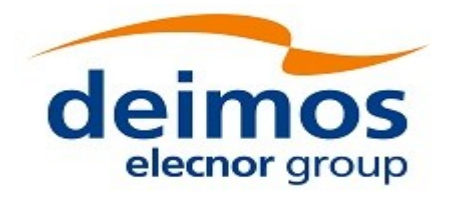

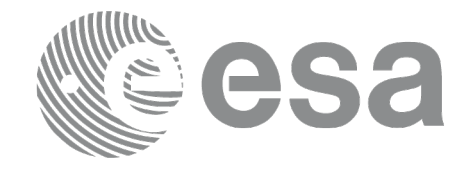

# Earth Observation Mission CFI Software

# EO\_VISIBILITY SOFTWARE USER MANUAL

<span id="page-0-0"></span>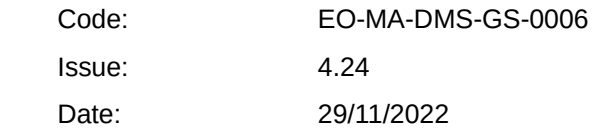

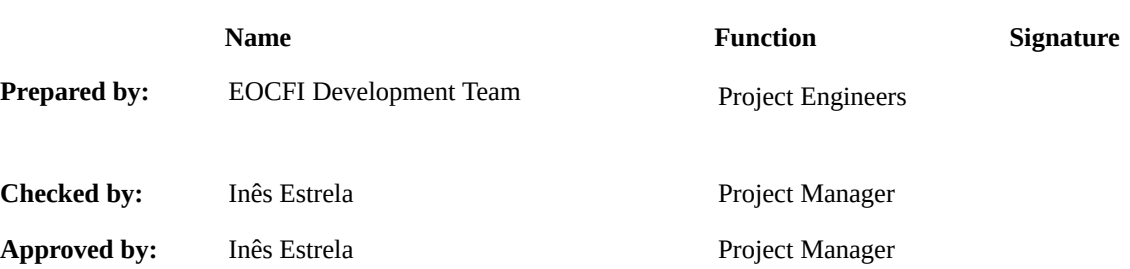

DEIMOS Space S.L.U Ronda de Poniente, 19 Edificio Fiteni VI, Portal 2, 2ª Planta 28760 Tres Cantos (Madrid), SPAIN Tel.: +34 91 806 34 50 Fax: +34 91 806 34 51 E-mail: deimos@deimos-space.com

© DEIMOS Space S.L.U

All Rights Reserved. No part of this document may be reproduced, stored in a retrieval system, or transmitted, in any form or by any means, electronic, mechanical, photocopying, recording or otherwise, without the prior written permission of DEIMOS Space S.L.U or ESA.

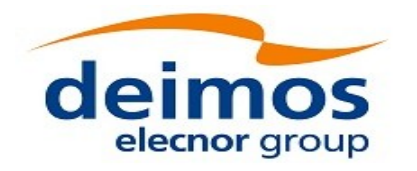

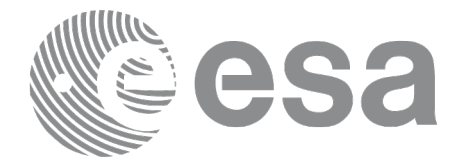

### <span id="page-1-0"></span>**DOCUMENT INFORMATION**

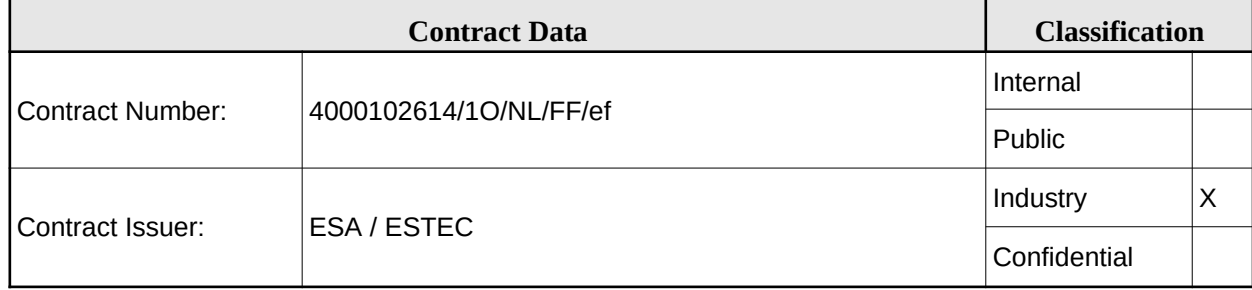

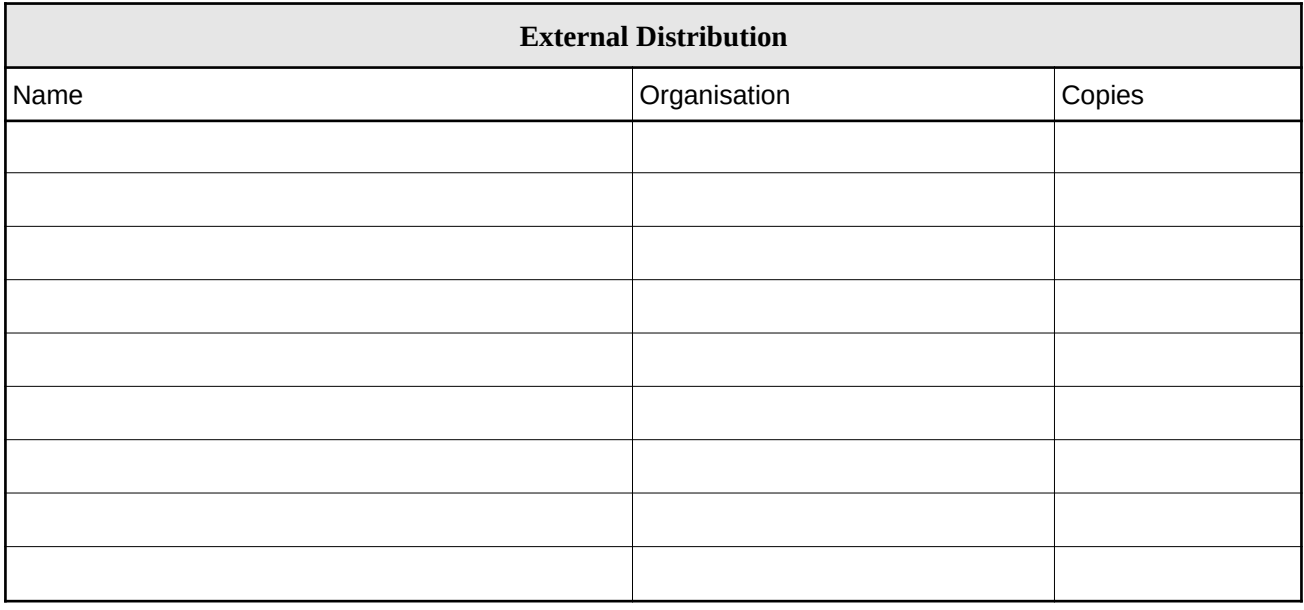

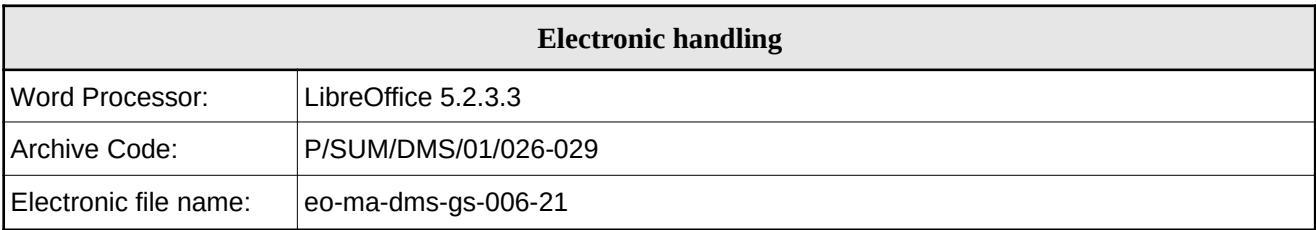

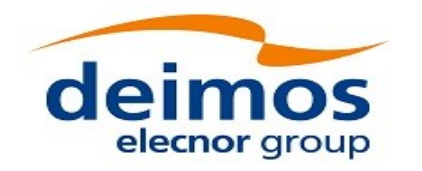

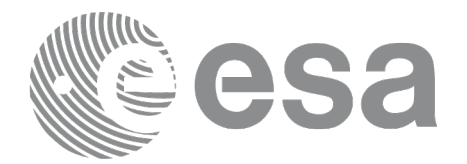

#### <span id="page-2-0"></span>**DOCUMENT STATUS LOG**

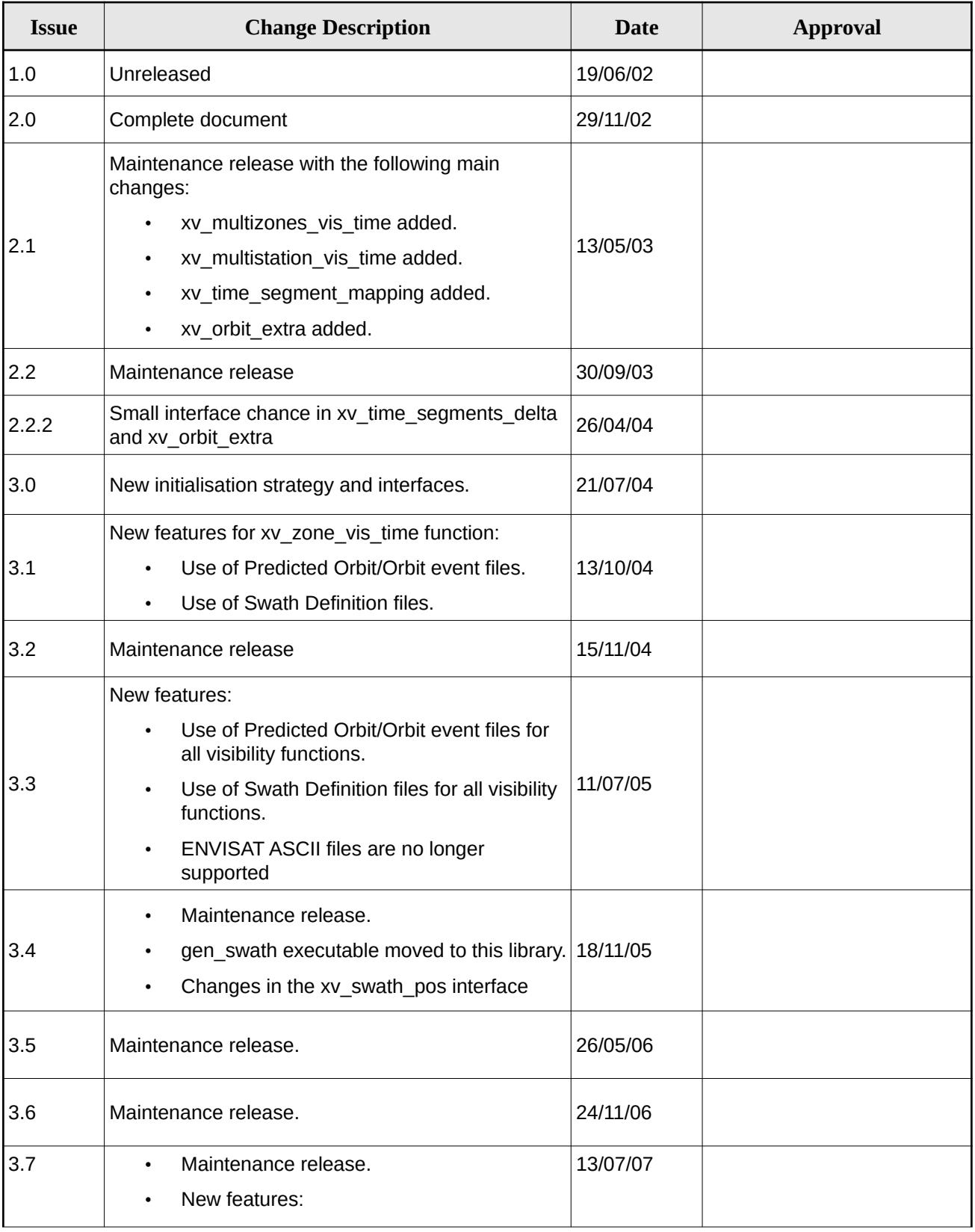

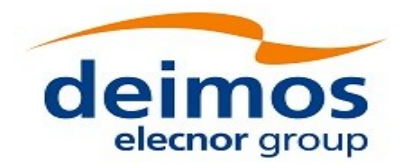

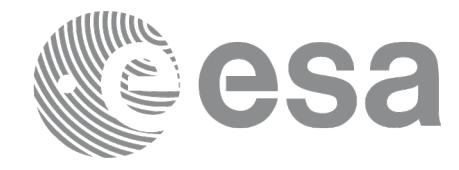

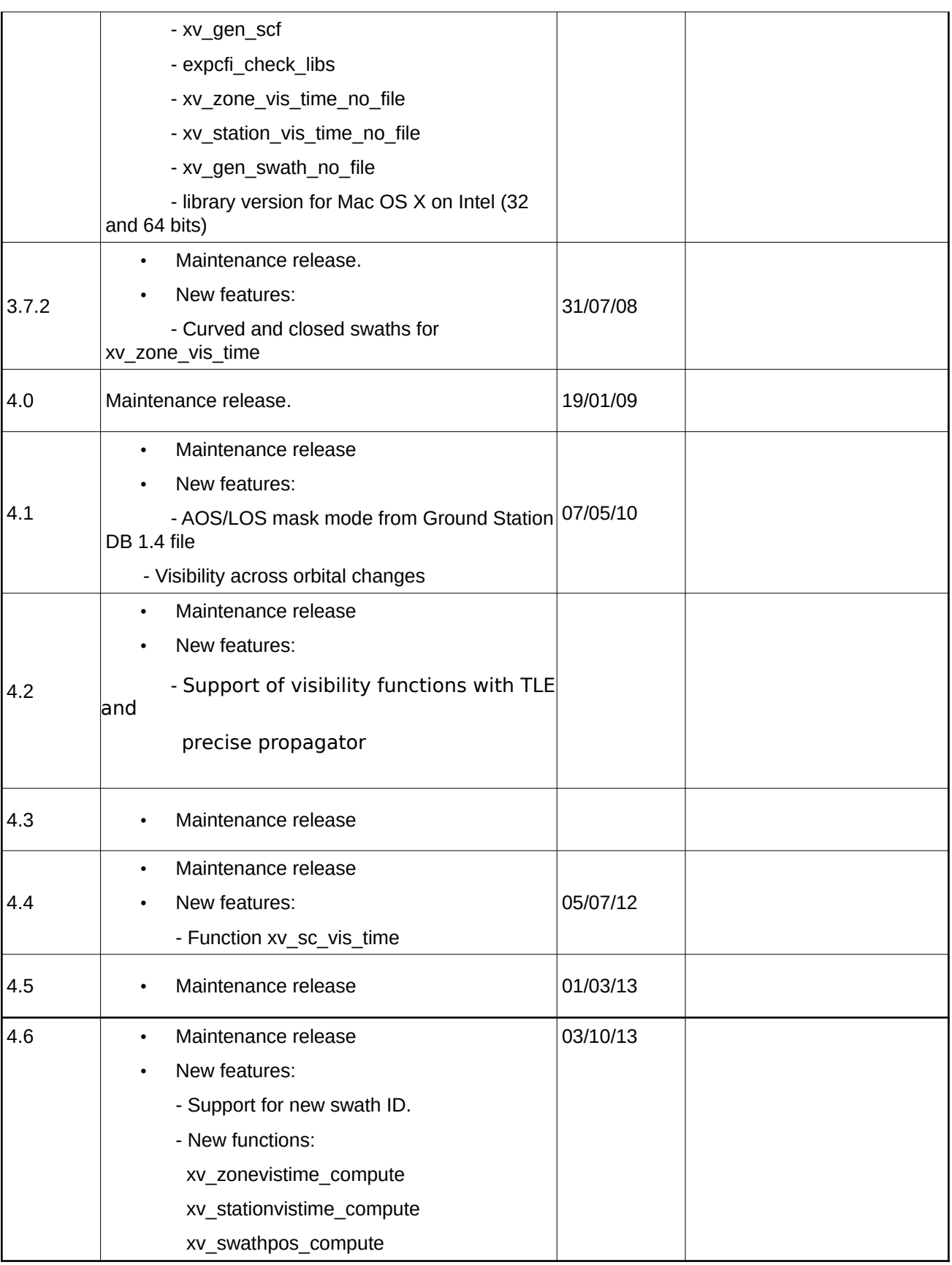

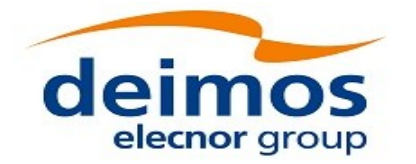

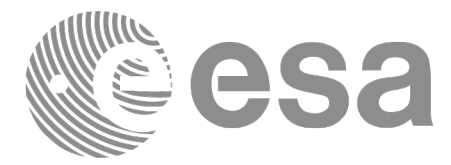

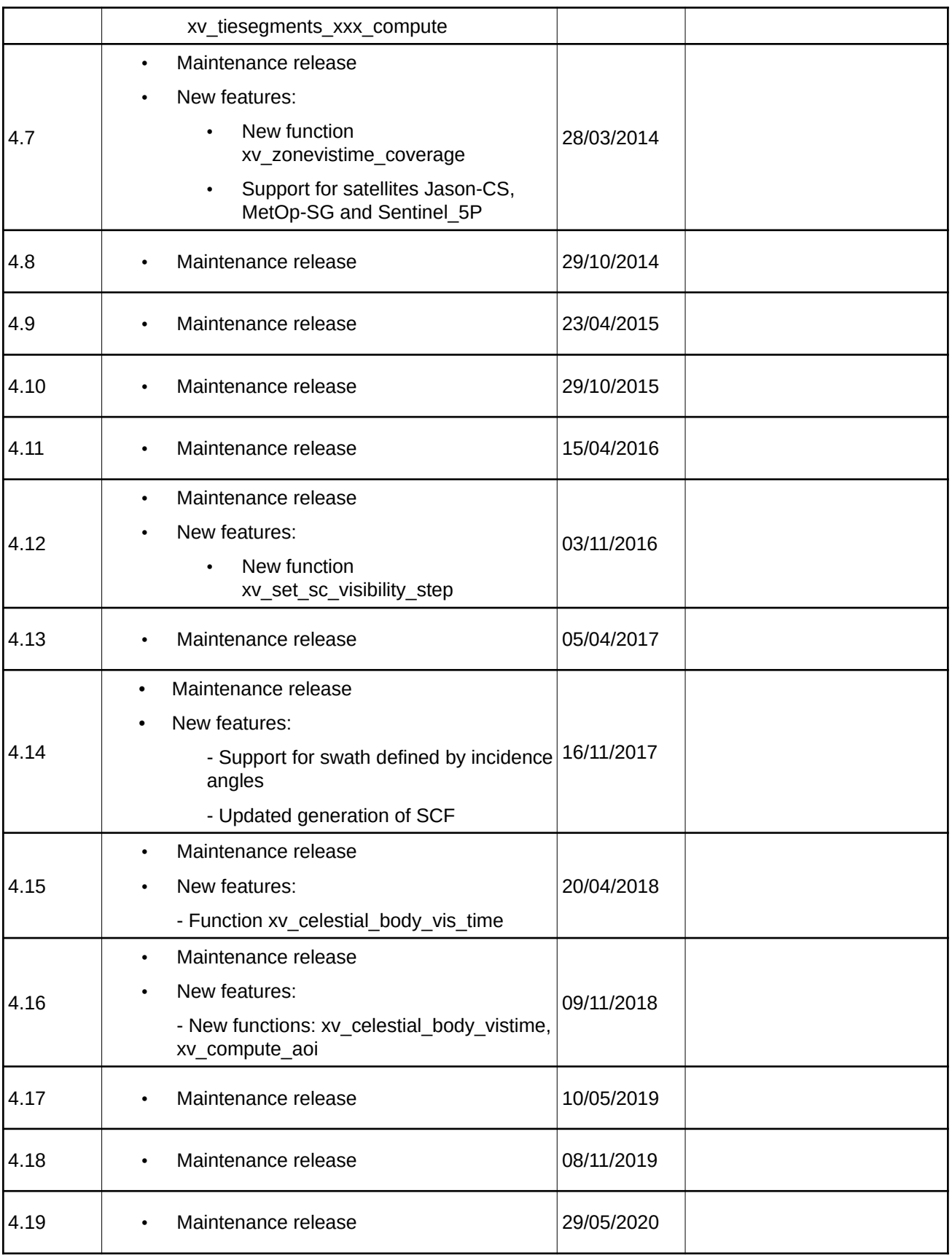

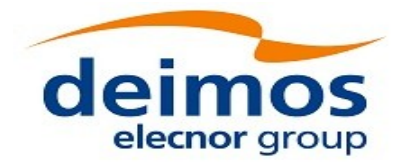

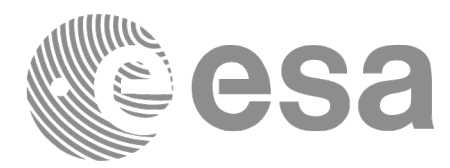

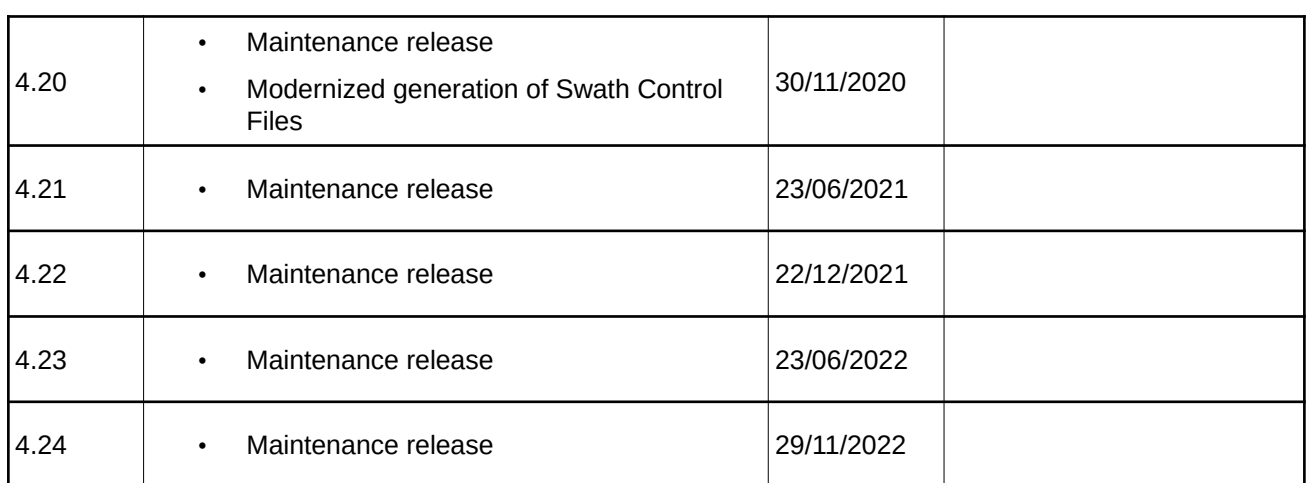

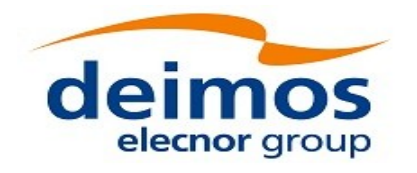

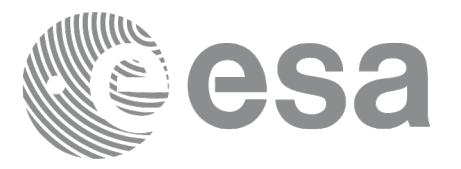

#### <span id="page-6-0"></span>**TABLE OF CONTENTS**

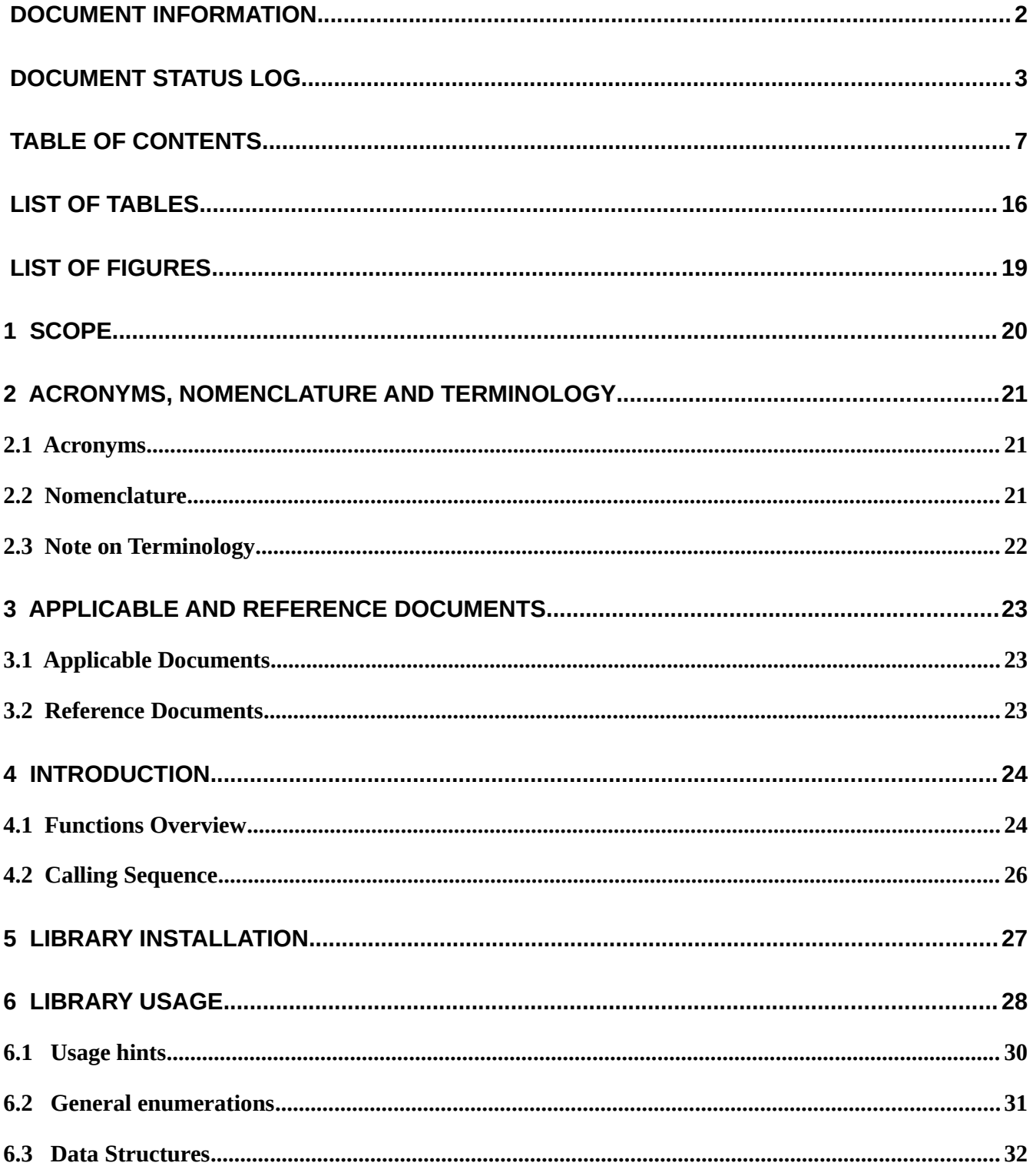

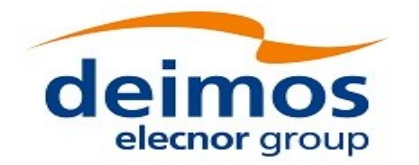

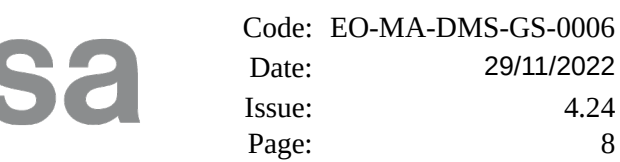

4.24

 $\, 8$ 

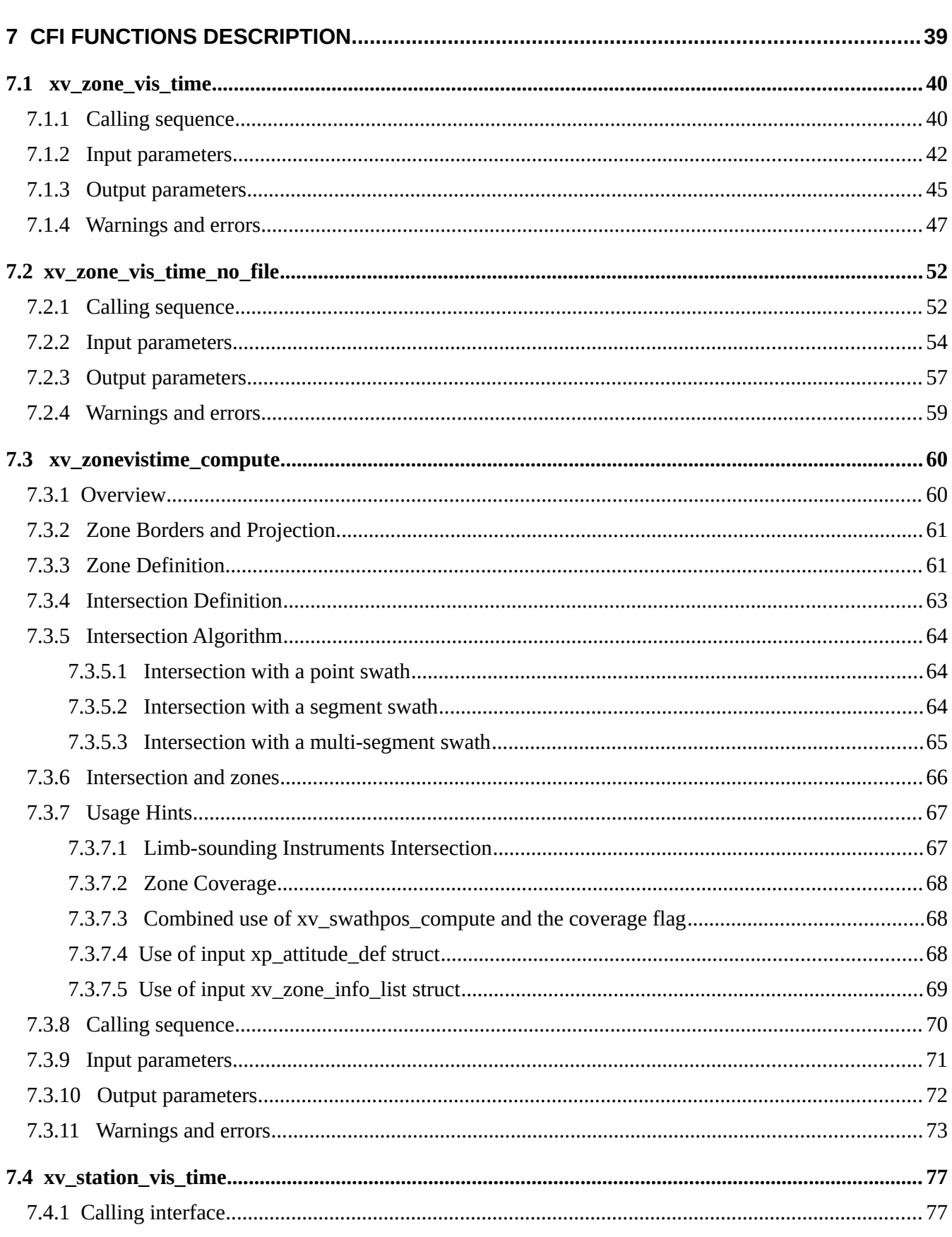

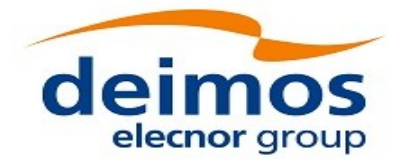

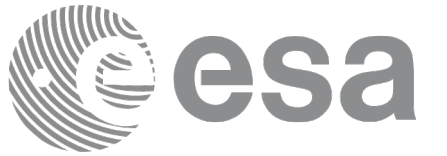

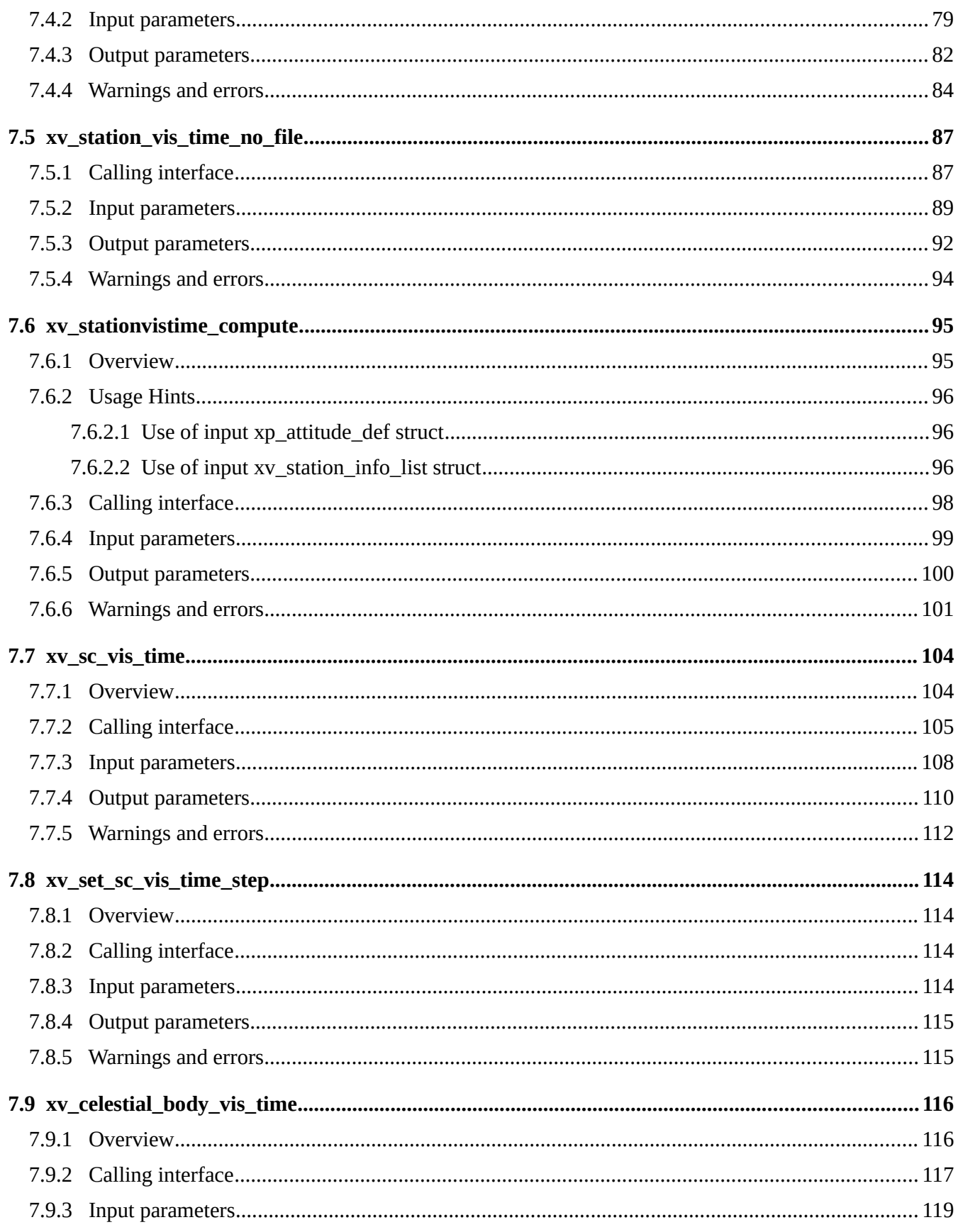

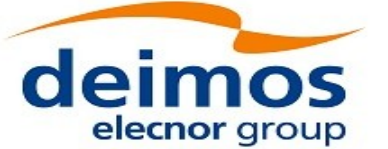

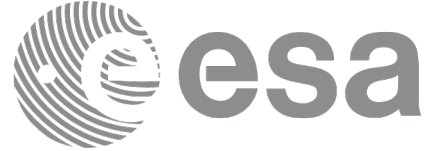

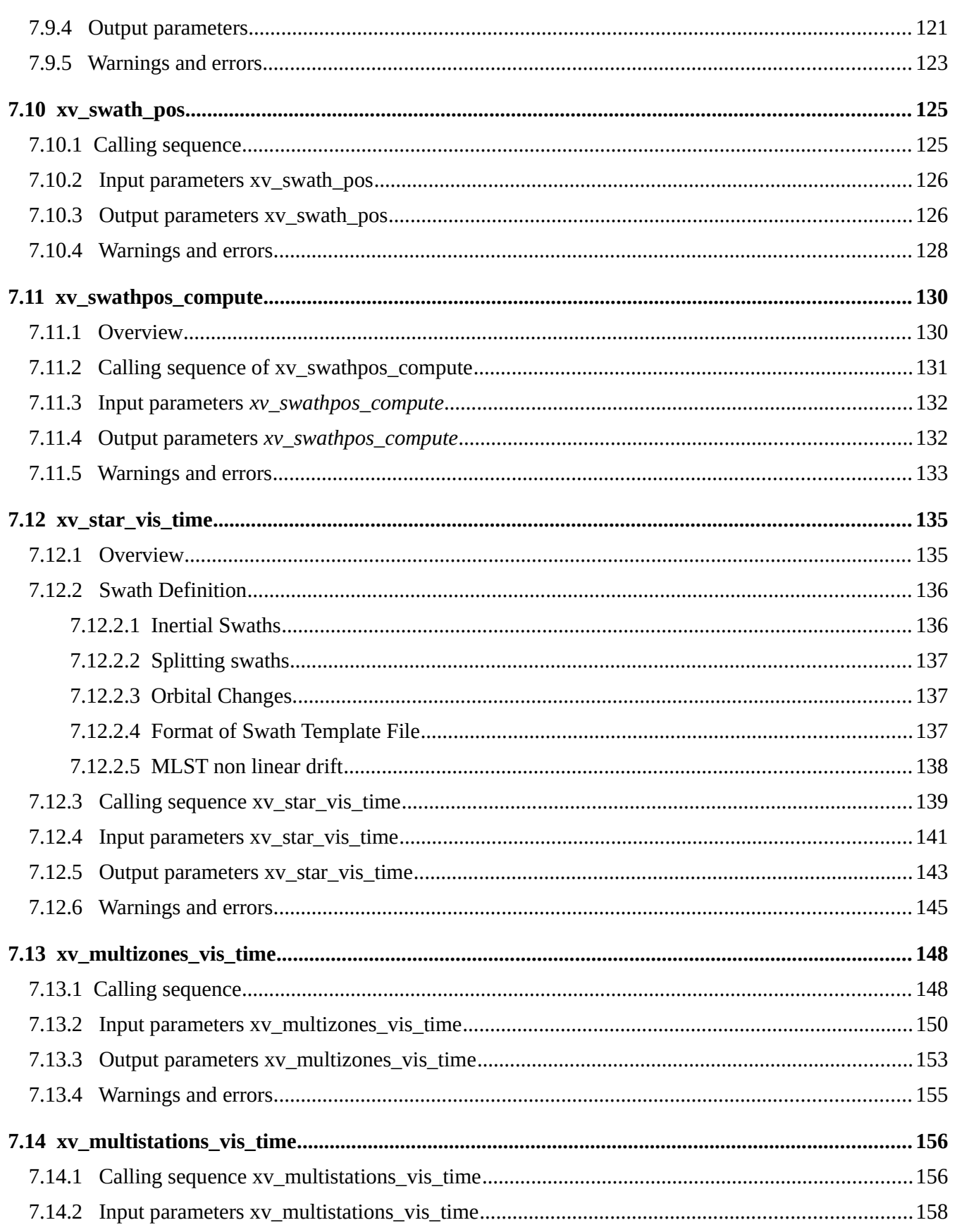

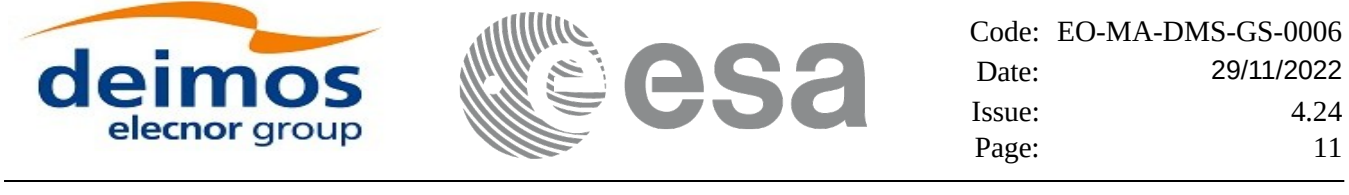

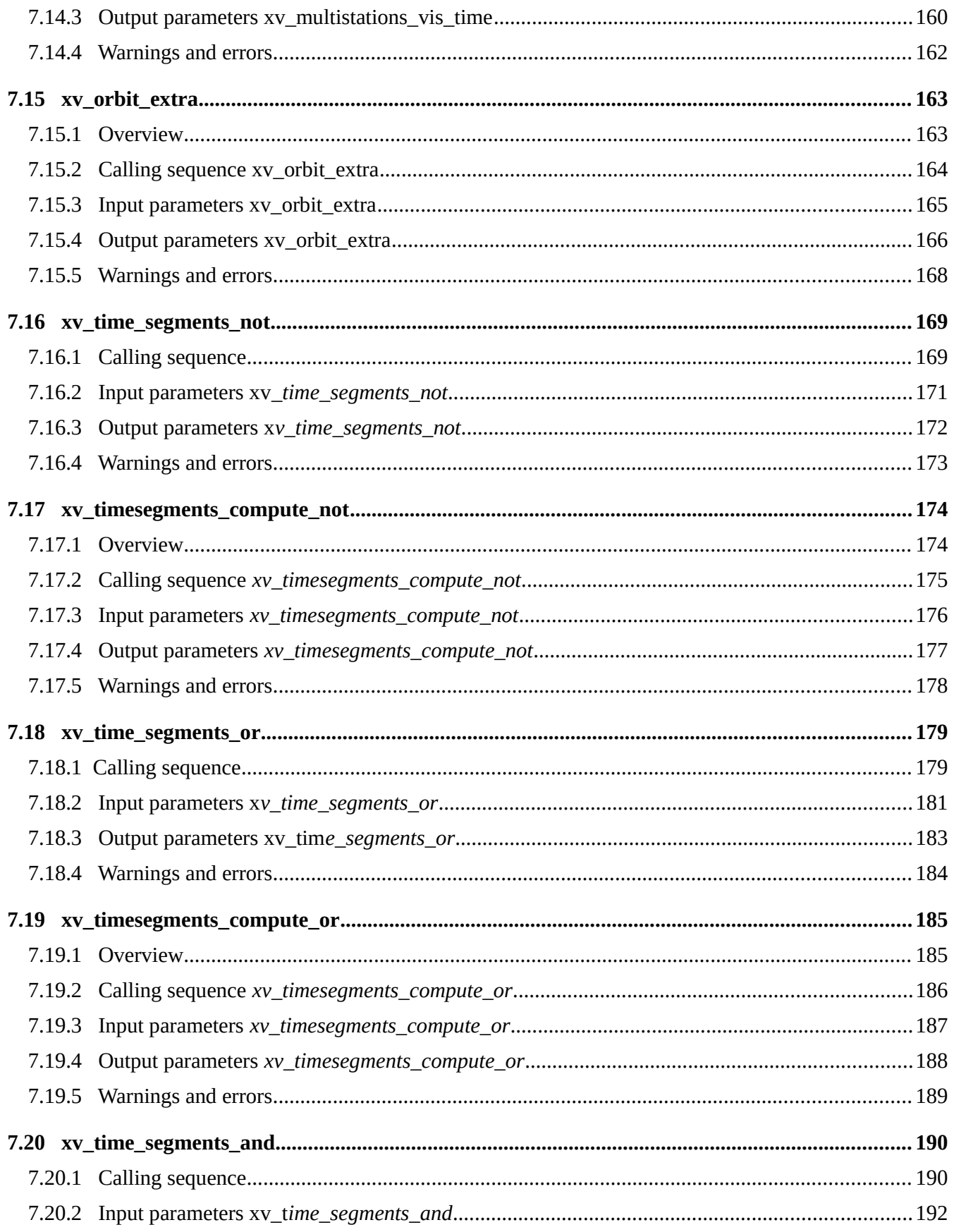

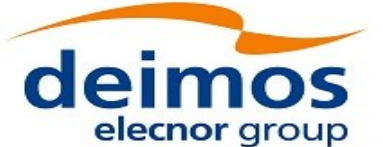

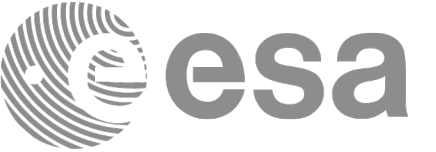

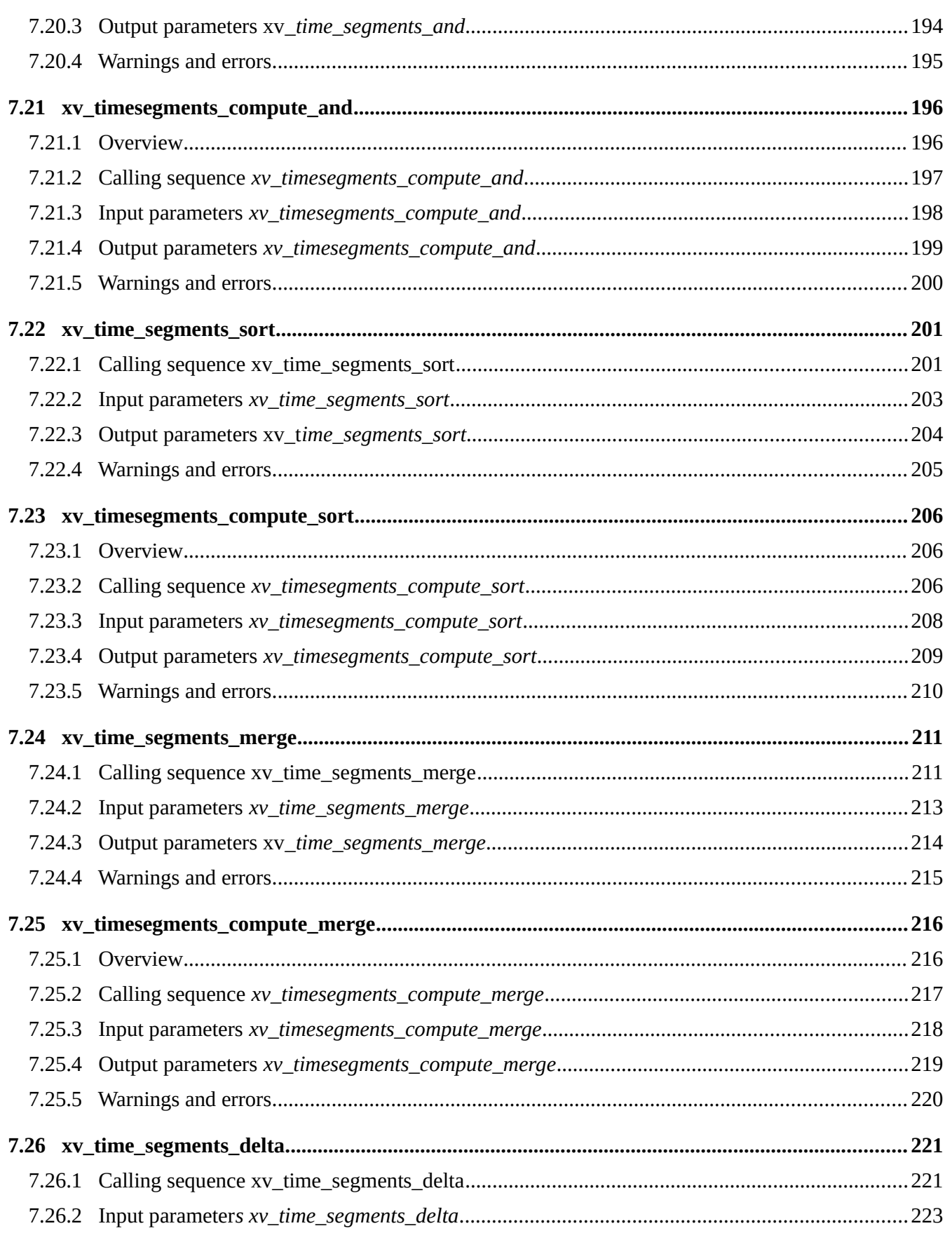

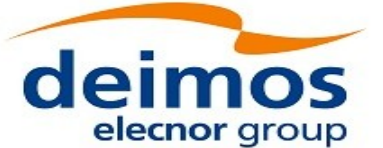

esa

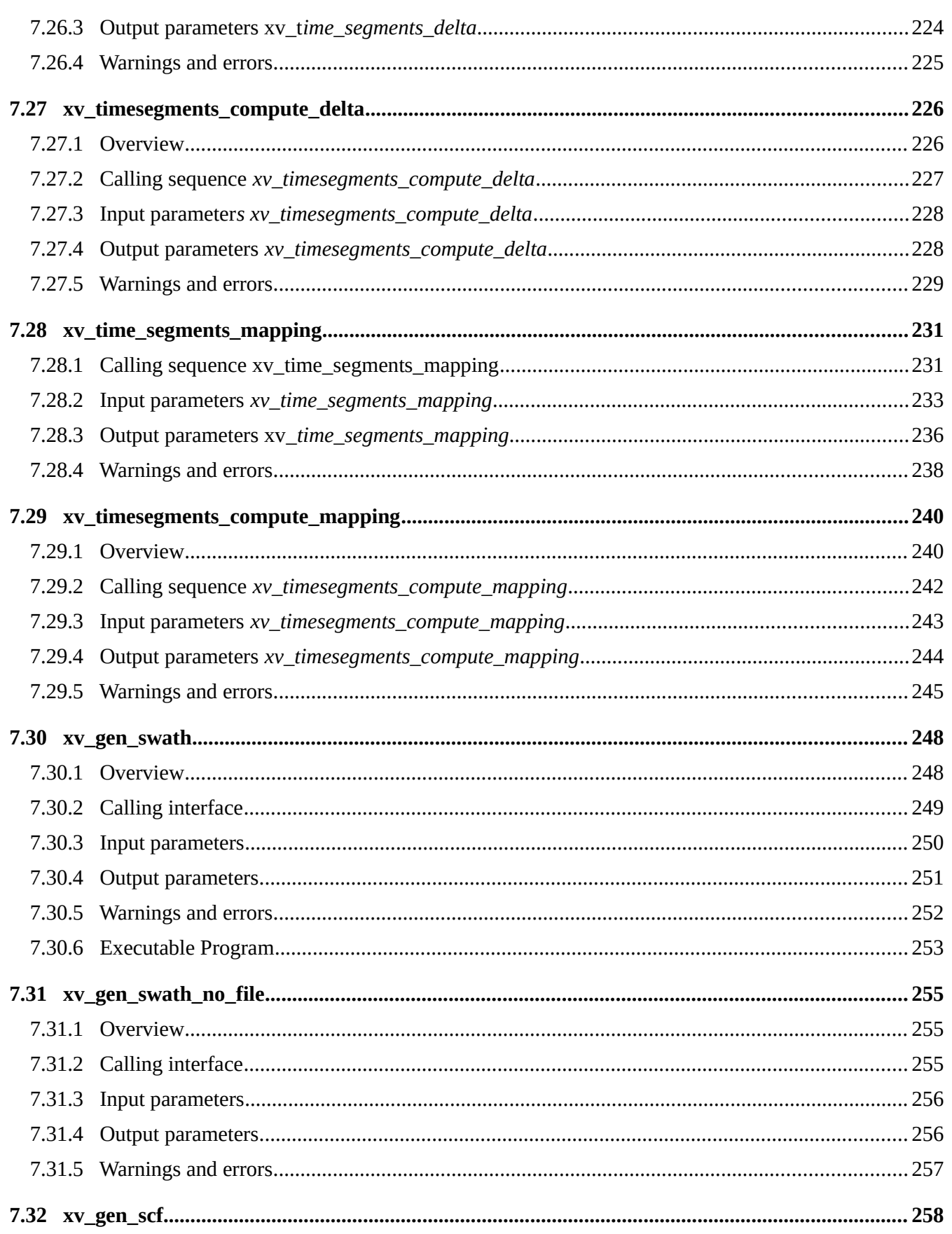

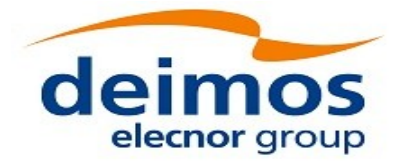

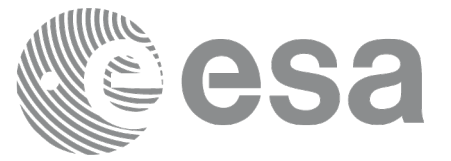

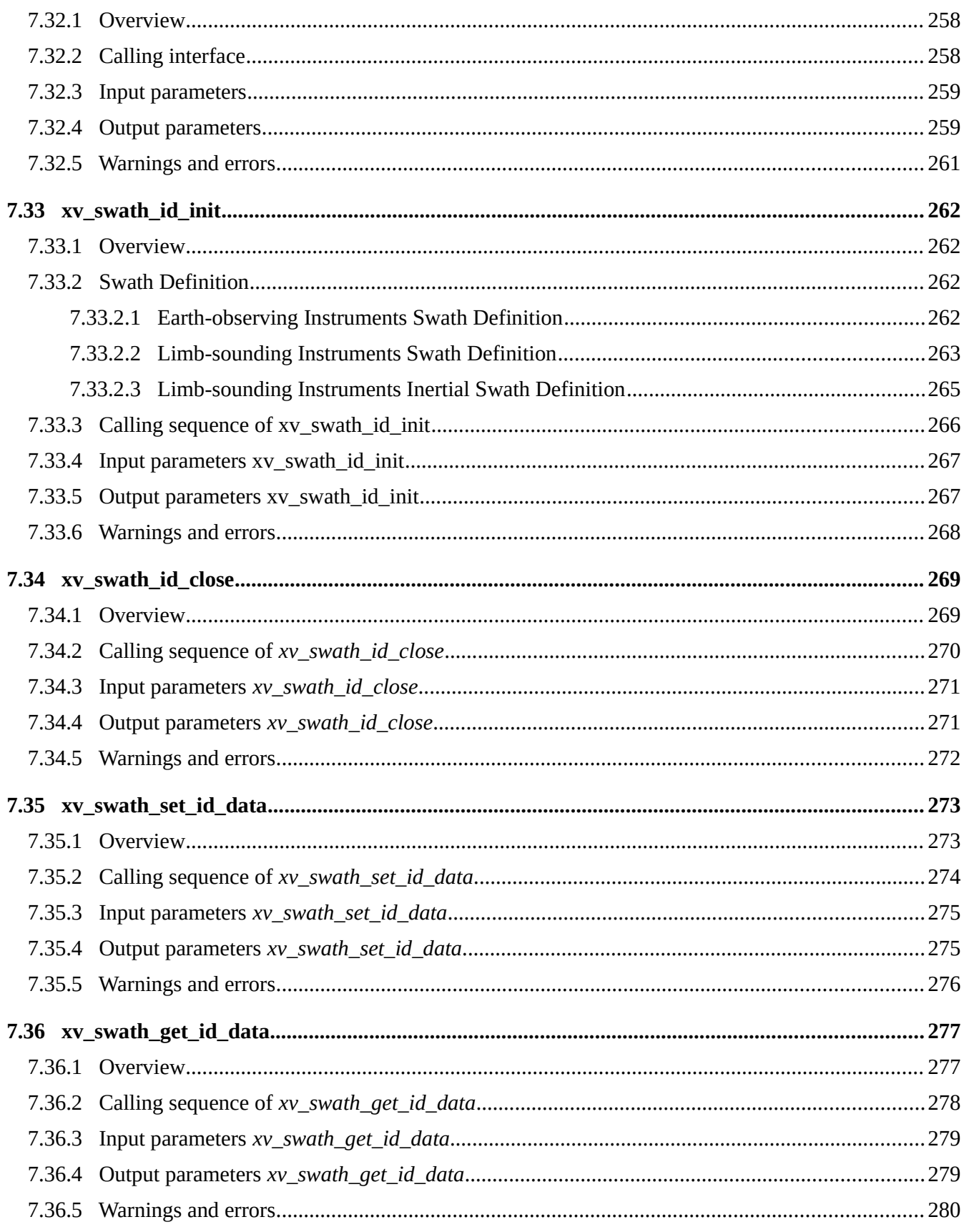

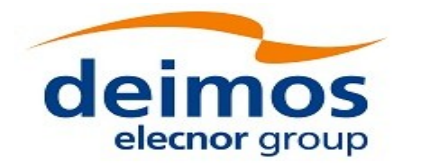

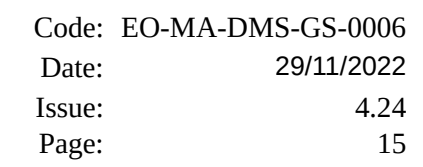

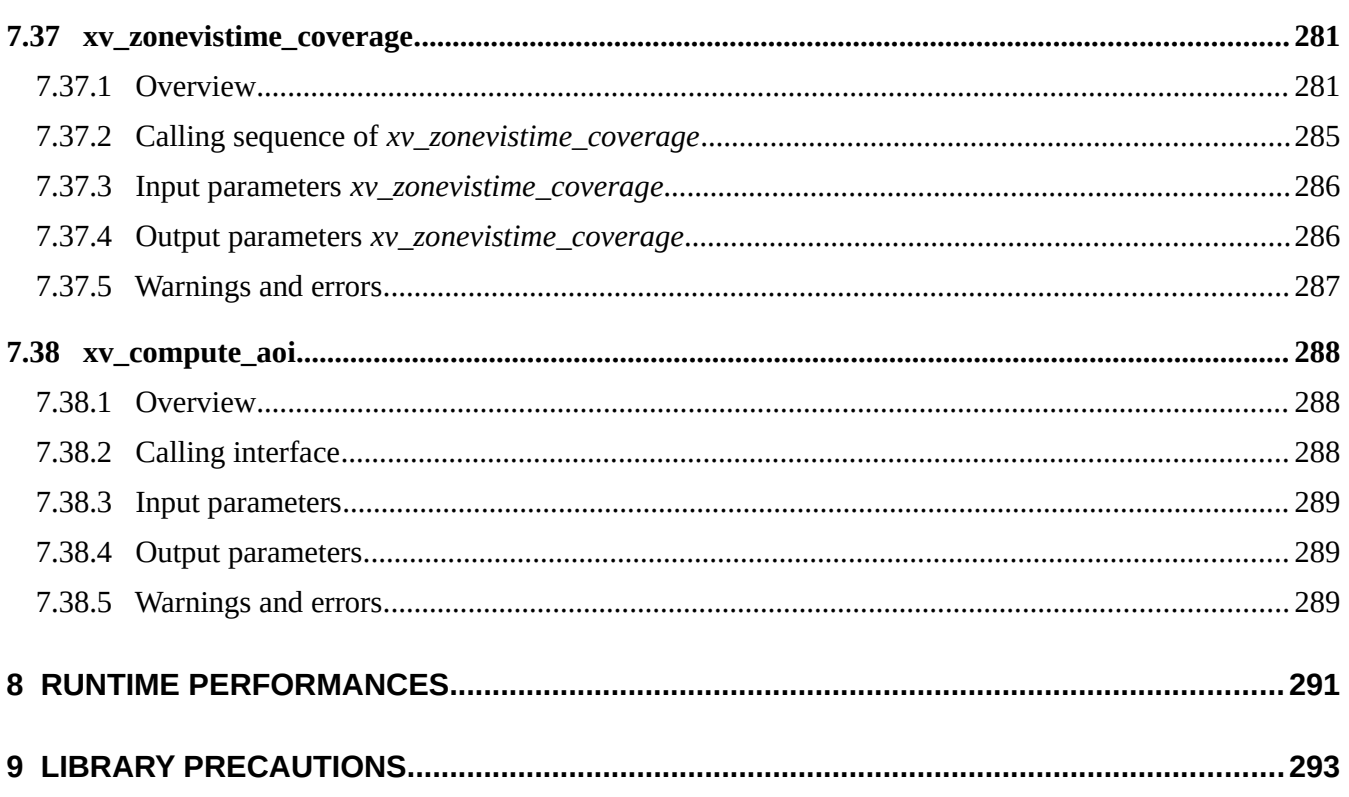

sa

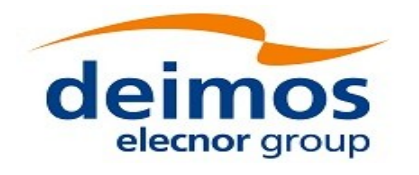

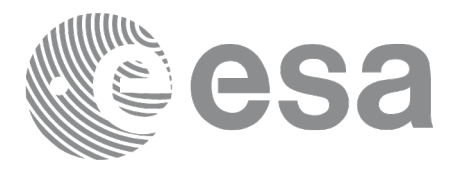

#### <span id="page-15-0"></span>**LIST OF TABLES**

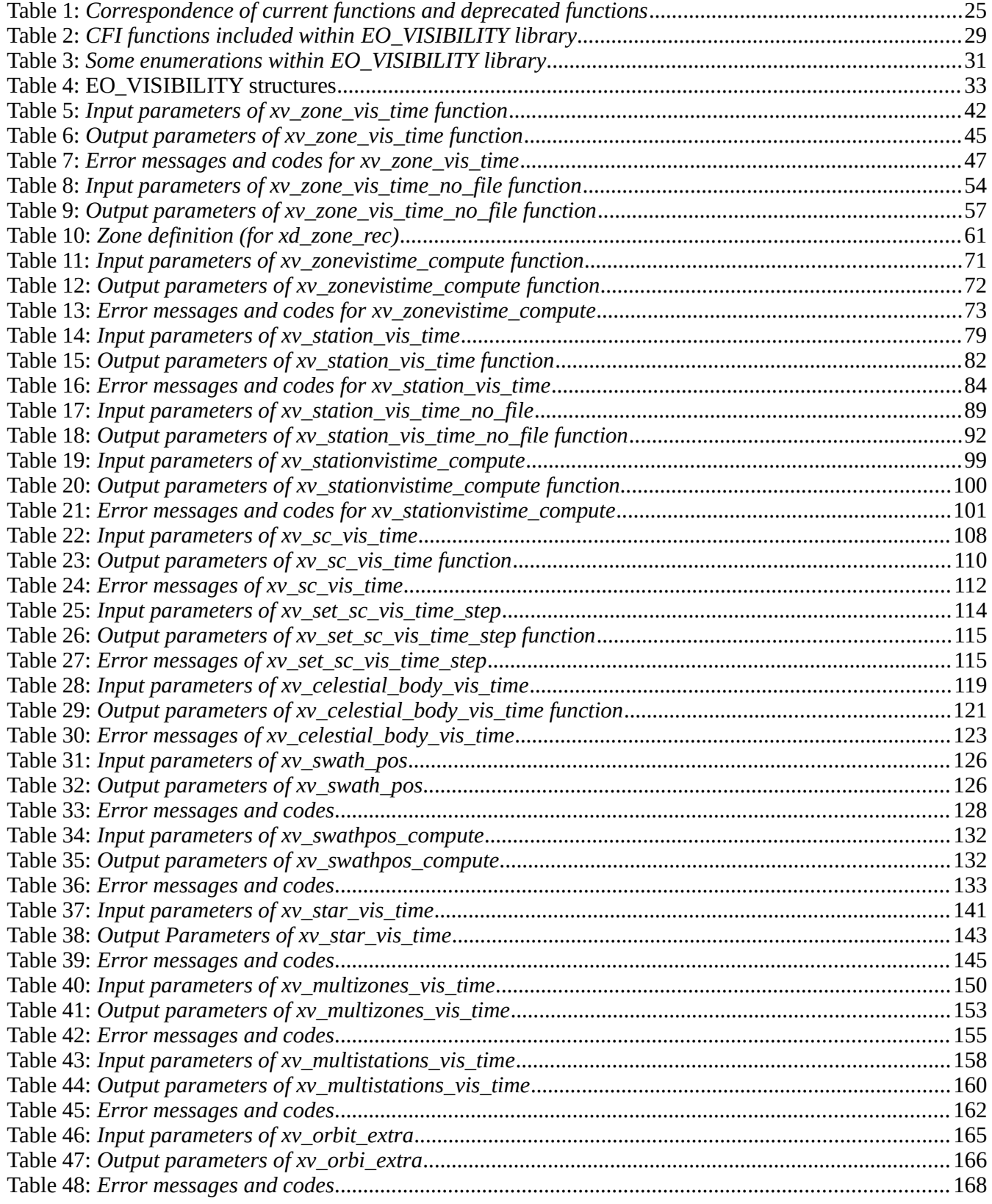

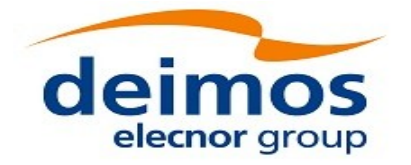

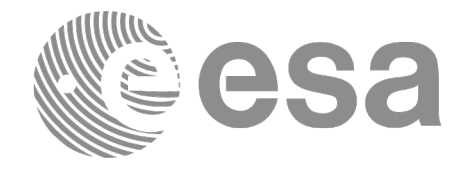

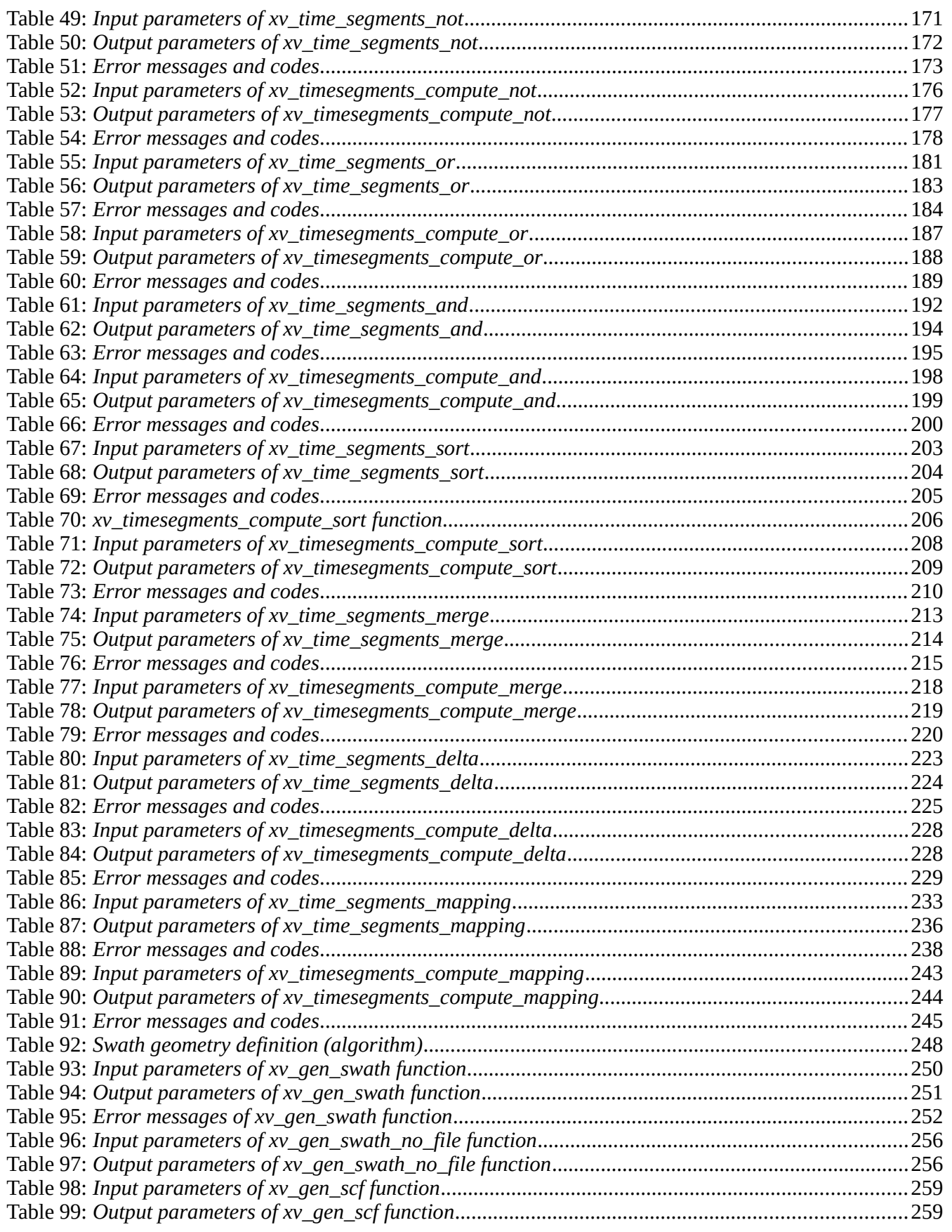

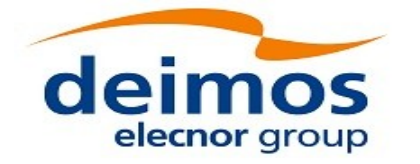

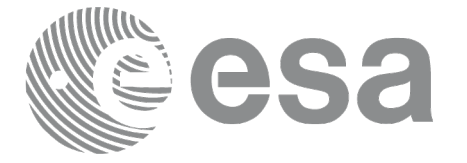

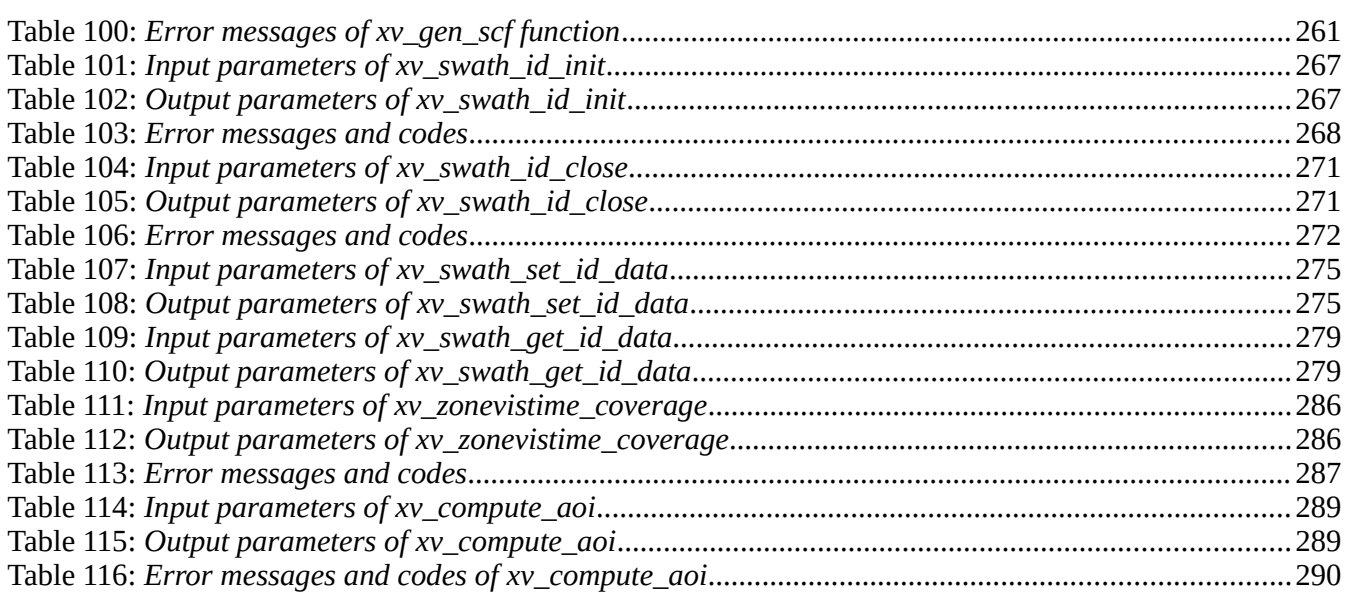

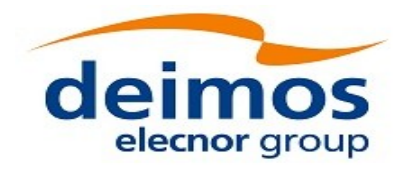

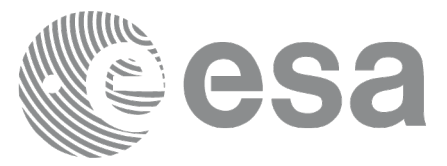

#### <span id="page-18-0"></span>**LIST OF FIGURES**

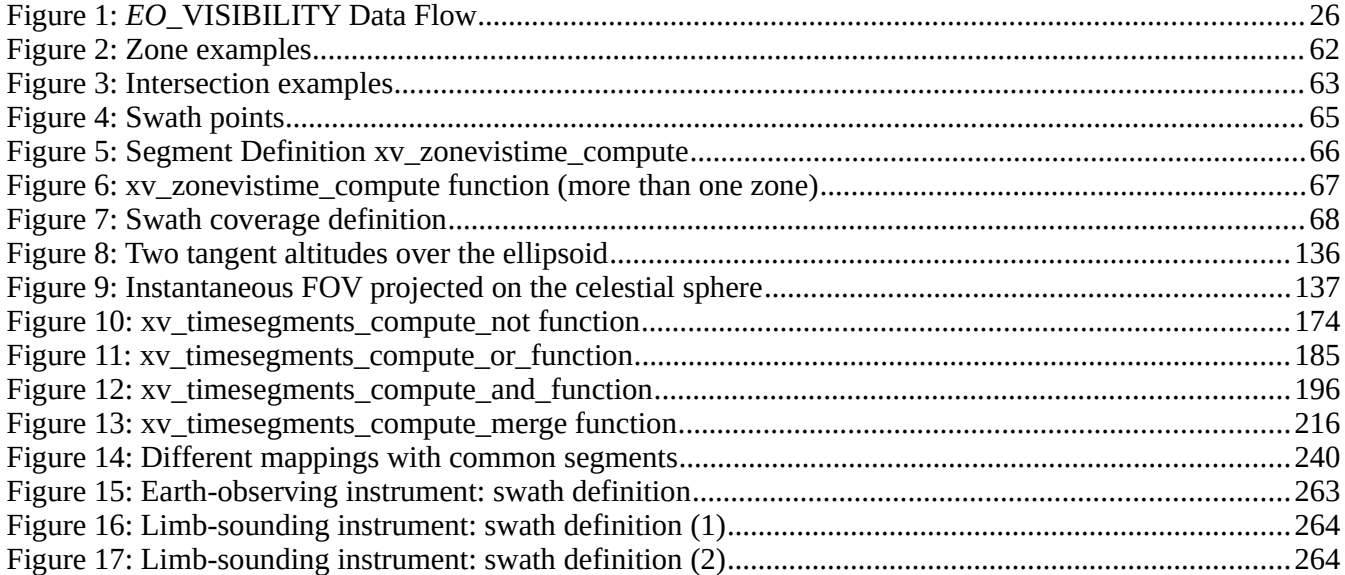

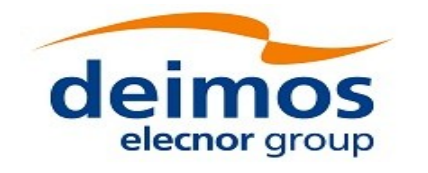

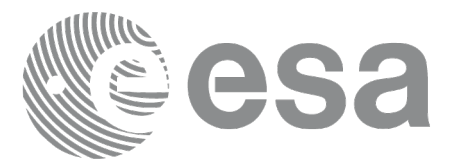

# <span id="page-19-0"></span>**1 SCOPE**

The EO\_VISIBILITY Software User Manual provides a detailed description of usage of the CFI functions included within the EO\_VISIBILITY CFI software library.

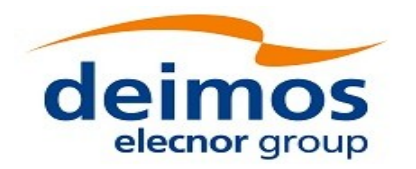

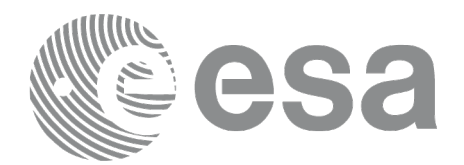

# <span id="page-20-2"></span>**2 ACRONYMS, NOMENCLATURE AND TERMINOLOGY**

# <span id="page-20-1"></span>**2.1Acronyms**

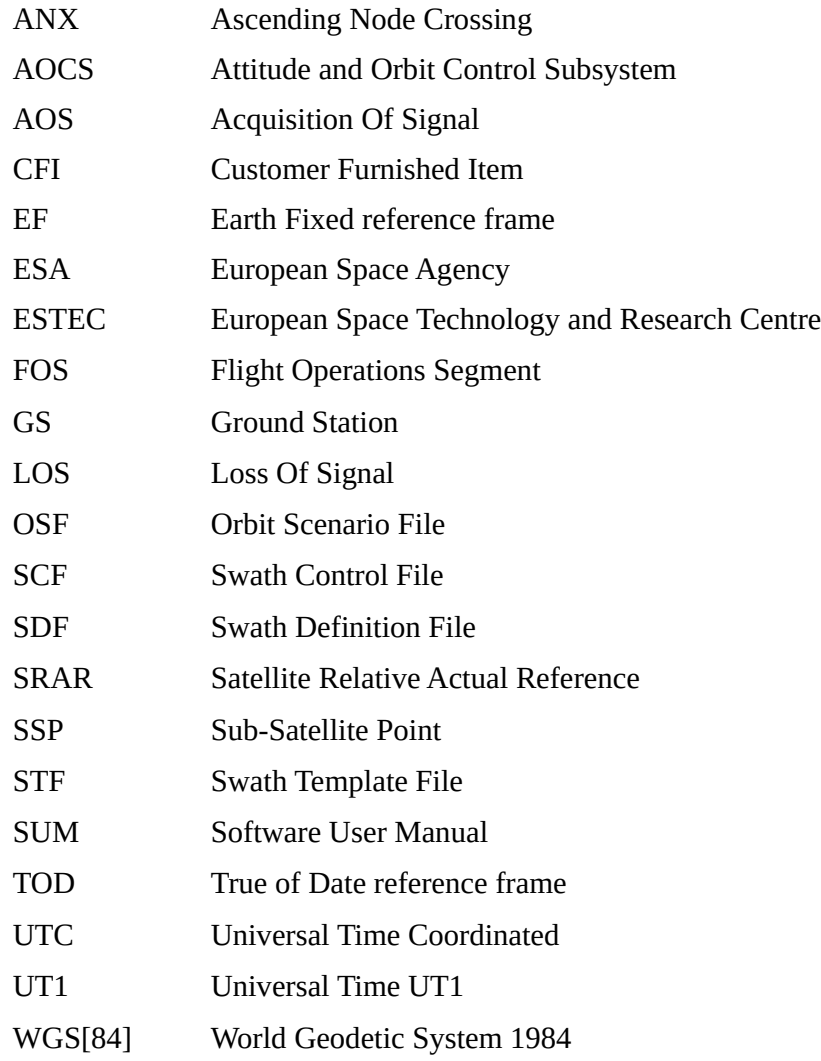

# <span id="page-20-0"></span>**2.2Nomenclature**

*CFI* A group of CFI functions, and related software and documentation that will be distributed by ESA to the users as an independent unit *CFI function* A single function within a CFI that can be called by the user *Library* A software library containing all the CFI functions included within a CFI plus the supporting functions used by those CFI functions (transparently to the user)

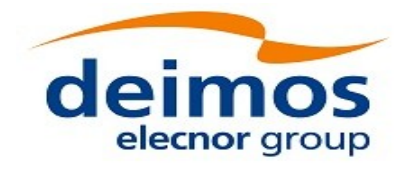

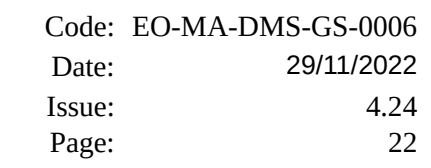

# <span id="page-21-0"></span>**2.3Note on Terminology**

In order to keep compatibility with legacy CFI libraries, the Earth Observation Mission CFI Software makes use of terms that are linked with missions already or soon in the operational phase like the Earth Explorers.

This may be reflected in the rest of the document when examples of Mission CFI Software usage are proposed or description of Mission Files is given.

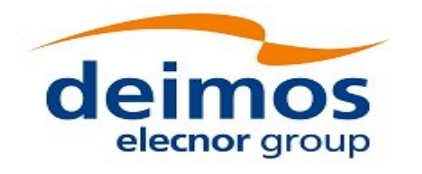

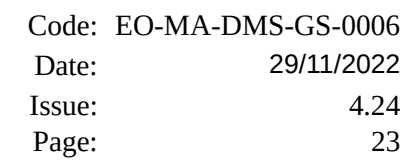

### <span id="page-22-2"></span>**3 APPLICABLE AND REFERENCE DOCUMENTS**

#### <span id="page-22-1"></span>**3.1Applicable Documents**

No applicable documents.

#### <span id="page-22-0"></span>**3.2Reference Documents**

- <span id="page-22-3"></span>[GEN\_SUM] Earth Observation Mission CFI Software. General Software User Manual. EO-MA- DMS-GS-0002.
- <span id="page-22-8"></span>[F\_H\_SUM] Earth Observation Mission CFI Software. EO\_FILE\_HANDLING Software User Manual. EO-MA-DMS-GS-0008.
- <span id="page-22-7"></span>[D\_H\_SUM] Earth Observation Mission CFI Software. EO\_DATA\_HANDLING Software User Manual. EO-MA-DMS-GS-007.
- <span id="page-22-6"></span>[LIB\_SUM] Earth Observation Mission CFI Software. EO\_LIB Software User Manual. EO-MA-DMS-GS-003.
- <span id="page-22-5"></span>[ORBIT\_SUM] Earth Observation Mission CFI Software. EO\_ORBIT Software User Manual. EO-MA-DMS-GS-0004.
- <span id="page-22-4"></span>[POINT\_SUM] Earth Observation Mission CFI Software. EO\_POINTING Software User Manual. EO-MA-DMS-GS-0005.
- [FORMATS] Earth Explorer File Format Guidelines. CS-TN-ESA-GS-0148.
- [EO\_ICD] Earth Observation Mission Software File Format Specification (version 1.1), [http://eop-cfi.esa.int/Repo/PUBLIC/DOCUMENTATION/](http://eop-cfi.esa.int/Repo/PUBLIC/DOCUMENTATION/SYSTEM_SUPPORT_DOCS/PE-ID-ESA-GS-584-1.1-EO_Mission_SW_File_Format_Specs.pdf) [SYSTEM\\_SUPPORT\\_DOCS/PE-ID-ESA-GS-584-1.1-](http://eop-cfi.esa.int/Repo/PUBLIC/DOCUMENTATION/SYSTEM_SUPPORT_DOCS/PE-ID-ESA-GS-584-1.1-EO_Mission_SW_File_Format_Specs.pdf) [EO\\_Mission\\_SW\\_File\\_Format\\_Sp](http://eop-cfi.esa.int/Repo/PUBLIC/DOCUMENTATION/SYSTEM_SUPPORT_DOCS/PE-ID-ESA-GS-584-1.1-EO_Mission_SW_File_Format_Specs.pdf)
- [PC60] E.W. Purcell and W.B.Cowan. Relating Geodetic Latitude and Altitude to Geocentric Latitude and Radius Vector. ARS Journal, 30(9):901-902, 1960.

The latest applicable version of [MCD], [F\_H\_SUM], [LIB\_SUM], [ORBIT\_SUM], [POINT\_SUM], [VISIB SUM], [GEN SUM] is v4.24 and can be found at: [http://eop-cfi.esa.int/REPO/PUBLIC/DOCUMENTATION/CFI/EOCFI/BRANCH\\_4X](http://eop-cfi.esa.int/REPO/PUBLIC/DOCUMENTATION/CFI/EOCFI/BRANCH_4X/)

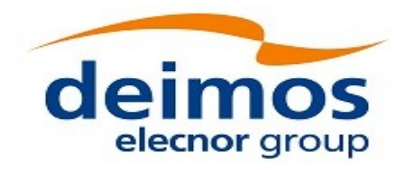

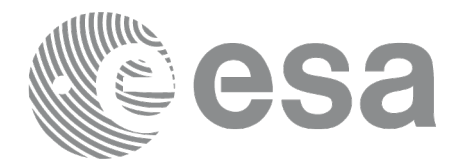

## <span id="page-23-1"></span>**4 INTRODUCTION**

# <span id="page-23-0"></span>**4.1Functions Overview**

This software library contains the CFI functions required to compute time segments at which an Earth Observation satellite, or one of its instruments is in view of various targets:

- zones (defined as polygons or circles, on the earth ellipsoid or at a given altitude)
- ground stations
- data relay satellites
- **stars**

This library is to be used for planning of Earth Observation operations. It includes, the following CFI functions:

- **xv\_stationvistime\_compute:** compute visibility time segments for one or several ground stations.
- **xv\_sc\_vis\_time**: computes visibility time segments for a target satellite.
- **xv\_celestial\_body\_vis\_time**: computes visibility time segments for a celestial body: sun or moon.
- **xv\_zonevistime\_compute**: compute visibility time segments for an instrument swath in visibility of one or several zones.
- **xv\_swathpos\_compute**: computes location of a swath at a given time (additional routine to help refine the results of **xv\_zonevistime\_compute**).
- xv\_compute\_aoi: computes the area of interest (aoi) based on SDF file and time interval.
- **xv\_star\_vis\_time**: computes visibility time segments for a star.
- **xv\_gen\_swath** and **xv\_gen\_swath\_no\_file** generate the instrument swath template file for a given satellite, instrument mode and orbit.
- **xv\_gen\_scf** generates a swath control file for the ESOV tool.
- Time Segments Manipulation Routines:
	- − **xv\_timesegments\_compute\_not:** returns the complement of 1 vector of time segments.
	- − **xv\_timesegments\_compute\_and:** returns the intersection segments from 2 vectors of time segments.
	- − **xv\_timesegments\_compute\_or:** returns the joined segments from 2 vectors of time segments
	- − **xv\_timesegments\_compute\_delta:** add or subtract time durations at the beginning and end of each time segment in a vector.
	- − **xv\_timesegments\_compute\_sort:** returns the vector of time segments sorted according to absolute or relative orbits.
	- − **xv\_timesegments\_compute\_merge:** merges all the overlapped segments in a list.
	- − **xv\_timesegments\_compute\_mapping:** returns a subset of the time segments vector, such that this subset covers entirely a zone or line swath.

Several files are required to operate properly the above functions:

- Orbit Scenario File (all functions)
- Swath Template Files (**xv\_stationvistime\_compute, xv\_zonevistime\_compute, xv\_swathpos\_compute**)
- Ground Stations Database File (**xv\_stationvistime\_compute**)
- (optionally) Zones Database File (**xv\_zonevistime\_compute**)
- (optionally) Star Database File (**xv\_star\_vis\_time**)

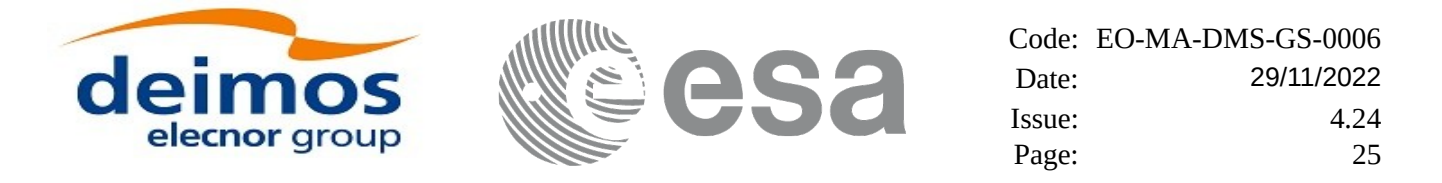

Note that all the above routines use orbit-relative time parameters (i.e. the time parameters are represented as orbit number + time since ascending node). Two functions from EO\_ORBIT will be very useful to process the input/outputs:

- **xo\_time\_to\_orbit**: converts from TAI/UTC/UT1 time to orbit-relative time
- **xo\_orbit\_to\_time**: converts from orbit-relative time to TAI/UTC/UT1 time

Since version of EOCFI 4.6, some of the visibility functions have been substituted by newer functions, which have an equivalent functionality. The older versions have been declared deprecated, although they can still be used; anyway, it is recommended to use the new functions. In the table [1](#page-24-0) you can find the correspondence between the old (deprecated) functions and the new ones which have an equivalent functionality.

#### *Table 1:* **Correspondence of current functions and deprecated functions**

<span id="page-24-0"></span>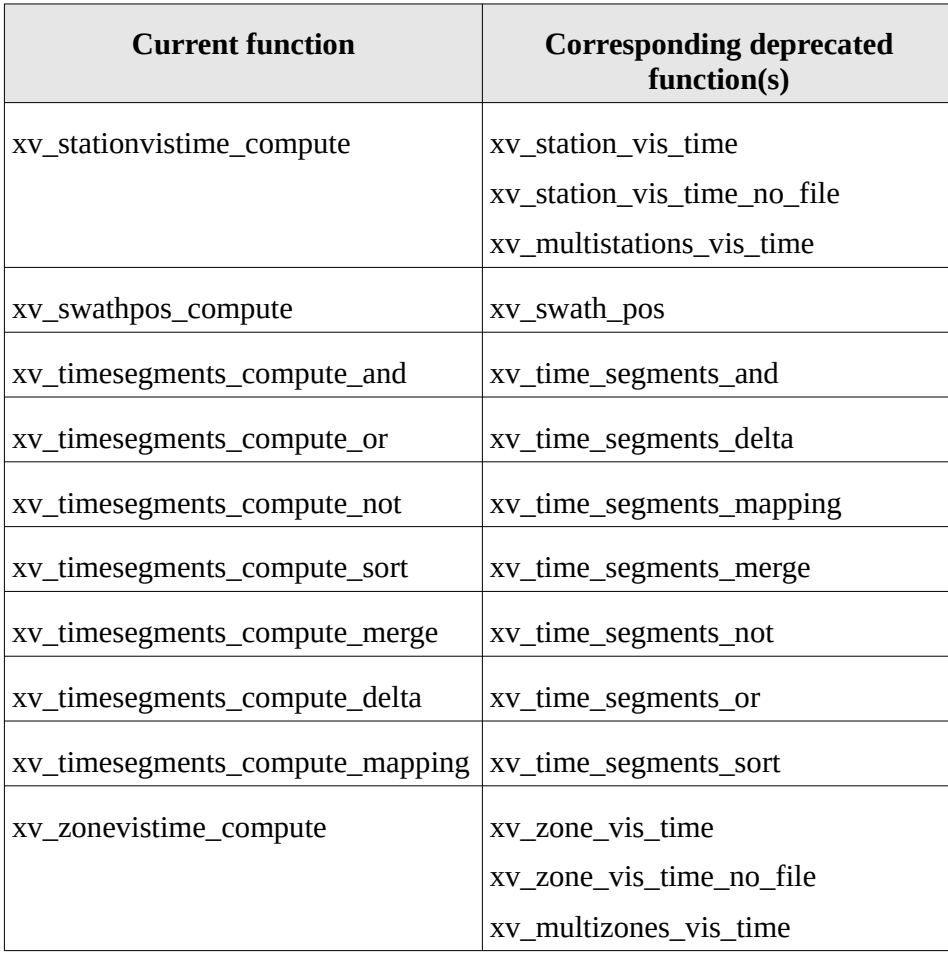

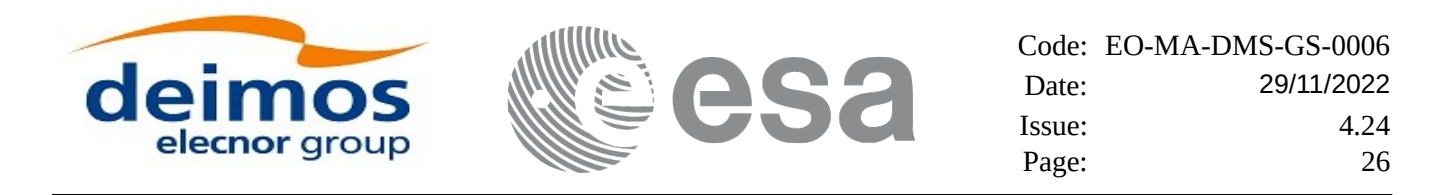

# <span id="page-25-0"></span>**4.2Calling Sequence**

An overview of the data flow is presented in [Figure 1](#page-25-1),

<span id="page-25-1"></span>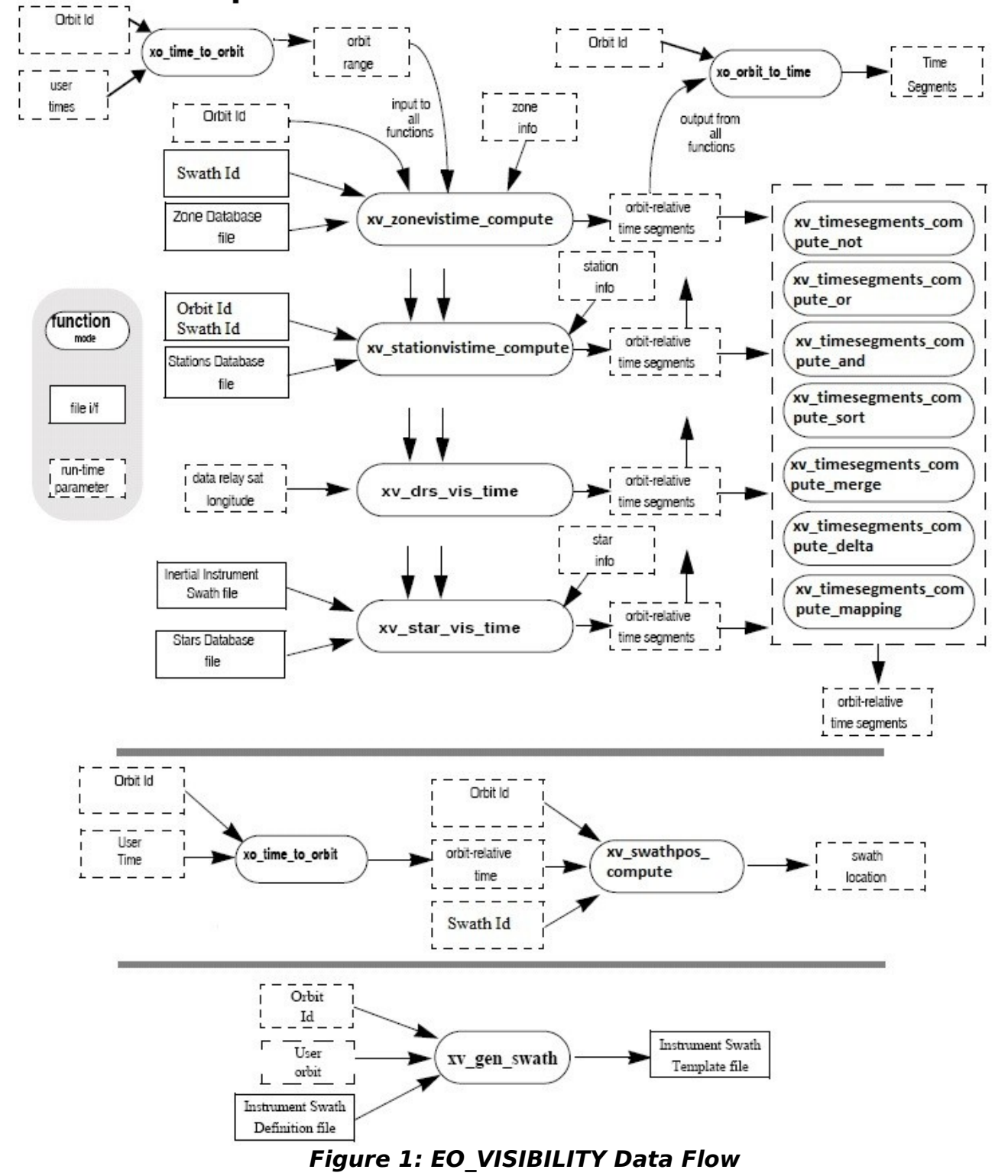

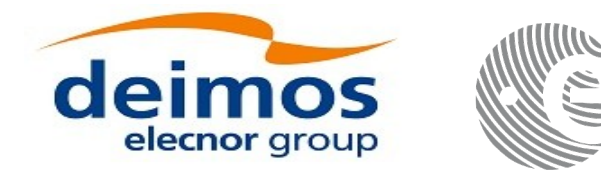

Code: EO-MA-DMS-GS-0006 Date: 29/11/2022 Issue: 4.24 Page: 27

# <span id="page-26-0"></span>**5 LIBRARY INSTALLATION**

For a detailed description of the installation of any CFI library, please refer to [\[GEN\\_SUM\]](#page-22-3). Note that example data files are provided with this CFI.

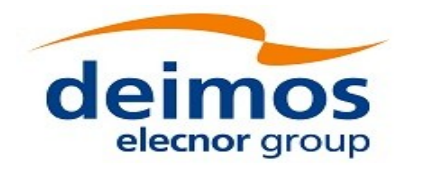

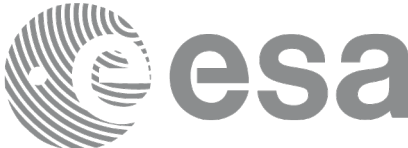

## <span id="page-27-0"></span>**6 LIBRARY USAGE**

The EO\_VISIBILITY software library has the following dependencies:

- Other EOCFI libraries:
	- EO\_FILE\_HANDLING (See [\[F\\_H\\_SUM\]\)](#page-22-8).
	- EO\_DATA\_HANDLING (See [\[D\\_H\\_SUM\]](#page-22-7)).
	- EO\_LIB (See [\[LIB\\_SUM\]\)](#page-22-6).
	- EO\_ORBIT (See [\[ORBIT\\_SUM\]](#page-22-5)).
	- EO\_POINTING (See [\[POINT\\_SUM\]\)](#page-22-4).
- Third party libraries:
	- POSIX thread library: libpthread.so (Note: this library is normally pre-installed in Linux and MacOS platforms. For Windows platforms, pthread.lib is included in the distribution package, with license LGPL);
	- GEOTIFF, TIFF, PROJ, LIBXML2 libraries (these libraries are included in the distribution package. Their usage terms and conditions are available in the file "TERMS\_AND\_CONDITIONS.TXT" which is part of the distribution package).

In order to improve run-time performance, Some pointing functions (see section 7.88, 7.90, 7.92 of [\[POINT\\_SUM\]](#page-22-4)) perform their computations in multi-threading mode.

The multi-threading code of the Pointing functions uses the OpenMP API (see http://en.wikipedia.org/wiki/OpenMP).

OpenMP is not supported in the clang compiler, therefore such functions work in single-thread mode in MacOS.

The following is required to compile and link a Software application that uses the EO\_VISIBILITY software library functions (it is assumed that the required EOCFI and third-part libraries are located in directory *cfi\_lib\_dir* and the required header files are located in *cfi\_include*, see [\[GEN\\_SUM\]](#page-22-3) for installation procedures):

1) include the following header files in the source code:

- explorer\_visibility.h (for a C application)

2) use the following compile and link options:

Linux platforms:

-I*cfi\_include\_dir* -L*cfi\_lib\_dir* -lexplorer\_visibility

-lexplorer\_pointing -lexplorer\_orbit -lexplorer\_lib - lexplorer\_data\_dandling -lexplorer\_file\_handling -lgeotiff -ltiff -lproj -lxml2 -lm -lc -lpthread -fopenmp

MacOS platforms (openmp is not supported)

-I*cfi\_include\_dir* -L*cfi\_lib\_dir* -lexplorer\_visibility

-lexplorer\_pointing -lexplorer\_orbit -lexplorer\_lib - lexplorer\_data\_dandling -lexplorer\_file\_handling -lgeotiff -ltiff -lproj -lxml2 -lm -lc -lpthread

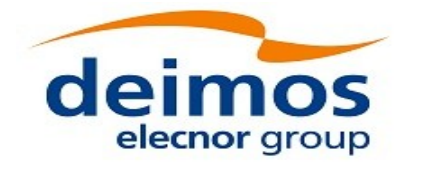

#### Windows platforms:

/I *"cfi\_include\_dir"* /libpath:*"cfi\_lib\_dir"* libexplorer\_visibility.lib

libexplorer\_pointing.lib libexplorer\_orbit.lib libexplorer\_lib.lib libexplorer\_data\_handling.lib libexplorer\_file\_handling.lib libgeotiff.lib libtiff.lib libproj.lib libxml2.lib pthread.lib Ws2\_32.lib /openmp

All functions described in this document have a name starting with the prefix  $xv$ .

To avoid problems in linking a user application with the EO\_VISIBILITY software library due to the existence of names multiple defined, the user application should avoid naming any global software item beginning with either the prefix XV\_ or xv\_.

This is summarized in [Table 2.](#page-28-0)

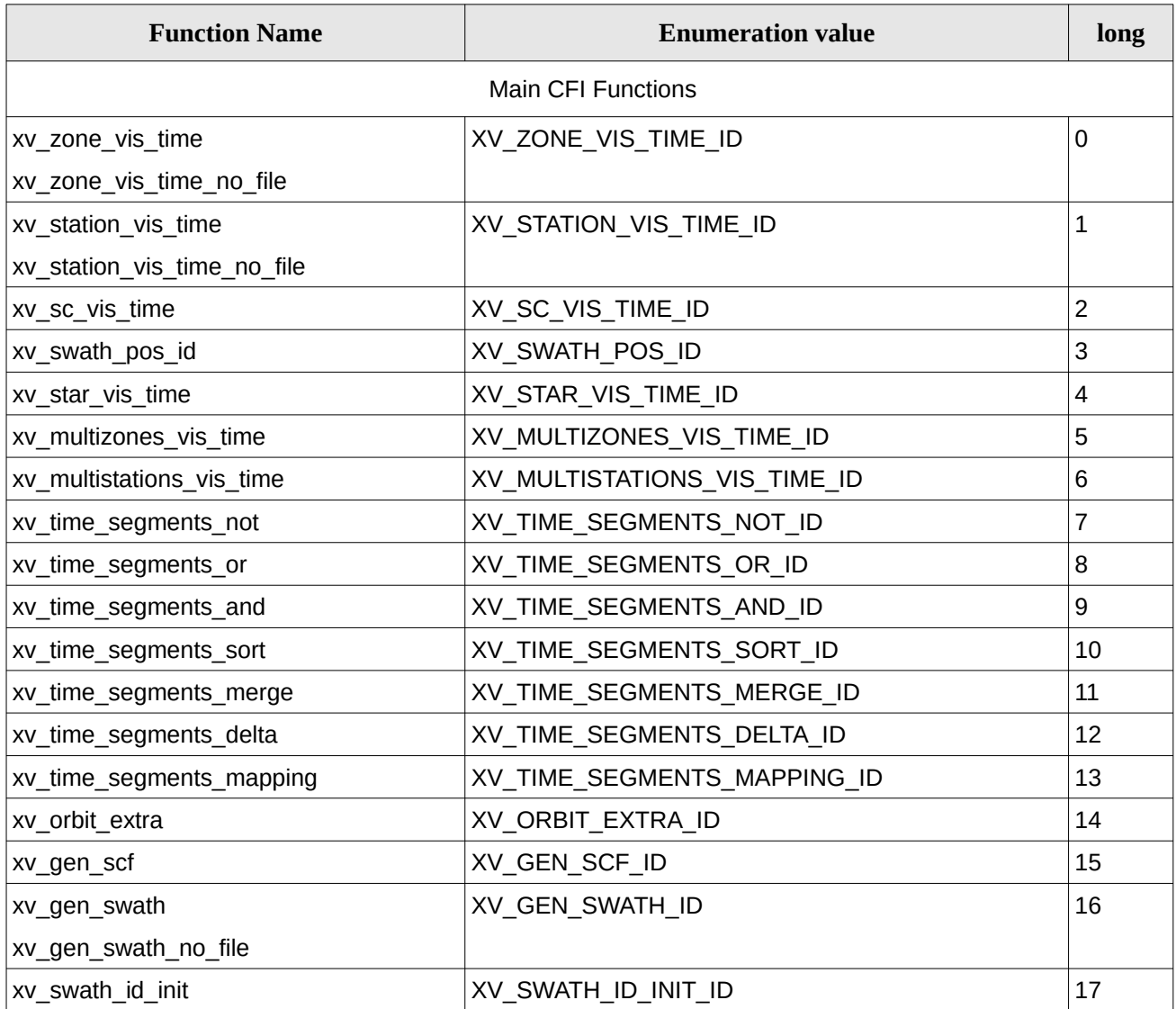

#### <span id="page-28-0"></span>**Table 2: CFI functions included within EO\_VISIBILITY library**

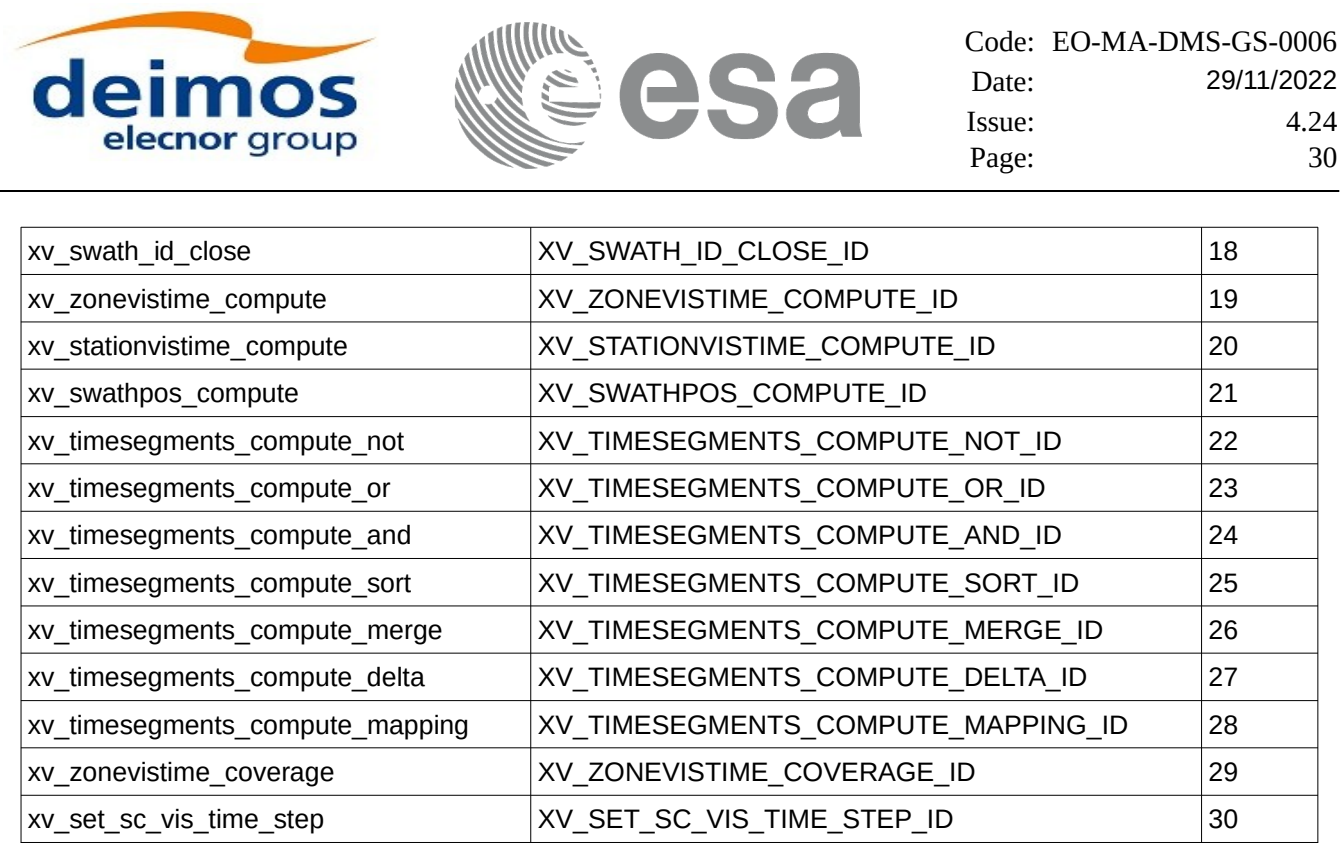

xv\_celestial\_body\_vis\_time  $XV$ \_CELESTIAL\_BODY\_VIS\_TIME\_ID 31 xv\_compute\_aoi XV\_COMPUTE\_AOI\_ID 32

not applicable

Error Handling Functions

Notes about the table:

xv\_verbose xv\_silent xv\_get\_code xv\_get\_msg xv\_print\_msg

- To transform the status vector returned by a CFI function to either a list of error codes or list of error messages, the enumeration value (or the corresponding integer value) described in the table must be used.
- The error handling functions have no enumerated value.

#### <span id="page-29-0"></span>**6.1 Usage hints**

Every CFI function has a different length of the Error Vector, used in the calling I/F examples of this SUM and defined at the beginning of the library header file. In order to provide the user with a single value that could be used as Error Vector length for every function, a generic value has been defined (XV\_ERR\_VECTOR\_MAX\_LENGTH) as the maximum of all the Error Vector lengths. This value can therefore be safely used for every call of functions of this library.

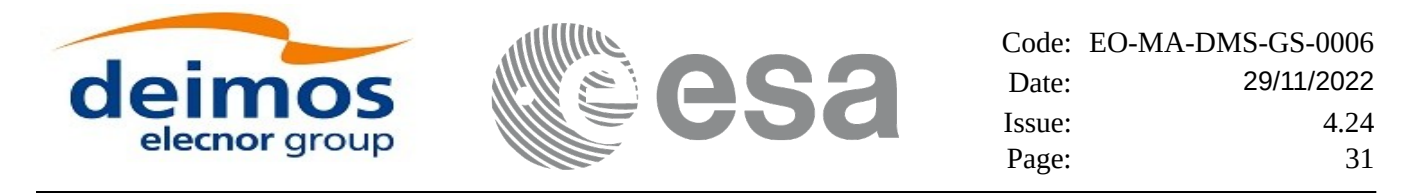

# <span id="page-30-0"></span>**6.2 General enumerations**

The aim of the current section is to present the enumeration values that can be used rather than integer parameters for some of the input parameters of the EO\_VISIBILITY routines, as shown in the table below. The enumerations presented in [\[GEN\\_SUM\]](#page-22-3) are also applicable.

| Input                              | <b>Description</b>                                              | <b>Enumeration value</b> | Long             |
|------------------------------------|-----------------------------------------------------------------|--------------------------|------------------|
| Orbit type /                       | Absolute Orbit                                                  | XV_ORBIT_ABS             | 0                |
| Order Criteria                     |                                                                 |                          |                  |
|                                    | <b>Relative Orbit</b>                                           | XV ORBIT REL             | $\mathbf{1}$     |
| zone_vis_time cover<br>age outputs | Zone completely covered by<br>swath                             | XV_COMPLETE              | 0                |
|                                    | Left extreme transition found<br>by ZONE_VIS_TIME               | XV_LEFT                  | $\mathbf{1}$     |
|                                    | Right extreme transition<br>found by ZONE_VIS_TIME              | <b>XV_RIGHT</b>          | $\overline{c}$   |
|                                    | Both extreme transition found XV_BOTH<br>by ZONE_VIS_TIME       |                          | 3                |
| stat_vis_time mask<br>inputs       | AOS, LOS and physical<br>masks                                  | XV_COMBINE               | $\mathbf 0$      |
|                                    | AOS, LOS masks                                                  | XV_AOS_LOS               | $\mathbf{1}$     |
|                                    | Physical mask only                                              | XV_PHYSICAL              | $\overline{c}$   |
|                                    | Mask as from Station file                                       | XV_FROM_FILE             | 3                |
| star_vis_time cover<br>age outputs | Visibility stars/ends at the<br>first/last FOV in star vis time | XV STAR UNDEFINED        | 0                |
|                                    | Visibility stars/ends at the<br>upper FOV in star_vis_time      | XV_STAR_UPPER            | $\mathbf 1$      |
|                                    | Visibility stars/ends at the<br>lower FOV in star_vis_time      | XV_STAR_LOWER            | $\overline{c}$   |
|                                    | Visibility stars/ends at the left<br>FOV in star_vis_time       | XV_STAR_LEFT             | 3                |
|                                    | Visibility stars/ends at the<br>right FOV in star_vis_time      | XV STAR RIGHT            | 4                |
| Order enumeration                  | Input Segments ordered by<br>start time                         | XV_TIME_ORDER            | 0                |
|                                    | Input Segments not ordered<br>by start time                     | XV_NO_TIME_ORDER         | $\mathbf{1}$     |
| Segments direction                 | Ascending segment                                               | XV_ASCENDING             | 0                |
|                                    | Descending segment                                              | XV_DESCENDING            | $\mathbf 1$      |
| Swath flag                         | Swath Template File                                             | XV_STF                   | $\boldsymbol{0}$ |

**Table 3: Some enumerations within EO\_VISIBILITY library**

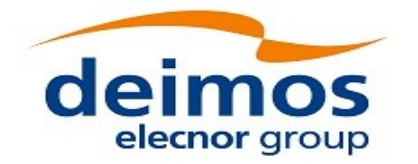

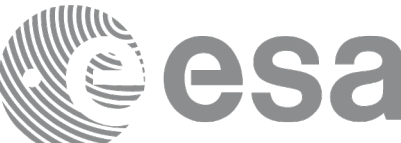

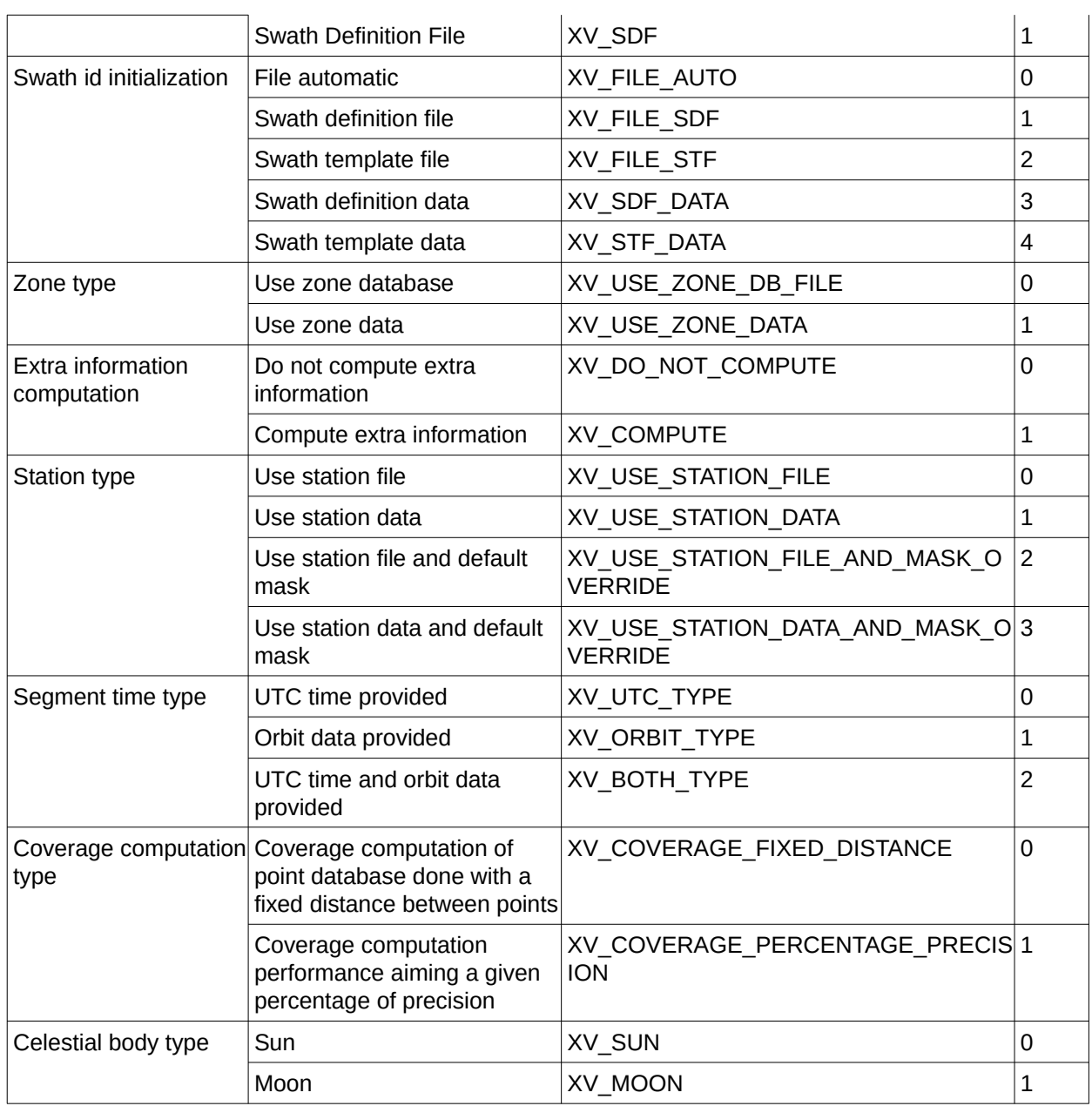

The use of the previous enumeration values could be restricted by the particular usage within the different CFI functions. The actual range to be used is indicated within a dedicated reference named **allowed range**. When there are not restrictions to be mentioned, the allowed range column is populated with the label **complete**.

# <span id="page-31-0"></span>**6.3 Data Structures**

The aim of the current section is to present the data structures that are used in the EO\_LIB library. The structures are currently used for the CFI Identifiers accessor functions. The following table show the structures with their names and the data that contain:

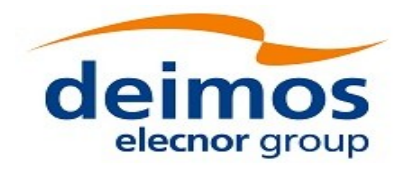

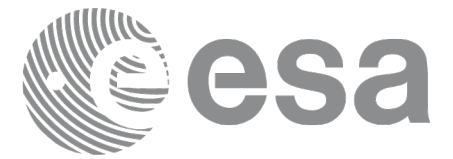

#### **Table 4: EO\_VISIBILITY structures**

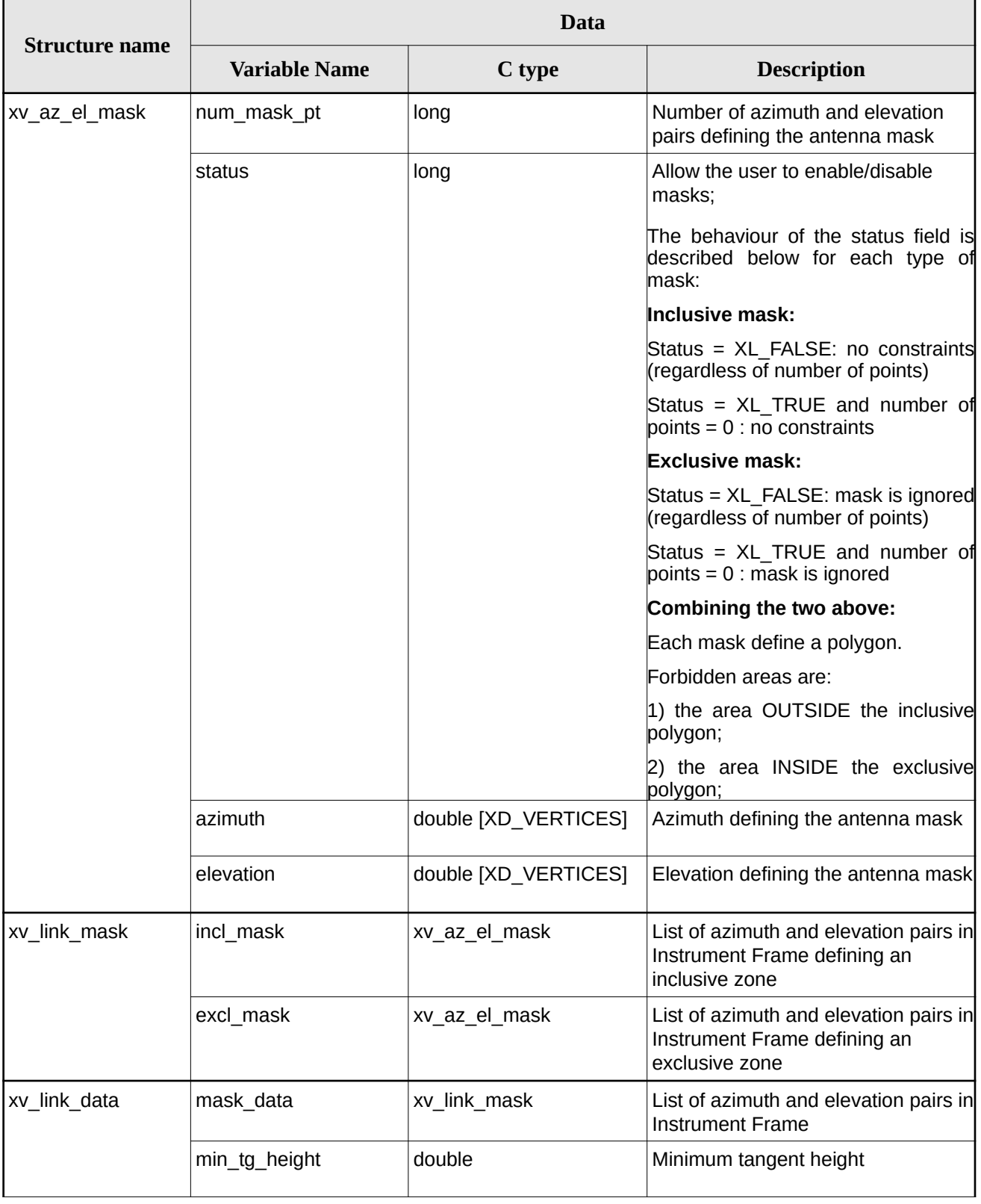

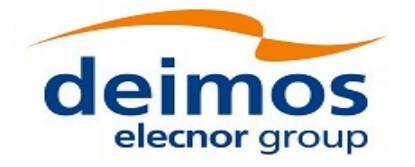

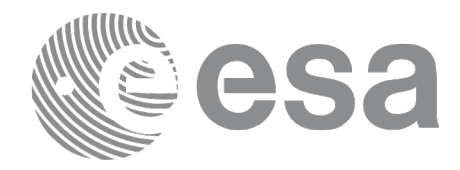

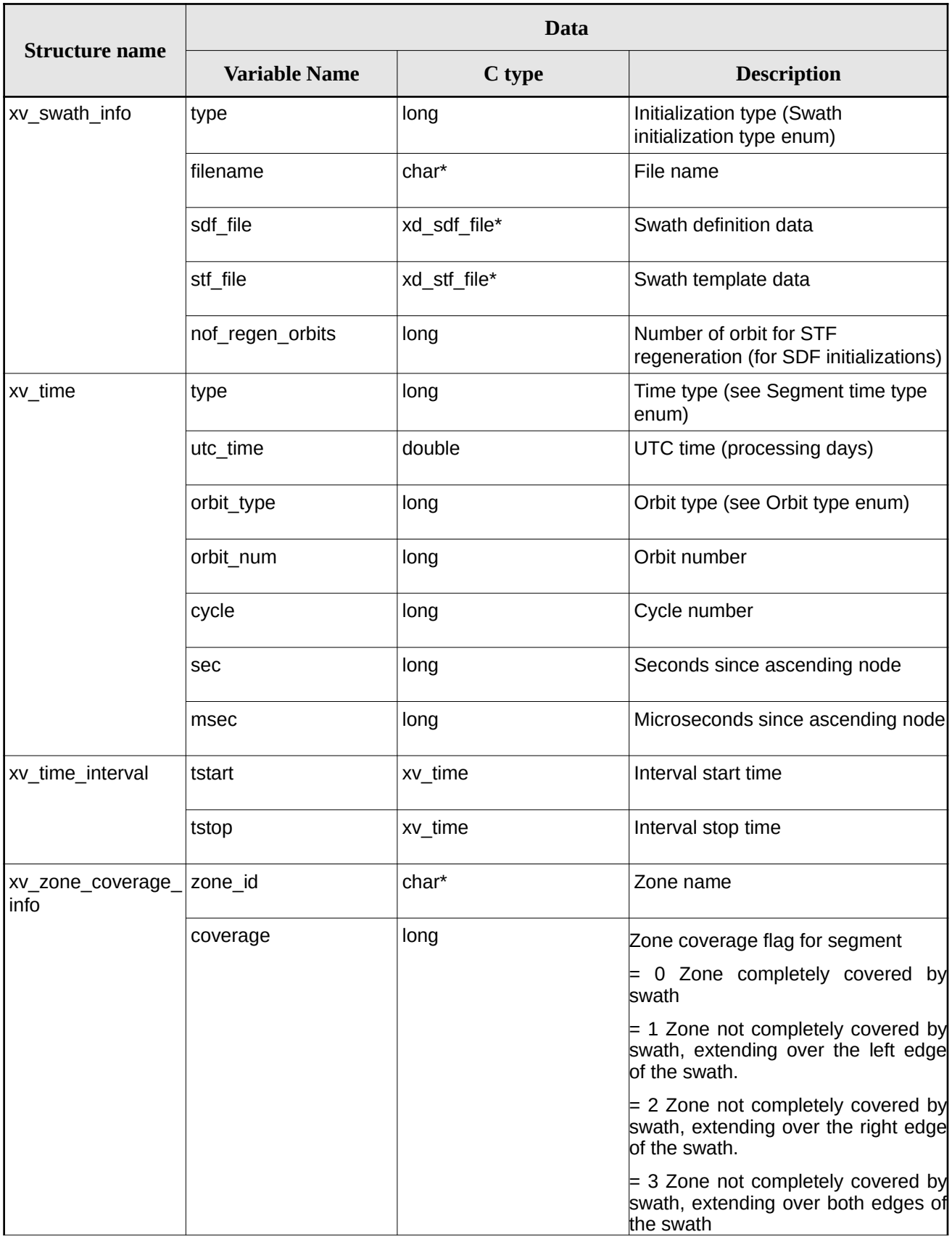

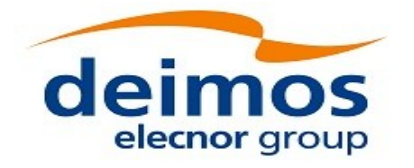

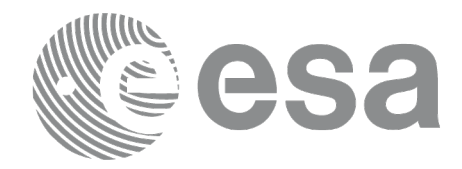

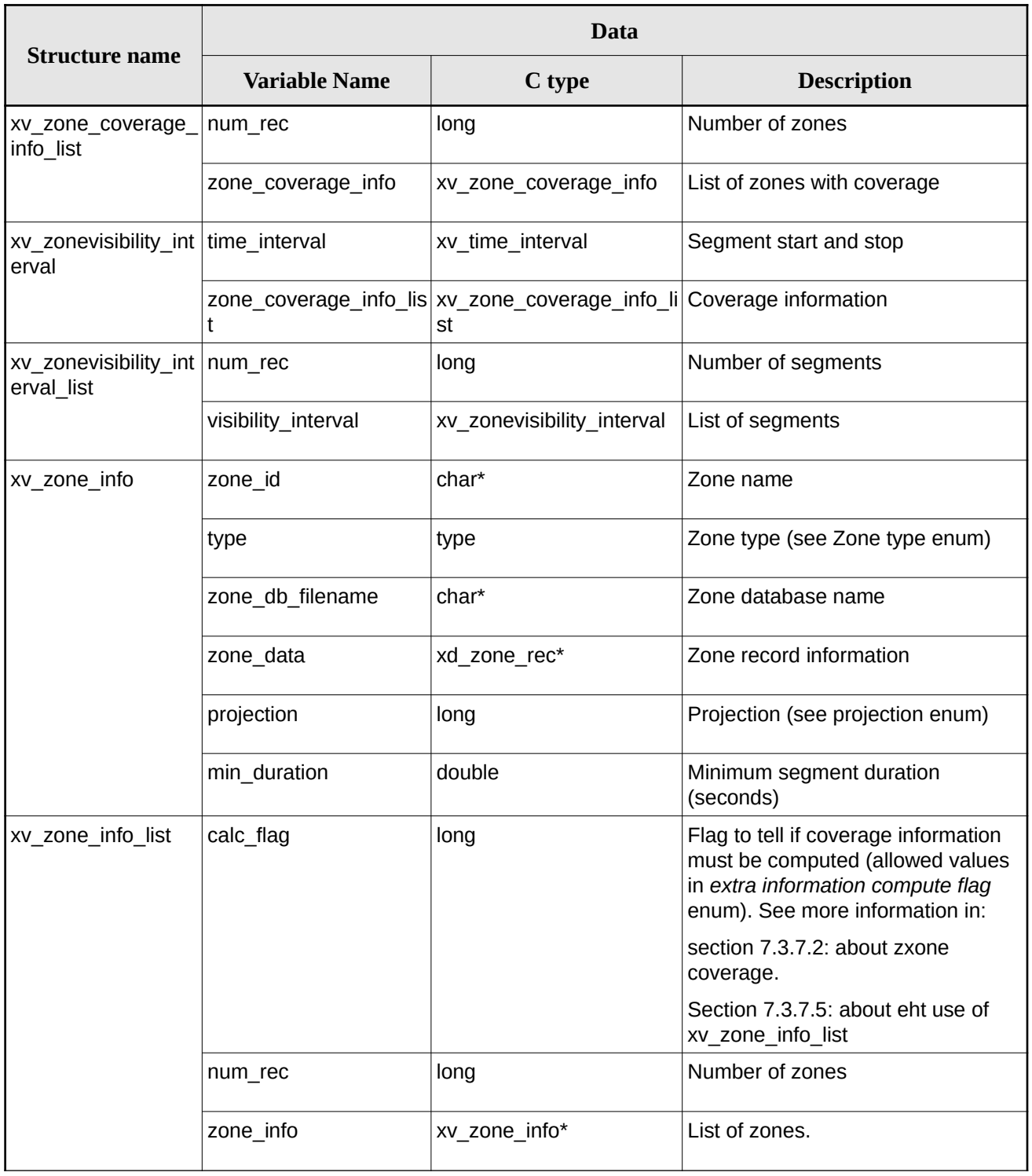

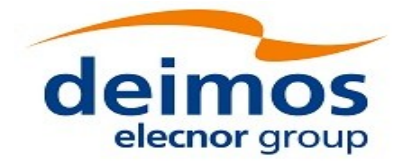

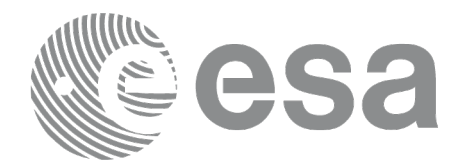

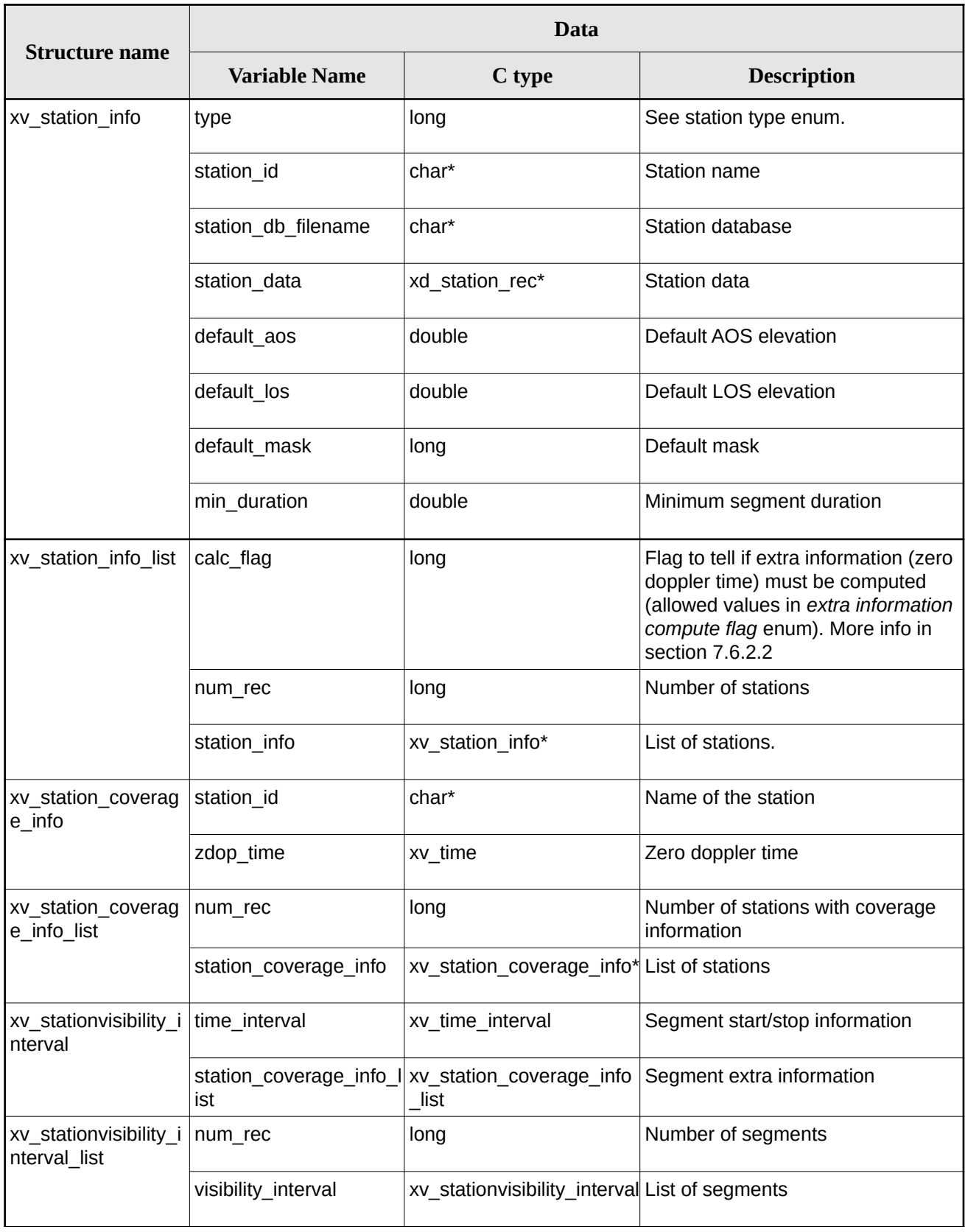
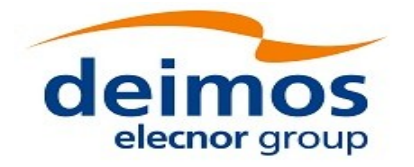

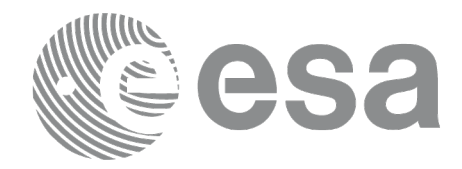

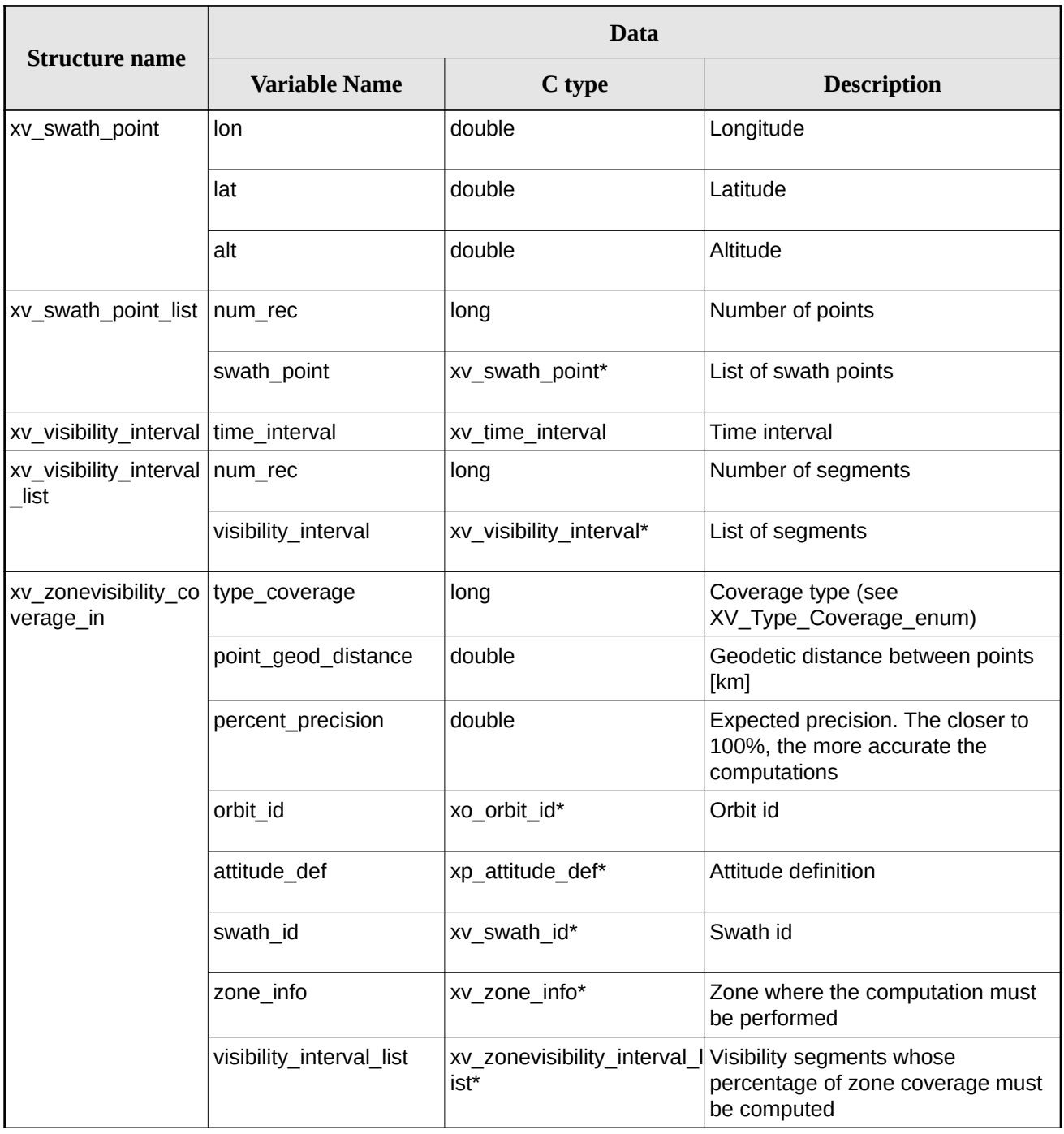

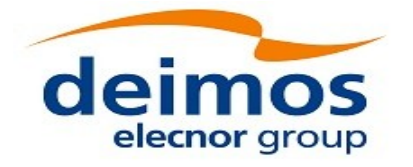

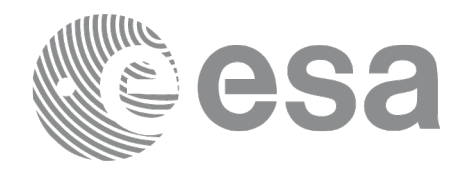

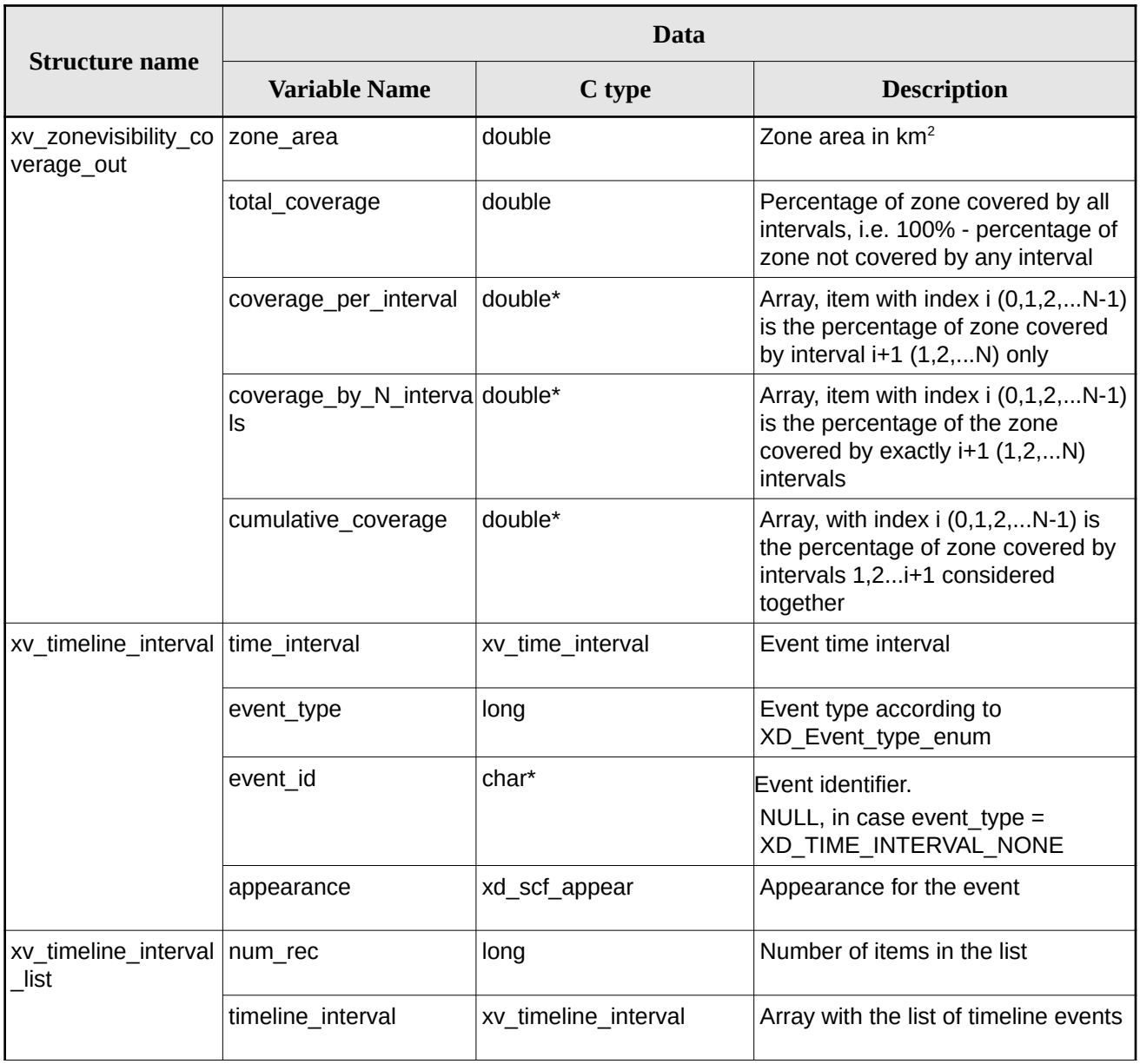

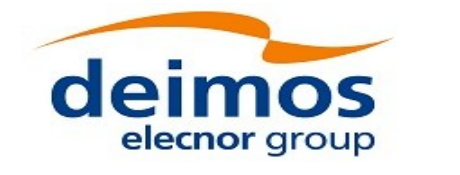

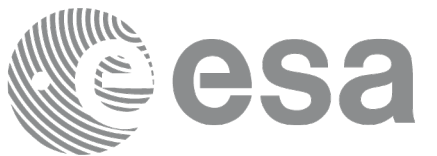

# **7 CFI FUNCTIONS DESCRIPTION**

The following sections describe each CFI function.

Input and output parameters of each CFI function are described in tables, where C programming language syntax is used to specify:

- Parameter types (e.g. long, double)
- Array sizes of N elements (e.g. param[N])
- Array element M (e.g. [M])

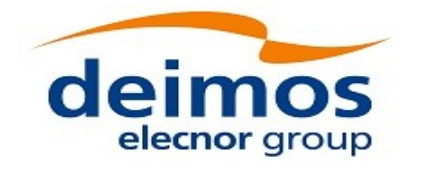

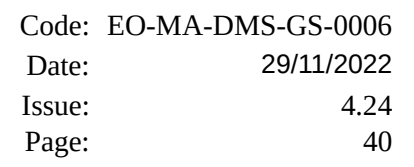

# **7.1 xv\_zone\_vis\_time**

**Note**: this function is deprecated. Use **xv\_zonevistime\_compute** instead (see section [7.3](#page-59-0)).

### **7.1.1 Calling sequence**

For C programs, the call to **xv\_zone\_vis\_time** is (input parameters are underlined):

```
#include"explorer_visibility.h"
\{xo orbit id orbit id = \{NULL\};
  long swath_flag, orbit_type, 
           start_orbit, start_cycle,
           stop_orbit, stop_cycle, 
           zone_num, projection,
           number_segments,
           *bgn_orbit, *bgn_second,
           *bgn_microsec, *bgn_cycle,
           *end_orbit, *end_second, 
           *end_microsec, *end_cycle,
           *coverage, ierr[XV_NUM_ERR_ZONE_VIS_TIME],
           status;
  double *zone_long, *zone_lat,
           zone_diam, min_duration;
  char *swath file;
  char *zone_id, *zone_db_file;
  status = xv_zone_vis_time(&orbit_id,
                        &orbit_type,
                        &start_orbit, &start_cycle,
                             &stop_orbit, &stop_cycle,
                        &swath_flag, swath_file,
                        zone_id, zone_db_file,
                             &projection, &zone_num,
                             zone_long, zone_lat, &zone_diam,
                        &min_duration,
                        &number_segments,
                        &bgn_orbit, &bgn_second, 
                             &bgn_microsec, &bgn_cycle,
                        &end_orbit, &end_second, 
                             &end_microsec, &end_cycle,
                            &coverage, ierr);
```
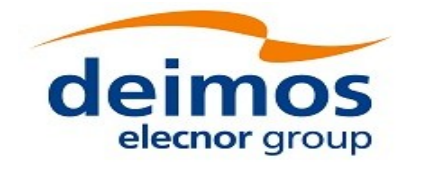

Code: EO-MA-DMS-GS-0006 Date: 29/11/2022 Issue: 4.24 Page: 41

/\* Or, using the run\_id \*/ long run\_id; status = xv\_zone\_vis\_time\_run(&run\_id, &orbit\_type, &start\_orbit, &start\_cycle, &stop\_orbit, &stop\_cycle, &swath\_flag, swath\_file, zone\_id, zone\_db\_file, &projection, &zone\_num, zone\_long, zone\_lat, &zone\_diam, &min\_duration, &number\_segments, &bgn\_orbit, &bgn\_second, &bgn\_microsec, &bgn\_cycle, &end\_orbit, &end\_second, &end\_microsec, &end\_cycle, &coverage, ierr);

}

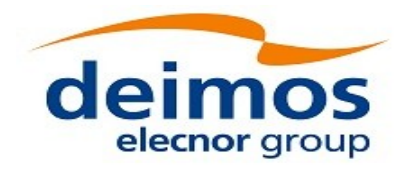

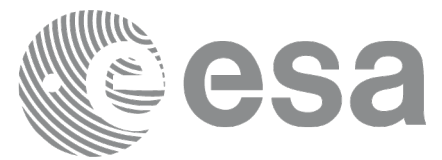

## **7.1.2 Input parameters**

The **xv\_zone\_vis\_time** CFI function has the following input parameters:

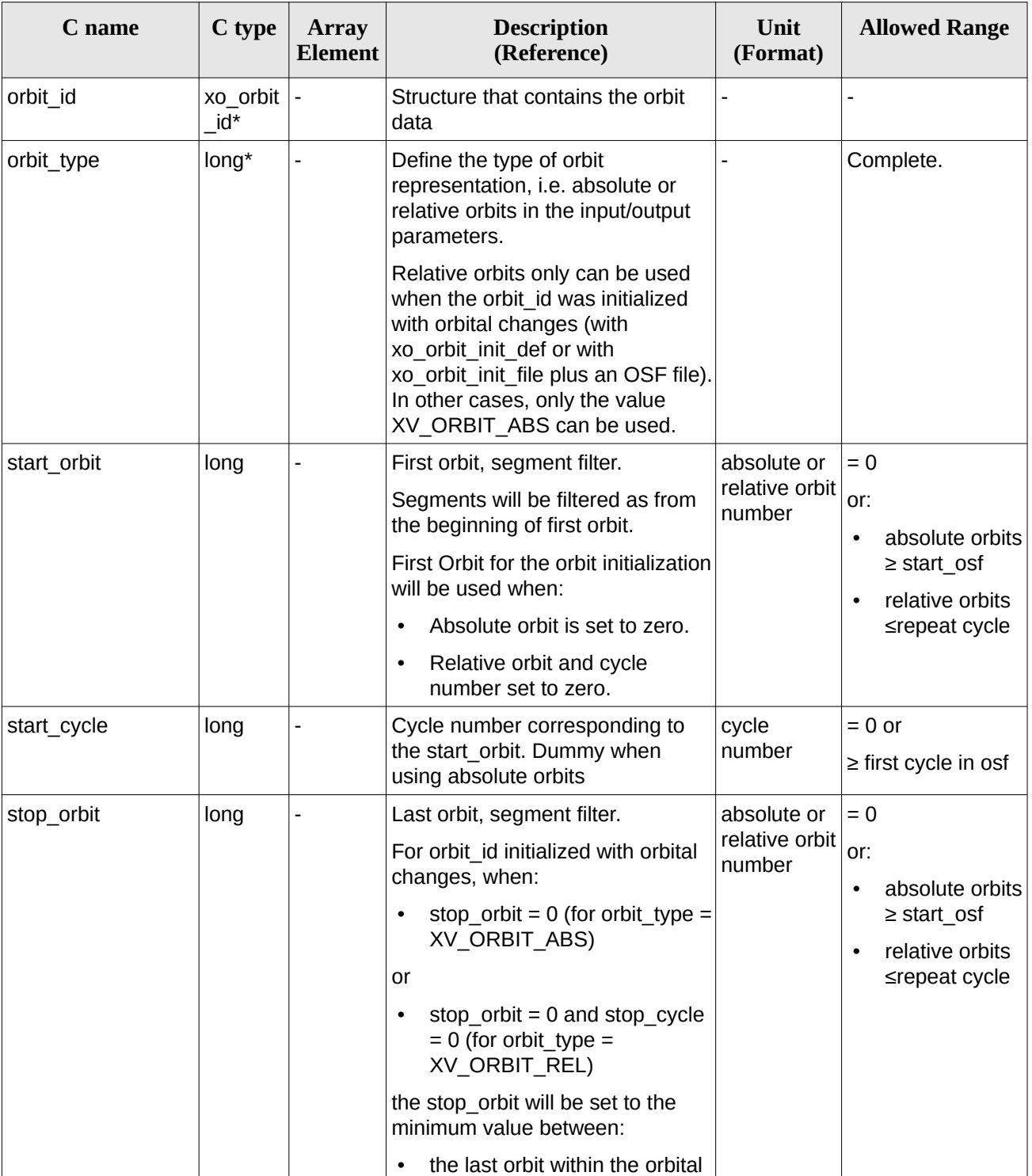

#### **Table 5: Input parameters of xv\_zone\_vis\_time function**

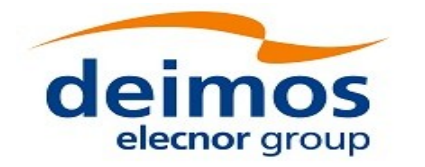

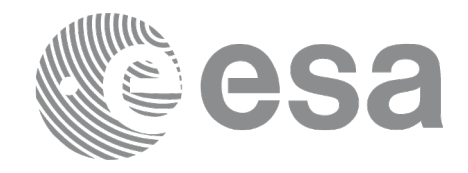

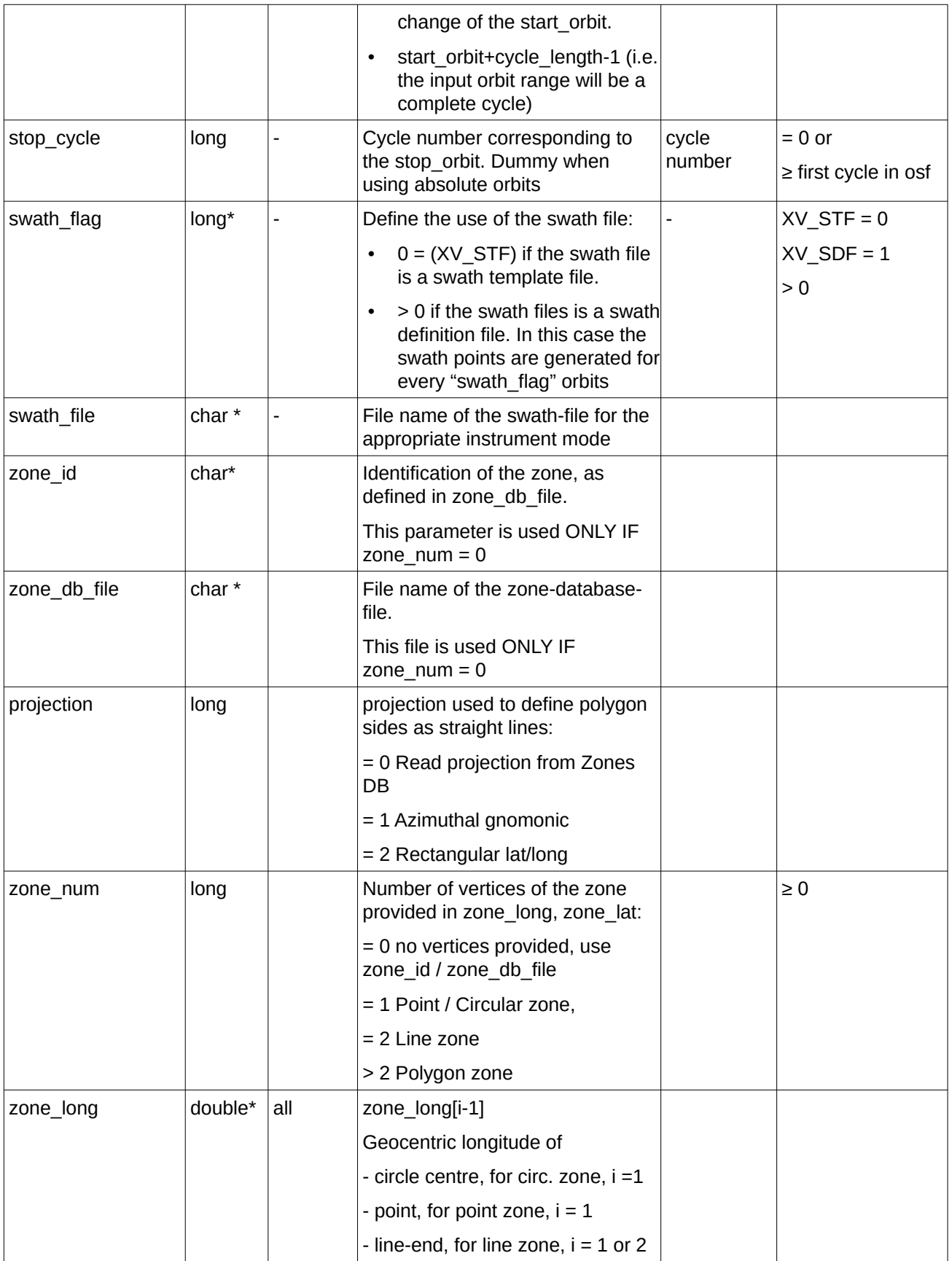

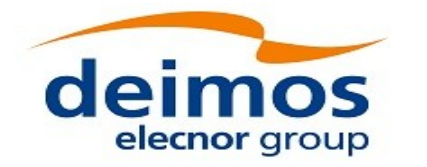

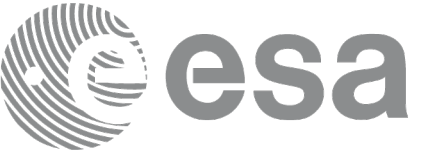

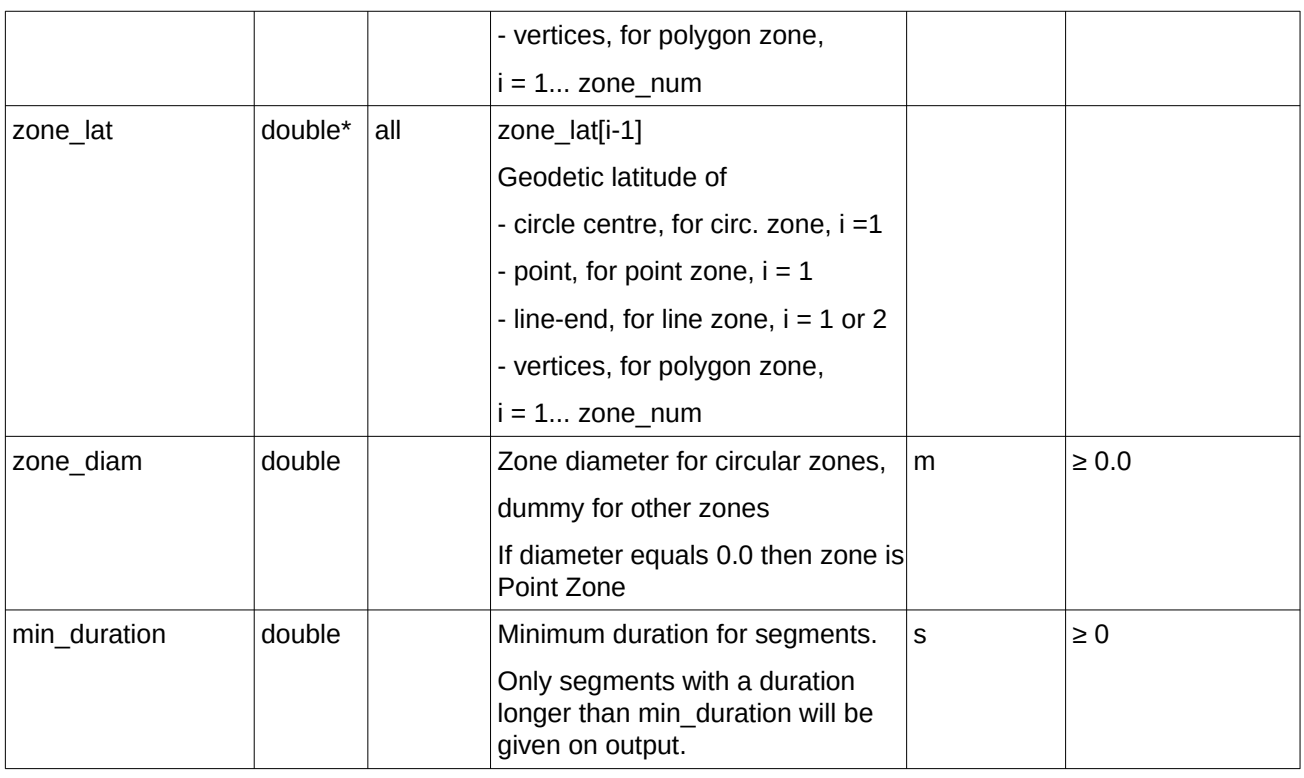

It is also possible to use enumeration values rather than integer values for some of the input arguments, as shown in the table below:

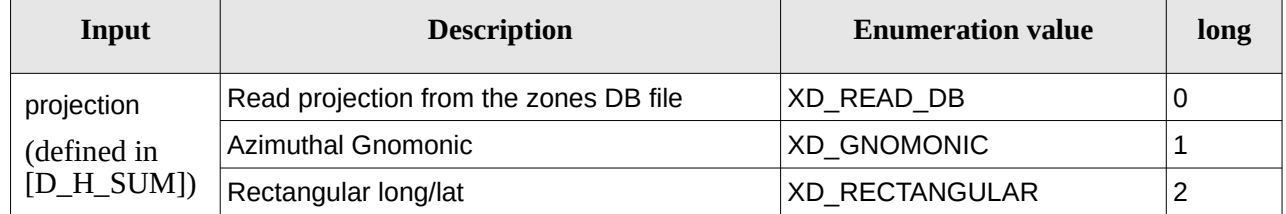

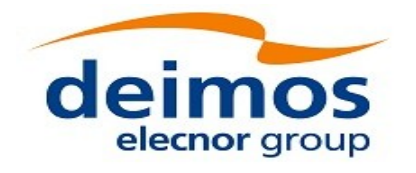

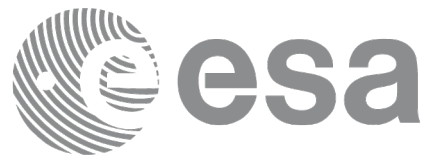

### **7.1.3 Output parameters**

The output parameters of the **xv\_zone\_vis\_time** CFI function are:

#### **Table 6: Output parameters of xv\_zone\_vis\_time function**

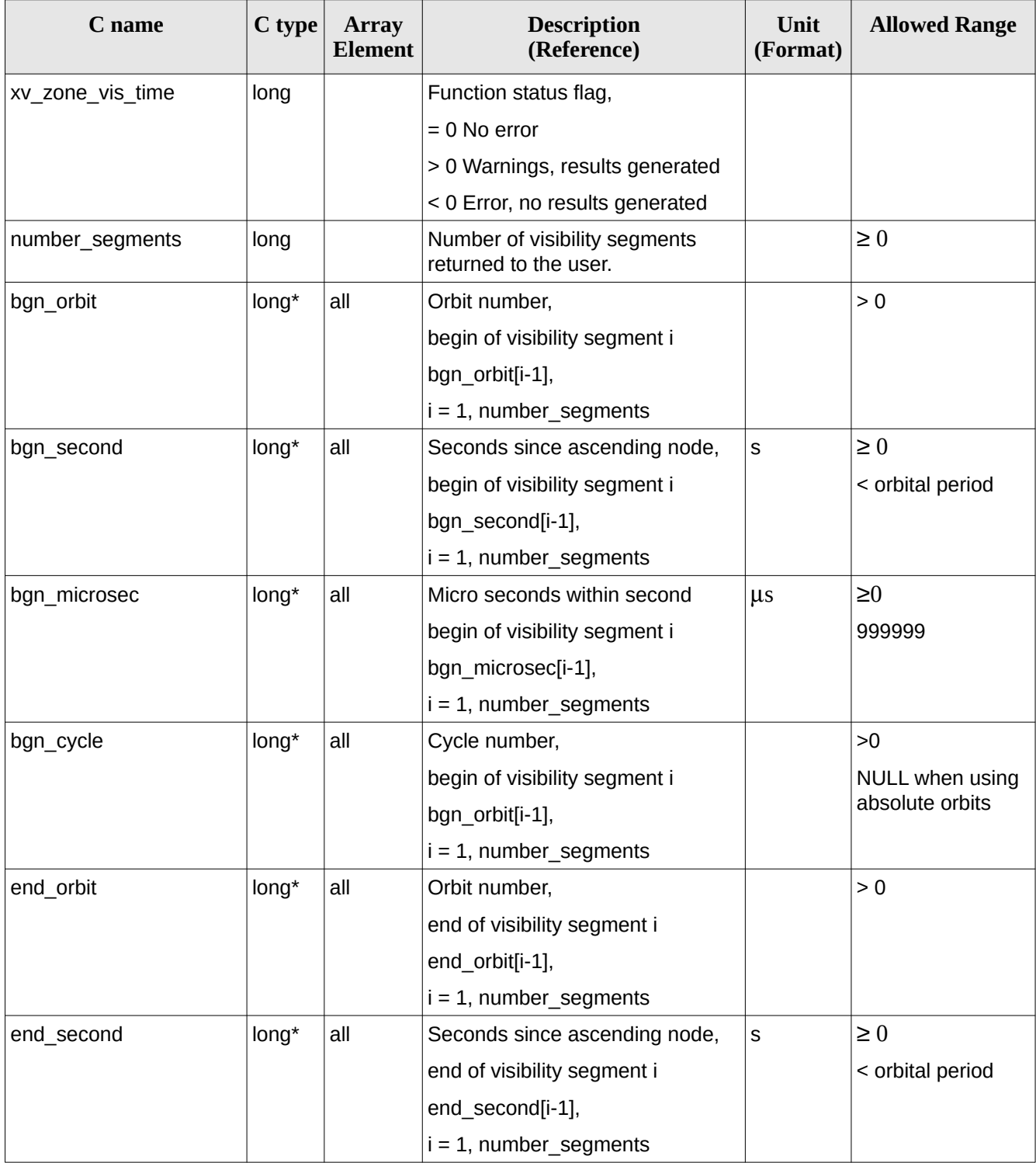

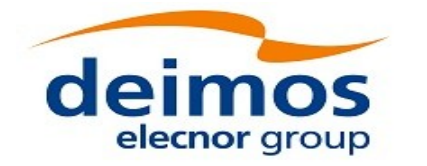

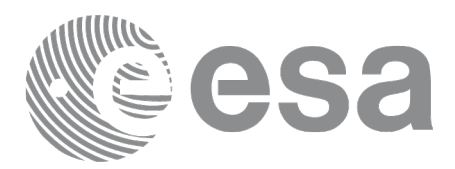

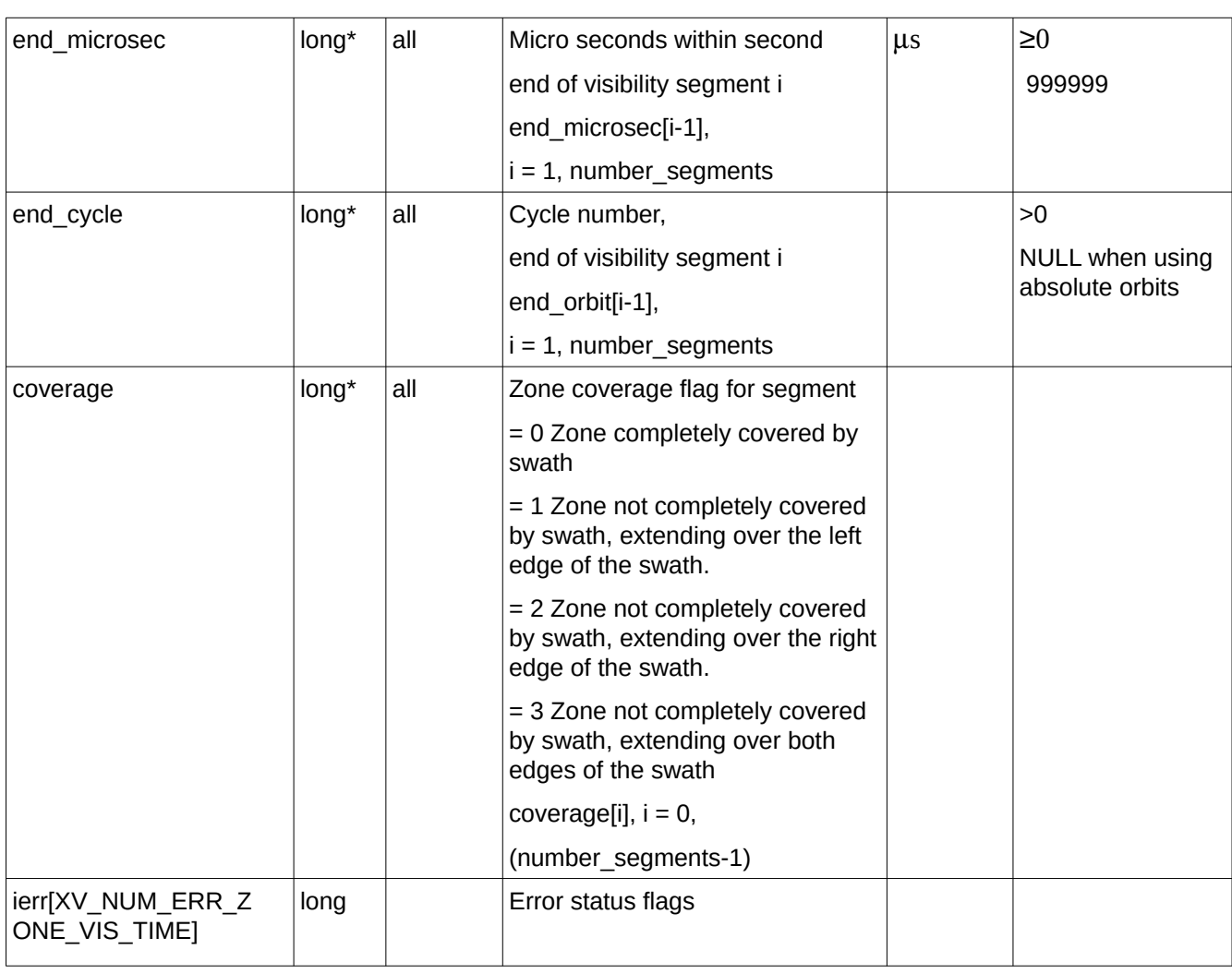

It is also possible to use enumeration values rather than integer values for some of the output arguments, as shown in the table below:

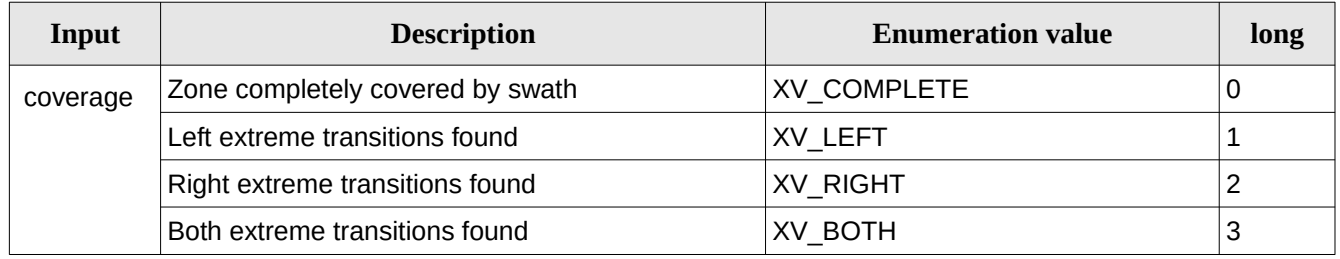

Memory Management: Note that the output visibility segments arrays are pointers to integers instead of static arrays. The memory for these dynamic arrays is allocated within the **xv\_zone\_vis\_time** function. So the user will only have to declare those pointers but not to allocate memory for them. However, once the function has returned without error, the user will have the responsibility of freeing the memory for those pointers once they are not used.

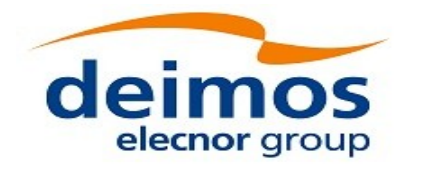

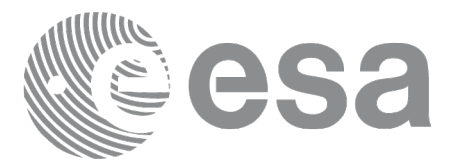

### **7.1.4 Warnings and errors**

Next table lists the possible error messages that can be returned by the **xv\_zone\_vis\_time** CFI function after translating the returned status vector into the equivalent list of error messages by calling the function of the EO\_VISIBILITY software library **xv\_get\_msg**.

This table also indicates the type of message returned, i.e. either a warning (WARN) or an error (ERR), the cause of such a message and the impact on the performed calculation, mainly on the results vector.

The table is completed by the error code and value. These error codes can be obtained translating the status vector returned by the **xv\_zone\_vis\_time** CFI function by calling the function of the EO\_VISIBILITY software library **xv\_get\_code.**

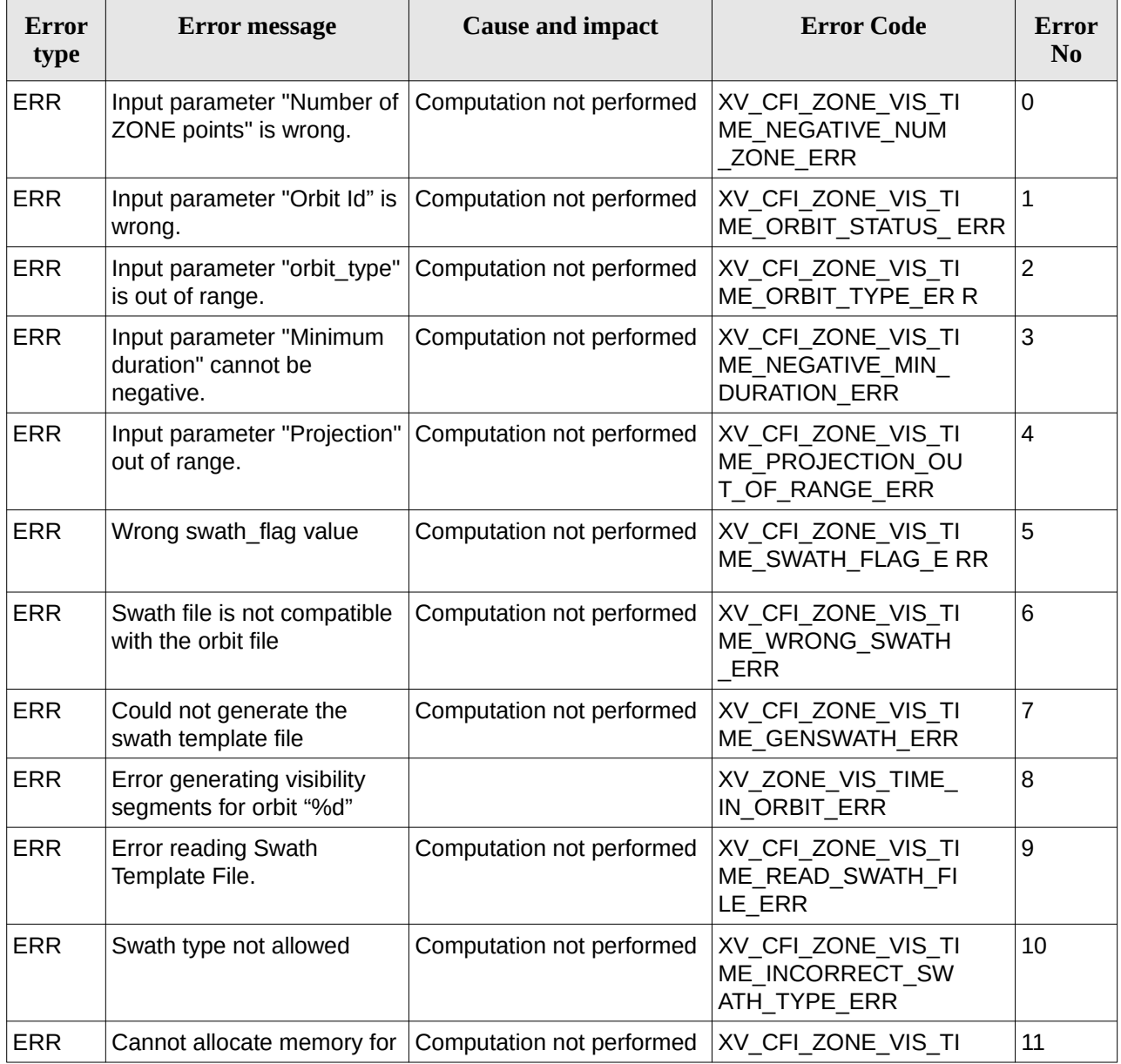

#### <span id="page-46-0"></span>**Table 7: Error messages and codes for xv\_zone\_vis\_time**

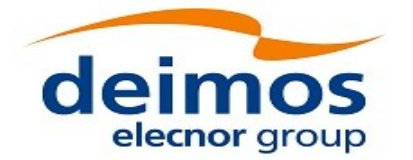

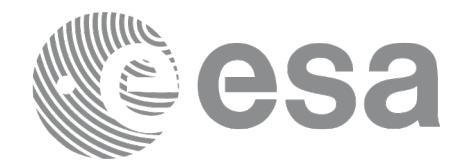

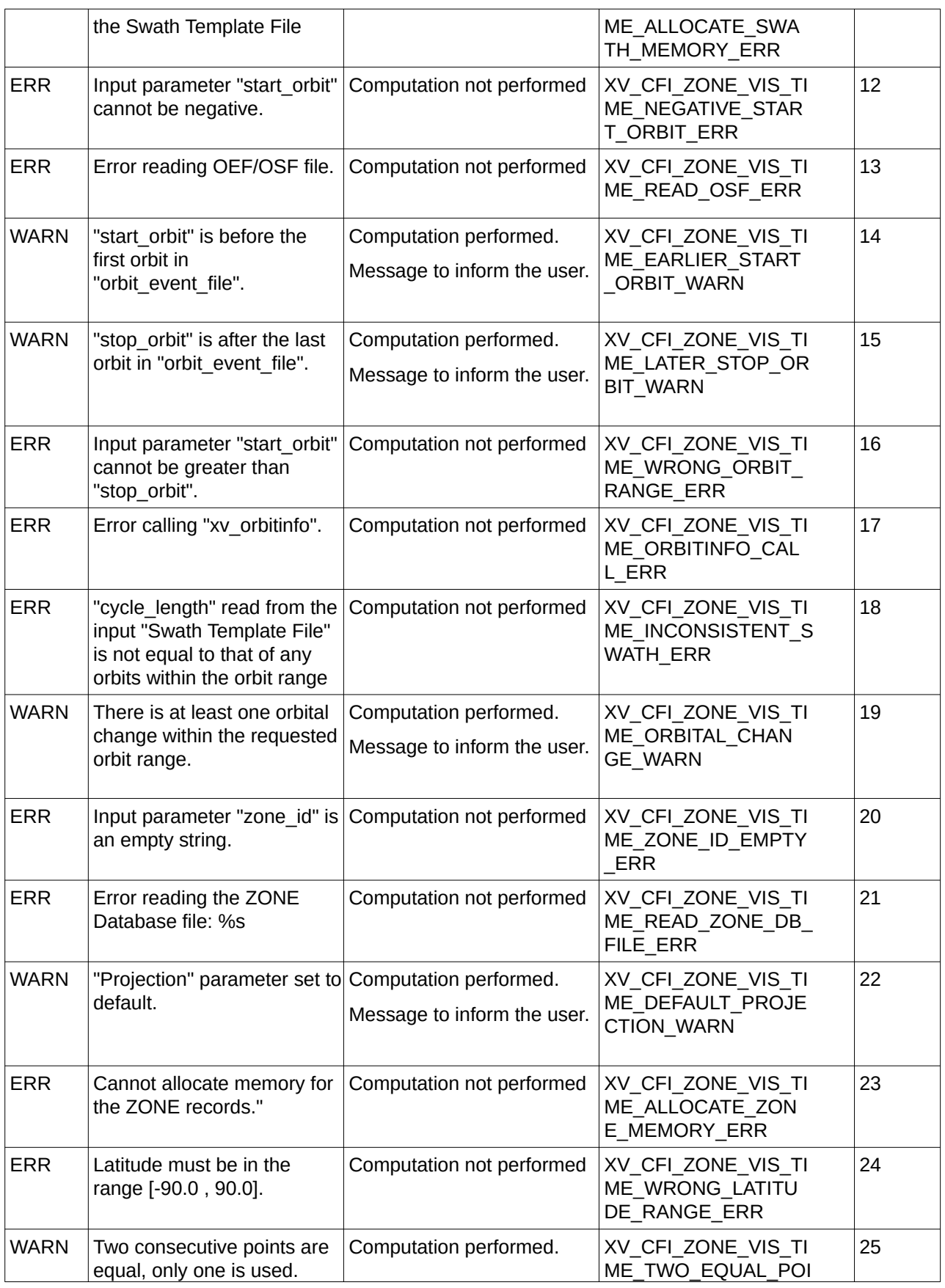

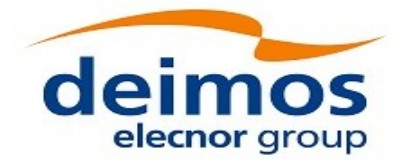

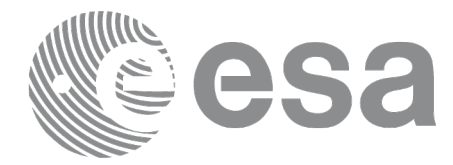

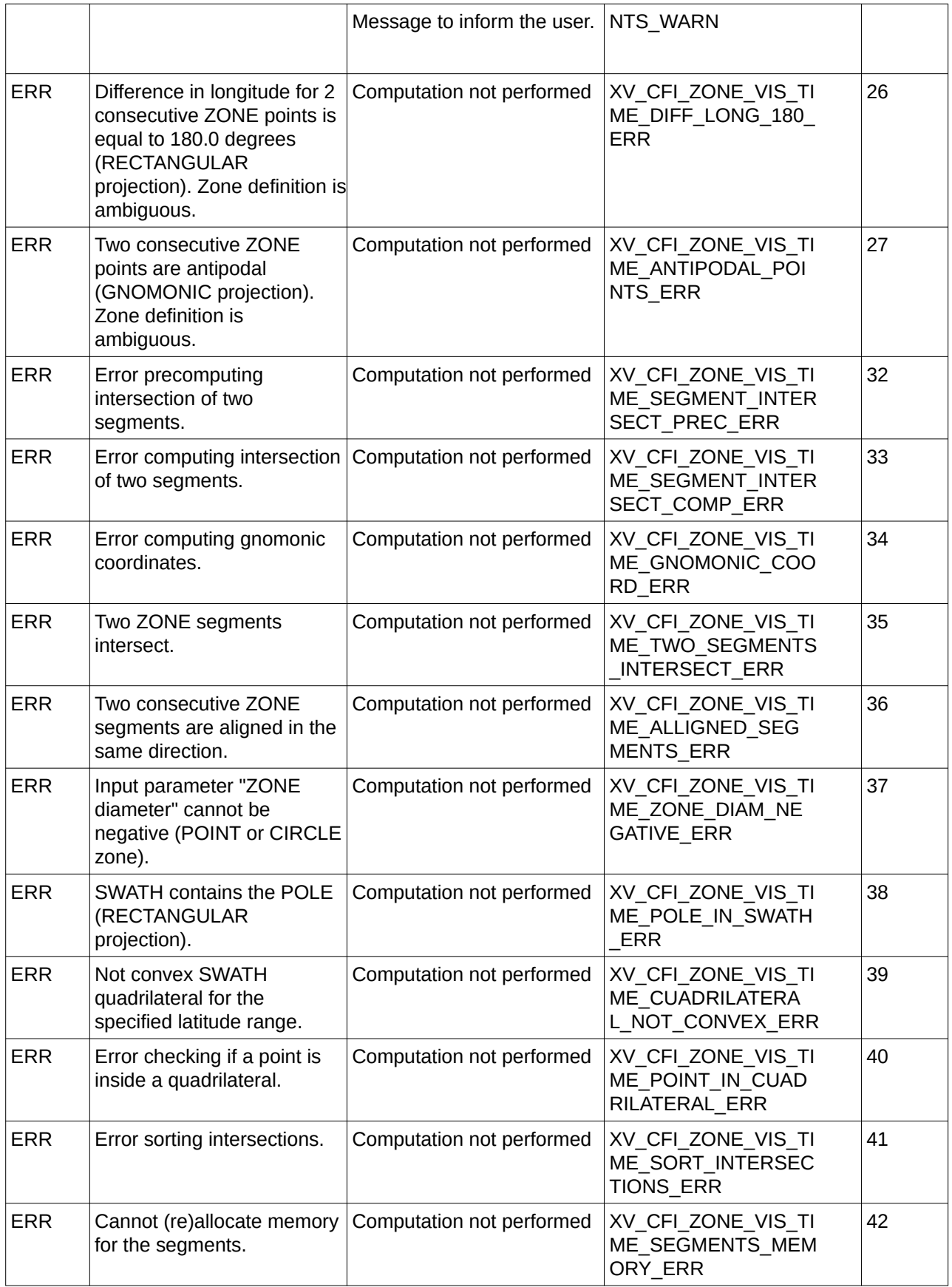

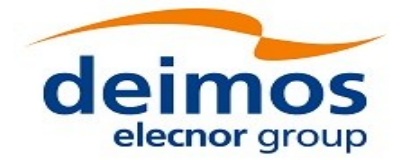

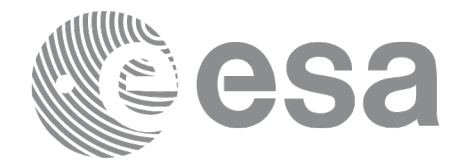

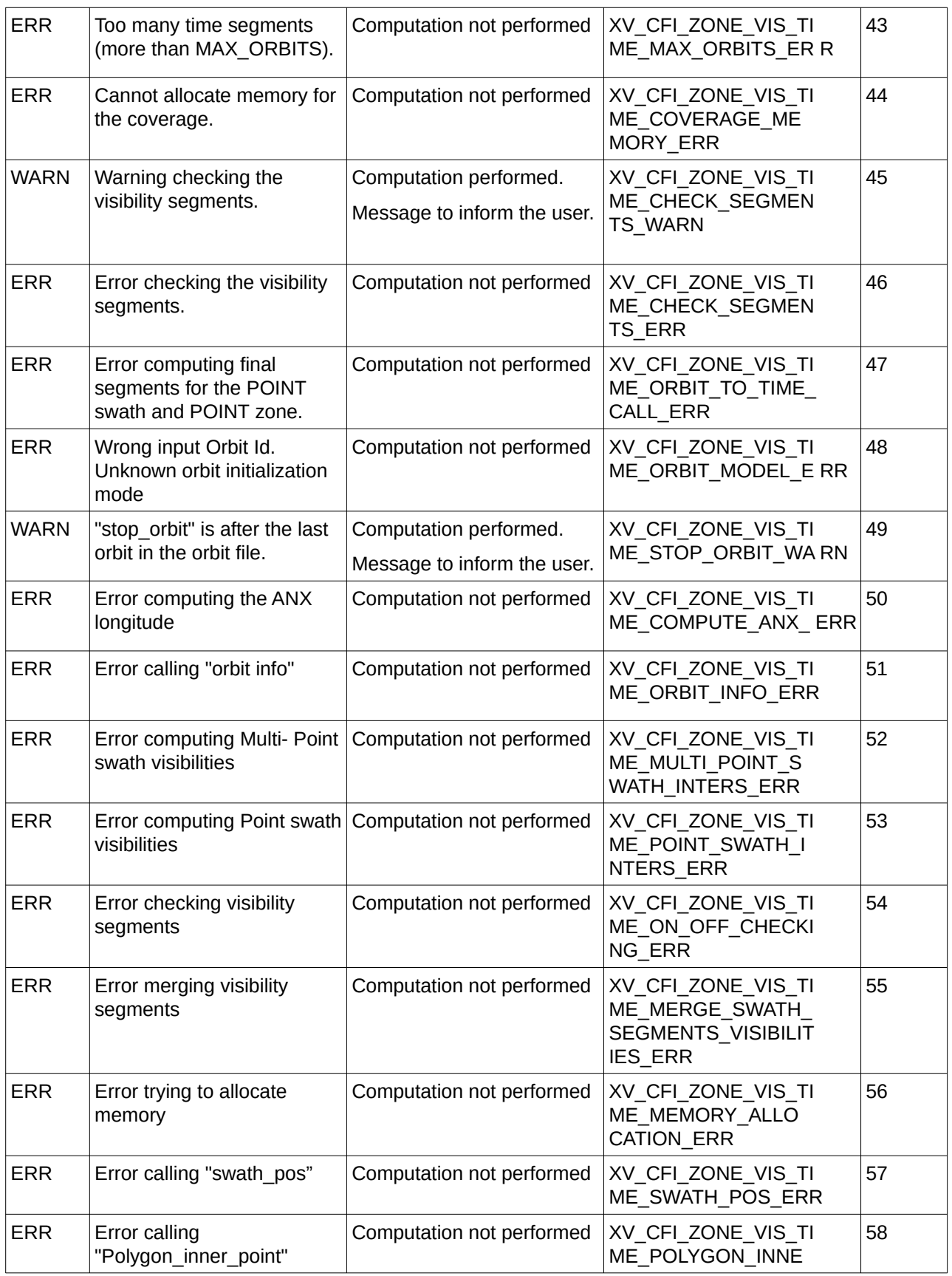

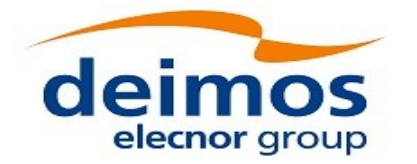

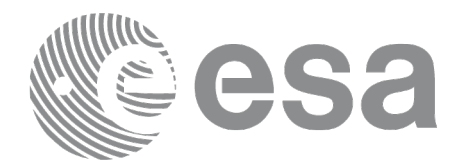

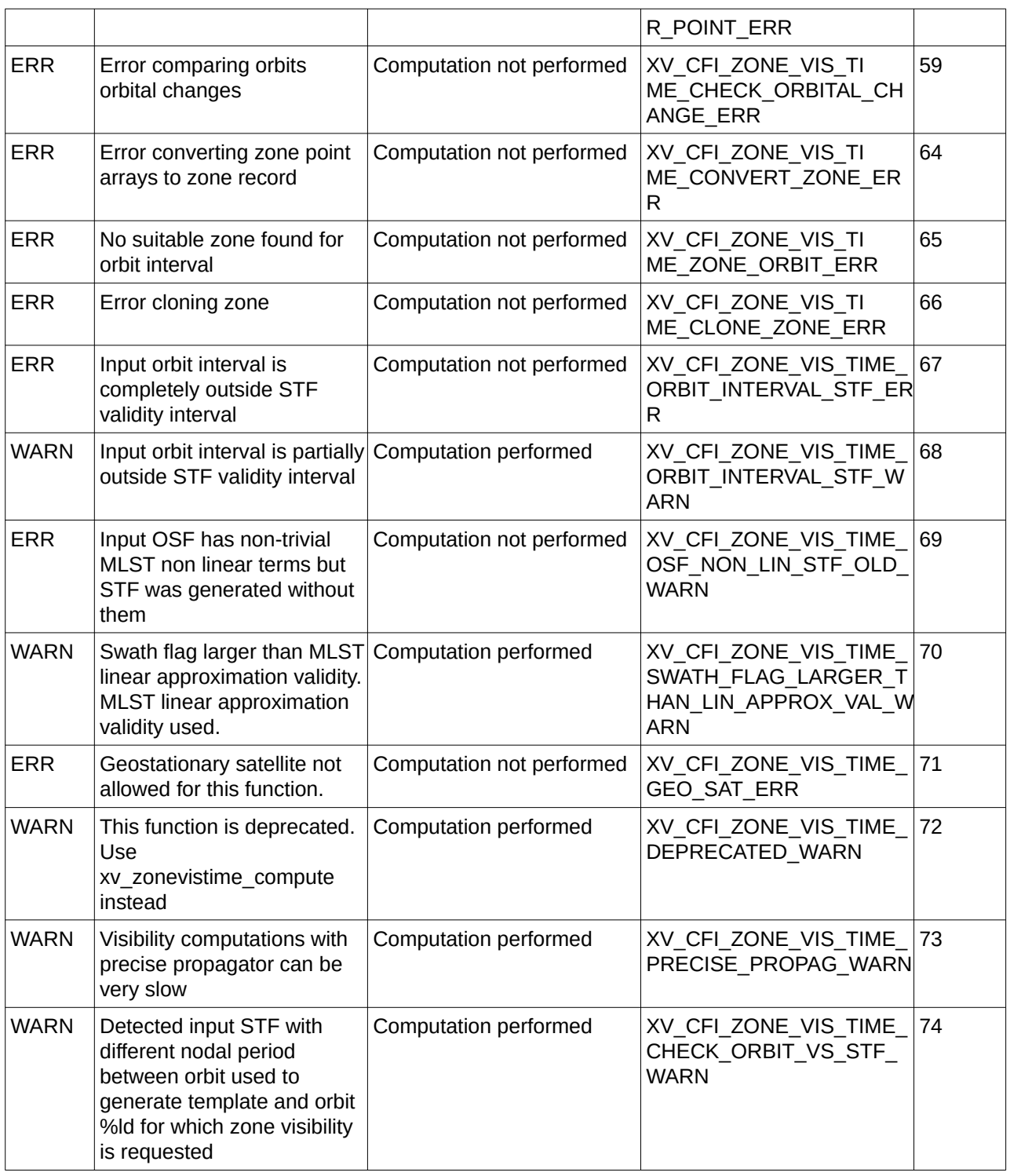

Note that error codes and messages have been completely modified since the last issue due to a completely new implementation of the CFI function.

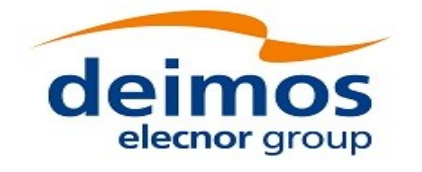

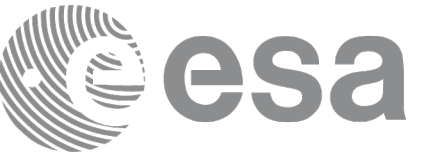

# **7.2xv\_zone\_vis\_time\_no\_file**

**Note**: this function is deprecated. Use **xv\_zonevistime\_compute** instead (see section [7.3](#page-59-0)).

### **7.2.1 Calling sequence**

For C programs, the call to **xv\_zone\_vis\_time\_no\_file** is (input parameters are <u>underlined</u>):

```
#include"explorer_visibility.h"
\{xo orbit id orbit id = \{NULL\};
  long orbit_type, 
           start_orbit, start_cycle,
           stop_orbit, stop_cycle, 
           zone_num, projection,
           number_segments,
           *bgn_orbit, *bgn_second,
           *bgn_microsec, *bgn_cycle,
           *end_orbit, *end_second, 
           *end_microsec, *end_cycle,
           *coverage, ierr[XV_NUM_ERR_ZONE_VIS_TIME],
           status;
  double *zone_long, *zone_lat,
           zone_diam, min_duration;
  xd_stf_file stf_data;
  xd_zone_rec zone_data;
  status = xv_zone_vis_time_no_file(&orbit_id,
                        &orbit_type,
                        &start_orbit, &start_cycle,
                             &stop_orbit, &stop_cycle,
                        &stf_data,
                        &zone_data,
                             &projection, &zone_num,
                             zone_long, zone_lat, &zone_diam,
                        &min_duration,
                        &number_segments,
                        &bgn_orbit, &bgn_second, 
                             &bgn_microsec, &bgn_cycle,
                        &end_orbit, &end_second, 
                             &end_microsec, &end_cycle,
                            &coverage, ierr);
```
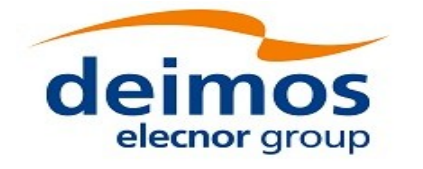

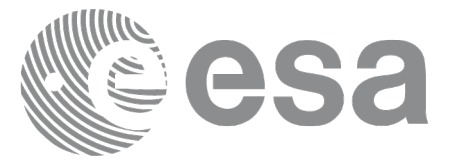

/\* Or, using the run\_id \*/ long run\_id;

status = xv\_zone\_vis\_time\_no\_file\_run(&run\_id, &orbit\_type, &start\_orbit, &start\_cycle, &stop\_orbit, &stop\_cycle, &stf\_data, &zone\_data, &projection, &zone\_num, zone\_long, zone\_lat, &zone\_diam, &min\_duration, &number\_segments, &bgn\_orbit, &bgn\_second, &bgn\_microsec, &bgn\_cycle, &end\_orbit, &end\_second, &end\_microsec, &end\_cycle, &coverage, ierr);

}

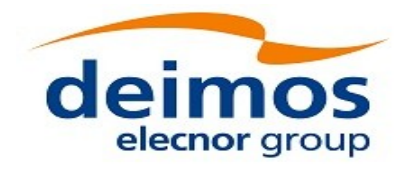

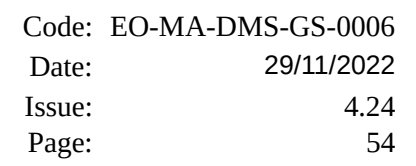

## **7.2.2 Input parameters**

The **xv\_zone\_vis\_time\_no\_file** CFI function has the following input parameters:

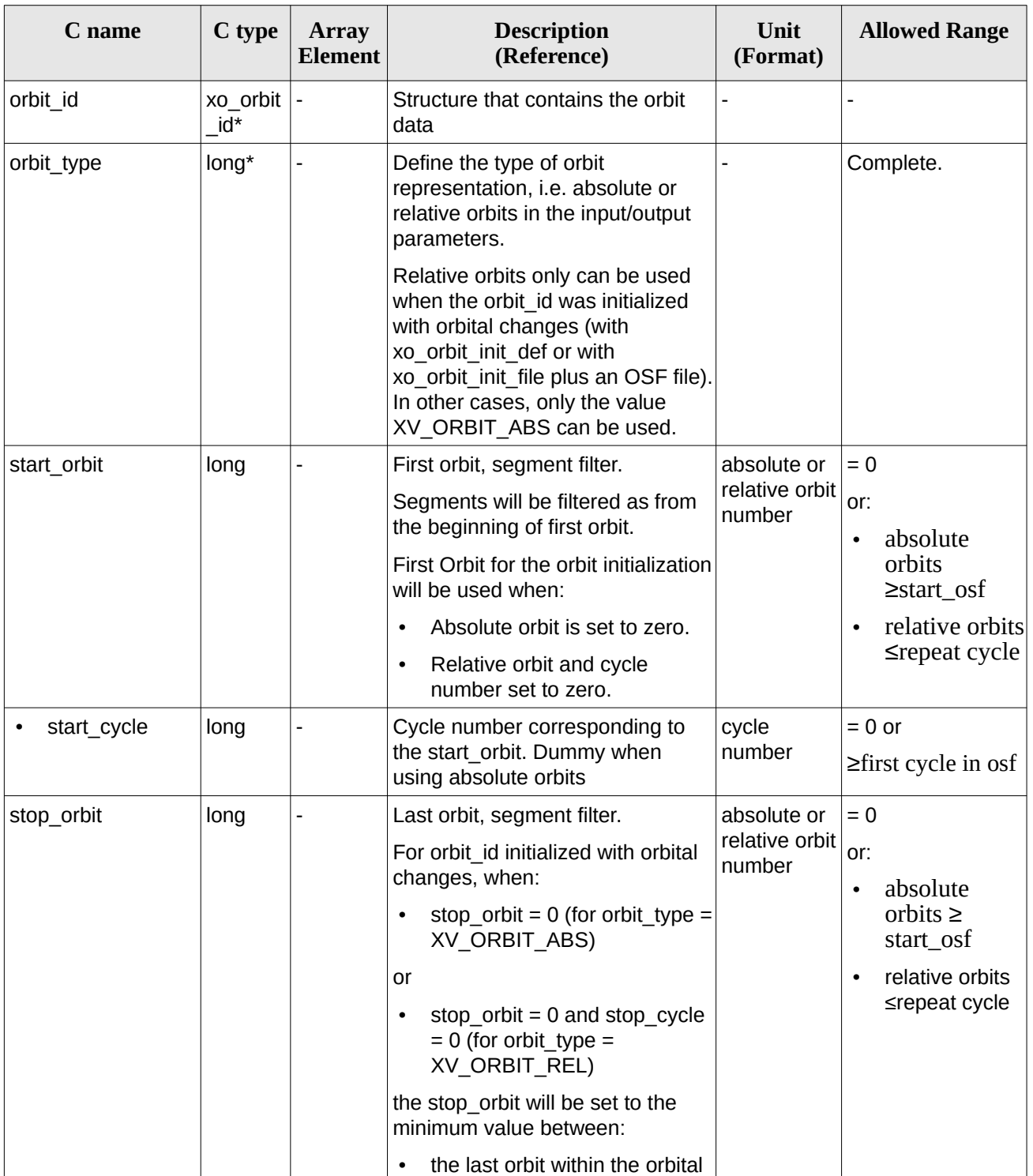

#### **Table 8: Input parameters of xv\_zone\_vis\_time\_no\_file function**

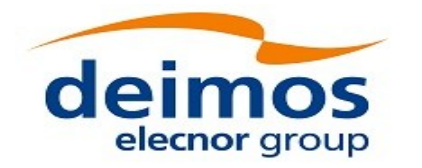

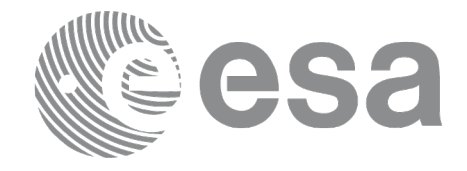

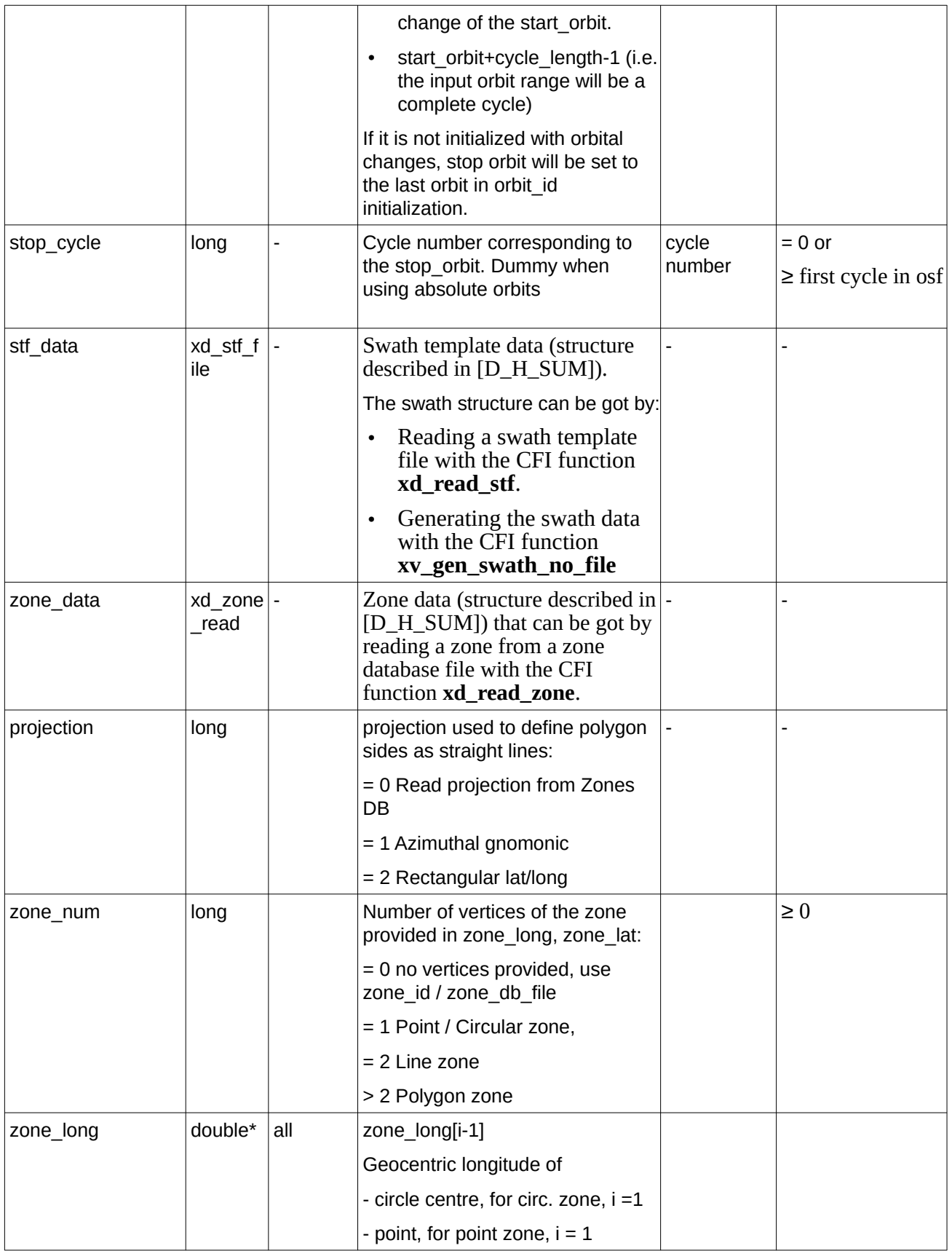

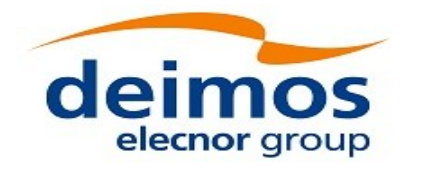

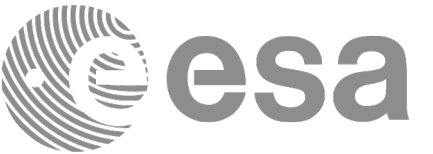

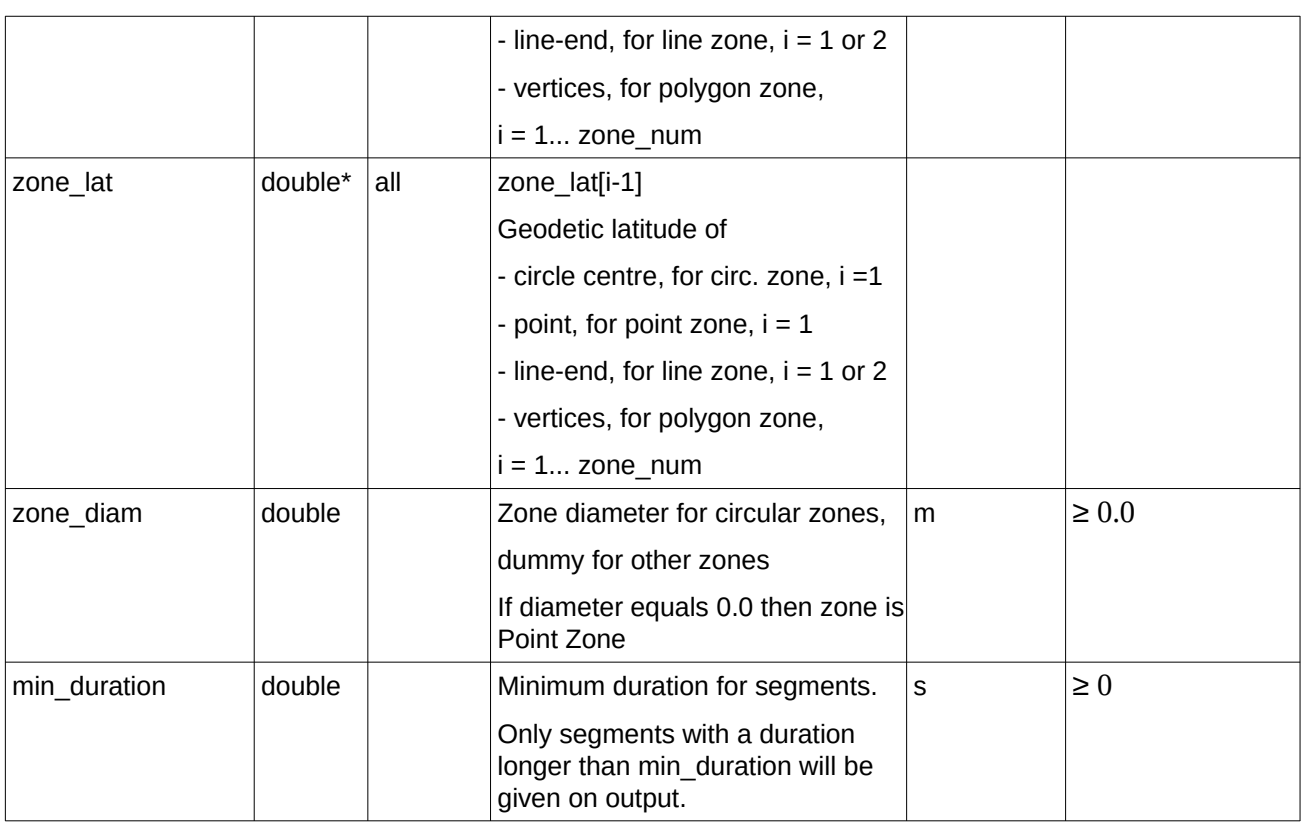

It is also possible to use enumeration values rather than integer values for some of the input arguments, as shown in the table below:

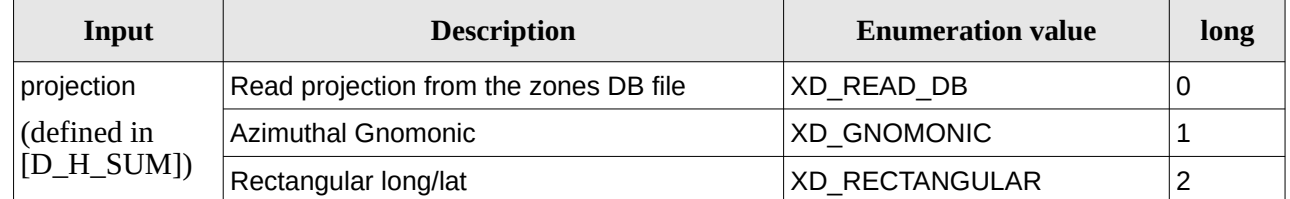

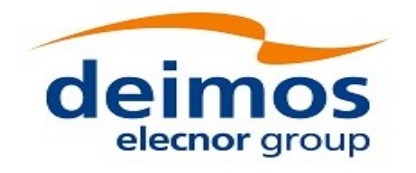

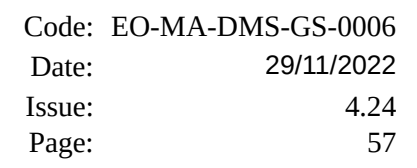

### **7.2.3 Output parameters**

The output parameters of the **xv\_zone\_vis\_time\_no\_file** CFI function are:

#### **Table 9: Output parameters of xv\_zone\_vis\_time\_no\_file function**

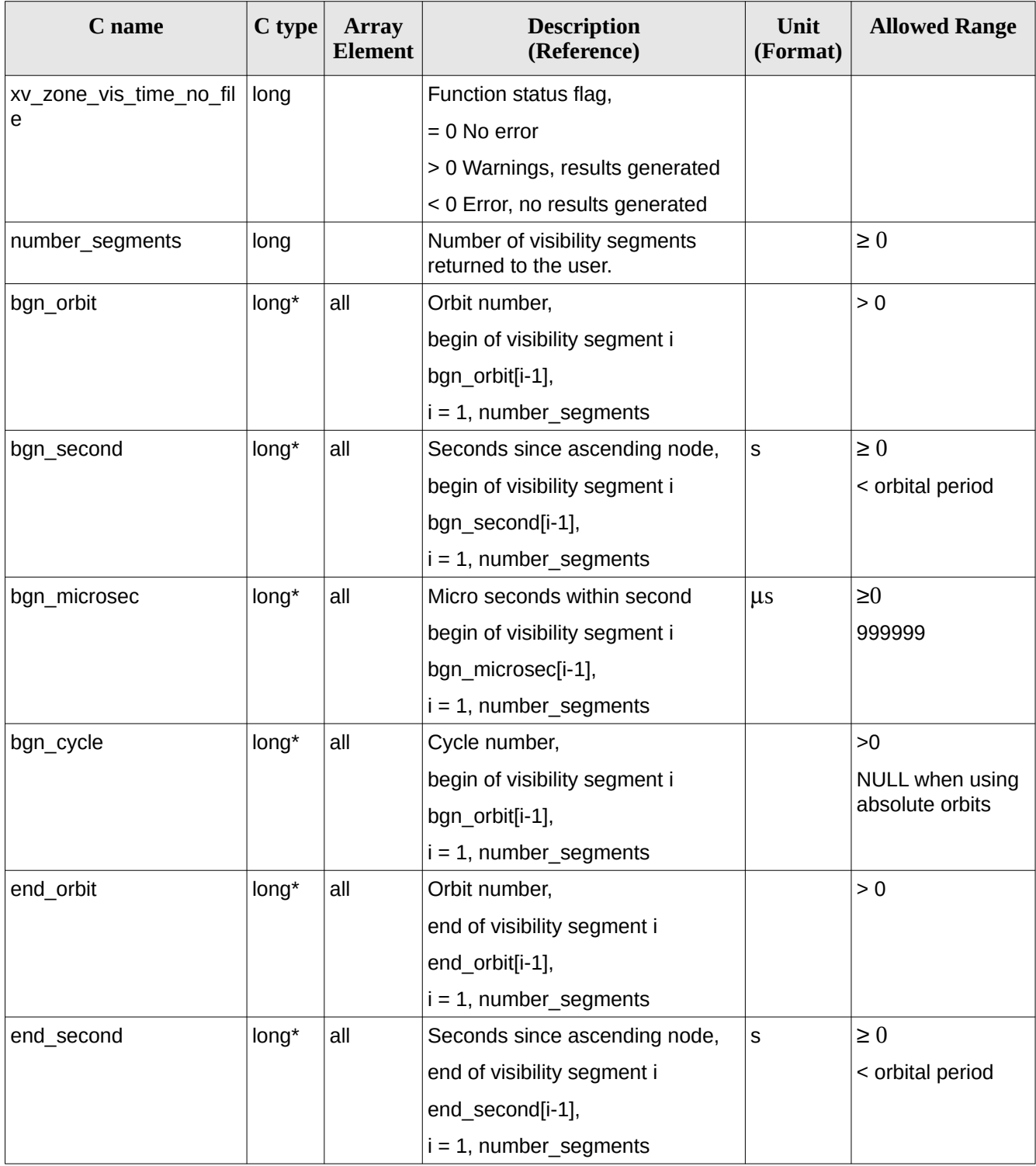

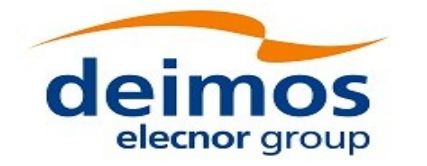

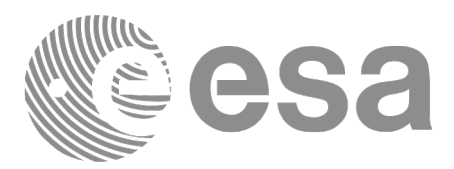

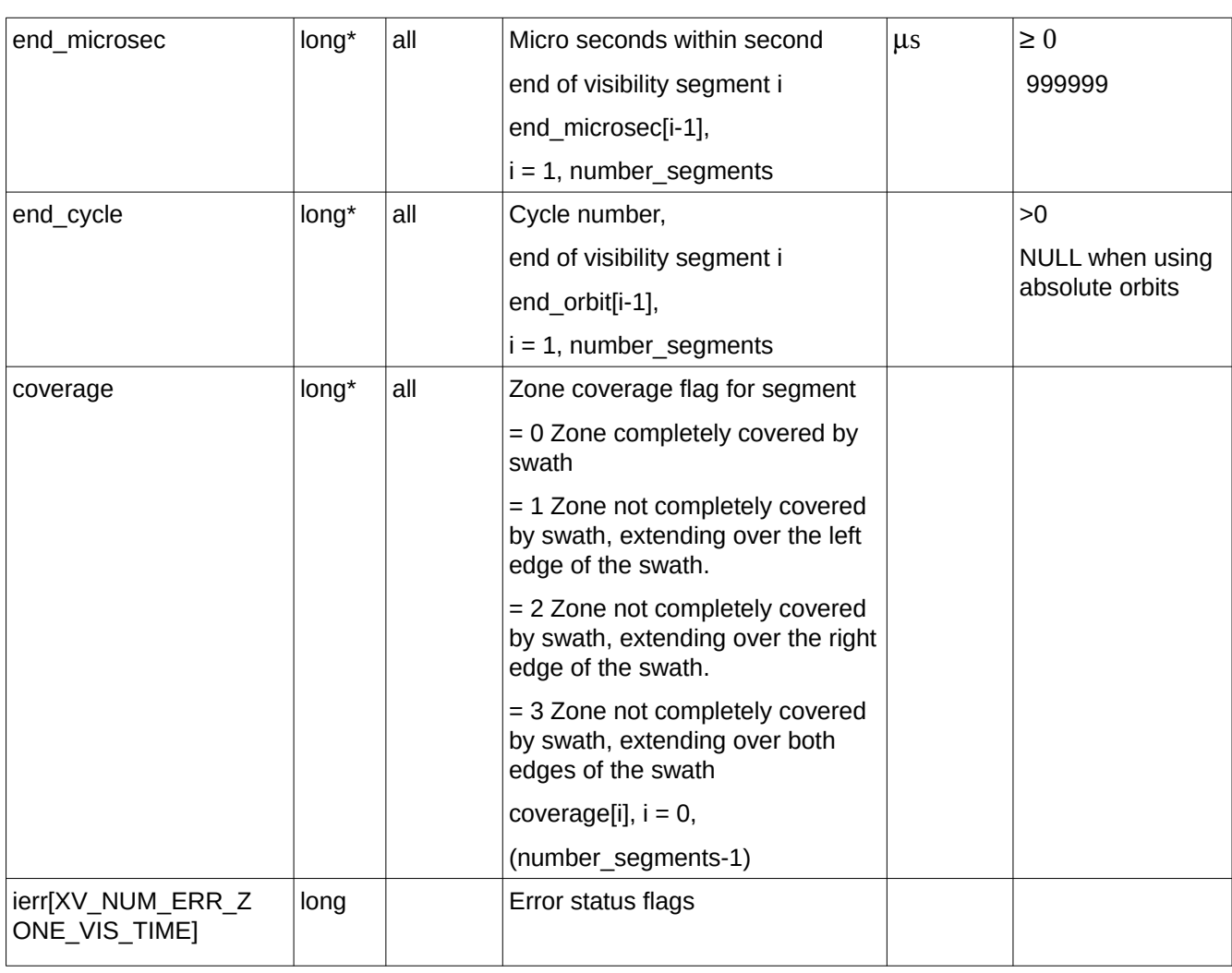

It is also possible to use enumeration values rather than integer values for some of the output arguments, as shown in the table below:

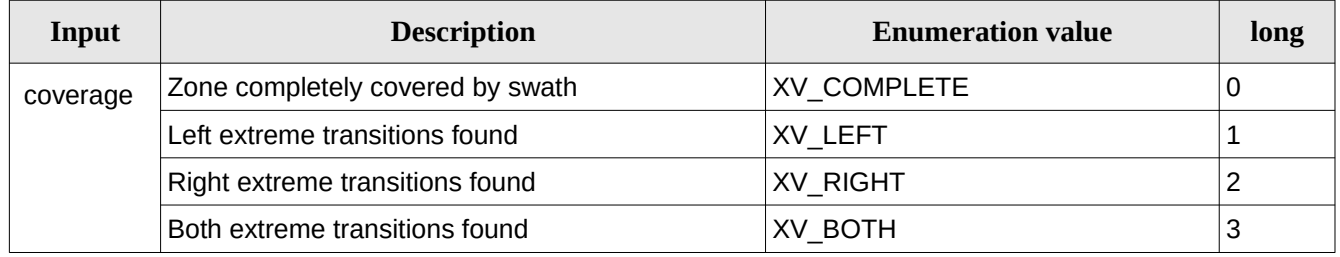

Memory Management: Note that the output visibility segments arrays are pointers to integers instead of static arrays. The memory for these dynamic arrays is allocated within the **xv\_zone\_vis\_time\_no\_file** function. So the user will only have to declare those pointers but not to allocate memory for them. However, once the function has returned without error, the user will have the responsibility of freeing the memory for those pointers once they are not used.

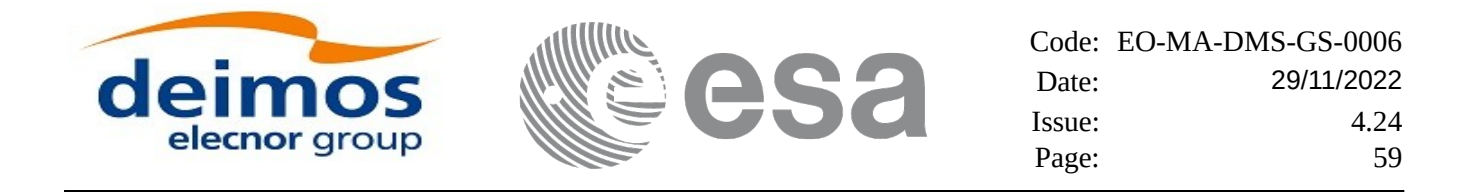

### **7.2.4 Warnings and errors**

The error and warning messages and codes for **xv\_zone\_vis\_time\_no\_file** are the same than for **xv\_zone\_vis\_time** (see [Table 7\)](#page-46-0) .

The error messages/codes can be returned by the CFI function **xv\_get\_msg/xv\_get\_code** after translating the returned status vector into the equivalent list of error messages/codes. The function identifier to be used in that functions is XV\_ZONE\_VIS\_TIME\_ID (from [Table 2](#page-28-0)).

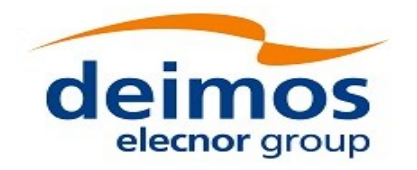

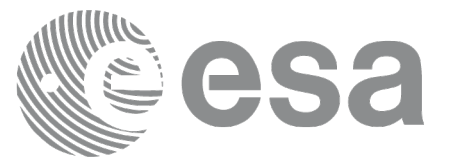

# <span id="page-59-0"></span>**7.3 xv\_zonevistime\_compute**

### **7.3.1Overview**

The **xv\_zonevistime\_compute** function computes zone visibility segments, i.e. the time intervals during which a given instrument swath intercepts a one or more user-defined zones at the surface of the Earth ellipsoid.

The output time intervals are defined by start and stop times expressed both as UTC times and seconds (and microseconds) elapsed since the ascending node crossing.

**xv\_zonevistime\_compute** requires the following inputs:

**orbit id**: it provides data required to calculate orbital information (see orbit initialization functions in [ORBIT\_SUM]). The orbit id validity has to cover at least one orbit, otherwise an error is returned. However, it is possible to run the function using an orbit\_id initialized with a ROF (Restituted Orbit File, see [DH\_SUM]) covering less than one orbit: in this case the visibility segments are calculated within the ROF validity time interval.

If the orbit id is initialized for precise propagation, the execution of the visibility function can be slow. As an alternative, a POF (Predicted Orbit File, see [DH\_SUM]) can be generated with the precise propagator (function xo\_gen\_pof,see [ORBIT\_SUM]) for the requested range of orbits, and use this generated file to initialize the orbit\_id. The execution run-time faster with no impact in accuracy.

- **swath id:** it provides Instrument Swath information, describing the area seen by the relevant instrument all along the current orbit (see swath\_id initialisation function xv\_swath\_id\_init, section 7.32).
- The information of the **zone or zones** (of type xv\_zone\_info\_list), see section 7.3.3.
- The **search time interval** (of type xv\_time\_interval): the visibility segments will be searched within these time interval. They can be expressed as UTC times or orbit times (absolute or relative orbit plus seconds and microseconds since ascending node). In case the time intervals are expressed as orbits, they can be expressed as absolute orbit numbers or in relative orbit and cycle numbers.

#### **Notes related to swath\_id initialisation:**

- If the swath id is intialised with a Swath Definition File, the Instrument Swath footprint is calculated every nof\_regen\_orbits, being nof\_regen\_orbits a parameter defined at swath\_id initialisation. If the orbit id has been initialized with an OSF (Orbit Scenario File, see [D H SUM]) with MLST non linear terms and nof\_regen\_orbits is greater than the linear approximation validity (*Linear\_Approx\_Validity* tag in the OSF), the recomputation of the Intrument Swath footprint will be done every linear approximation validity orbits.
- If the swath\_id is intialised with a Swath Template File, orbits that are outside the orbit interval indicated in the variable header (Start\_Validity\_Range and Stop\_Validity\_Range tags) will be ignored.
- The same swath\_id can be used as input to several calls to  $xv_2$ zonevistime\_compute, provided the same orbit\_id is used. If a different orbit\_id is used, the swath\_id needs to be closed and reinitialised.

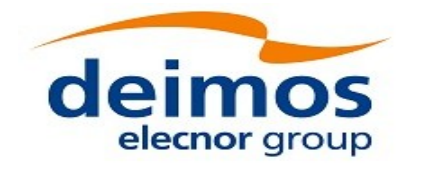

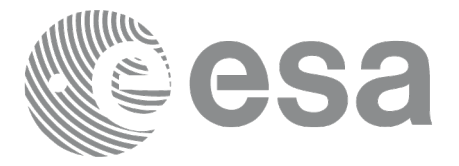

### **7.3.2 Zone Borders and Projection**

When defining a polygon zone, the user is assumed to wish polygon sides as straight lines. But on the earth surface, a straight line is, at best, a confusing concept.

The only way to define unambiguously straight lines is to work in a 2-dimensional projection of the earth surface. There are many possible projections, each having advantages and drawbacks.

**xv\_zonevistime\_compute** can handle zone borders in 2 different projections:

- rectangular projection, using longitude and latitude as the  $X$  and  $Y$  axis; this is appropriate to express zones where (some of) the edges follow constant latitude lines, and provide a reasonable approximation for straight lines at low-medium latitudes
- azimuthal gnomonic projection, where great circles are always projected as straight lines; this is better for high latitudes, where the rectangular projection suffers from too much distortion and the singularity at the poles.

**xv\_zonevistime\_compute** allows the user to specify which projection he wants to work in, i.e. in which projection the polygon sides will be represented by **xv\_zonevistime\_compute** as straight lines. The user is assumed to be aware of how the polygon sides behave on the Earth surface.

### <span id="page-60-1"></span>**7.3.3 Zone Definition**

The user-defined zone can be either (see [Table 10](#page-60-0));

- a point
- a line
- a polygon
- a circle

A zone is defined by the area of the earth surface enclosed by the zone borders:

- in the case of a circular zone, the area inside the circle
- in the case of a polygonal zone, the area which is always to the right of any polygon side; if the polygon is defined as a sequence of N points, each polygon side is considered as a line from point i to point i+1; this unambiguously defines the right side of the polygon sides.

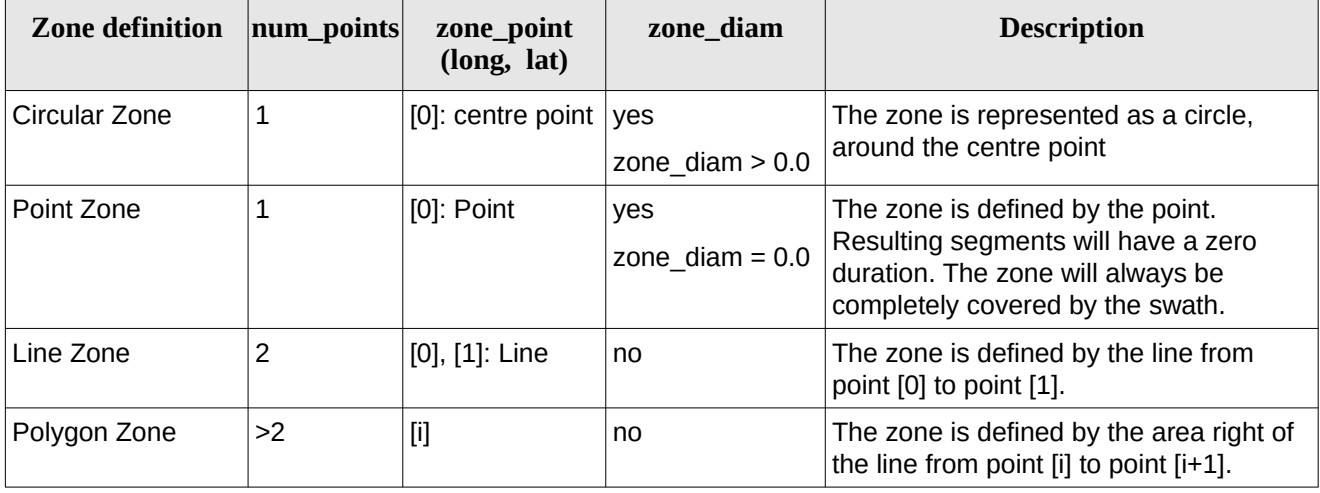

<span id="page-60-0"></span>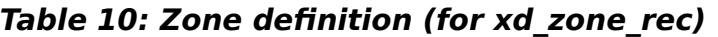

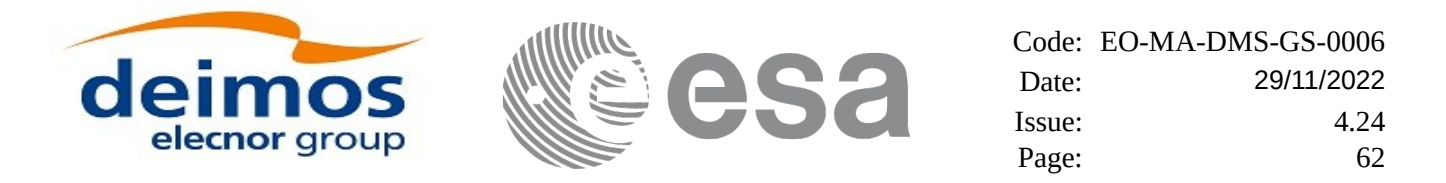

For the gnomonic projection, a side of a zone is always smaller than a half great circle, because two polygon points are considered to be joined by the shortest line.

For the rectangular projection, two consecutive points of the zone are also joined by the shortest line; so the difference in longitude must be less than 180 degrees.

The polygon zone can be closed (i.e. the first and last points are the same) or not. If the zone is not closed, **xv\_zonevistime\_compute** closes it by joining the last point with the first one in its internal computations.

See [Figure 2](#page-61-0) for examples of zone definitions.

**xv\_zonevistime\_compute** will issue an error on the zone definition if the polygon has intersecting sides ("butterfly" zone).

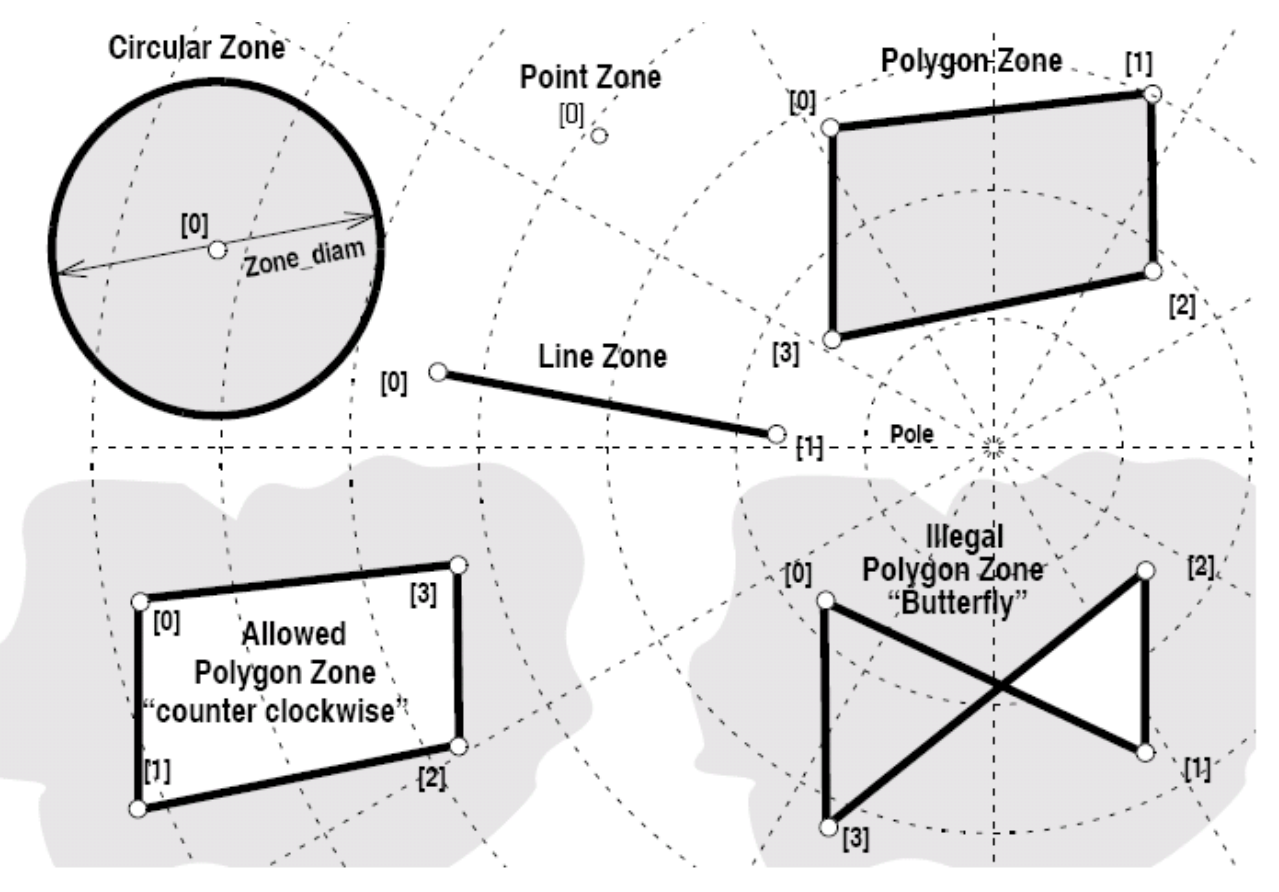

<span id="page-61-0"></span>**Figure 2: Zone examples**

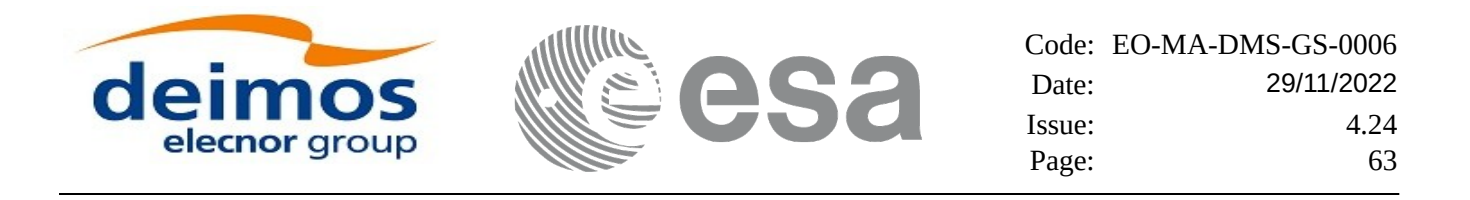

### **7.3.4 Intersection Definition**

The **xv\_zonevistime\_compute** intersection times between the instrument swath and the user-defined zone are defined as the first and last occurrence, in chronological order with respect to the satellite direction, of the geometrical super-position of any point belonging to the instrument swath with any single point belonging to the zone (including the zone border).

The entry and exit times for each intersection are given as elapsed seconds (and microseconds) since the ascending node crossing.

Next figure shows some typical intersections.

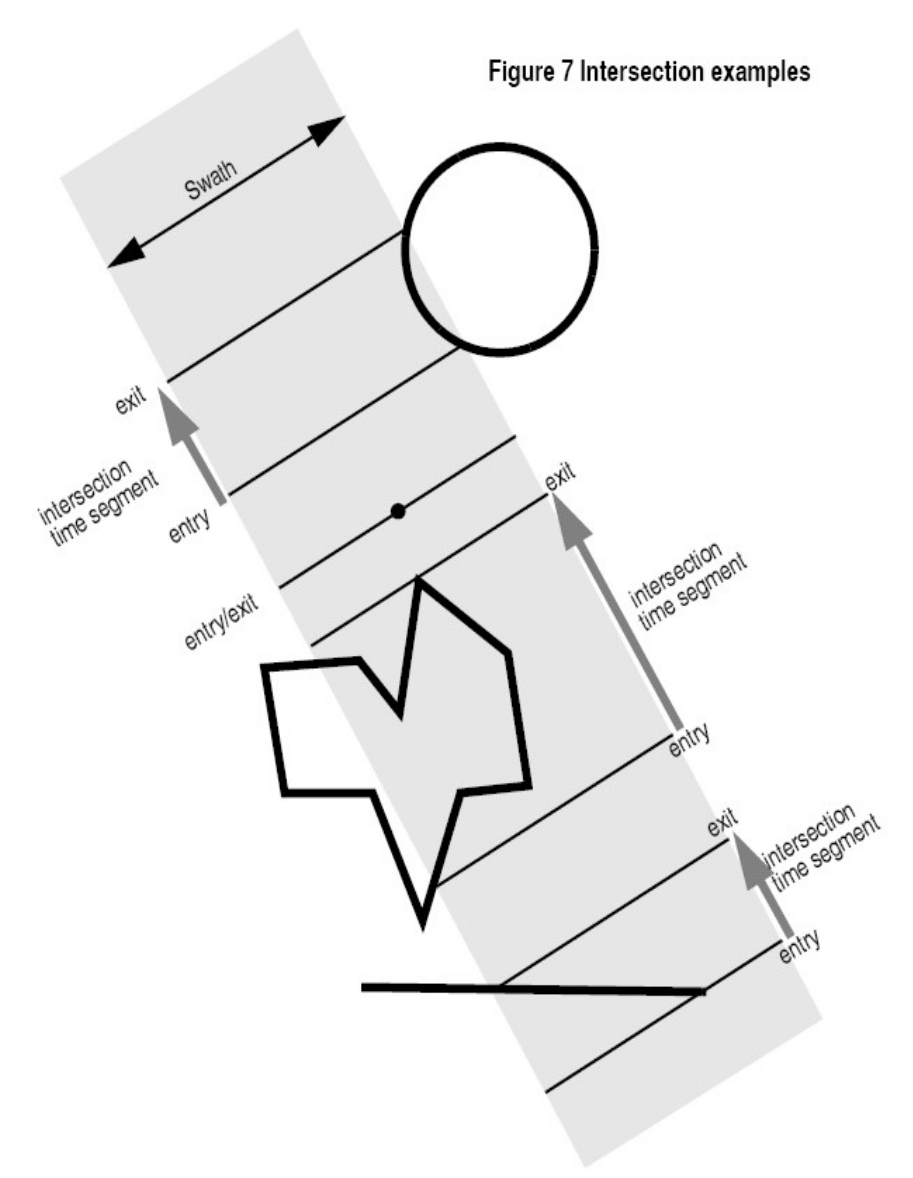

**Figure 3: Intersection examples**

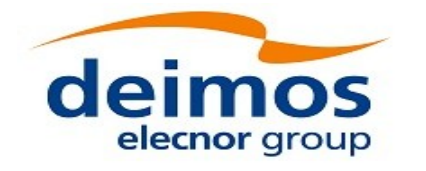

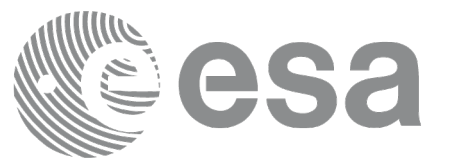

## **7.3.5 Intersection Algorithm**

The intersection of a swath and a user-defined zone is to be performed on the Earth projected to a map plane in one of the following projections:

- Rectangular projection
- Gnomonic projection

Although the projections are quite different, the intersection rules are identical. The algorithm can however be different, in order to take advantage of a particular feature of a projection.

The purpose of the CFI function ZONEVISTIME\_COMPUTE is to obtain quickly, accurate intersection segments with a low precision (1 second).

The algorithms assume that the polygon zones are closed and expects a wrap around between the first and the last point. Thus ZONEVISTIME\_COMPUTE must first close the polygon if necessary.

For ZONEVISTIME the following swath types are defined:

- point swath: instantaneous swath is a point.
- segment swath: instantaneous swath is a segment.
- multi-segment swath: it can be open or closed.
- inertial swath: not used by ZONEVISTIME

The main concept in the algorithm is the transition, defined as the change in coverage of (part of) the swath and the zone (e.g. edge of the swath crosses one polygon side).

#### **7.3.5.1 Intersection with a point swath**

The vertices of the polygon defining the area are connected by straight lines in the chosen projection, along track swath points are also connected by straight lines in the same projection.

Transitions are located by linear intersection of the zone sides and the swath along track lines. A transition is only valid if the intersection occurs inside both line segments. The polygon side from  $\langle i \rangle$  to  $\langle i \rangle$  is defined in a clockwise manner inclusive point  $\langle i \rangle$  but exclusive point  $\langle i \rangle$ . The swath line from time  $\langle k \rangle$  to  $\langle k \rangle$  is defined inclusive the template point at  $\langle k \rangle$  but exclusive the template point at  $\langle l \rangle$ .

The fraction of the swath along track line determines the precise timing since time  $\langle k \rangle$  of the intersection. Also the determination if the transition is a on- or off-transition is quite trivial. First a vector is defined, perpendicular to the along track swath line, such that the vector points left. Then, the dot product of the polygon side and this vector is calculated. If the dot product is positive, the transition is on, i.e. the swath enters the zone. If the result is negative, then the swath leaves the zone. If the result equals zero then the transition can be ignored (polygon side and swath overlay, a proper transition will be found with another pair of polygon side - swath line.).

#### **7.3.5.2 Intersection with a segment swath**

The left and right side of the swath, are located using the same algorithm as for the point swath. Even left and right time segments can be made based on the left and right hand transitions.

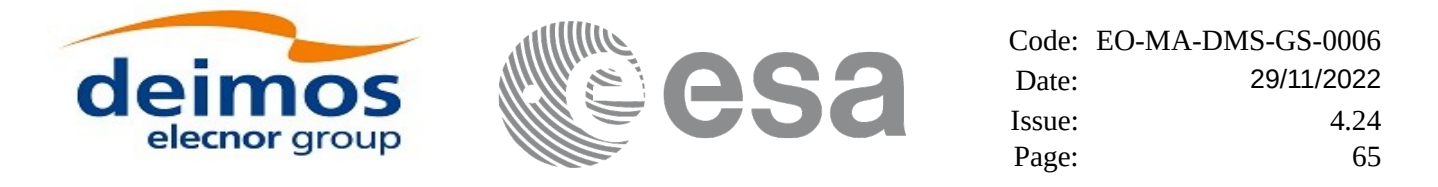

The polygon vertices (and not the sides) are intersected with the along track moving line swath, in order to catch zones smaller than the swath, etc. Swaths for intermediate times between two consecutive times in Swath Template File are considered straight segments, joining an intermediate point of the Left swath line from time  $\langle k \rangle$  to time  $\langle k \rangle$ , with an intermediate point in Right swath line.

#### **7.3.5.3 Intersection with a multi-segment swath**

The algorithm used for segment swath is repeated for every segment of the swath, and the visibility segments obtained in each case are merged with the ones of the other swath segments.

For a closed swath further calculations are done: it is checked if the zone is completely inside the swath area in the interval between contiguous visibility segments, or between the beginning of the first orbit and the first visibility segment, or between the last visibility segment and the end of the last orbit computed. If it is inside, segments must be merged because the zone was visible in the interval.

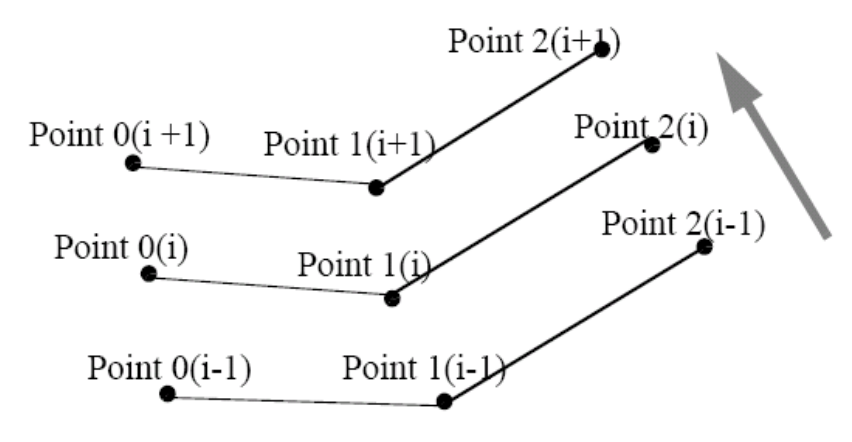

**Figure 4: Swath points** 

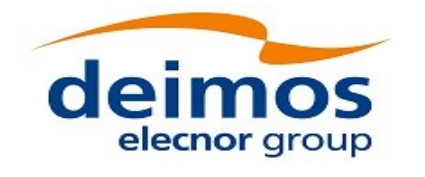

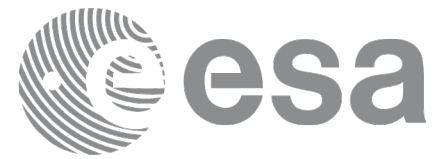

## **7.3.6 Intersection and zones**

A user-defined zone can be defined as explained in section [7.3.3.](#page-60-1)

In figure [5](#page-65-0) the relation between visibility segment and zone is shown.

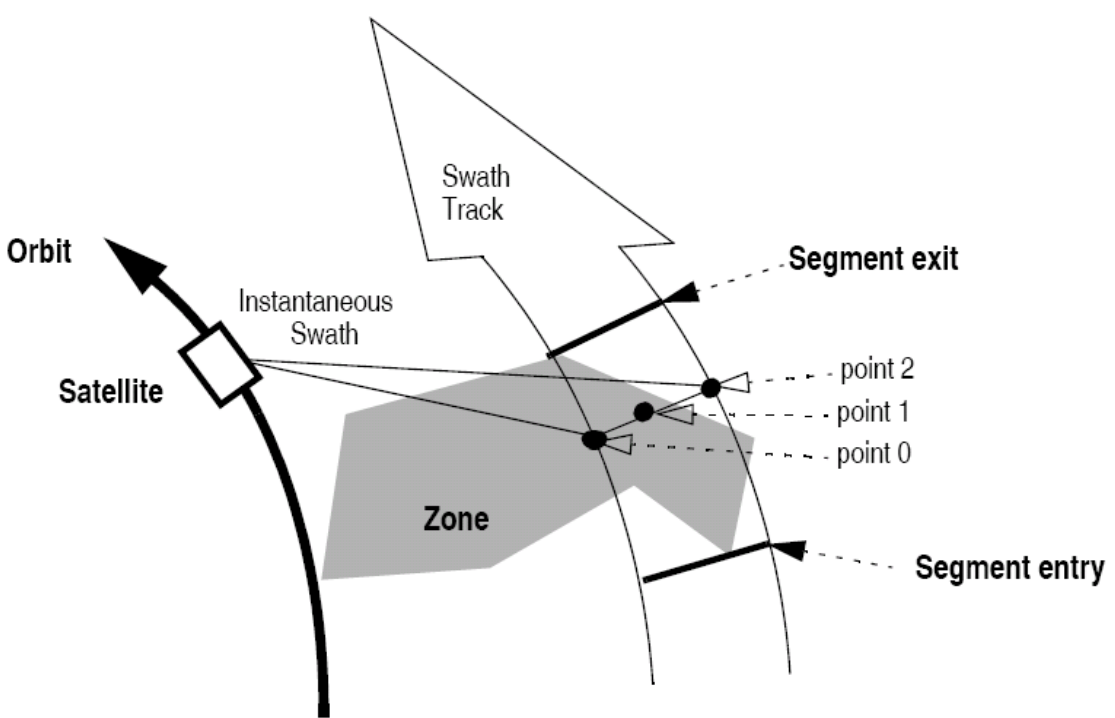

<span id="page-65-0"></span>**Figure 5: Segment Definition xv\_zonevistime\_compute**

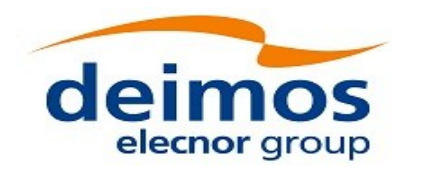

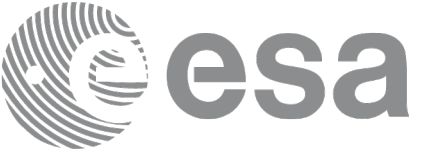

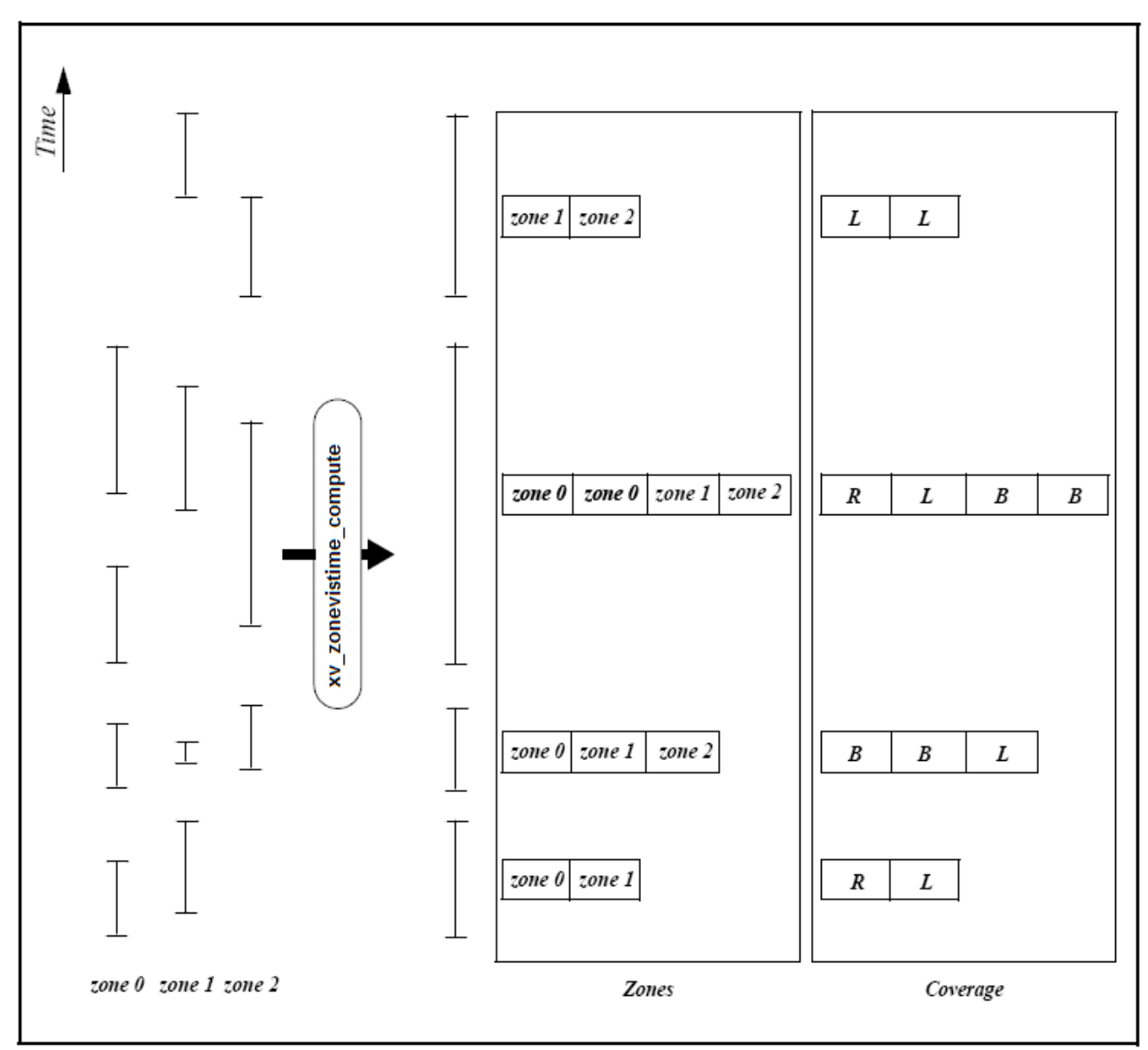

#### <span id="page-66-0"></span>**Figure 6: xv\_zonevistime\_compute function (more than one zone)**

If more than one zone is used as input, the visibilities are internally computed for each zone, and the segments are merged and ordered by start time. In the output visibility list, the zones where the segment has visibility are provided, and also the coverage of the segment for each zone (see [Figure 6](#page-66-0)).

### **7.3.7 Usage Hints**

#### **7.3.7.1 Limb-sounding Instruments Intersection**

In the case of limb-sounding instrument with a potentially wide azimuth field of view, 2 swaths have to be considered (1 for minimum altitude, 1 for maximum altitude). Furthermore, these 2 swaths are offset in time (i.e. their projection on the earth intersect with a given point at different times). To cope with this, the user must do the following:

- call **xv\_zonevistime\_compute** twice (once for each extreme altitude swath)
- merge/filter the 2 sets of time segments, depending on what he wants to achieve

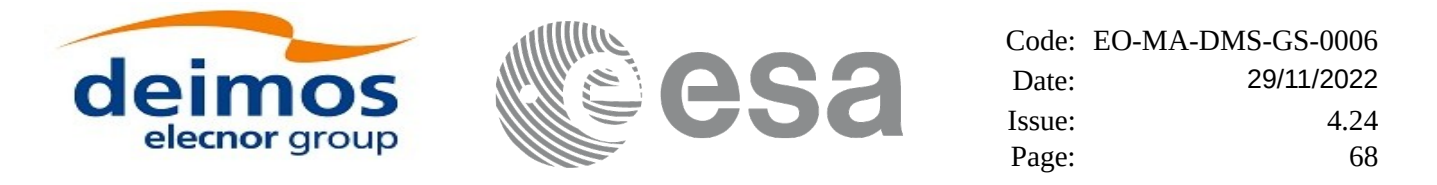

#### **7.3.7.2 Zone Coverage**

**xv\_zonevistime\_compute** computes purely geometrical intersections. The resulting zone visibility segments might need some additional filtering by the user. In particular, instrument constraints (e.g. only working outside of sun eclipse) have to be considered by the user.

Furthermore, to help users to deal with zones wider than the swath (i.e. requiring several orbits to cover the whole zone), **xv\_zonevistime\_compute** produces for each zone visibility segment an indication of the coverage type (see [Figure 7](#page-67-0)) and the name of the zone (or a lists in case several zones are seen by that segment9;

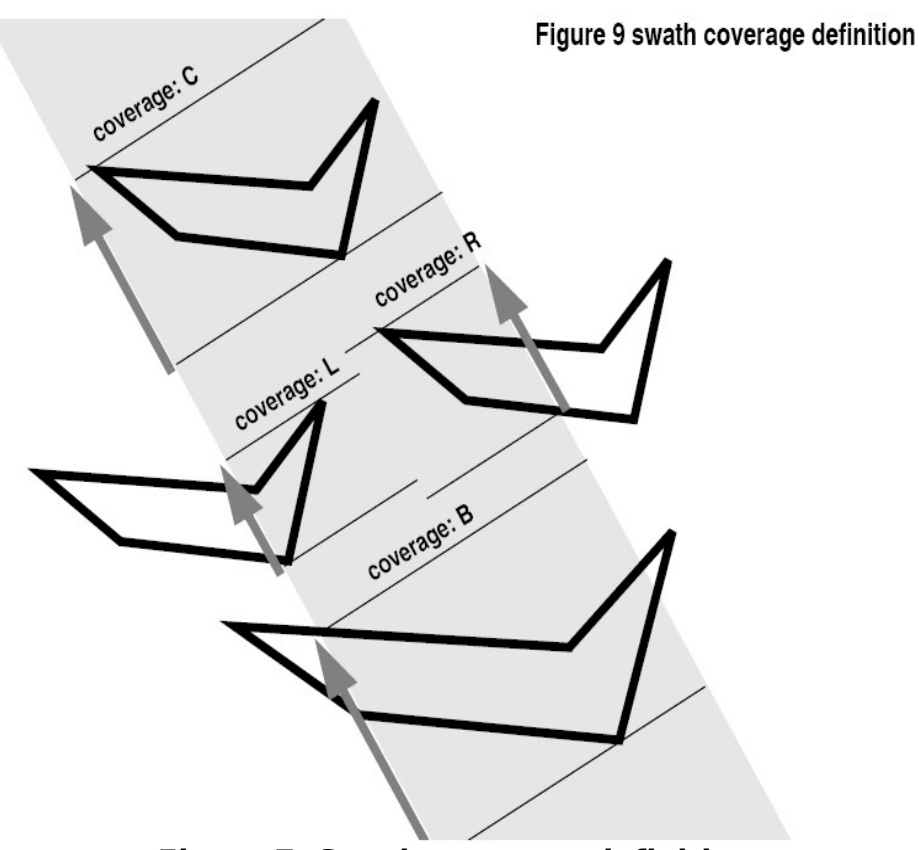

**Figure 7: Swath coverage definition**

- <span id="page-67-0"></span> $e^{-t}$  coverage = C: zone completely covered by the swath
- coverage  $= R$ : zone partially covered by the swath, extending over the right edge of the swath
- coverage  $= L$ : zone partially covered by the swath, extending over the left edge of the swath
- coverage = B: zone partially covered by the swath, extending over both edges of the swath

#### **7.3.7.3 Combined use of** *xv\_swathpos\_compute and the coverage flag*

The EO\_VISIBILITY function xv\_swathpos\_compute can be used to refine the work performed with **xv\_zonevistime\_compute**.

#### **7.3.7.4 Use of input xp\_attitude\_def struct**

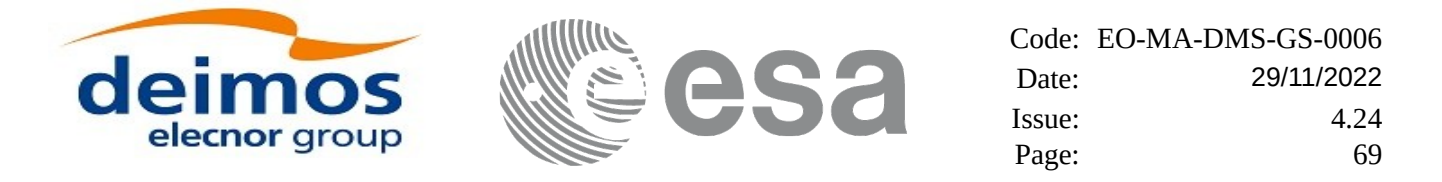

The definition of the input structure xp\_attitude\_def can be consulted in section 6.3 of [\[POINT\\_SUM\]](#page-22-1).

The "type" field defines how this struct is used, and it can take the following values:

- XP\_NONE\_ATTITUDE: no attitude defined in struct. In this case, when the Swath Template File must be computed internally, the attitudes defined in Swath Definition File are used.
- XP\_SAT\_NOMINAL\_ATT, XP\_SAT\_ATT, XP\_INSTR\_ATT: the attitudes defined in the structure are used in internal Swath Template File generation. The "type" field in this case indicates the target frame for the computation.

#### **7.3.7.5 Use of input xv\_zone\_info\_list struct**

The zone or zones to be used in algorithm are passed to xv\_zonevistime\_compute function with the struct *xv\_zone\_info\_list* (see section [6.3](#page-31-0) for description). It contains the following fields:

- *calc\_flag*: it can take the enumeration values XV\_COMPUTE or XV\_DO\_NOT\_COMPUTE. This flag indicates if the extra information regarding the zones (coverage) must be computed or not.
- *num rec*: Indicates the number of input zones where the visibility is going to be computed.
- *zone\_info*: description of the zones to be computed. Every position of the array is a *xv\_zone\_info* struct . The value of *type* field indicates the type of zone data:

If *type* is equal to enum value XV USE ZONE DB FILE, then the zone *zone id* is read from *zone\_db\_filename* zone file and *projection* projection (possible values are the following enums: XD\_READ\_DB, XD\_GNOMONIC or XD\_RECTANGULAR ) is used.

If *type* is equal to enum value XV USE ZONE DATA, then the information contained in *zone\_data* field is used (see [\[D\\_H\\_SUM\]](#page-22-0) for description of *xd\_zone\_rec*).

*min* duration: indicates the minimum duration for the segments (seconds).

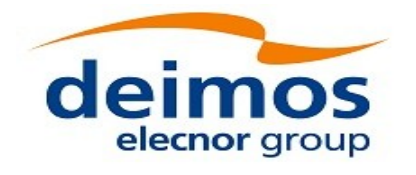

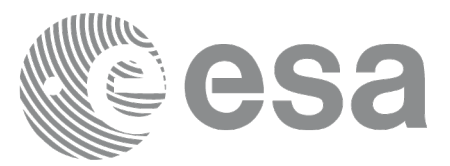

# **7.3.8 Calling sequence**

For C programs, the call to **xv\_zonevistime\_compute** is (input parameters are underlined):

```
#include"explorer_visibility.h"
{
  xo\_orbit\_id orbit_id = \{NULL\};xp_attitude_def attitude_def;
  xv_swath_id swath_id = {NULL};
  xv_zone_info_list zone_info_list;
  xv_time_interval search_interval;
  xv_zonevisibility_interval_list visibility_interval_list;
  long ierr[XV_NUM_ERR_ZONEVISTIME_COMPUTE];
  status = xv_zzonevistime_compute(&orbit_id,
                        &attitude_def,
                        &swath_id, &zone_info_list,
                             &search_interval,
                            &visibility_interval_list, ierr);
```
}

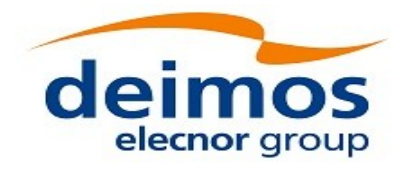

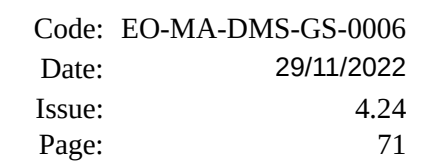

## **7.3.9 Input parameters**

The **xv\_zonevistime\_compute** CFI function has the following input parameters:

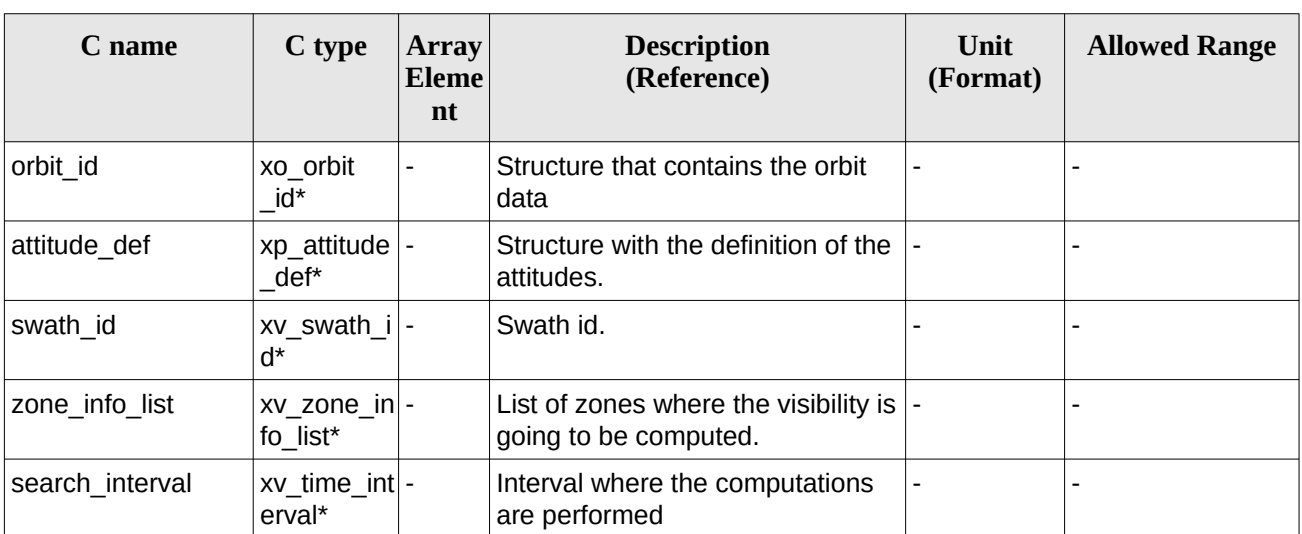

#### **Table 11: Input parameters of xv\_zonevistime\_compute function**

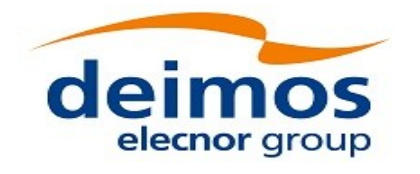

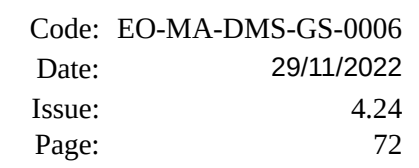

### **7.3.10 Output parameters**

The output parameters of the **xv\_zonevistime\_compute** CFI function are:

#### **Table 12: Output parameters of xv\_zonevistime\_compute function**

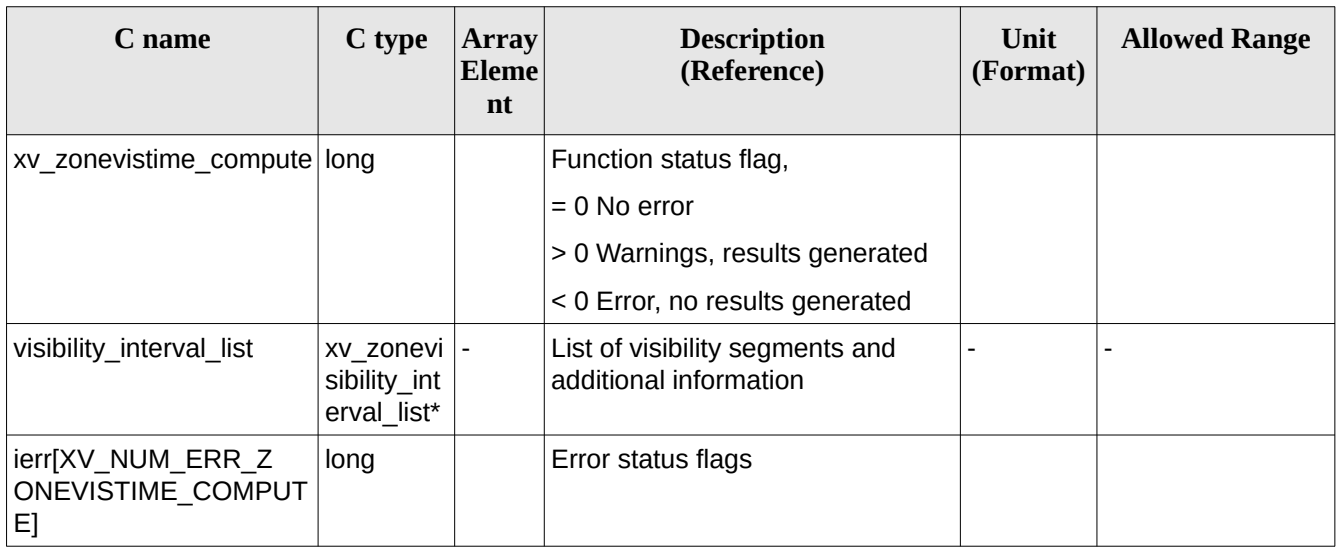

It is also possible to use enumeration values rather than integer values for some of the output arguments, as shown in the table below:

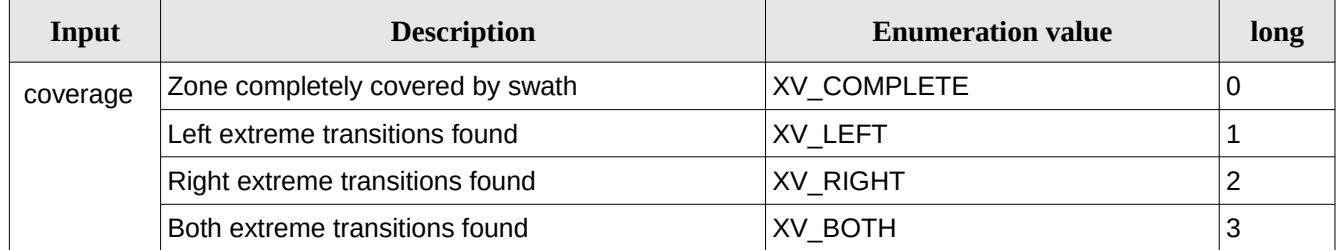

Memory Management: Note that the output visibility segment list (xv\_zonevisibility\_interval\_list->visibility\_interval) is a pointer to the list of segments computed inside xv\_zonevistime\_compute. The memory for these dynamic array is allocated within the **xv\_zonevistime\_compute** function. So the user will only have to declare the variable xv\_zonevisibility\_interval\_list. However, once the function has returned without error, the user will have the responsibility of freeing the memory for the pointers inside that variable and the rest of structs inside xv\_zone\_coverage\_info\_list struct.
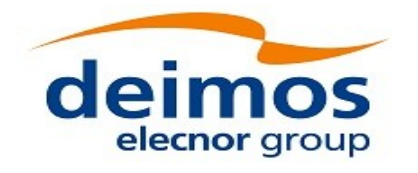

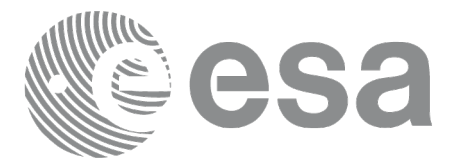

## **7.3.11 Warnings and errors**

Next table lists the possible error messages that can be returned by the **xv\_zonevistime\_compute** CFI function after translating the returned status vector into the equivalent list of error messages by calling the function of the EO\_VISIBILITY software library **xv\_get\_msg**.

This table also indicates the type of message returned, i.e. either a warning (WARN) or an error (ERR), the cause of such a message and the impact on the performed calculation, mainly on the results vector.

The table is completed by the error code and value. These error codes can be obtained translating the status vector returned by the **xv\_zonevistime\_compute** CFI function by calling the function of the EO\_VISIBILITY software library **xv\_get\_code.**

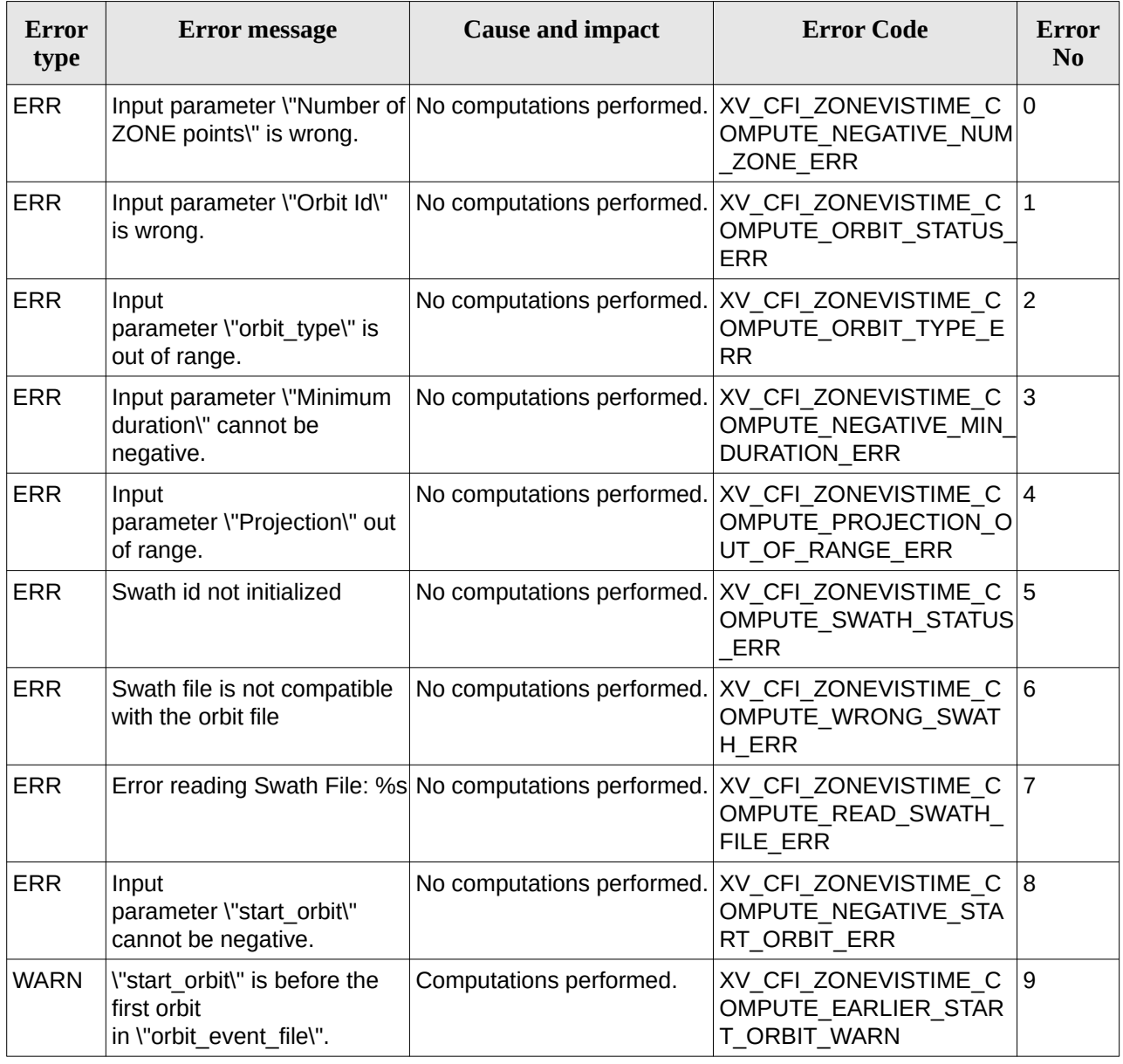

### **Table 13: Error messages and codes for xv\_zonevistime\_compute**

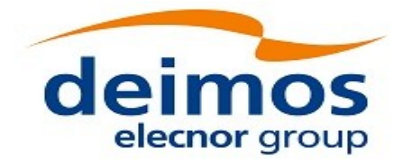

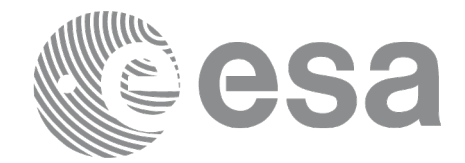

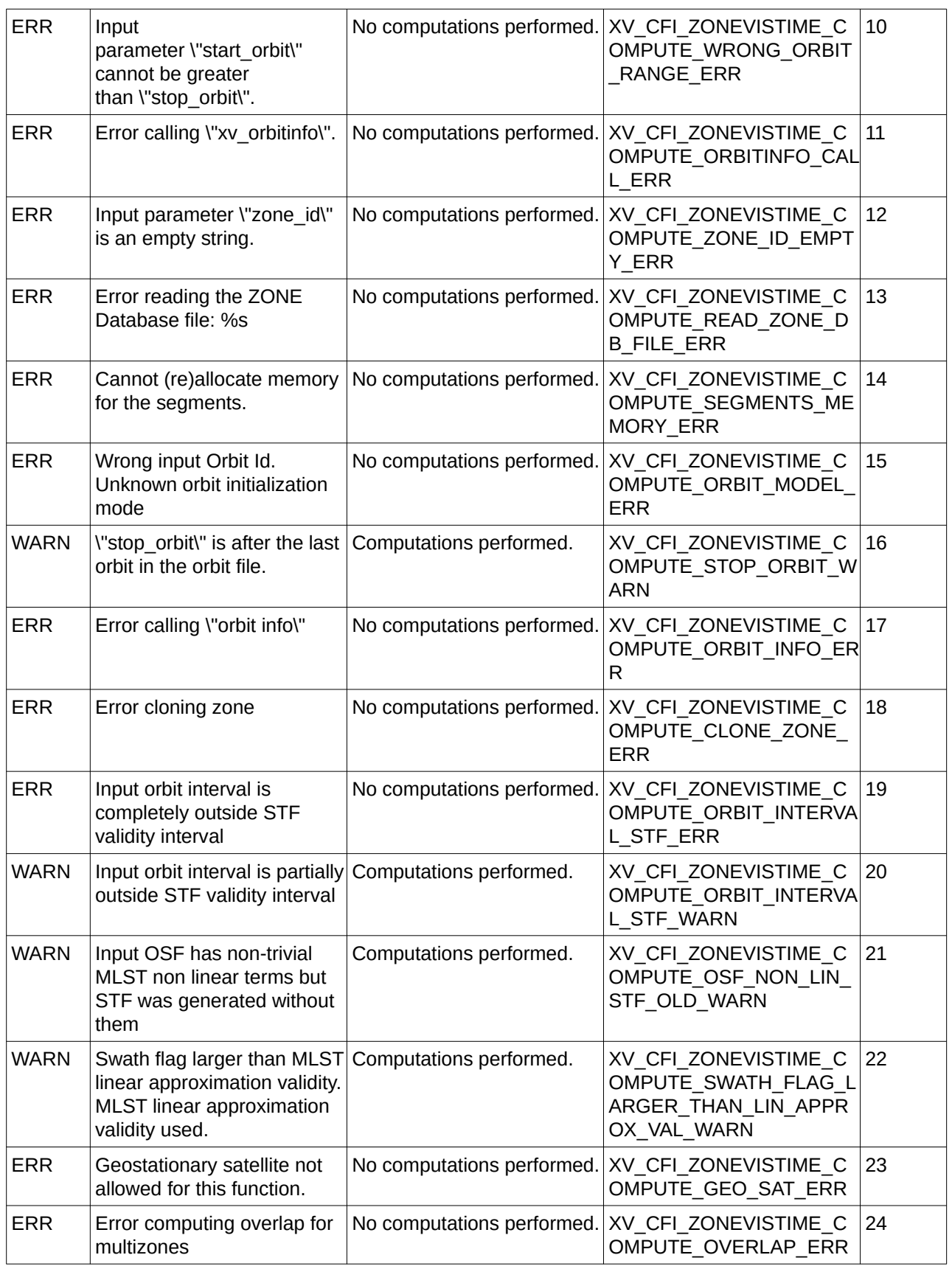

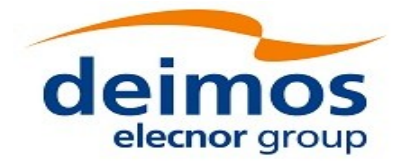

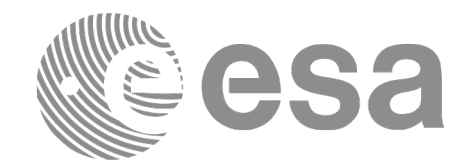

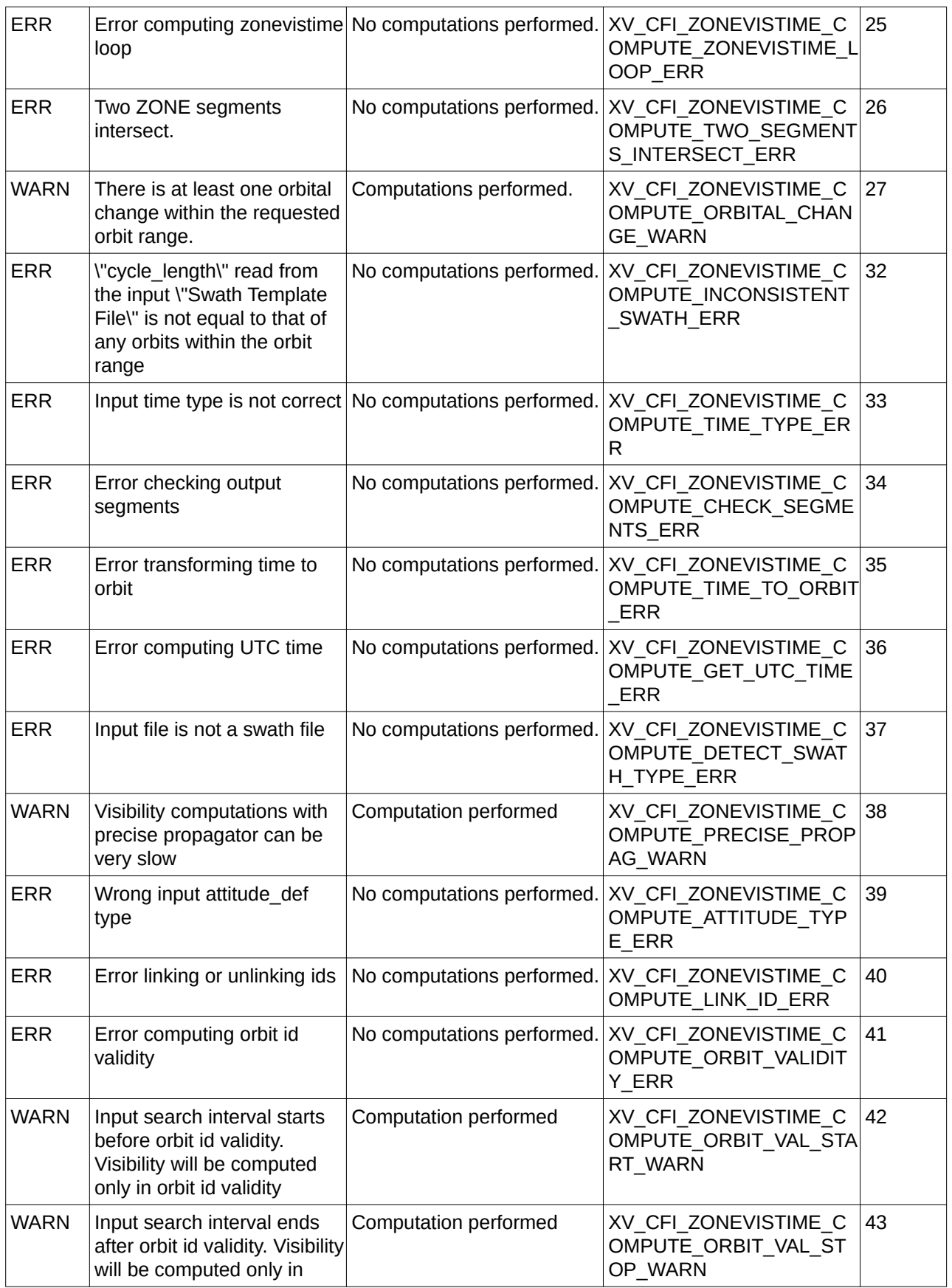

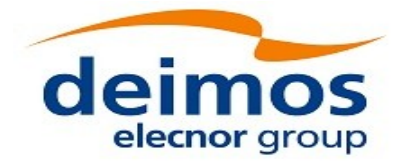

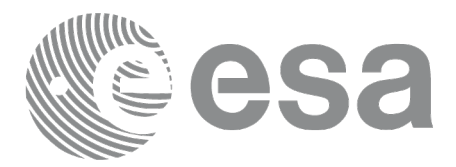

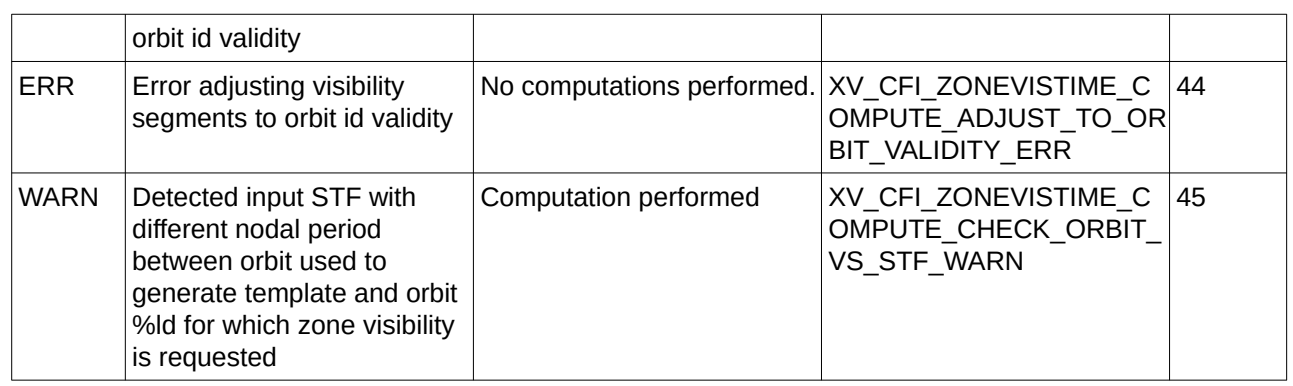

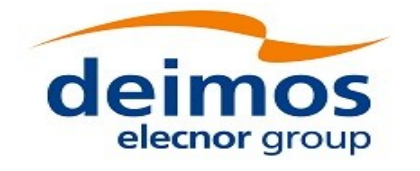

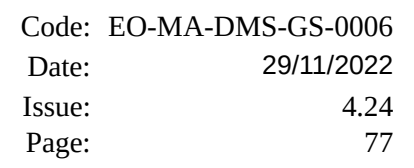

# **7.4xv\_station\_vis\_time**

**Note**: this function is deprecated. Use **xv\_stationvistime\_compute** instead (see section [7.6\)](#page-94-0).

## **7.4.1Calling interface**

For C programs, the call to **xv\_station\_vis\_time** is (input parameters are underlined):

```
#include"explorer_visibility.h"
\{xo orbit id orbit id = \{NULL\};
  long swath_flag, orbit_type, 
           start_orbit, start_cycle,
           stop_orbit, stop_cycle, 
           mask, number_segments,
           *bgn_orbit, *bgn_second,
           *bgn_microsec, *bgn_cycle,
           *end_orbit, *end_second, 
           *end_microsec, *end_cycle,
           *zdop_orbit, *zdop_second, 
           *zdop_microsec, *zdop_cycle,
           ierr[XV_NUM_ERR_STATION_VIS_TIME],
           status;
  double aos_elevation, los_elevation, min_duration;
  char *swath file;
  char *sta_id, *sta_db_file;
  status = xv_station_vis_time(
                   &orbit_id, &orbit_type,
                   &start_orbit, &start_cycle,
                   &stop_orbit, &stop_cycle,
                   &swath_flag, &swath_file, sta_id, sta_db_file, 
                   &mask, &aos_elevation, &los_elevation,
                   &min_duration,
                   &number_segments,
                   &bgn_orbit, &bgn_second, 
                   &bgn_microsec, &bgn_cycle,
                   &end_orbit, &end_second, 
                   &end_microsec, &end_cycle,
                         &zdop_orbit, &zdop_second, 
                         &zdop_microsec, &zdop_cycle,
```
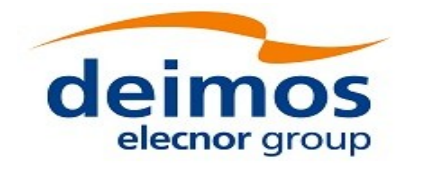

}

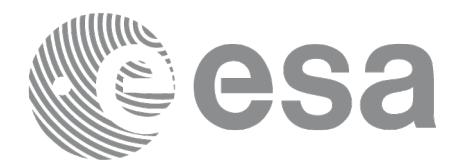

ierr);

```
/* Or, using the run_id */
long run_id;
status = xv_station_vis_time_run(
                 &run_id, &orbit_type,
                 &start_orbit, &start_cycle,
                 &stop_orbit, &stop_cycle,
                 &swath_flag, &swath_file, sta_id, sta_db_file,
                 &mask, &aos_elevation, &los_elevation,
                 &min_duration,
                 &number_segments,
                 &bgn_orbit, &bgn_second, 
                 &bgn_microsec, &bgn_cycle,
                 &end_orbit, &end_second, 
                 &end_microsec, &end_cycle,
                       &zdop_orbit, &zdop_second, 
                       &zdop_microsec, &zdop_cycle,
                 ierr);
```
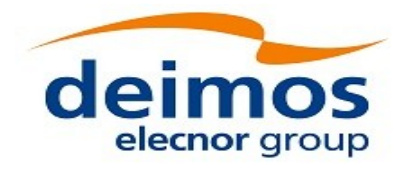

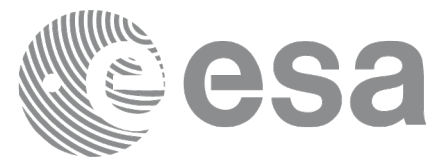

# **7.4.2 Input parameters**

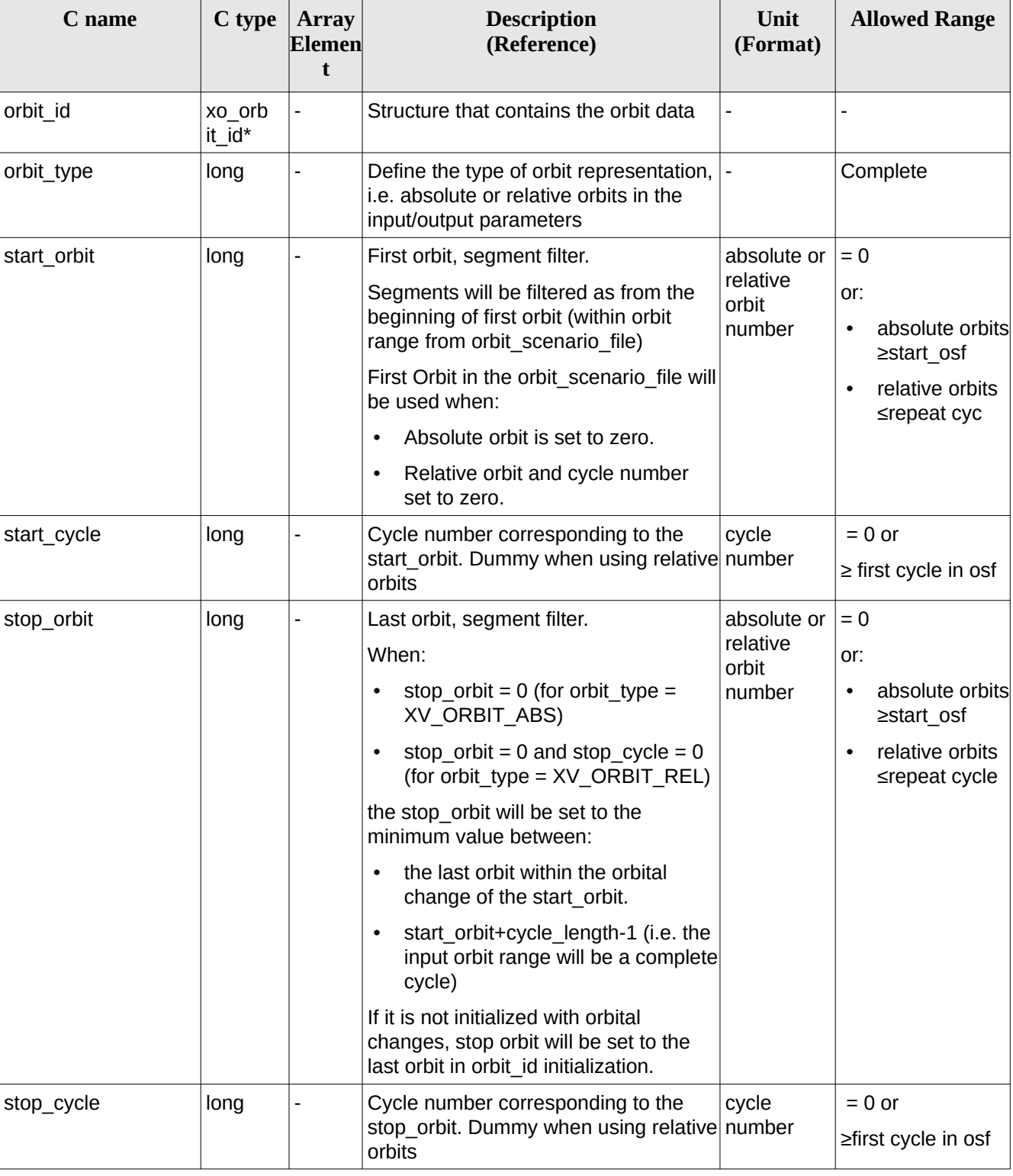

#### **Table 14: Input parameters of xv\_station\_vis\_time**

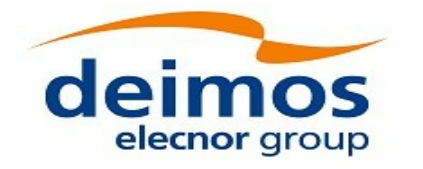

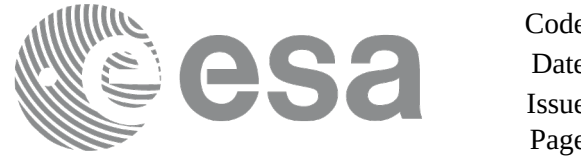

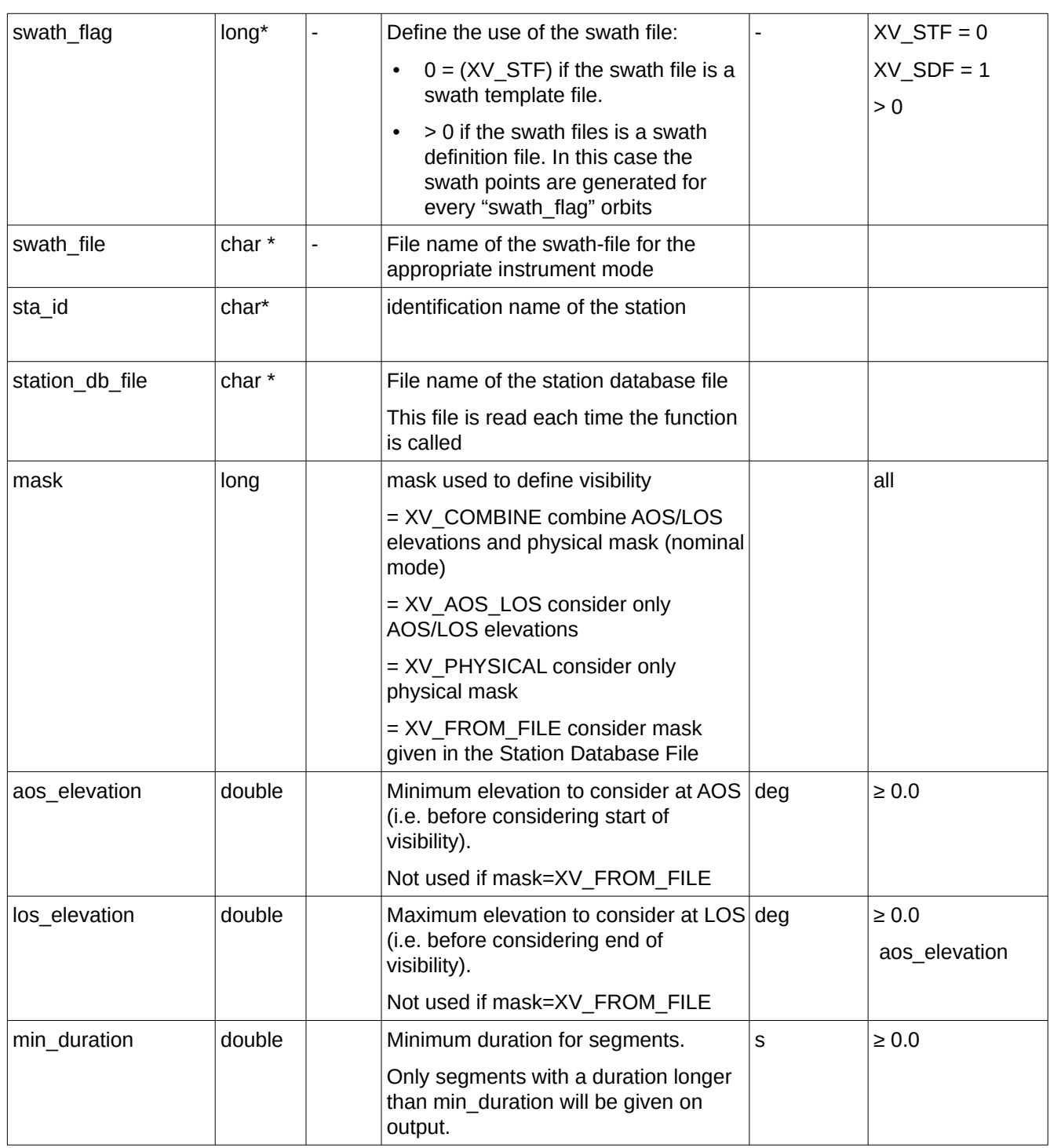

It is also possible to use enumeration values rather than integer values for some of the input arguments, as shown in the table below:

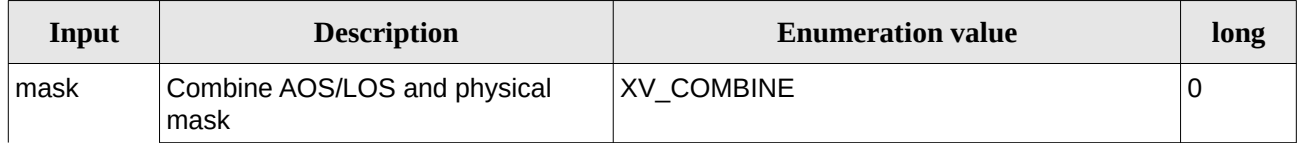

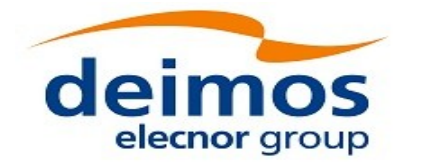

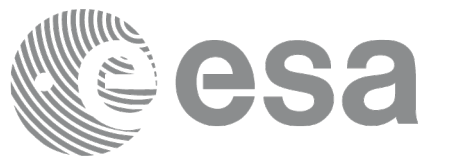

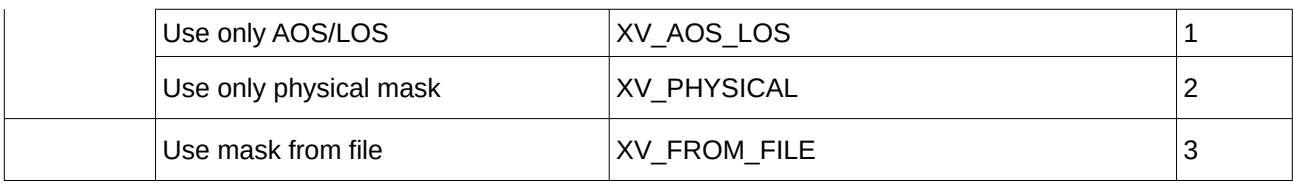

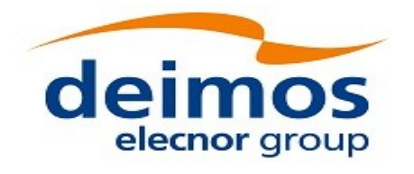

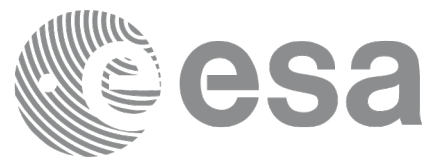

# **7.4.3 Output parameters**

### **Table 15: Output parameters of xv\_station\_vis\_time function**

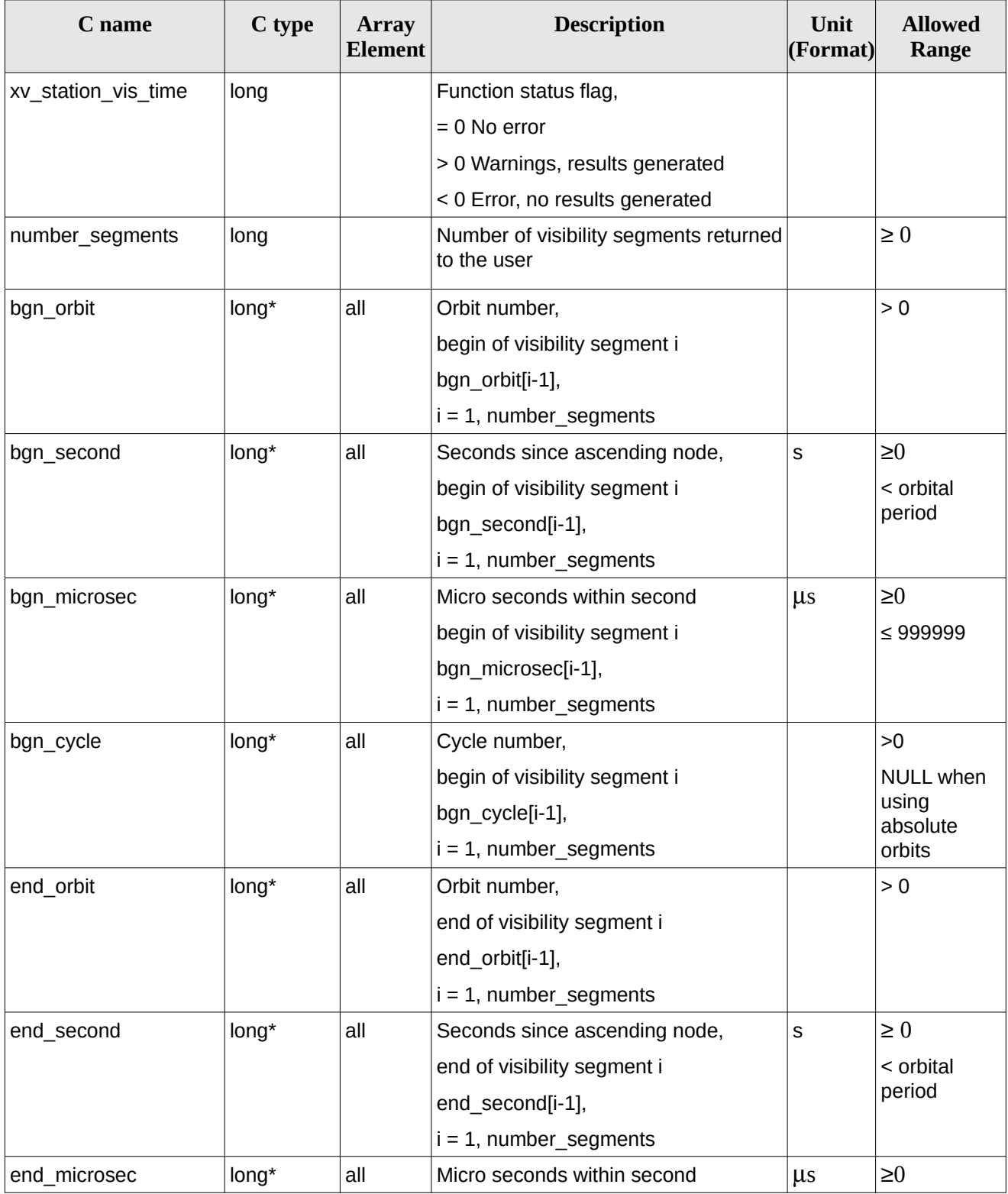

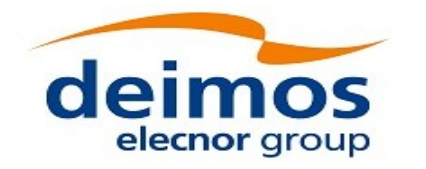

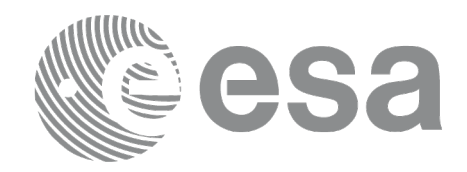

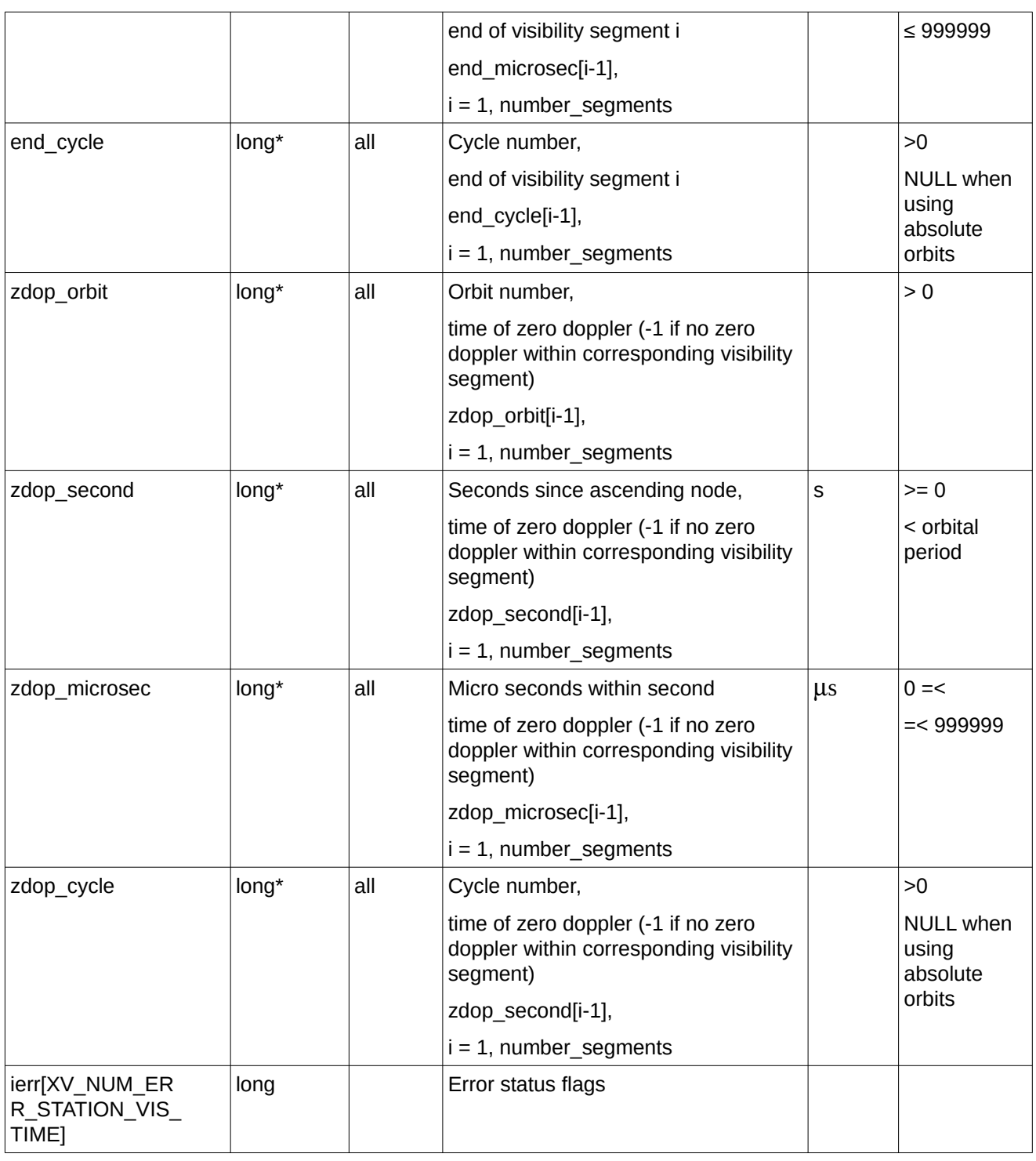

Memory Management: Note that the output visibility segments arrays are pointers to integers instead of static arrays. The memory for these dynamic arrays is allocated within the **xv\_station\_vis\_time** function. So the user will only have to declare those pointers but not to allocate memory for them. However, once the function has returned without error, the user will have the responsibility of freeing the memory for those pointers once they are not used.

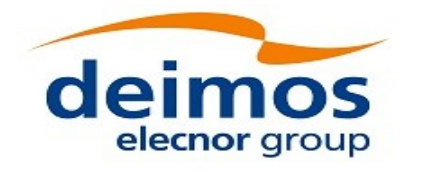

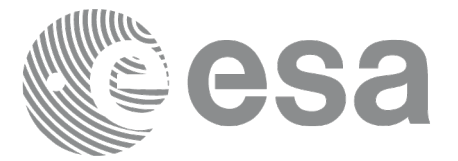

## **7.4.4 Warnings and errors**

Next table lists the possible error messages that can be returned by the **xv\_station\_vis\_time** CFI function after translating the returned status vector into the equivalent list of error messages by calling the function of the EO\_VISIBILITY software library **xv\_get\_msg**.

This table also indicates the type of message returned, i.e. either a warning (WARN) or an error (ERR), the cause of such a message and the impact on the performed calculation, mainly on the results vector.

The table is completed by the error code and value. These error codes can be obtained translating the status vector returned by the **xv\_station\_vis\_time** CFI function by calling the function of the EO\_VISIBILITY software library **xv\_get\_code**.

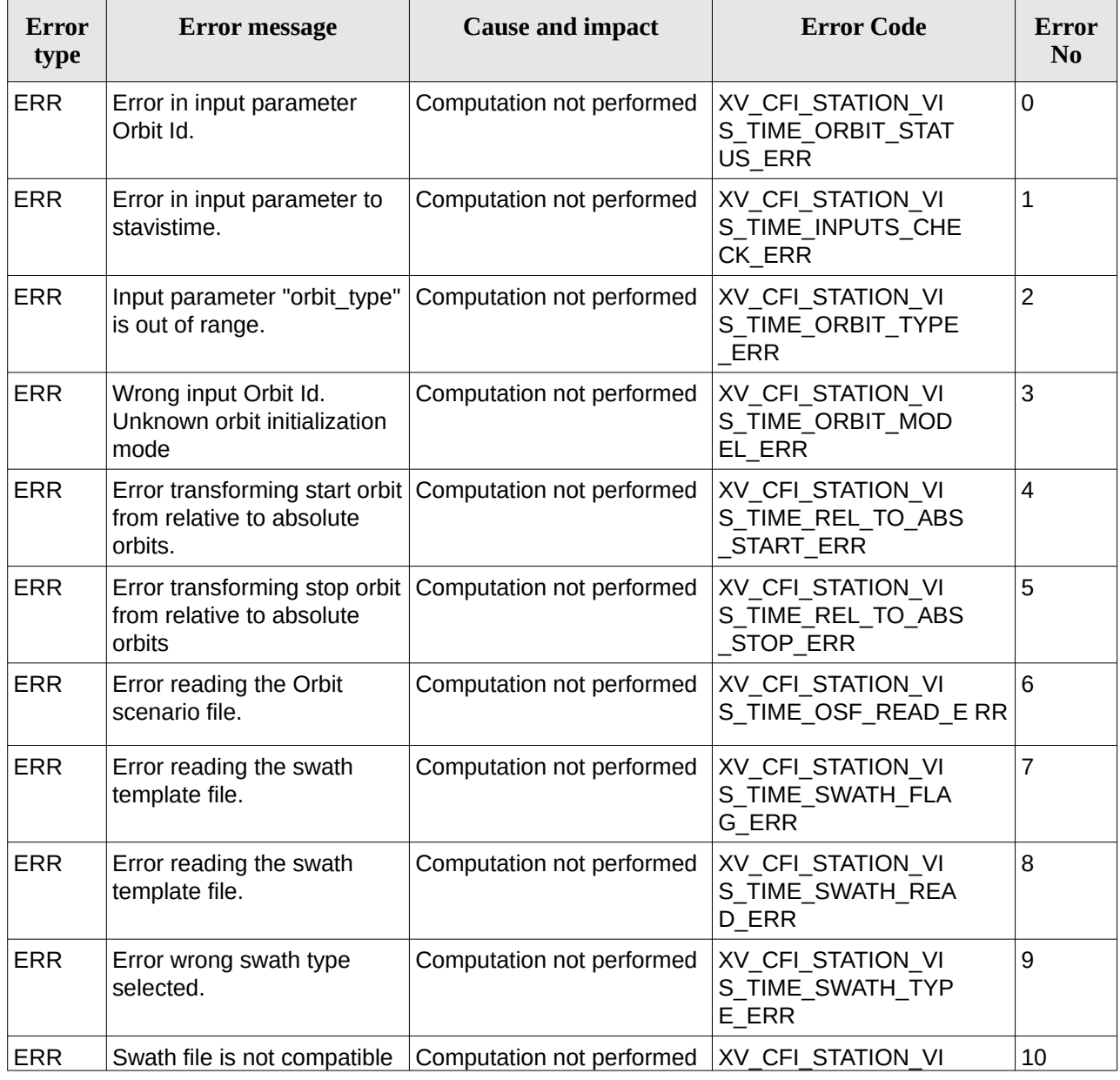

### <span id="page-83-0"></span>**Table 16: Error messages and codes for xv\_station\_vis\_time**

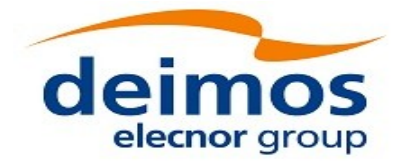

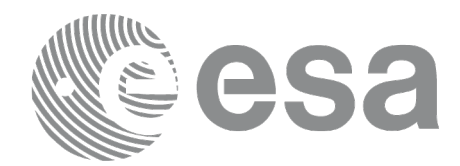

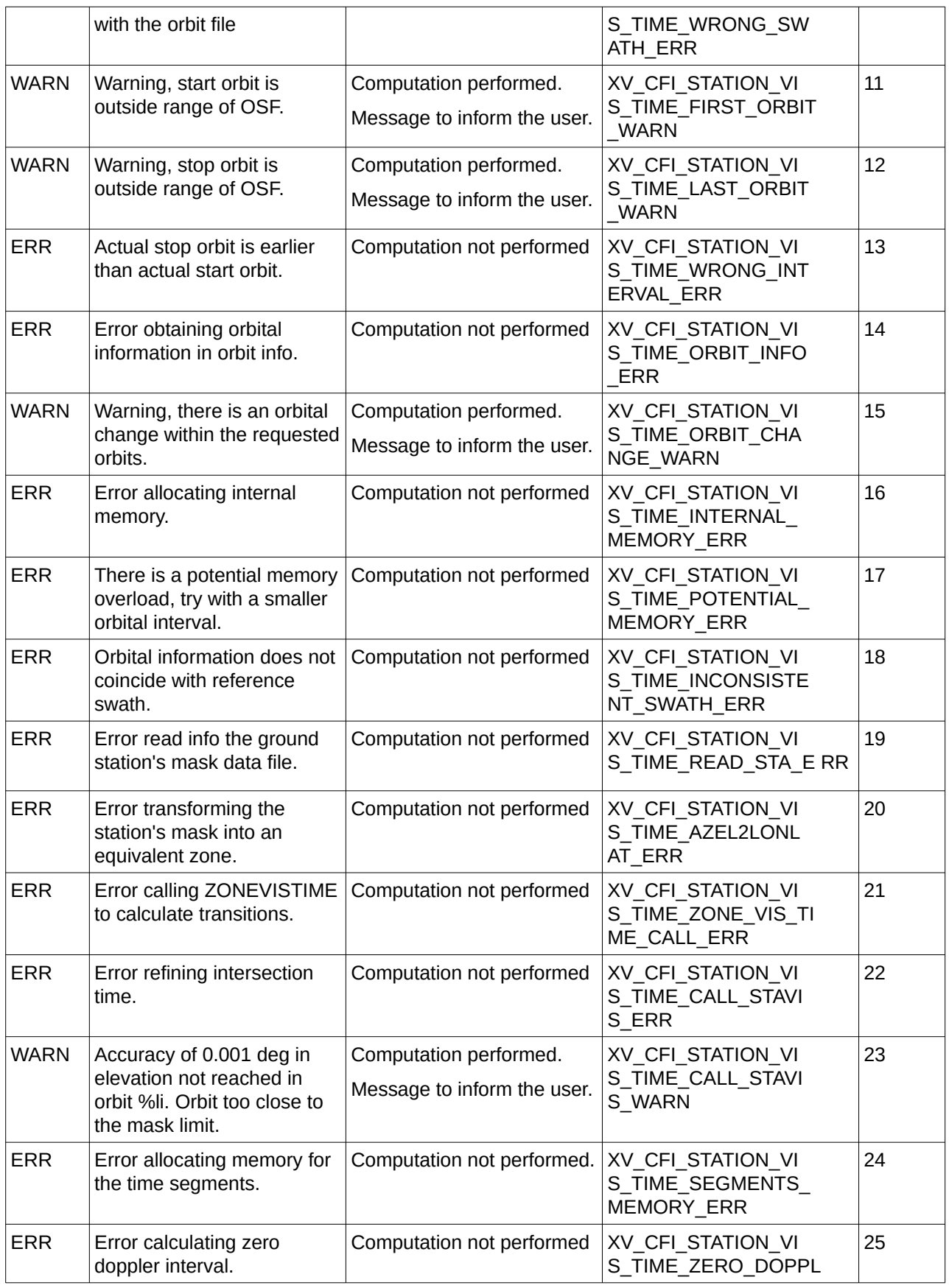

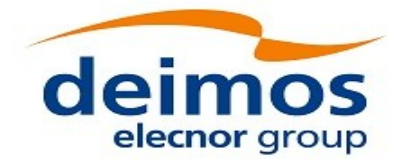

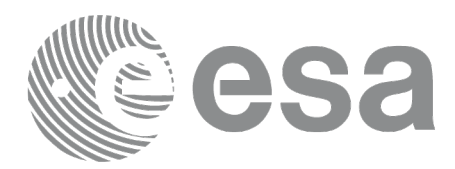

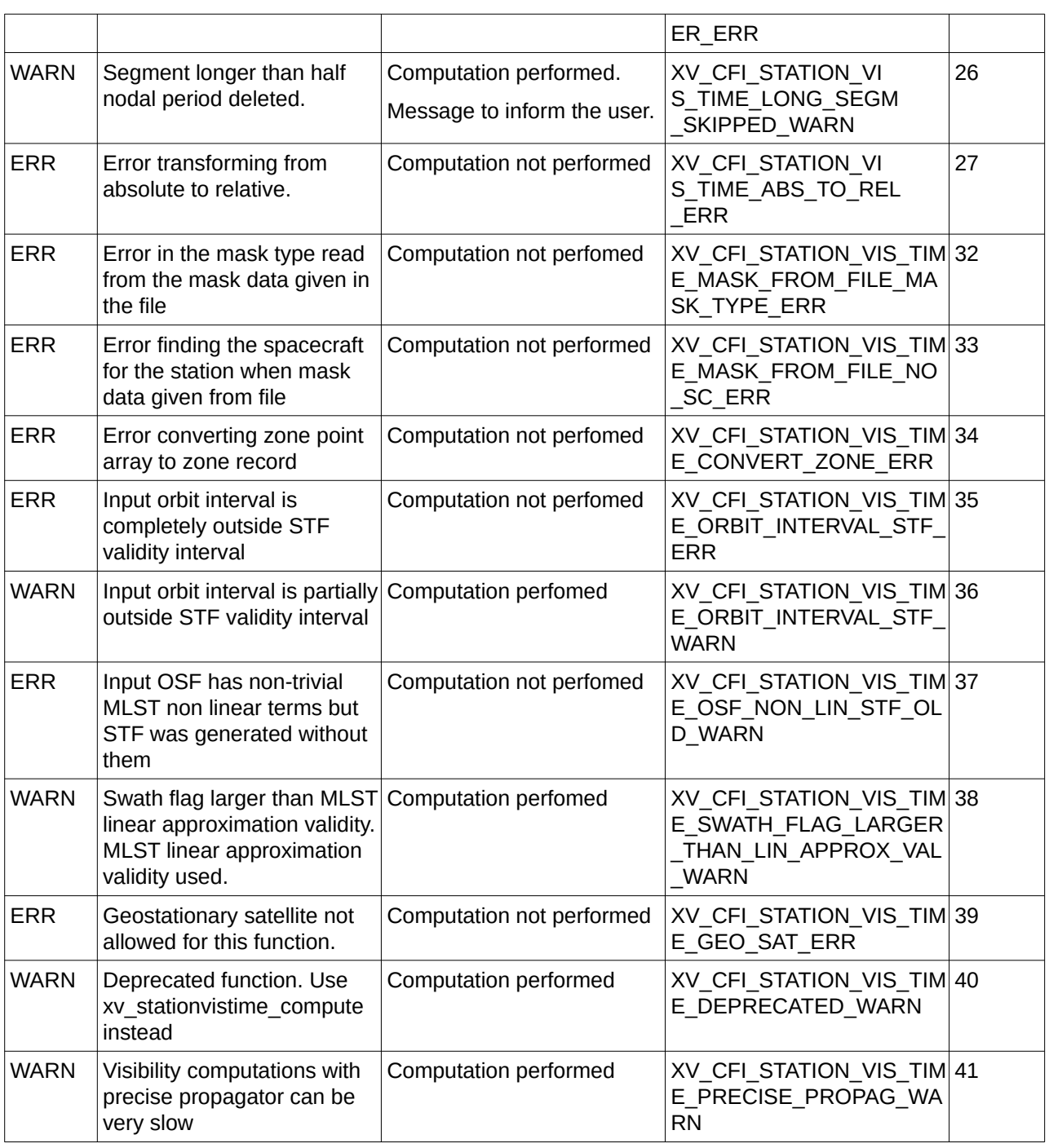

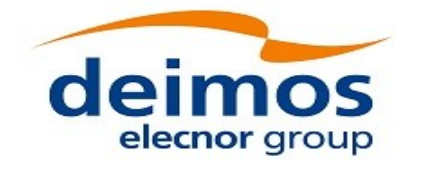

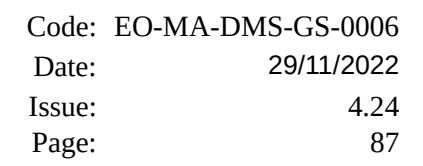

# **7.5xv\_station\_vis\_time\_no\_file**

**Note**: this function is deprecated. Use **xv\_stationvistime\_compute** instead (see section [7.6\)](#page-94-0).

## **7.5.1 Calling interface**

For C programs, the call to **xv\_station\_vis\_time\_no\_file** is (input parameters are <u>underlined</u>):

```
#include"explorer_visibility.h"
\{xo orbit id orbit id = \{NULL\};
  long swath_flag, orbit_type, 
           start_orbit, start_cycle,
           stop_orbit, stop_cycle, 
           mask, number_segments,
           *bgn_orbit, *bgn_second,
           *bgn_microsec, *bgn_cycle,
           *end_orbit, *end_second, 
           *end_microsec, *end_cycle,
           *zdop_orbit, *zdop_second, 
           *zdop_microsec, *zdop_cycle,
           ierr[XV_NUM_ERR_STATION_VIS_TIME],
           status;
  double aos_elevation, los_elevation, min_duration;
  xd_stf_file stf_data;
  xd_station_rec station_data;
  status = xv_station_vis_time_no_file(
                   &orbit_id, &orbit_type,
                   &start_orbit, &start_cycle,
                   &stop_orbit, &stop_cycle,
                   &stf_data, &station_data, 
                   &mask, &aos_elevation, &los_elevation,
                   &min_duration,
                   &number_segments,
                   &bgn_orbit, &bgn_second, 
                   &bgn_microsec, &bgn_cycle,
                   &end_orbit, &end_second, 
                   &end_microsec, &end_cycle,
                        &zdop_orbit, &zdop_second, 
                        &zdop_microsec, &zdop_cycle,
                   ierr);
```
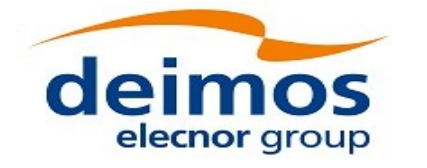

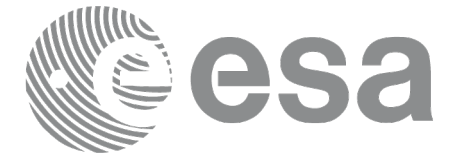

 $\frac{1}{2}$  or, using the run\_id \*/ long run\_id;

status = xv\_station\_vis\_time\_no\_file\_run( &run\_id, &orbit\_type, &start\_orbit, &start\_cycle, &stop\_orbit, &stop\_cycle, &stf\_data, &station\_data, &mask, &aos\_elevation, &los\_elevation, &min\_duration, &number\_segments, &bgn\_orbit, &bgn\_second, &bgn\_microsec, &bgn\_cycle, &end\_orbit, &end\_second, &end\_microsec, &end\_cycle, &zdop\_orbit, &zdop\_second, &zdop\_microsec, &zdop\_cycle, ierr);

}

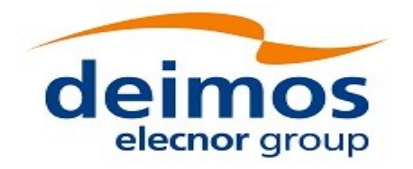

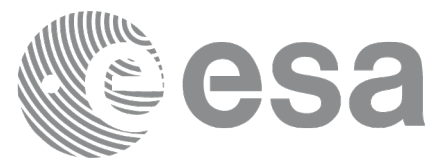

# **7.5.2 Input parameters**

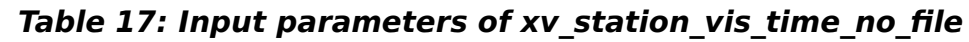

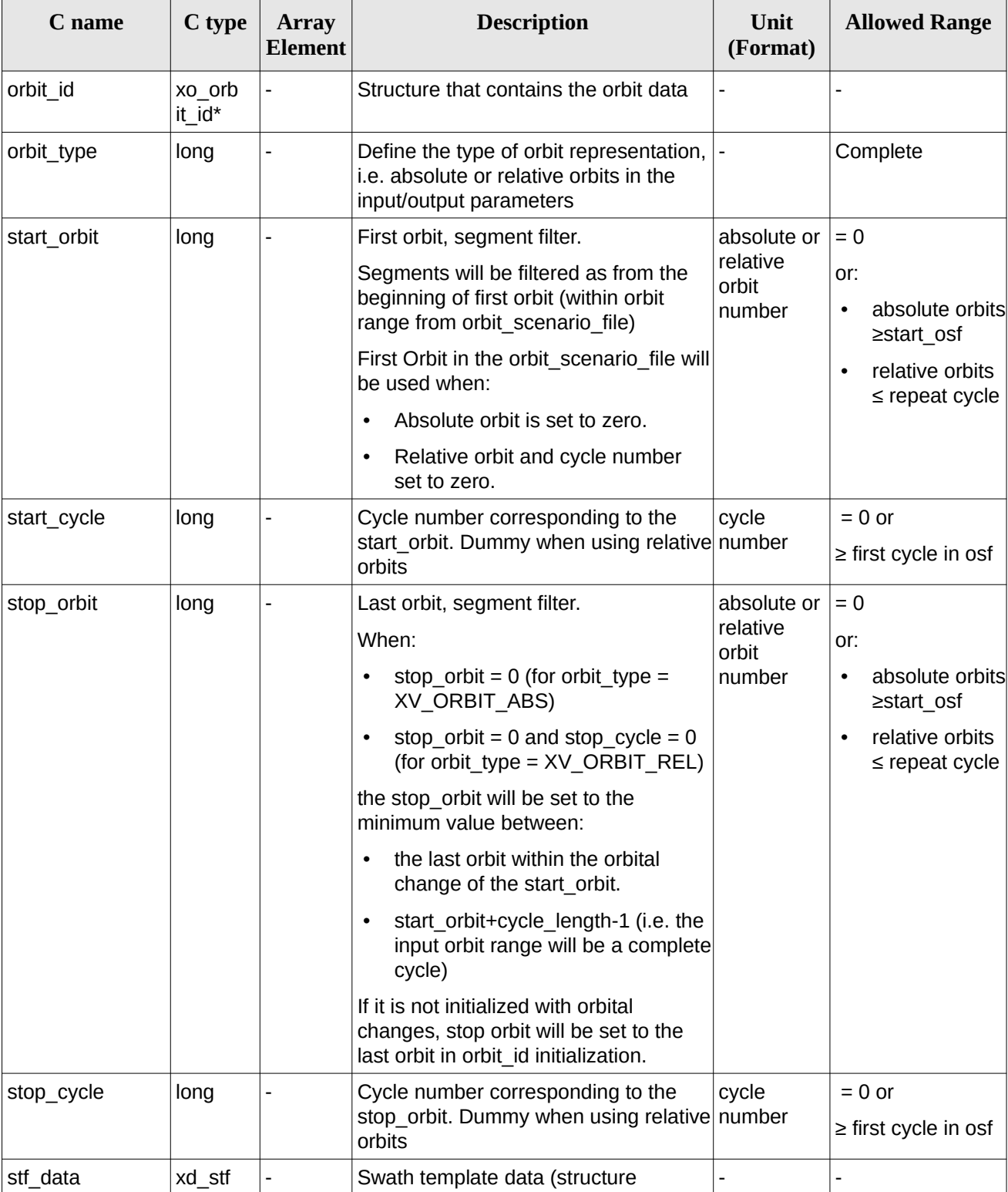

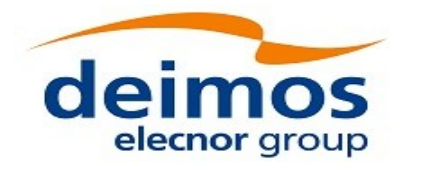

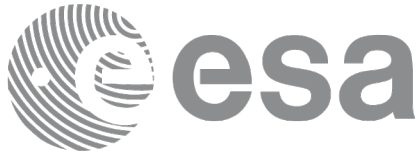

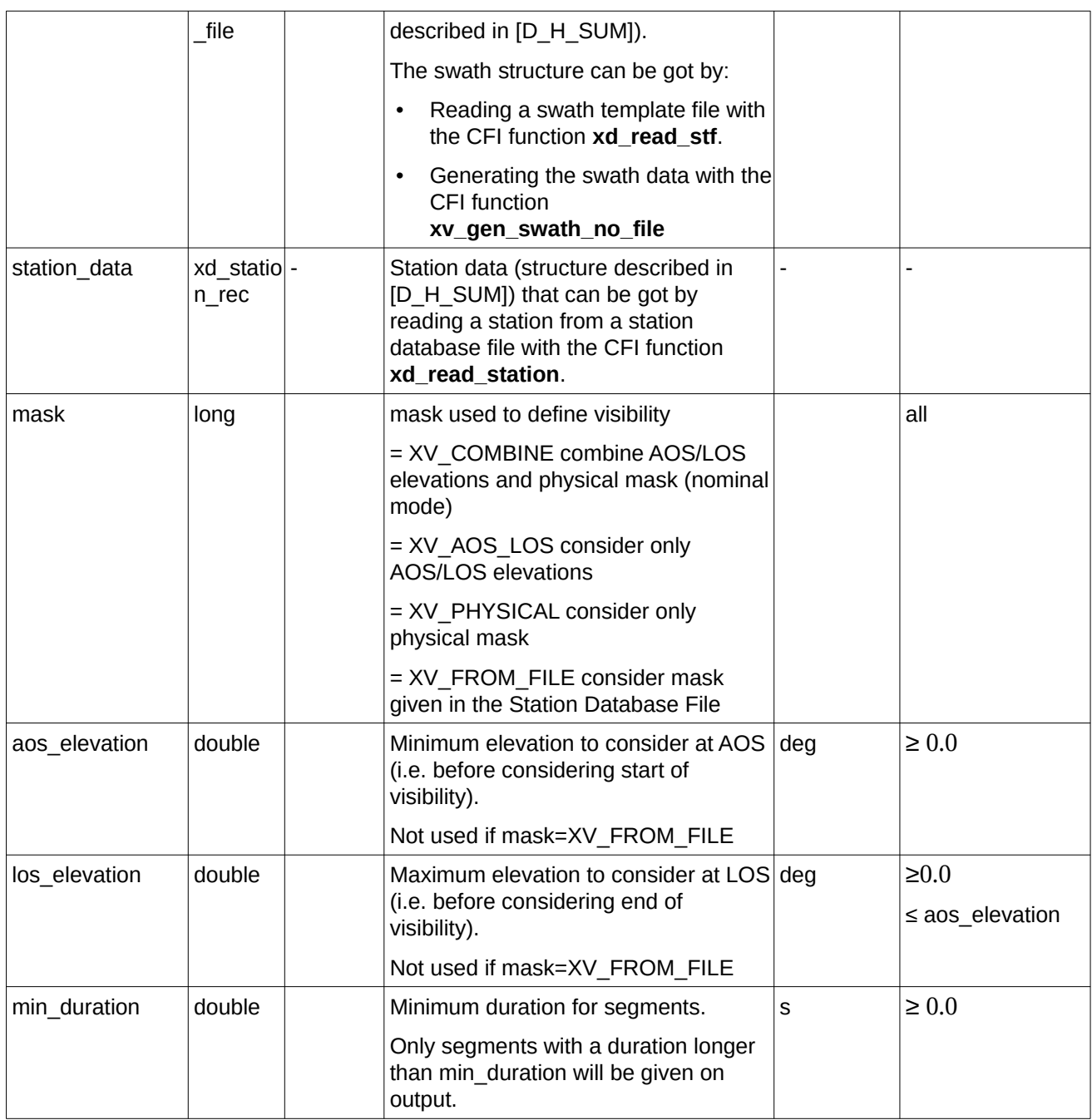

*It is also possible to use enumeration values rather than integer values for some of the input arguments, as shown in the table below:*

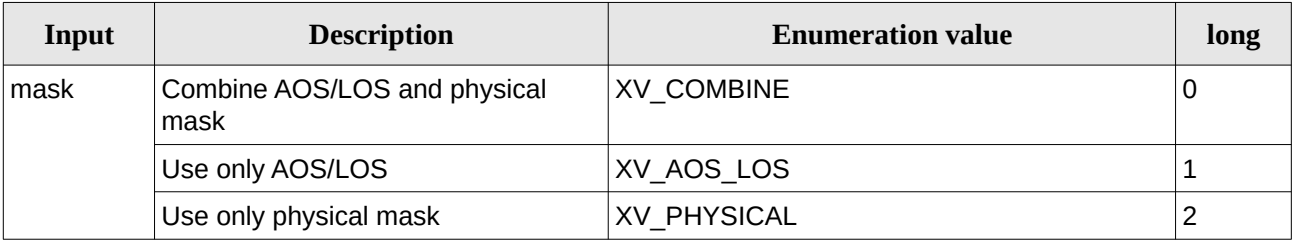

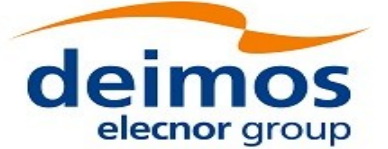

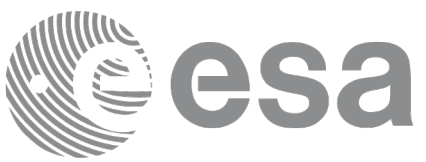

Code: EO-MA-DMS-GS-0006 Date: 29/11/2022 Issue: 4.24 Page: 91

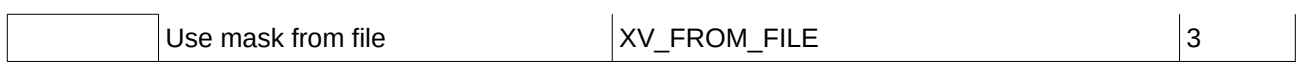

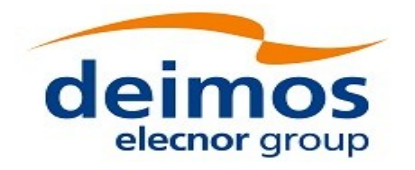

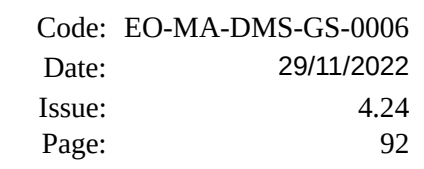

## **7.5.3 Output parameters**

### **Table 18: Output parameters of xv\_station\_vis\_time\_no\_file function**

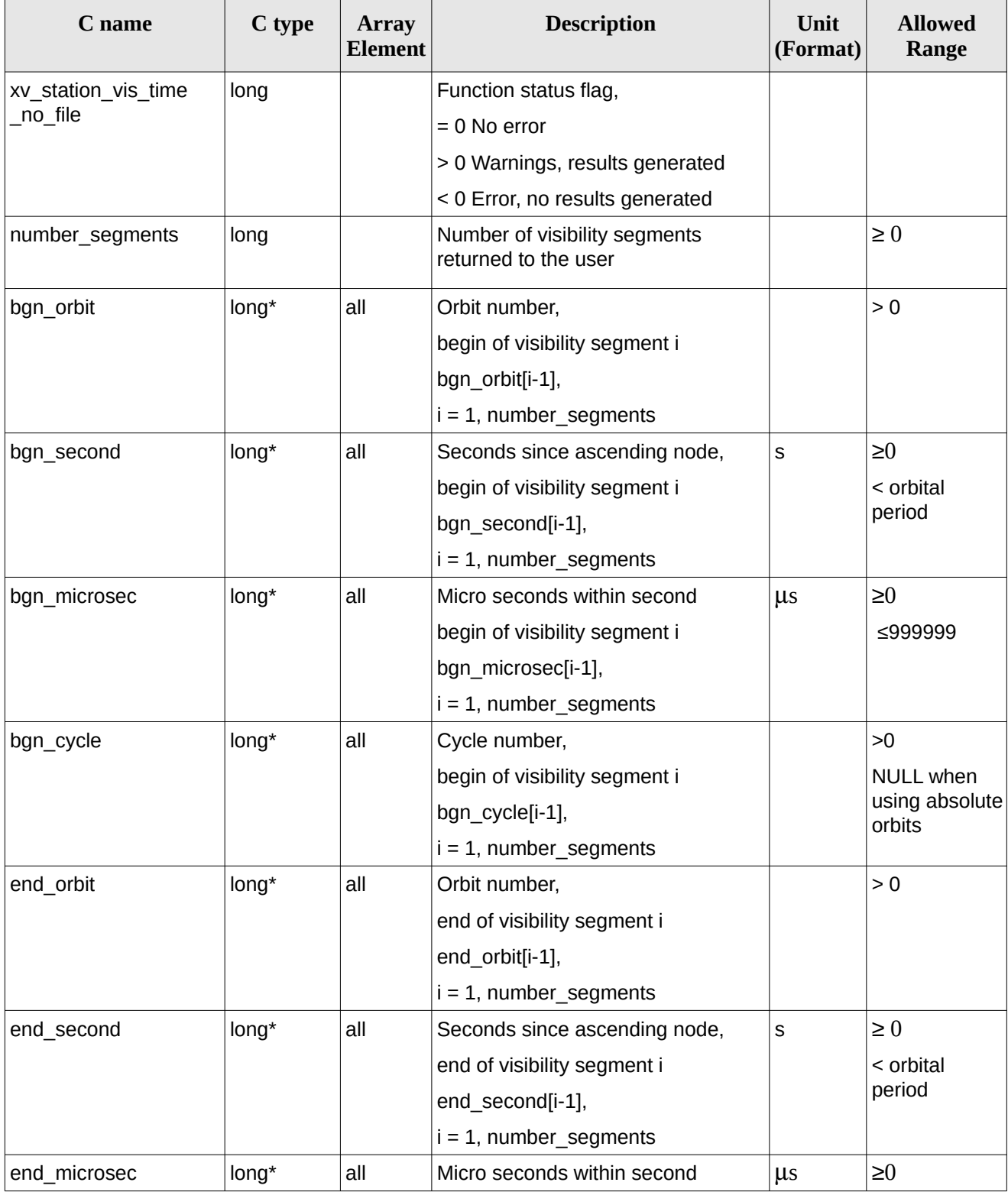

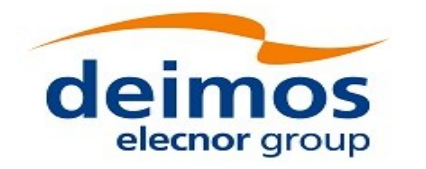

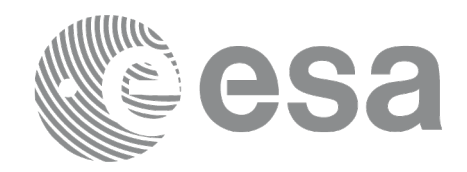

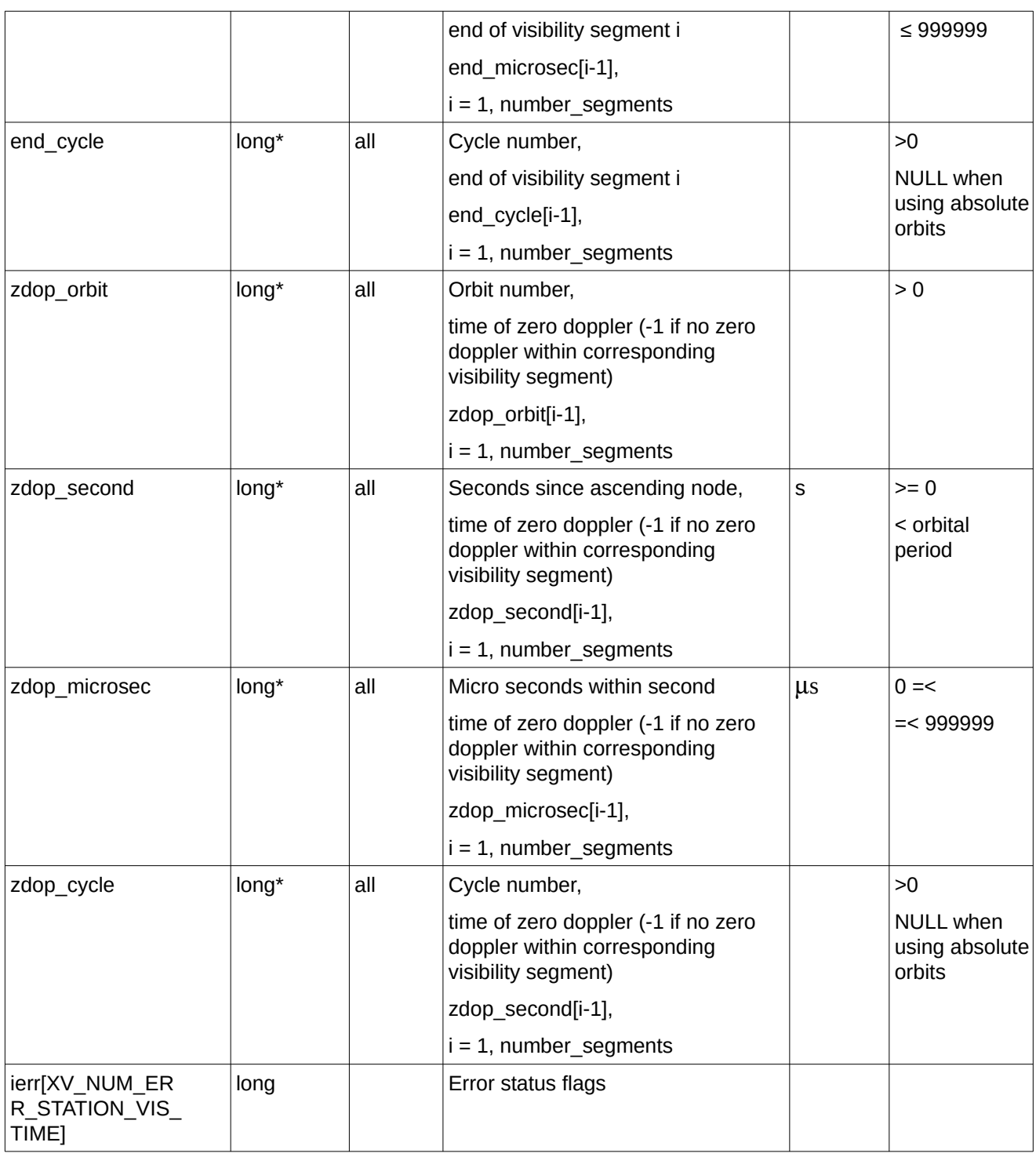

Memory Management: Note that the output visibility segments arrays are pointers to integers instead of static arrays. The memory for these dynamic arrays is allocated within the **xv\_station\_vis\_time\_no\_file** function. So the user will only have to declare those pointers but not to allocate memory for them. However, once the function has returned without error, the user will have the responsibility of freeing the memory for those pointers once they are not used.

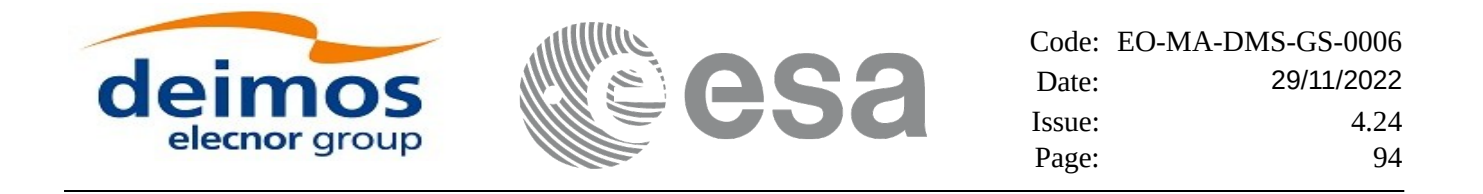

### **7.5.4 Warnings and errors**

The error and warning messages and codes for **xv\_station\_vis\_time\_no\_file** are the same than for **xv\_station\_vis\_time** (see [Table 16](#page-83-0)) .

The error messages/codes can be returned by the CFI function **xv\_get\_msg/xv\_get\_code** after translating the returned status vector into the equivalent list of error messages/codes. The function identifier to be used in that functions is XV\_STATION\_VIS\_TIME\_ID (from [Table 2](#page-28-0)).

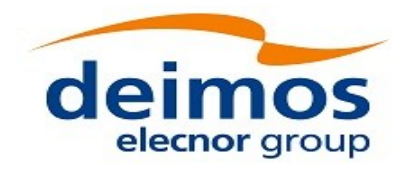

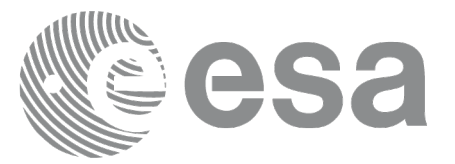

# <span id="page-94-0"></span>**7.6xv\_stationvistime\_compute**

# **7.6.1 Overview**

The **xv\_stationvistime\_compute** function computes ground station visibility segments, the orbital segments for which the satellite is visible from one or several ground stations located at the surface of the Earth.

An orbital segment is a time interval along the orbit, defined by start and stop times expressed as seconds elapsed since the ascending node crossing.

If more than one ground station is provided, the visibility segments are computed internally for each of them. Those segments are merged and ordered by start time. In the output visibility segments, it is listed the stations from which the satellite is visible in each segment.

In addition, **xv\_stationvistime\_compute** calculates for every visibility segment the time of zero-doppler (i.e. the time at which the range-rate to the station is zero). It is computed per station, is case several stations are used as input.

**xv\_stationvistime\_compute** requires access to several data structures and files to produce its results:

- the orbit id (xo orbit id) providing the orbital data. The orbit id can be initialized with the following data and files, also for precise propagation if applicable (see [\[ORBIT\\_SUM\]](#page-22-1)):
	- − data for an orbital change
	- − Orbit scenario files
	- − Predicted orbit files
	- − Orbit Event Files (**Note: Orbit Event File is deprecated, only supported for CRYOSAT mission**).
	- − Restituted orbit files
	- − DORIS Preliminary orbit files
	- − DORIS Navigator files
	- − TLE files

Note: if the orbit is initialized for precise propagation, the execution of the visibility function can be very slow. As alternative, a POF can be generated with the precise propagator (function xo\_gen\_pof) for the range of orbits the user usually needs, and use this generated file to initialize the orbit id. The execution time performance will be much better for the visibility function and it will not have a big impact on the precision of the calculations.

- The swath\_id (xv\_swath\_id, initialized using xv\_swath\_id\_init -section [7.33](#page-261-0)-), which provides the Instrument Swath data, describing the area seen by the relevant instrument all along the current orbit.
- The Station data (xv\_station\_info\_list), describing the location and the physical mask of each ground station, and the mask parameters for a list of spacecrafts from each station (considered only when mask 'from file' option is selected).

The time intervals (xv\_time\_interval) used by **xv\_stationvistime\_compute** can be expressed as UTC times or orbit times (orbit plus seconds and microseconds since ascending node). This intervals express the start time/orbit and last time/orbit for the computations.

In case the time intervals are expressed as orbits, they can be expressed as absolute orbit numbers or in relative orbit and cycle numbers.

The orbit representation (absolute or relative) for the output segments will be the same as in the input orbits. The output segments will contain UTC times and orbit times. Moreover, the segments will be ordered chronologically.

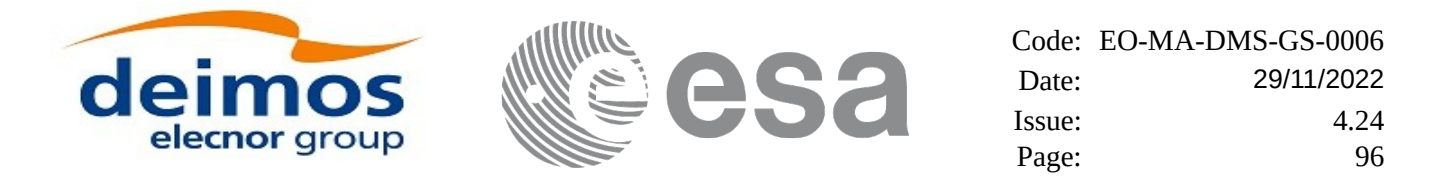

In order to compute the altitude of the satellite over a ground station, the algorithm uses the equations described in [\[PC60\]](#page-22-3).

**NOTE**: If **xv\_stationvistime\_compute** is used with a range of orbits that includes an orbital change (e.g. change in the repeat cycle or cycle length), the behavior depends on the type of the data used to initialize the swath\_id (via xv\_swath\_id\_init, section [7.33](#page-261-0)):

•If a **swath template file** is used, **xv\_stationvistime\_compute** automatically will ignore the orbits that do not correspond with the template file (i.e. no visibility segments will be generated for those orbits), since swath template file is generated from a reference orbit with a particular geometry, so it is not valid for a different geometry.

•If a **swath definition file** is introduced, **xv\_stationvistime\_compute** will perform the computations across orbital changes, and will return the visibility segments corresponding to the whole orbital range. Internally, swath template files valid for every orbital change are generated to perform the calculations.

**NOTE 2**:If a swath template file with the variable header tags *Start\_Validity\_Range* and *Stop\_Validity\_Range* is used as input, only the segments belonging to that orbit range will be returned.

**NOTE 3**: If a swath definition file is introduced, it can be also introduced every how many orbits the swath template file must be recomputed (according to the number of regeneration orbits used in swath id initialization). If the orbit id has been initialized with an OSF file with MLST non linear terms and the number of regeneration orbits is greater than the linear approximation validity, the recomputation of swath template file will be done every linear approximation validity orbits.

### **7.6.2 Usage Hints**

### **7.6.2.1 Use of input xp\_attitude\_def struct**

The definition of the input structure xp\_attitude\_def can be consulted in section 6.3 of [\[POINT\\_SUM\]](#page-22-2).

The "type" field defines how this struct is used, and it can take the following values:

- XP\_NONE\_ATTITUDE: no attitude defined in struct. In this case, when the Swath Template File must be computed internally, the attitudes defined in Swath Definition File are used.
- XP\_SAT\_NOMINAL\_ATT, XP\_SAT\_ATT, XP\_INSTR\_ATT: the attitudes defined in the structure are used in internal Swath Template File generation. The "type" field in this case indicates the target frame for the computation.

### **7.6.2.2 Use of input xv\_station\_info\_list struct**

The station or stations to be used in algorithm are passed to xv\_stationvistime\_compute function with the struct *xv\_station\_info\_list* (see section [6.3](#page-31-0) for description). It contains the following fields:

- *calc\_flag*: it can take the enumeration values XV\_COMPUTE or XV\_DO\_NOT\_COMPUTE. This flag indicates if the extra information regarding the stations (zero doppler time) must be computed or not.
- *num\_rec*: Indicates the number of input stations where the visibility is going to be computed.
- *station\_info*: description of the stations to be computed. Every position of the array is a *xv\_station\_info* struct . The value of *type* field indicates the type of station data:

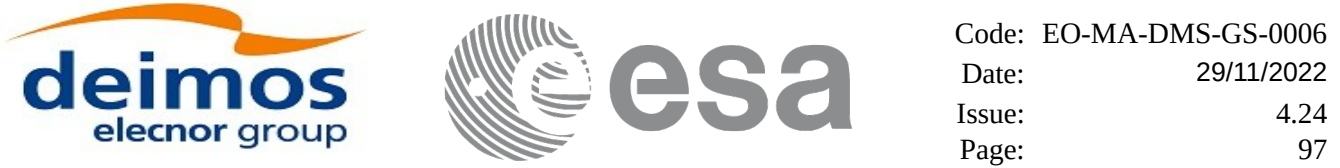

• If *type* is equal to enum value XV\_USE\_STATION\_FILE, then the station *station\_id* is read from *station\_db\_filename* station file. If AOS, LOS and mask are not defined in the file, the values are taken from the fields *default\_aos*, *default\_los* and *default\_mask.*

If *type* is equal to enum value XV\_USE\_STATION\_FILE\_AND\_MASK\_OVERRIDE, then the station *station\_id* is read from *station\_db\_filename* station file. In this case, the values used in computations for AOS, LOS and mask are taken from the fields *default\_aos*, *default\_los* and *default\_mask*, not from the information read from station file.

If *type* is equal to enum value XV USE\_STATION\_DATA, then the information contained in *station* data field is used (see [\[D\\_H\\_SUM\]](#page-22-0) for description of *xd\_station\_rec*). If AOS, LOS and mask are not defined in the struct, the values are taken from the fields *default\_aos*, *default\_los* and *default\_mask.*

If *type* is equal to enum value XV\_USE\_STATION\_DATA\_AND\_MASK\_OVERRIDE, then the information contained in *station\_data* field is used (see [\[D\\_H\\_SUM\]](#page-22-0) for description of *xd\_station\_rec*). In this case, the values used in computations for AOS, LOS and mask are taken from the fields *default\_aos*, *default\_los* and *default\_mask*, not from the information read from station file.

• *min\_duration*: indicates the minimum duration for segments (seconds).

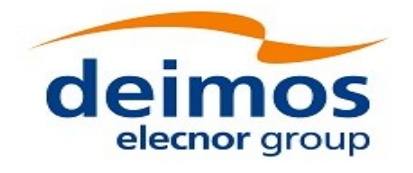

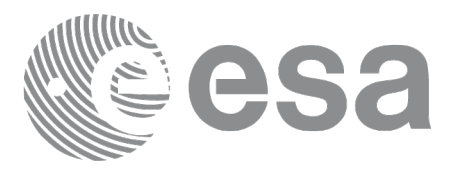

# **7.6.3 Calling interface**

For C programs, the call to **xv\_stationvistime\_compute** is (input parameters are underlined):

```
#include"explorer_visibility.h"
{
  xo\_orbit\_id orbit_id = \{NULL\};xp_attitude_def attitude_def;
  xv_swath_id swath_id = {NULL};
  xv_station_info_list station_info_list;
  xv_time_interval search_interval;
  xv_stationvisibility_interval_list visibility_interval_list;
  long ierr[XV_NUM_ERR_STATIONVISTIME_COMPUTE];
  status = xv_stationvistime_compute(
                   &orbit_id, &attitude_def,
                   &swath_id, &station_info_list,
```
&search\_interval,

```
&visibility_interval_list, ierr);
```
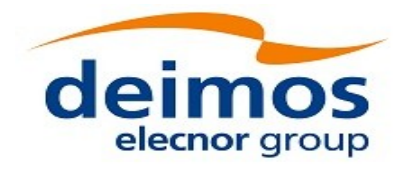

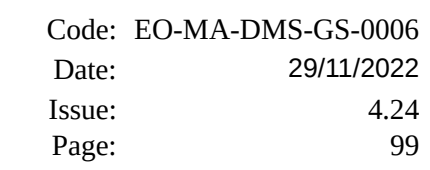

# **7.6.4 Input parameters**

### **Table 19: Input parameters of xv\_stationvistime\_compute**

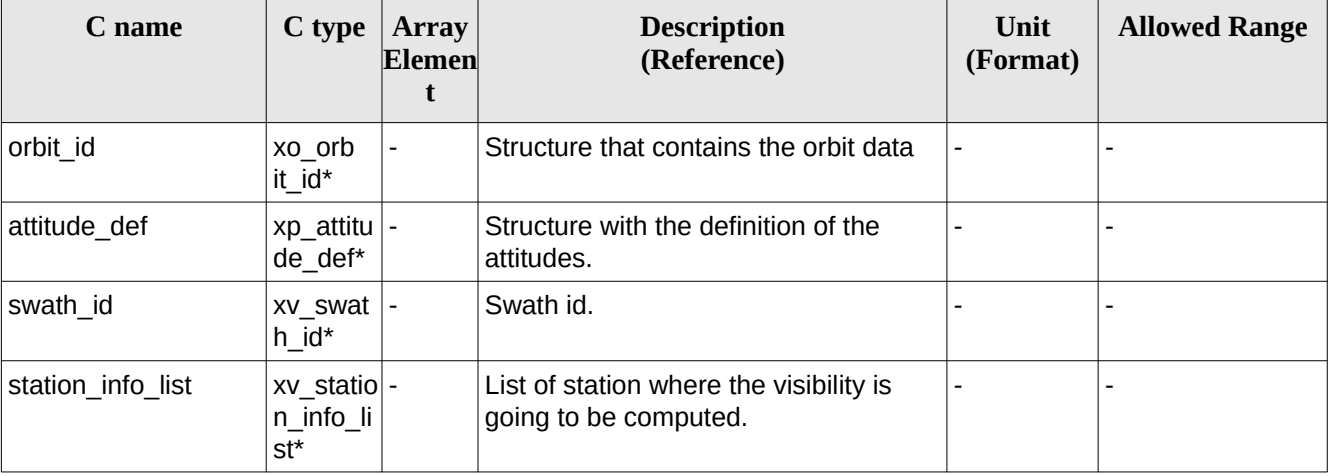

It is also possible to use enumeration values rather than integer values for some of the input arguments, as shown in the table below:

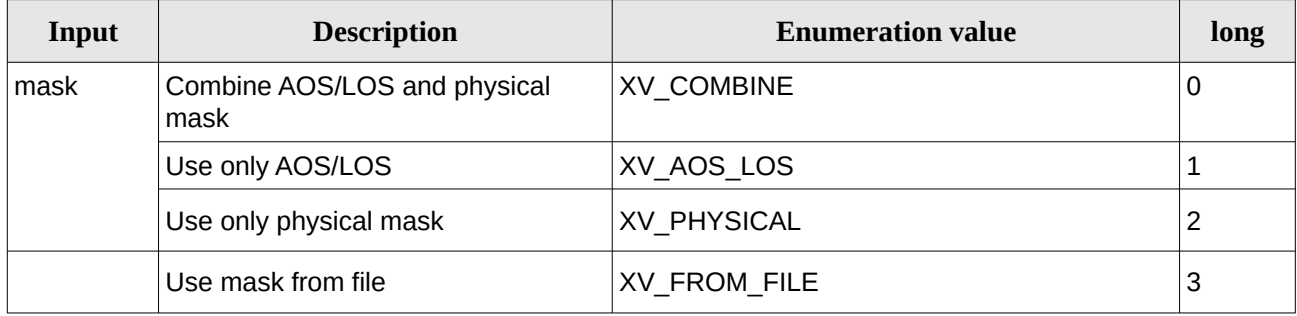

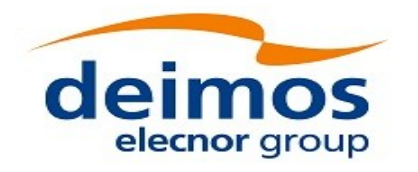

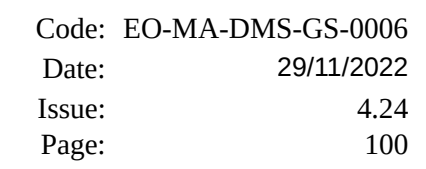

## **7.6.5 Output parameters**

### **Table 20: Output parameters of xv\_stationvistime\_compute function**

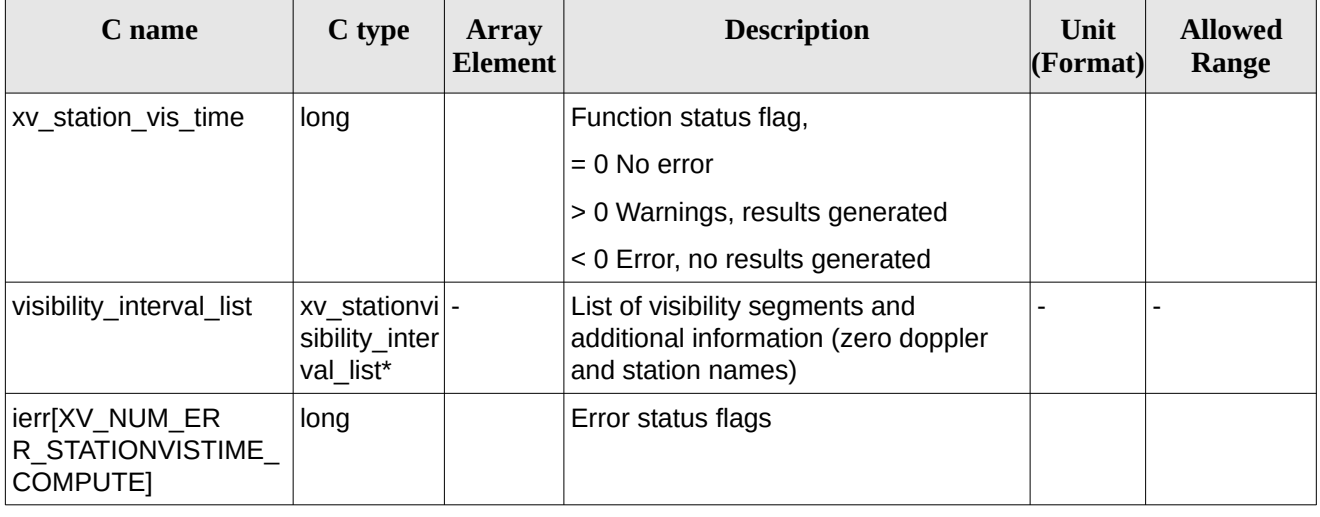

Memory Management: Note that the output visibility segment list (xv\_stationvisibility\_interval\_list->visibility\_interval) is a pointer to the list of segments computed inside xv\_stationvistime\_compute. The memory for this dynamic array is allocated within the **xv\_stationvistime\_compute** function. So the user will only have to declare the variable xv\_stationvisibility\_interval\_list. However, once the function has returned without error, the user will have the responsibility of freeing the memory for the pointers inside that variable and the rest of structs inside xv\_station\_coverage\_info\_list struct.

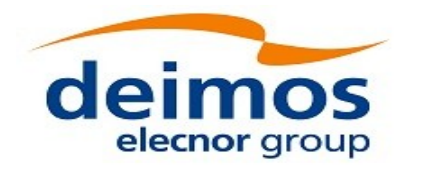

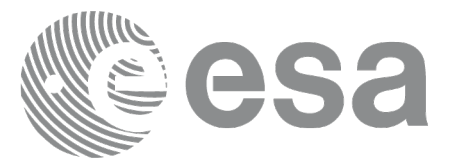

## **7.6.6 Warnings and errors**

Next table lists the possible error messages that can be returned by the **xv\_stationvistime\_compute** CFI function after translating the returned status vector into the equivalent list of error messages by calling the function of the EO\_VISIBILITY software library **xv\_get\_msg**.

This table also indicates the type of message returned, i.e. either a warning (WARN) or an error (ERR), the cause of such a message and the impact on the performed calculation, mainly on the results vector.

The table is completed by the error code and value. These error codes can be obtained translating the status vector returned by the **xv\_stationvistime\_compute** CFI function by calling the function of the EO\_VISIBILITY software library **xv\_get\_code**.

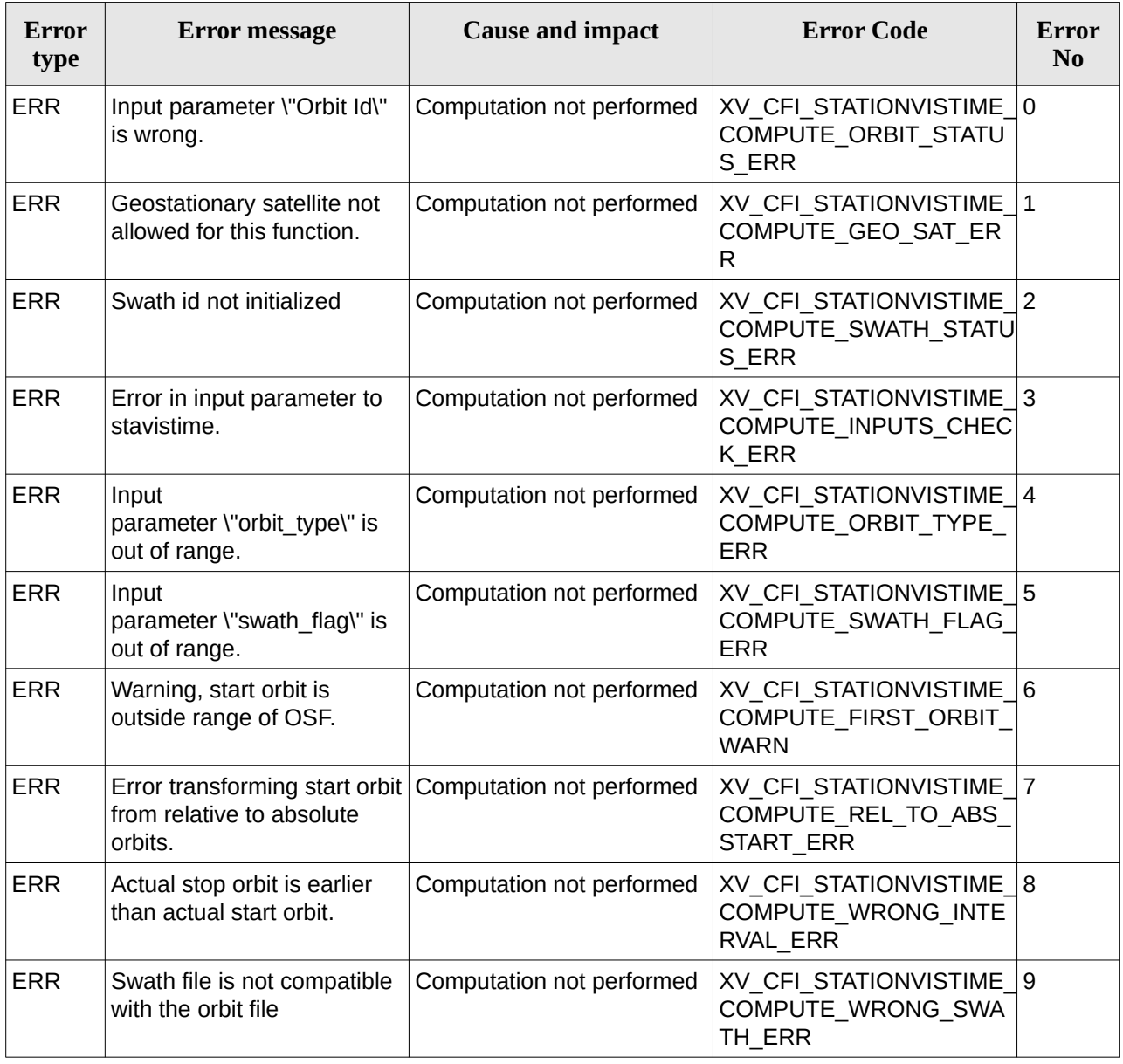

#### **Table 21: Error messages and codes for xv\_stationvistime\_compute**

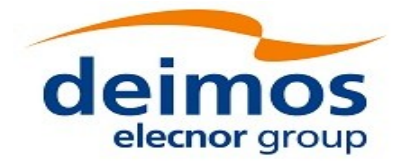

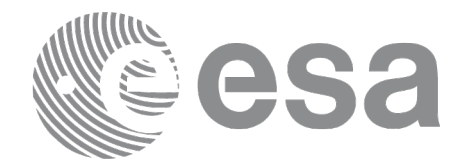

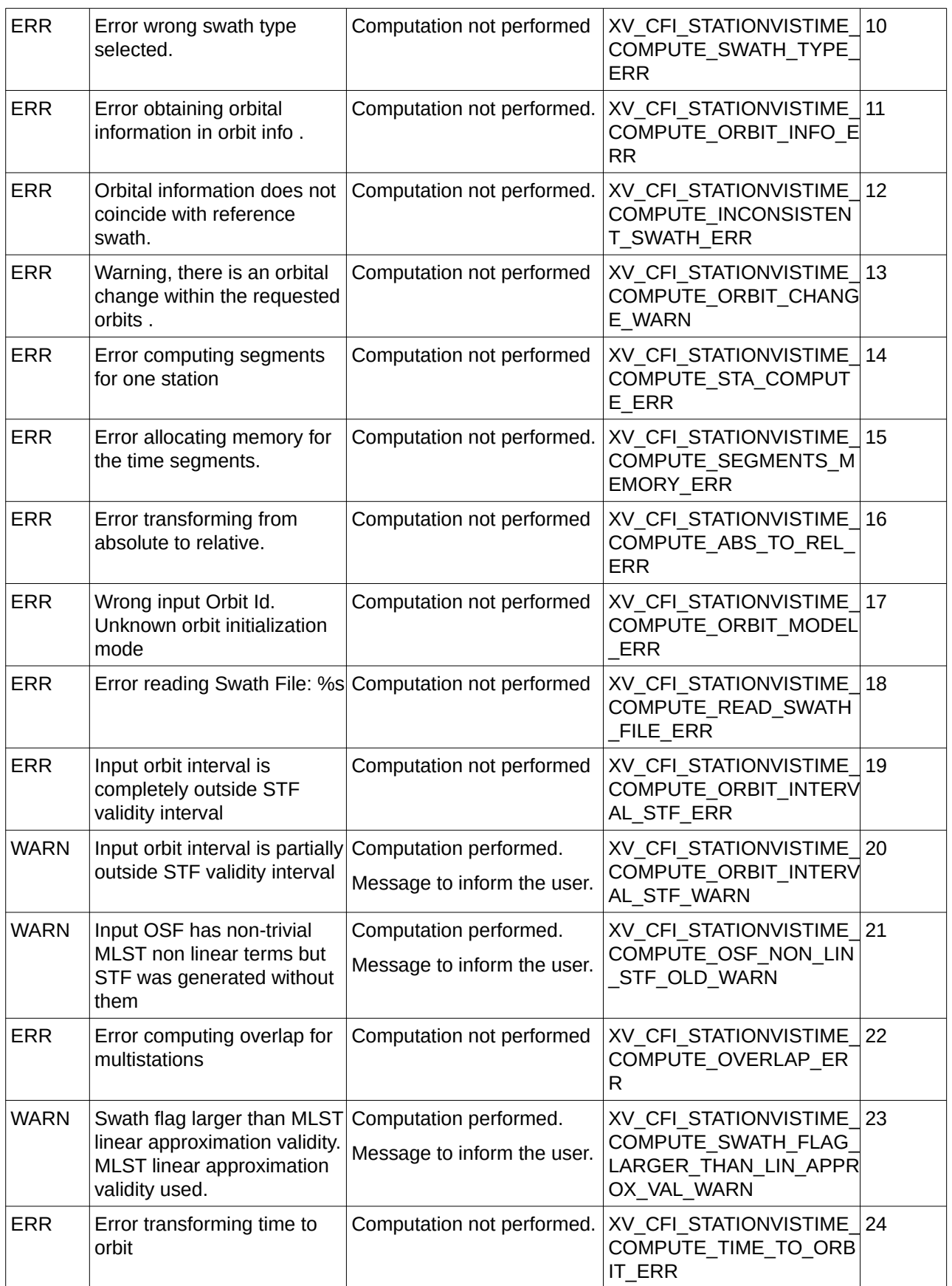

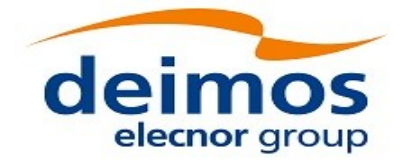

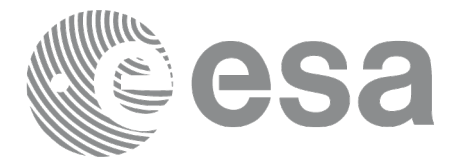

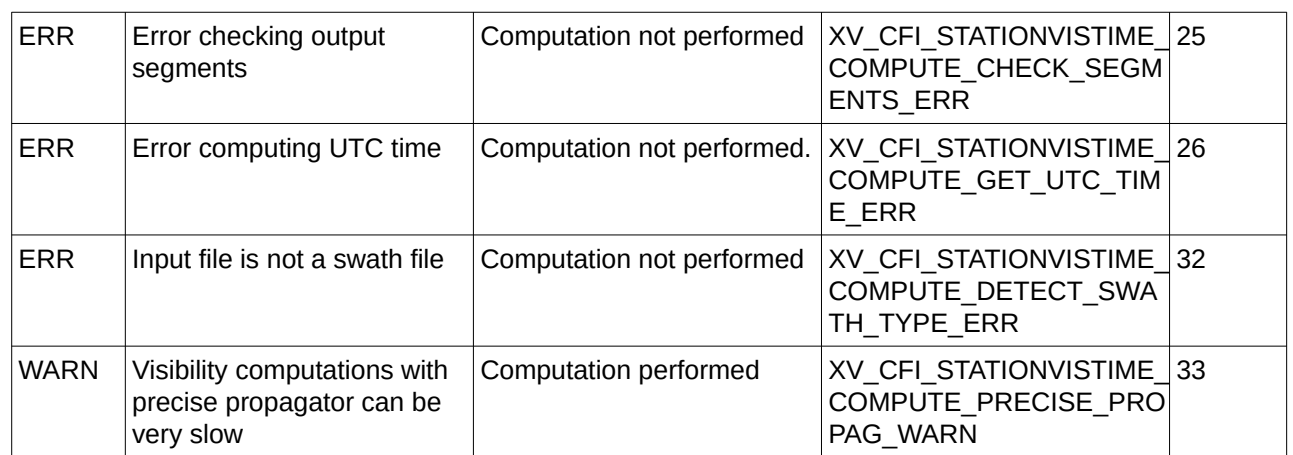

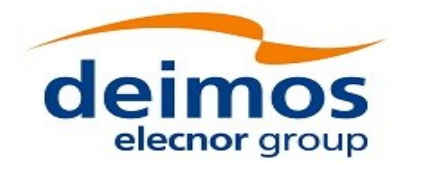

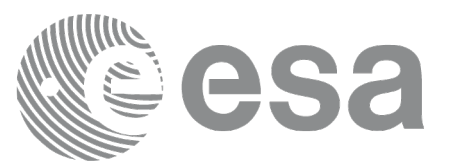

# **7.7xv\_sc\_vis\_time**

## **7.7.1 Overview**

The **xy** sc vis time function computes all the orbital segments for which Communication Terminal of a target satellite (LEO or GEO) is visible from Communication Terminal of a source satellite (LEO).

An orbital segment is a time interval along the orbit, defined by start and stop times expressed as seconds elapsed since the ascending node crossing.

**xv\_sc\_vis\_time** requires access to the orbit\_id (xo\_orbit\_id) data structure of both satellites. For orbit id initialization please refer to [\[ORBIT\\_SUM\]](#page-22-1).

Note: if the orbit is initialized for precise propagation, the execution of the visibility function can be very slow. As alternative, a POF can be generated with the precise propagator (function xo\_gen\_pof) for the range of orbits the user usually needs, and use this generated file to initialize the orbit id. The execution time performance will be much better for the visibility function and it will not have a big impact on the precision of the calculations.

The time intervals used by **xy** sc vis time are expressed in absolute or relative orbit numbers (with respect to source satellite). This is valid for both:

- input parameter "Orbit Range": first and last orbit to be considered. In case of using relative orbits, the corresponding cycle number should be used, otherwise, this the cycle number will be a dummy parameter.
- output parameter "Target Satellite Visibility Segments": time segments with time expressed as {absolute orbit number (or relative orbit and cycle number), number of seconds since ANX, number of microseconds}

The orbit representation (absolute or relative) for the output segments will be the same as in the input orbits. Moreover, the segments will be ordered chronologically.

Users who need to use processing times must make use of the conversion routines provided in [\[ORBIT\\_SUM\]](#page-22-1) (**xo\_time\_to\_orbit** and **xv\_orbit\_to\_time** functions).

The **xv\_sc\_vis\_time** function considers the following sources of occultation, which can be configured through xv\_link\_data input struct:

- Earth plus a minimum tangent height.
- Satellite inclusive and exclusive masks, which are zones of azimuth and elevation where visibility is possible (inclusive mask) or not possible (exclusive mask). These masks can be used to model constraints (e.g. mechanical) or occlusion of the field of view.

In the following figure, the behaviour of the mask is explained. The four mask combinations are represented:

- Inclusive mask **disabled**, exclusive mask **disabled**.
- Inclusive mask **enabled**, exclusive mask **disabled**.
- Inclusive mask **disabled**, exclusive mask **enabled**.
- Inclusive mask **enabled**, exclusive mask **enabled**.

In every case, the full field of view is represented. The internal rectangle represents the inclusive mask and the internal ellipse represents the exclusive mask. In every case, the zone in orange colour background is the field of view allowed by the enabled masks.

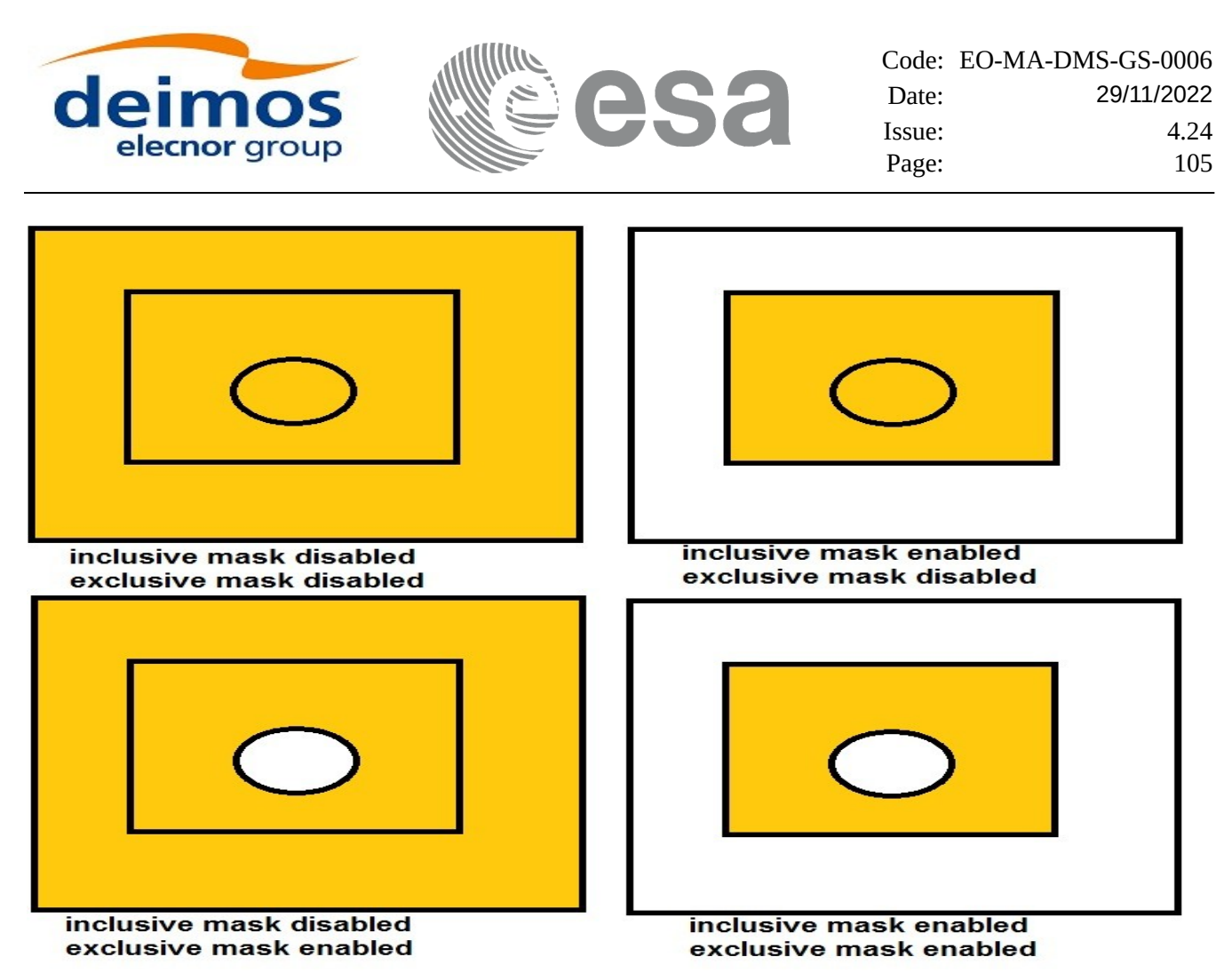

Notes about definition of masks:

- The masks are defined as closed zones.
- These zones are defined in the input struct xv\_link\_data with arrays of azimuth and elevation points that define a polygon in the azimuth-elevation plane (last point in array is closed with first point in array internally).
- It must be distinguished between azimuth  $= 0$ . deg and azimuth  $= 360$ . deg, since they are considered different in the azimuth-elevation plane; this has been done to make the definition of masks easier.
- The masks are enabled or disabled using the field status of  $xy$ <sub>az\_el\_mask</sub> struct, setting its value to XL\_TRUE or XL\_FALSE respectively.

### **7.7.2 Calling interface**

For C programs, the call to **xv\_sc\_vis\_time** is (input parameters are underlined):

```
#include"explorer_visibility.h"
\{xo\_orbit\_id orbit_id1 = \{NULL\};xo orbit id orbit id2 = \{NULL\};xp_sat_nom_trans_id sat_nom_trans_id1 = {NULL};
  xp_sat_nom_trans_id sat_nom_trans_id2 = {NULL};
  xp_sat_trans_id sat_trans_id1 = {NULL};
  xp\_sat\_trans\_id sat_trans_id2 = {NULL};
  xp_instr\_trans\_id instr_trans_id1 = {NULL};
```
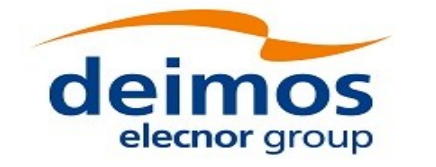

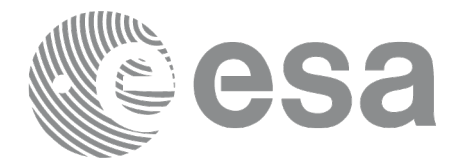

Code: EO-MA-DMS-GS-0006 Date: 29/11/2022 Issue: 4.24 Page: 106

 $xp_instr\_trans\_id$  instr\_trans\_id2 = {NULL}; long orbit\_type, start\_orbit, start\_cycle, stop\_orbit, stop\_cycle, number\_segments, \*bgn\_orbit, \*bgn\_second, \*bgn\_microsec, \*bgn\_cycle, \*end\_orbit, \*end\_second, \*end\_microsec, \*end\_cycle, ierr[XV\_NUM\_ERR\_SC\_VIS\_TIME], status; double min\_duration; xv\_link\_data link\_data; status = xv\_sc\_vis\_time( &orbit\_id1, &sat\_nom\_trans\_id1, &sat\_trans\_id1, &instr\_trans\_id1, &orbit\_type, &start\_orbit, &start\_cycle, &stop\_orbit, &stop\_cycle, &orbit\_id2, &sat\_nom\_trans\_id2, &sat\_trans\_id2, &instr\_trans\_id2, &link\_data, &min\_duration, &number\_segments, &bgn\_orbit, &bgn\_second, &bgn\_microsec, &bgn\_cycle, &end\_orbit, &end\_second, &end\_microsec, &end\_cycle, ierr); /\* Or, using the run\_id \*/ long run\_id1, run\_id2; status = xv\_sc\_vis\_time\_run( &run\_id1, &run\_id2, &orbit\_type, &start\_orbit, &start\_cycle, &stop\_orbit, &stop\_cycle, &link\_data, &min\_duration, &number\_segments, &bgn\_orbit, &bgn\_second, &bgn\_microsec, &bgn\_cycle, &end\_orbit, &end\_second, &end\_microsec, &end\_cycle,

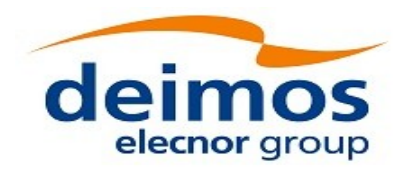

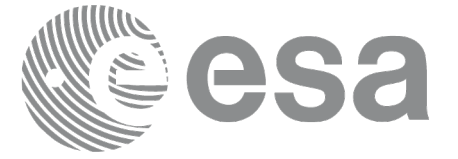

Code: EO-MA-DMS-GS-0006 Date: 29/11/2022 Issue: 4.24 Page: 107

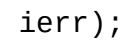

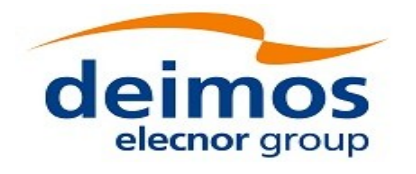

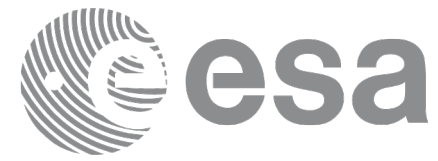

# **7.7.3 Input parameters**

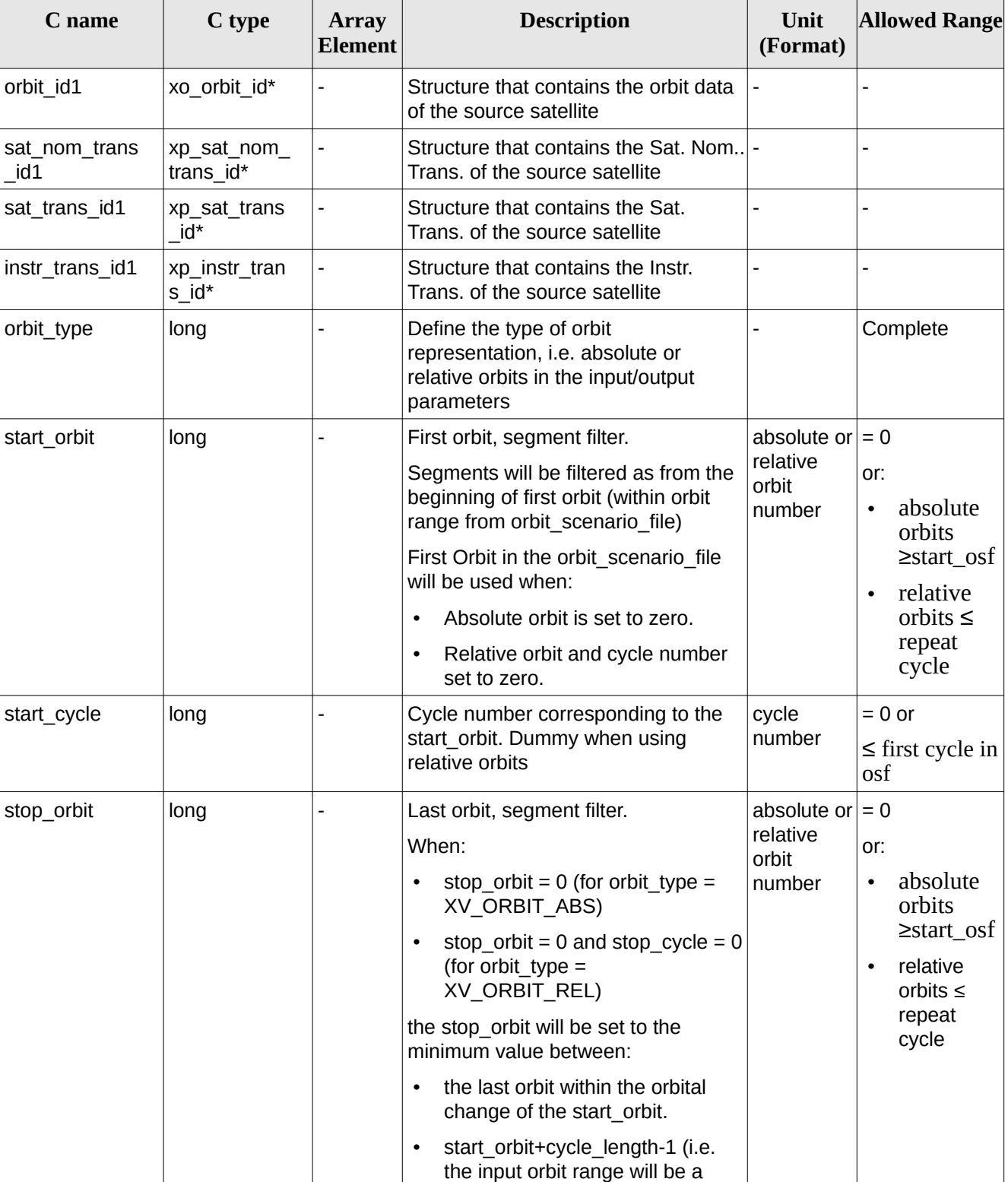

### **Table 22: Input parameters of xv\_sc\_vis\_time**
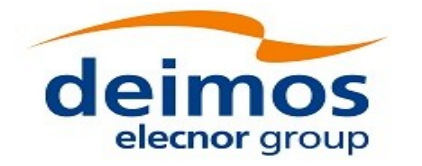

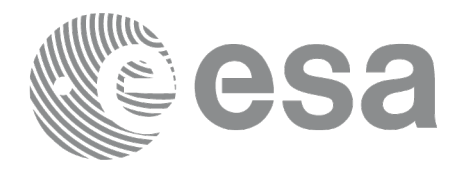

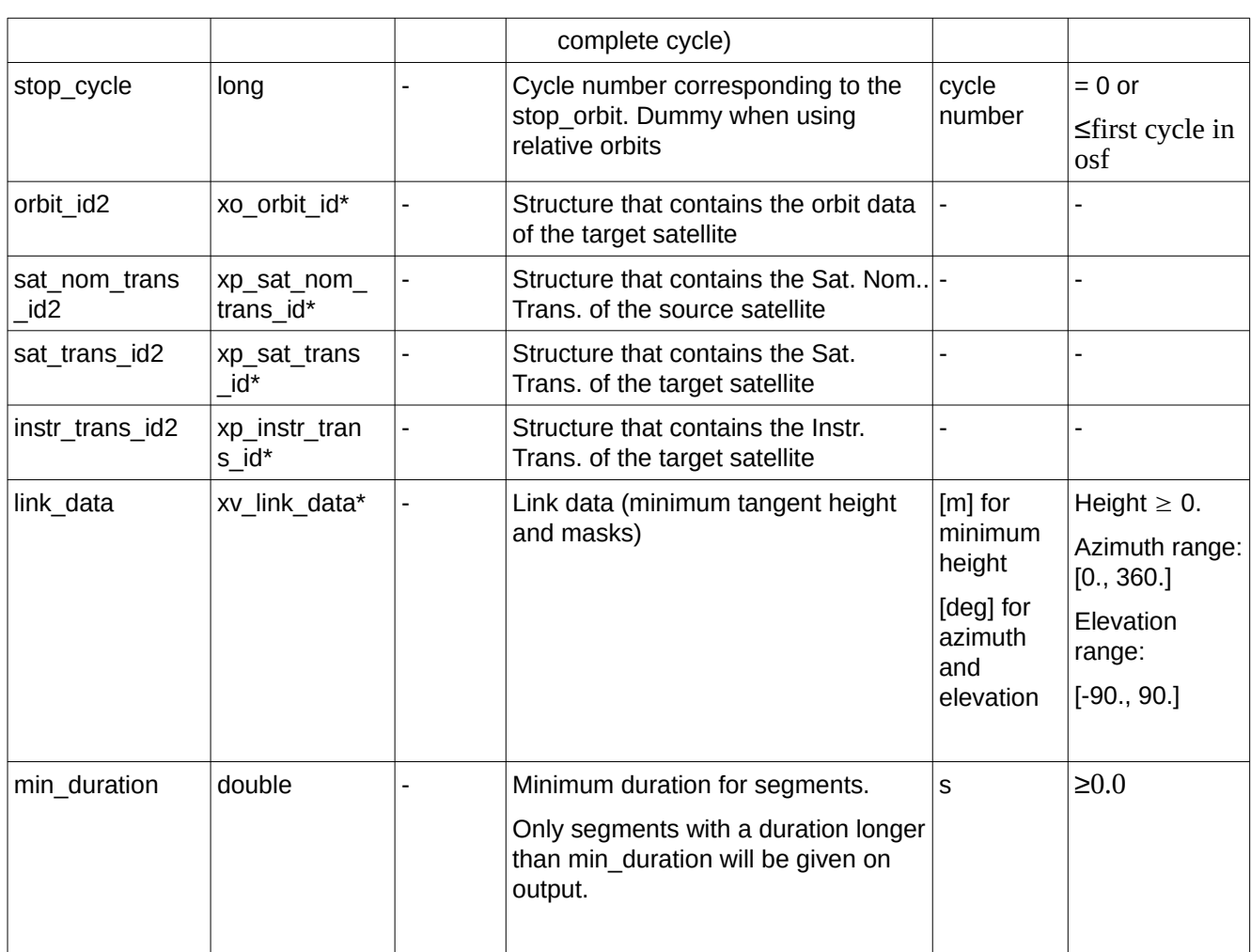

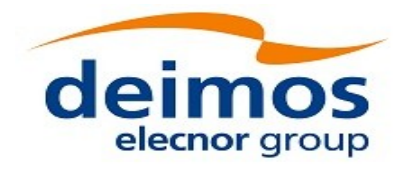

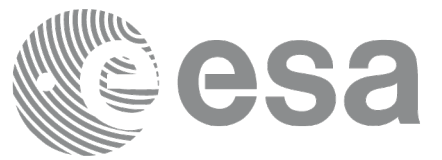

# **7.7.4 Output parameters**

#### **Table 23: Output parameters of xv\_sc\_vis\_time function**

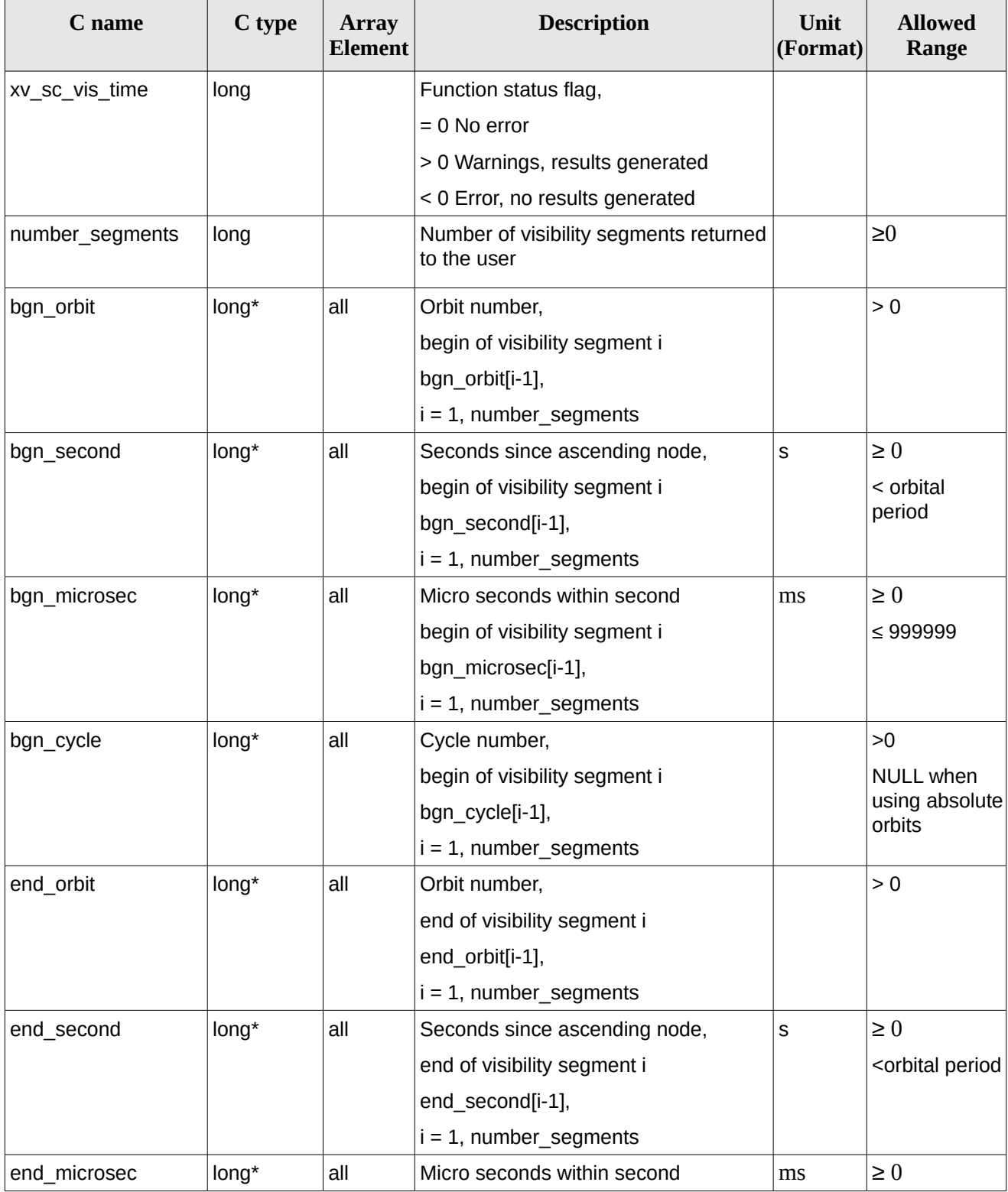

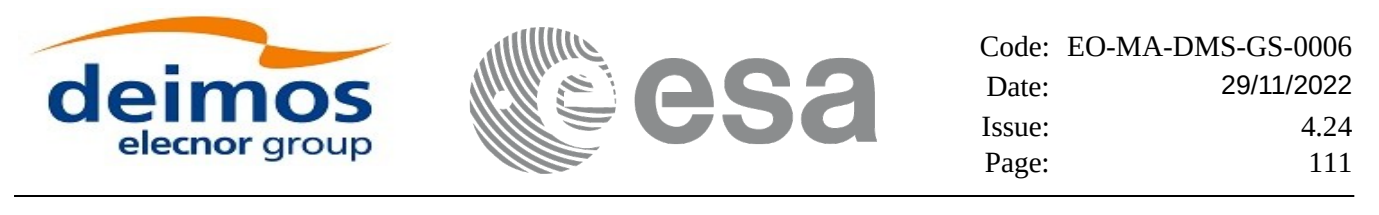

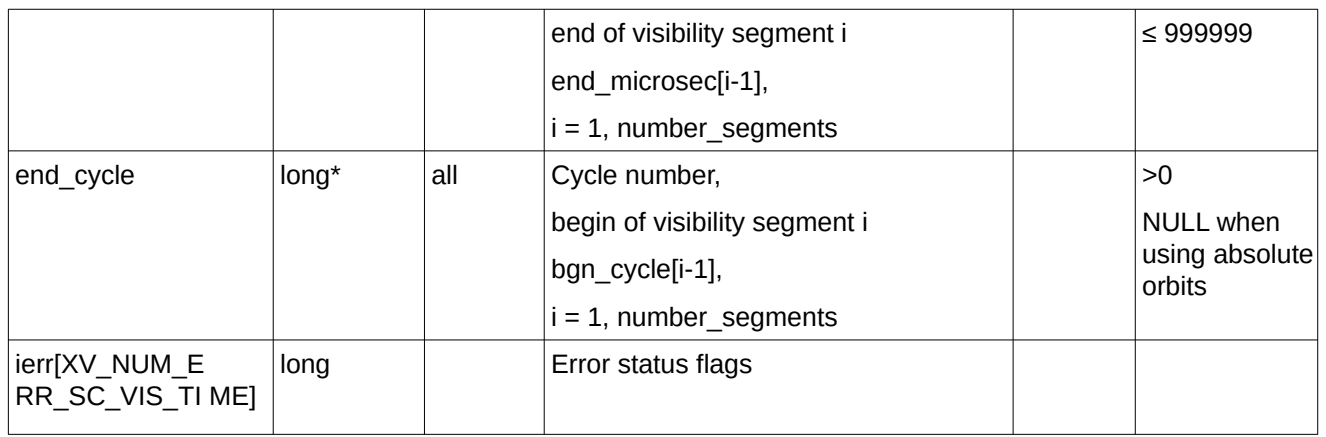

Memory Management: Note that the output visibility segments arrays are pointers to integers instead of static arrays. The memory for these dynamic arrays is allocated within the **xv\_sc\_vis\_time** function. So the user will only have to declare those pointers but not to allocate memory for them. However, once the function has returned without error, the user will have the responsibility of freeing the memory for those pointers once they are not used.

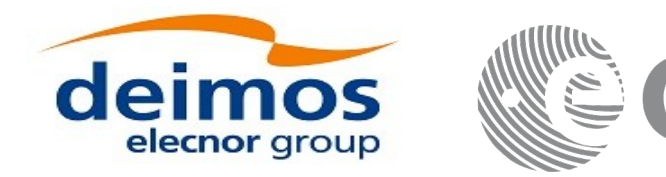

### **7.7.5 Warnings and errors**

Next table lists the possible error messages that can be returned by the **xv\_sc\_vis\_time** CFI function after translating the returned status vector into the equivalent list of error messages by calling the function of the EO\_VISIBILITY software library **xv\_get\_msg**.

This table also indicates the type of message returned, i.e. either a warning (WARN) or an error (ERR), the cause of such a message and the impact on the performed calculation, mainly on the results vector.

The table is completed by the error code and value. These error codes can be obtained translating the status vector returned by the **xv\_sc\_vis\_time** CFI function by calling the function of the EO\_VISIBILITY software library **xv\_get\_code**.

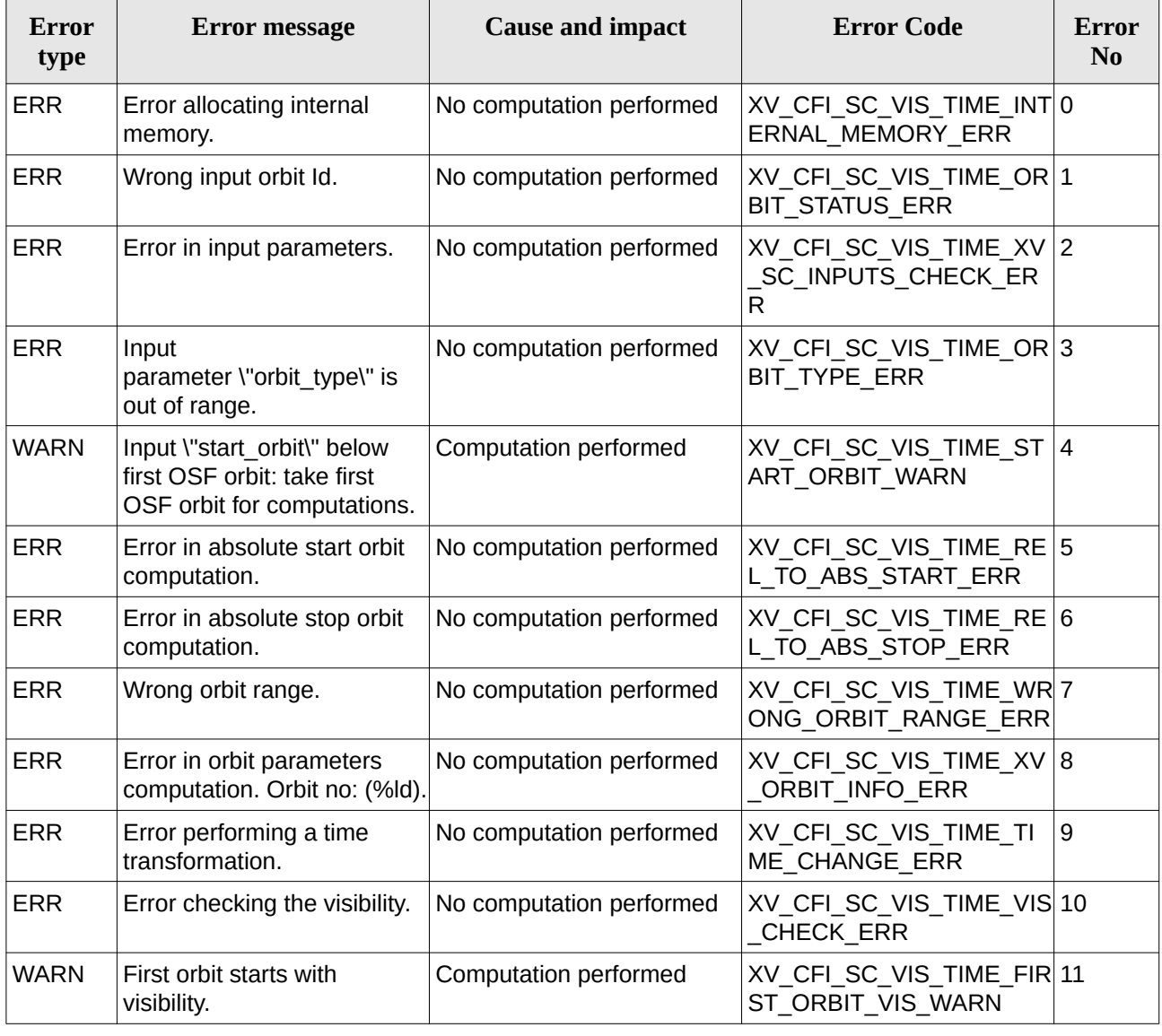

#### **Table 24: Error messages of xv\_sc\_vis\_time**

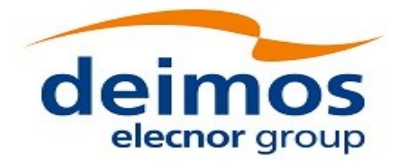

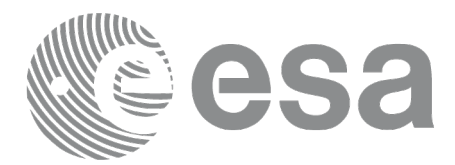

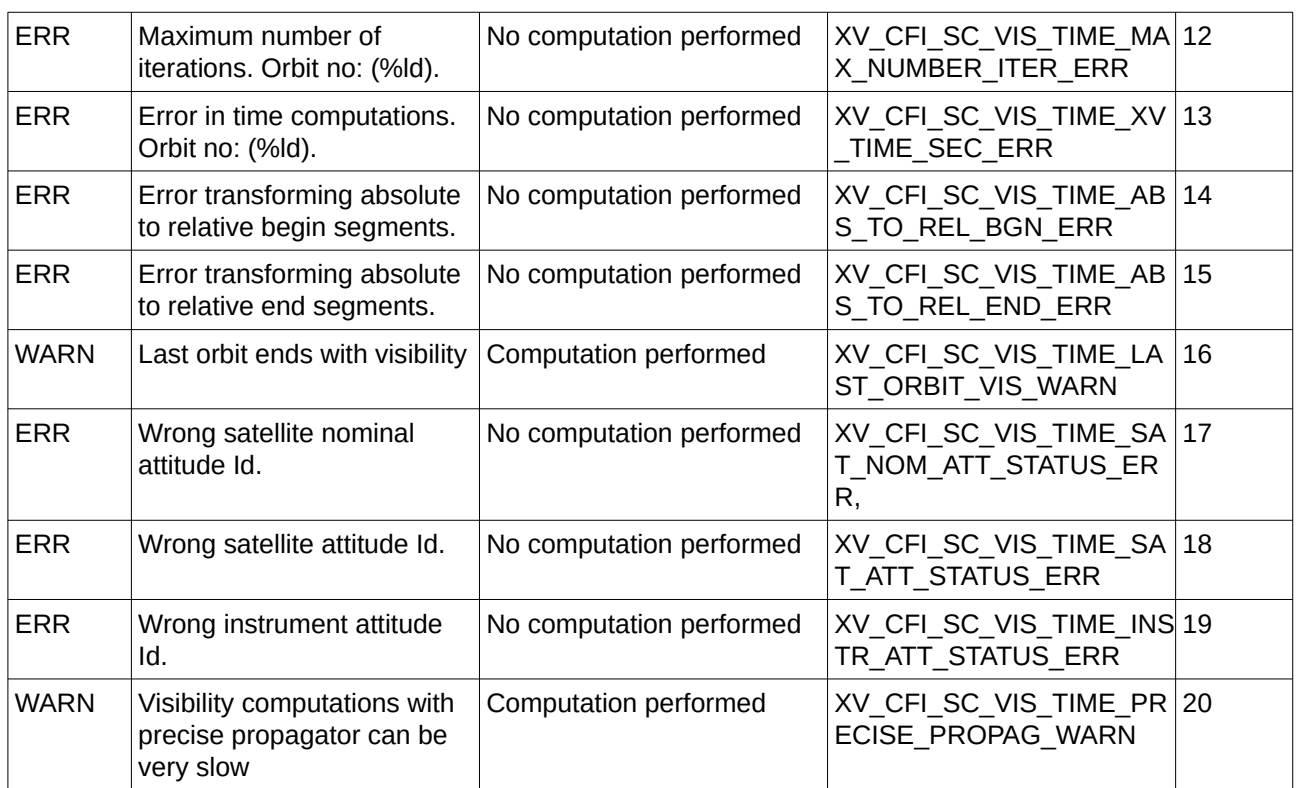

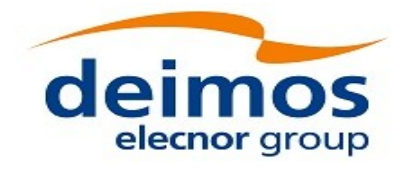

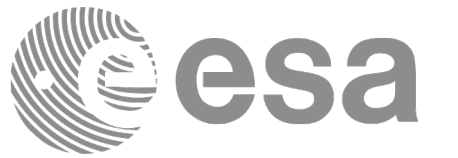

# **7.8xv\_set\_sc\_vis\_time\_step**

## **7.8.1 Overview**

The **xv\_set\_sc\_vis\_time\_step** function updates the time step used by xv\_sc\_vis\_time function to look for visibility opportunities, which is 16 seconds by default. Note that smaller time steps will return more accurate solutions but the runtime will be longer.

# **7.8.2 Calling interface**

For C programs, the call to **xv\_set\_sc\_vis\_time\_step** is (input parameters are underlined):

```
#include"explorer_visibility.h"
{
  xo\_orbit\_id orbit_id = \{NULL\}; double step;
  status = xv_set_sc_vis_time_step(
                   &orbit_id, &step,
                   ierr);
```
}

## **7.8.3 Input parameters**

#### **Table 25: Input parameters of xv\_set\_sc\_vis\_time\_step**

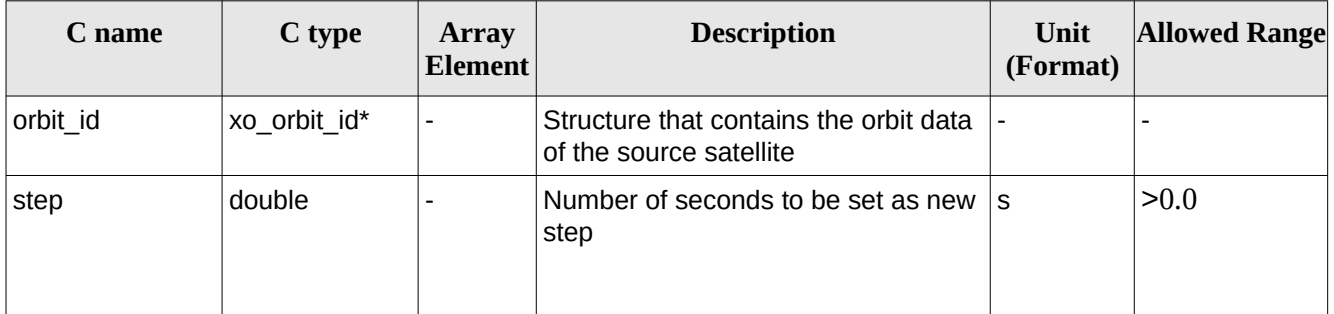

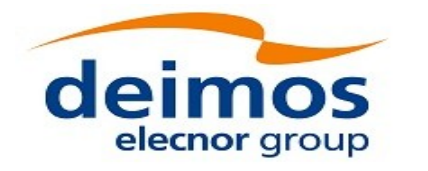

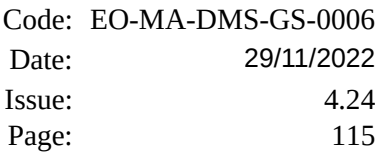

### **7.8.4 Output parameters**

#### **Table 26: Output parameters of xv\_set\_sc\_vis\_time\_step function**

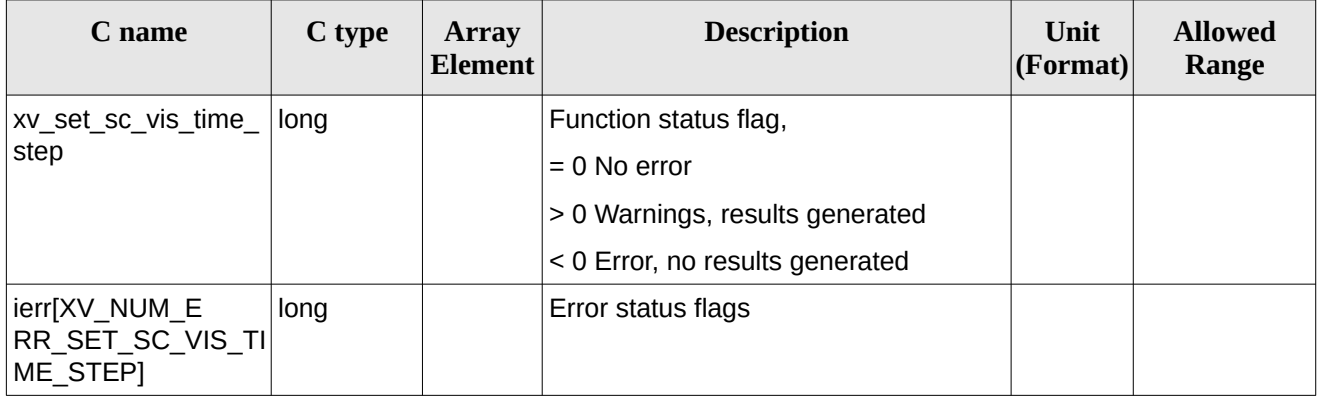

### **7.8.5 Warnings and errors**

Next table lists the possible error messages that can be returned by the **xv\_set\_sc\_vis\_time\_step** CFI function after translating the returned status vector into the equivalent list of error messages by calling the function of the EO\_VISIBILITY software library **xv\_get\_msg**.

This table also indicates the type of message returned, i.e. either a warning (WARN) or an error (ERR), the cause of such a message and the impact on the performed calculation, mainly on the results vector.

The table is completed by the error code and value. These error codes can be obtained translating the status vector returned by the **xv\_set\_sc\_vis\_time\_step** CFI function by calling the function of the EO\_VISIBILITY software library **xv\_get\_code**.

| Error<br>type | Error message             | <b>Cause and impact</b>  | <b>Error Code</b>                                           | Error<br>N <sub>0</sub> |
|---------------|---------------------------|--------------------------|-------------------------------------------------------------|-------------------------|
| <b>ERR</b>    | Orbit Id not initializaed | No computation performed | XV CFI SET SC VIS TIM 0<br>E STEP ORBIT INIT STA<br>TUS ERR |                         |

**Table 27: Error messages of xv\_set\_sc\_vis\_time\_step**

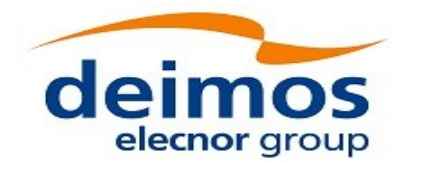

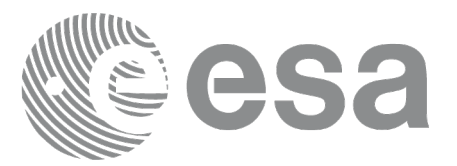

# **7.9xv\_celestial\_body\_vis\_time**

## **7.9.1 Overview**

The **xy** celestial body vis time function computes all the orbital segments crossing with some celestial body as sun or moon.

An orbital segment is a time interval along the orbit, defined by start and stop times expressed as seconds elapsed since the ascending node crossing.

**xv\_celestial\_body\_vis\_time** requires access to the orbit\_id (xo\_orbit\_id) data structure of source satellite. For orbit id initialization please refer to [\[ORBIT\\_SUM\]](#page-22-0).

Note: if the orbit is initialized for precise propagation, the execution of the visibility function can be very slow. As alternative, a POF can be generated with the precise propagator (function xo\_gen\_pof) for the range of orbits the user usually needs, and use this generated file to initialize the orbit id. The execution time performance will be much better for the visibility function and it will not have a big impact on the precision of the calculations.

The time intervals used by **xy** celestial body vis time are expressed in absolute or relative orbit numbers (with respect to source satellite). This is valid for both:

- input parameter "Orbit Range": first and last orbit to be considered. In case of using relative orbits, the corresponding cycle number should be used, otherwise, this the cycle number will be a dummy parameter.
- output parameter "Target Celestial Body (Sun/Moon) Segments": time segments with time expressed as {absolute orbit number (or relative orbit and cycle number), number of seconds since ANX, number of microseconds}

The orbit representation (absolute or relative) for the output segments will be the same as in the input orbits. Moreover, the segments will be ordered chronologically.

Users who need to use processing times must make use of the conversion routines provided in [\[ORBIT\\_SUM\]](#page-22-0) (**xo\_time\_to\_orbit** and **xv\_orbit\_to\_time** functions).

The **xv\_celestial\_body\_vis\_time** function considers the following sources of occultation, which can be configured through xv\_link\_data input struct:

- Earth plus a minimum tangent height.
- Satellite inclusive and exclusive masks, which are zones of azimuth and elevation where visibility is possible (inclusive mask) or not possible (exclusive mask). These masks can be used to model constraints (e.g. mechanical) or occlusion of the field of view.

In the following figure, the behaviour of the mask is explained. The four mask combinations are represented:

- Inclusive mask **disabled**, exclusive mask **disabled**.
- Inclusive mask **enabled**, exclusive mask **disabled**.
- Inclusive mask **disabled**, exclusive mask **enabled**.
- Inclusive mask **enabled**, exclusive mask **enabled**.

In every case, the full field of view is represented. The internal rectangle represents the inclusive mask and the internal ellipse represents the exclusive mask. In every case, the zone in orange colour background is the field of view allowed by the enabled masks.

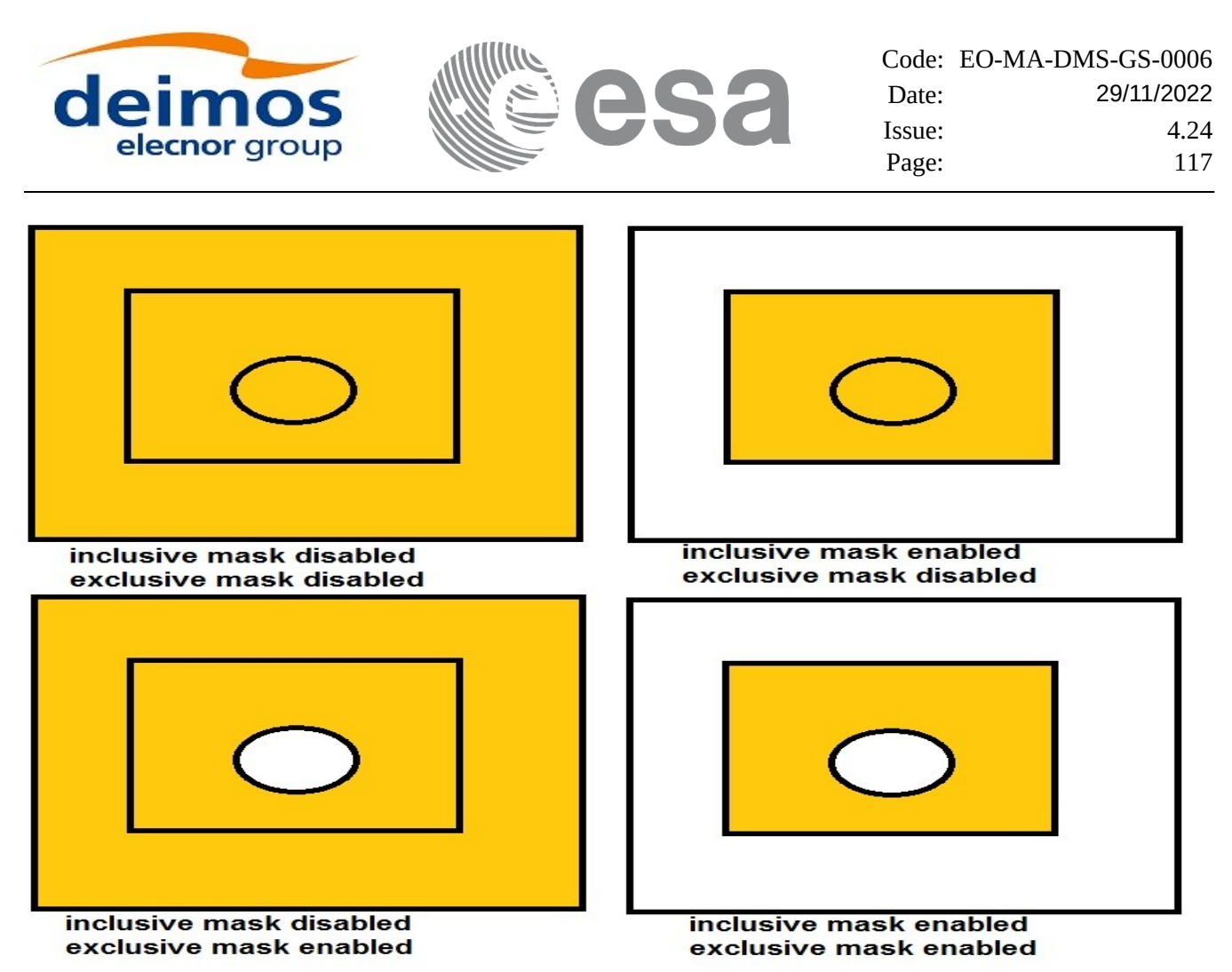

Notes about definition of masks:

- The masks are defined as closed zones.
- These zones are defined in the input struct xv\_link\_data with arrays of azimuth and elevation points that define a polygon in the azimuth-elevation plane (last point in array is closed with first point in array internally).
- It must be distinguished between azimuth  $= 0$ . deg and azimuth  $= 360$ . deg, since they are considered different in the azimuth-elevation plane; this has been done to make the definition of masks easier.
- The masks are enabled or disabled using the field status of  $xy$ <sub>az\_el\_mask</sub> struct, setting its value to XL\_TRUE or XL\_FALSE respectively.

### **7.9.2 Calling interface**

For C programs, the call to **xv\_celestial\_body\_vis\_time** is (input parameters are underlined):

```
#include"explorer_visibility.h"
{
  xo\_orbit\_id orbit_id1 = \{NULL\};xp sat nom trans id sat nom trans id1 = \{NULL\};xp_sat_trans_id sat_trans_id1 = {NULL};
  xp_instr_trans_id instr_trans_id1 = {NULL};
  long orbit_type, 
               start_orbit, start_cycle, 
               stop_orbit, stop_cycle,
```
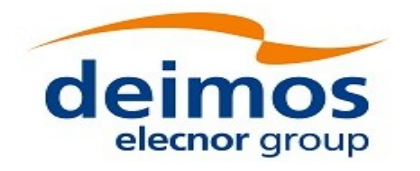

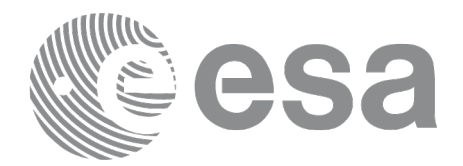

Code: EO-MA-DMS-GS-0006 Date: 29/11/2022 Issue: 4.24 Page: 118

```
 celetial_body_type,
             number_segments,
             *bgn_orbit, *bgn_second, 
             *bgn_microsec, *bgn_cycle,
             *end_orbit, *end_second, 
             *end_microsec, *end_cycle,
             ierr[XV_NUM_ERR_CELESTIAL_BODY_VIS_TIME],
             status;
double min_duration;
xv_link_data link_data;
status = xv_celestial_body_vis_time(
                 &orbit_id1, &sat_nom_trans_id1, 
                 &sat_trans_id1, &instr_trans_id1, &orbit_type, 
                 &start_orbit, &start_cycle, 
                 &stop_orbit, &stop_cycle, 
                       &celestial_body_type,
                       &link_data, &min_duration,
                 &number_segments,
                 &bgn_orbit, &bgn_second, 
                 &bgn_microsec, &bgn_cycle,
                 &end_orbit, &end_second, 
                 &end_microsec, &end_cycle,
                 ierr);
```
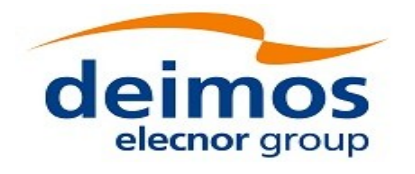

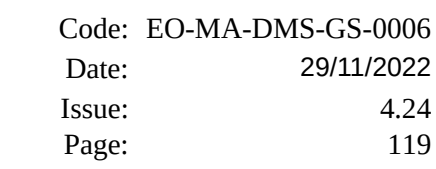

# **7.9.3 Input parameters**

#### **Table 28: Input parameters of xv\_celestial\_body\_vis\_time**

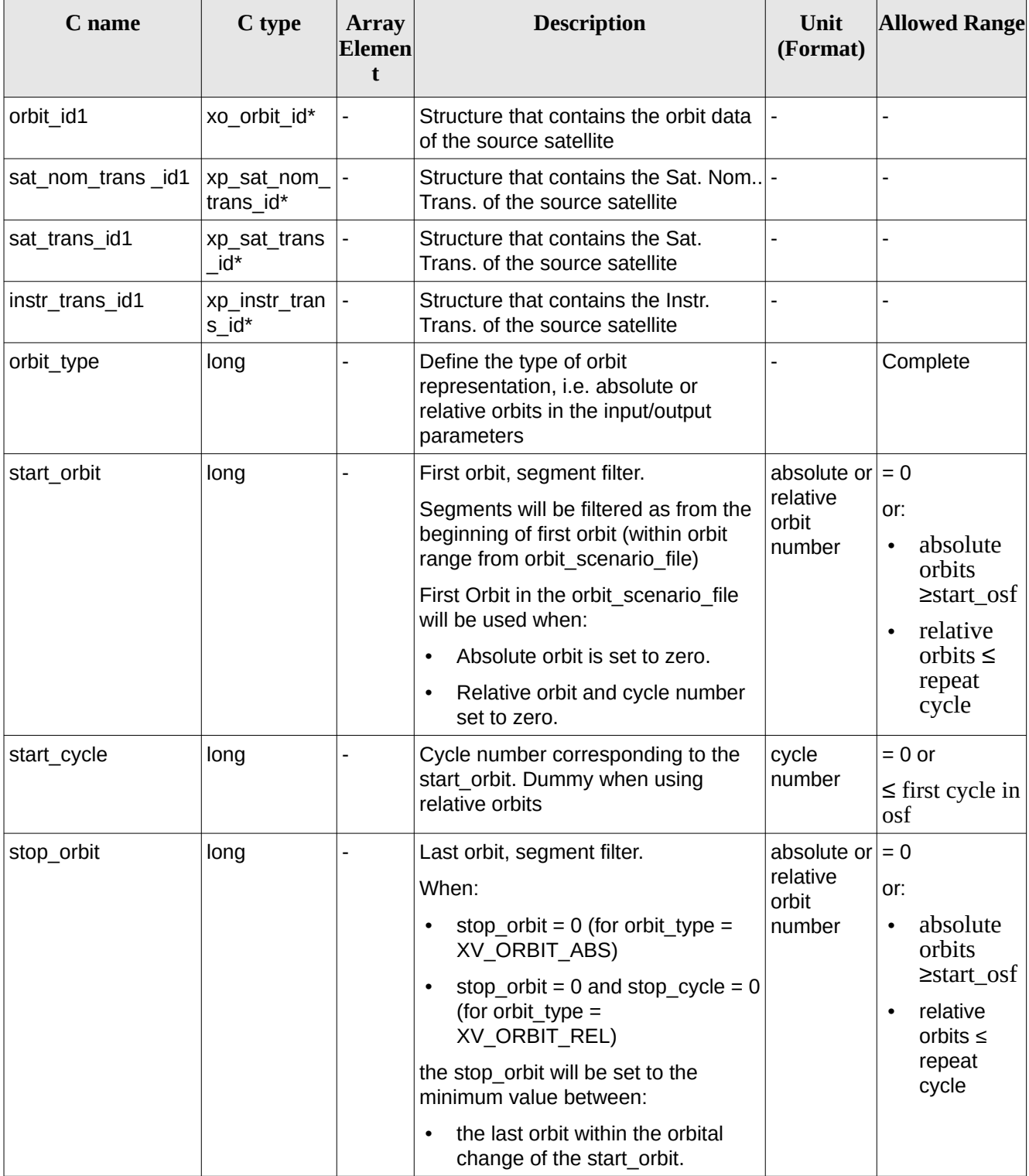

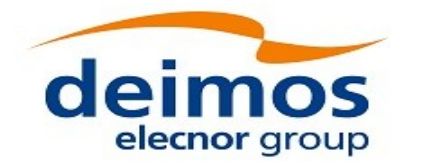

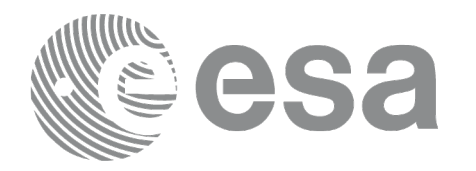

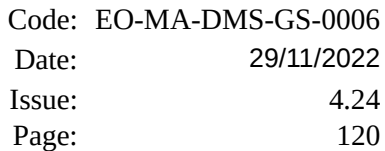

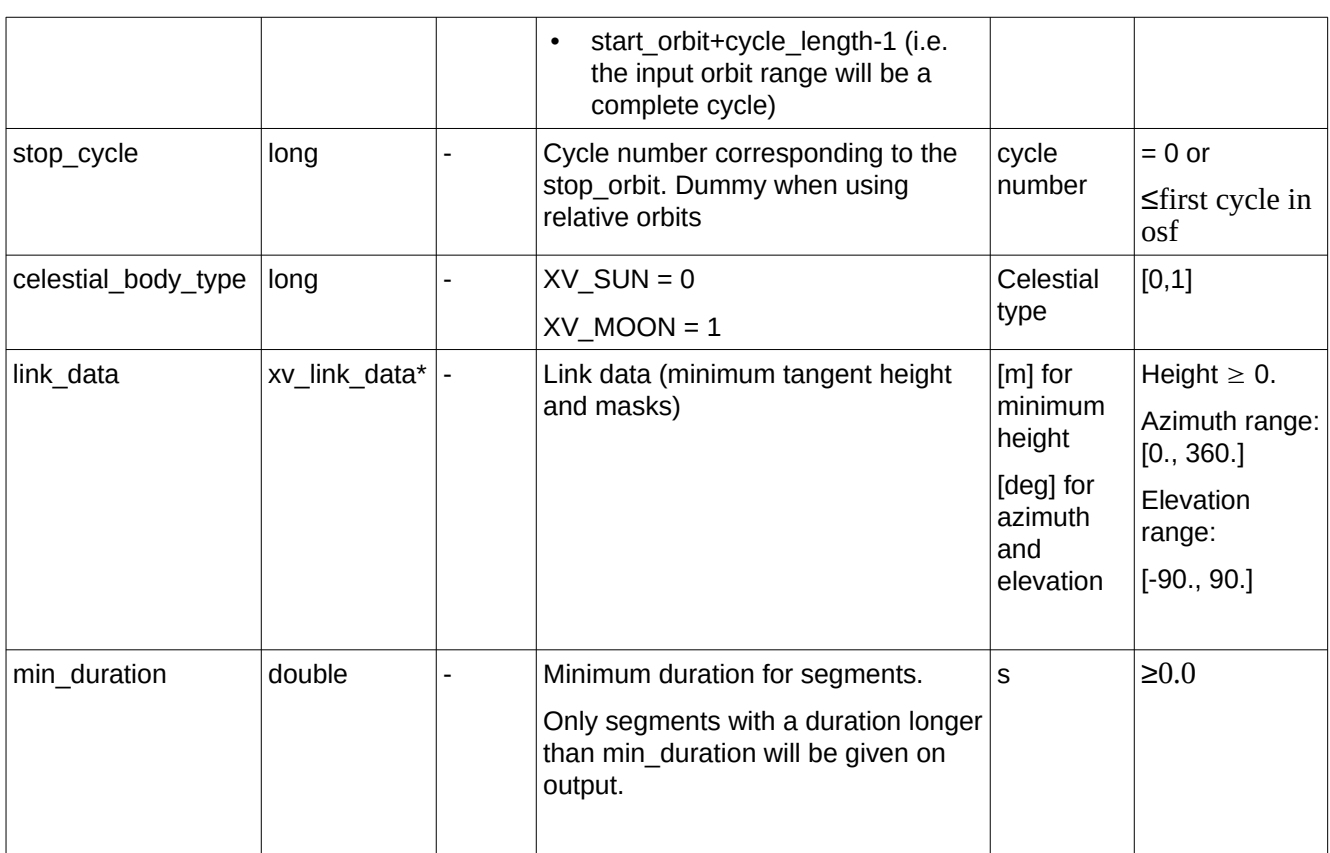

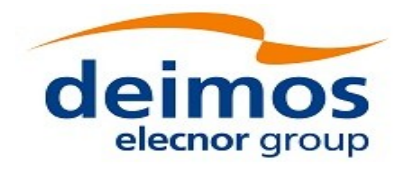

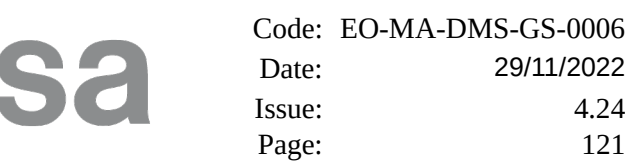

### **7.9.4 Output parameters**

#### **Table 29: Output parameters of xv\_celestial\_body\_vis\_time function**

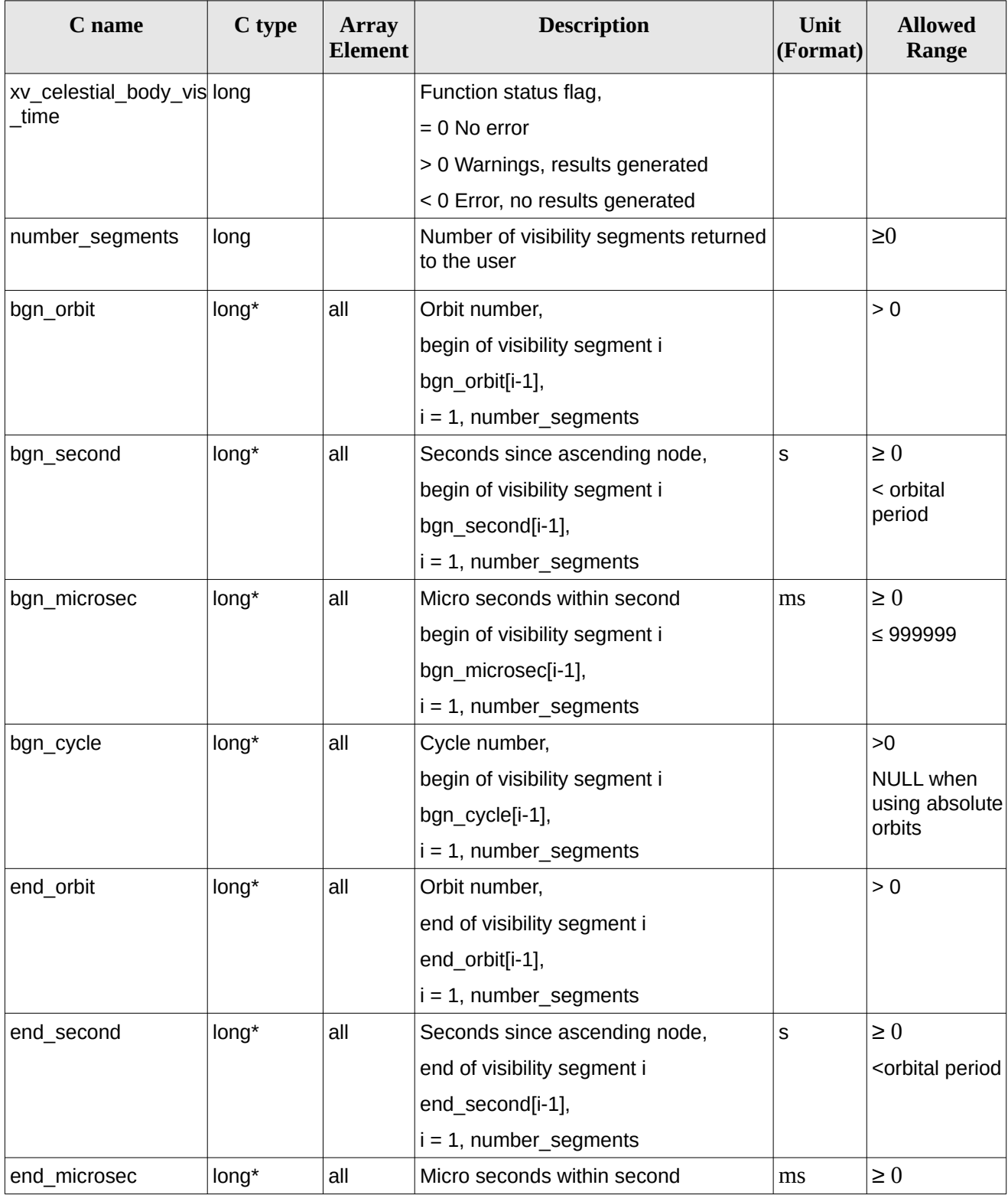

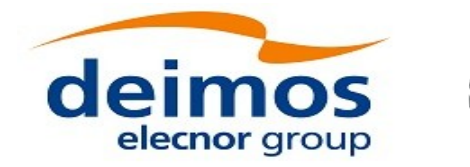

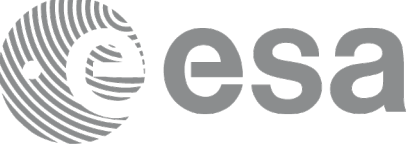

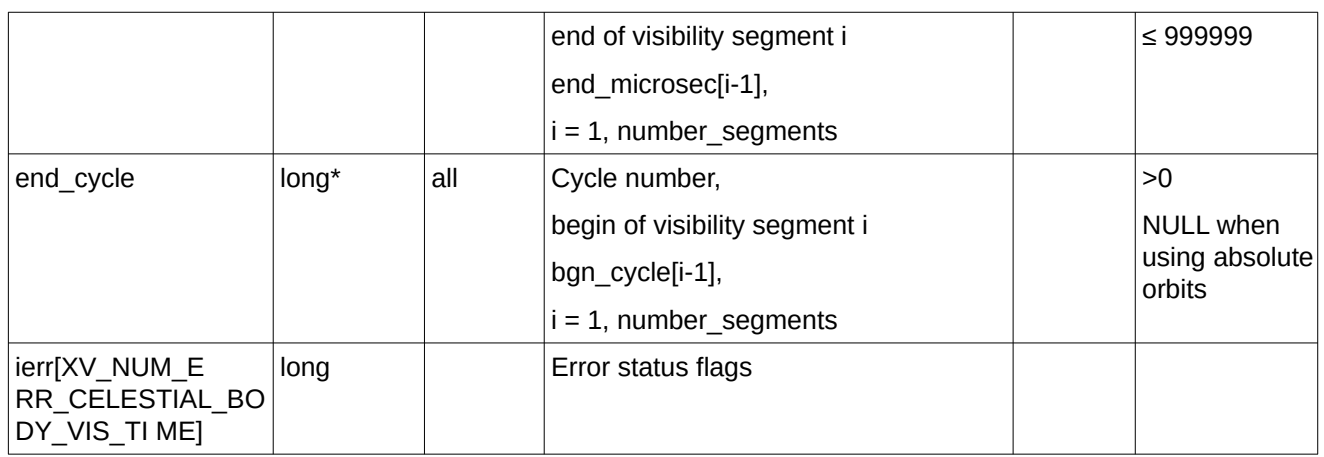

**Memory Management:** Note that the output visibility segments arrays are pointers to integers instead of static arrays. The memory for these dynamic arrays is allocated within the **xv\_celestial\_body\_vis\_time** function. So the user will only have to declare those pointers but not to allocate memory for them. However, once the function has returned without error, the user will have the responsibility of freeing the memory for those pointers once they are not used.

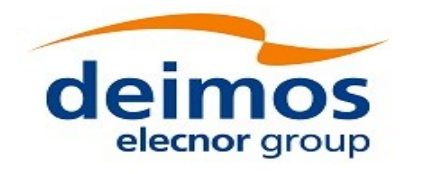

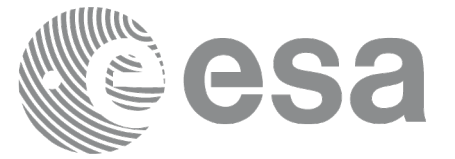

### **7.9.5 Warnings and errors**

Next table lists the possible error messages that can be returned by the **xv\_celestial\_body\_vis\_time** CFI function after translating the returned status vector into the equivalent list of error messages by calling the function of the EO\_VISIBILITY software library **xv\_get\_msg**.

This table also indicates the type of message returned, i.e. either a warning (WARN) or an error (ERR), the cause of such a message and the impact on the performed calculation, mainly on the results vector.

The table is completed by the error code and value. These error codes can be obtained translating the status vector returned by the **xv\_celestial\_body\_vis\_time** CFI function by calling the function of the EO\_VISIBILITY software library **xv\_get\_code**.

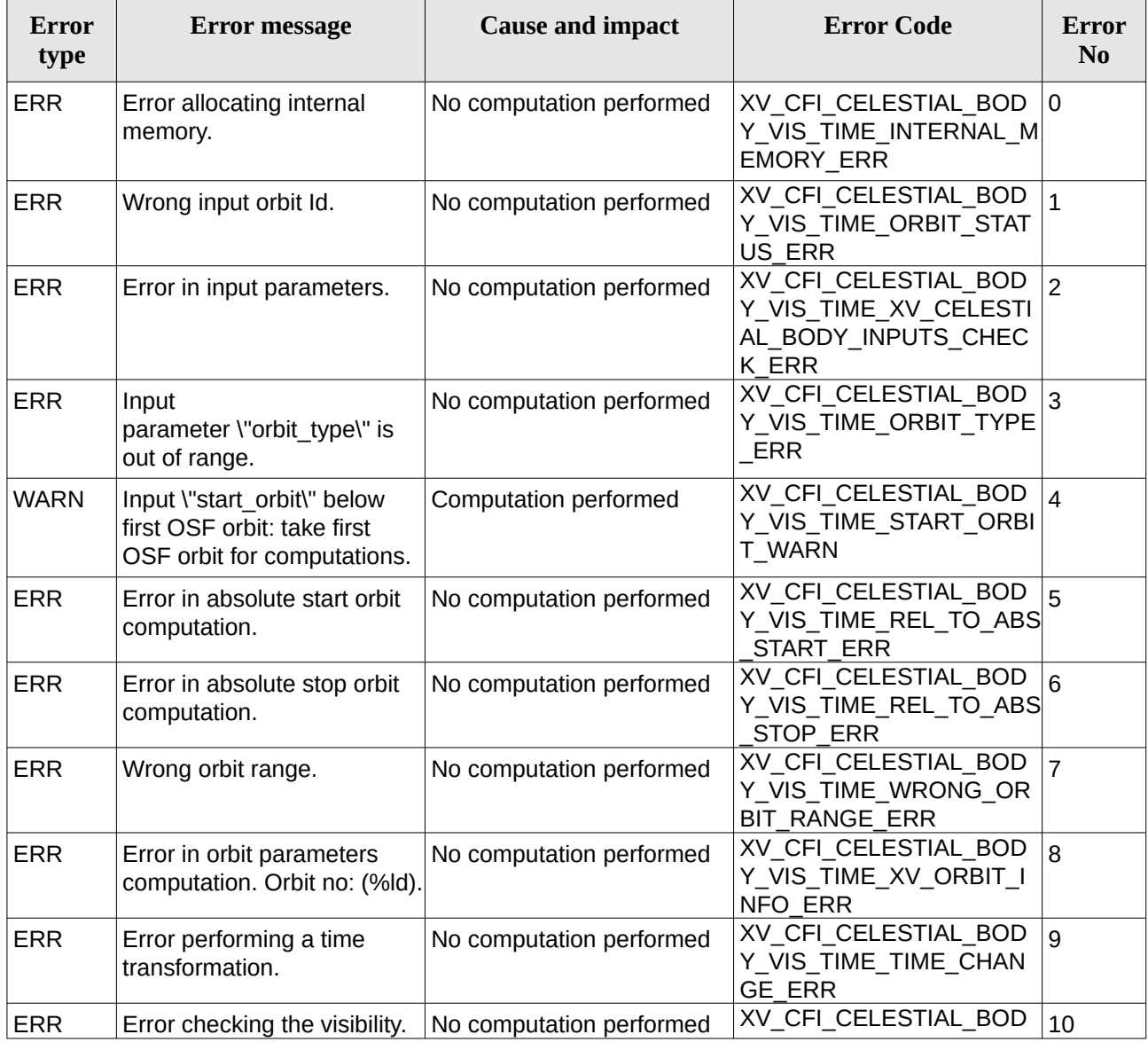

#### **Table 30: Error messages of xv\_celestial\_body\_vis\_time**

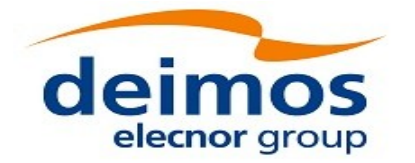

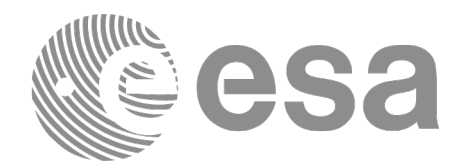

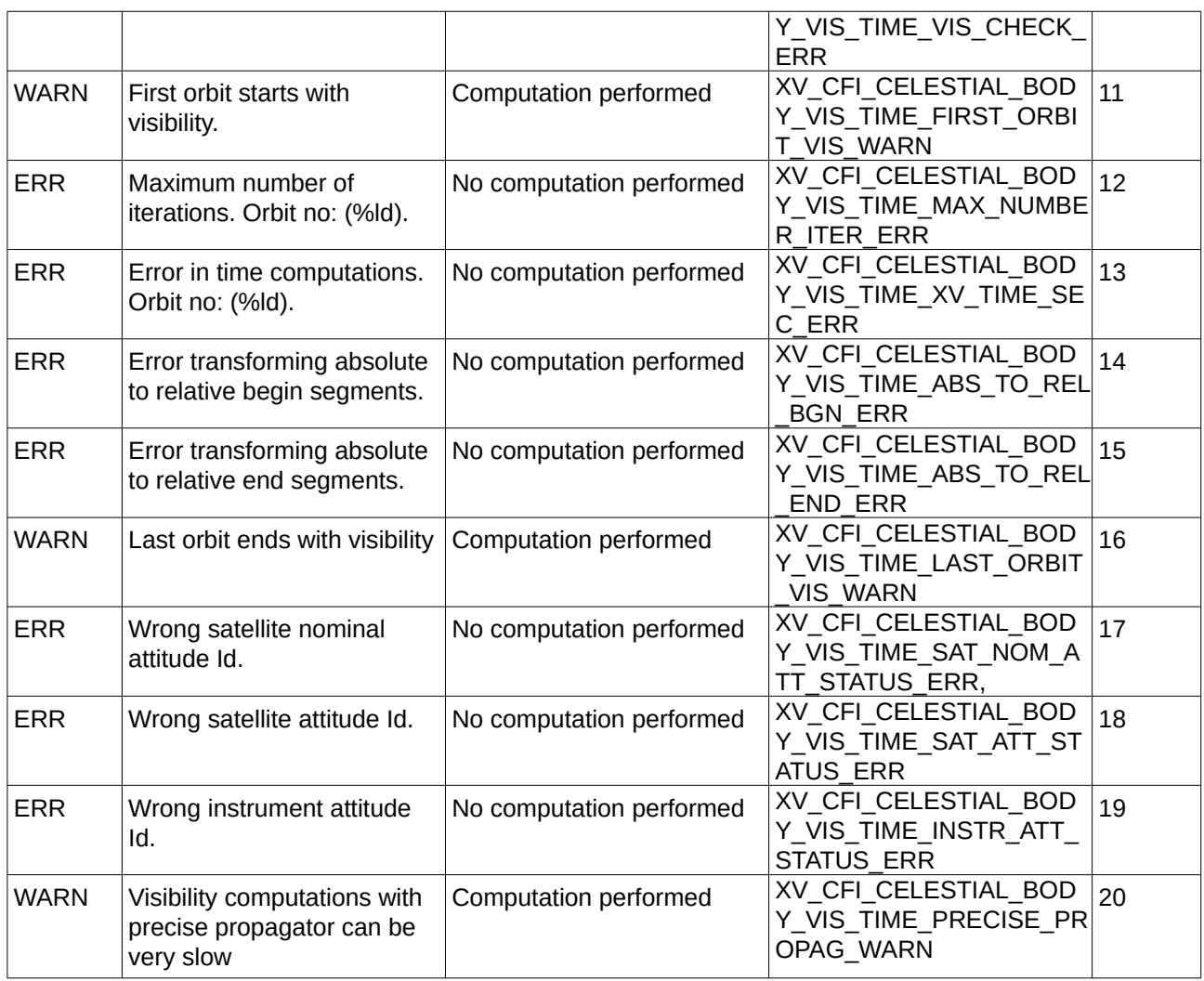

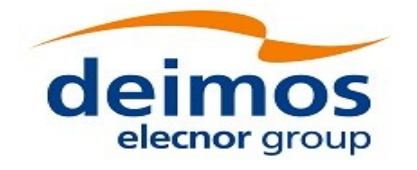

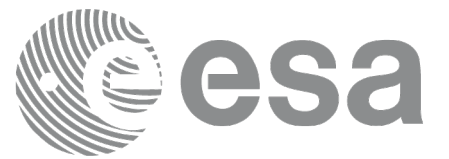

# **7.10xv\_swath\_pos**

**Note**: this function is deprecated. Use **xv\_swathpos\_compute** instead (see section [7.11](#page-129-0)).

### **7.10.1Calling sequence**

For C programs, the call to **xv\_swath\_pos** is (input parameters are underlined):

```
#include"explorer_visibility.h"
{
  xo\_orbit\_id orbit_id = \{NULL\};long orbit_type, 
               orbit, second, microsec, cycle,
               ierr[XV_NUM_ERR_SWATH_POS], status;
  double *longitude, *latitude, *altitude;
  xd_stf_file stf_data;
  status = xv_swath_pos(&orbit_id,
                      &stf_data,
                      &orbit_type, 
                      &orbit, &second, &microsec, &cycle,
                      longitude, latitude, altitude,
                      ierr);
  /* Or, using the run_id */
  long run_id;
  status = xv_swath_pos_run(&run_id,&stf_data,
                          &orbit_type, 
                          &orbit, &second, &microsec, &cycle,
                          longitude, latitude, altitude,
                          ierr);
```
}

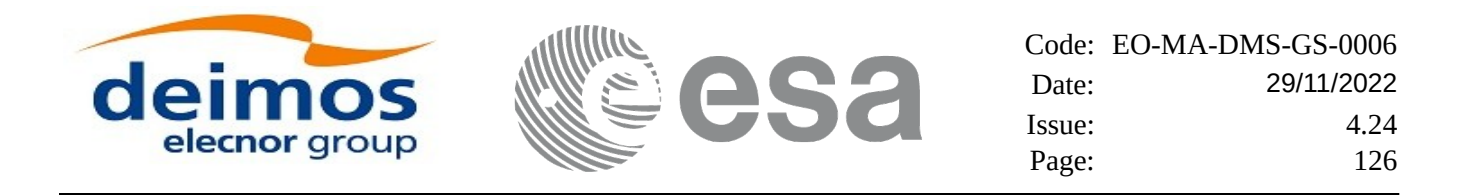

### **7.10.2 Input parameters xv\_swath\_pos**

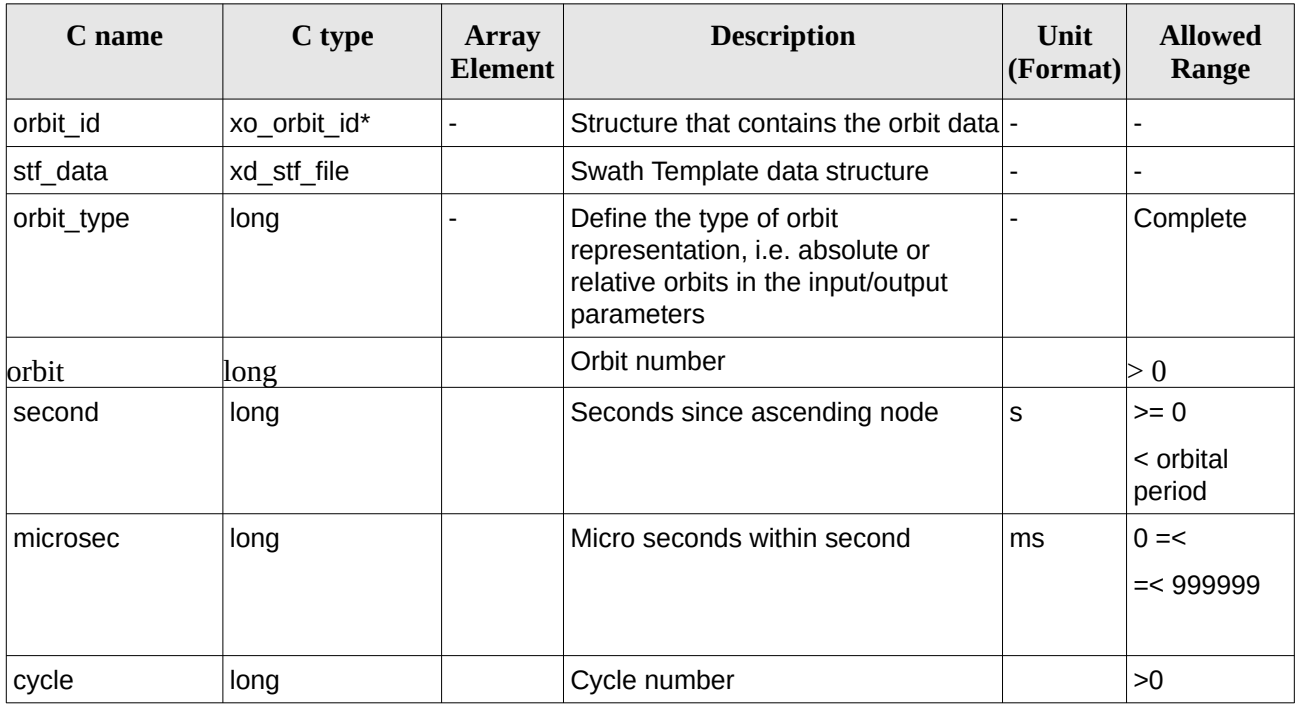

#### **Table 31: Input parameters of xv\_swath\_pos**

### **7.10.3 Output parameters xv\_swath\_pos**

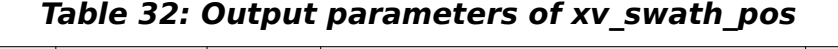

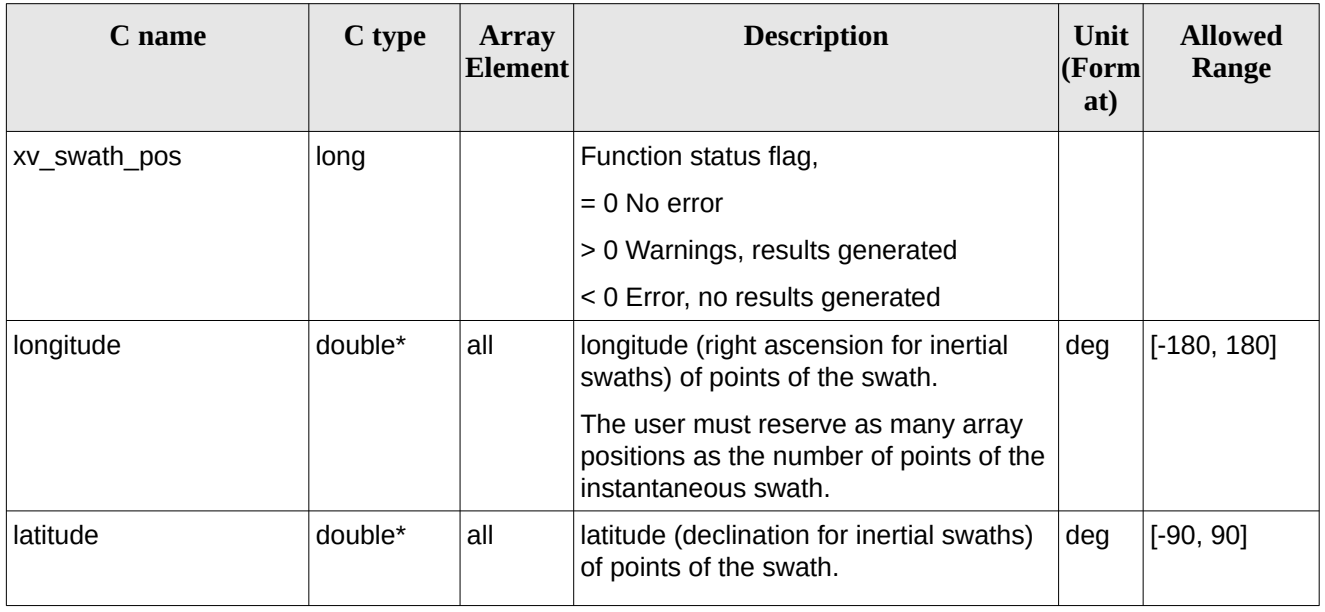

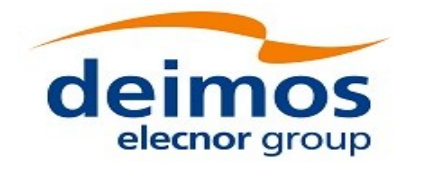

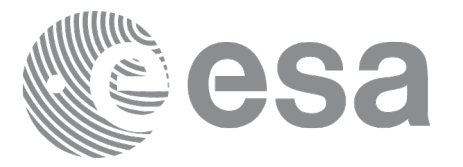

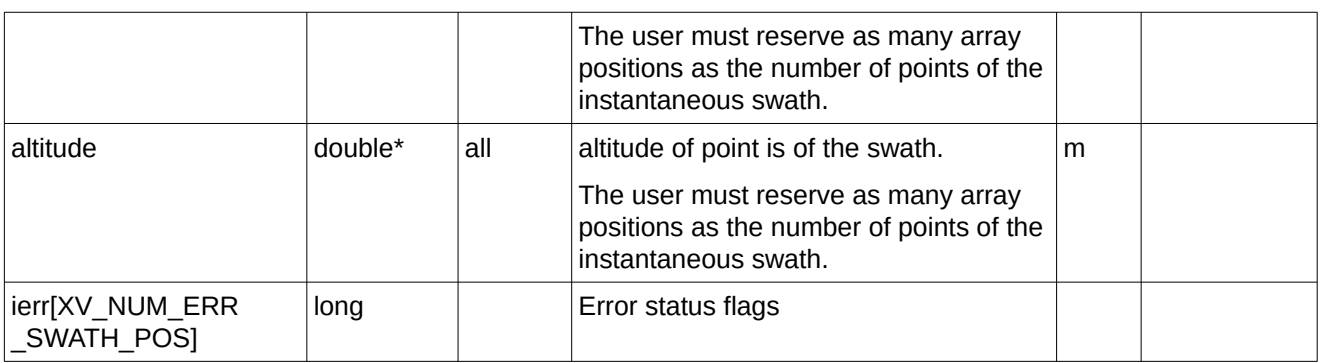

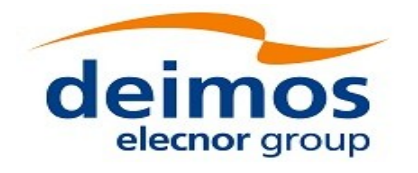

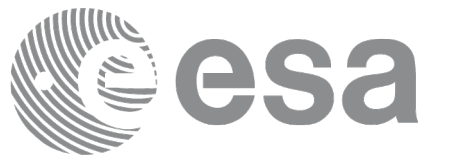

## **7.10.4 Warnings and errors**

Next table lists the possible error messages that can be returned by the **xv\_swath\_pos** CFI function after translating the returned status vector into the equivalent list of error messages by calling the function of the EO\_VISIBILITY software library **xv\_get\_msg**.

This table also indicates the type of message returned, i.e. either a warning (WARN) or an error (ERR), the cause of such a message and the impact on the performed calculation, mainly on the results vector.

The table is completed by the error code and value. These error codes can be obtained translating the status vector returned by the **xv\_swath\_pos** CFI function by calling the function of the EO\_VISIBILITY software library **xv\_get\_code**.

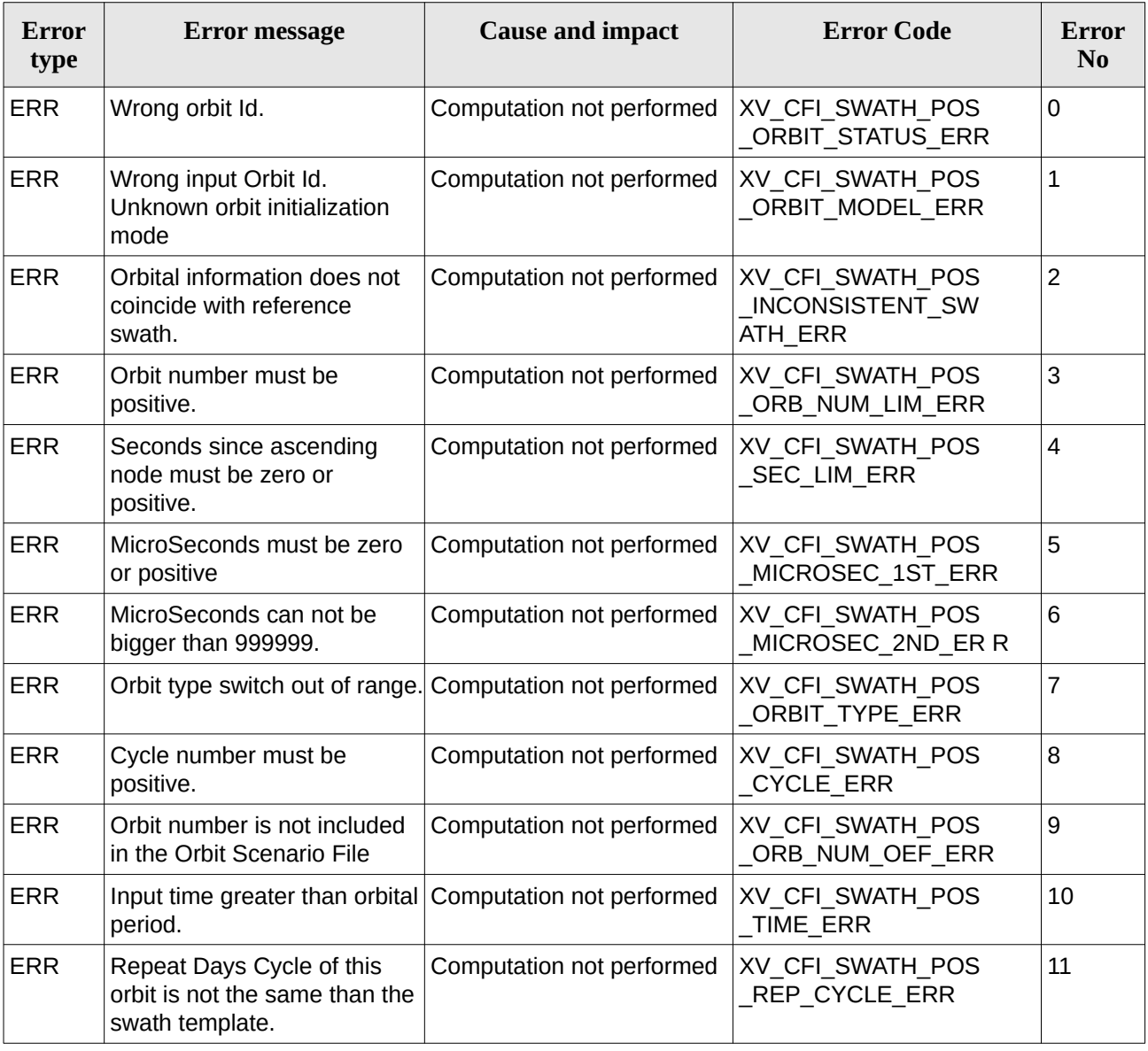

#### **Table 33: Error messages and codes**

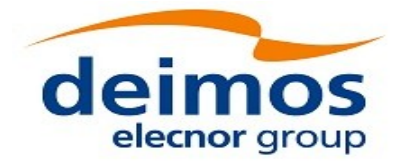

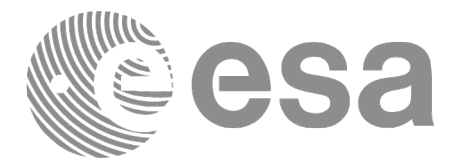

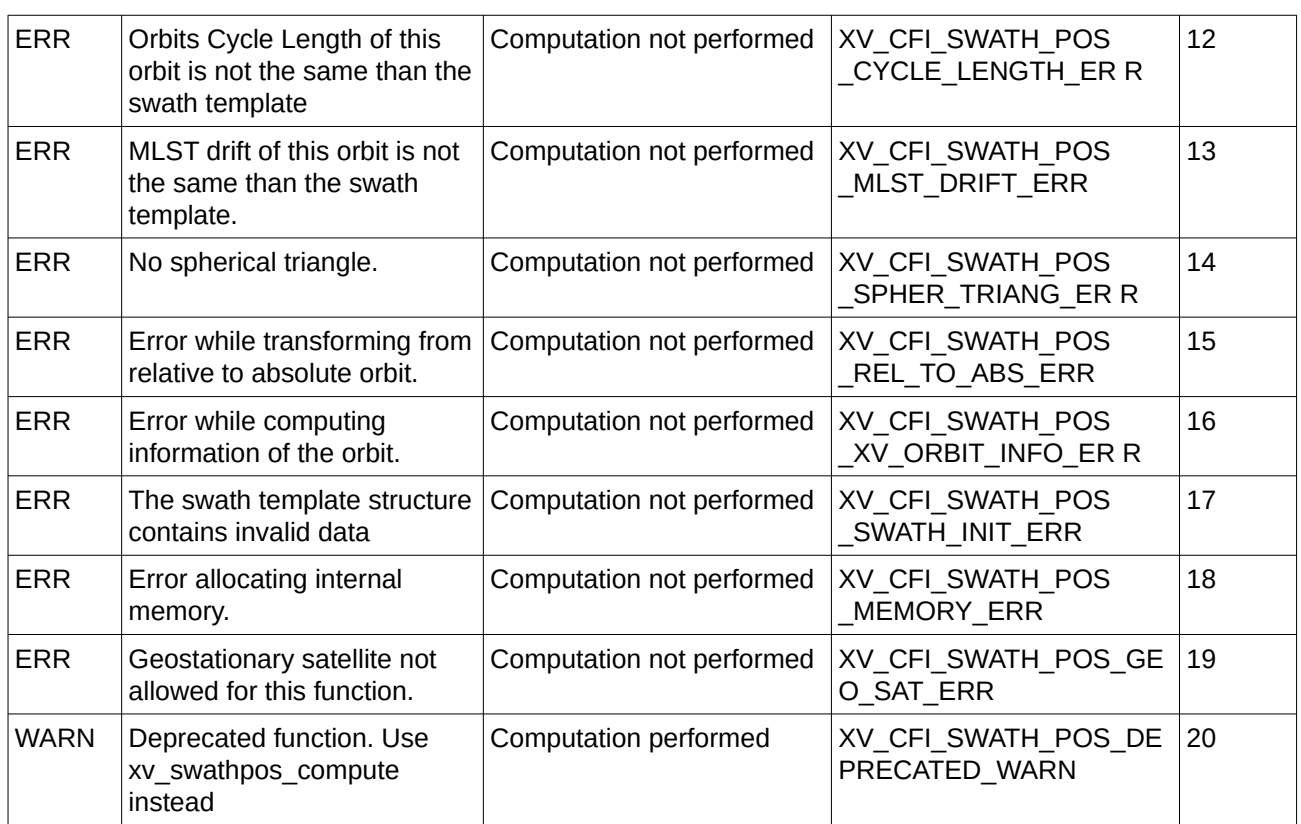

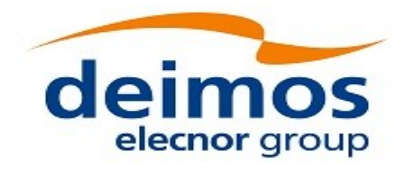

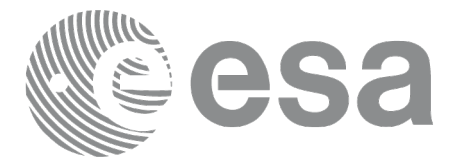

# <span id="page-129-0"></span>**7.11xv\_swathpos\_compute**

# **7.11.1 Overview**

The **xv\_swathpos\_compute** function computes the location of a swath at a given time.

Swath location is expressed as<sup>[1](#page-129-1)</sup>:

- longitude
- latitude
- altitude

for n points (with  $n \geq 1$ ).

- **xv\_swathpos\_compute** requires access to several data structures and files to produce its results:
	- the orbit id (xo orbit id) providing the orbital data. The orbit id can be initialized with the following data and files, also with precise propagation if applicable (see [\[ORBIT\\_SUM\]](#page-22-0)):
		- − data for an orbital change
		- − Orbit scenario files
		- − Predicted orbit files
		- − Orbit Event Files (**Note: Orbit Event File is deprecated, only supported for CRYOSAT mission**)
		- − Restituted orbit files
		- − DORIS Preliminary orbit files
		- − DORIS Navigator files
		- − TLE file
	- the swath\_id (xv\_swath\_id, initialized using xv\_swath\_id\_init -section [7.33](#page-261-0)-), providing the Instrument Swath information. If the swath id is initialized with a Swath definition file or Swath definition data, **xv\_swathpos\_compute** generates the swath points for the orbit corresponding to input time.

The input time used by **xv\_swathpos\_compute** is expressed in orbit-relative time.

Users who need to use processing time must make use of the conversion routine provided in EO\_VISIBILITY (**xv\_time\_to\_orbit** and **xv\_orbit\_to\_time** functions).

**NOTE**: Since the swath template file is generated from a reference orbit, it is not allowed to use **xv\_swathpos\_compute** for an orbit in the orbit scenario file with different repeat cycle or cycle length. If this would happen, **xv\_swathpos\_compute** will return an error an no computation will be performed.

<span id="page-129-1"></span><sup>1</sup> For inertial swaths, right ascension and declination are used instead of longitude and latitude

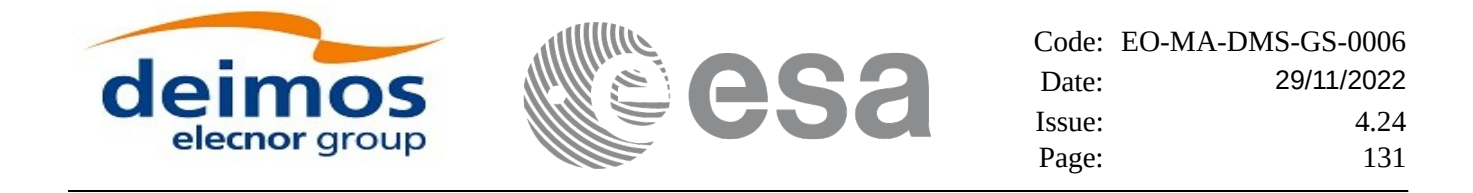

### **7.11.2 Calling sequence of xv\_swathpos\_compute**

For C programs, the call to **xv\_swathpos\_compute** is (input parameters are underlined):

```
#include"explorer_visibility.h"
{
  xo_orbit_id orbit_id = \{NULL\};xv_swath_id swath_id = {NULL};
  xv_time swathpos_time;
  xv_swath_point_list swath_point_list;
  long ierr[XV_NUM_ERR_SWATHPOS_COMPUTE];
  status = xv_swathpos_compute(&orbit_id,
                   &swath id, &swathpos time,
                   &swath_point_list, ierr);
```
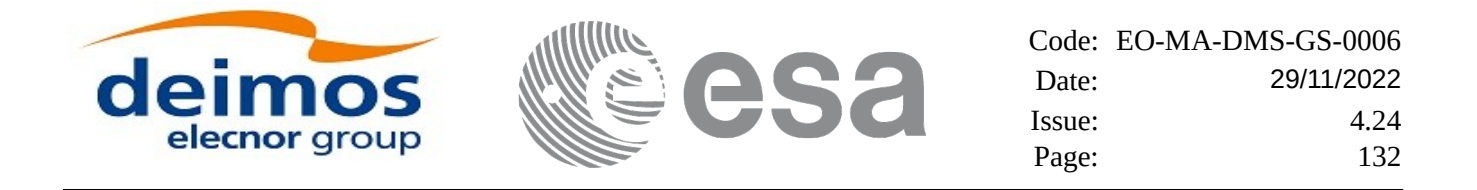

### **7.11.3 Input parameters xv\_swathpos\_compute**

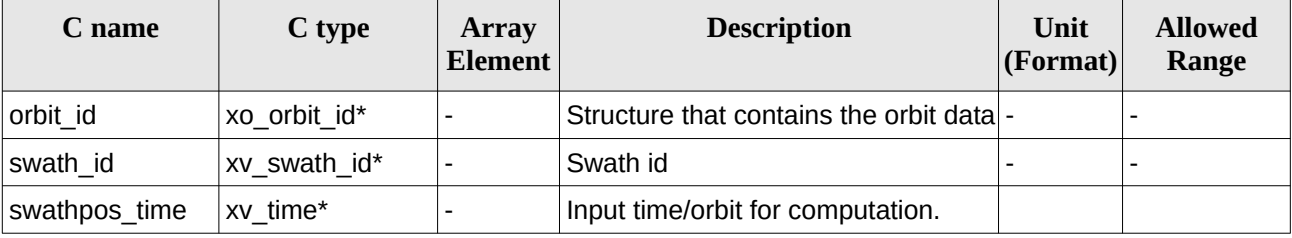

#### **Table 34: Input parameters of xv\_swathpos\_compute**

### **7.11.4 Output parameters xv\_swathpos\_compute**

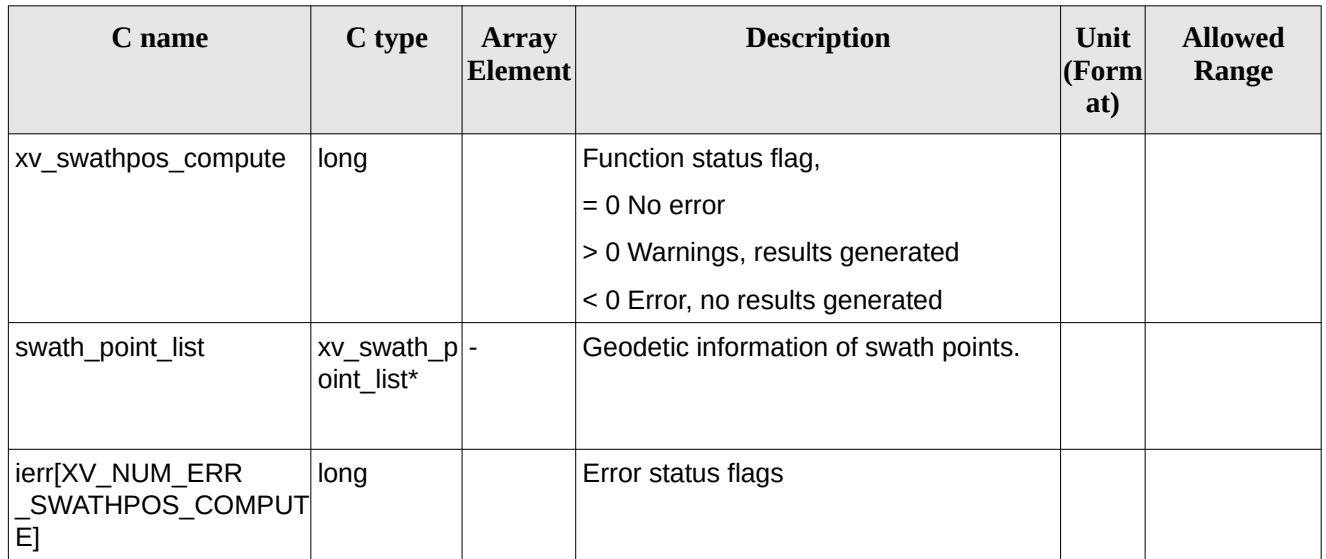

#### **Table 35: Output parameters of xv\_swathpos\_compute**

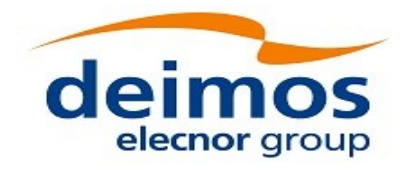

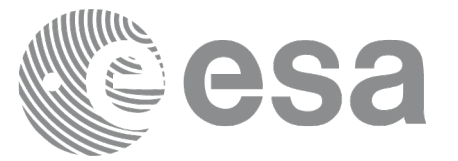

### **7.11.5 Warnings and errors**

Next table lists the possible error messages that can be returned by the **xv\_swathpos\_compute** CFI function after translating the returned status vector into the equivalent list of error messages by calling the function of the EO\_VISIBILITY software library **xv\_get\_msg**.

This table also indicates the type of message returned, i.e. either a warning (WARN) or an error (ERR), the cause of such a message and the impact on the performed calculation, mainly on the results vector.

The table is completed by the error code and value. These error codes can be obtained translating the status vector returned by the **xv\_swathpos\_compute** CFI function by calling the function of the EO\_VISIBILITY software library **xv\_get\_code**.

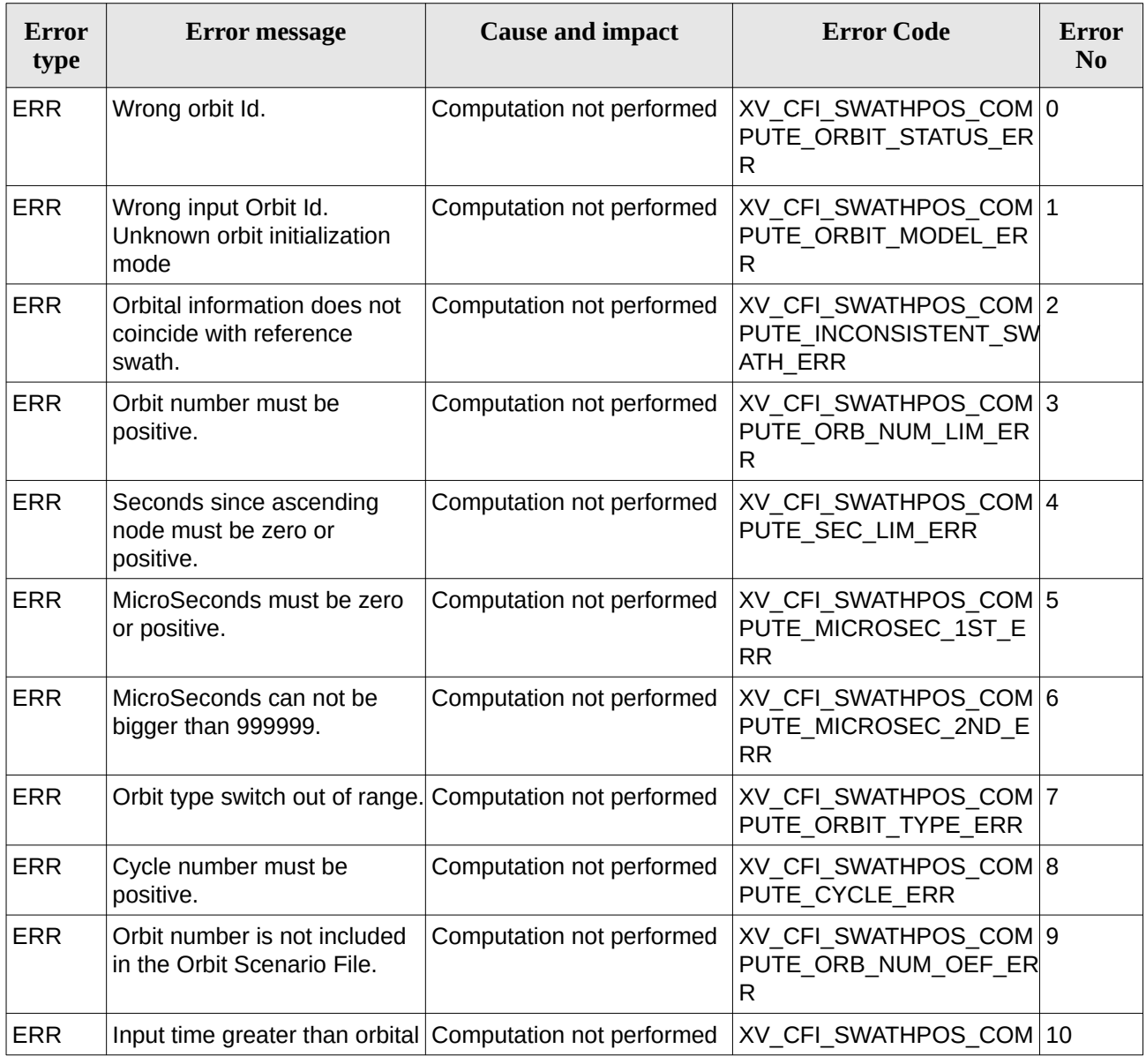

#### **Table 36: Error messages and codes**

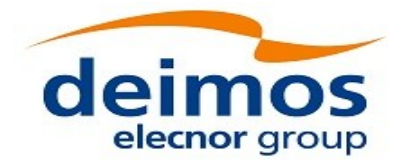

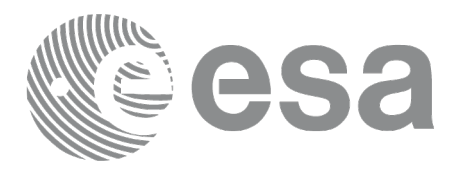

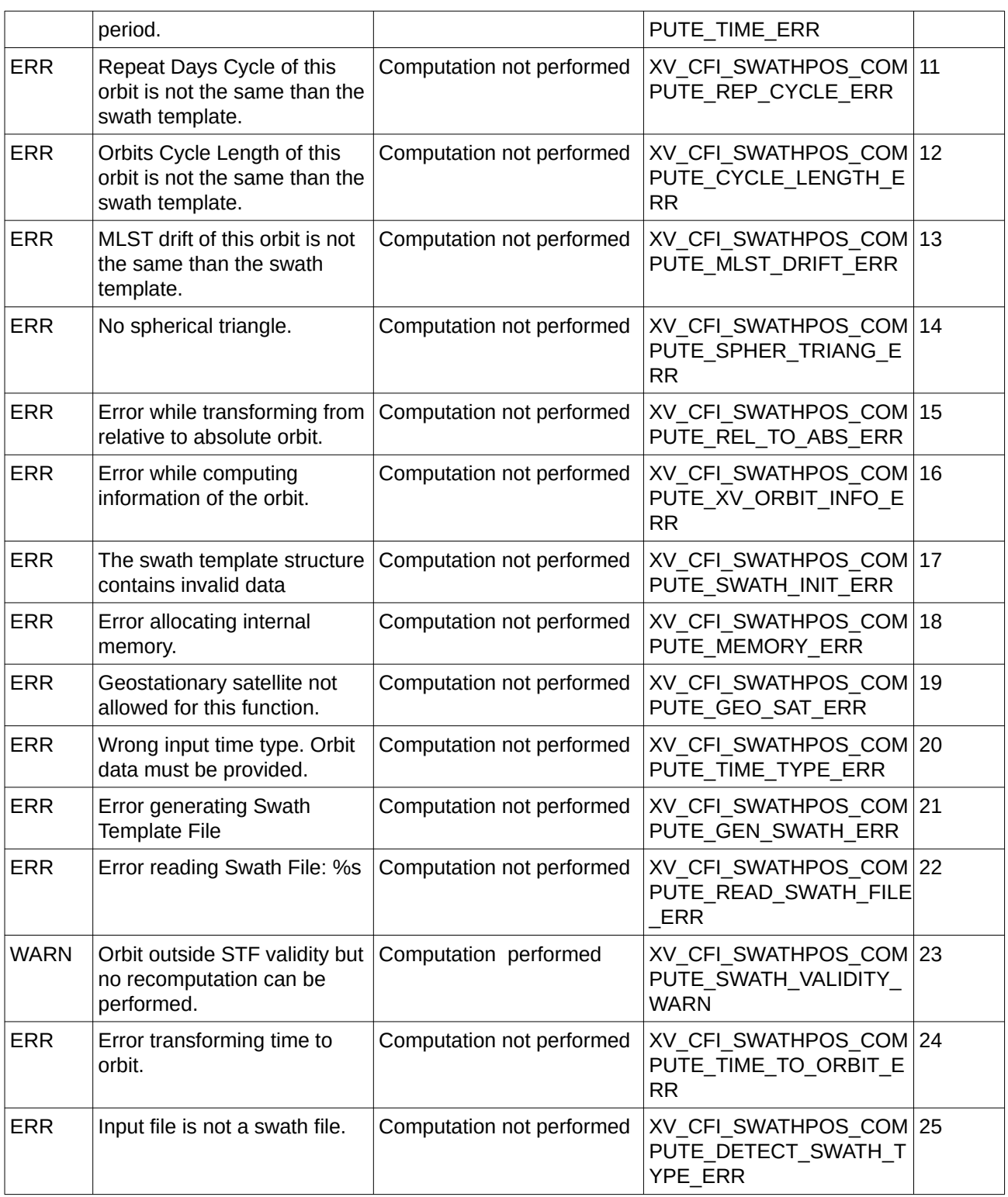

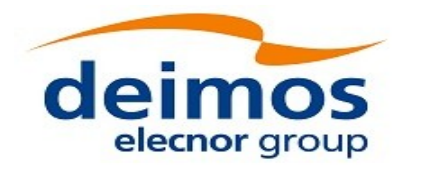

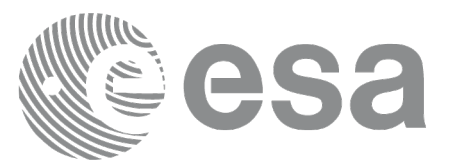

# **7.12xv\_star\_vis\_time**

# **7.12.1 Overview**

The **xy** star vis time function computes stars visibility segments, the orbital segments for which a given star is visible with a given instrument from the satellite.

An orbital segment is a time interval along the orbit, defined by start and stop times expressed as seconds elapsed since the ascending node crossing.

In addition, **xv\_star\_vis\_time** calculates for every start and end of the visibility segment a coverage flag, determining which side of the FOV the event took place.

**xv\_star\_vis\_time** requires access to several data structures and files to produce its results:

- the orbit id (xo orbit id) providing the orbital data. The orbit id can be initialized with the following data or files, also with precise propagation if applicable (see [\[ORBIT\\_SUM\]](#page-22-0)):
- − data for an orbital change
- − Orbit scenario files
- − Predicted orbit files
- − Orbit Event Files (**Note: Orbit Event File is deprecated, only supported for CRYOSAT mission**)
- − Restituted orbit files
- − DORIS Preliminary orbit files
- − DORIS Navigator files
- − TLE files

Note: if the orbit is initialized for precise propagation, the execution of the visibility function can be very slow. As alternative, a POF can be generated with the precise propagator (function xo\_gen\_pof) for the range of orbits the user usually needs, and use this generated file to initialize the orbit id. The execution time performance will be much better for the visibility function and it will not have a big impact on the precision of the calculations.

- Two Inertial Reference Swath Files. The Swath data can be provided by:
	- − A swath template file produced off-line by the EO\_VISIBILITY library (**xv\_gen\_swath**  function).
	- − A swath definition file, describing the swath geometry. In this case the **xv\_star\_vis\_time** generates the swath points for a number of orbits given by the user.
- (*Optional*) The Star's Database File, describing the location in right ascension and declination of a star, described by its corresponding identifier.

The time intervals used by **xv** star vis time are expressed in absolute or relative orbit numbers. This is valid for both:

- input parameter "Orbit Range": first and last orbit to be considered. In case of using relative orbits, the corresponding cycle number should be used, otherwise, this the cycle number will be a dummy parameter
- output parameter "Star Visibility Segments": time segments with time expressed as {absolute orbit number (or relative orbit and cycle number), number of seconds since ANX, number of microsecs }

The orbit representation (absolute or relative) for the output segments will be the same as in the input orbits. Moreover, the segments will be ordered chronologically.

Users who need to use processing times must make use of the conversion routines provided in EO\_VISIBILITY (**xv\_time\_to\_orbit** and **xv\_orbit\_to\_time** functions).

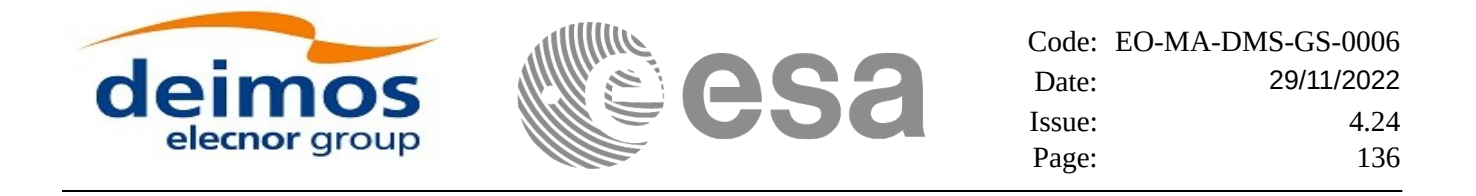

### **7.12.2 Swath Definition**

**xv\_star\_vis\_time** calculates stars visibility segments for FOV corresponding to limb-sounding instruments observing inertial objects. The corresponding template files are generated off-line by the EO\_VISIBILITY CFI software (**xv\_gen\_swath** function).

#### **7.12.2.1Inertial Swaths**

The FOV for a Limb-sounding instrument observing inertial objects is calculated using two main parameters.

- The FOV projection on the celestial sphere is determined by two set of swaths, one corresponding to a higher (TOP) and a lower (BOTTOM) altitude over the ellipsoid, hence defining the elevation range of the FOV
- The azimuth range is defined as such, the extremes corresponding to the left and right sides. In addition **xv\_gen\_swath** generates coordinates for a middle point

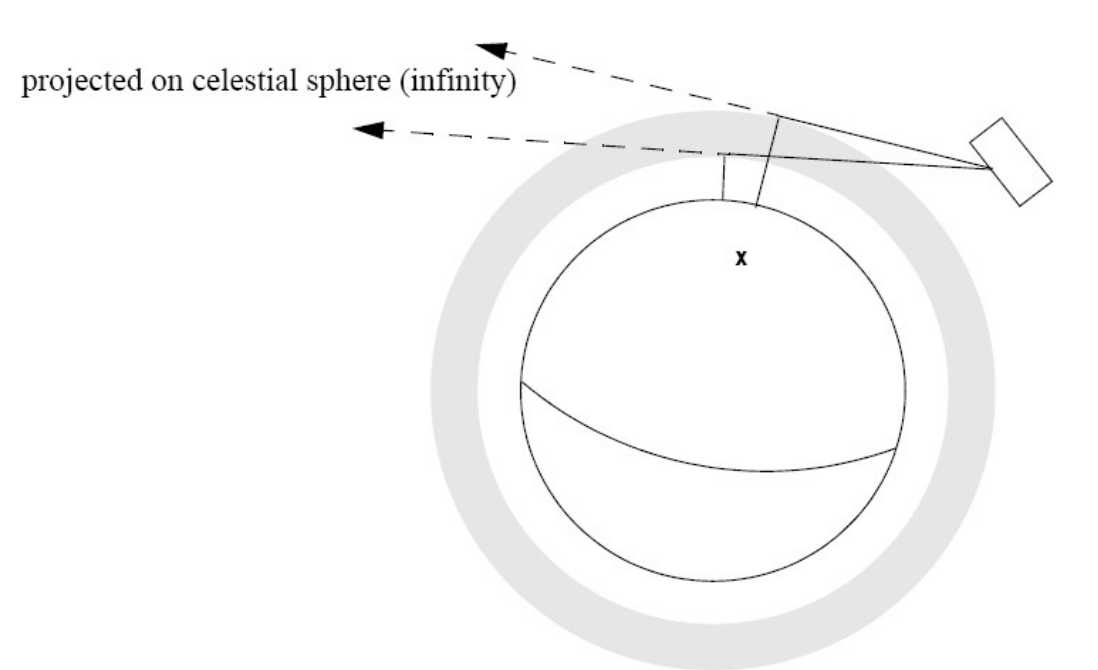

**Figure 8: Two tangent altitudes over the ellipsoid**

The instantaneous FOV projected on the celestial sphere can be represented as a series of points defined by their Right Ascension and Declination coordinates.

The top and bottom lines sweep the azimuth range at a constant tangent altitude, whilst the left and right side have a constant azimuth value with changing tangent altitude.

The shape of FOV should be similar to that shown in the diagram below with the dotted lines, whilst the algorithm implemented in xv\_star\_vis\_time uses a simplified model joining the points with straight line.

As the satellite evolves around the orbit and the FOV sweeps the celestial sphere, a star can enter the FOV. **xv\_star\_vis\_time** calculates that time and returns a flag indicating which part of the FOV (*LEFT*, *TOP*, *RIGHT* or *BOTTOM*) first detected the star. The same is done when the star exits the FOV.

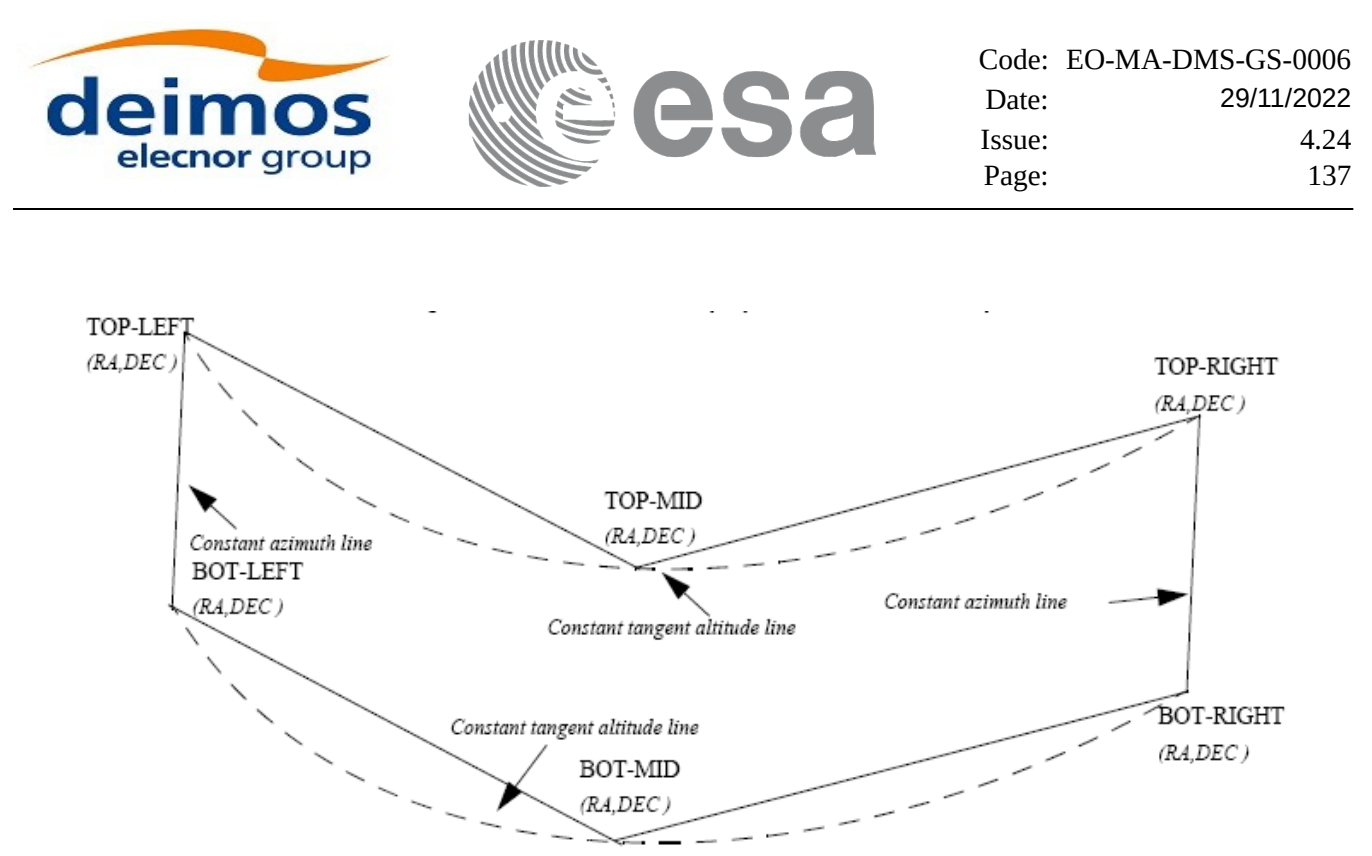

<span id="page-136-0"></span>**Figure 9: Instantaneous FOV projected on the celestial sphere**

#### **7.12.2.2Splitting swaths**

As it was shown in [Figure 9](#page-136-0), the accuracy and precision of **xv\_star\_vis\_time** strongly depends on how close the projection used in the algorithm is to the real world. Higher accuracy can be obtained splitting the azimuth range in sub-swaths.

Furthermore, splitting the swath would be necessary if the FOV was to cover an azimuth range larger than 180 degrees.

Note: It is important to note that if the FOV covers the value of 90 or 270 degrees in azimuth, one of the extremes (*LEFT* or *RIGHT*) of the STF must correspond to that azimuth value.

#### **7.12.2.3Orbital Changes**

If **xv\_star\_vis\_time** is used with a range of orbits that includes an orbital change (e.g. change in the repeat cycle or cycle length), the behaviour depends on the swath files introduced as input:

•If **swath template files** are used, **xv\_star\_vis\_time** automatically will ignore the orbits that do not correspond with the template files (i.e. no visibility segments will be generated for those orbits), since swath template files are generated from a reference orbit with a particular geometry, so they are not valid for a different geometry.

•If **swath definition files** are introduced, **xv\_station\_vis\_time** will perform the computations across orbital changes, and will return the visibility segments corresponding to the whole orbital range. Internally, swath templates valid for every orbital change are generated to perform the calculations.

#### **7.12.2.4Format of Swath Template File**

If a swath template file with the variable header tags *Start\_Validity\_Range* and *Stop\_Validity\_Range* is used as input, only the segments belonging to that orbit range will be returned.

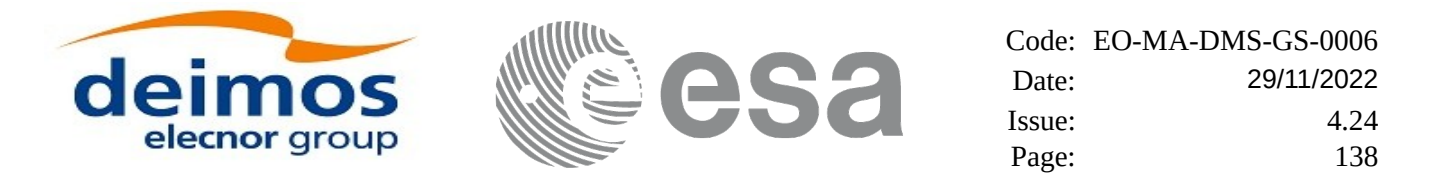

#### **7.12.2.5MLST non linear drift**

If a swath definition file is introduced, it can be also introduced every how many orbits the swath template file must be recomputed (swath\_flag parameter, see section [141\)](#page-140-0). If the orbit\_id has been initialized with an OSF file with MLST non linear terms and the parameter swath\_flag is greater than the linear approximation validity, the recomputation of swath template file will be done every linear approximation validity orbits.

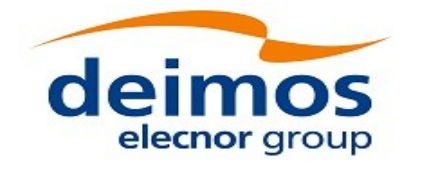

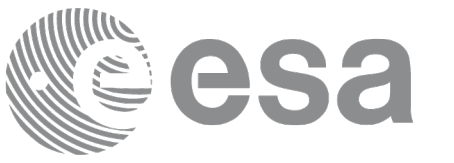

## **7.12.3 Calling sequence xv\_star\_vis\_time**

For C programs, the call to **xv\_star\_vis\_time** is (input parameters are underlined):

```
#include"explorer_visibility.h"
{
  xo\_orbit\_id orbit_id = \{NULL\};long swath_flag, orbit_type,
               start_orbit, start_cycle,
               stop_orbit, stop_cycle,
               number_segments,
               *bgn_orbit, *bgn_second, *bgn_microsec,
               *bgn_cycle, *bgn_coverage,
               *end_orbit, *end_second, *end_microsec,
               *end_cycle, *end_coverage,
               ierr[XV_NUM_ERR_STAR_VIS_TIME], status;
  double star_ra, star_dec, star_ra_deg, star_dec_deg, 
               min duration;
  char *orbit_scenario_file,
               *swath_file_upper, *swath_file_lower;
  char star_id[8], *star_db_file;
  status = xv_star_vis_time(
                   &orbit_id, &orbit_type,
                   &start_orbit, &start_cycle,
                   &stop_orbit, &stop_cycle,
                   &swath_flag, swath_file_upper, swath_file_lower,
                   star_id, star_db_file, 
                   &star_ra, &star_dec,
                   &min_duration,
                   &star_ra_deg, &star_dec_deg, 
                   &number_segments, 
                   &bgn_orbit, &bgn_second, &bgn_microsec, 
                   &bgn_cycle, &bgn_coverage,
                   &end_orbit, &end_second, &end_microsec,
                   &end_cycle, &end_coverage,
                   ierr);
```
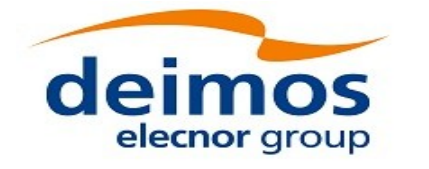

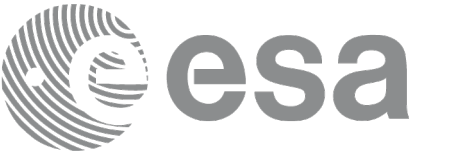

/\* Or, using the run\_id \*/ long run\_id; status = xv\_star\_vis\_time\_run( &run\_id, &orbit\_type, &start\_orbit, &start\_cycle, &stop\_orbit, &stop\_cycle,

&swath\_flag, swath\_file\_upper, swath\_file\_lower, star\_id, star\_db\_file, &star\_ra, &star\_dec, &min\_duration, &star\_ra\_deg, &star\_dec\_deg, &number\_segments, &bgn\_orbit, &bgn\_second, &bgn\_microsec, &bgn\_cycle, &bgn\_coverage, &end\_orbit, &end\_second, &end\_microsec, &end\_cycle, &end\_coverage, ierr);

}

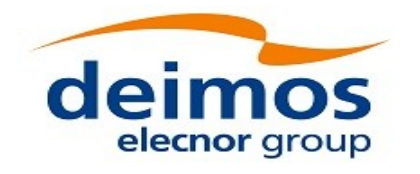

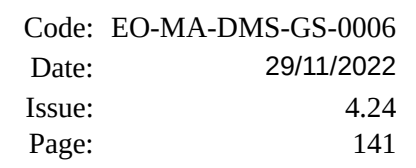

## **7.12.4 Input parameters xv\_star\_vis\_time**

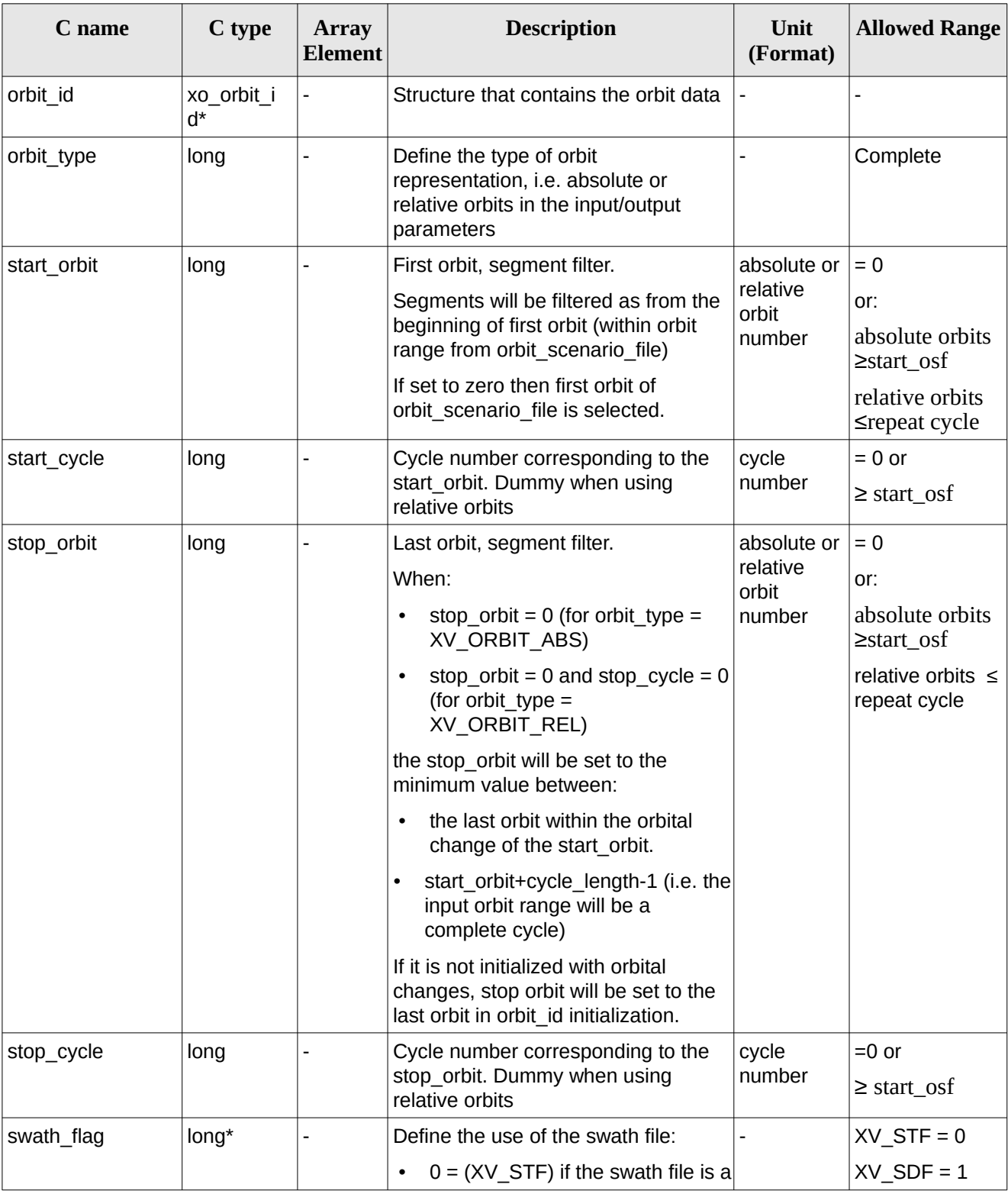

#### <span id="page-140-0"></span>**Table 37: Input parameters of xv\_star\_vis\_time**

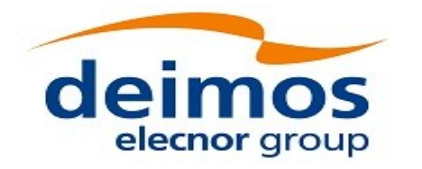

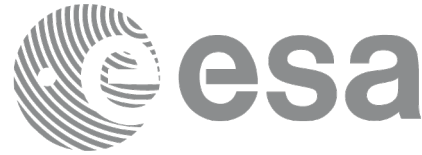

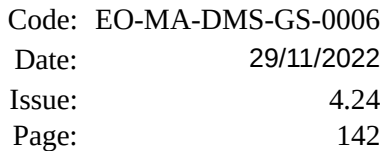

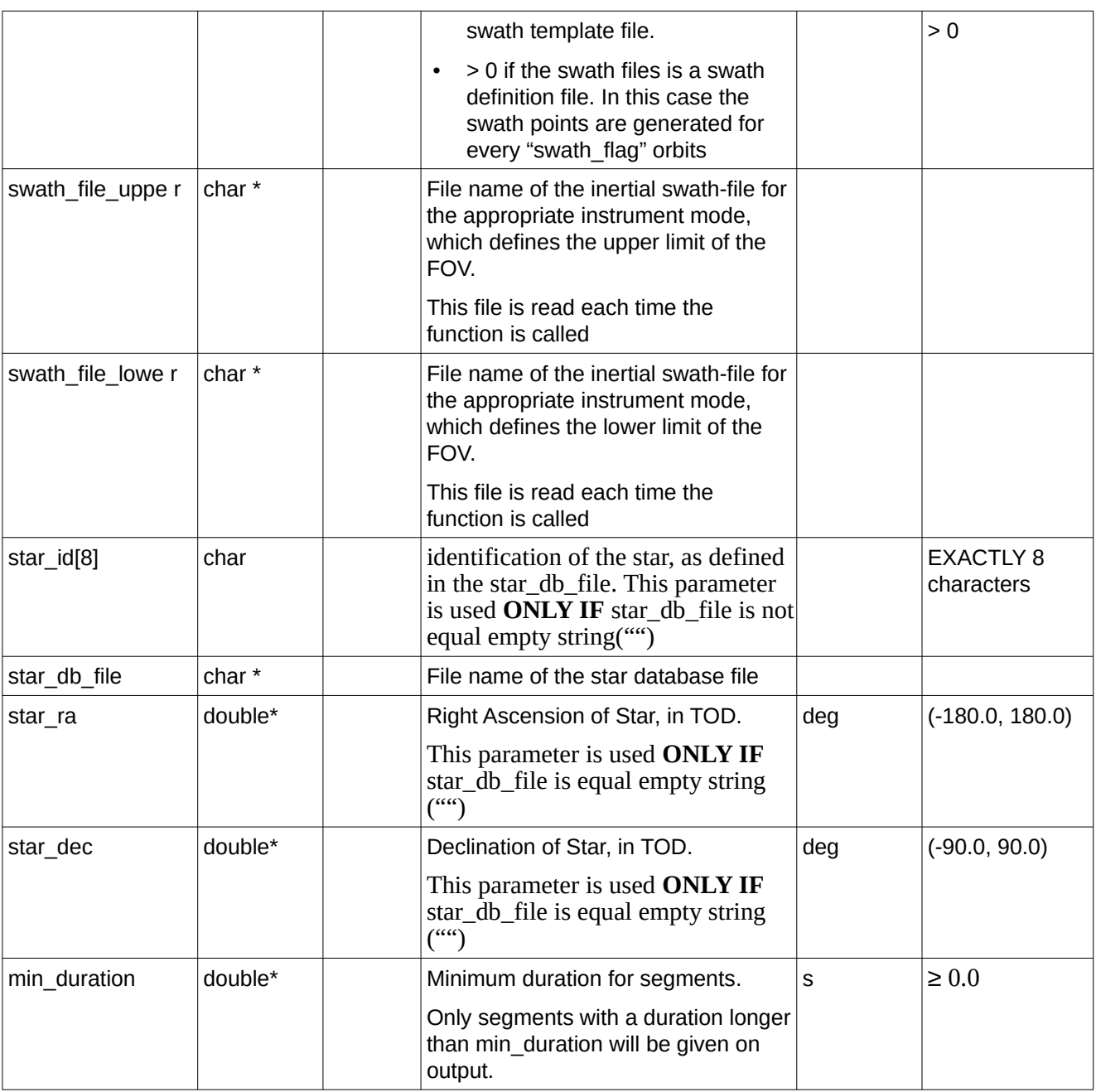

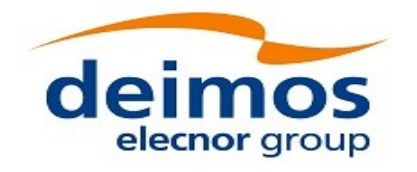

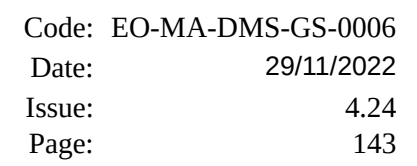

### **7.12.5 Output parameters xv\_star\_vis\_time**

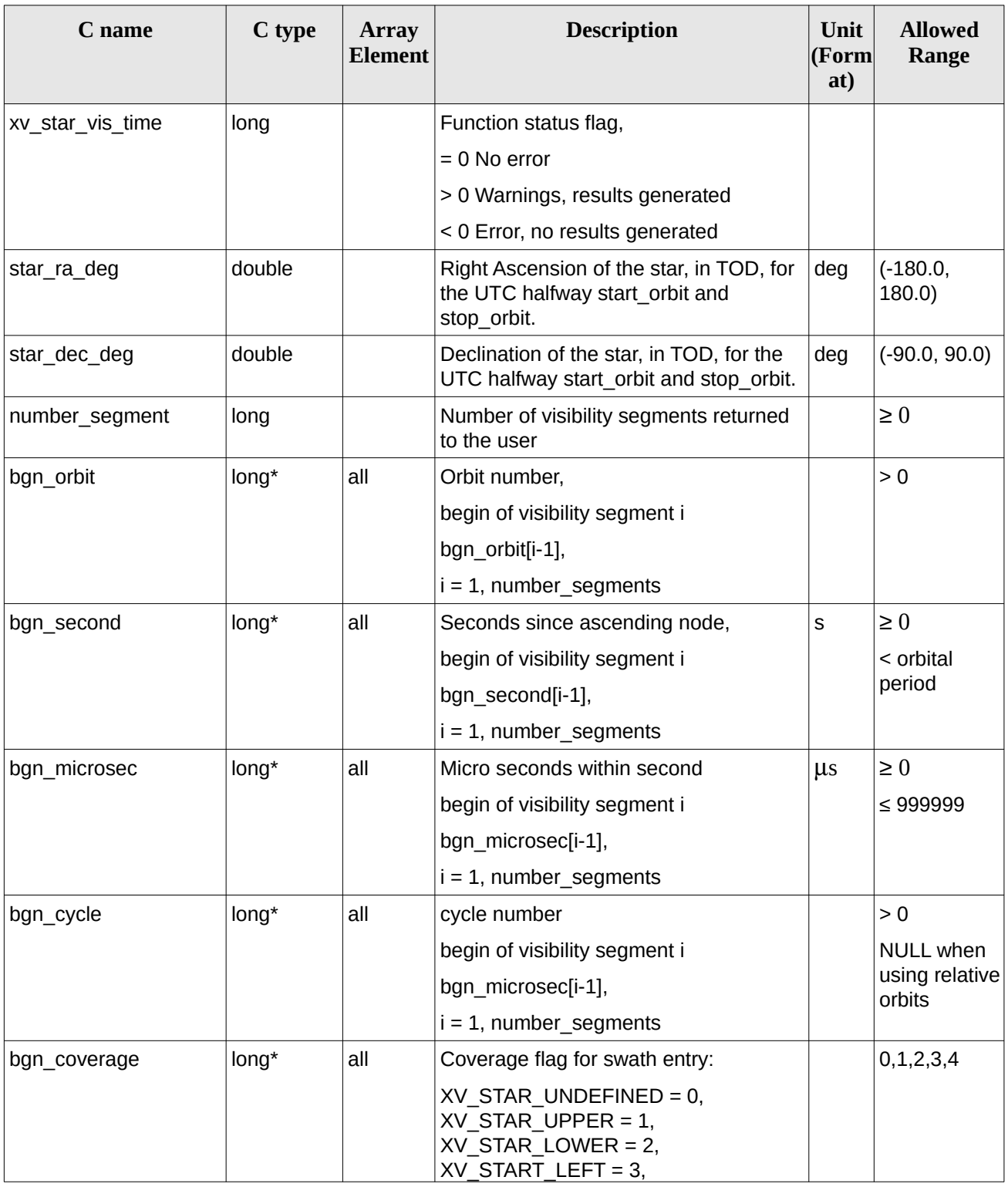

#### **Table 38: Output Parameters of xv\_star\_vis\_time**

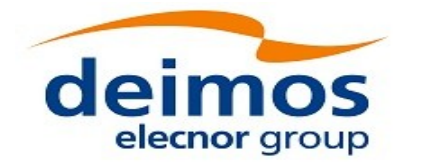

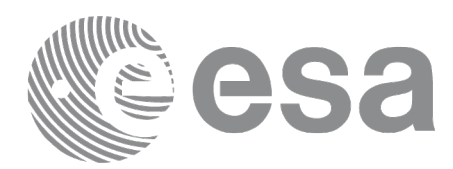

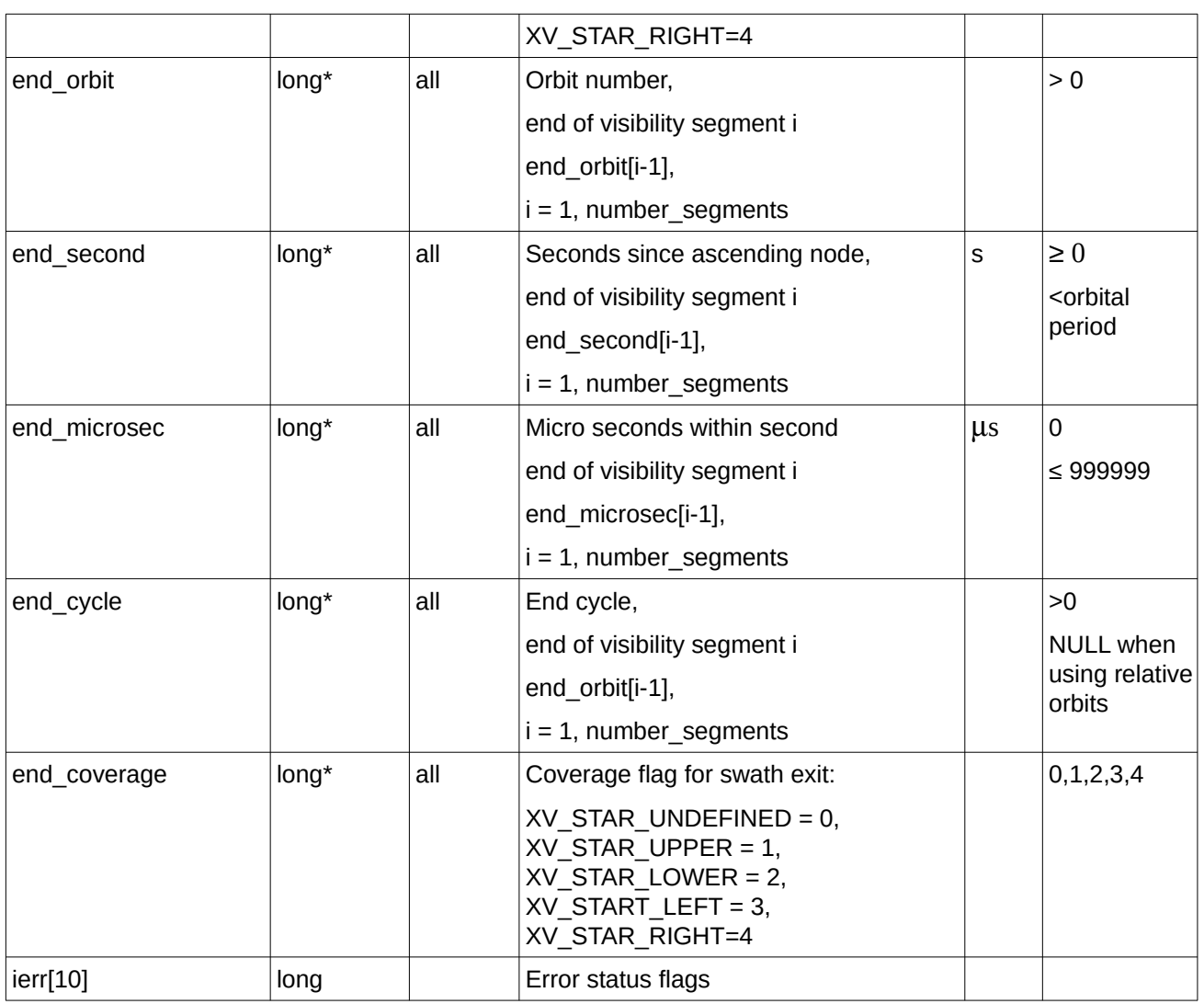

Memory Management: Note that the output visibility segments arrays are pointers to integers instead of static arrays. The memory for these dynamic arrays is allocated within the **xv\_star\_vis\_time** function. So the user will only have to declare those pointers but not to allocate memory for them. However, once the function has returned without error, the user will have the responsibility of freeing the memory for those pointers once they are not used.
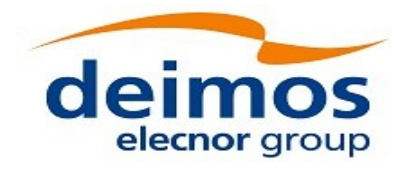

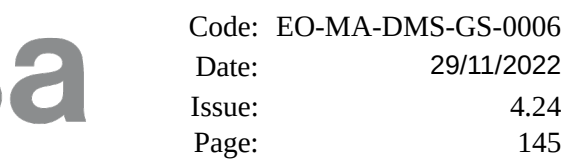

#### **7.12.6 Warnings and errors**

Next table lists the possible error messages that can be returned by the **xv\_star\_vis\_time** CFI function after translating the returned status vector into the equivalent list of error messages by calling the function of the EO\_VISIBILITY software library **xv\_get\_msg**.

This table also indicates the type of message returned, i.e. either a warning (WARN) or an error (ERR), the cause of such a message and the impact on the performed calculation, mainly on the results vector.

The table is completed by the error code and value. These error codes can be obtained translating the status vector returned by the **xv\_star\_vis\_time** CFI function by calling the function of the EO\_VISIBILITY software library **xv\_get\_code**.

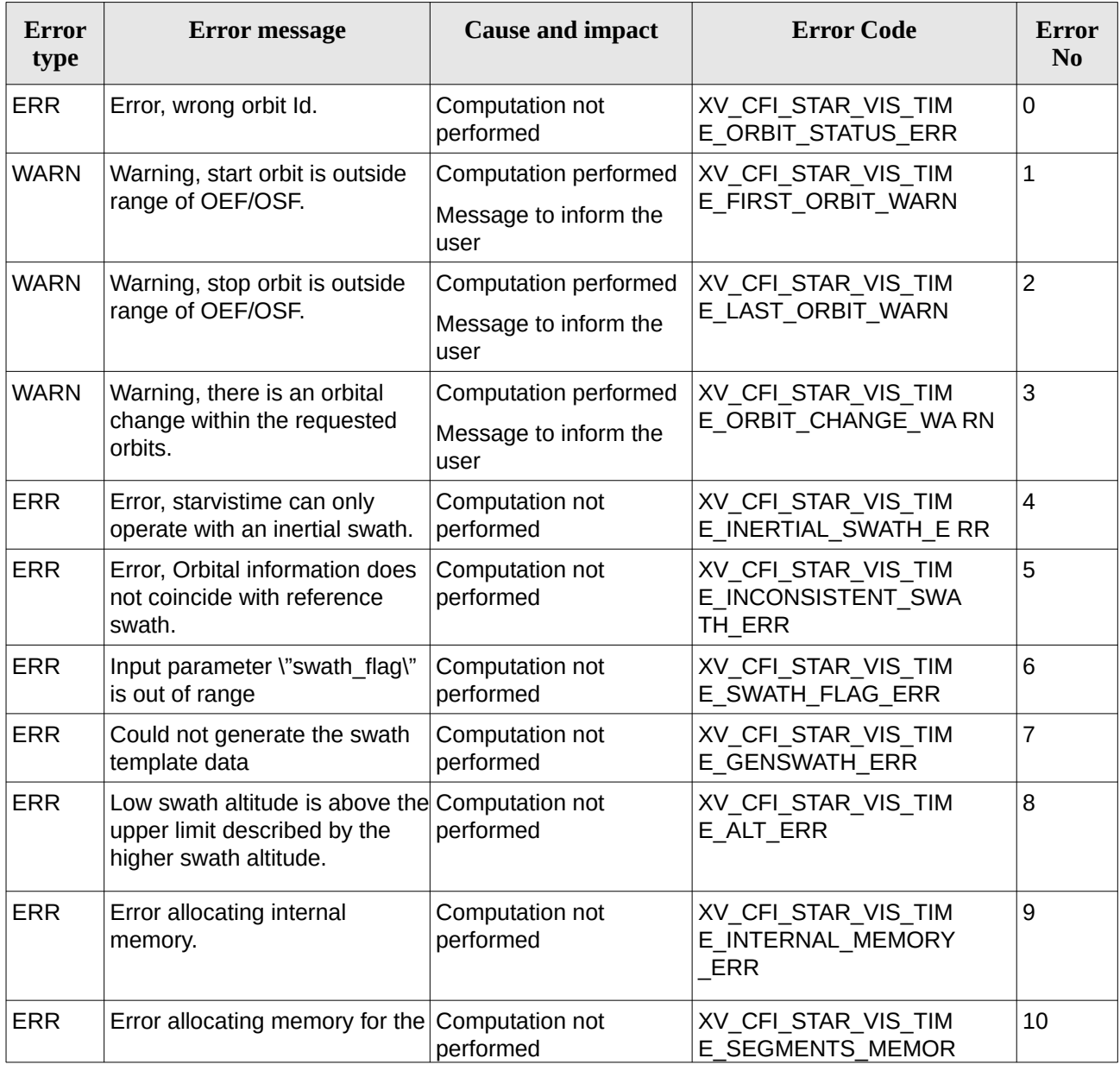

#### **Table 39: Error messages and codes**

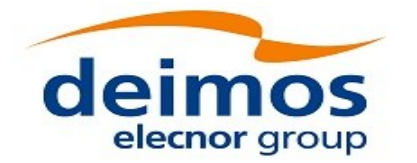

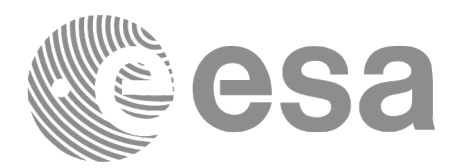

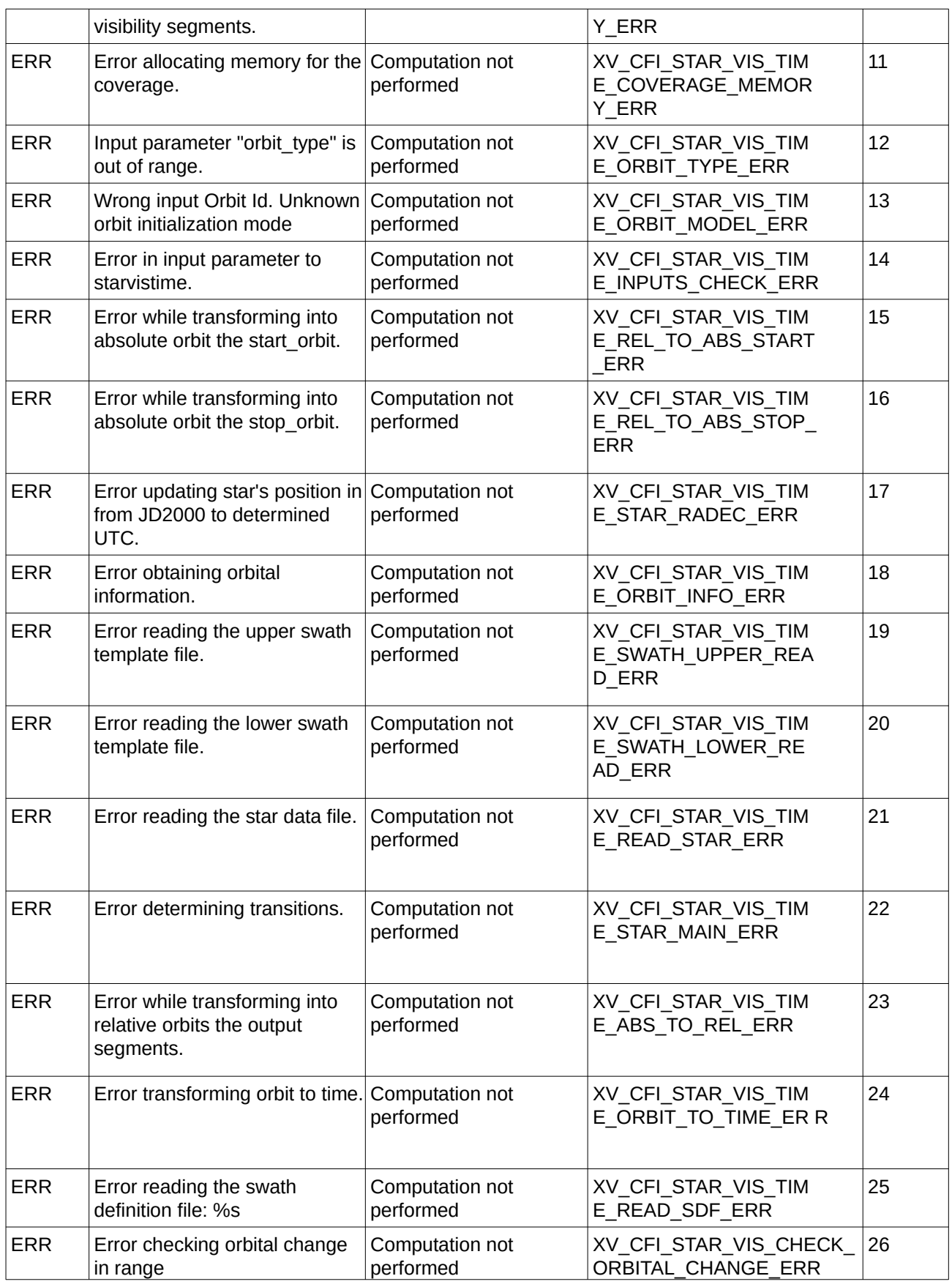

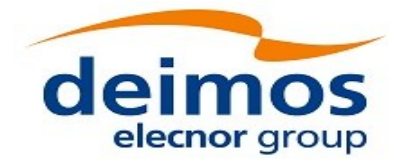

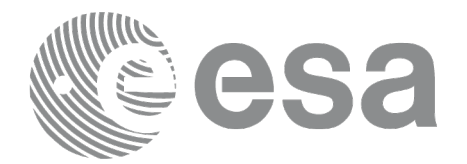

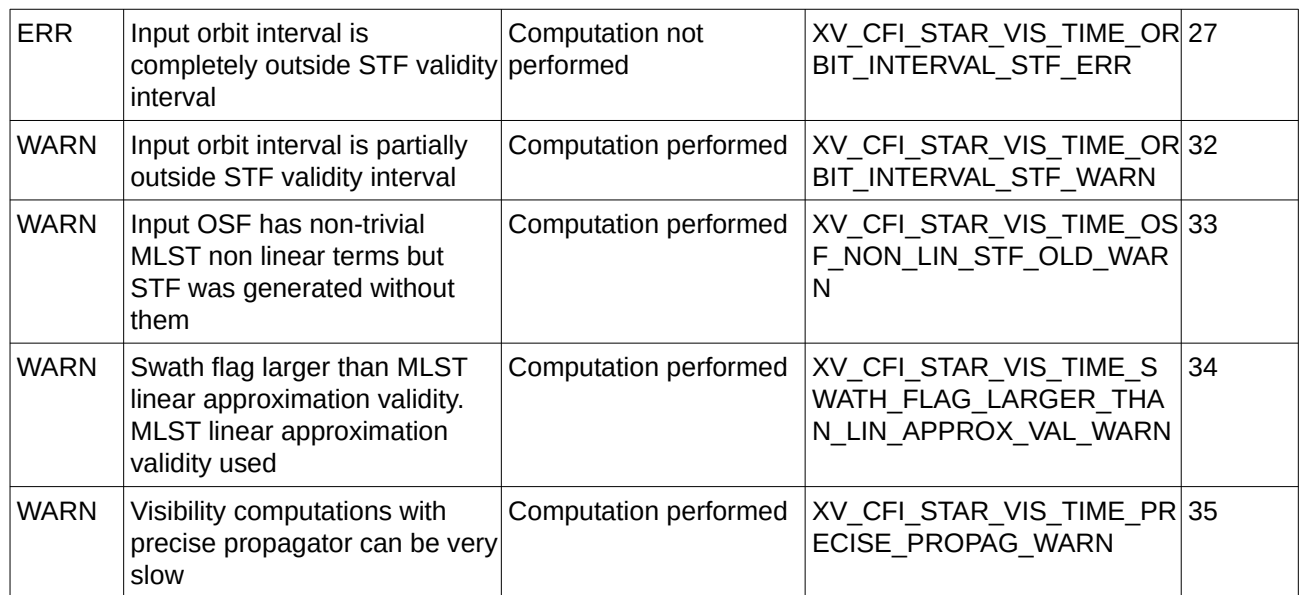

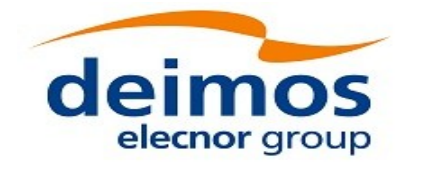

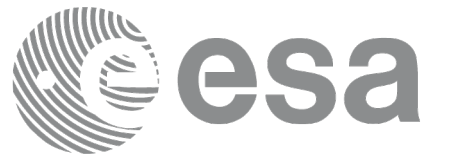

# **7.13xv\_multizones\_vis\_time**

**Note**: this function is deprecated. Use **xv\_zonevistime\_compute** instead (see section [7.3](#page-59-0)).

### **7.13.1Calling sequence**

For C programs, the call to **xv\_multizones\_vis\_time** is (input parameters are underlined):

```
#include"explorer_visibility.h"
{
  xo_orbit_id orbit_id = \{NULL\};long swath_flag, orbit_type,
           start_orbit, start_cycle, stop_orbit, stop_cycle,
           num_zones, projection, *zone_num,
           extra_info_flag,
           number_segments,
           *bgn_orbit, *bgn_secs, *bgn_microsecs, *bgn_cycle,
           *end_orbit, *end_secs, *end_microsecs, *end_cycle,
           *nb_zon_in_segment, **zones_in_segment, **coverage,
           ierr[XV_NUM_ERR_MULTIZONES_VIS_TIME], status;
  double *zone_long, *zone_lat, *zone_diam,
          min_duration;
  char *swath_file, *zone_db_file,
           **zone_id;
  status = xv_multizones_vis_time(
               &orbit_id, &orbit_type, 
               &start_orbit, &start_cycle,
               &stop_orbit, &stop_cycle,
               &swath_flag, swath_file, &num_zones,
               zone_id, zone_db_file,
               projection, zone_num,
               zone_long, zone_lat, zone_diam, 
               &min_duration, &extra_info_flag,
               &number_segments,
               &bgn_orbit, &bgn_second, &bgn_microsec, &bgn_cycle,
               &end_orbit, &end_second, &end_microsec, &end_cycle,
               &nb_zon_in_segment, &zones_in_segment, &coverage,
```
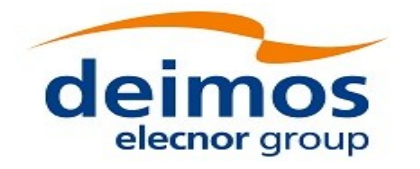

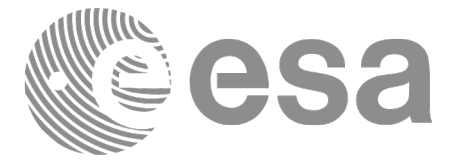

ierr);

```
\frac{1}{2} or, using the run_id */
long run_id;
status = xv_multizones_vis_time_run(
             &run_id, &orbit_type, 
             &start_orbit, &start_cycle,
             &stop_orbit, &stop_cycle,
             &swath_flag, swath_file, &num_zones,
             zone_id, zone_db_file,
             projection, zone_num,
             zone_long, zone_lat, zone_diam, 
             &min_duration, &extra_info_flag,
             &number_segments,
             &bgn_orbit, &bgn_second, &bgn_microsec, &bgn_cycle,
             &end_orbit, &end_second, &end_microsec, &end_cycle,
             &nb_zon_in_segment, &zones_in_segment, &coverage,
             ierr);
```
}

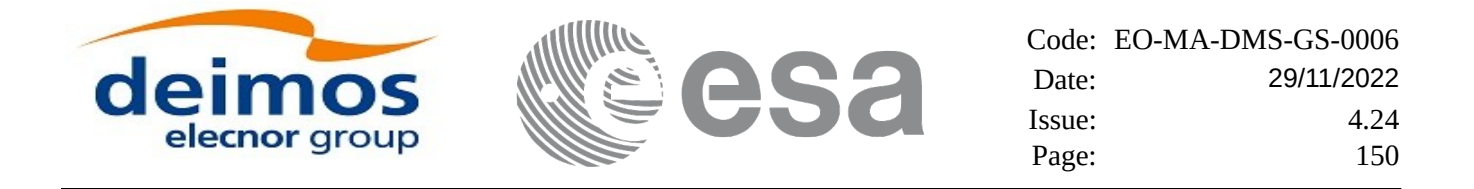

### **7.13.2 Input parameters xv\_multizones\_vis\_time**

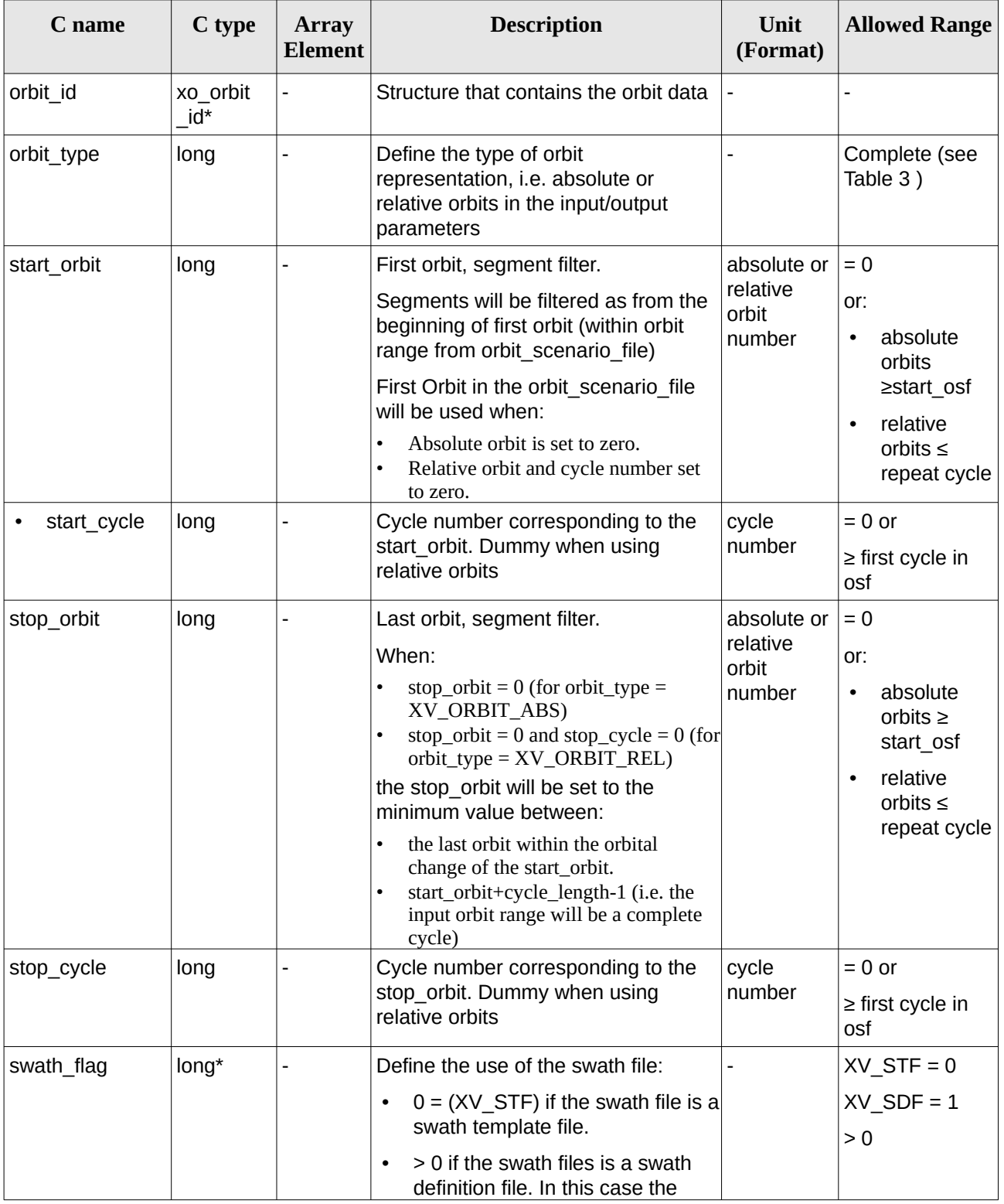

#### **Table 40: Input parameters of xv\_multizones\_vis\_time**

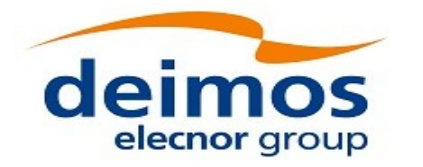

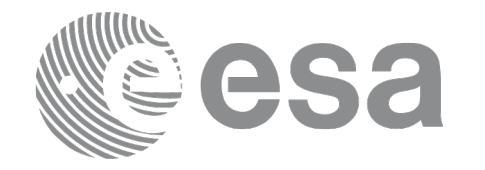

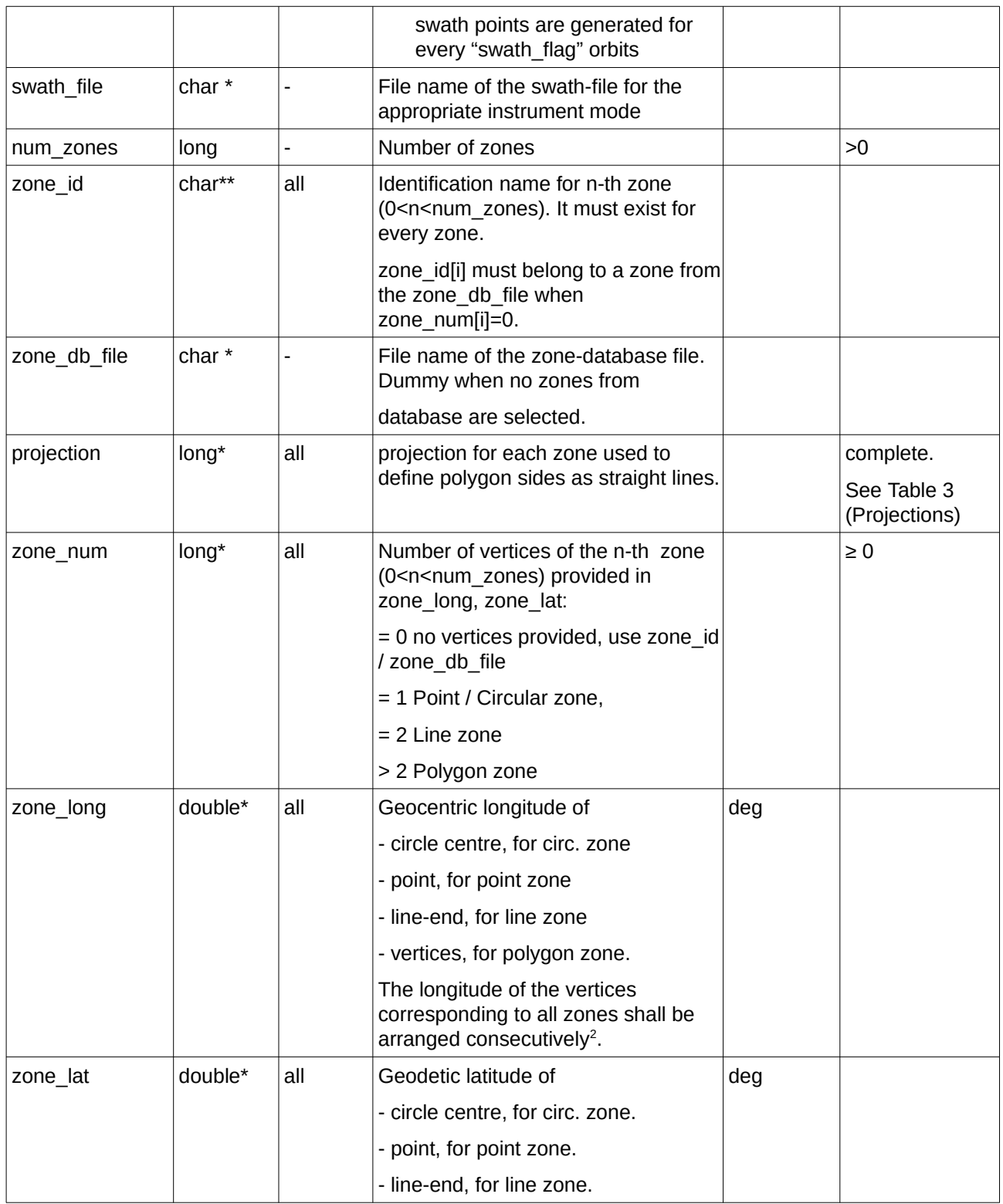

<span id="page-150-0"></span>2 For example,

- zone 0: points will be arranged from 0 to zone\_num[0] (no points in case of using a database zone),

- zone 1: points will be arranged from zone\_num[0] to zone\_num[0] + zone\_num[1]

- ...

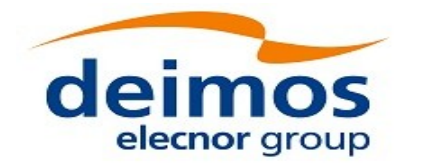

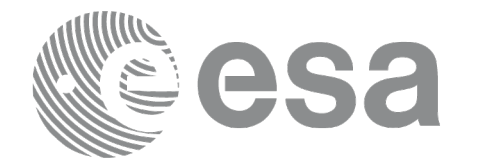

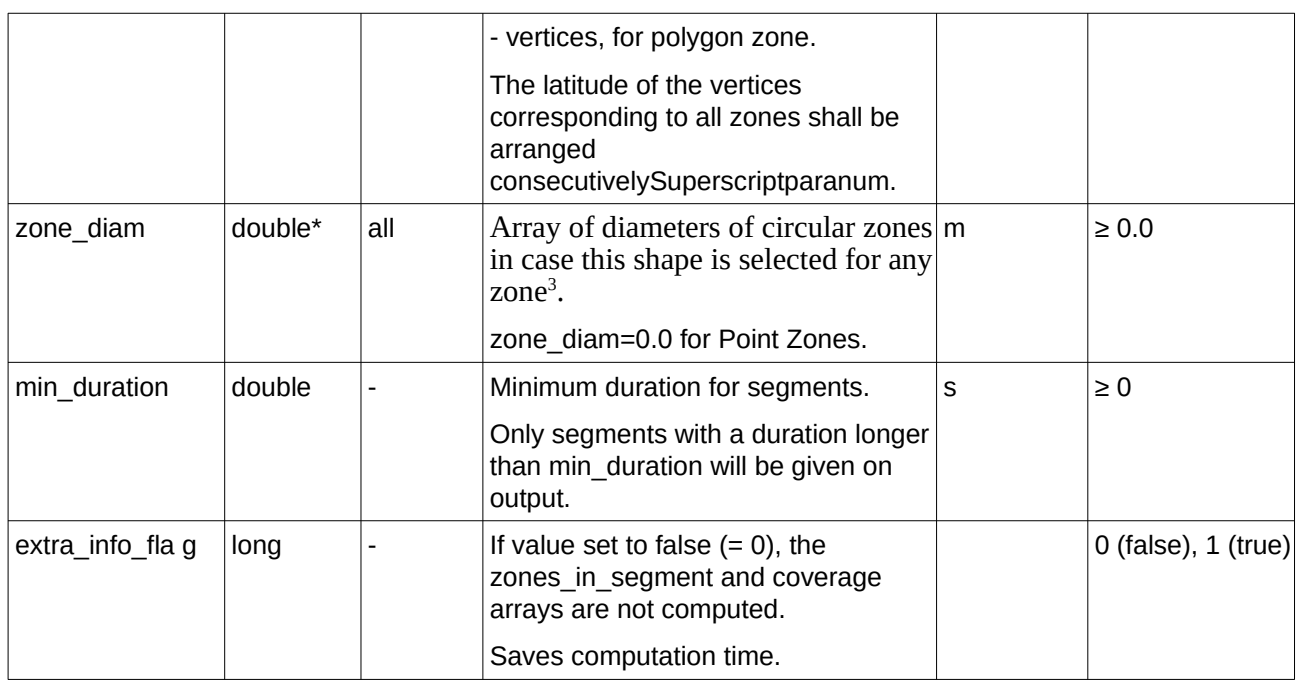

<span id="page-151-0"></span><sup>3</sup> The values corresponding to all zones shall be arranged consecutively, so that the zone\_diam[0] corresponds with the first point or circular zone, zone\_diam[1] corresponds with the second point or circular zone, and so on.

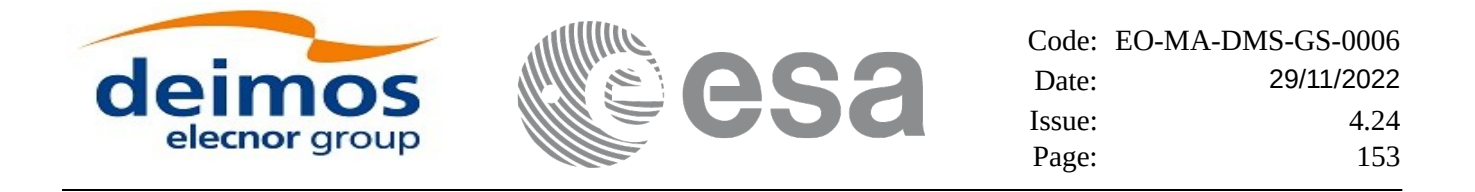

### **7.13.3 Output parameters xv\_multizones\_vis\_time**

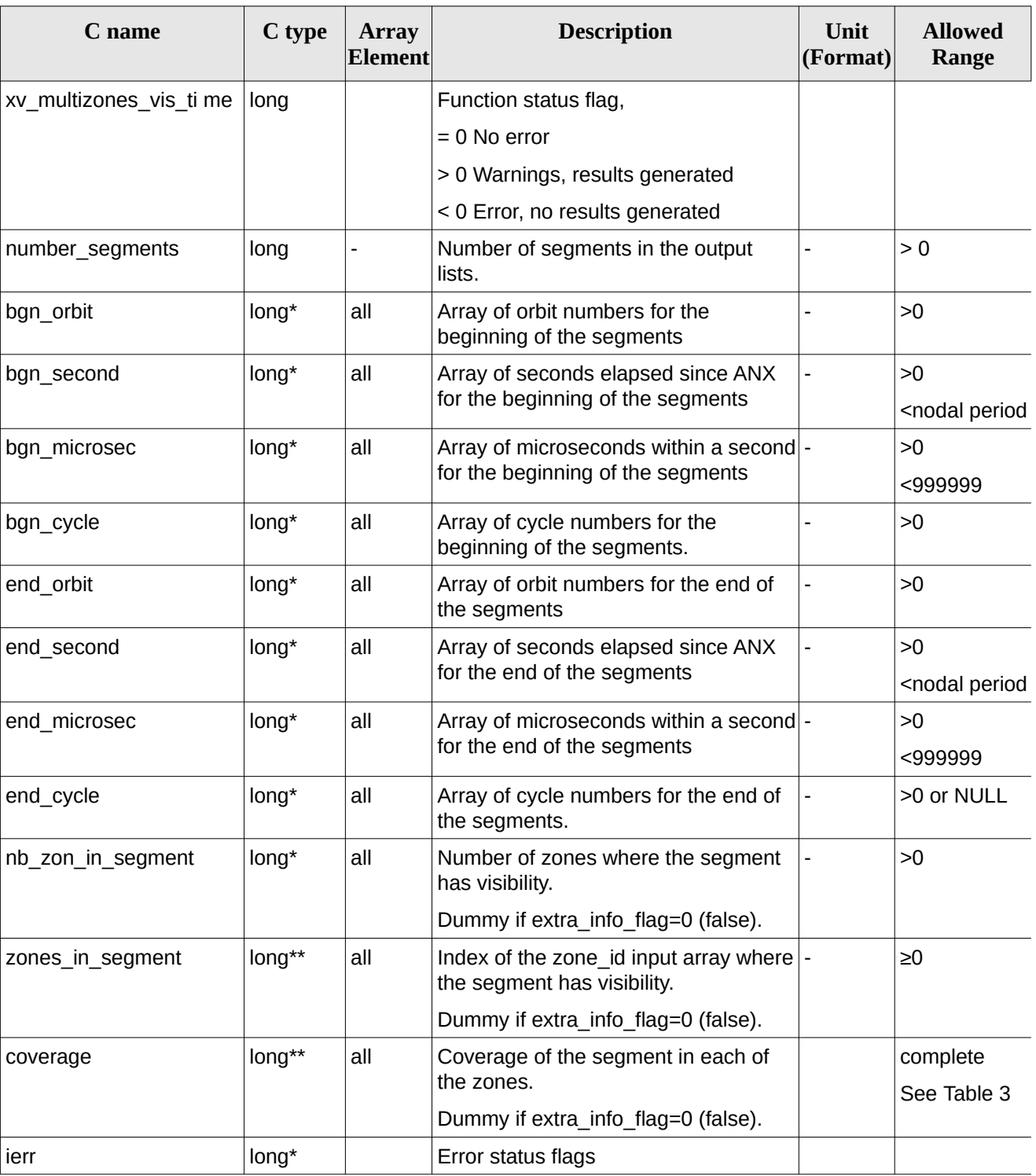

#### **Table 41: Output parameters of xv\_multizones\_vis\_time**

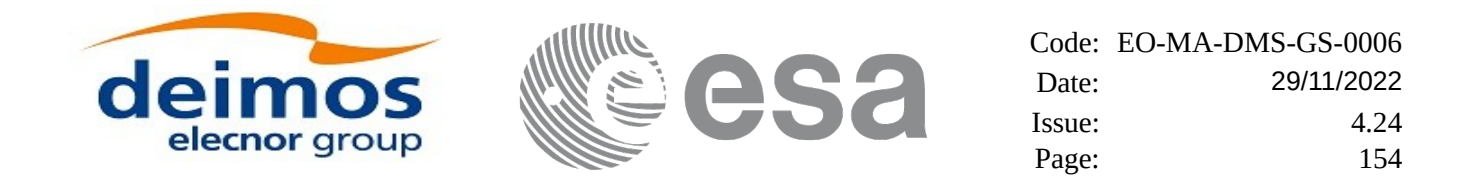

Note 1: The zones\_in\_segment and coverage arrays are returned as a two-dimensional table where the first index is related to the output visibility segment , and the second one goes all over the zones that compose that segment.

Note2 (Memory Management): Note that the output visibility segments arrays are pointers to integers instead of static arrays. The memory for these dynamic arrays is allocated within the **xv\_multizones\_vis\_time** function. So the user will only have to declare those pointers but not to allocate memory for them. However, once the function has returned without error, the user will have the responsibility of freeing the memory for those pointers once they are not used.

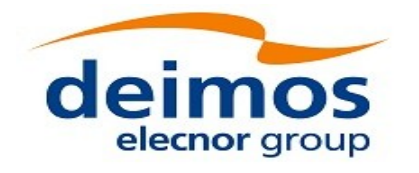

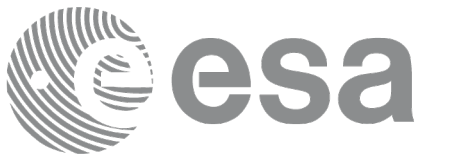

### **7.13.4 Warnings and errors**

Next table lists the possible error messages that can be returned by the **xv\_multizones\_vis\_time** CFI function after translating the returned status vector into the equivalent list of error messages by calling the function of the EO\_VISIBILITY software library **xv\_get\_msg**.

This table also indicates the type of message returned, i.e. either a warning (WARN) or an error (ERR), the cause of such a message and the impact on the performed calculation, mainly on the results vector.

The table is completed by the error code and value. These error codes can be obtained translating the status vector returned by the **xv\_multizones\_vis\_time** CFI function by calling the function of the EO\_VISIBILITY software library **xv\_get\_code**.

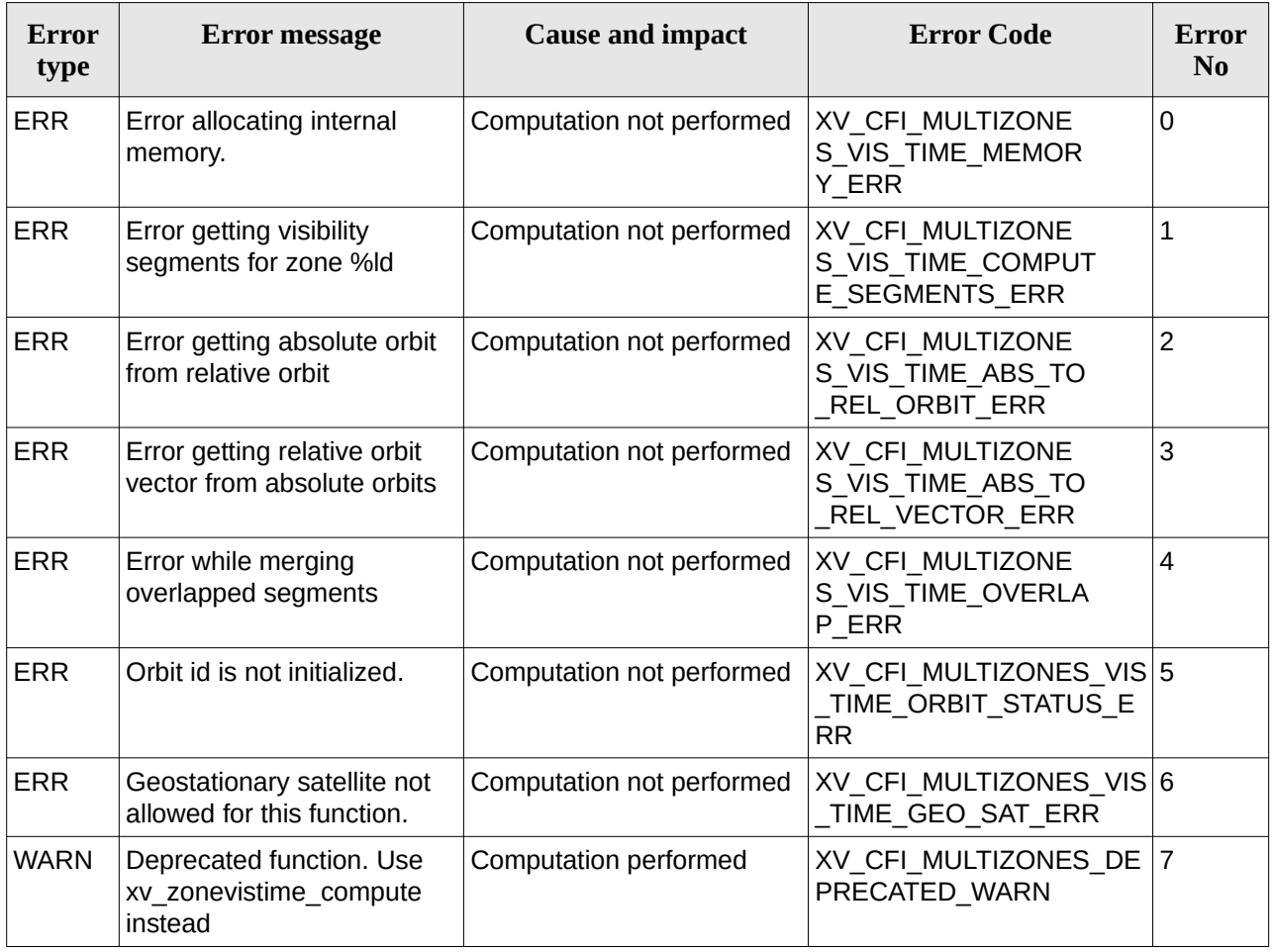

#### **Table 42: Error messages and codes**

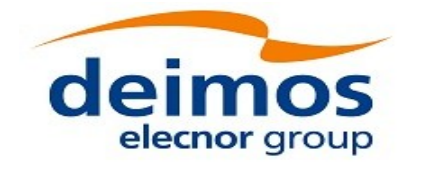

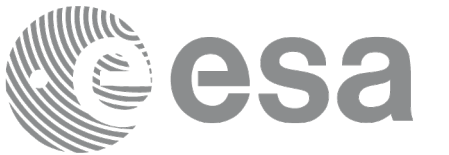

# **7.14xv\_multistations\_vis\_time**

**Note**: this function is deprecated. Use **xv\_stationvistime\_compute** instead (see section [7.6\)](#page-94-0).

**7.14.1 Calling sequence xv\_multistations\_vis\_time**

For C programs, the call to **xv\_multistations\_vis\_time** is (input parameters are underlined):

```
#include"explorer_visibility.h"
\{xo_orbit_id orbit_id = \{NULL\};long swath_flag, orbit_type,
           start_orbit, start_cycle, 
           stop_orbit, stop_cycle,
           num_stations, *mask,
           extra_info_flag,
           number_segments,
           *bgn_orbit, *bgn_secs, *bgn_microsecs, *bgn_cycle,
           *end_orbit, *end_secs, *end_microsecs, *end_cycle,
           **zdop_orbit, **zdop_secs, **zdop_microsecs, **zdop_cycle,
           *nb_stat_in_segment, **stat_in_segment,
           ierr[XV_NUM_ERR_MULTISTATIONS_VIS_TIME], status;
  double *aos_elevation, *los_elevation,
          min_duration;
  char *swath_file, *station_db_file,
           **station_id;
  status = xv multistations vis time(
               &orbit_id, &orbit_type, 
               &start_orbit, &start_cycle,
               &stop_orbit, &stop_cycle,
               &swath_flag, swath_file, &num_stations,
               station db file, station id,
               aos_elevation, los_elevation, mask,
               &min_duration,
               &extra_info_flag,
               &number_segments,
               &bgn_orbit, &bgn_second, &bgn_microsec, &bgn_cycle,
               &end_orbit, &end_second, &end_microsec, &end_cycle,
```
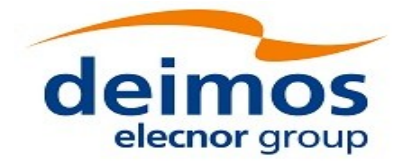

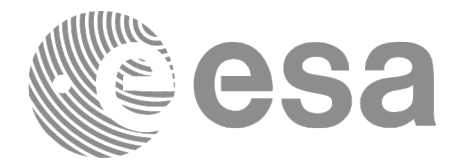

&zdop\_orbit, &zdop\_second,&zdop\_microsec,&zdop\_cycle, &nb\_stat\_in\_segment, &stat\_in\_segment, ierr);  $\frac{1}{2}$  or, using the run\_id \*/ long run\_id; status = xv\_multistations\_vis\_time\_run( &run\_id, &orbit\_type, &start\_orbit, &start\_cycle, &stop\_orbit, &stop\_cycle, &swath\_flag, swath\_file, &num\_stations, station db file, station id, aos\_elevation, los\_elevation, mask, &min\_duration, &extra\_info\_flag, &number\_segments, &bgn\_orbit, &bgn\_second, &bgn\_microsec, &bgn\_cycle, &end\_orbit, &end\_second, &end\_microsec, &end\_cycle, &zdop\_orbit, &zdop\_second,&zdop\_microsec,&zdop\_cycle, &nb\_stat\_in\_segment, &stat\_in\_segment, ierr);

}

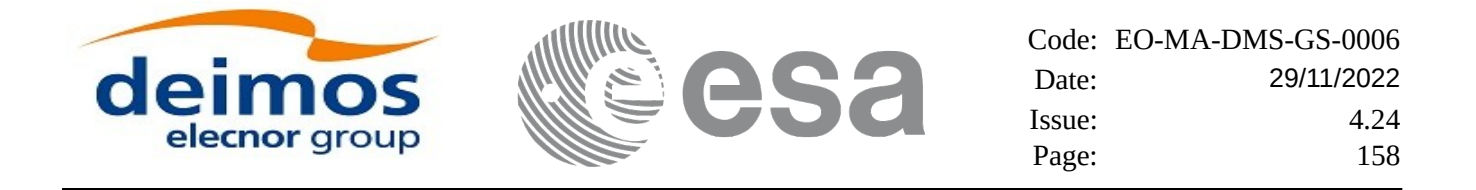

### **7.14.2 Input parameters xv\_multistations\_vis\_time**

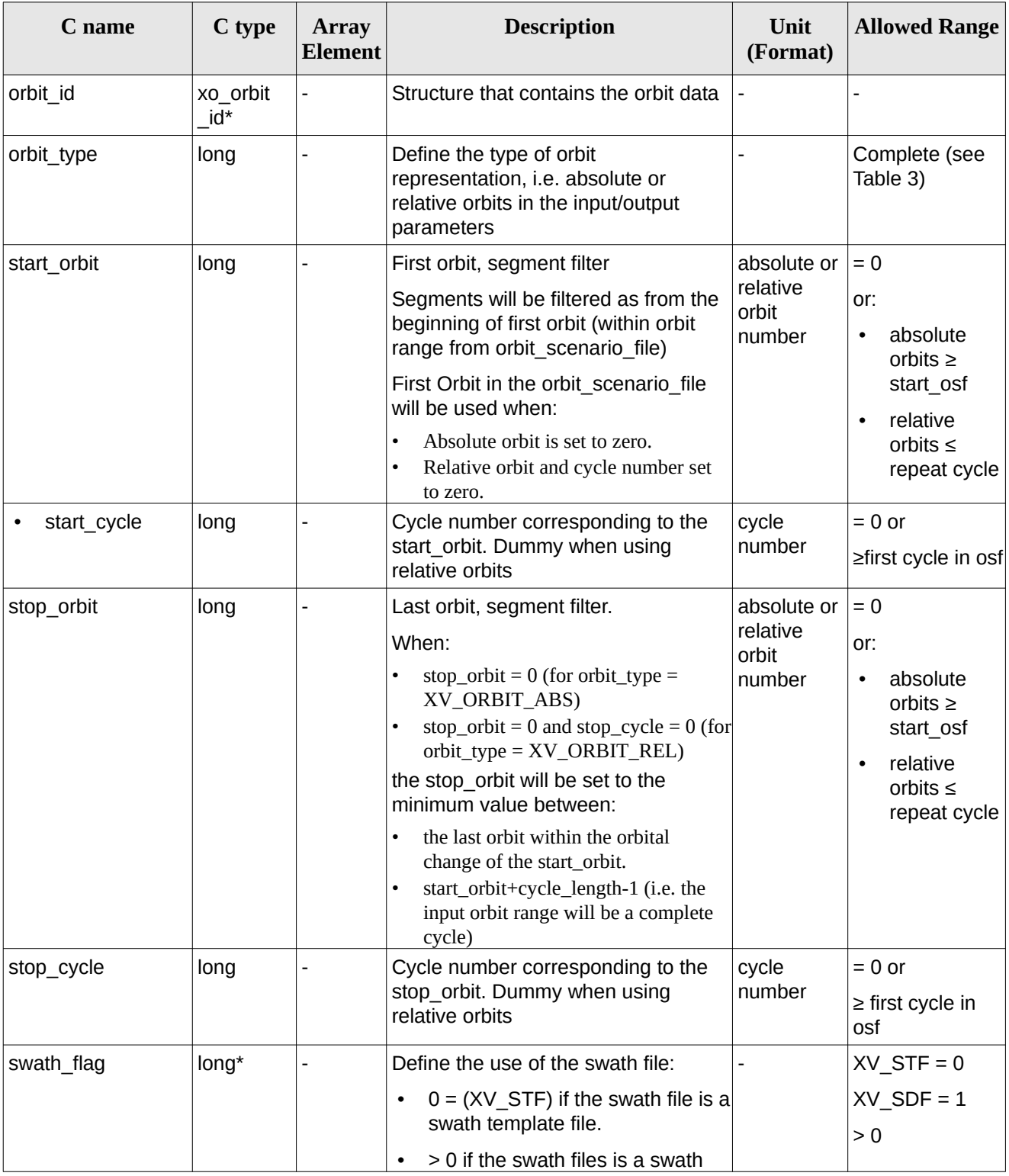

#### **Table 43: Input parameters of xv\_multistations\_vis\_time**

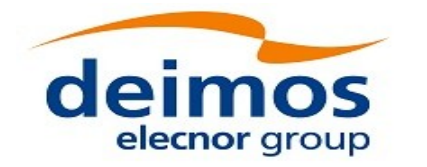

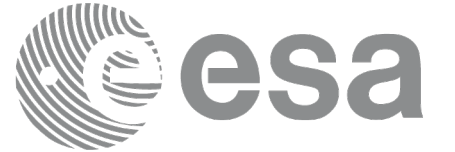

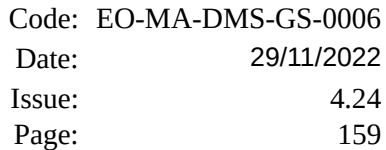

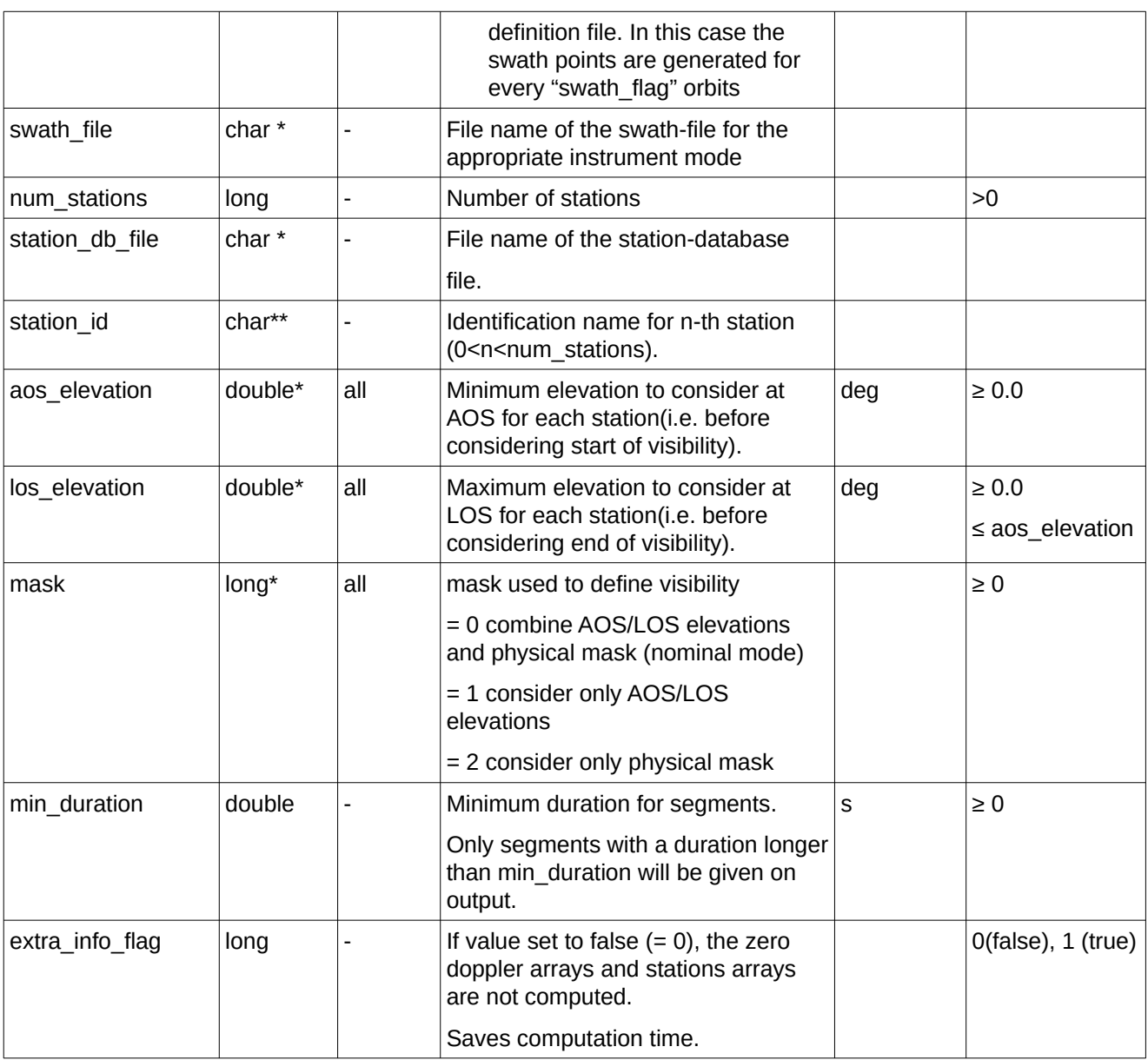

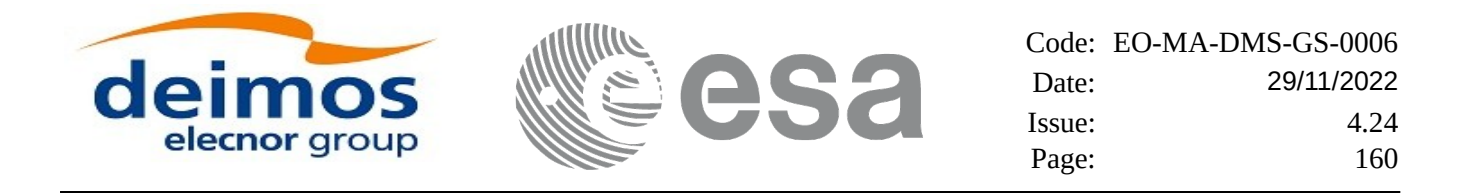

### **7.14.3 Output parameters xv\_multistations\_vis\_time**

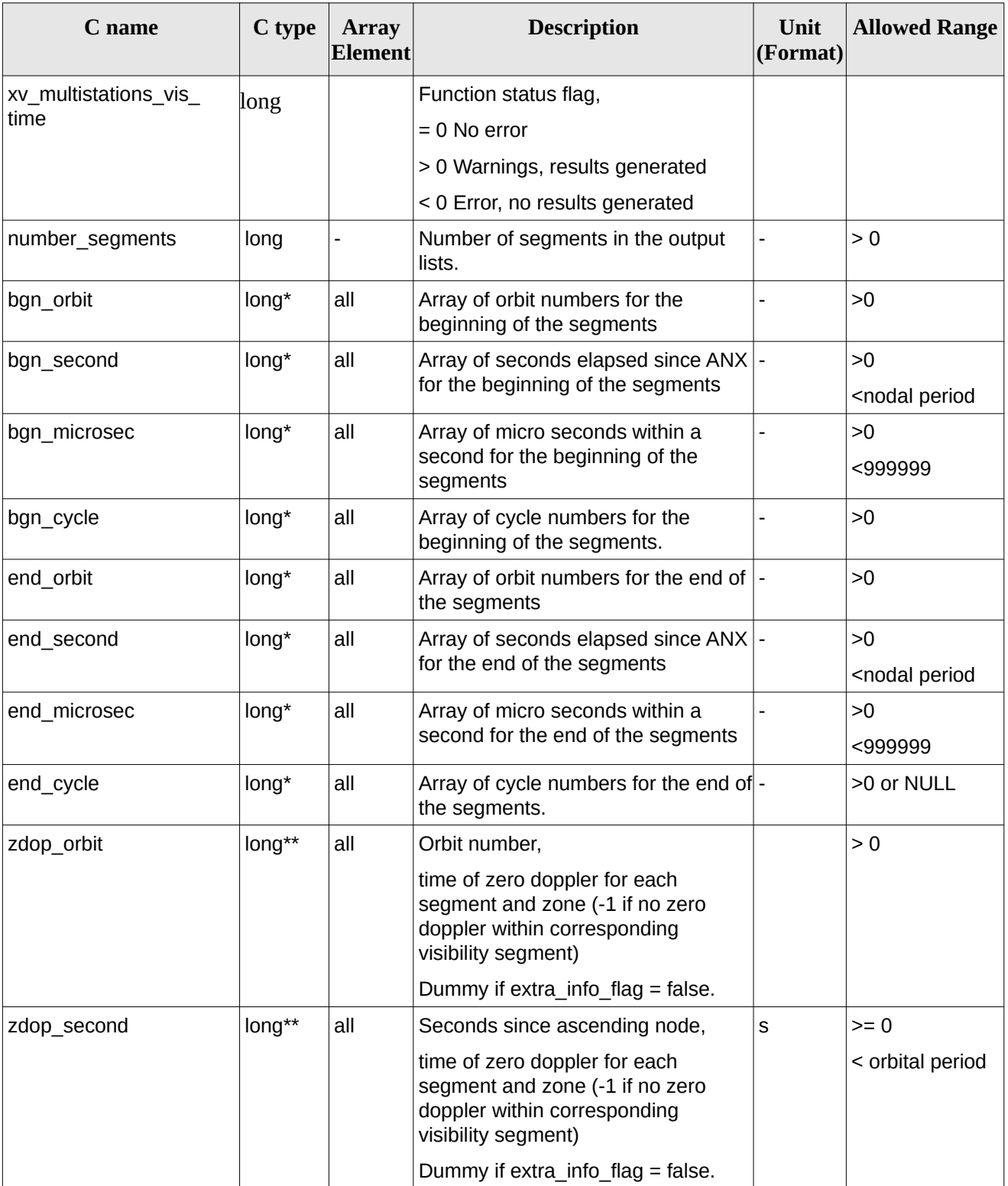

#### **Table 44: Output parameters of xv\_multistations\_vis\_time**

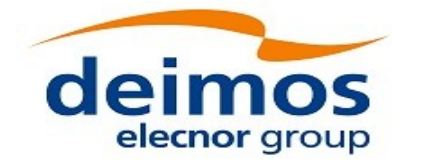

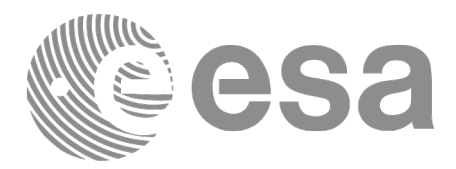

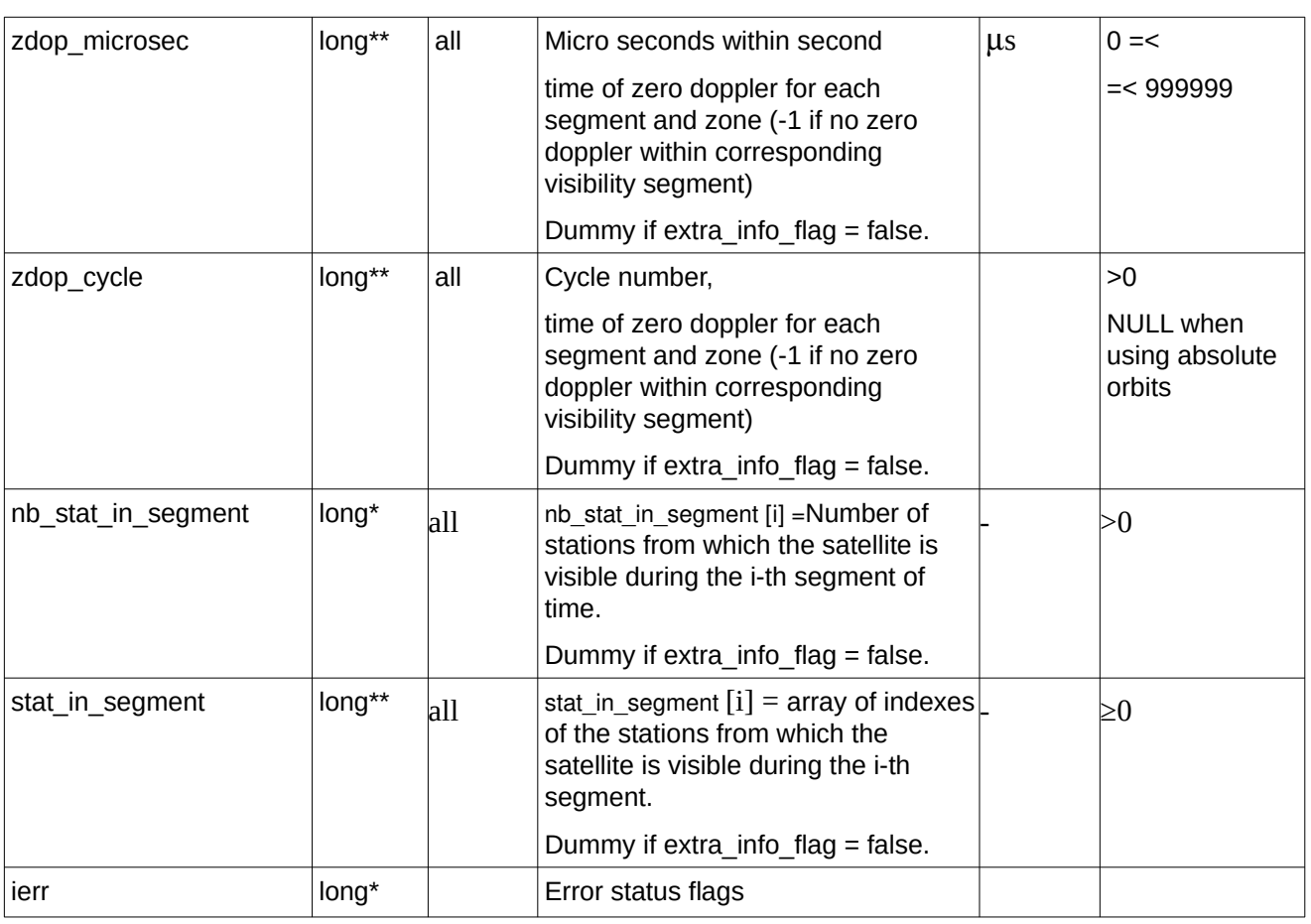

Note 1: The stat\_in\_segment and zdop\_xxx arrays are returned as a two-dimensional table where the first index is related to the output visibility segment , and the second one goes all over the zones that compose that segment.

Note 2 (Memory Management): Note that the output visibility segments arrays are pointers to integers instead of static arrays. The memory for these dynamic arrays is allocated within the **xv\_multistations\_vis\_time** function. So the user will only have to declare those pointers but not to allocate memory for them. However, once the function has returned without error, the user will have the responsibility of freeing the memory for those pointers once they are not used.

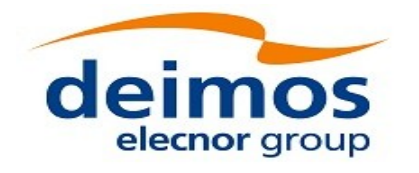

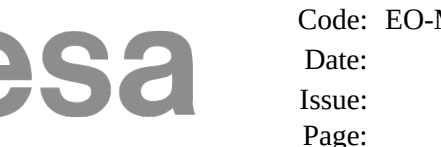

### **7.14.4 Warnings and errors**

Next table lists the possible error messages that can be returned by the **xv\_multistations\_vis\_time** CFI function after translating the returned status vector into the equivalent list of error messages by calling the function of the EO\_VISIBILITY software library **xv\_get\_msg**.

This table also indicates the type of message returned, i.e. either a warning (WARN) or an error (ERR), the cause of such a message and the impact on the performed calculation, mainly on the results vector.

The table is completed by the error code and value. These error codes can be obtained translating the status vector returned by the **xv\_multistations\_vis\_time** CFI function by calling the function of the EO\_VISIBILITY software library **xv\_get\_code**.

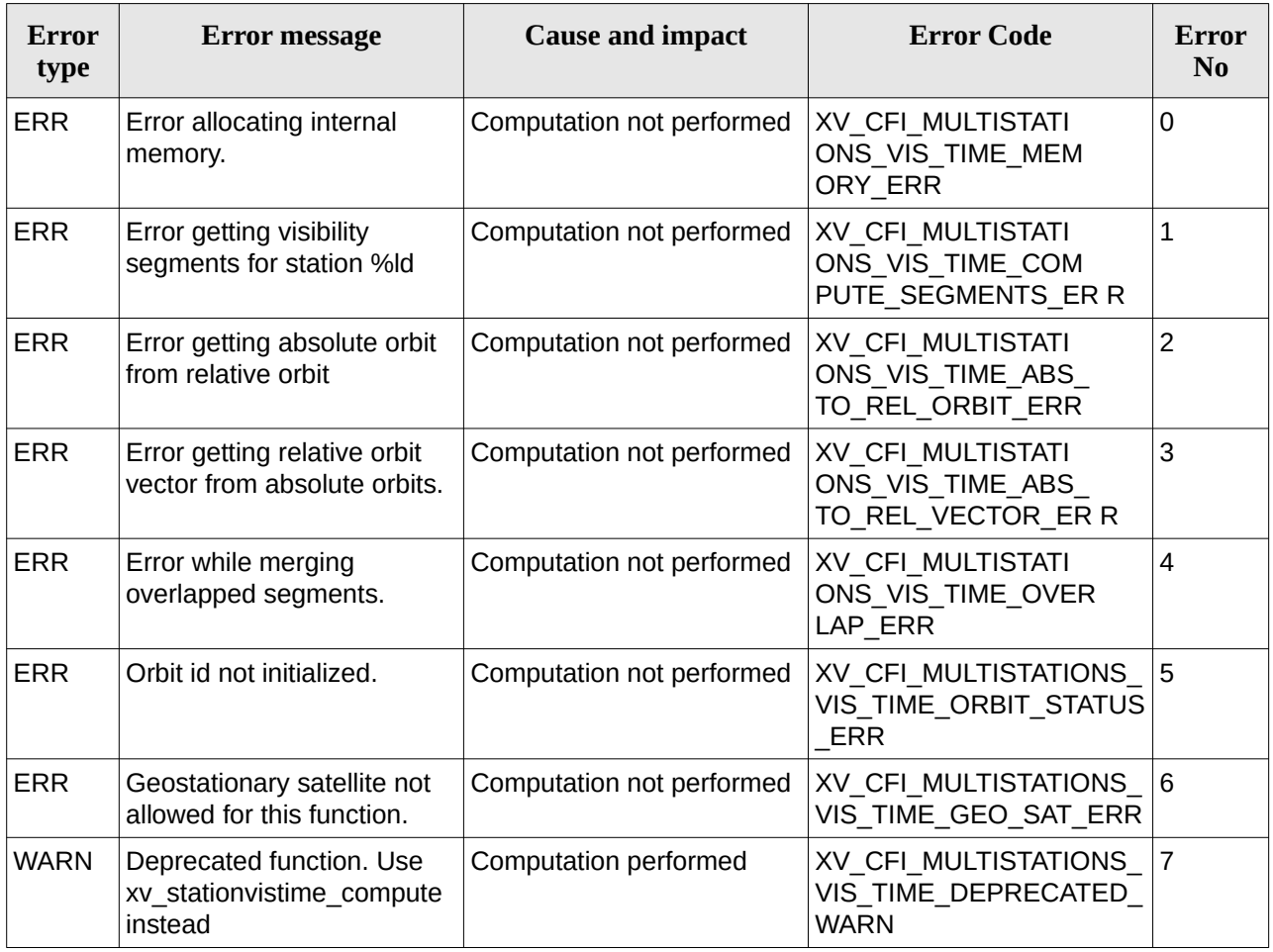

#### **Table 45: Error messages and codes**

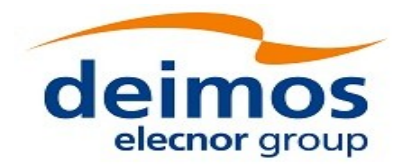

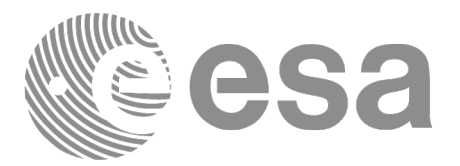

# **7.15 xv\_orbit\_extra**

### **7.15.1 Overview**

The **xv\_orbit\_extra** function computes for an input orbit, the times for:

- an input set of Sun zenit angles are reached (both up and down times are computed)
- Sun ocultations by the Earth.
- Sun ocultations by the Moon.

The function **xv** orbit extra calculates independent outputs, and if an error is encountered it is up to the user to inspect the error codes to determine which outputs where correctly computed and which failed.

**xv\_orbit\_extra** needs as input the orbital parameters returned by **xo\_orbit\_info** (its output array result vector). So, the natural use to call to **xv\_orbit\_extra** will be:

- Initialise time references: calling to **xl\_time\_ref\_init** of **xl\_time\_ref\_init\_file**.
- Orbital initialisation by calling one of the functions: **xo\_orbit\_init\_file**, **xo\_orbit\_init\_def** or **xo\_orbit\_cart\_init**.
- Call to **xo\_orbit\_info** to get the result\_vector containing the orbital parameters of the orbit.
- Call to **xv orbit extra** with the same orbit than in the call to the orbit info function.

The input orbit must be an absolute orbit.

Users who need to use processing times must make use of the conversion routines provided in EO\_ORBIT (**xo\_time\_to\_orbit** and **xo\_orbit\_to\_time** functions).

The range of times in which this function can be used starts on the orbit initialization start validity and ends on the orbit initialization stop validity or year 2050, what happens first.

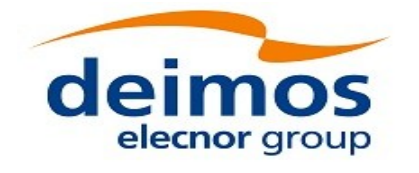

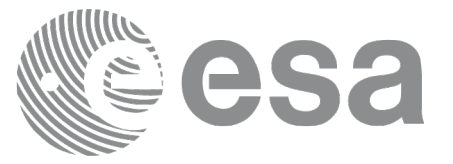

### **7.15.2 Calling sequence xv\_orbit\_extra**

For C programs, the call to **xv\_orbit\_extra** is (input parameters are underlined):

```
#include"explorer_visibility.h"
{
  xo\_orbit\_id orbit_id = \{NULL\};long orbit, 
           num_sza,
           ierr[XV_NUM_ERR_ORBIT_EXTRA];
  double orbit_info_vector[XO_ORBIT_INFO_EXTRA_NUM_ELEMENTS], *sza,
           *sza_up, *sza_down, 
           eclipse_entry, eclipse_exit,
           sun_moon_entry, sun_moon_exit;
  status= xv_orbit_extra (&orbit_id, &orbit, orbit_info_vector,
                        &num_sza, sza,
                        &sza_up, &sza_down, 
                         &eclipse_entry, &eclipse_exit,
                         &sun_moon_entry, &sun_moon_exit,
                        ierr);
  /* Or, using the run_id */
  long run_id;
  status= xv_orbit_extra_run (&run_id, &orbit, orbit_info_vector,
                        &num_sza, sza,
                        &sza_up, &sza_down, 
                         &eclipse_entry, &eclipse_exit,
                         &sun_moon_entry, &sun_moon_exit,
                        ierr);
}
```
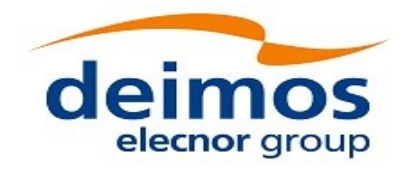

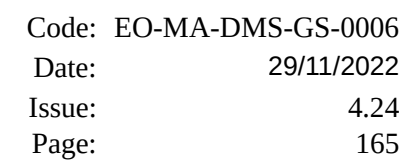

### **7.15.3 Input parameters xv\_orbit\_extra**

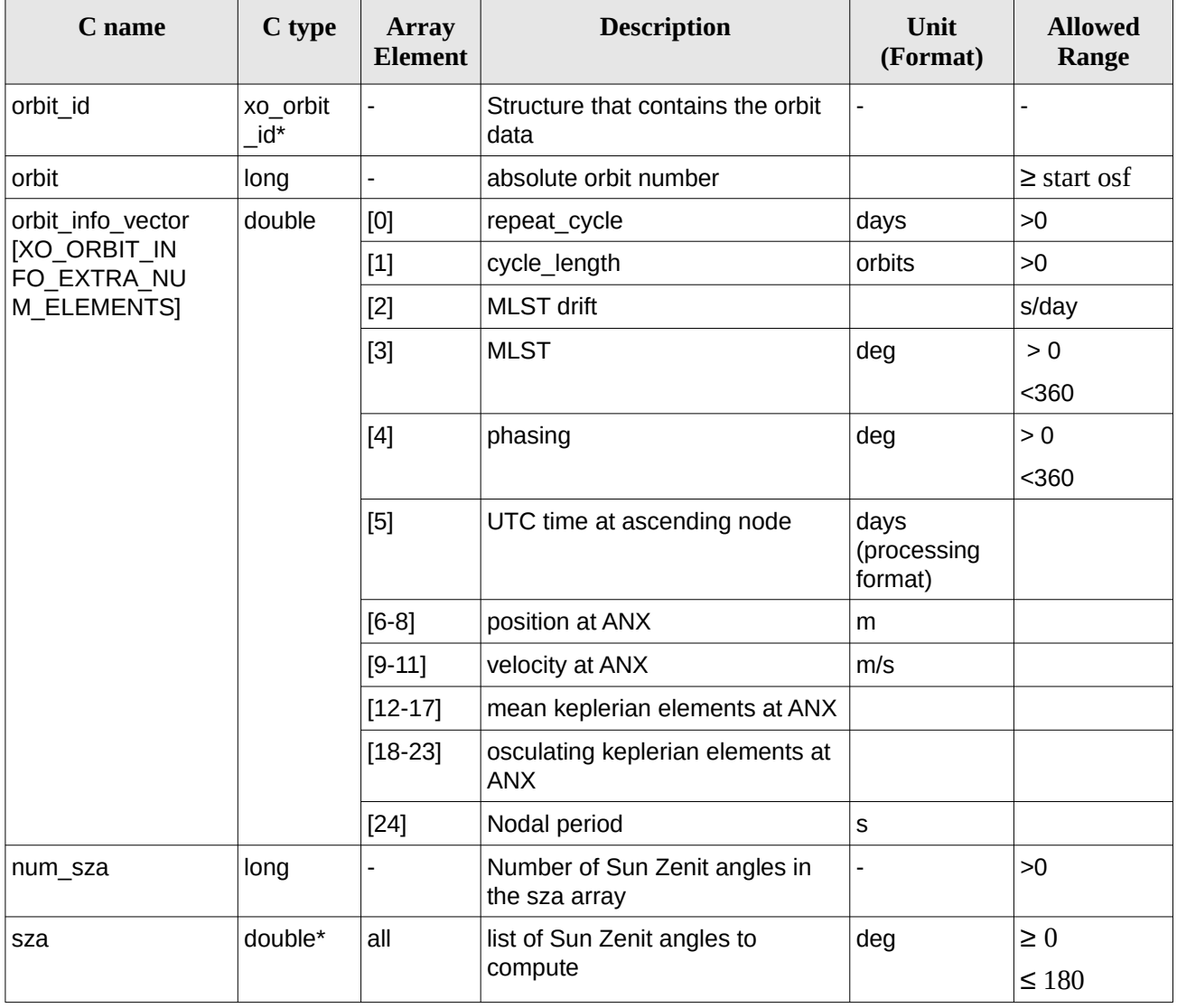

#### **Table 46: Input parameters of xv\_orbit\_extra**

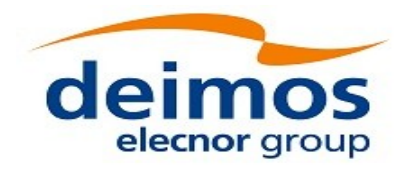

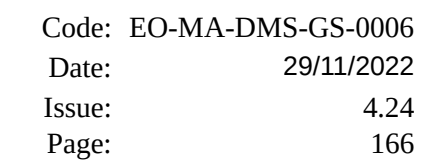

### **7.15.4 Output parameters xv\_orbit\_extra**

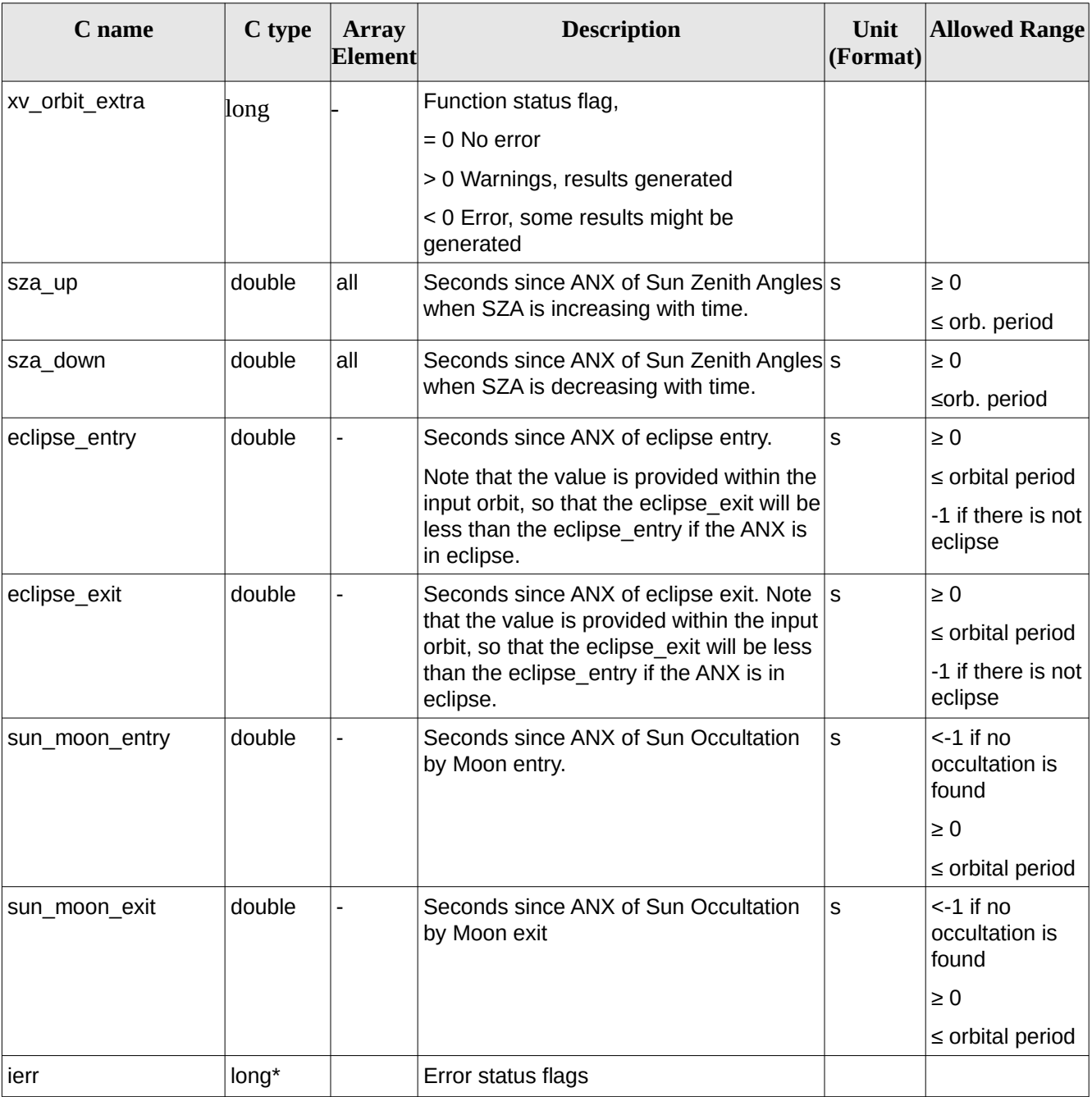

#### **Table 47: Output parameters of xv\_orbi\_extra**

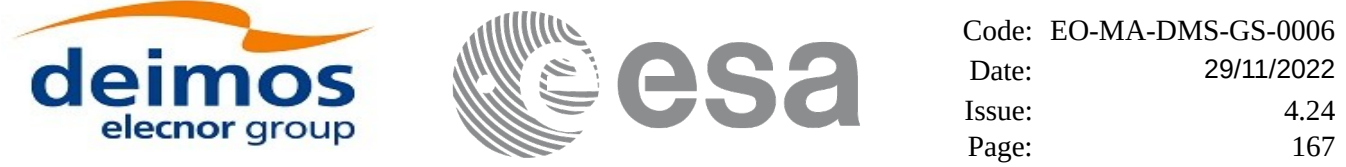

Note (Memory Management): Note that the sza\_up and sza\_down arrays are pointers instead of static arrays. The memory for these dynamic arrays is allocated within the **xv\_orbit\_extra** function. So the user will only have to declare those pointers but not to allocate memory for them. However, once the function has returned without error, the user will have the responsibility of freeing the memory for those pointers once they are not used.

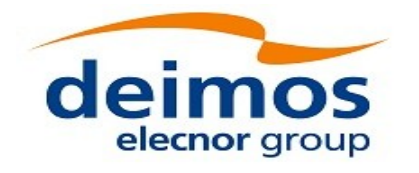

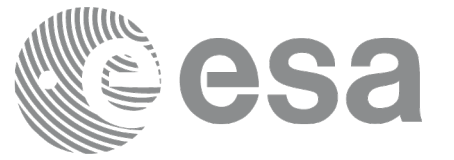

### **7.15.5 Warnings and errors**

Next table lists the possible error messages that can be returned by the **xv\_orbit\_extra** CFI function after translating the returned status vector into the equivalent list of error messages by calling the function of the EO\_VISIBILITY software library **xv\_get\_msg**.

This table also indicates the type of message returned, i.e. either a warning (WARN) or an error (ERR), the cause of such a message and the impact on the performed calculation, mainly on the results vector.

The table is completed by the error code and value. These error codes can be obtained translating the status vector returned by the **xv\_orbit\_extra** CFI function by calling the function of the EO\_VISIBILITY software library **xv\_get\_code**.

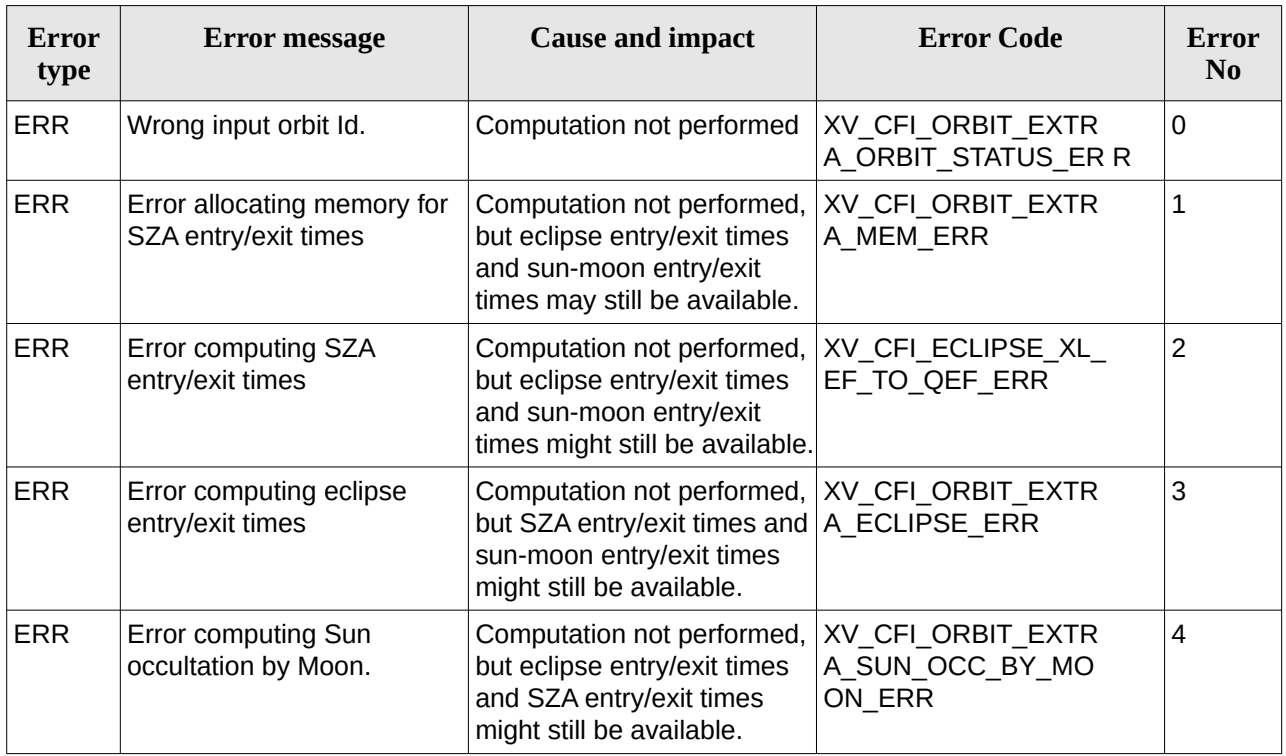

#### **Table 48: Error messages and codes**

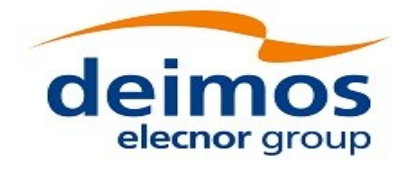

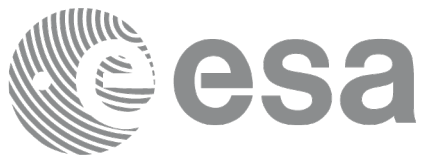

# **7.16 xv\_time\_segments\_not**

**Note**: this function is deprecated. Use **xv\_timesegments\_compute\_not** instead (see section [7.17](#page-173-0)).

#### **7.16.1 Calling sequence**

For C programs, the call to **xv\_time\_segments\_not** is (input parameters are <u>underlined</u>):

```
#include"explorer_visibility.h"
{
  xo_0rbit_id 0rbit_id = {NULL};long orbit_type, order_switch,
           num_segments_in,
           *bgn_orbit_in, *bgn_secs_in, 
           *bgn_microsecs_in, *bgn_cycle_in,
           *end_orbit_in, *end_secs_in,
           *end_microsecs_in, *end_cycle_in,
           num_segments_out,
           *bgn_orbit_out, *bgn_secs_out,
           *bgn_microsecs_out, *bgn_cycle_out,
           *end_orbit_out, *end_secs_out,
           *end_microsecs_out, *end_cycle_out,
           ierr[XV_NUM_ERR_NOT], status;
  status = xv_time_segments_not( 
                   &orbit_id, 
                   &orbit_type, &order_switch,
                   &number_segments_in,
                   bgn_orbit_in, bgn_secs_in,
                   bgn_microsecs_in, bgn_cycle_in,
                   end_orbit_in, end_secs_in, 
                   end_microsecs_in, end_cycle_in,
                   &num_segments_out,
                   &bgn_orbit_out, &bgn_secs_out,
                   &bgn_microsecs_out, &bgn_cycle_out,
                   &end orbit out, &end secs out,
                   &end_microsecs_out, &end_cycle_out,
                   ierr);
```
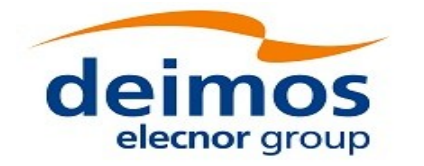

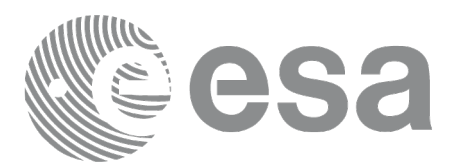

Code: EO-MA-DMS-GS-0006 Date: 29/11/2022 Issue: 4.24 Page: 170

/\* Or, using the run\_id \*/ long run\_id;

status = xv\_time\_segments\_not\_run( &<u>run\_id</u>, &orbit\_type, &order\_switch, &number\_segments\_in, bgn\_orbit\_in, bgn\_secs\_in, bgn\_microsecs\_in, bgn\_cycle\_in, end\_orbit\_in, end\_secs\_in, end\_microsecs\_in, end\_cycle\_in, &num\_segments\_out, &bgn\_orbit\_out, &bgn\_secs\_out, &bgn\_microsecs\_out, &bgn\_cycle\_out, &end\_orbit\_out, &end\_secs\_out, &end\_microsecs\_out, &end\_cycle\_out, ierr);

}

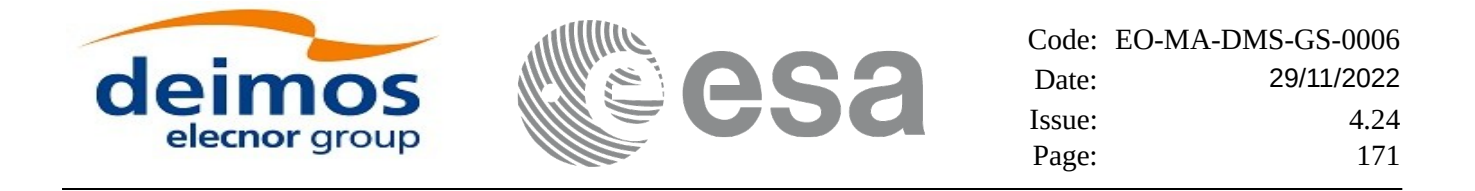

### **7.16.2 Input parameters xv\_time\_segments\_not**

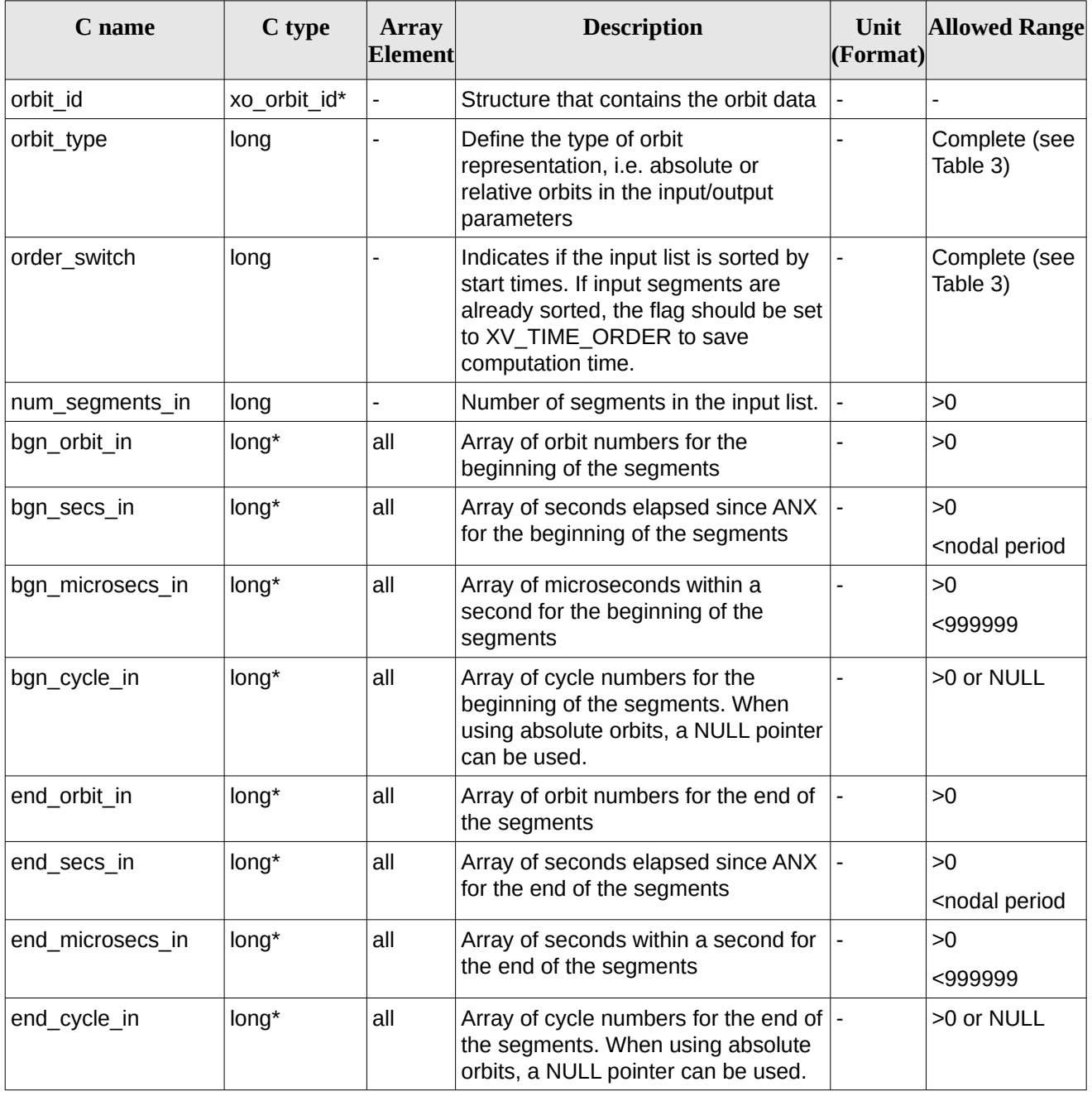

#### **Table 49: Input parameters of xv\_time\_segments\_not**

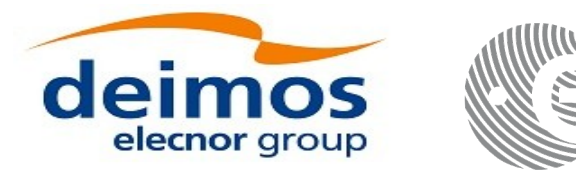

### **7.16.3 Output parameters xv\_time\_segments\_not**

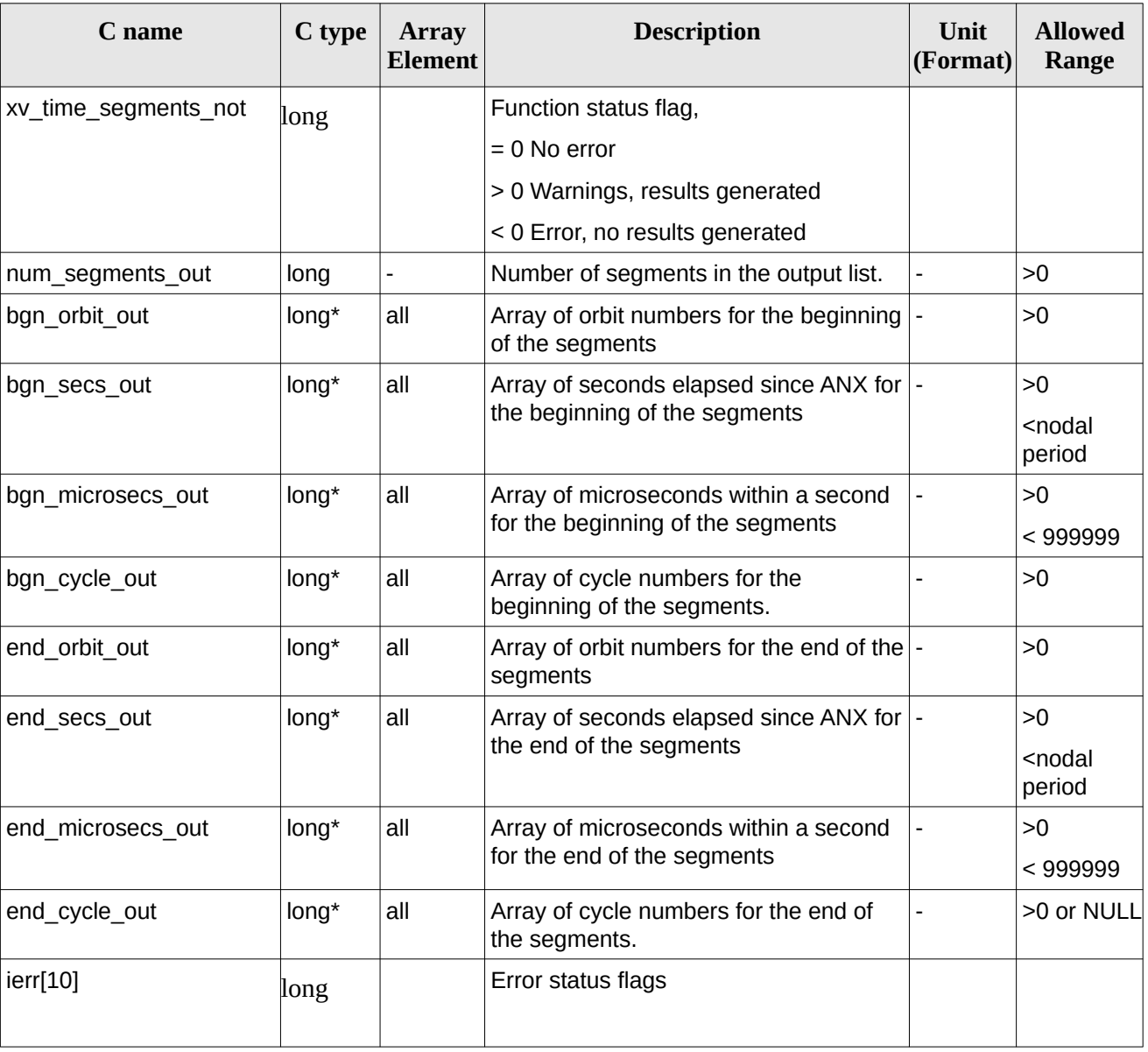

#### **Table 50: Output parameters of xv\_time\_segments\_not**

Memory Management: Note that the output visibility segments arrays are pointers to integers instead of static arrays. The memory for these dynamic arrays is allocated within the **xv\_time\_segments\_not** function. So the user will only have to declare those pointers but not to allocate memory for them. However, once the function has returned without error, the user will have the responsibility of freeing the memory for those pointers once they are not used.

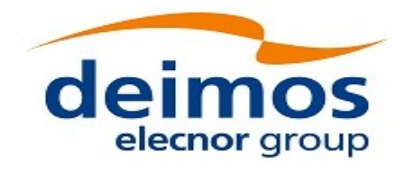

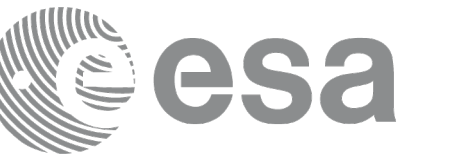

### **7.16.4 Warnings and errors**

Next table lists the possible error messages that can be returned by the **xv\_time\_segments\_not** CFI function after translating the returned status vector into the equivalent list of error messages by calling the function of the EO\_VISIBILITY software library **xv\_get\_msg**.

This table also indicates the type of message returned, i.e. either a warning (WARN) or an error (ERR), the cause of such a message and the impact on the performed calculation, mainly on the results vector.

The table is completed by the error code and value. These error codes can be obtained translating the status vector returned by the **xv\_time\_segments\_not** CFI function by calling the function of the EO\_VISIBILITY software library **xv\_get\_code**.

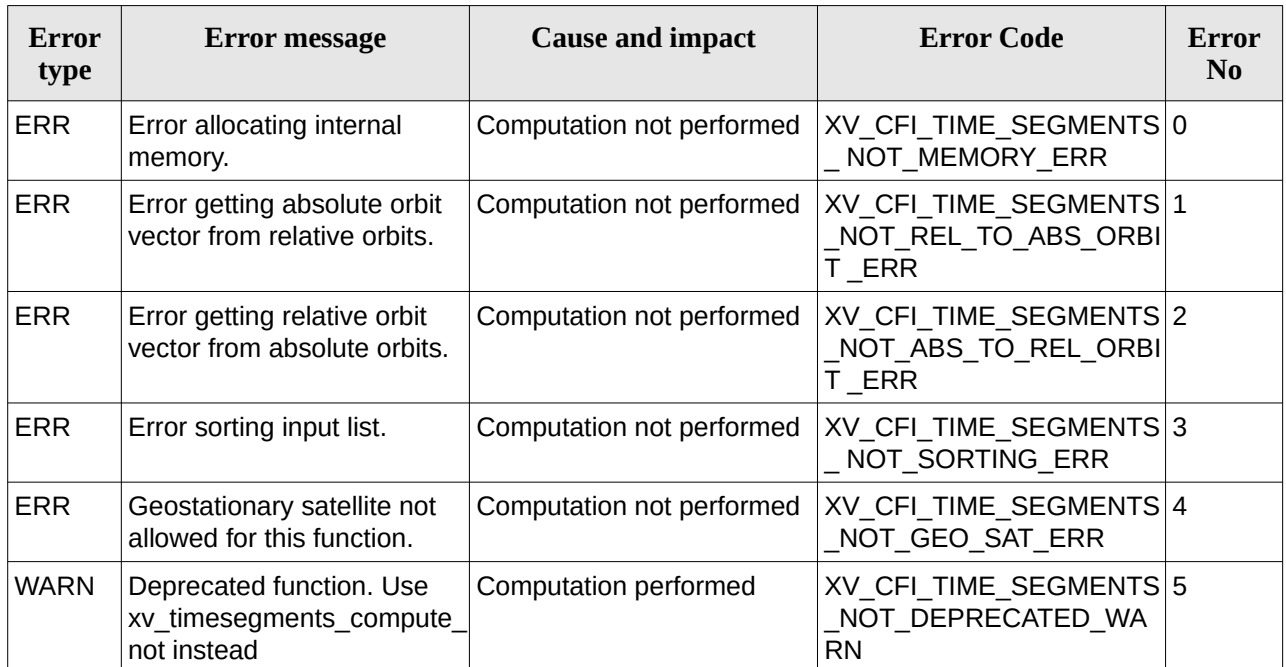

#### **Table 51: Error messages and codes**

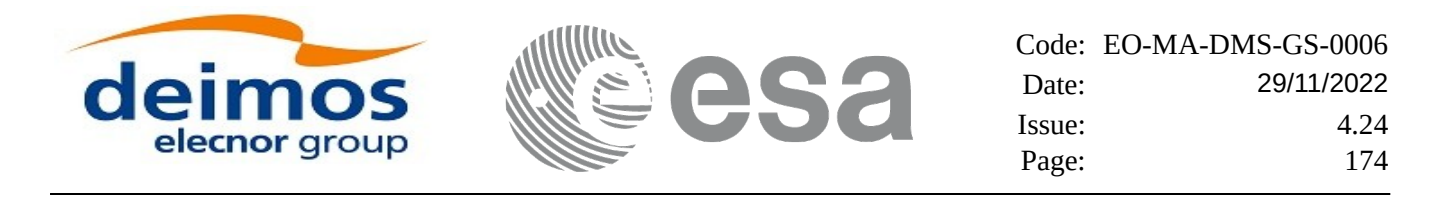

# <span id="page-173-0"></span>**7.17 xv\_timesegments\_compute\_not**

## **7.17.1 Overview**

An orbital segment is a time interval along the orbit, defined by start and stop times expressed as an orbit number and the seconds elapsed since the ascending node crossing.

The **xv\_timesegments\_compute\_not** function computes the compliment of a list of orbital segments (see [Figure 10](#page-173-1))

<span id="page-173-1"></span>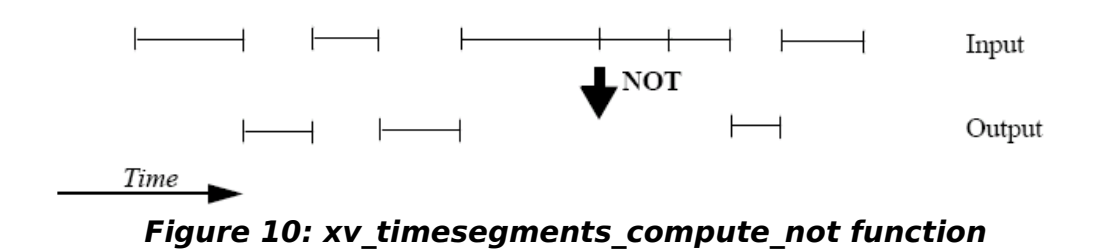

Note that the intervals from the first orbit to the first segment and from the last segment to the end of mission are not returned.

The input segments list need to be sorted according to the start time of the segments. If this list is not sorted, it should be indicated in the function interface with the corresponding parameter (see below). In this case the input list will be modified accordingly.

The time intervals (xy\_time\_interval) used by **xy\_timesegments\_compute\_not** can be expressed as UTC times or orbit times (orbit plus seconds and microseconds since ascending node). This intervals express the start time/orbit and last time/orbit for the computations.

In case the time intervals are expressed as orbits, they can be expressed as absolute orbit numbers or in relative orbit and cycle numbers.

The orbit representation (absolute or relative) for the output segments will be the same as in the input orbits. The output segments will contain UTC times and orbit times. Moreover, the segments will be ordered chronologically.

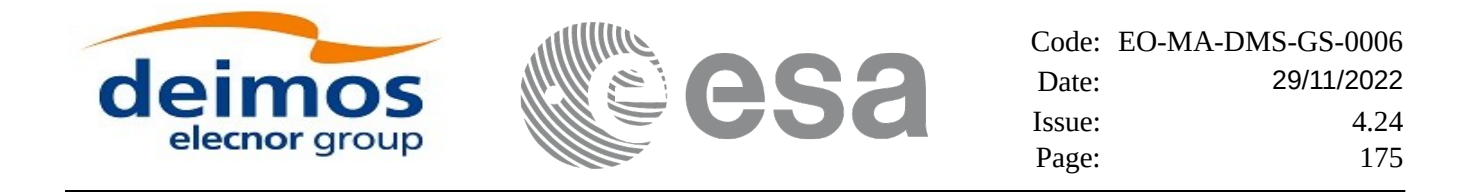

### **7.17.2 Calling sequence xv\_timesegments\_compute\_not**

For C programs, the call to **xv\_timesegments\_compute\_not** is (input parameters are underlined):

```
#include"explorer_visibility.h"
{
  xo\_orbit\_id orbit_id = \{NULL\};long order_switch;
  xv_visibility_interval_list seg_in;
  xv_visibility_interval_list seg_out;
  long ierr[XV_NUM_ERR_COMPUTE_NOT];
  long status;
  status = xv_timesegments_compute_not( 
                   &orbit_id, &order_switch,
                    &seg_in,
                    &seg_out, ierr);
  /* Or, using the run_id */
  long run_id;
      status = xv_timesegments_compute_not( 
                    &run_id, &order_switch,
                    &seg_in,
                    &seg_out, ierr);
```
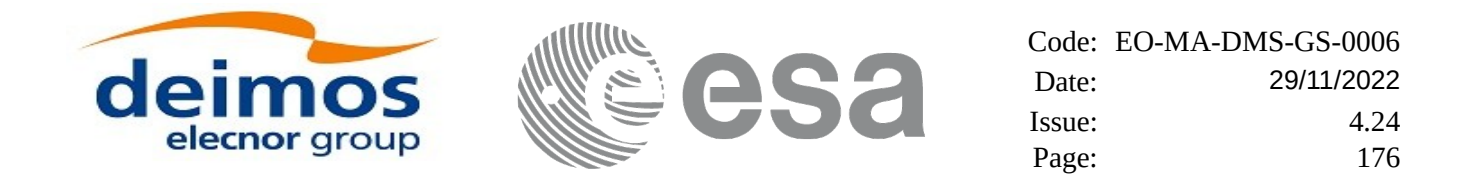

### **7.17.3 Input parameters xv\_timesegments\_compute\_not**

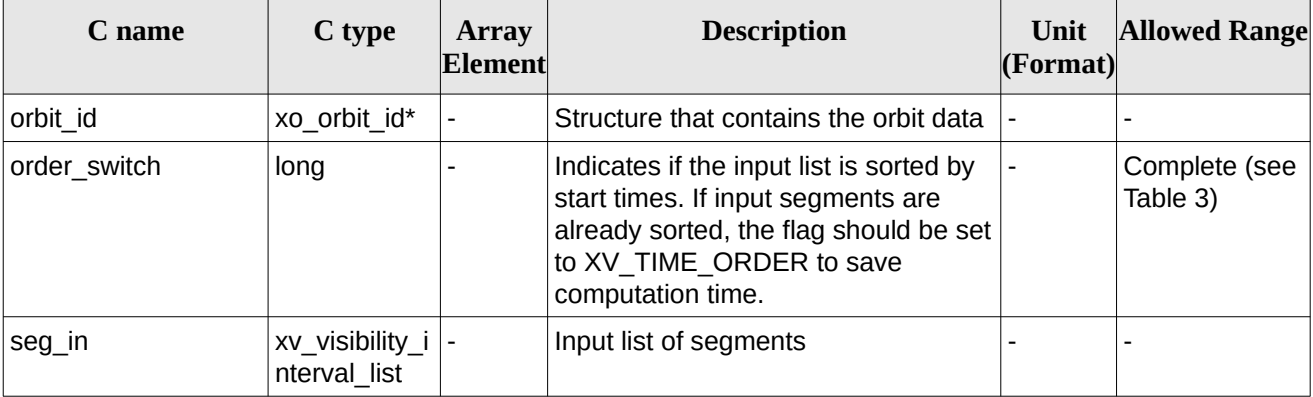

#### **Table 52: Input parameters of xv\_timesegments\_compute\_not**

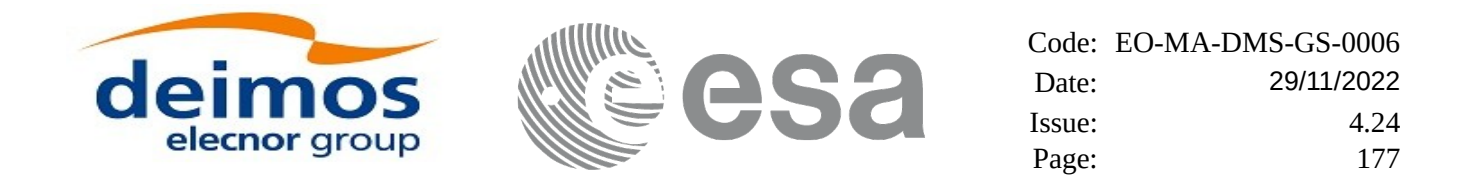

### **7.17.4 Output parameters xv\_timesegments\_compute\_not**

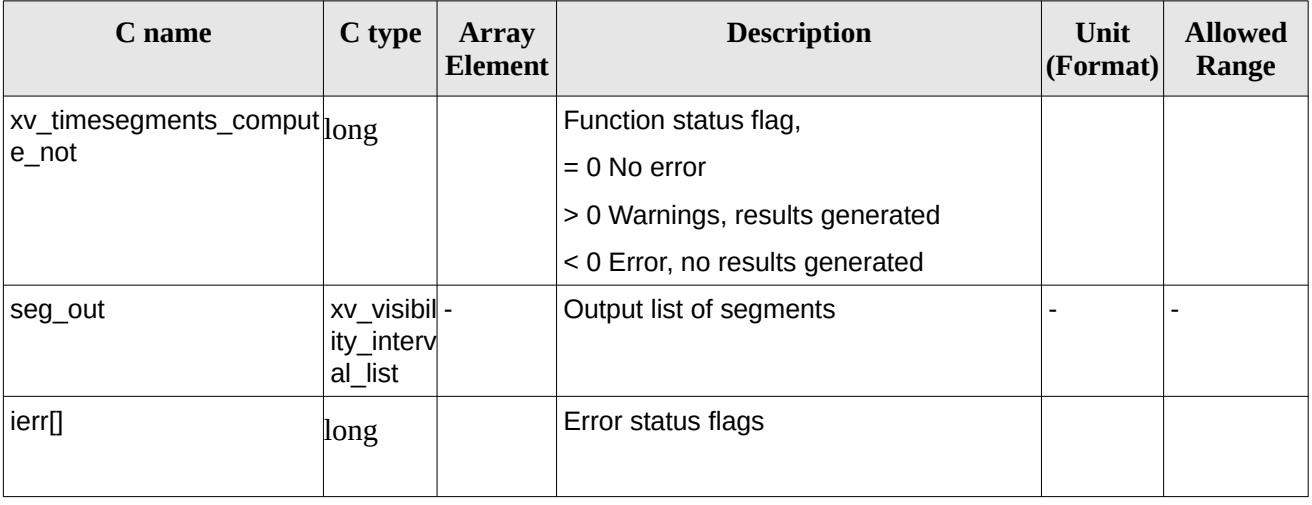

#### **Table 53: Output parameters of xv\_timesegments\_compute\_not**

Memory Management: Note that the memory for the output visibility segments arrays is allocated within the **xv\_timesegments\_compute\_not** function. So the user will only have to declare those pointers but not to allocate memory for them. However, once the function has returned without error, the user will have the responsibility of freeing the memory for those pointers once they are not used.

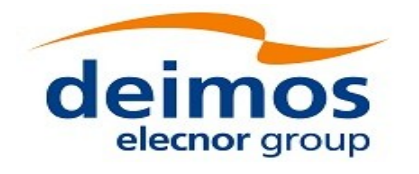

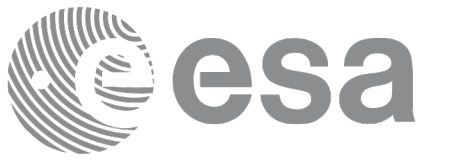

### **7.17.5 Warnings and errors**

Next table lists the possible error messages that can be returned by the **xv\_timesegments\_compute\_not** CFI function after translating the returned status vector into the equivalent list of error messages by calling the function of the EO\_VISIBILITY software library **xv\_get\_msg**.

This table also indicates the type of message returned, i.e. either a warning (WARN) or an error (ERR), the cause of such a message and the impact on the performed calculation, mainly on the results vector.

The table is completed by the error code and value. These error codes can be obtained translating the status vector returned by the **xv\_timesegments\_compute\_not** CFI function by calling the function of the EO\_VISIBILITY software library **xv\_get\_code**.

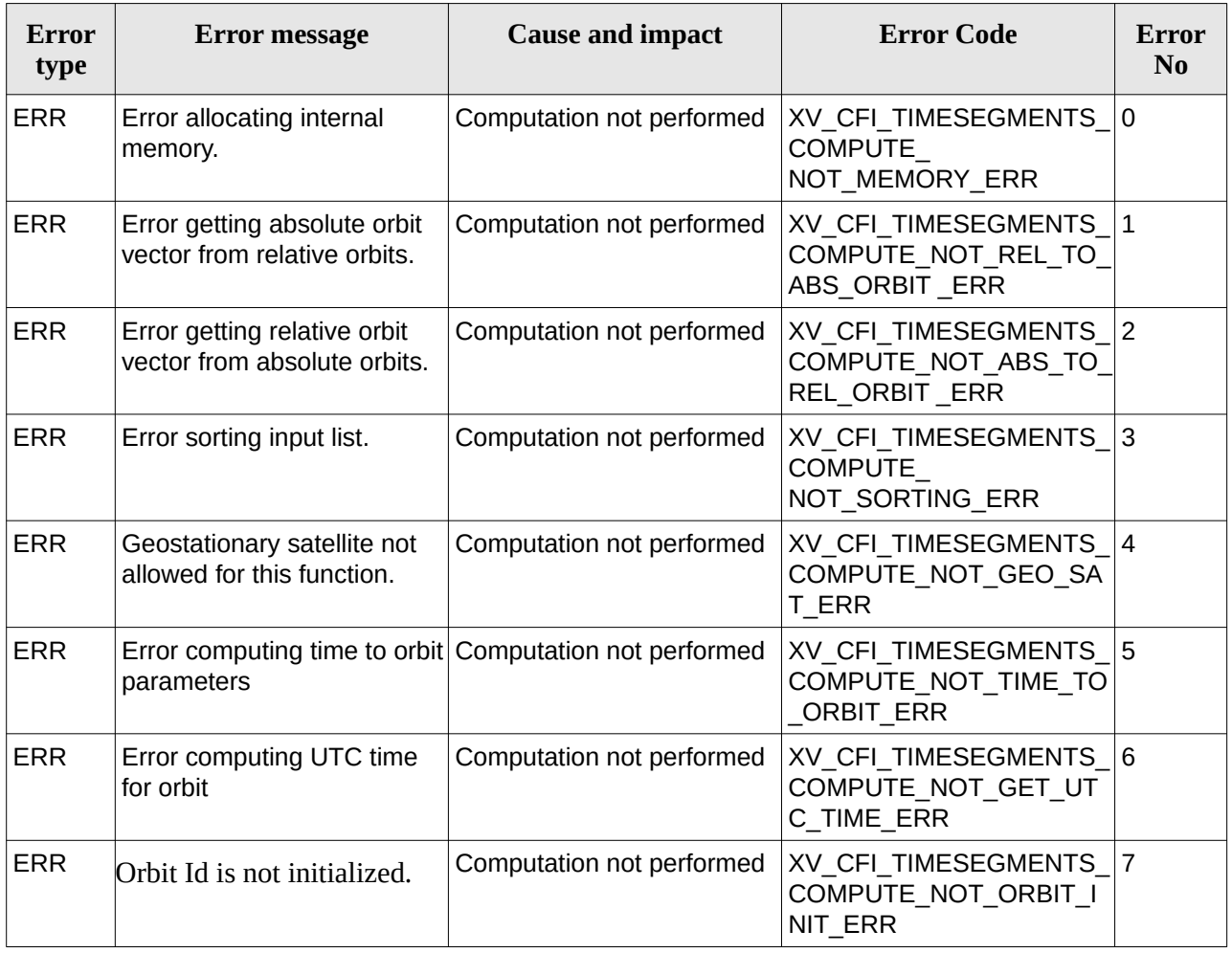

#### **Table 54: Error messages and codes**

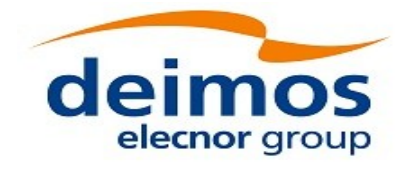

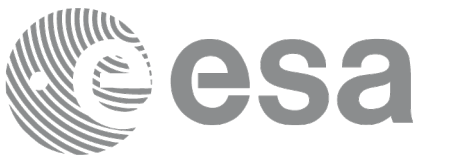

# **7.18 xv\_time\_segments\_or**

**Note**: this function is deprecated. Use **xv\_timesegments\_compute\_or** instead (see section [7.19](#page-184-0)).

#### **7.18.1Calling sequence**

For C programs, the call to **xv** time segments or is (input parameters are underlined):

```
#include"explorer_visibility.h"
{
  xo_0rbit_id 0rbit_id = {NULL};long orbit_type, order_switch,
           num_segments_1,
           *bgn_orbit_1, *bgn_secs_1, 
           *bgn_microsecs_1, *bgn_cycle_1,
           *end_orbit_1, *end_secs_1,
           *end_microsecs_1, *end_cycle_1,
           num_segments_2,
           *bgn_orbit_2, *bgn_secs_2, 
           *bgn_microsecs_2, *bgn_cycle_2,
           *end_orbit_2, *end_secs_2,
           *end_microsecs_2, *end_cycle_2,
           num_segments_out,
           *bgn_orbit_out, *bgn_secs_out,
           *bgn_microsecs_out, *bgn_cycle_out,
           *end_orbit_out, *end_secs_out,
           *end_microsecs_out, *end_cycle_out,
           ierr[XV_NUM_ERR_OR], status;
  status = xv_time_segments_or (
                     &orbit_id, 
                     &orbit_type, &order_switch,
                     &number_segments_1,
                    bgn_orbit_1, bgn_second_1,
                     bgn_microsec_1, bgn_cycle_1,
                    end orbit 1, end second 1,
                     end_microsec_1, end_cycle_1,
                     &number_segments_2,
                     bgn_orbit_2, bgn_second_2, 
                     bgn_microsec_2, bgn_cycle_2,
```
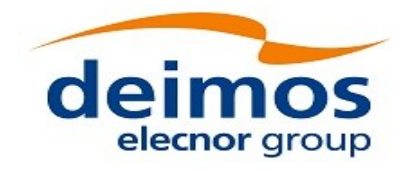

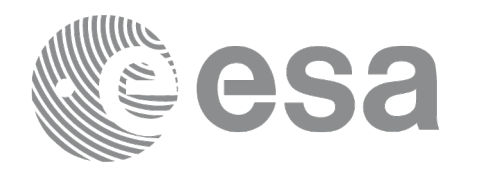

Code: EO-MA-DMS-GS-0006 Date: 29/11/2022 Issue: 4.24 Page: 180

end\_orbit\_2, end\_second\_2, end\_microsec\_2, end\_cycle\_2, &num\_segments\_out, &bgn\_orbit\_out, &bgn\_secs\_out, &bgn\_microsecs\_out, &bgn\_cycle\_out, &end\_orbit\_out, &end\_secs\_out, &end\_microsecs\_out, &end\_cycle\_out, ierr);

/\* Or, using the run\_id \*/ long run\_id;

status = xv\_time\_segments\_or\_run ( &run\_id, &orbit\_type, &order\_switch, &number\_segments\_1, bgn\_orbit\_1, bgn\_second\_1, bgn\_microsec\_1, bgn\_cycle\_1, end\_orbit\_1, end\_second\_1, end\_microsec\_1, end\_cycle\_1, &number\_segments\_2, bgn\_orbit\_2, bgn\_second\_2, bgn\_microsec\_2, bgn\_cycle\_2, end\_orbit\_2, end\_second\_2, end\_microsec\_2, end\_cycle\_2, &num\_segments\_out, &bgn\_orbit\_out, &bgn\_secs\_out, &bgn\_microsecs\_out, &bgn\_cycle\_out, &end\_orbit\_out, &end\_secs\_out, &end\_microsecs\_out, &end\_cycle\_out, ierr);

}
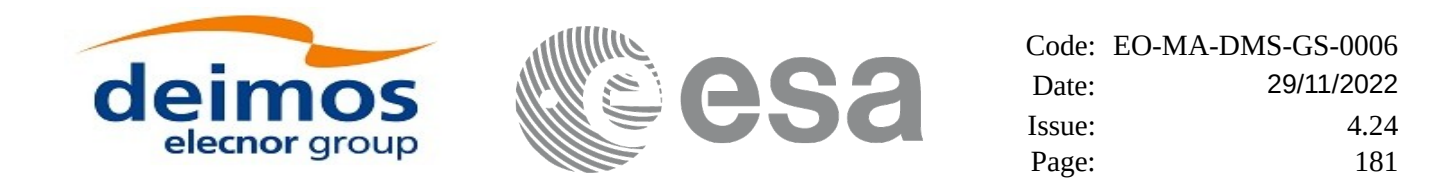

### **7.18.2 Input parameters xv\_time\_segments\_or**

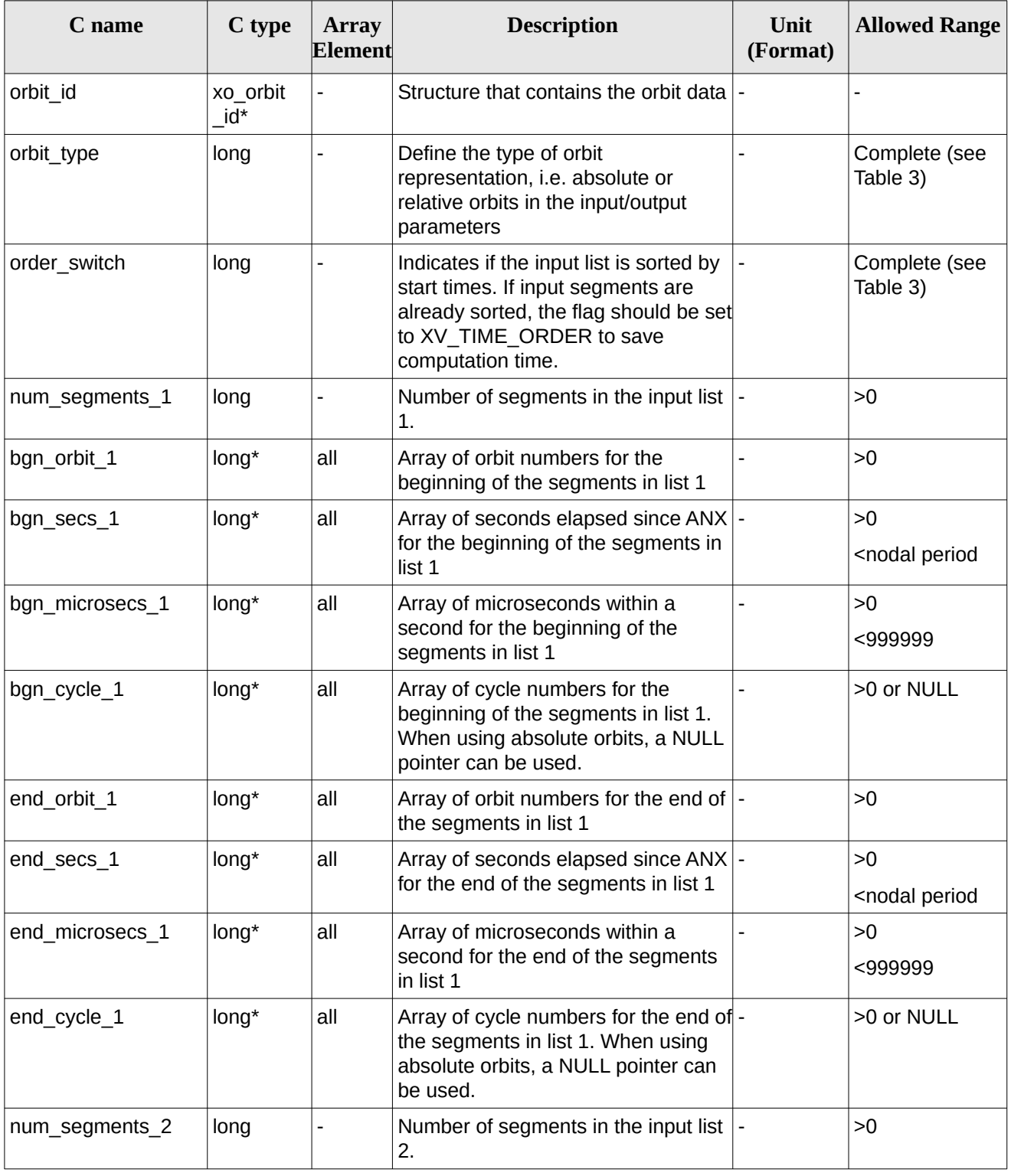

#### **Table 55: Input parameters of xv\_time\_segments\_or**

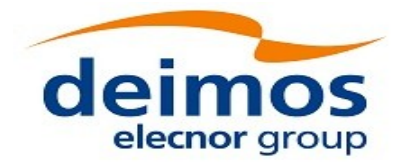

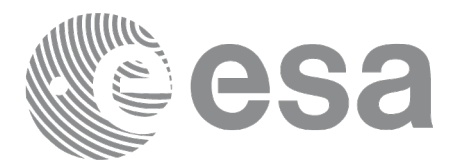

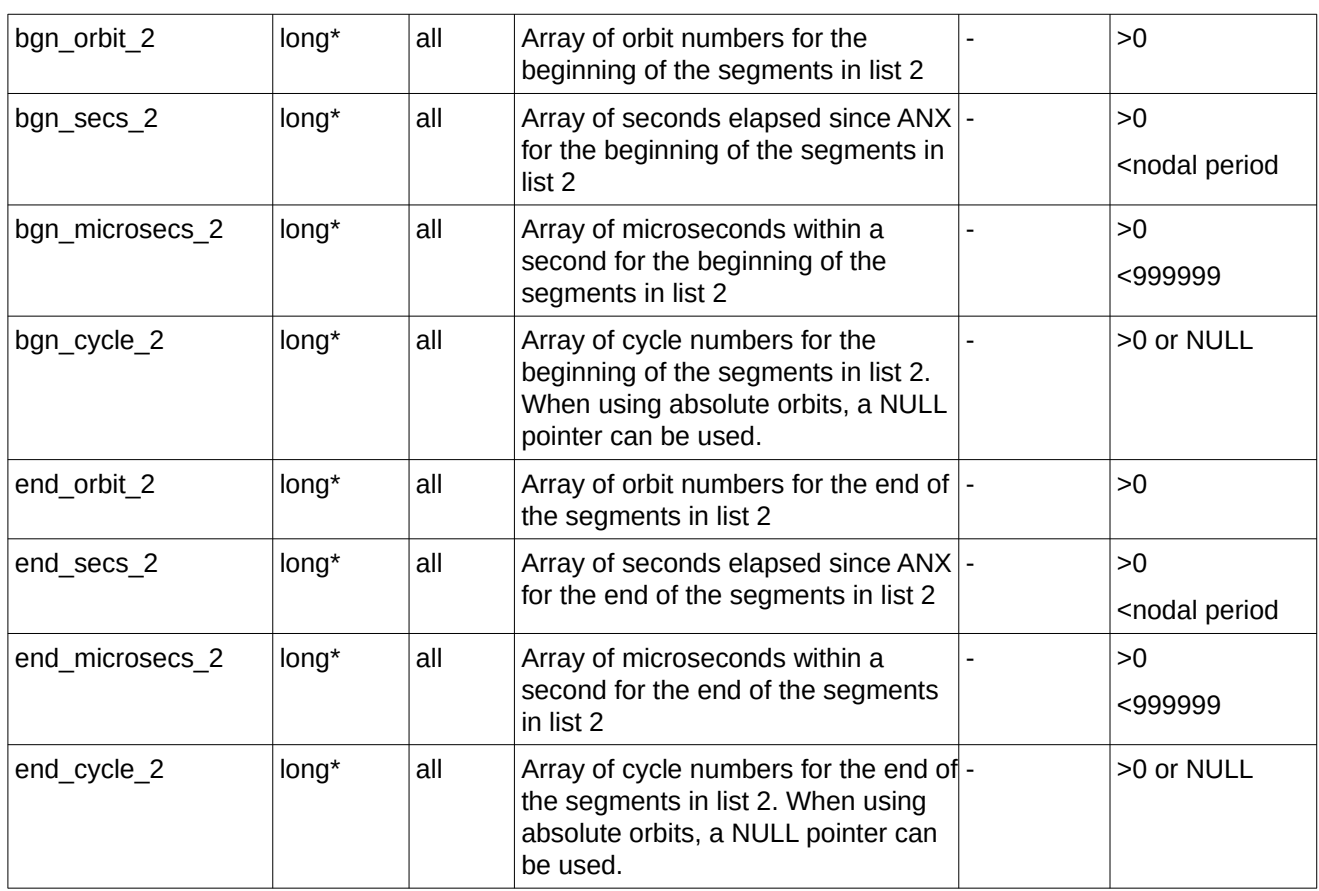

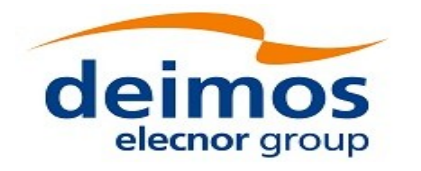

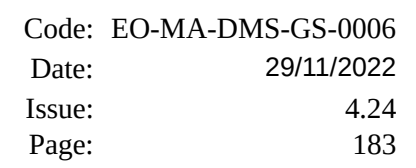

### **7.18.3 Output parameters xv\_time\_segments\_or**

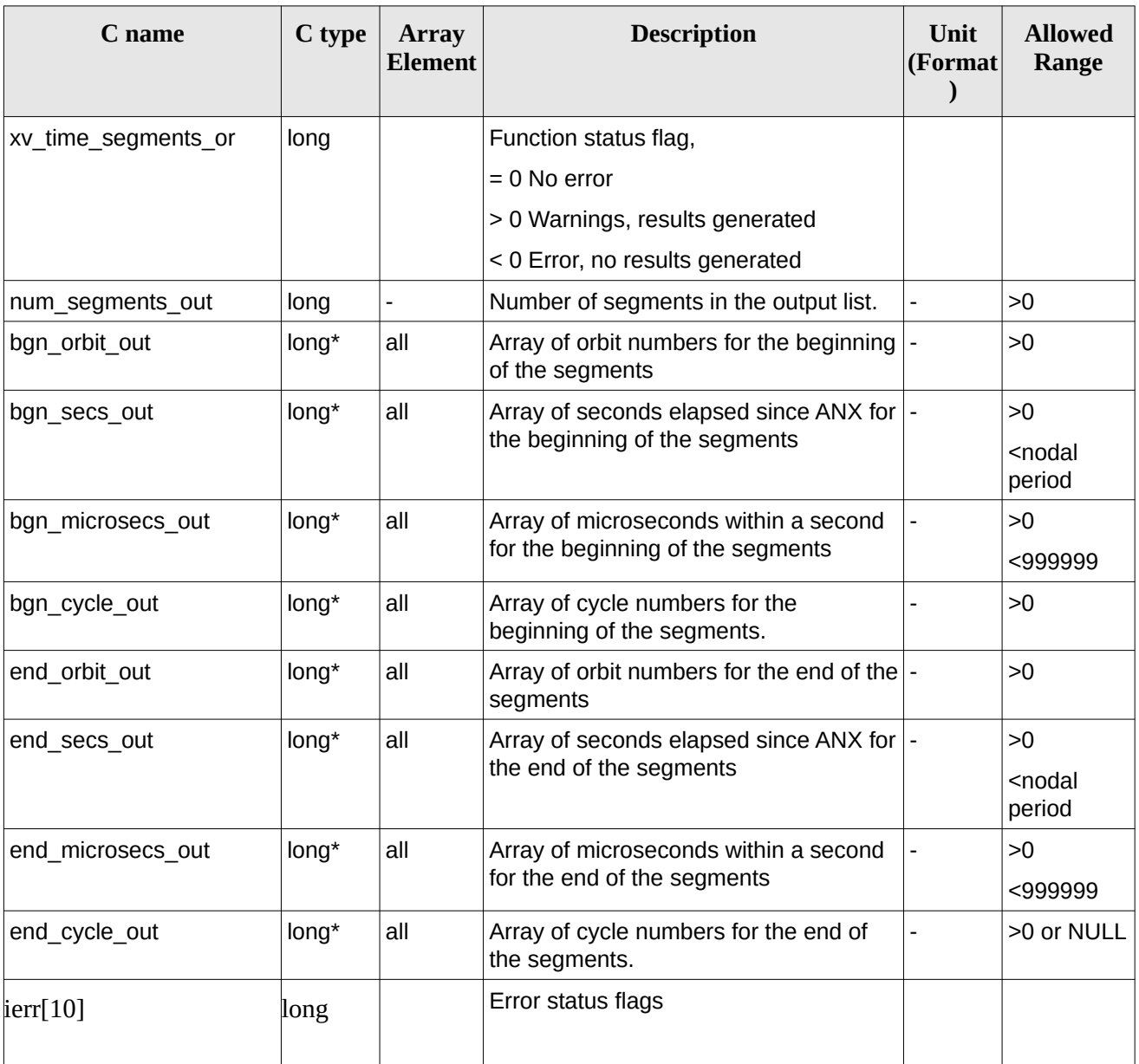

#### **Table 56: Output parameters of xv\_time\_segments\_or**

Memory Management: Note that the output visibility segments arrays are pointers to integers instead of static arrays. The memory for these dynamic arrays is allocated within the **xv\_time\_segments\_or** function. So the user will only have to declare those pointers but not to allocate memory for them. However, once the function has returned without error, the user will have the responsibility of freeing the memory for those pointers once they are not used.

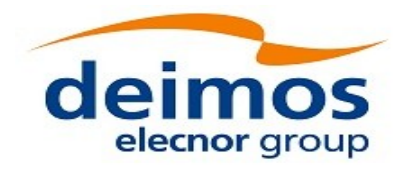

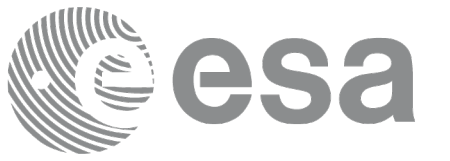

### **7.18.4 Warnings and errors**

Next table lists the possible error messages that can be returned by the **xv\_time\_segments\_or** CFI function after translating the returned status vector into the equivalent list of error messages by calling the function of the EO\_VISIBILITY software library **xv\_get\_msg**.

This table also indicates the type of message returned, i.e. either a warning (WARN) or an error (ERR), the cause of such a message and the impact on the performed calculation, mainly on the results vector.

The table is completed by the error code and value. These error codes can be obtained translating the status vector returned by the **xv\_time\_segments\_or** CFI function by calling the function of the EO\_VISIBILITY software library **xv\_get\_code**.

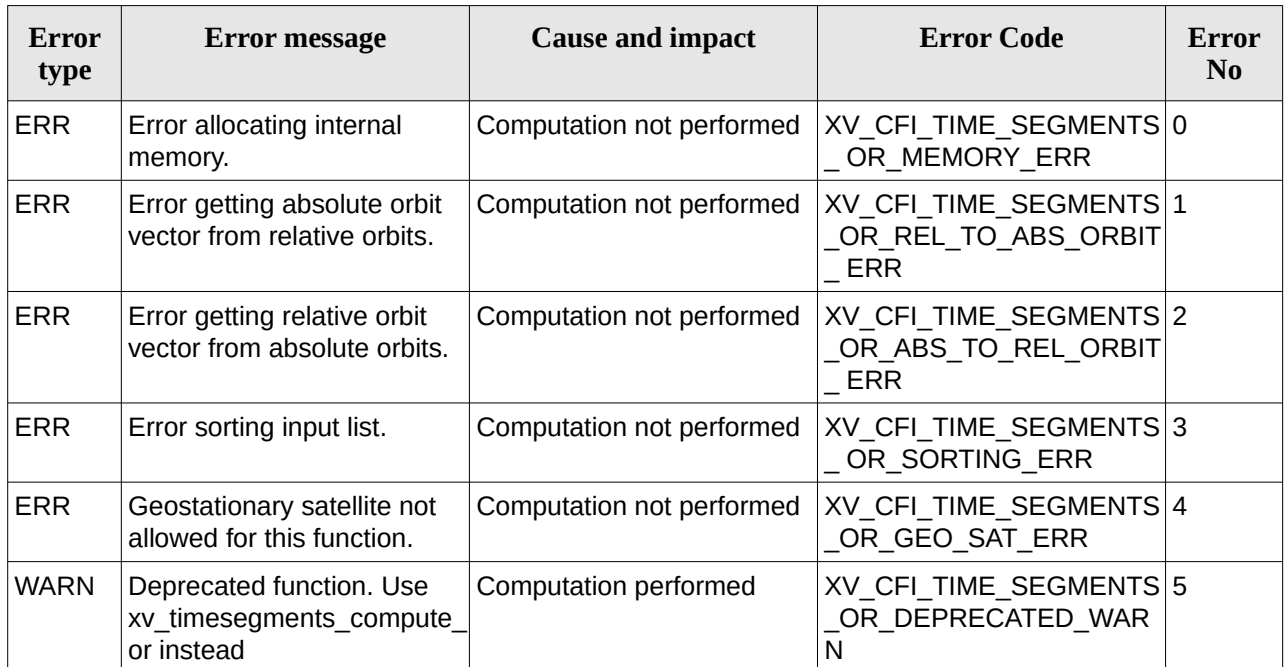

#### **Table 57: Error messages and codes**

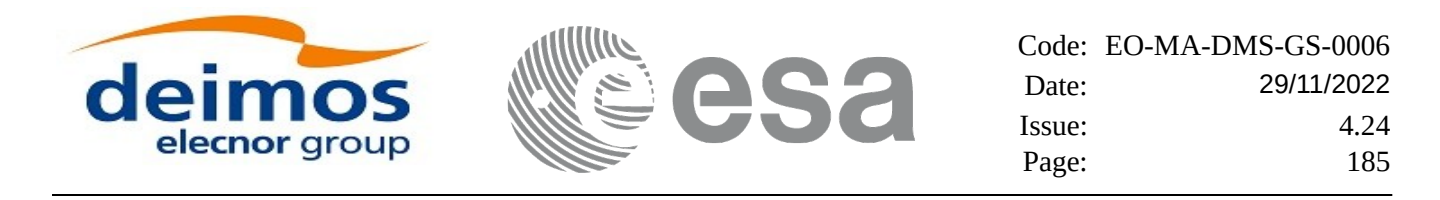

## **7.19 xv\_timesegments\_compute\_or**

## **7.19.1 Overview**

•

An orbital segment is a time interval along the orbit, defined by start and stop times expressed as an orbit number and the seconds elapsed since the ascending node crossing.

The **xv\_timesegments\_compute\_or** function computes the union of a list of orbital segments (see [Figure](#page-184-0) [11\)](#page-184-0)

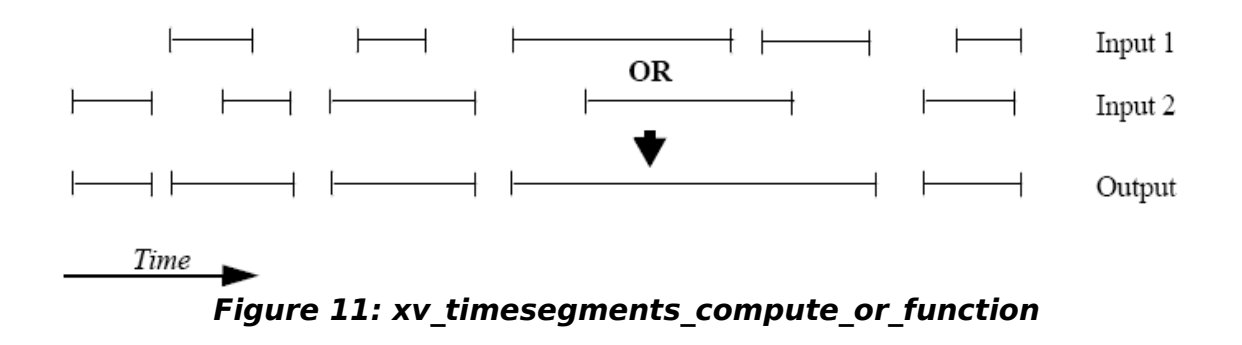

<span id="page-184-0"></span>The input segments list need to be sorted according to the start time of the segments. If this list is not sorted, it should be indicated in the function interface with the corresponding parameter (see below). In this case the input list will be modified accordingly.

The time intervals (xv\_time\_interval) used by **xv\_timesegments\_compute\_or** can be expressed as UTC times or orbit times (orbit plus seconds and microseconds since ascending node). This intervals express the start time/orbit and last time/orbit for the computations.

In case the time intervals are expressed as orbits, they can be expressed as absolute orbit numbers or in relative orbit and cycle numbers.

The orbit representation (absolute or relative) for the output segments will be the same as in the input orbits. The output segments will contain UTC times and orbit times. Moreover, the segments will be ordered chronologically.

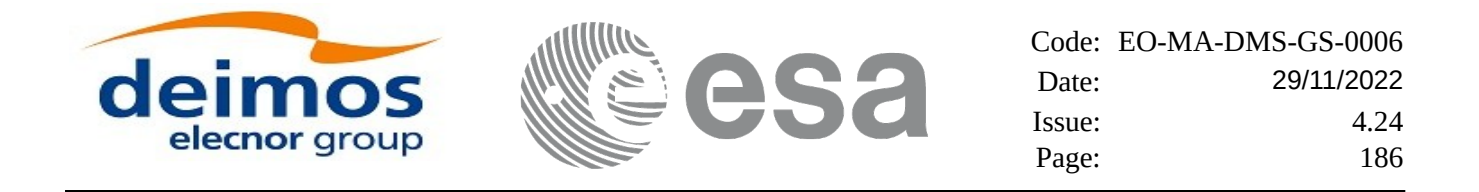

### **7.19.2 Calling sequence xv\_timesegments\_compute\_or**

For C programs, the call to **xv** timesegments compute or is (input parameters are underlined):

```
#include"explorer_visibility.h"
{
  xo\_orbit\_id orbit_id = \{NULL\};long order_switch;
  xv_visibility_interval_list seg_in1, seg_in2;
  xv_visibility_interval_list seg_out;
  long ierr[XV_NUM_ERR_COMPUTE_NOT];
  long status;
  status = xv_timesegments_compute_not( 
                   &orbit_id, &order_switch,
                   &seg_in1, 6seg_in2
                   &seg_out, ierr);
  /* Or, using the run_id */
  long run_id;
  status = xv_timesegments_compute_not( 
                   &run_id, &order_switch,
                   &seg_in1, &seg_in2
                   &seg_out, ierr);
}
```
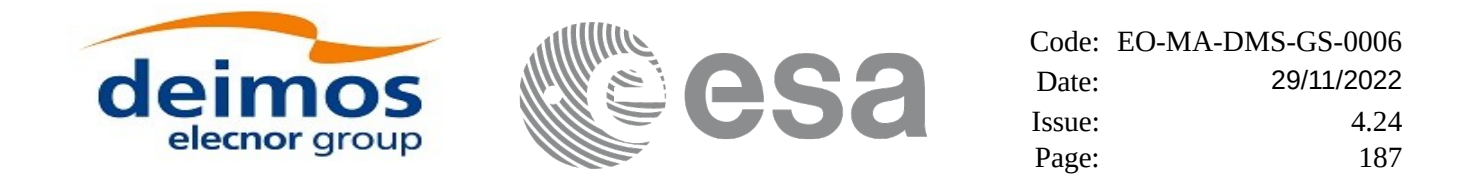

### **7.19.3 Input parameters xv\_timesegments\_compute\_or**

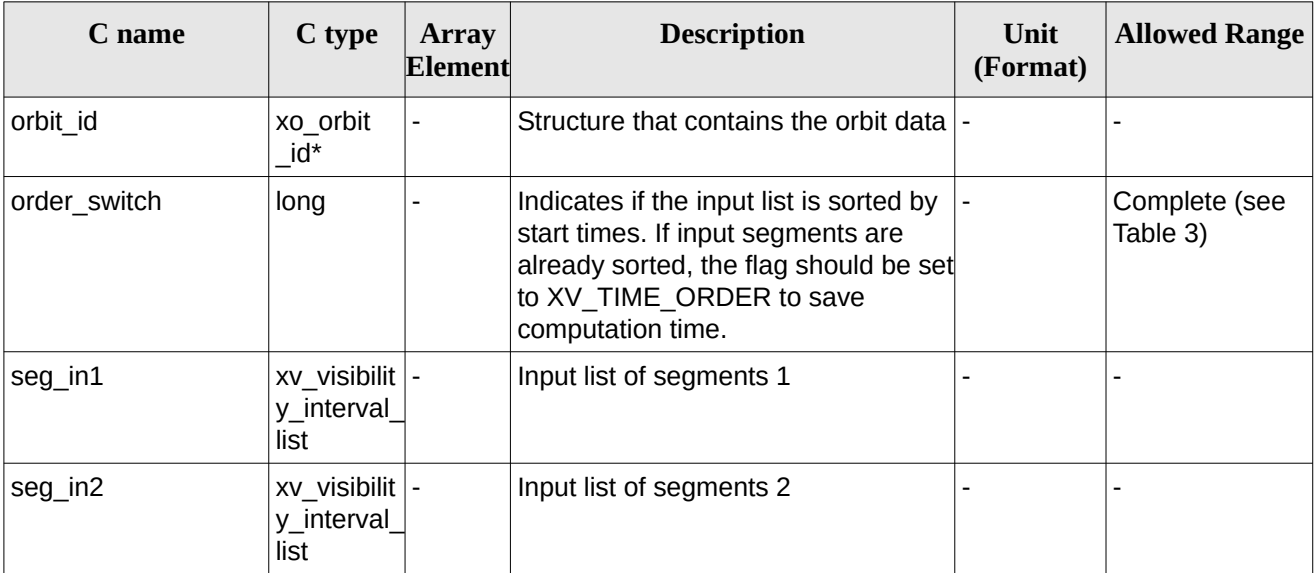

#### **Table 58: Input parameters of xv\_timesegments\_compute\_or**

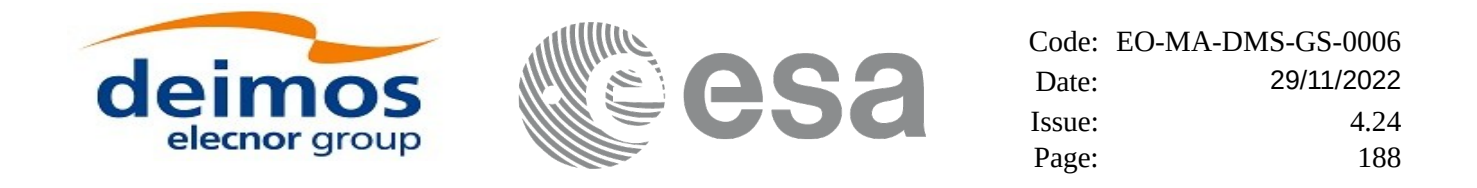

### **7.19.4 Output parameters xv\_timesegments\_compute\_or**

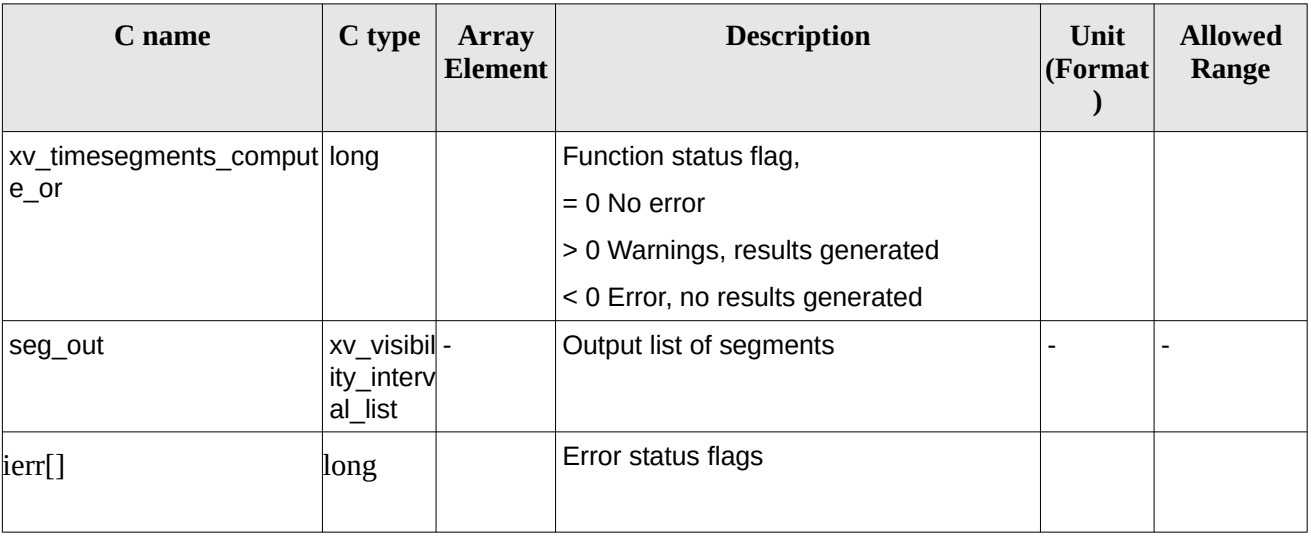

#### **Table 59: Output parameters of xv\_timesegments\_compute\_or**

Memory Management: Note that the memory for the output visibility segments arrays is allocated within the **xv\_timesegments\_compute\_or** function. So the user will only have to declare those pointers but not to allocate memory for them. However, once the function has returned without error, the user will have the responsibility of freeing the memory for those pointers once they are not used.

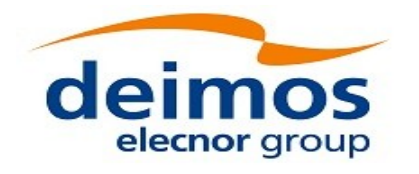

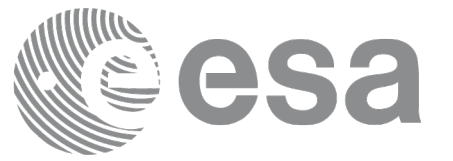

### **7.19.5 Warnings and errors**

Next table lists the possible error messages that can be returned by the **xv\_timesegments\_compute\_or** CFI function after translating the returned status vector into the equivalent list of error messages by calling the function of the EO\_VISIBILITY software library **xv\_get\_msg**.

This table also indicates the type of message returned, i.e. either a warning (WARN) or an error (ERR), the cause of such a message and the impact on the performed calculation, mainly on the results vector.

The table is completed by the error code and value. These error codes can be obtained translating the status vector returned by the **xv\_timesegments\_compute\_or** CFI function by calling the function of the EO\_VISIBILITY software library **xv\_get\_code**.

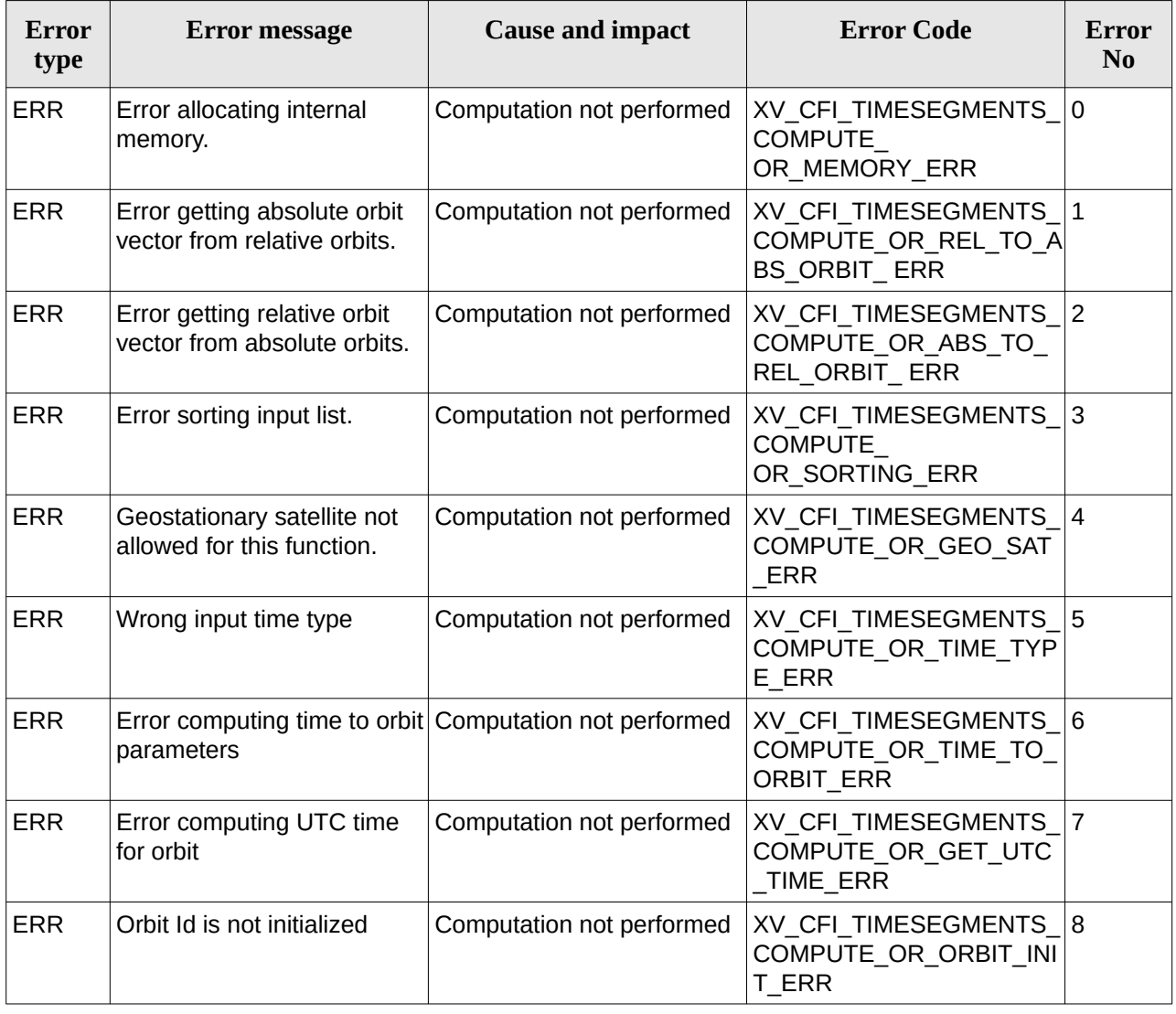

#### **Table 60: Error messages and codes**

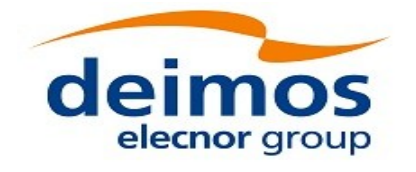

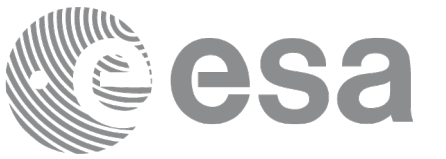

# **7.20 xv\_time\_segments\_and**

**Note**: this function is deprecated. Use **xv\_timesegments\_compute\_and** instead (see section [7.21](#page-195-0)).

### **7.20.1 Calling sequence**

For C programs, the call to **xv\_time\_segments\_and** is (input parameters are underlined):

```
#include"explorer_visibility.h"
{
  xo orbit id orbit id = {NULL};
  long orbit_type, order_switch,
           num_segments_1,
           *bgn_orbit_1, *bgn_secs_1, 
           *bgn_microsecs_1, *bgn_cycle_1,
           *end_orbit_1, *end_secs_1,
           *end_microsecs_1, *end_cycle_1,
           num_segments_2,
           *bgn_orbit_2, *bgn_secs_2, 
           *bgn_microsecs_2, *bgn_cycle_2,
           *end_orbit_2, *end_secs_2,
           *end_microsecs_2, *end_cycle_2,
           num_segments_out,
           *bgn_orbit_out, *bgn_secs_out,
           *bgn_microsecs_out, *bgn_cycle_out,
           *end_orbit_out, *end_secs_out,
           *end_microsecs_out, *end_cycle_out,
           ierr[XV_NUM_ERR_AND], status;
  status = xv_time_segments_and (
                    &orbit_id, 
                     &orbit_type, &order_switch,
                     &number_segments_1,
                    bgn_orbit_1, bgn_second_1,
                     bgn_microsec_1, bgn_cycle_1,
                    end orbit 1, end second 1,
                     end_microsec_1, end_cycle_1,
                     &number_segments_2,
                     bgn_orbit_2, bgn_second_2, 
                     bgn_microsec_2, bgn_cycle_2,
```
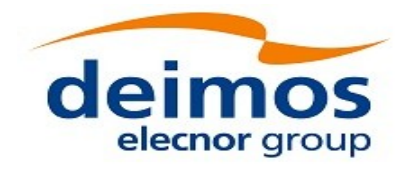

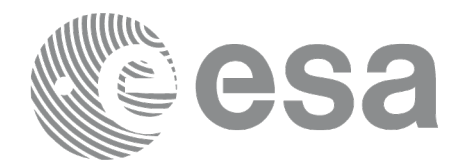

Code: EO-MA-DMS-GS-0006 Date: 29/11/2022 Issue: 4.24 Page: 191

end\_orbit\_2, end\_second\_2, end\_microsec\_2, end\_cycle\_2, &num\_segments\_out, &bgn\_orbit\_out, &bgn\_secs\_out, &bgn\_microsecs\_out, &bgn\_cycle\_out, &end\_orbit\_out, &end\_secs\_out, &end\_microsecs\_out, &end\_cycle\_out, ierr);

/\* Or, using the run\_id \*/ long run\_id;

status = xv\_time\_segments\_and\_run ( &run\_id, &orbit\_type, &order\_switch, &number\_segments\_1, bgn\_orbit\_1, bgn\_second\_1, bgn\_microsec\_1, bgn\_cycle\_1, end\_orbit\_1, end\_second\_1, &number\_segments\_2,

end microsec 1, end cycle 1, bgn\_orbit\_2, bgn\_second\_2, bgn\_microsec\_2, bgn\_cycle\_2, end\_orbit\_2, end\_second\_2, end\_microsec\_2, end\_cycle\_2, &num\_segments\_out, &bgn\_orbit\_out, &bgn\_secs\_out, &bgn\_microsecs\_out, &bgn\_cycle\_out, &end\_orbit\_out, &end\_secs\_out, &end\_microsecs\_out, &end\_cycle\_out, ierr);

}

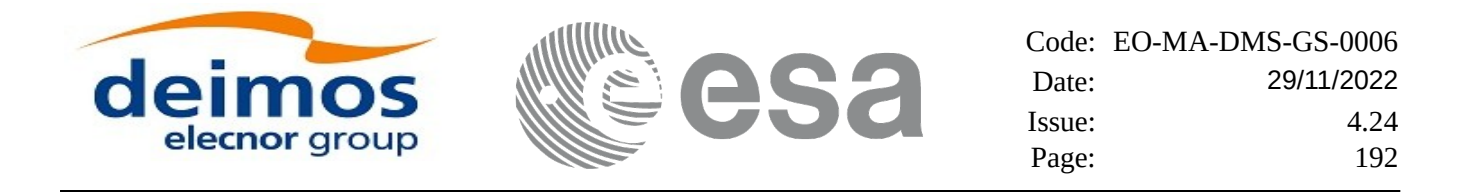

### **7.20.2 Input parameters xv\_time\_segments\_and**

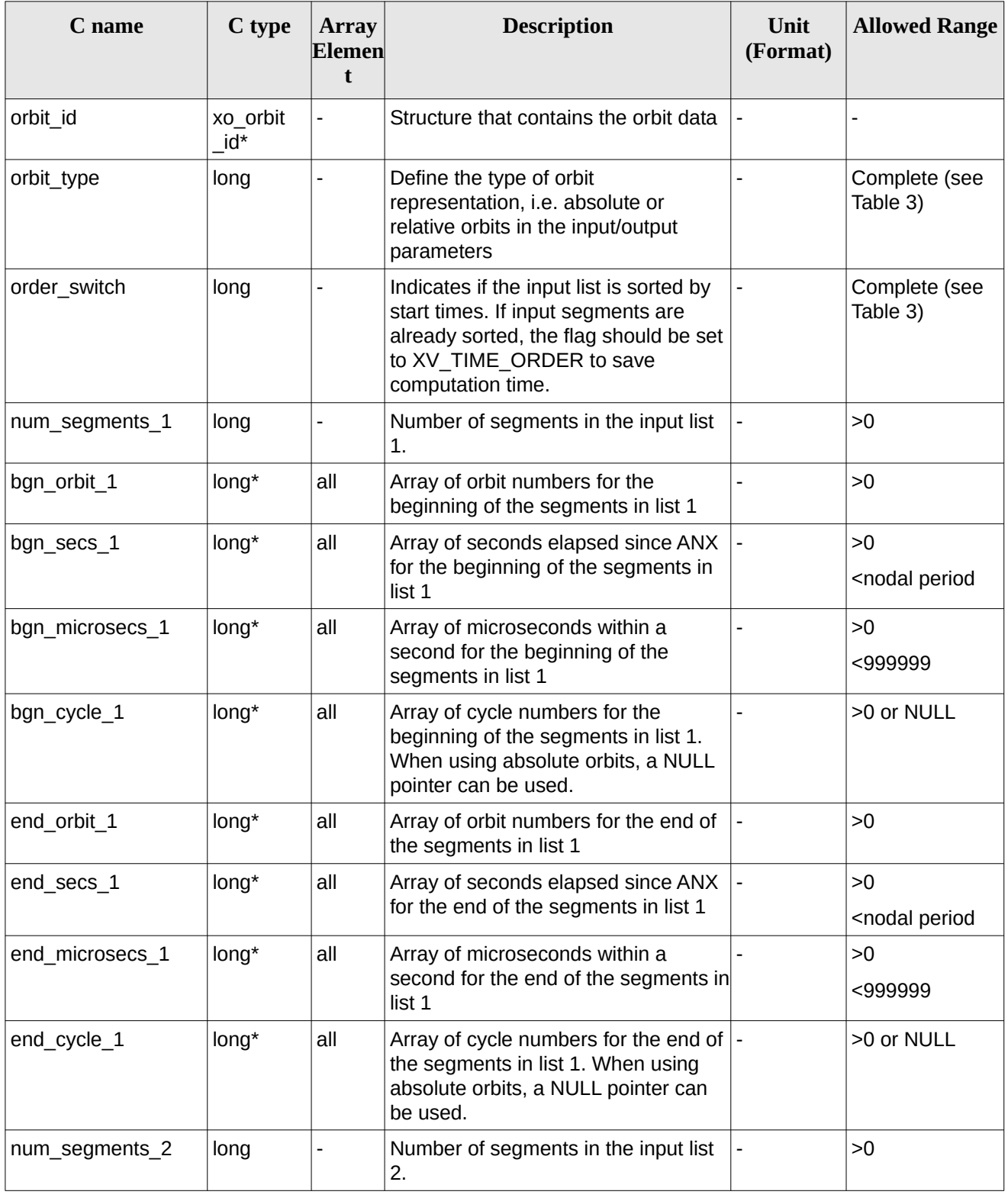

### **Table 61: Input parameters of xv\_time\_segments\_and**

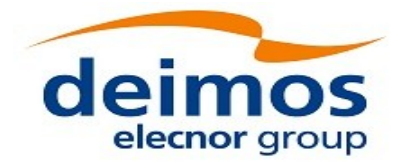

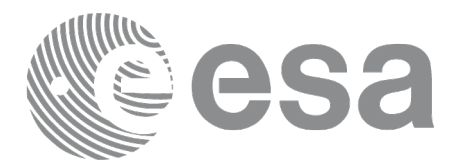

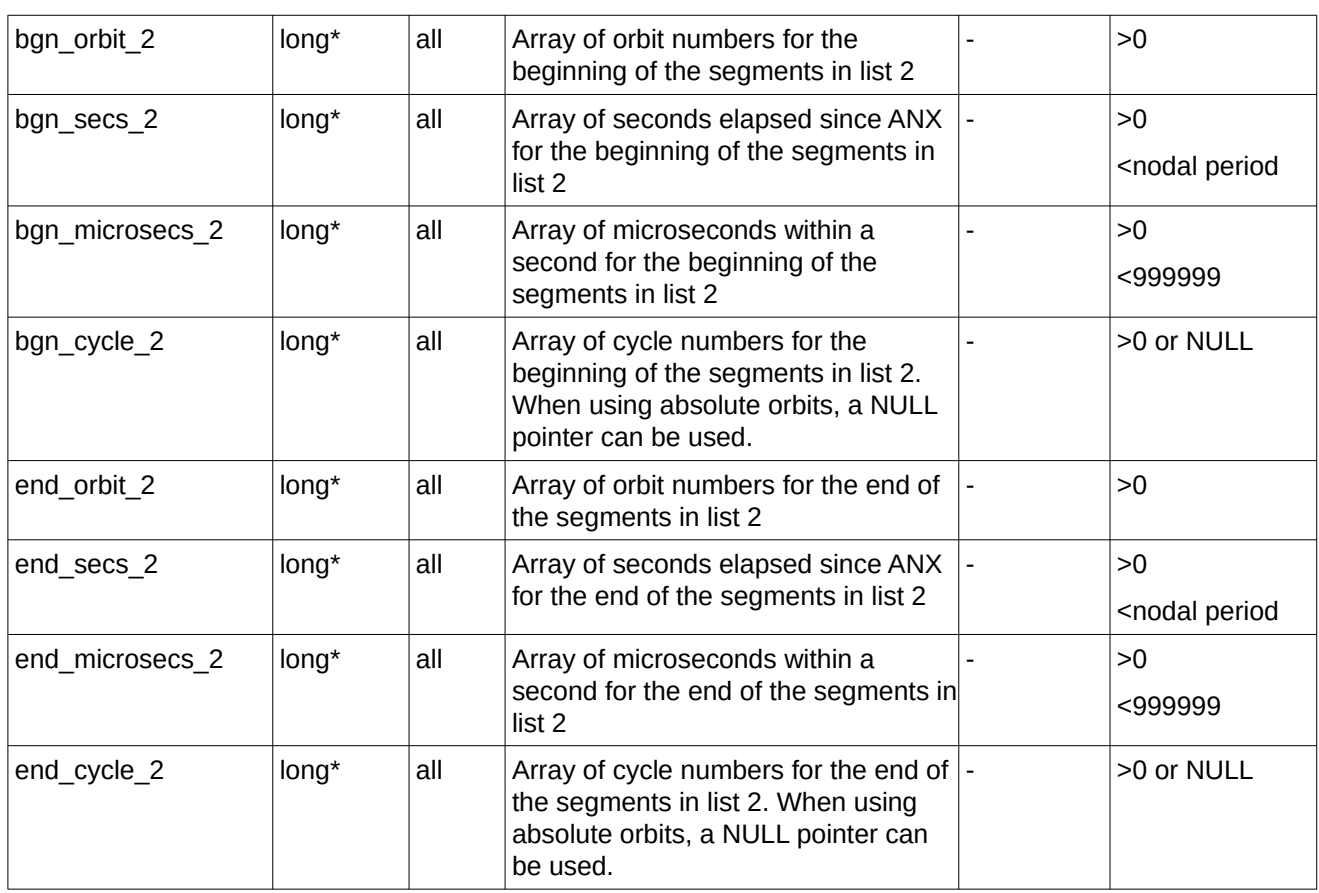

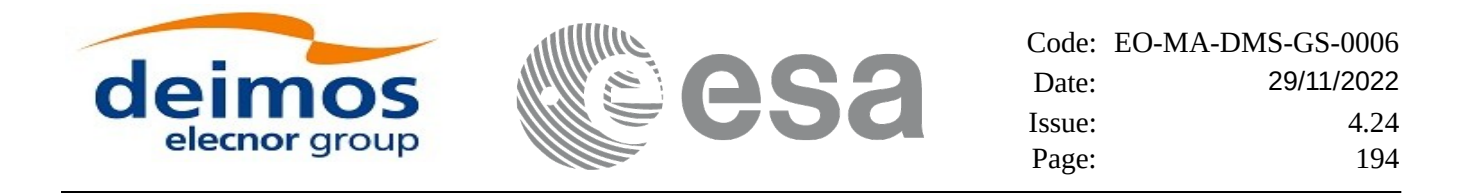

### **7.20.3 Output parameters xv\_time\_segments\_and**

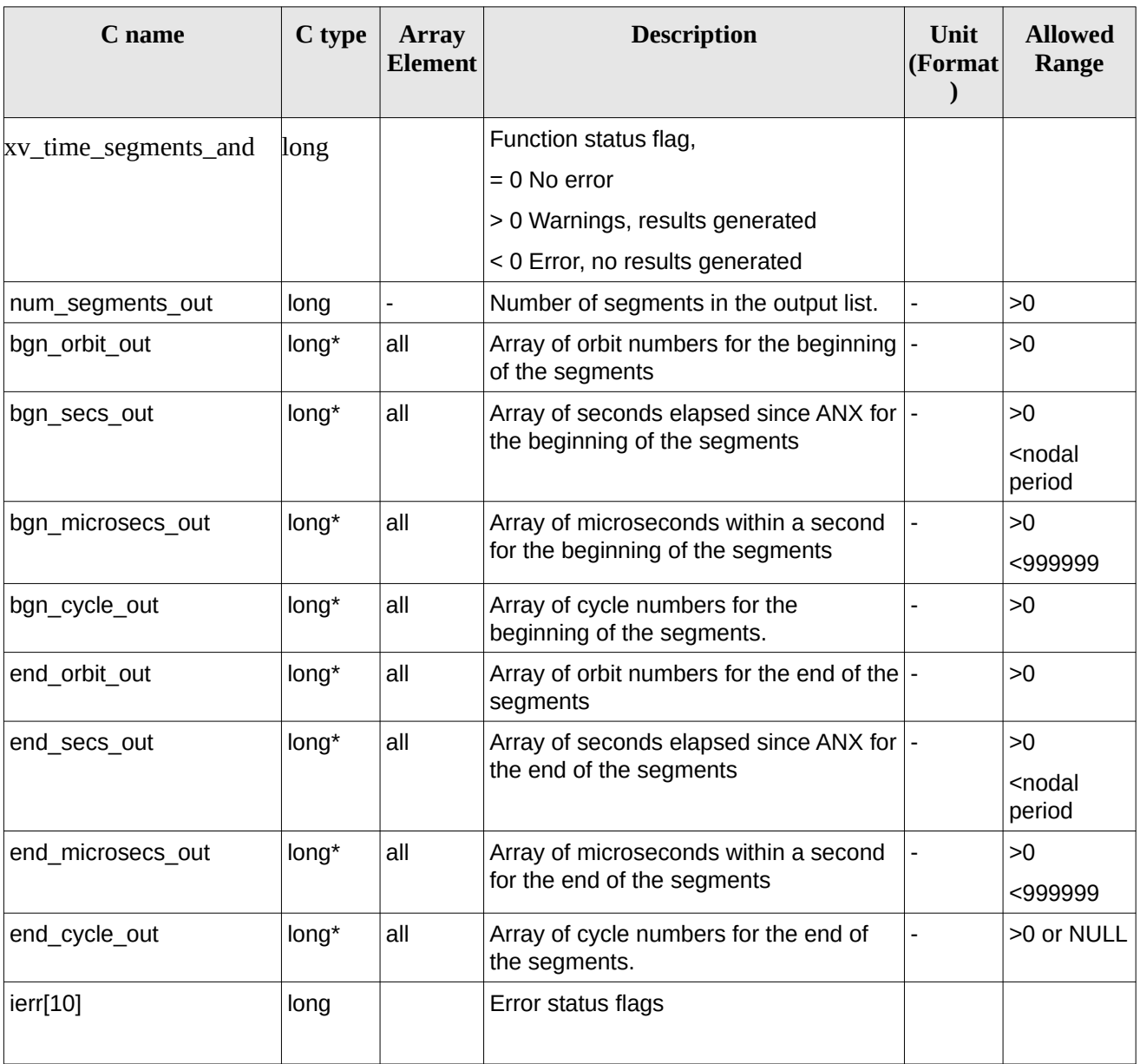

#### **Table 62: Output parameters of xv\_time\_segments\_and**

Memory Management: Note that the output visibility segments arrays are pointers to integers instead of static arrays. The memory for these dynamic arrays is allocated within the **xv\_time\_segments\_and** function. So the user will only have to declare those pointers but not to allocate memory for them. However, once the function has returned without error, the user will have the responsibility of freeing the memory for those pointers once they are not used.

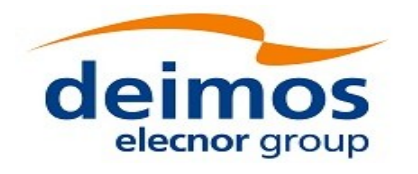

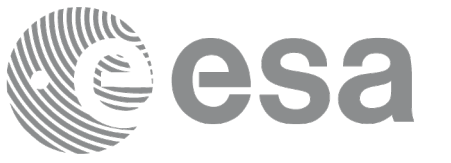

### **7.20.4 Warnings and errors**

Next table lists the possible error messages that can be returned by the **xv\_time\_segments\_and** CFI function after translating the returned status vector into the equivalent list of error messages by calling the function of the EO\_VISIBILITY software library **xv\_get\_msg**.

This table also indicates the type of message returned, i.e. either a warning (WARN) or an error (ERR), the cause of such a message and the impact on the performed calculation, mainly on the results vector.

The table is completed by the error code and value. These error codes can be obtained translating the status vector returned by the **xv\_time\_segments\_and** CFI function by calling the function of the EO\_VISIBILITY software library **xv\_get\_code**.

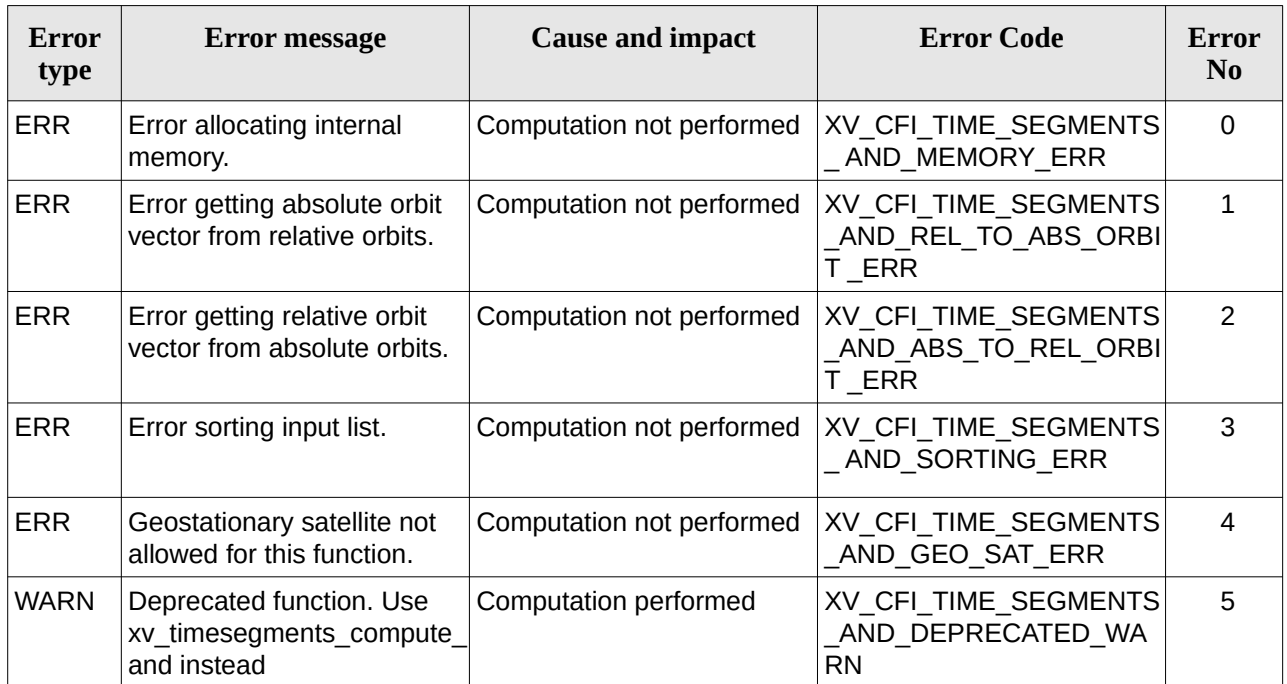

#### **Table 63: Error messages and codes**

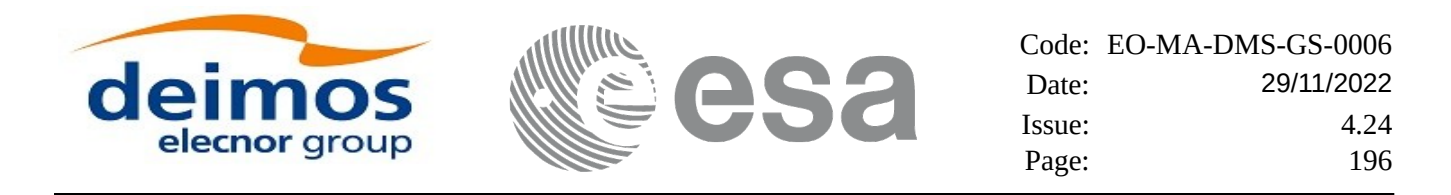

## <span id="page-195-0"></span>**7.21 xv\_timesegments\_compute\_and**

## **7.21.1 Overview**

•

An orbital segment is a time interval along the orbit, defined by start and stop times expressed as an orbit number and the seconds elapsed since the ascending node crossing.

The **xv\_timesegments\_compute\_and** function computes the intersection of a list of orbital segments (see [Figure 12](#page-195-1))

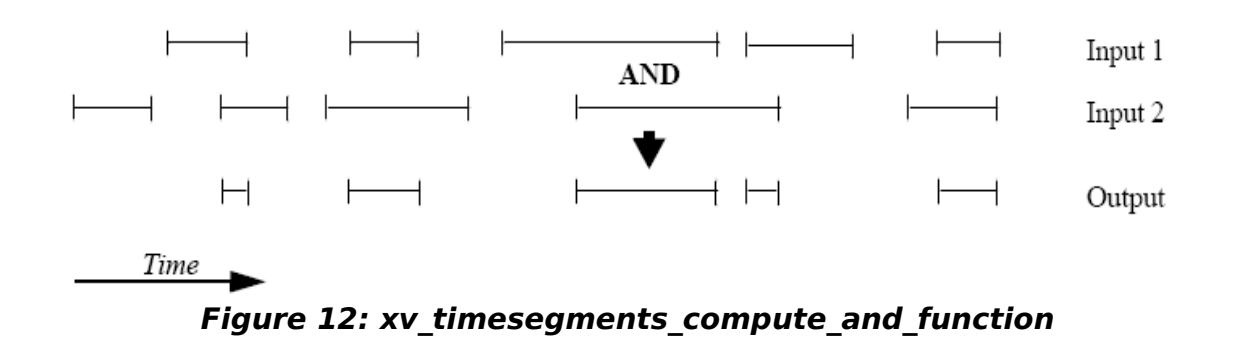

<span id="page-195-1"></span>The input segments list need to be sorted according to the start time of the segments. If this list is not sorted, it should be indicated in the function interface with the corresponding parameter (see below). In this case the input list will be modified accordingly.

The time intervals (xv\_time\_interval) used by **xv\_timesegments\_compute\_and** can be expressed as UTC times or orbit times (orbit plus seconds and microseconds since ascending node). This intervals express the start time/orbit and last time/orbit for the computations.

In case the time intervals are expressed as orbits, they can be expressed as absolute orbit numbers or in relative orbit and cycle numbers.

The orbit representation (absolute or relative) for the output segments will be the same as in the input orbits. The output segments will contain UTC times and orbit times. Moreover, the segments will be ordered chronologically.

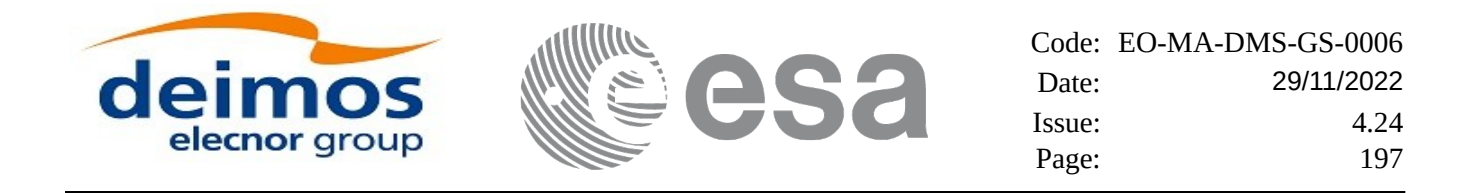

### **7.21.2 Calling sequence xv\_timesegments\_compute\_and**

For C programs, the call to **xv\_timesegments\_compute\_and** is (input parameters are underlined):

```
#include"explorer_visibility.h"
{
  xo\_orbit\_id orbit_id = \{NULL\};long order_switch;
  xv_visibility_interval_list seg_in1, seg_in2;
  xv_visibility_interval_list seg_out;
  long ierr[XV_NUM_ERR_COMPUTE_AND];
  long status;
  status = xv_timesegments_compute_and( 
                   &orbit_id, &order_switch,
                   &seg_in1, &seg_in2,
                   &seg_out, ierr);
  /* Or, using the run_id */
  long run_id;
  status = xv_timesegments_compute_and( 
                   &run_id, &order_switch,
                   &seg_in1, &seg_in2,
                   &seg_out, ierr);
}
```
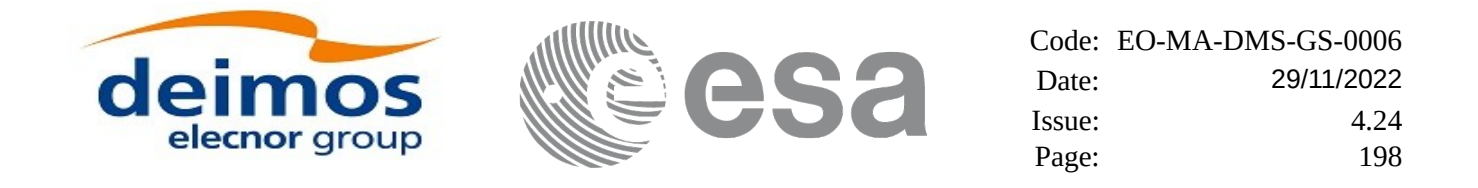

### **7.21.3 Input parameters xv\_timesegments\_compute\_and**

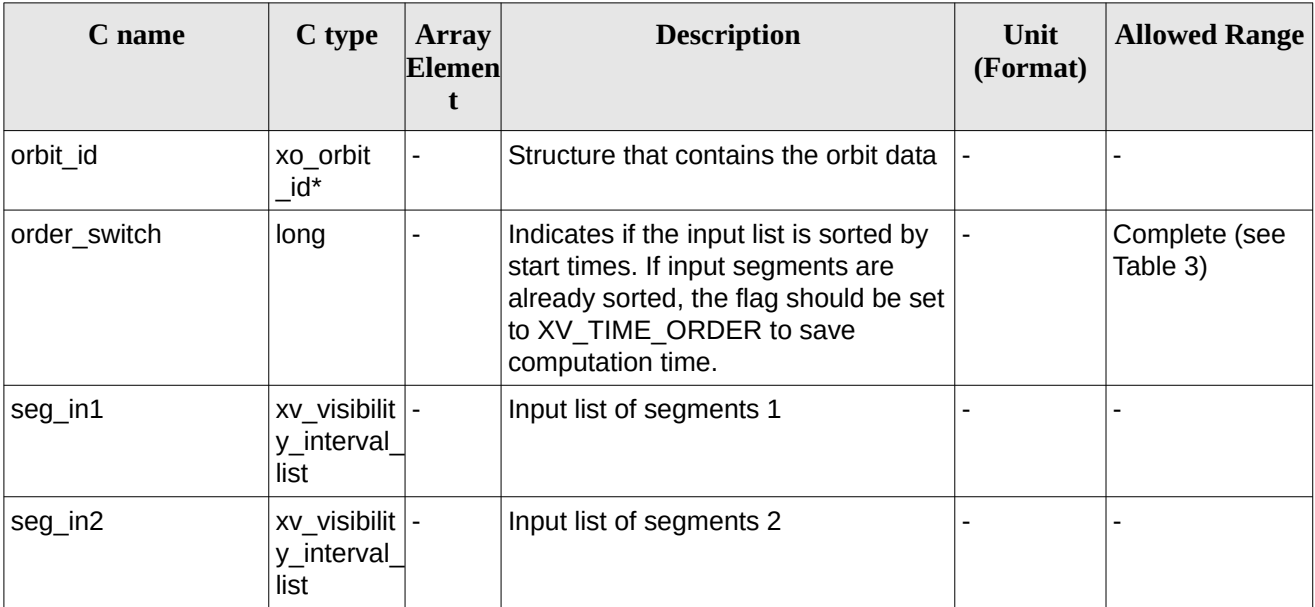

#### **Table 64: Input parameters of xv\_timesegments\_compute\_and**

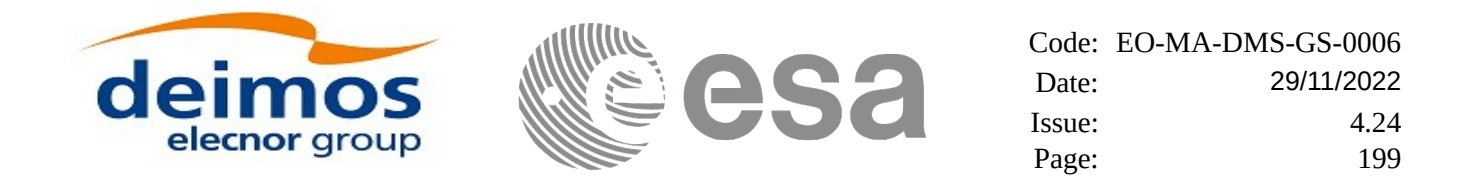

### **7.21.4 Output parameters xv\_timesegments\_compute\_and**

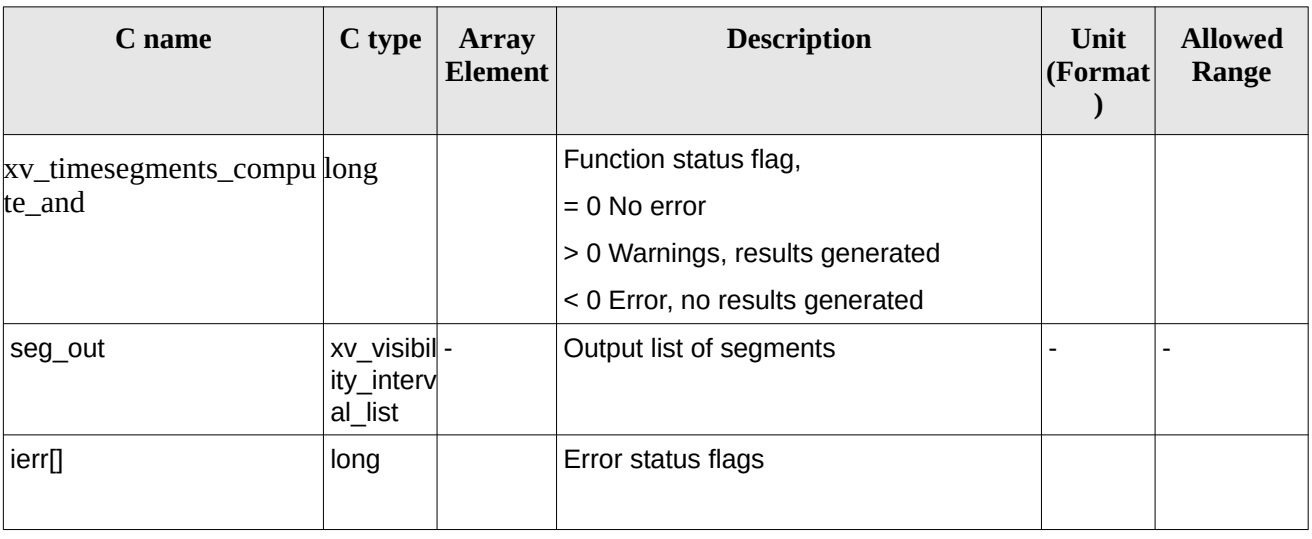

#### **Table 65: Output parameters of xv\_timesegments\_compute\_and**

Memory Management: Note that the memory for the output visibility segments arrays is allocated within the **xv\_timesegments\_compute\_and** function. So the user will only have to declare those pointers but not to allocate memory for them. However, once the function has returned without error, the user will have the responsibility of freeing the memory for those pointers once they are not used.

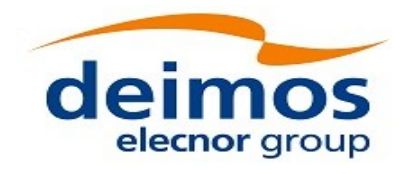

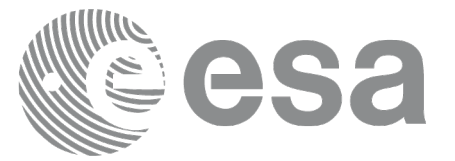

### **7.21.5 Warnings and errors**

Next table lists the possible error messages that can be returned by the **xv\_timesegments\_compute\_and** CFI function after translating the returned status vector into the equivalent list of error messages by calling the function of the EO\_VISIBILITY software library **xv\_get\_msg**.

This table also indicates the type of message returned, i.e. either a warning (WARN) or an error (ERR), the cause of such a message and the impact on the performed calculation, mainly on the results vector.

The table is completed by the error code and value. These error codes can be obtained translating the status vector returned by the **xv\_timesegments\_compute\_and** CFI function by calling the function of the EO\_VISIBILITY software library **xv\_get\_code**.

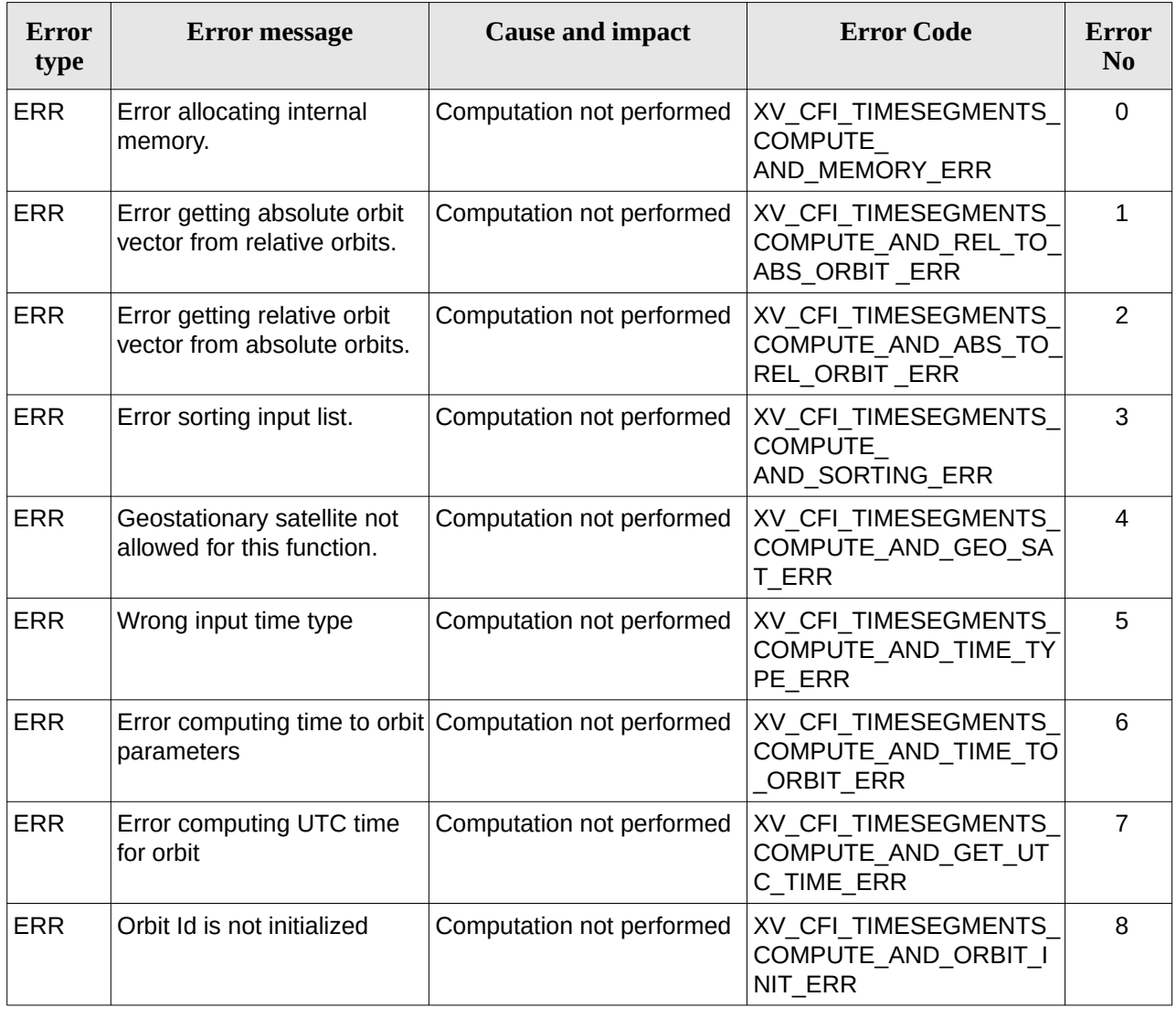

#### **Table 66: Error messages and codes**

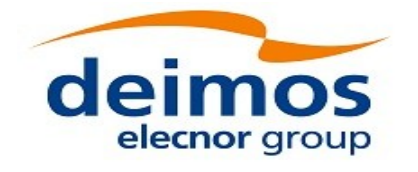

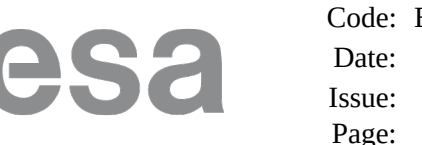

## **7.22 xv\_time\_segments\_sort**

**Note**: this function is deprecated. Use **xv\_timesegments\_compute\_sort** instead (see section [7.23\)](#page-205-0).

**7.22.1 Calling sequence xv\_time\_segments\_sort**

For C programs, the call to **xv** time\_segments\_sort is (input parameters are underlined):

```
#include"explorer_visibility.h"
{
  xo_0rbit_id orbit id = \{NULL\};long orbit_type, sort_criteria,
           num_segments,
           *bgn_orbit, *bgn_secs, 
           *bgn_microsecs, *bgn_cycle,
           *end_orbit, *end_secs,
           *end_microsecs, *end_cycle,
           ierr, status;
  status = xv_time_segments_sort (
                     &orbit_id, 
                      &orbit_type, &sort_criteria,
                      &number_segments,
                      bgn_orbit, bgn_second,
                     bgn_microsec, bgn_cycle,
                      end_orbit, end_second,
                     end_microsec, end_cycle,
                    ierr);
  /* Or, using the run_id */
  long run_id;
  status = xv_time_segments_sort_run (
                     &run_id, 
                      &orbit_type, &sort_criteria,
                      &number_segments,
                       bgn_orbit, bgn_second,
                     bgn_microsec, bgn_cycle,
                       end_orbit, end_second,
                     end_microsec, end_cycle,
```
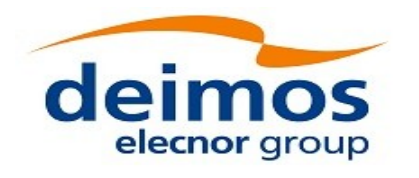

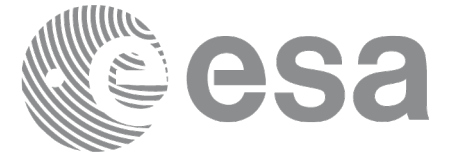

Code: EO-MA-DMS-GS-0006 Date: 29/11/2022 Issue: 4.24 Page: 202

ierr);

}

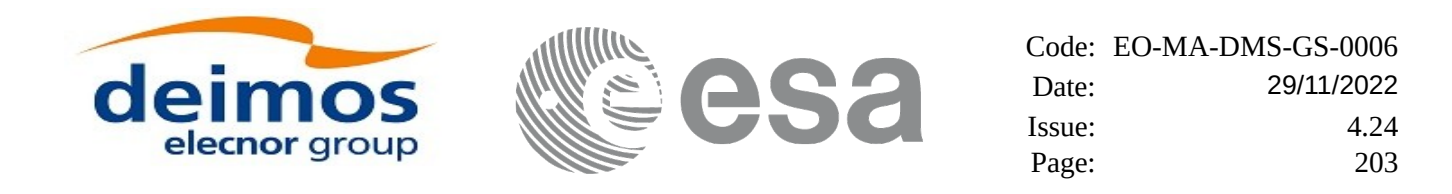

### **7.22.2 Input parameters xv\_time\_segments\_sort**

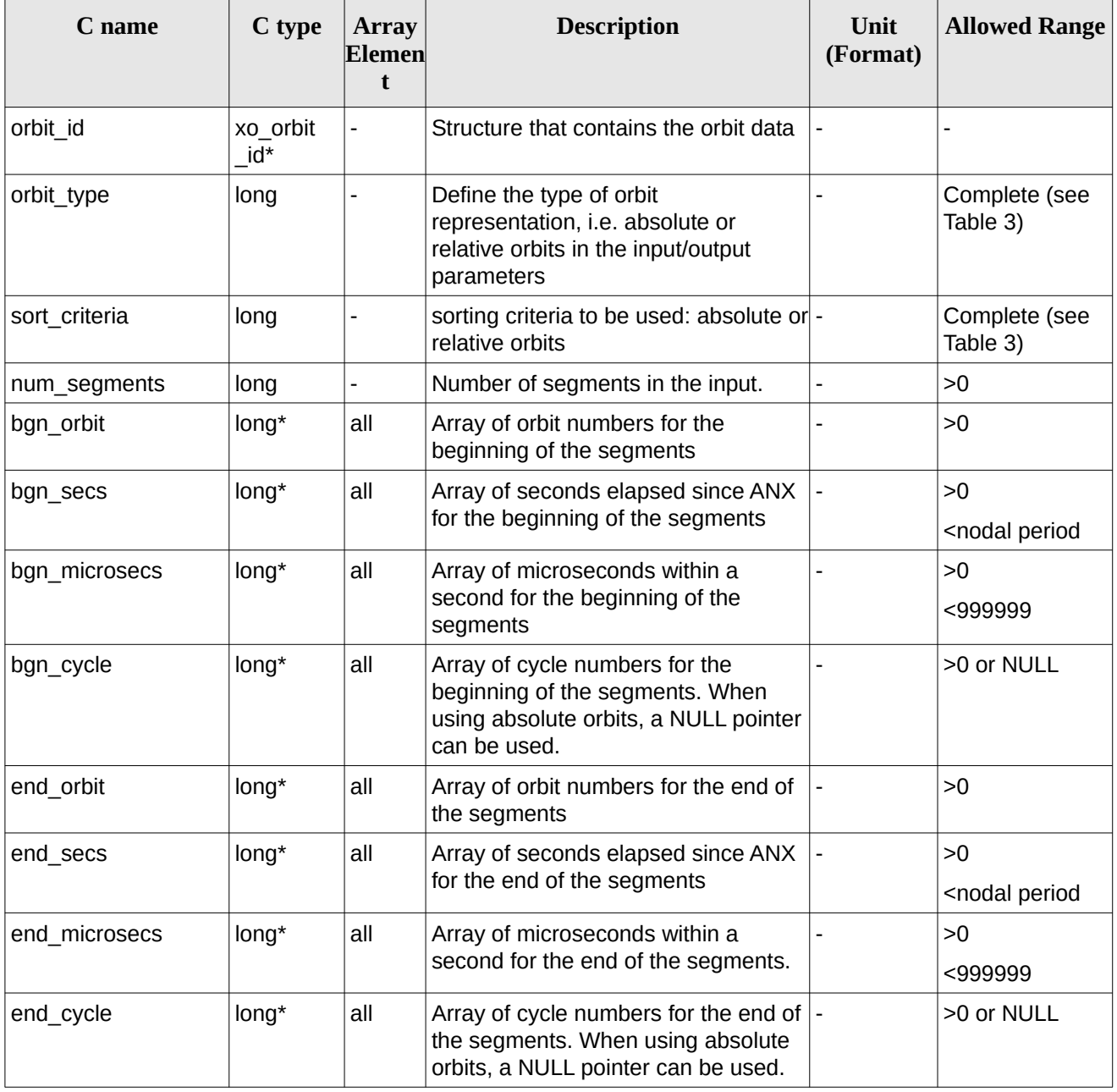

#### **Table 67: Input parameters of xv\_time\_segments\_sort**

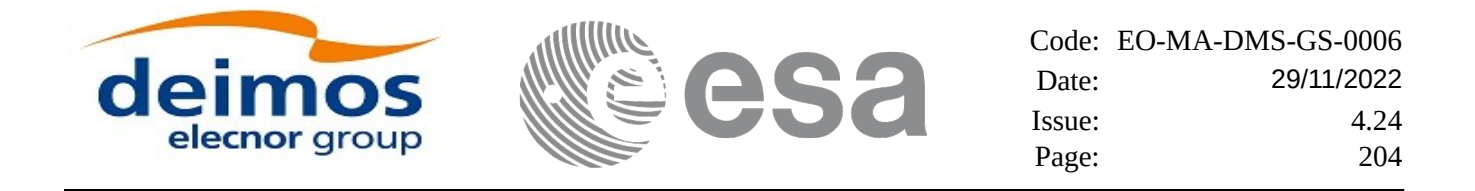

### **7.22.3 Output parameters xv\_time\_segments\_sort**

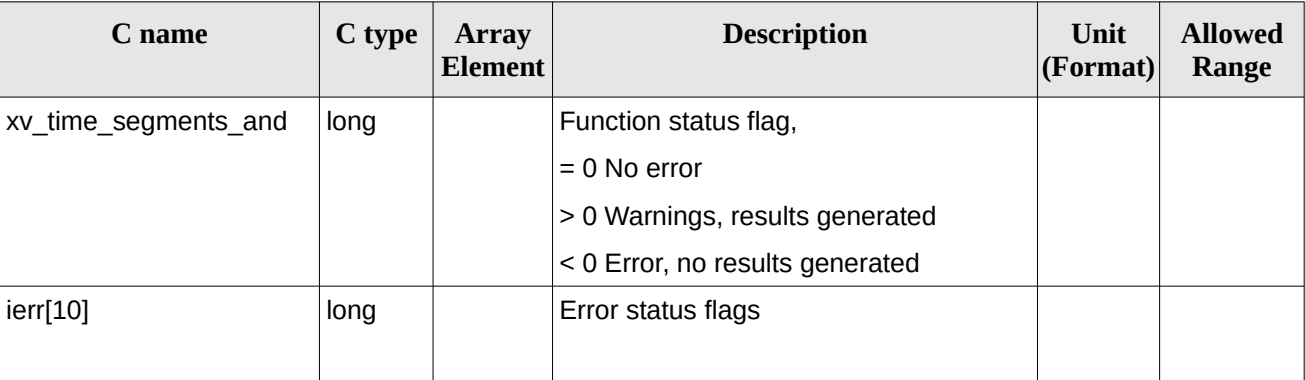

#### **Table 68: Output parameters of xv\_time\_segments\_sort**

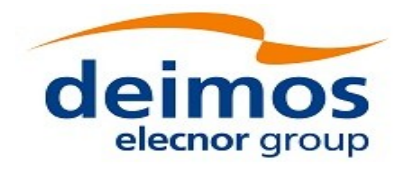

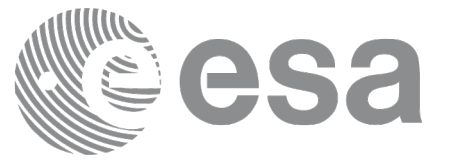

### **7.22.4 Warnings and errors**

Next table lists the possible error messages that can be returned by the **xv\_time\_segments\_sort** CFI function after translating the returned status vector into the equivalent list of error messages by calling the function of the EO\_VISIBILITY software library **xv\_get\_msg**.

This table also indicates the type of message returned, i.e. either a warning (WARN) or an error (ERR), the cause of such a message and the impact on the performed calculation, mainly on the results vector.

The table is completed by the error code and value. These error codes can be obtained translating the status vector returned by the **xv\_time\_segments\_sort** CFI function by calling the function of the EO\_VISIBILITY software library **xv\_get\_code**.

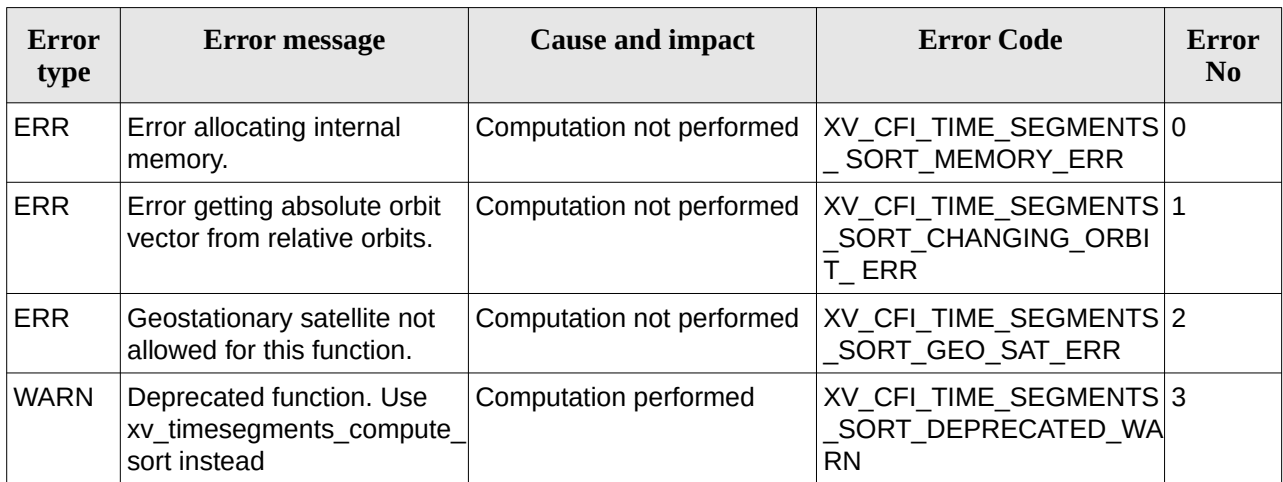

#### **Table 69: Error messages and codes**

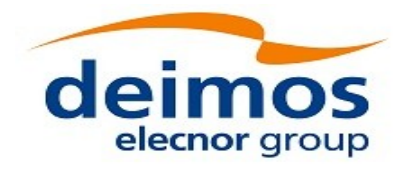

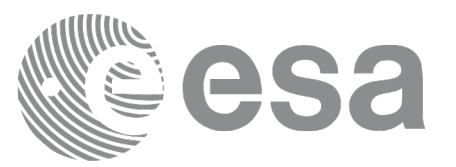

# <span id="page-205-0"></span>**7.23 xv\_timesegments\_compute\_sort**

## **7.23.1 Overview**

An orbital segment is a time interval along the orbit, defined by start and stop times expressed as an orbit number and the seconds elapsed since the ascending node crossing.

The **xv** timesegments compute sort function sorts a list of orbital segments following two different criteria:

- Absolute orbits: the segments are sorted by their start time
- Relative orbits

•

The time intervals (xv\_time\_interval) used by **xv\_timesegments\_compute\_and** can be expressed as UTC times or orbit times (orbit plus seconds and microseconds since ascending node). This intervals express the start time/orbit and last time/orbit for the computations.

In case the time intervals are expressed as orbits, they can be expressed as absolute orbit numbers or in relative orbit and cycle numbers.

The orbit representation (absolute or relative) for the output segments will be the same as in the input orbits. The output segments will contain UTC times and orbit times.

 Note that the sort criteria does not have any relation with the chosen orbit representation. The following example clarifies this:

Input orbits: 6, 8, 4, 5, 9, 3 (absolute)

Let's suppose that the cycle length is 4 orbits. Then the relative orbits are:

input orbits: 2, 4, 4, 1, 1, 3 (relative)

When ordering this array, we have the following possibilities ([Table 70\)](#page-205-1) depending on the orbit representation and the sort criteria chosen:

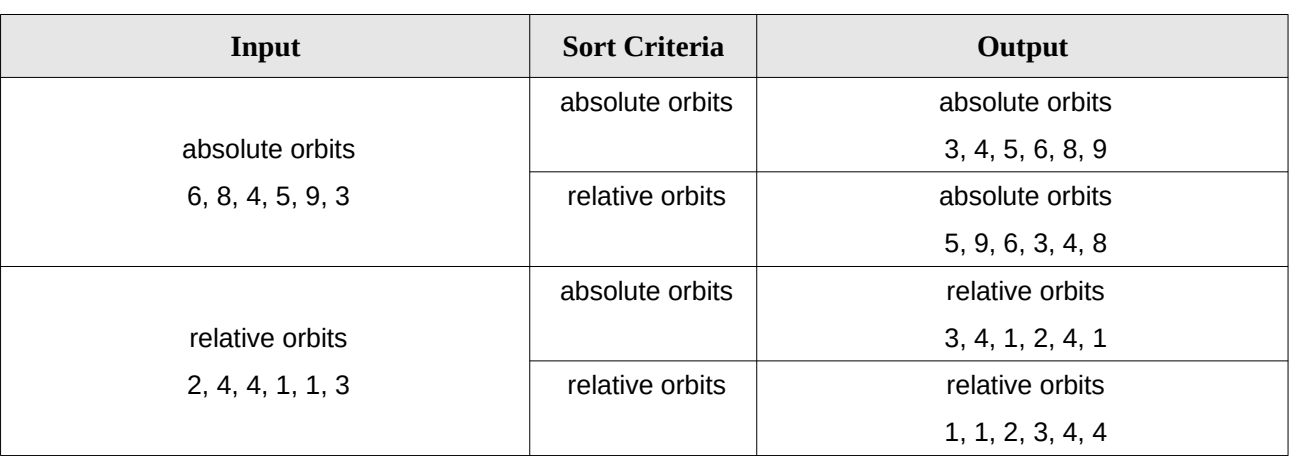

#### <span id="page-205-1"></span>**Table 70: xv\_timesegments\_compute\_sort function**

### **7.23.2 Calling sequence xv\_timesegments\_compute\_sort**

For C programs, the call to **xv\_timesegments\_compute\_sort** is (input parameters are underlined):

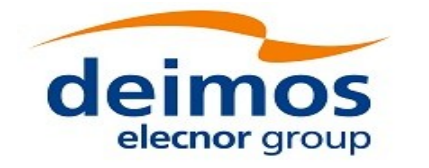

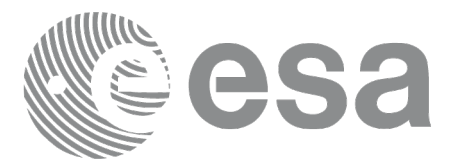

Code: EO-MA-DMS-GS-0006 Date: 29/11/2022 Issue: 4.24 Page: 207

```
#include"explorer_visibility.h"
{
  xo\_orbit\_id orbit_id = \{NULL\};long sort_criteria;
  xv_visibility_interval_list seg_in;
  long ierr[XV_NUM_ERR_COMPUTE_SORT];
  long status;
  status = xv_timesegments_compute_sort( 
                    &orbit_id, &sort_criteria,
                    &seg_in, ierr);
  \frac{1}{2} or, using the run_id */
  long run_id;
  status = xv_timesegments_compute_sort( 
                    &run_id, &sort_criteria,
                    &seg_in, ierr);
}
```
Earth Observation Mission CFI Software. EO\_VISIBILITY Software User Manual

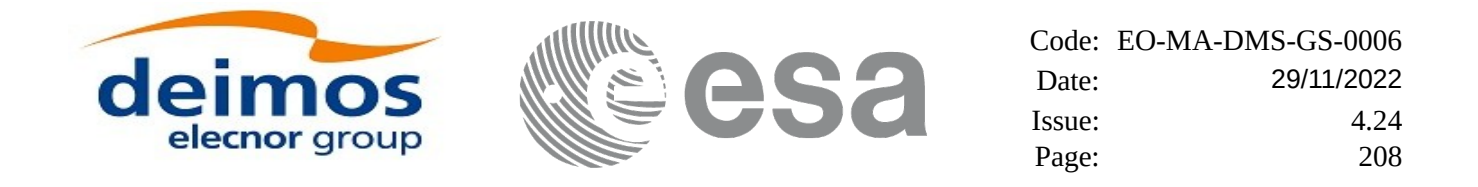

### **7.23.3 Input parameters xv\_timesegments\_compute\_sort**

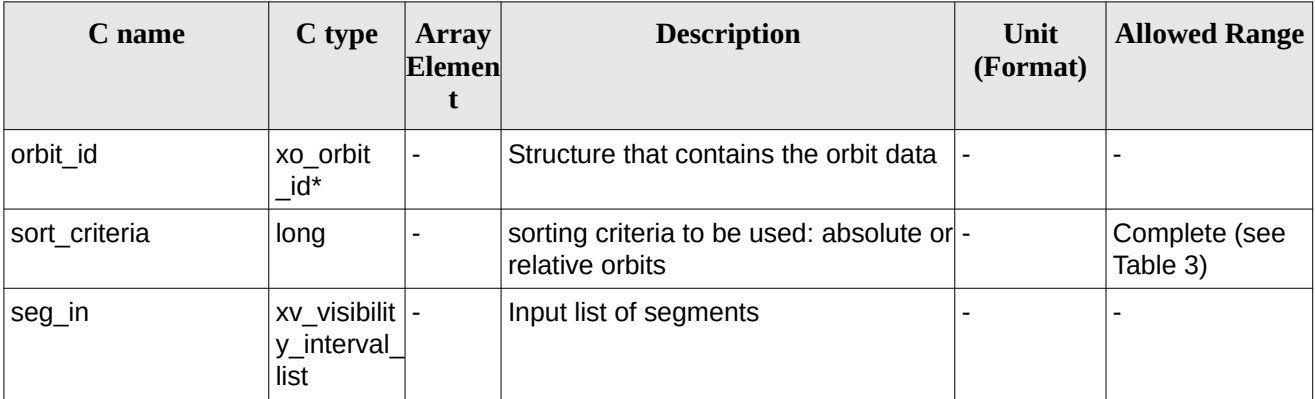

#### **Table 71: Input parameters of xv\_timesegments\_compute\_sort**

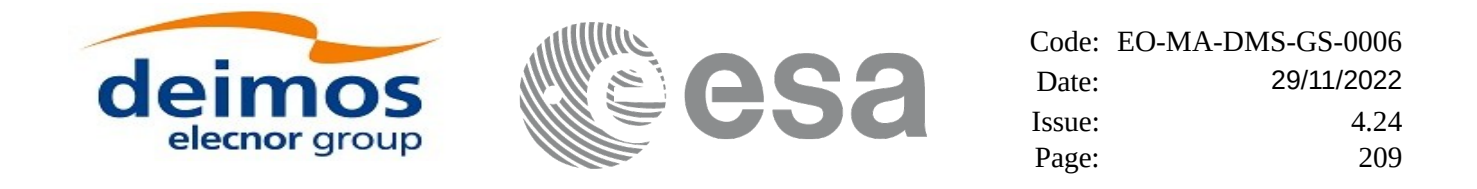

### **7.23.4 Output parameters xv\_timesegments\_compute\_sort**

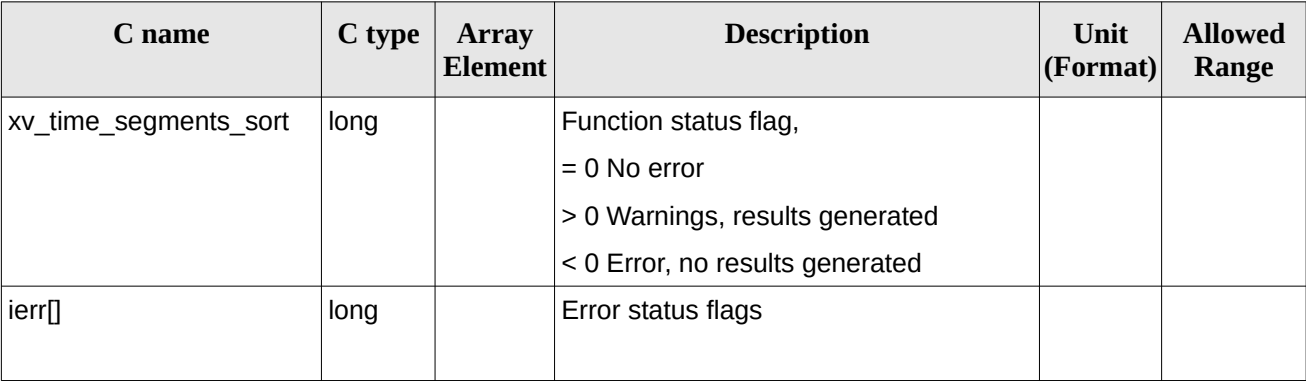

#### **Table 72: Output parameters of xv\_timesegments\_compute\_sort**

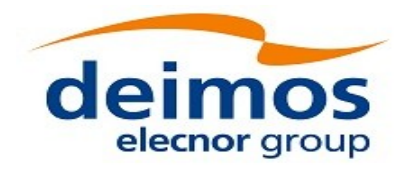

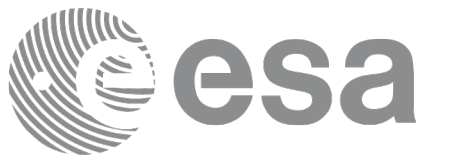

### **7.23.5 Warnings and errors**

Next table lists the possible error messages that can be returned by the **xv\_timesegments\_compute\_sort** CFI function after translating the returned status vector into the equivalent list of error messages by calling the function of the EO\_VISIBILITY software library **xv\_get\_msg**.

This table also indicates the type of message returned, i.e. either a warning (WARN) or an error (ERR), the cause of such a message and the impact on the performed calculation, mainly on the results vector.

The table is completed by the error code and value. These error codes can be obtained translating the status vector returned by the **xv\_timesegments\_compute\_sort** CFI function by calling the function of the EO\_VISIBILITY software library **xv\_get\_code**.

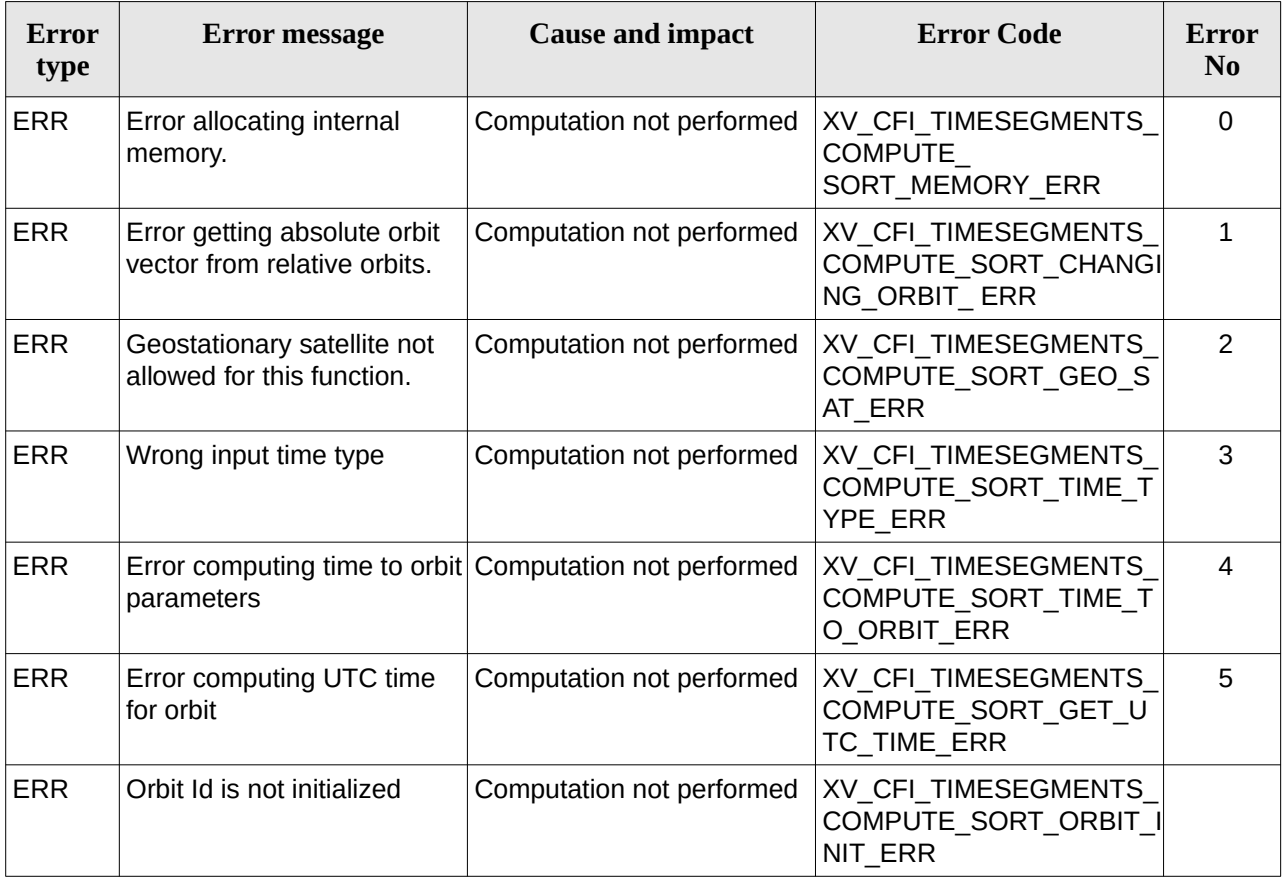

#### **Table 73: Error messages and codes**

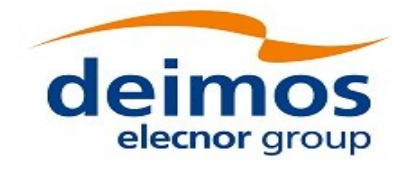

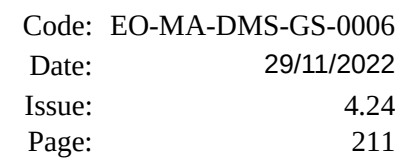

## **7.24 xv\_time\_segments\_merge**

**Note**: this function is deprecated. Use **xv\_timesegments\_compute\_merge** instead (see section [7.25](#page-215-0)).

**7.24.1 Calling sequence xv\_time\_segments\_merge**

For C programs, the call to **xv** time\_segments\_merge is (input parameters are underlined):

```
#include"explorer_visibility.h"
{
  xo orbit id orbit id = {NULL};
  long orbit_type, order_switch,
           num_segments,
           *bgn_orbit, *bgn_secs, 
           *bgn_microsecs, *bgn_cycle,
           *end_orbit, *end_secs,
           *end_microsecs, *end_cycle,
           num_segments_out,
           *bgn_orbit_out, *bgn_secs_out,
           *bgn_microsecs_out, *bgn_cycle_out,
           *end_orbit_out, *end_secs_out,
           *end_microsecs_out, *end_cycle_out,
           ierr[XV_NUM_ERR_MERGE], status;
  status = xv_time_segments_merge(
                    &orbit_id, 
                    &orbit_type, &order_switch,
                    &number_segments,
                    bgn_orbit, bgn_secs,
                    bgn_microsecs, bgn_cycle,
                    end_orbit, end_secs, 
                    end_microsecs, end_cycle,
                    &num_segments_out,
                    &bgn_orbit_out, &bgn_secs_out,
                    &bgn_microsecs_out, &bgn_cycle_out,
                    &end_orbit_out, &end_secs_out, 
                    &end_microsecs_out, &end_cycle_out,
                    ierr);
  \prime* Or, using the run_id */
```
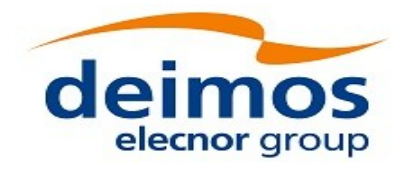

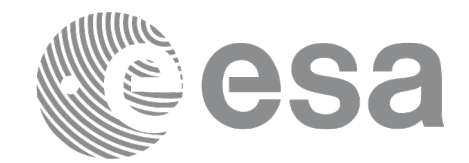

Code: EO-MA-DMS-GS-0006 Date: 29/11/2022 Issue: 4.24 Page: 212

```
long run_id;
```

```
status = xv_time_segments_merge_run(
                 &run_id, 
                 &orbit_type, &order_switch,
                 &number_segments,
                 bgn_orbit, bgn_secs,
                 bgn_microsecs, bgn_cycle,
                 end_orbit, end_secs,
                 end microsecs, end cycle,
                 &num_segments_out,
                 &bgn_orbit_out, &bgn_secs_out,
                 &bgn_microsecs_out, &bgn_cycle_out,
                 &end_orbit_out, &end_secs_out, 
                 &end_microsecs_out, &end_cycle_out,
                 ierr);
```
}

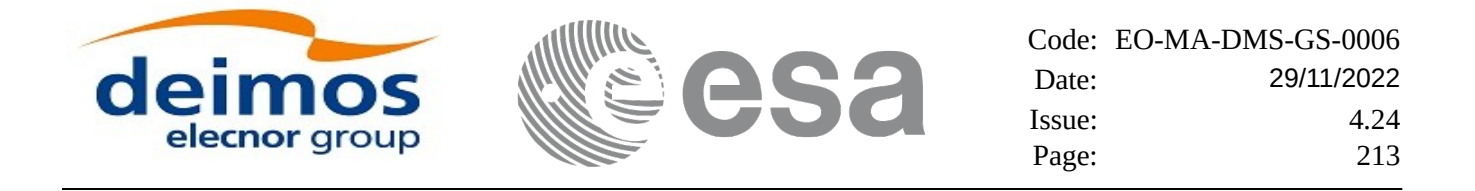

## **7.24.2 Input parameters xv\_time\_segments\_merge**

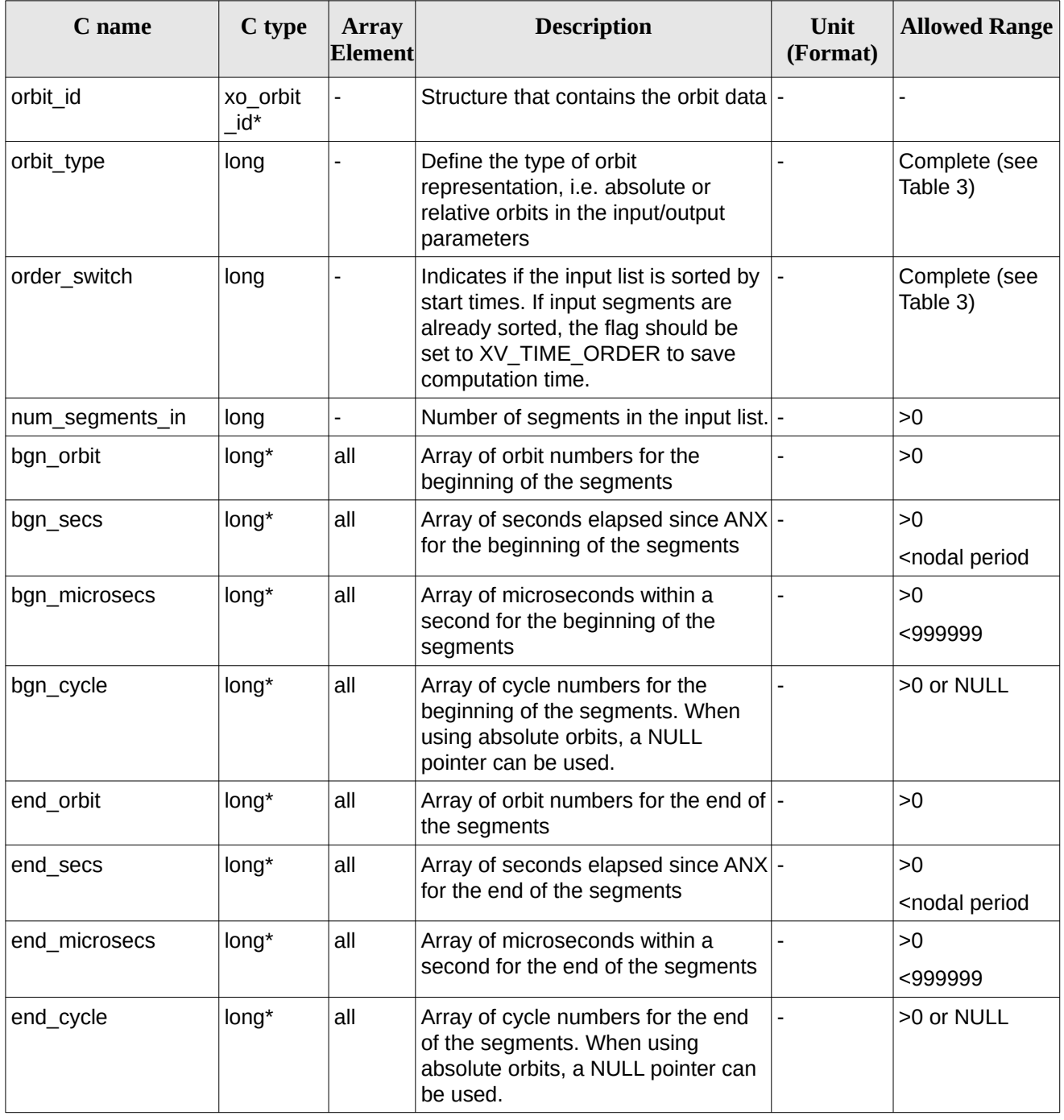

### **Table 74: Input parameters of xv\_time\_segments\_merge**

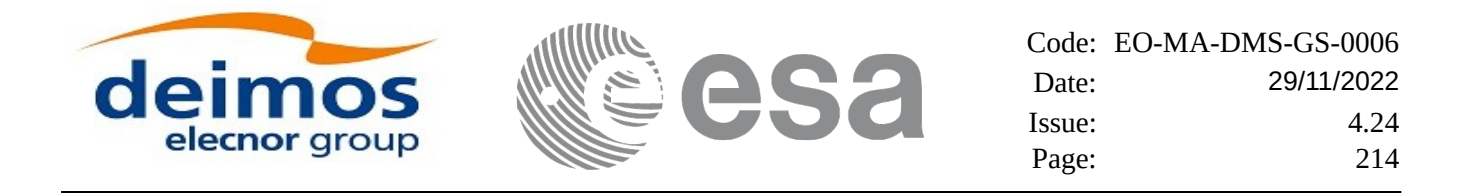

### **7.24.3 Output parameters xv\_time\_segments\_merge**

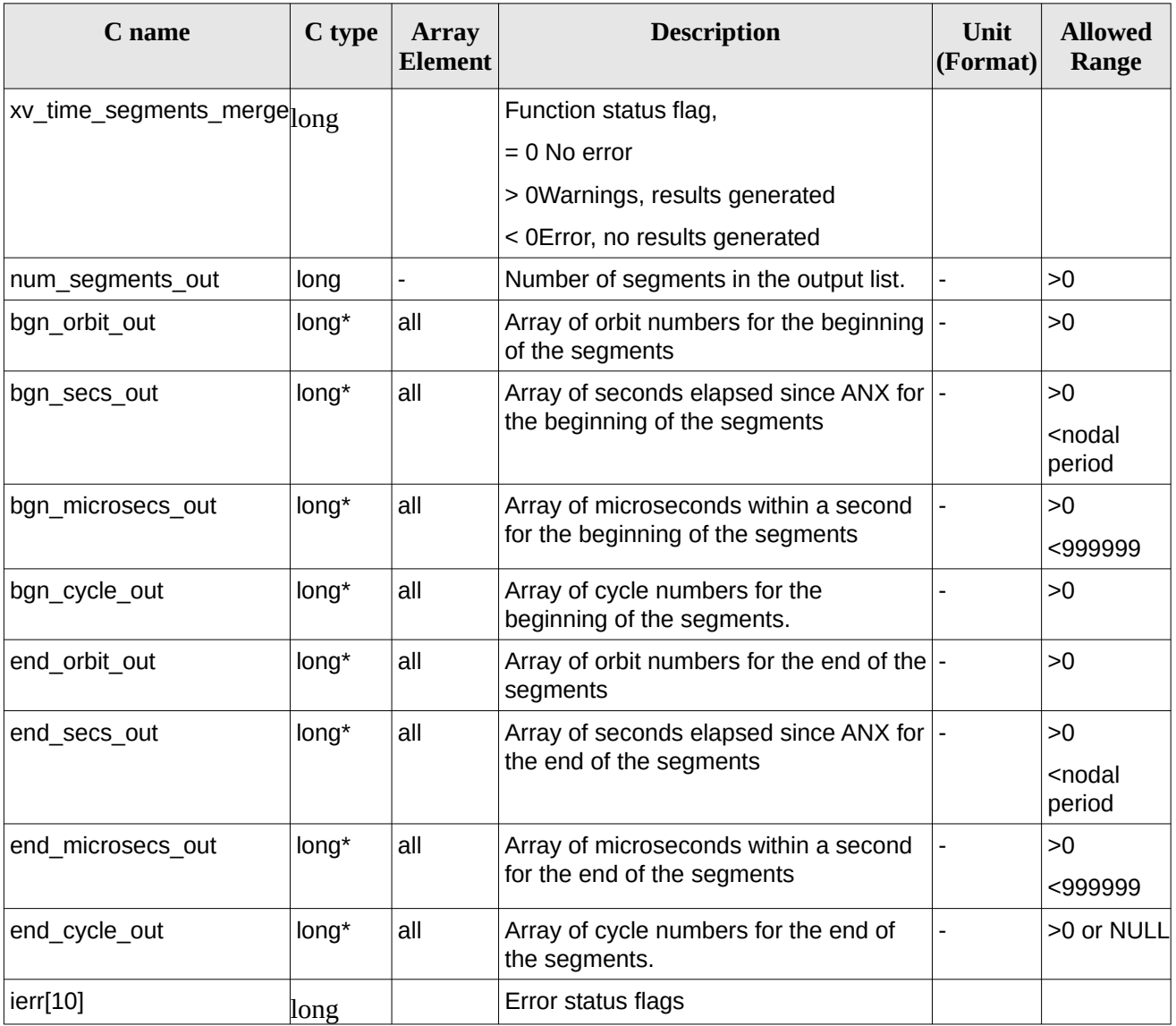

#### **Table 75: Output parameters of xv\_time\_segments\_merge**

Memory Management: Note that the output visibility segments arrays are pointers to integers instead of static arrays. The memory for these dynamic arrays is allocated within the **xv\_time\_segments\_merge** function. So the user will only have to declare those pointers but not to allocate memory for them. However, once the function has returned without error, the user will have the responsibility of freeing the memory for those pointers once they are not used.

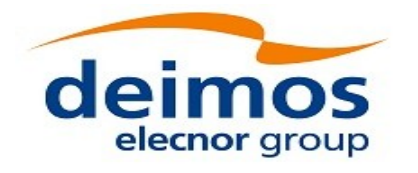

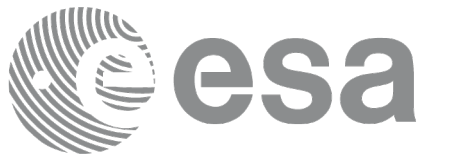

### **7.24.4 Warnings and errors**

Next table lists the possible error messages that can be returned by the **xv\_time\_segments\_merge** CFI function after translating the returned status vector into the equivalent list of error messages by calling the function of the EO\_VISIBILITY software library **xv\_get\_msg**.

This table also indicates the type of message returned, i.e. either a warning (WARN) or an error (ERR), the cause of such a message and the impact on the performed calculation, mainly on the results vector.

The table is completed by the error code and value. These error codes can be obtained translating the status vector returned by the **xv\_time\_segments\_merge** CFI function by calling the function of the EO\_VISIBILITY software library **xv\_get\_code**.

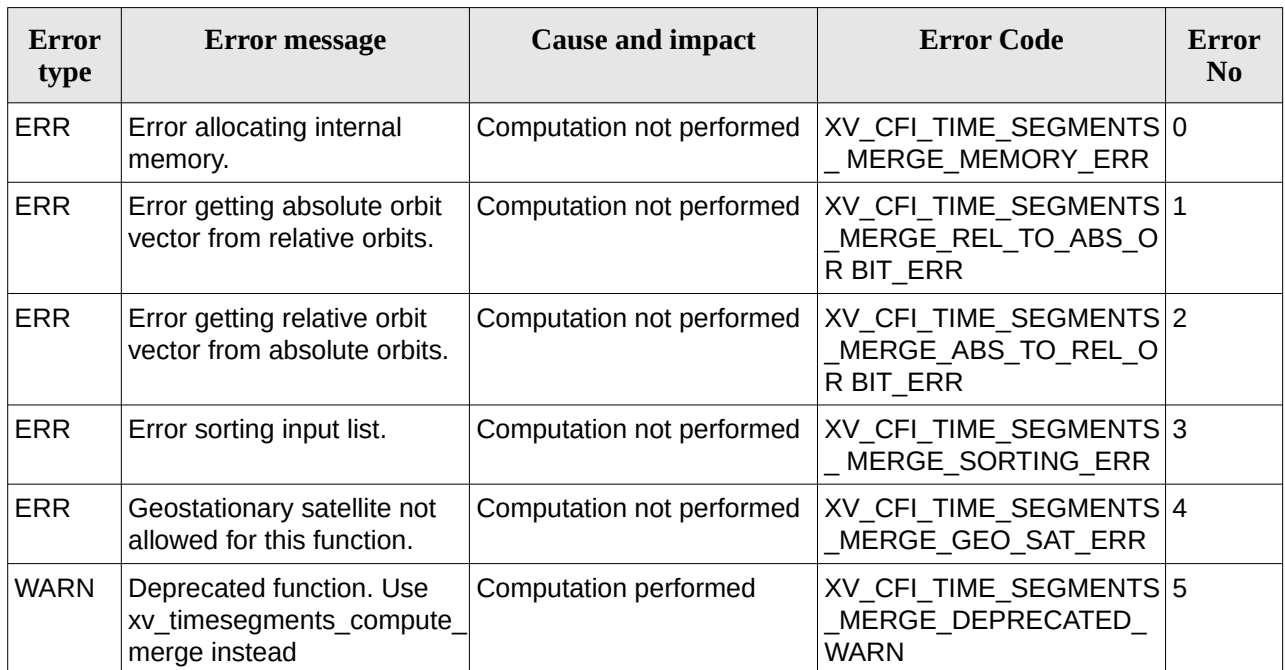

#### **Table 76: Error messages and codes**

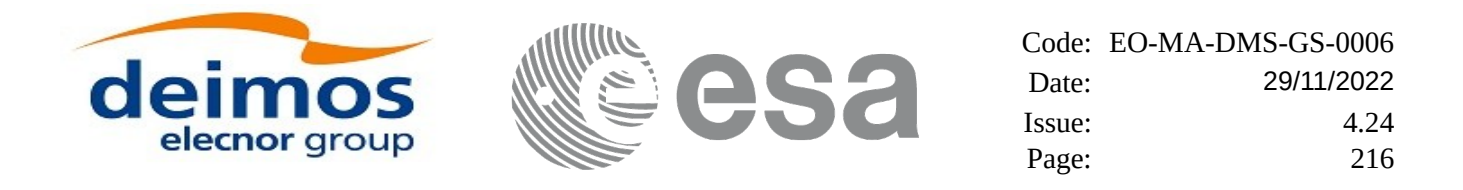

## <span id="page-215-0"></span>**7.25 xv\_timesegments\_compute\_merge**

## **7.25.1 Overview**

An orbital segment is a time interval along the orbit, defined by start and stop times expressed as an orbit number and the seconds elapsed since the ascending node crossing.

The **xy timesegments compute merge** function merges all the overlapped segments within a list (see [Figure 13](#page-215-1))

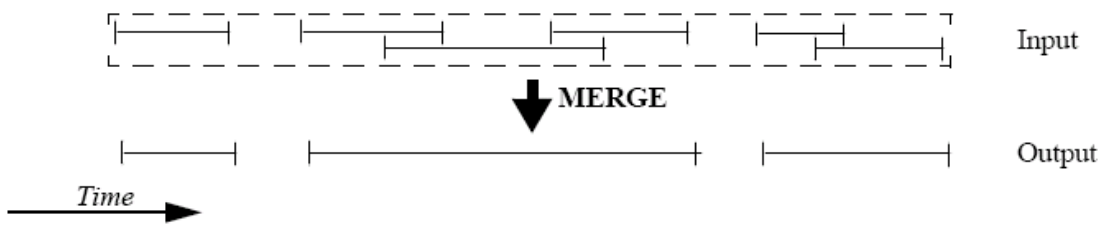

<span id="page-215-1"></span>**Figure 13: xv\_timesegments\_compute\_merge function**

The input segments list need to be sorted according to the start time of the segments. If this list is not sorted, it should be indicated in the function interface with the corresponding parameter (see below). In this case the input list will be modified accordingly.

The time intervals (xv\_time\_interval) used by **xv\_timesegments\_compute\_and** can be expressed as UTC times or orbit times (orbit plus seconds and microseconds since ascending node). This intervals express the start time/orbit and last time/orbit for the computations.

In case the time intervals are expressed as orbits, they can be expressed as absolute orbit numbers or in relative orbit and cycle numbers.

The orbit representation (absolute or relative) for the output segments will be the same as in the input orbits. The output segments will contain UTC times and orbit times. Moreover, the segments will be ordered chronologically.
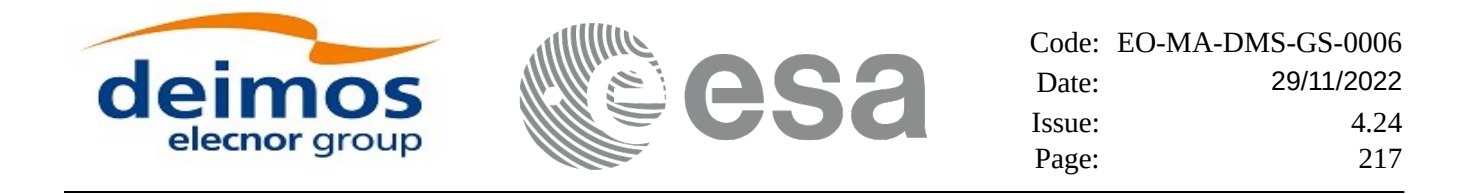

## **7.25.2 Calling sequence xv\_timesegments\_compute\_merge**

For C programs, the call to **xv** timesegments compute merge is (input parameters are underlined):

```
#include"explorer_visibility.h"
{
  xo\_orbit\_id orbit_id = \{NULL\};long order_switch;
  xv_visibility_interval_list seg_in1, seg_in2;
  xv_visibility_interval_list seg_out;
  long ierr[XV_NUM_ERR_COMPUTE_MERGE];
  long status;
  status = xv_timesegments_compute_merge( 
                   &orbit_id, &order_switch,
                   &seg_in,
                   &seg_out, ierr);
  /* Or, using the run_id */
  long run_id;
  status = xv_timesegments_compute_merge( 
                   &run_id, &order_switch,
                   &seg_in,
                   &seg_out, ierr);
}
```
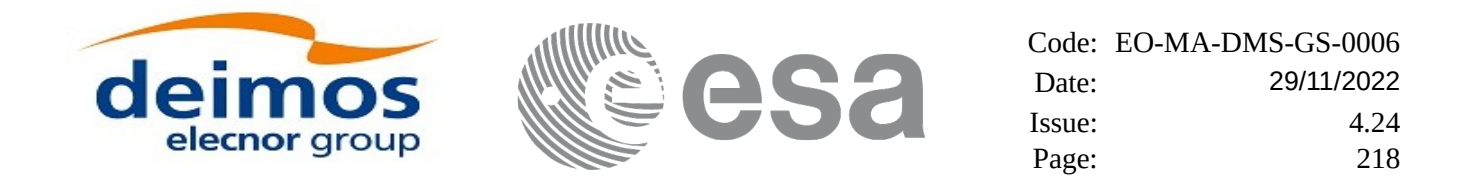

## **7.25.3 Input parameters xv\_timesegments\_compute\_merge**

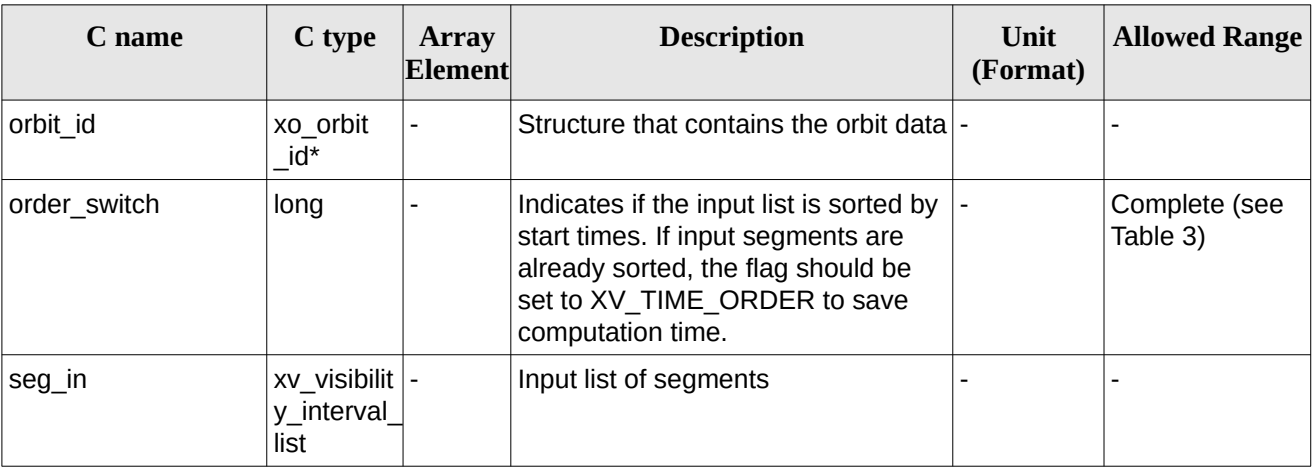

#### **Table 77: Input parameters of xv\_timesegments\_compute\_merge**

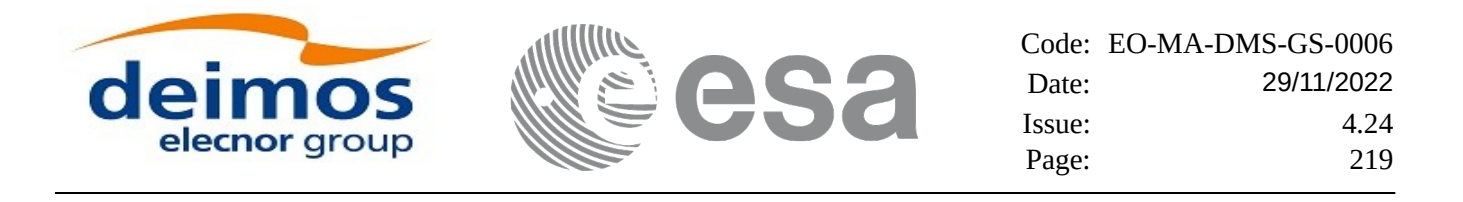

## **7.25.4 Output parameters xv\_timesegments\_compute\_merge**

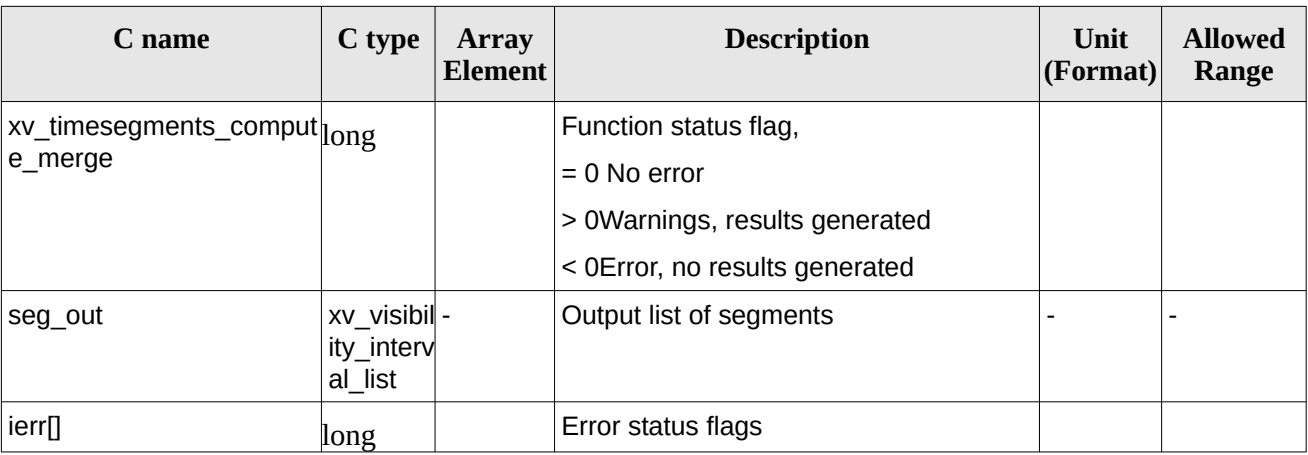

#### **Table 78: Output parameters of xv\_timesegments\_compute\_merge**

Memory Management: Note that the memory for the output visibility segments arrays is allocated within the **xv\_timesegments\_compute\_merge** function. So the user will only have to declare those pointers but not to allocate memory for them. However, once the function has returned without error, the user will have the responsibility of freeing the memory for those pointers once they are not used.

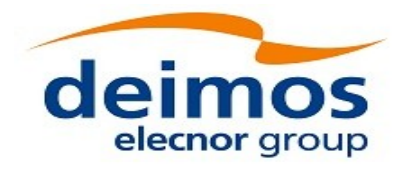

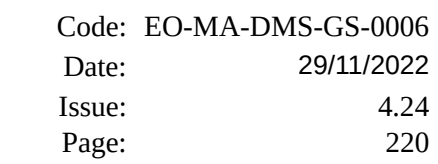

## **7.25.5 Warnings and errors**

Next table lists the possible error messages that can be returned by the **xv\_timesegments\_compute\_merge** CFI function after translating the returned status vector into the equivalent list of error messages by calling the function of the EO\_VISIBILITY software library **xv\_get\_msg**.

This table also indicates the type of message returned, i.e. either a warning (WARN) or an error (ERR), the cause of such a message and the impact on the performed calculation, mainly on the results vector.

The table is completed by the error code and value. These error codes can be obtained translating the status vector returned by the **xv\_timesegments\_compute\_merge** CFI function by calling the function of the EO\_VISIBILITY software library **xv\_get\_code**.

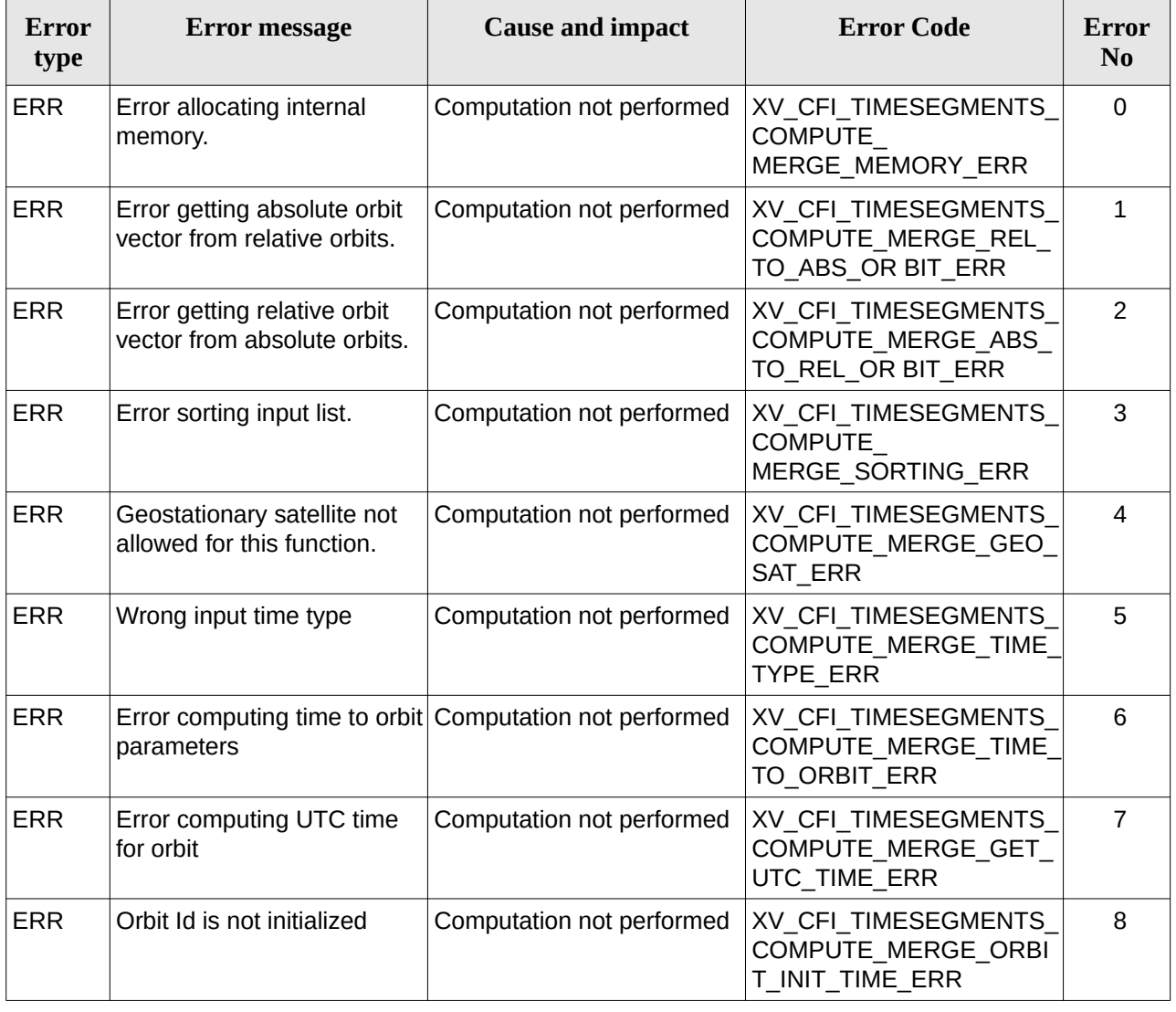

#### **Table 79: Error messages and codes**

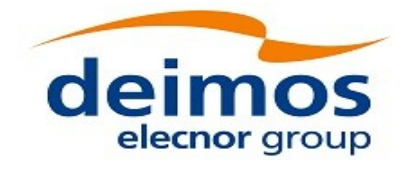

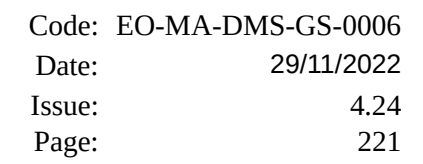

# **7.26 xv\_time\_segments\_delta**

**Note**: this function is deprecated. Use **xv\_timesegments\_compute\_delta** instead (see section [7.27\)](#page-225-0).

## **7.26.1 Calling sequence xv\_time\_segments\_delta**

For C programs, the call to **xv\_time\_segments\_delta** is (input parameters are underlined):

```
#include"explorer_visibility.h"
\{xo\_orbit\_id orbit_id = \{NULL\};long orbit_type,
           num_segments,
           *bgn_orbit, *bgn_secs, 
           *bgn_microsecs, *bgn_cycle,
           *end_orbit, *end_secs,
           *end_microsecs, *end_cycle,
           num_segments_out,
           *bgn_orbit_out, *bgn_secs_out,
           *bgn_microsecs_out, *bgn_cycle_out,
           *end_orbit_out, *end_secs_out,
           *end_microsecs_out, *end_cycle_out,
           ierr[XV_NUM_ERR_DELTA], status;
    double entry_offset, exit_offset;
  status = xv_time_segments_delta(
                    &orbit_id, 
                    &orbit_type,
                    &entry_offset, &exit_offset,
                    &number_segments,
                    bgn_orbit, bgn_secs,
                    bgn_microsecs, bgn_cycle,
                    end_orbit, end_secs, 
                    end_microsecs, end_cycle,
                    &num_segments_out,
                    &bgn_orbit_out, &bgn_secs_out,
                    &bgn_microsecs_out, &bgn_cycle_out,
                    &end_orbit_out, &end_secs_out,
                    &end_microsecs_out, &end_cycle_out,
                    ierr);
```
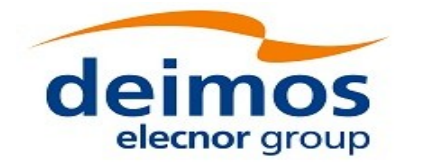

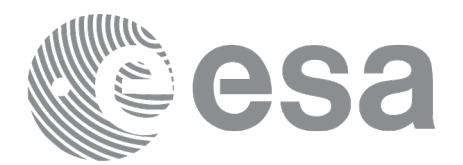

Code: EO-MA-DMS-GS-0006 Date: 29/11/2022 Issue: 4.24 Page: 222

/\* Or, using the run\_id \*/ long run\_id;

status = xv\_time\_segments\_delta\_run( &run\_id, &orbit\_type, &entry\_offset, &exit\_offset, &number\_segments, bgn\_orbit, bgn\_secs, bgn\_microsecs, bgn\_cycle, end\_orbit, end\_secs, end\_microsecs, end\_cycle, &num\_segments\_out, &bgn\_orbit\_out, &bgn\_secs\_out, &bgn\_microsecs\_out, &bgn\_cycle\_out, &end\_orbit\_out, &end\_secs\_out, &end\_microsecs\_out, &end\_cycle\_out, ierr);

}

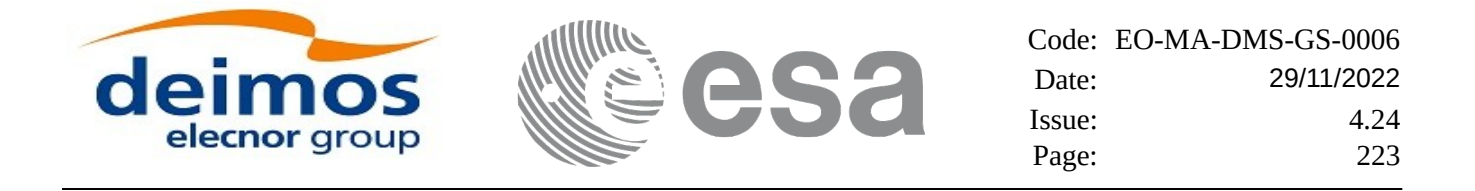

## **7.26.2 Input parameters xv\_time\_segments\_delta**

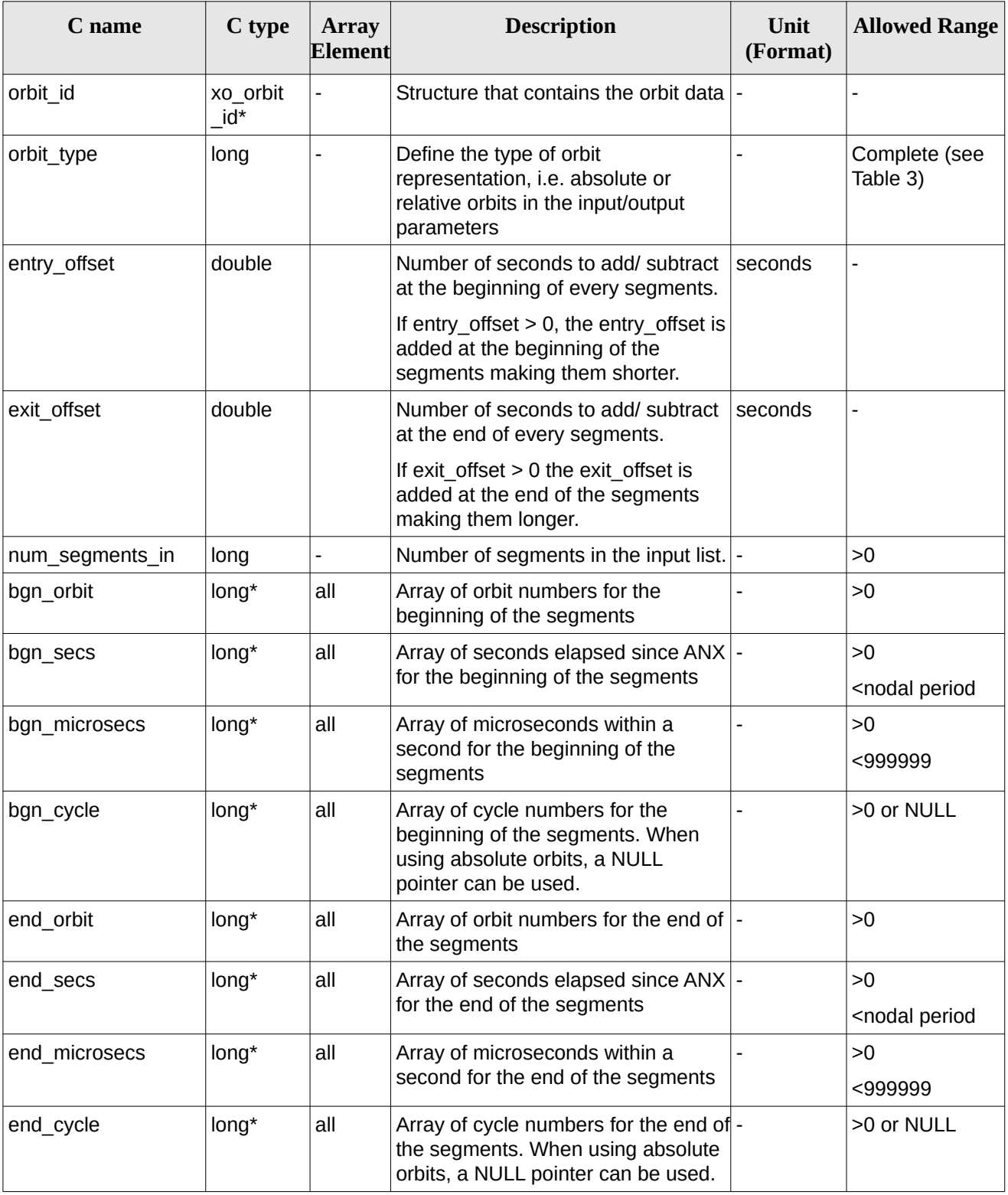

#### **Table 80: Input parameters of xv\_time\_segments\_delta**

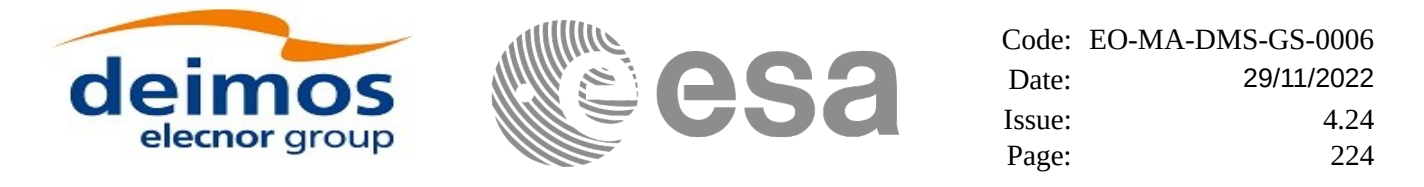

## **7.26.3 Output parameters xv\_time\_segments\_delta**

### **Table 81: Output parameters of xv\_time\_segments\_delta**

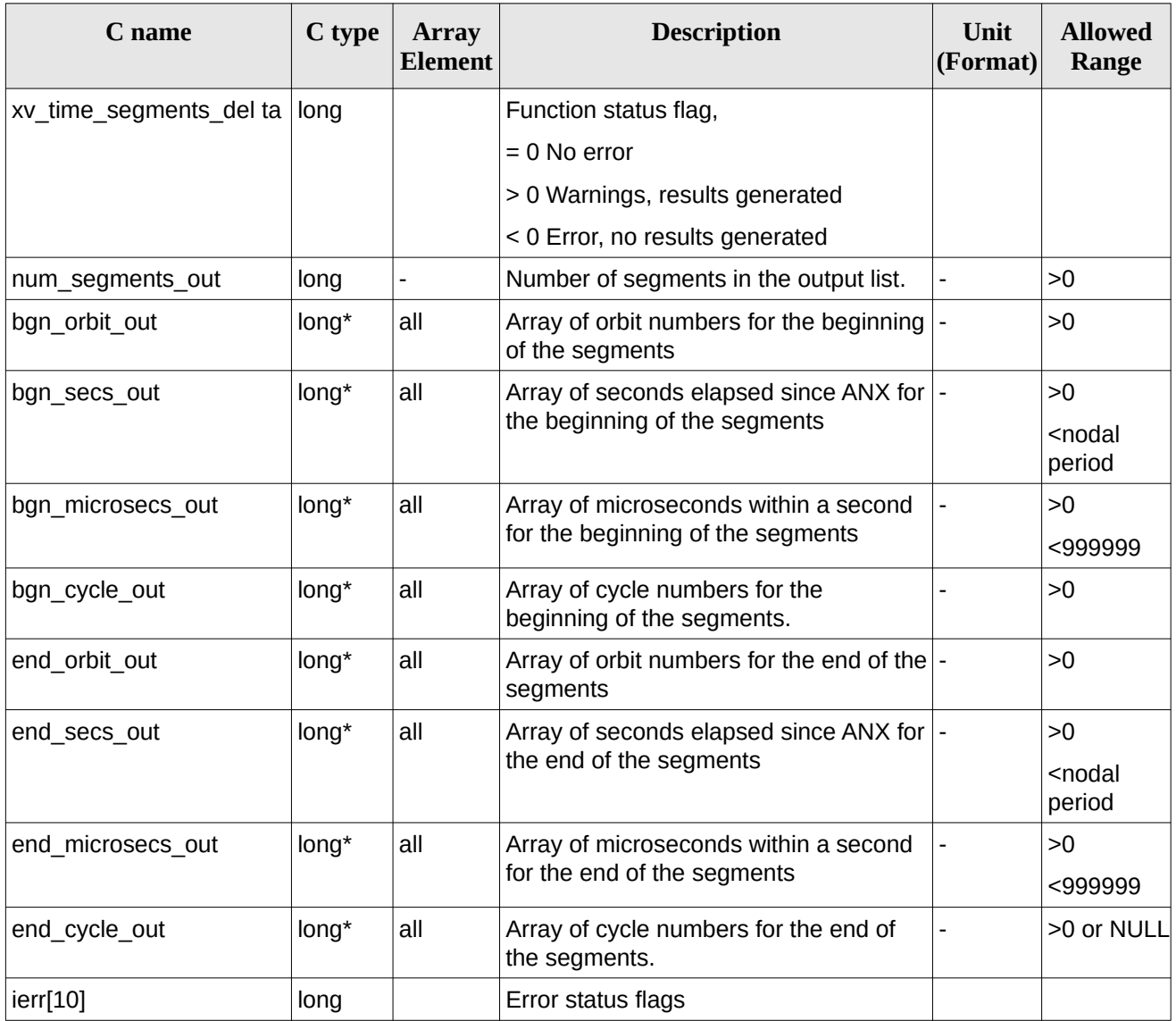

Memory Management: Note that the output visibility segments arrays are pointers to integers instead of static arrays. The memory for these dynamic arrays is allocated within the **xv\_time\_segments\_delta** function. So the user will only have to declare those pointers but not to allocate memory for them. However, once the function has returned without error, the user will have the responsibility of freeing the memory for those pointers once they are not used.

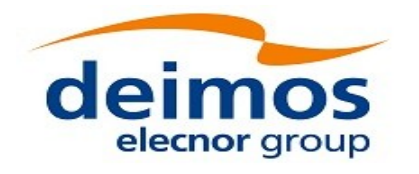

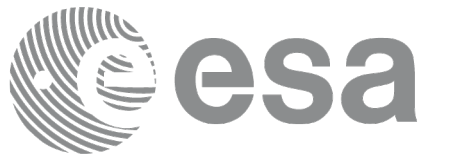

## **7.26.4 Warnings and errors**

Next table lists the possible error messages that can be returned by the **xv\_time\_segments\_delta** CFI function after translating the returned status vector into the equivalent list of error messages by calling the function of the EO\_VISIBILITY software library **xv\_get\_msg**.

This table also indicates the type of message returned, i.e. either a warning (WARN) or an error (ERR), the cause of such a message and the impact on the performed calculation, mainly on the results vector.

The table is completed by the error code and value. These error codes can be obtained translating the status vector returned by the **xv\_time\_segments\_delta** CFI function by calling the function of the EO\_VISIBILITY software library **xv\_get\_code**.

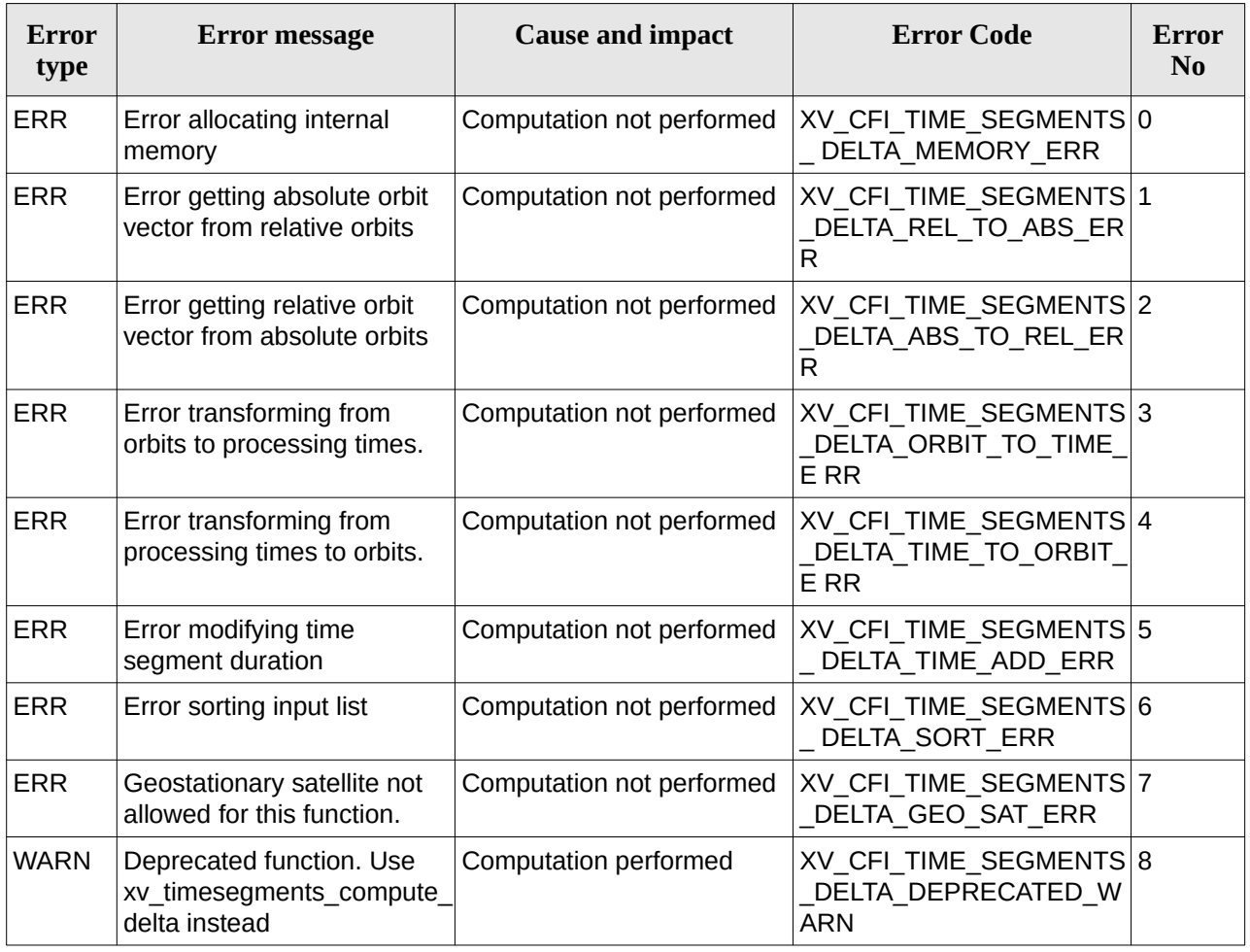

#### **Table 82: Error messages and codes**

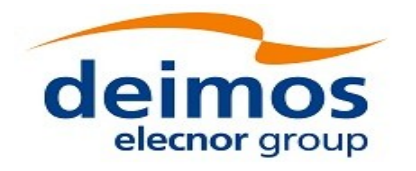

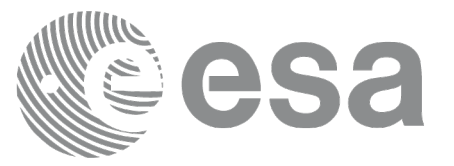

# <span id="page-225-0"></span>**7.27 xv\_timesegments\_compute\_delta**

# **7.27.1 Overview**

An orbital segment is a time interval along the orbit, defined by start and stop times expressed as an orbit number and the seconds elapsed since the ascending node crossing.

The **xv** timesegments compute delta function makes all the segments within a list, longer or shorter. After increasing/decreasing the longitude of the segments, these are sorted and merged to avoid possible overlapping. Therefore, at the end the list is sorted and without overlapped segments.

The time intervals (xv\_time\_interval) used by **xv\_timesegments\_compute\_and** can be expressed as UTC times or orbit times (orbit plus seconds and microseconds since ascending node). This intervals express the start time/orbit and last time/orbit for the computations.

In case the time intervals are expressed as orbits, they can be expressed as absolute orbit numbers or in relative orbit and cycle numbers.

The orbit representation (absolute or relative) for the output segments will be the same as in the input orbits. The output segments will contain UTC times and orbit times.

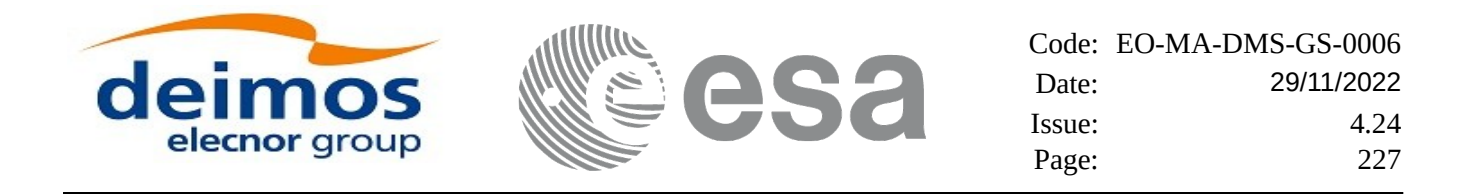

## **7.27.2 Calling sequence xv\_timesegments\_compute\_delta**

For C programs, the call to **xv\_timesegments\_compute\_delta** is (input parameters are underlined):

```
#include"explorer_visibility.h"
\{xo\_orbit\_id orbit_id = \{NULL\};xv_visibility_interval_list seg_in;
  xv_visibility_interval_list seg_out;
  long ierr[XV_NUM_ERR_COMPUTE_DELTA];
  long status;
  double entry_offset, exit_offset;
  status = xv_timesegments_compute_delta( 
                    &orbit_id, &entry_offset, &exit_offset,
                    &seg_in,
                    &seg_out, ierr);
  /* Or, using the run_id */
  long run_id;
  status = xv_timesegments_compute_delta( 
                    &run_id, &entry_offset, &exit_offset,
                    &seg_in,
                    &seg_out, ierr);
}
```
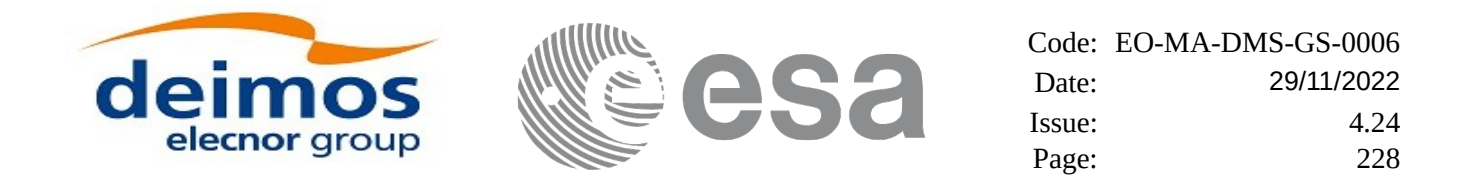

## **7.27.3 Input parameters xv\_timesegments\_compute\_delta**

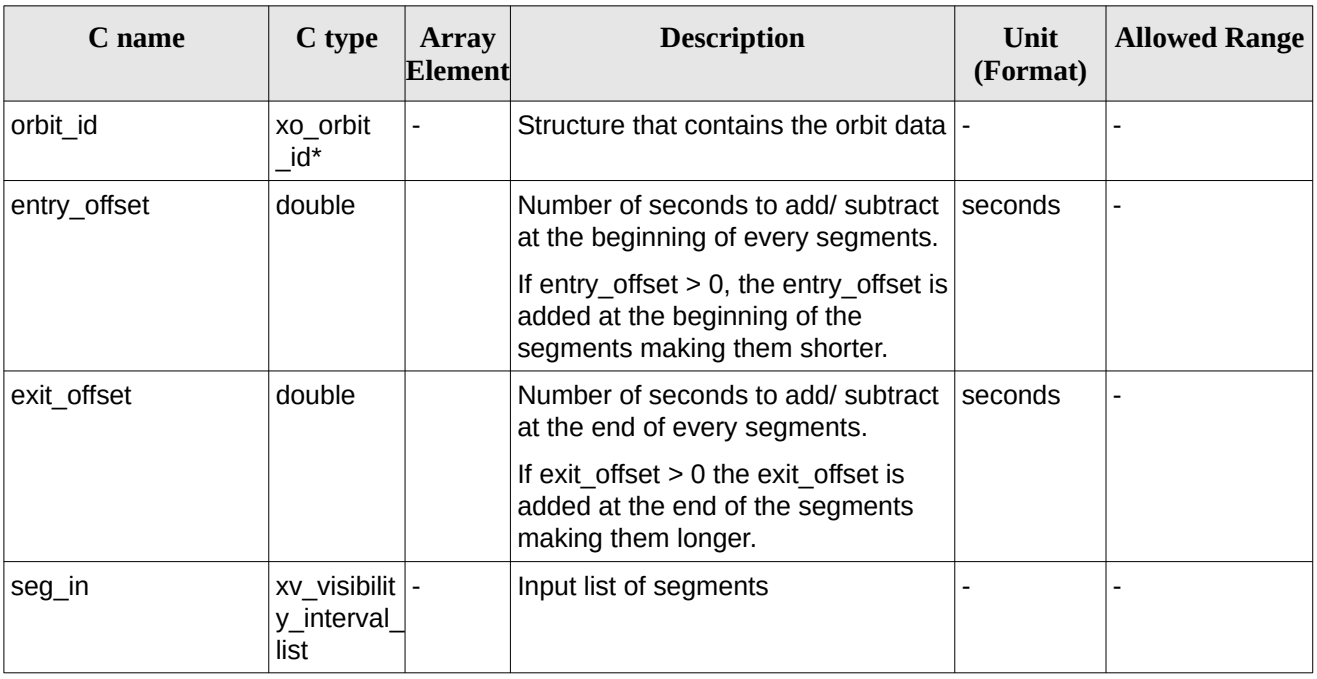

#### **Table 83: Input parameters of xv\_timesegments\_compute\_delta**

## **7.27.4 Output parameters xv\_timesegments\_compute\_delta**

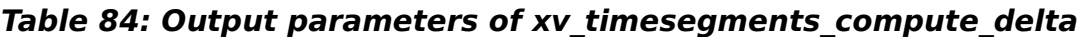

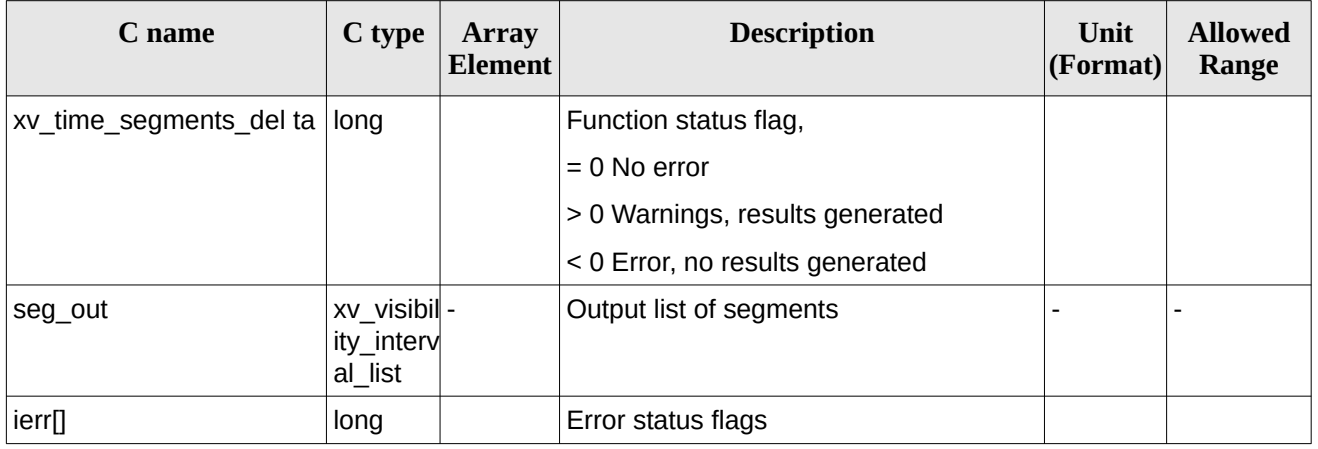

Memory Management: Note that the memory for the output visibility segments arrays is allocated within the **xv\_timesegments\_compute\_delta** function. So the user will only have to declare those pointers but not to allocate memory for them. However, once the function has returned without error, the user will have the responsibility of freeing the memory for those pointers once they are not used.

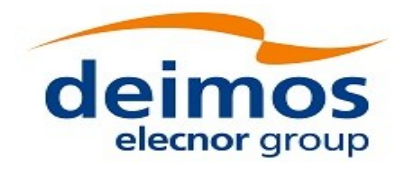

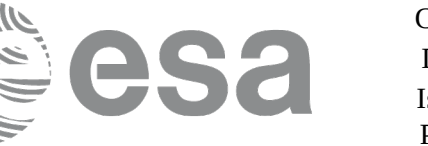

## **7.27.5 Warnings and errors**

Next table lists the possible error messages that can be returned by the **xv\_timesegments\_compute\_delta** CFI function after translating the returned status vector into the equivalent list of error messages by calling the function of the EO\_VISIBILITY software library **xv\_get\_msg**.

This table also indicates the type of message returned, i.e. either a warning (WARN) or an error (ERR), the cause of such a message and the impact on the performed calculation, mainly on the results vector.

The table is completed by the error code and value. These error codes can be obtained translating the status vector returned by the **xv\_timesegments\_compute\_delta** CFI function by calling the function of the EO\_VISIBILITY software library **xv\_get\_code**.

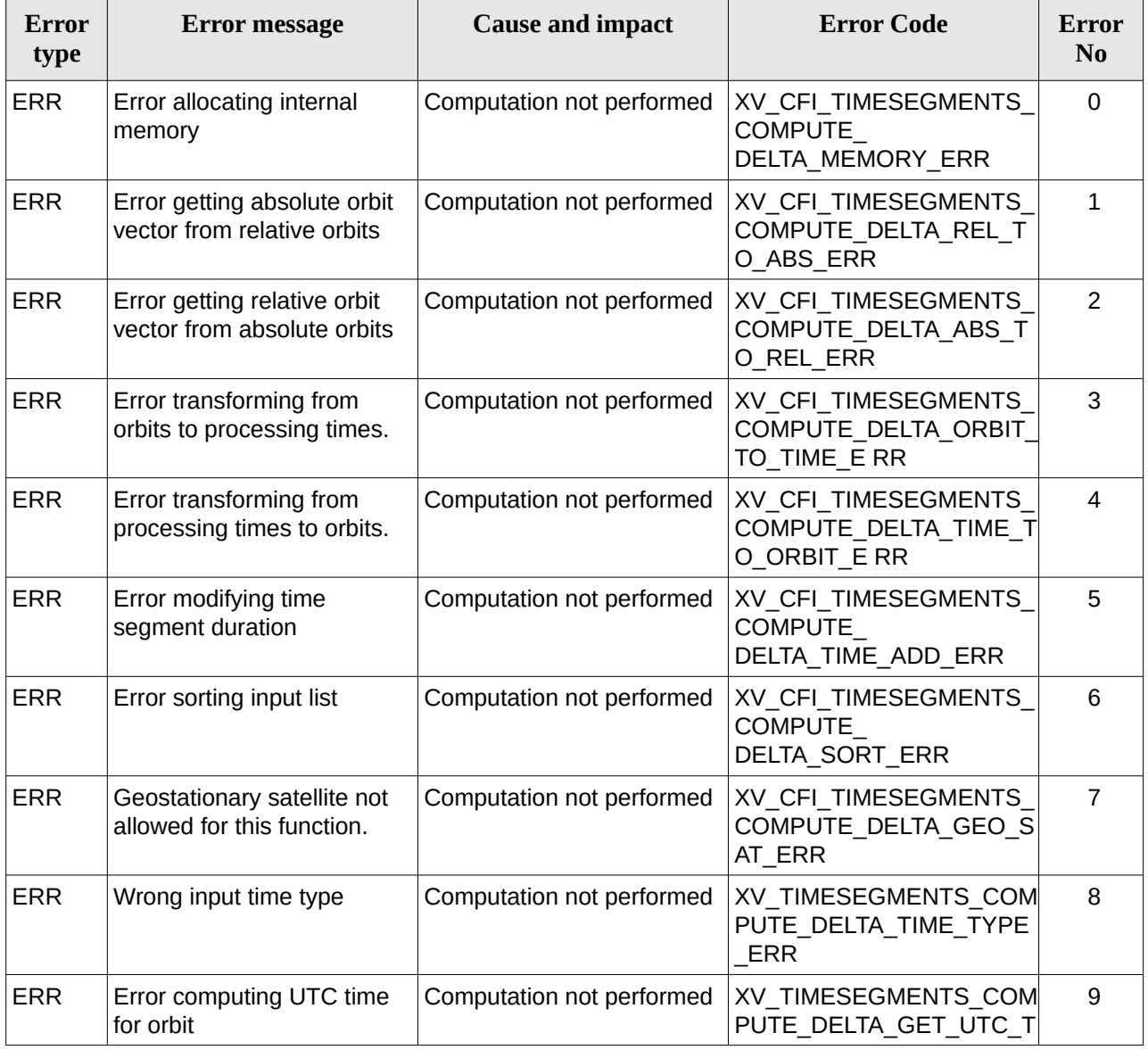

#### **Table 85: Error messages and codes**

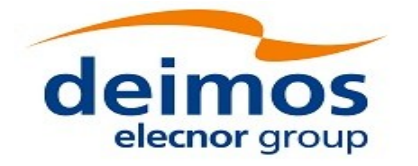

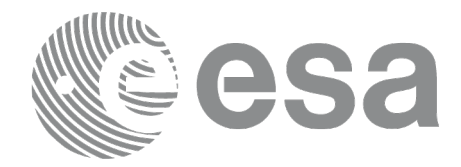

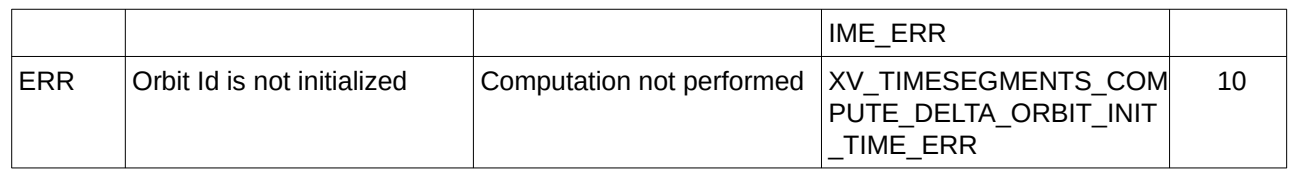

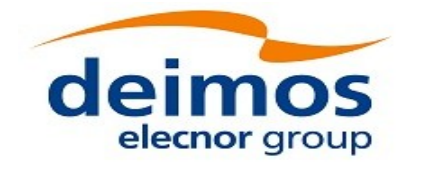

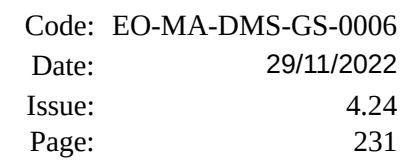

# **7.28 xv\_time\_segments\_mapping**

**Note**: this function is deprecated. Use **xv\_timesegments\_compute\_mapping** instead (see section [7.29\)](#page-239-0).

## **7.28.1 Calling sequence xv\_time\_segments\_mapping**

For C programs, the call to **xv\_time\_segments\_mapping** is (input parameters are underlined):

```
#include"explorer_visibility.h"
\{xo_0rbit_id orbit_id = \{NULL\};long swath_flag, orbit_type,
           start_orbit, start_cycle, 
          stop_orbit, stop_cycle,
           zone_num, projection;
          num_mappings, *num_segments,
           *orbit_direction,
           **bgn_orbit, **bgn_secs,
           **bgn_microsec, **bgn_cycle,
           **end_orbit, **end_secs, 
           **end_microsec, **end_cycle,
           **coverage,
           ierr[XV_NUM_ERR_MAPPING], status;
  double zone_diam, *zone_long, *zone_lat;
  char *swath_file, 
           zone_id[9], *zone_db_file;
  status = xv_time_segments_mapping(
               &orbit_id, &orbit_type,
               &start_orbit, &start_cycle,
               &stop_orbit, &stop_cycle,
               &swath_flag, swath_file,
               &zone_num, zone_id, zone_db_file,
               &projection, &zone_diam, zone_long, zone_lat,
               &num_mappings, &num_segments,
               &orbit_direction,
               &bgn_orbit, &bgn_secs, &bgn_microsec, &bgn_cycle,
               &end_orbit, &end_secs, &end_microsec, &end_cycle,
               &coverage, ierr);
```
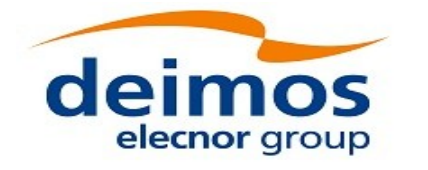

Code: EO-MA-DMS-GS-0006 Date: 29/11/2022 Issue: 4.24 Page: 232

/\* Or, using the run\_id \*/ long run\_id;

status = xv\_time\_segments\_mapping\_run( &run\_id, &orbit\_type, &start\_orbit, &start\_cycle, &stop\_orbit, &stop\_cycle, &swath\_flag, swath\_file, &zone\_num, zone\_id, zone\_db\_file, &projection, &zone\_diam, zone\_long, zone\_lat, &num\_mappings, &num\_segments, &orbit\_direction, &bgn\_orbit, &bgn\_secs, &bgn\_microsec, &bgn\_cycle, &end\_orbit, &end\_secs, &end\_microsec, &end\_cycle, &coverage, ierr);

}

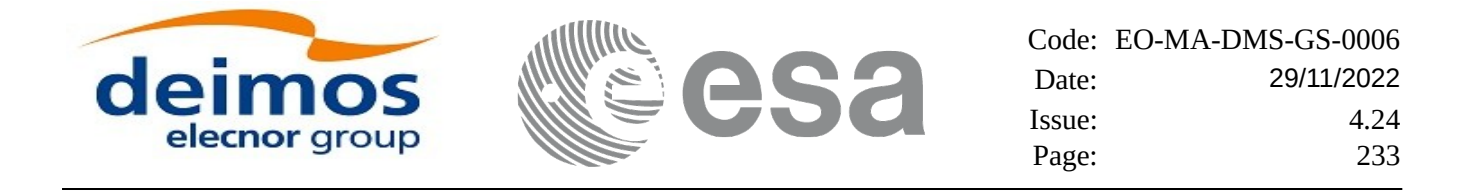

## **7.28.2 Input parameters xv\_time\_segments\_mapping**

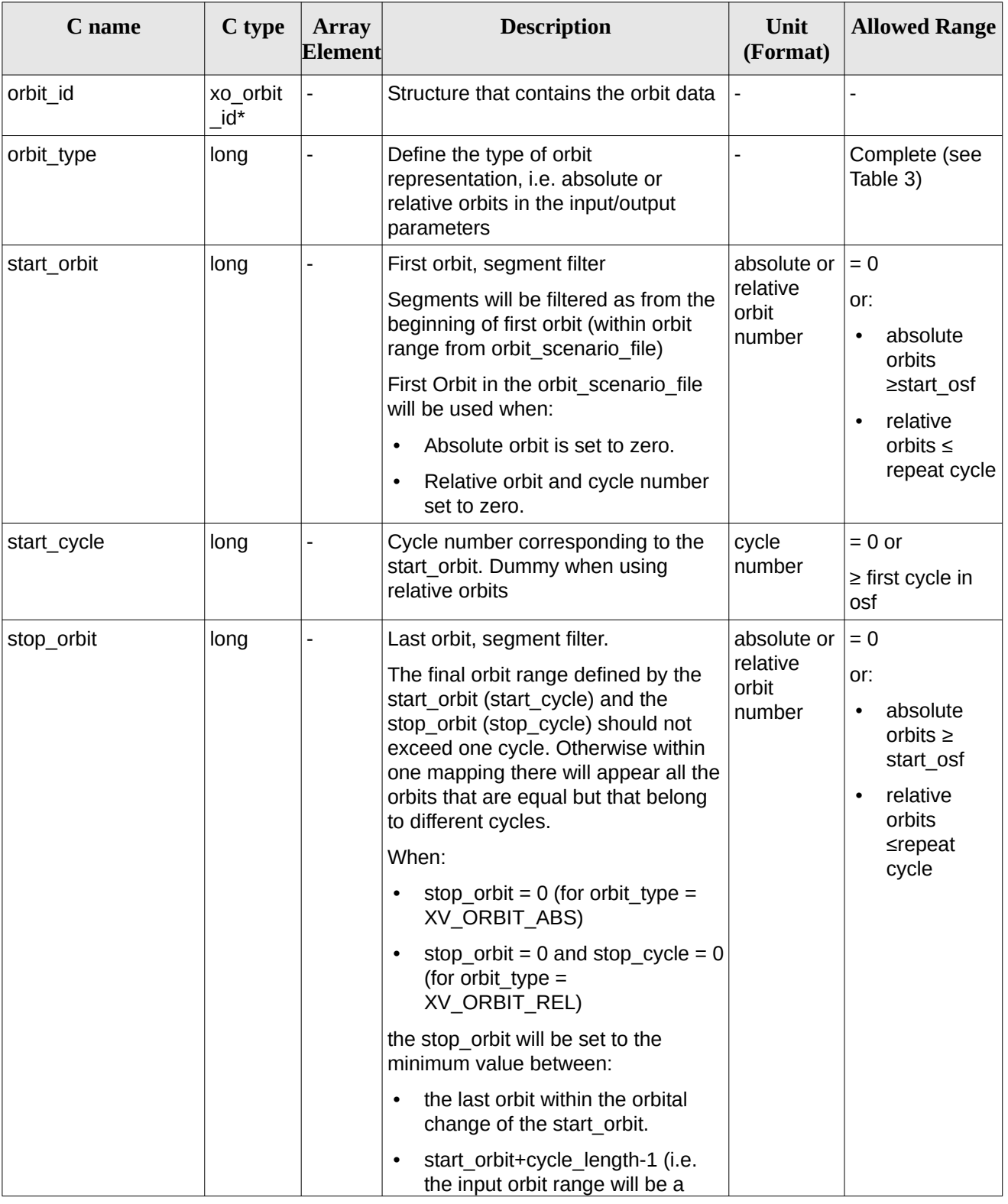

#### **Table 86: Input parameters of xv\_time\_segments\_mapping**

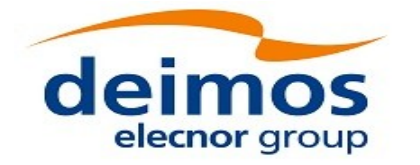

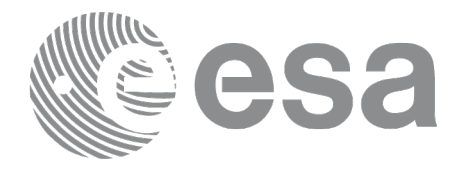

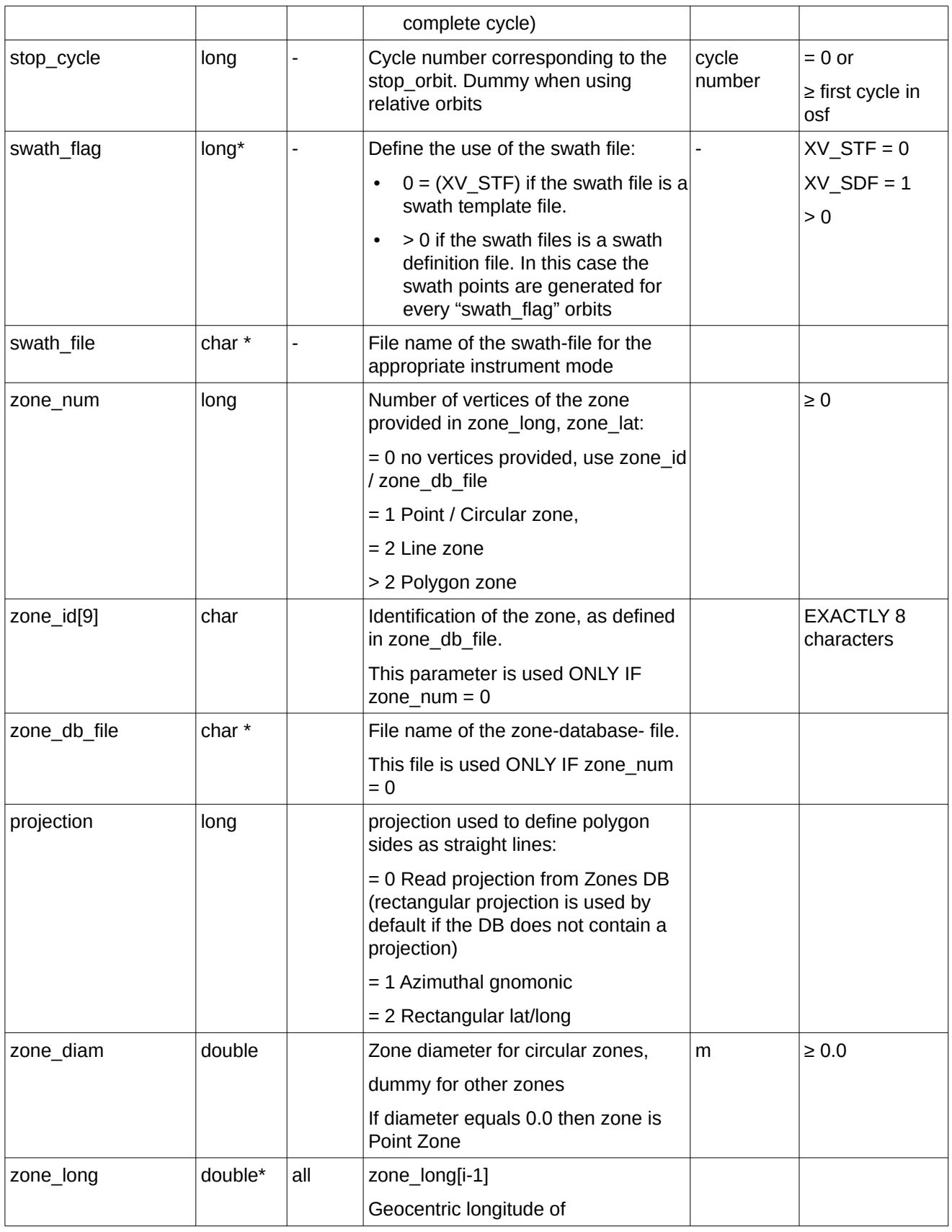

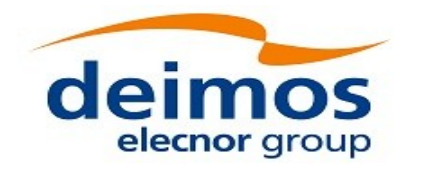

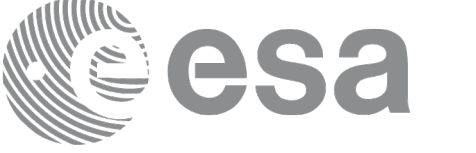

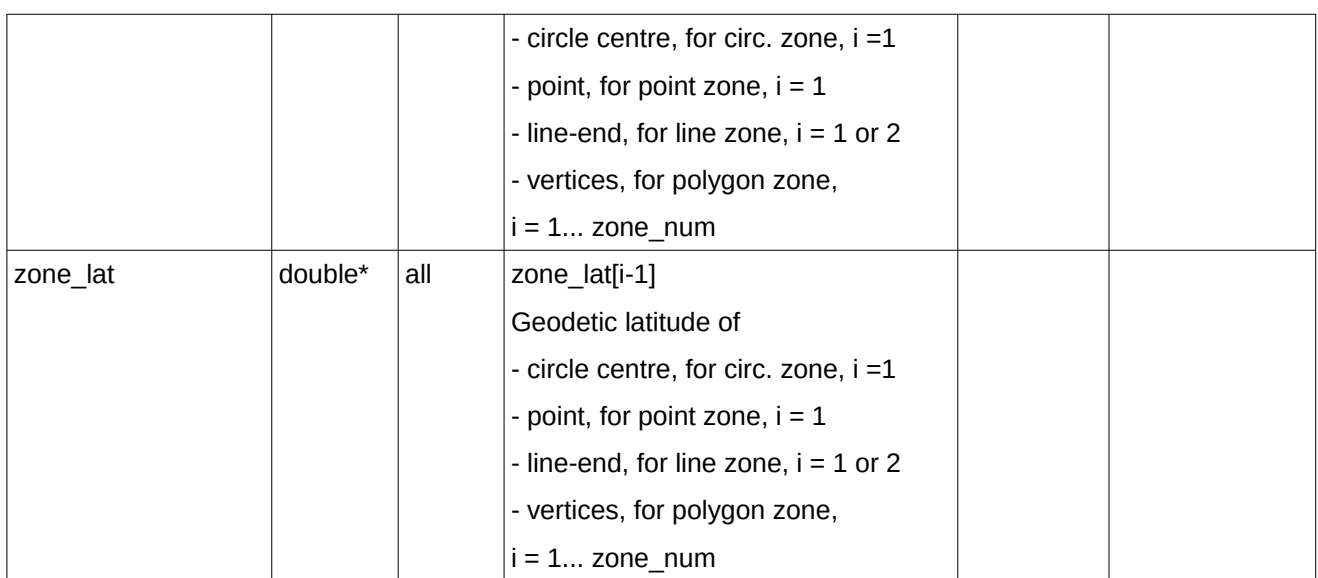

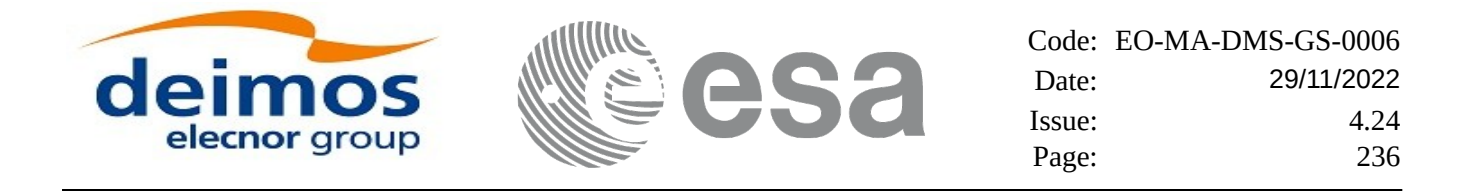

## **7.28.3 Output parameters xv\_time\_segments\_mapping**

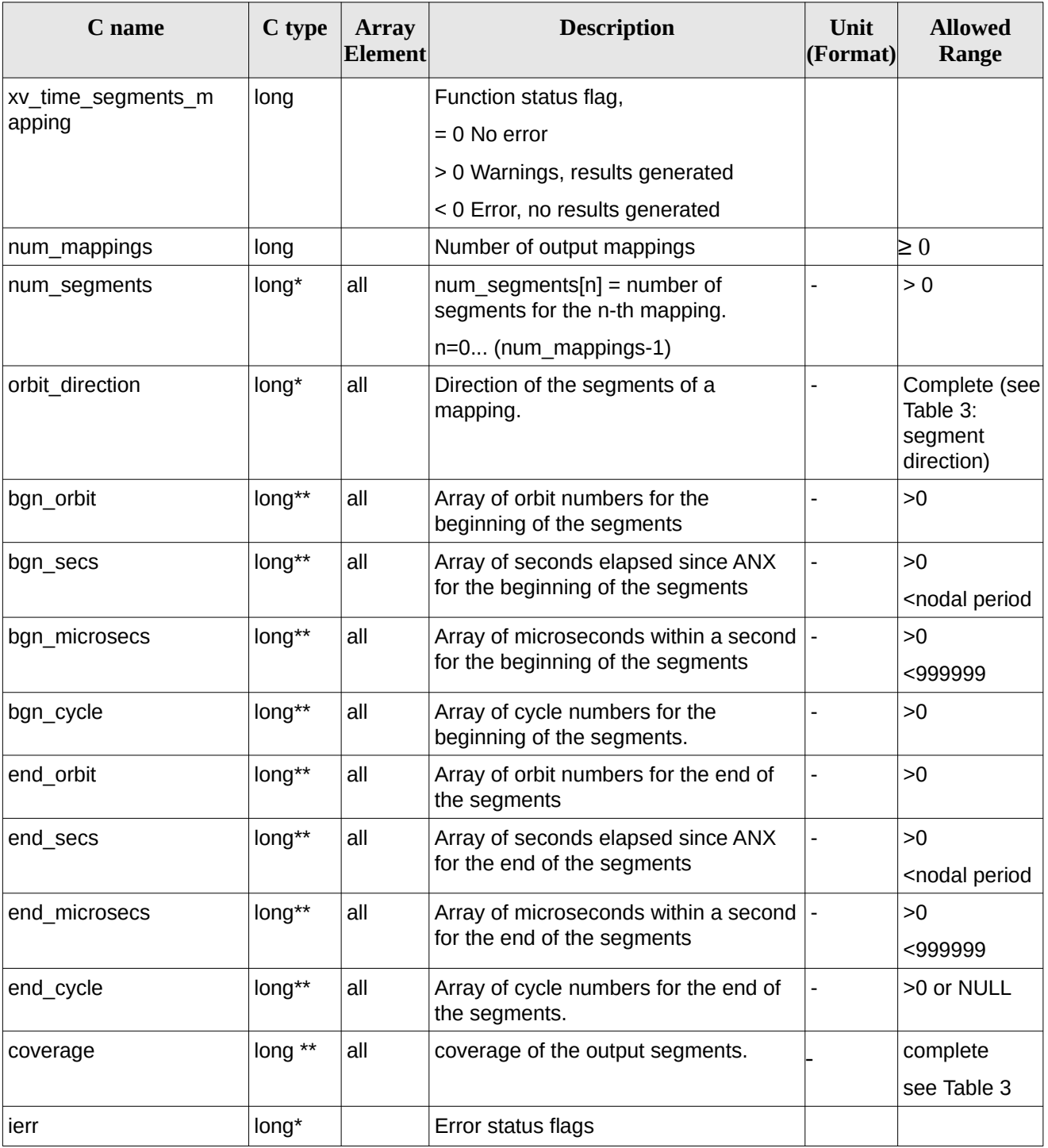

#### **Table 87: Output parameters of xv\_time\_segments\_mapping**

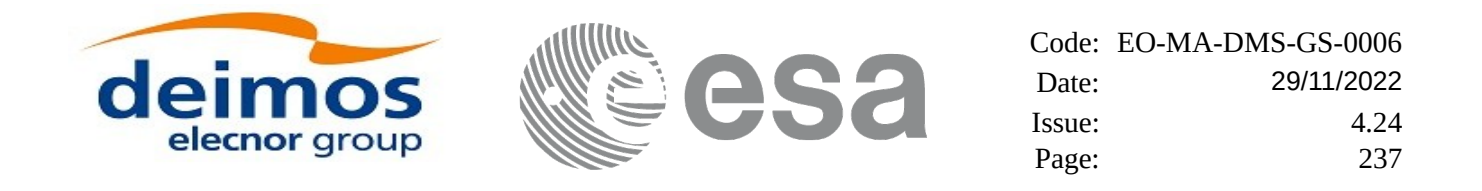

Note 1: The output visibility segments and the coverage are returned as a two-dimensional table where the first index indicates the number of the mapping, and the second one is the number of the segment within the mapping.

Note 2(Memory Management): Note that the output visibility segments arrays are pointers to integers instead of static arrays. The memory for these dynamic arrays is allocated within the **xv\_time\_segments\_mapping** function. So the user will only have to declare those pointers but not to allocate memory for them. However, once the function has returned without error, the user will have the responsibility of freeing the memory for those pointers once they are not used.

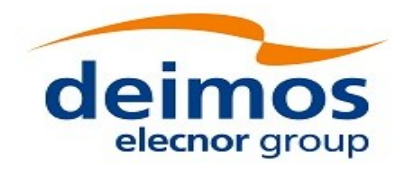

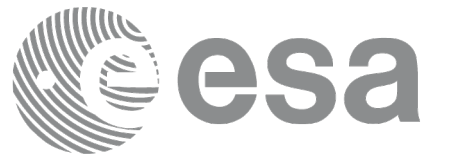

## **7.28.4 Warnings and errors**

Next table lists the possible error messages that can be returned by the **xv\_time\_segments\_mapping** CFI function after translating the returned status vector into the equivalent list of error messages by calling the function of the EO\_VISIBILITY software library **xv\_get\_msg**.

This table also indicates the type of message returned, i.e. either a warning (WARN) or an error (ERR), the cause of such a message and the impact on the performed calculation, mainly on the results vector.

The table is completed by the error code and value. These error codes can be obtained translating the status vector returned by the **xv\_time\_segments\_mapping** CFI function by calling the function of the EO\_VISIBILITY software library **xv\_get\_code**.

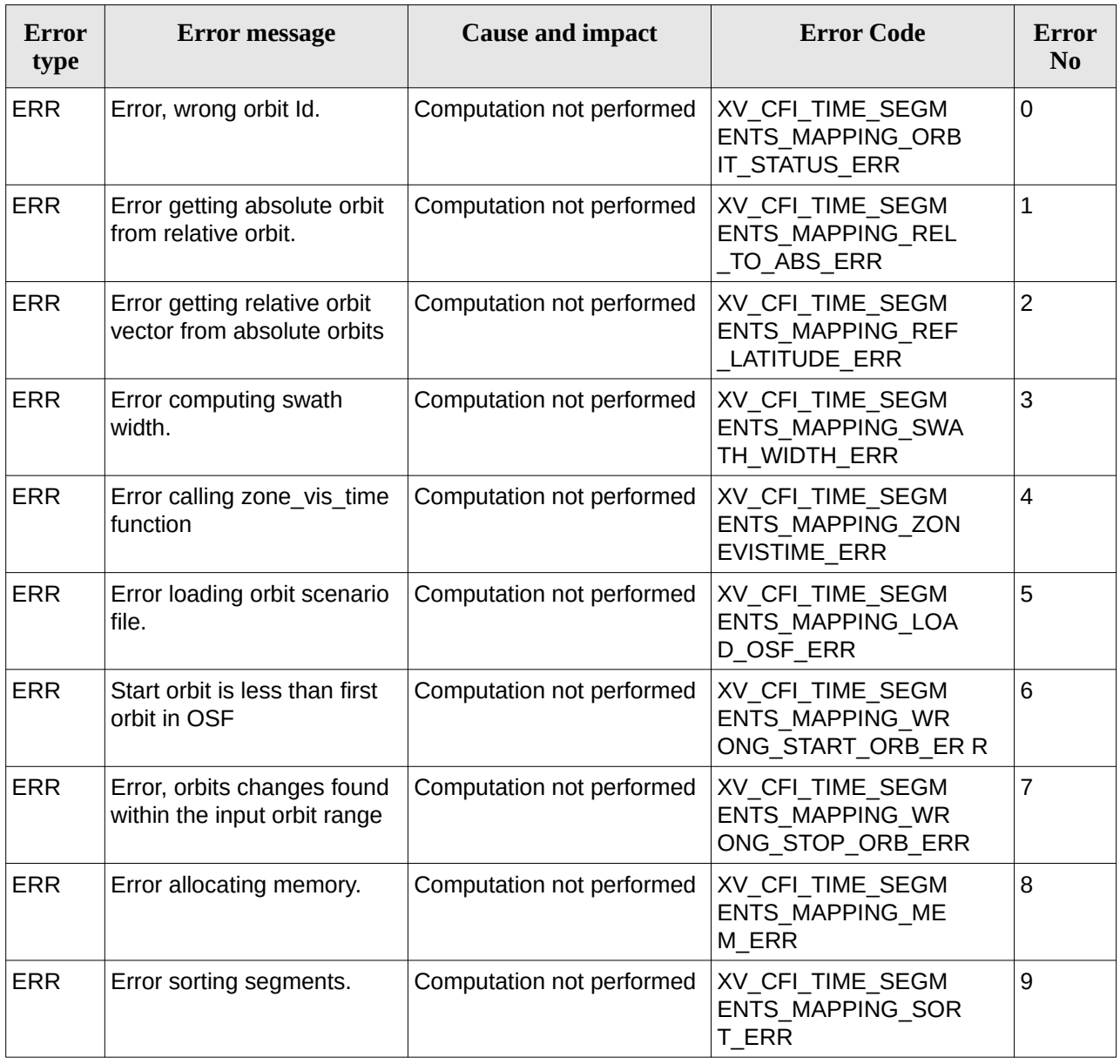

#### **Table 88: Error messages and codes**

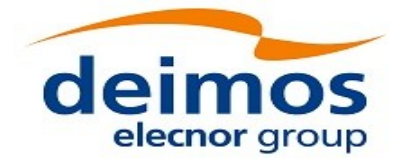

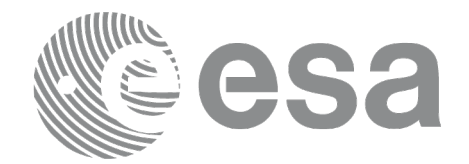

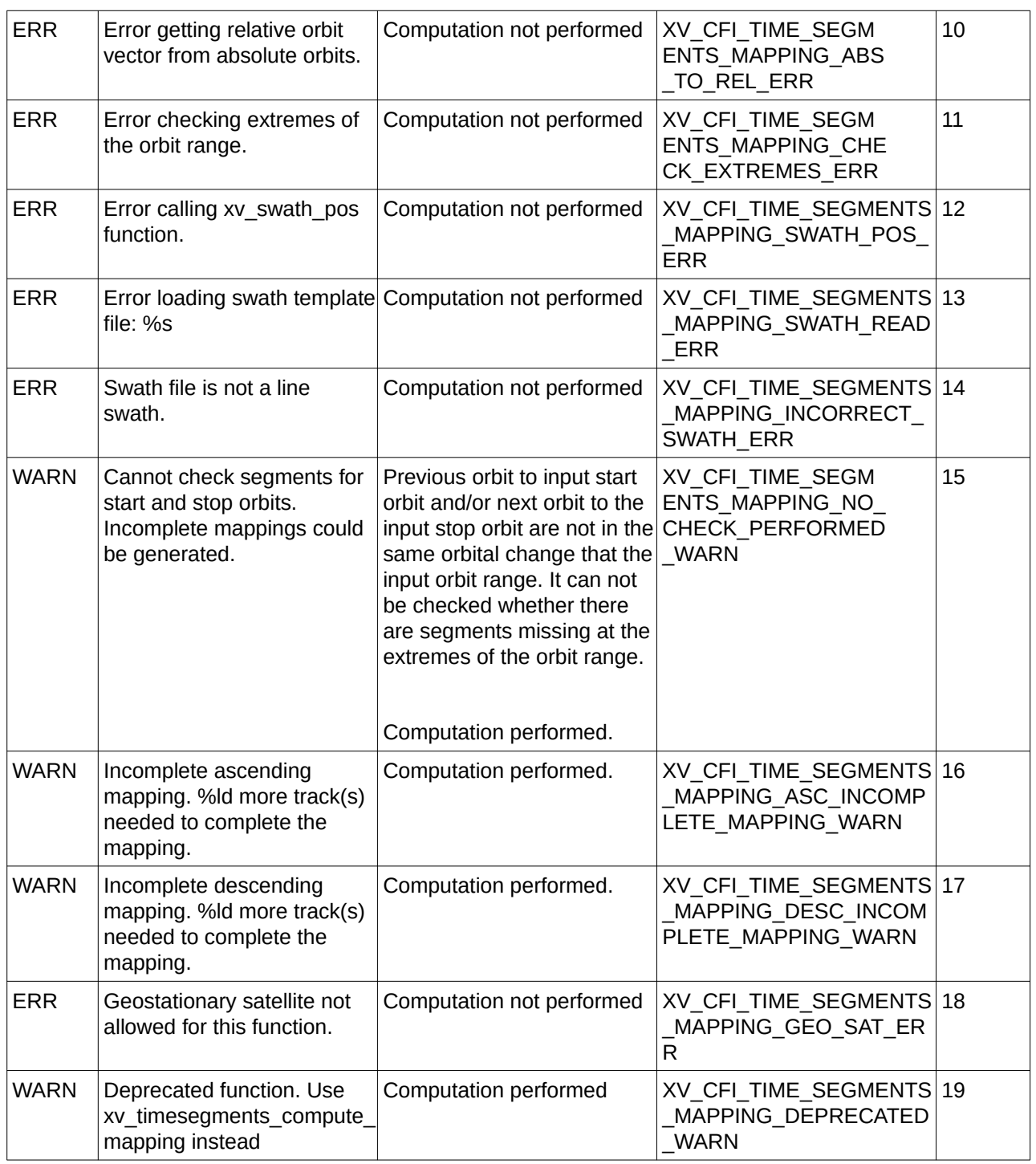

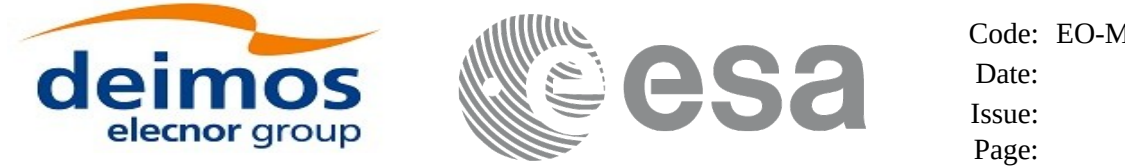

# <span id="page-239-0"></span>**7.29 xv\_timesegments\_compute\_mapping**

# **7.29.1 Overview**

The function **xv\_timesegments\_compute\_mapping** returns groups of visibility segments of a zone within an orbit range introduced by the user. These groups, or mappings, contain a minimum number of time segments needed to cover the zone completely, and fulfil the following conditions:

- Each mapping only contains ascending or descending segments.
- The segments are ordered by the track number.
- Mappings with one segment will be returned if it covers completely the zone.
- A mapping is searched for each track with segments that only contains left/right coverage in the case of ascending/descending segments, and finishes with a track that only contains right/left coverage.
- Incomplete mappings are not returned. This could happen if the number of orbits is insufficient to cover the zone.

Note that different mappings could contain a subset of segments in common. For example in [Figure 14](#page-239-1) there are two possible different mappings:

- mapping 1: orbits 1, 2, 3, 4.
- mapping 2: orbits 502, 2, 3, 4.

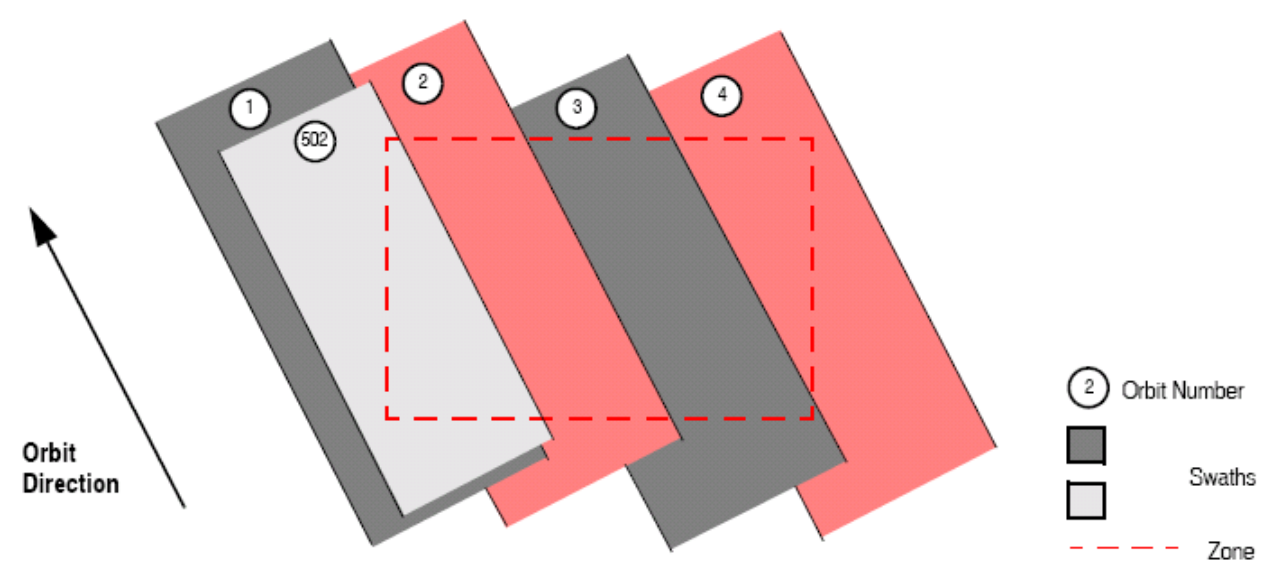

<span id="page-239-1"></span>**Figure 14: Different mappings with common segments**

The time intervals (xv\_time\_interval) used by **xv\_timesegments\_compute\_and** can be expressed as UTC times or orbit times (orbit plus seconds and microseconds since ascending node). This intervals express the start time/orbit and last time/orbit for the computations.

In case the time intervals are expressed as orbits, they can be expressed as absolute orbit numbers or in relative orbit and cycle numbers.

The orbit representation (absolute or relative) for the output segments will be the same as in the input orbits. The output segments will contain UTC times and orbit times.

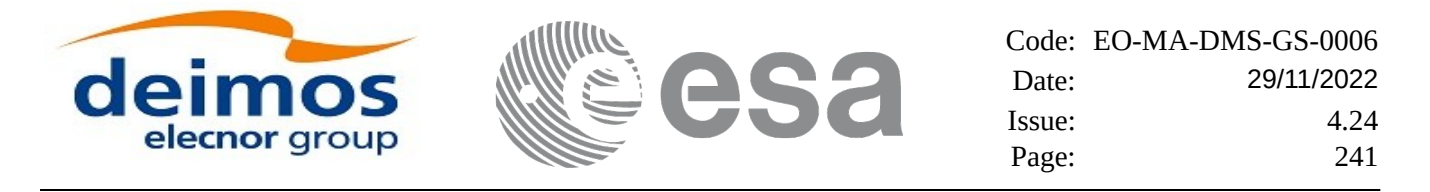

The **xv\_timesegments\_compute\_mapping** requires access to several data structures and files to produce its results:

- the orbit\_id (xo\_orbit\_id) providing the orbital data. The orbit\_id can be initialized with the following data or files (see [\[ORBIT\\_SUM\]](#page-22-0)):
	- − data for an orbital change
	- − Orbit scenario files
	- − Predicted orbit files
	- − Orbit Event Files (**Note: Orbit Event File is deprecated, only supported for CRYOSAT mission**)
	- − Restituted orbit files
	- − DORIS Preliminary orbit files
	- − DORIS Navigator files
- The swath\_id (xv\_swath\_id, initialized using xv\_swath\_id\_init -section [7.33](#page-261-0)-), which provides the Instrument Swath data, excluding inertial swath files, describing the area seen by the relevant instrument all along the current orbit.
- Zone data (see section [7.3.7.5](#page-68-0) for details)..

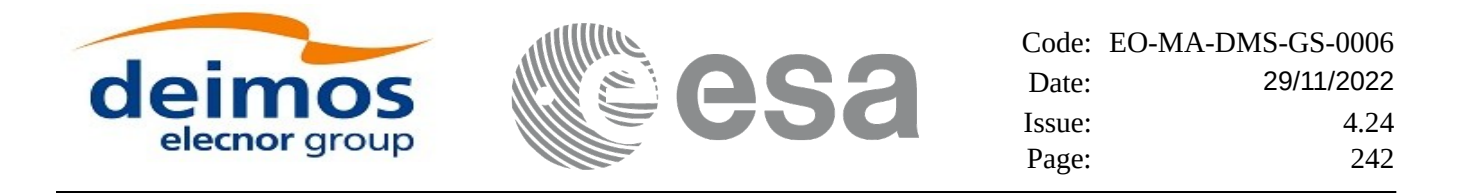

## **7.29.2 Calling Calling Sequence xv\_timesegments\_compute\_mapping**

For C programs, the call to **xv\_timesegments\_compute\_mapping** is (input parameters are underlined):

```
#include"explorer_visibility.h"
{
  xo_orbit_id orbit_id = \{NULL\};xv swath id swath id = {NULL};
  xv_zone_info_list zone_info_list;
  xv_time_interval search_interval;
  long num_mappings;
  long *orbit_direction = NULL;
  xv_zonevisibility_interval_list *seg_out = NULL;
  long ierr[XV_NUM_ERR_COMPUTE_MAPPING];
  status = xv_timesegments_compute_mapping(&orbit_id,
                                &swath_id, &zone_info_list,
                                &search_interval,
                                /*outpus*/
                                &num_mappings,
                                &orbit_direction, &seg_out,
                                ierr);
  /* Or, using the run_id */
  long run_id;
  status = xv_t timesegments_compute_mapping(&run_id,
                                &swath_id, &zone_info_list,
                                &search_interval,
                                /*outpus*/
                                &num_mappings,
                                &orbit_direction, &seg_out,
                                ierr);
```
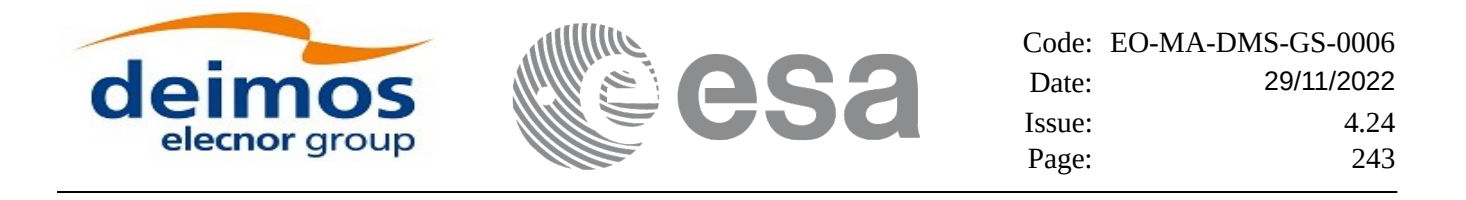

## **7.29.3 Input parameters xv\_timesegments\_compute\_mapping**

### **Table 89: Input parameters of xv\_timesegments\_compute\_mapping**

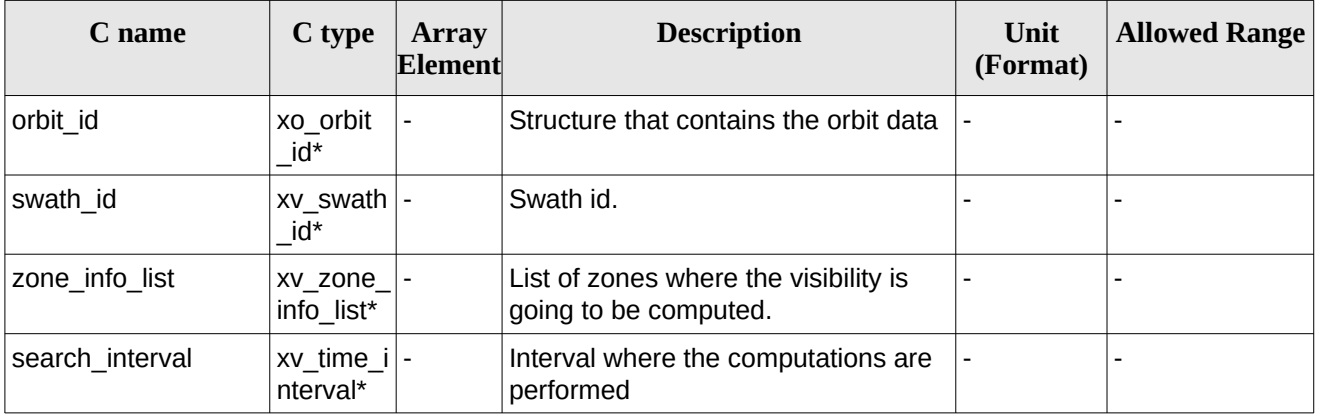

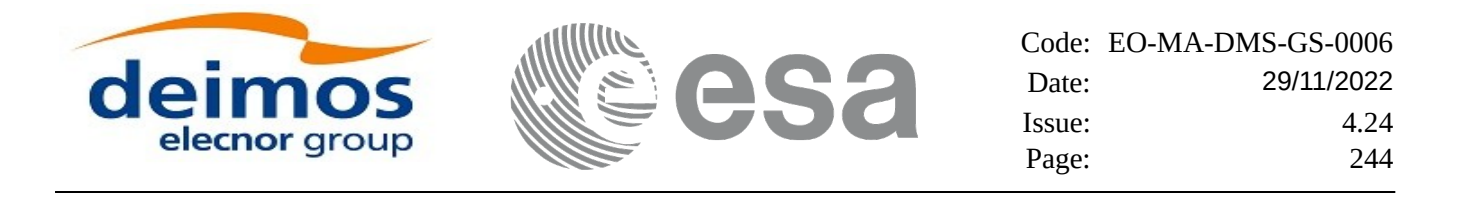

## **7.29.4 Output parameters xv\_timesegments\_compute\_mapping**

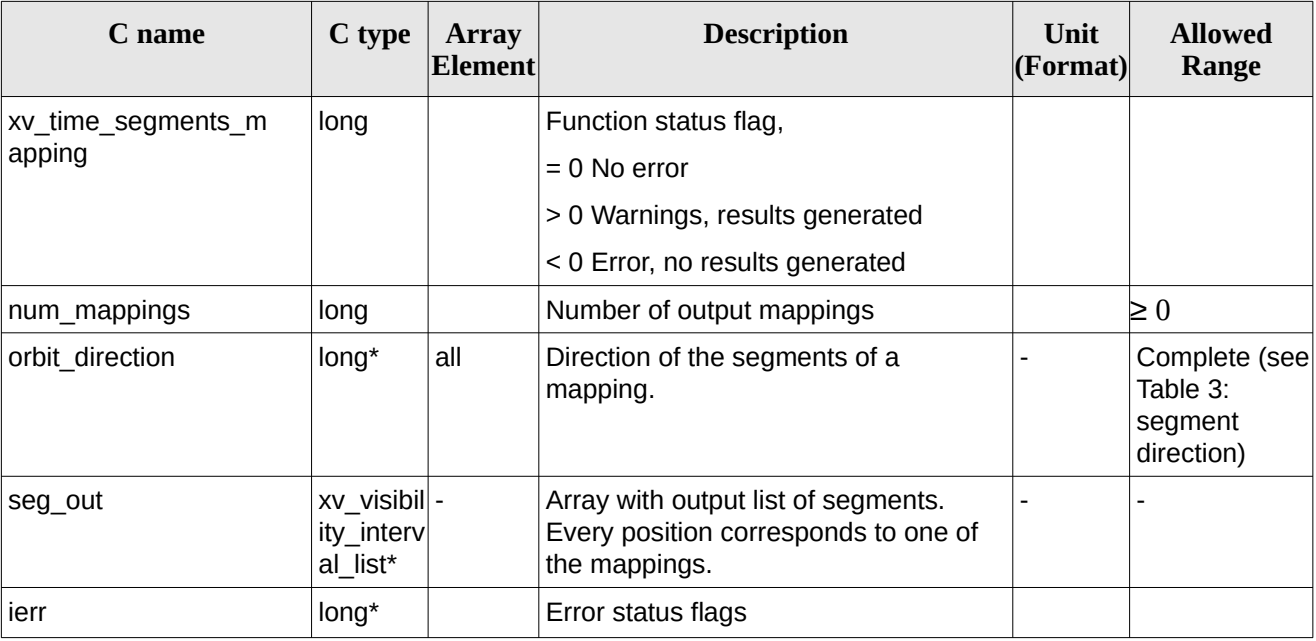

#### **Table 90: Output parameters of xv\_timesegments\_compute\_mapping**

Note 1: The output visibility segments and the coverage are returned as a two-dimensional table where the first index indicates the number of the mapping, and the second one is the number of the segment within the mapping.

Note 2(Memory Management): Note that the memory for the output visibility segments arrays is allocated within the **xv\_timesegments\_compute\_mapping** function. So the user will only have to declare those pointers but not to allocate memory for them. However, once the function has returned without error, the user will have the responsibility of freeing the memory for those pointers once they are not used.

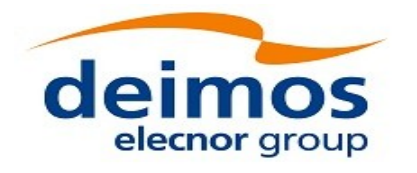

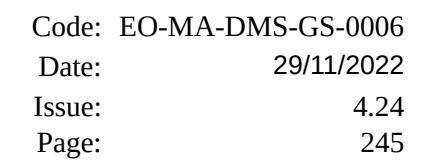

## **7.29.5 Warnings and errors**

Next table lists the possible error messages that can be returned by the **xv\_timesegments\_compute\_mapping** CFI function after translating the returned status vector into the equivalent list of error messages by calling the function of the EO\_VISIBILITY software library **xv\_get\_msg**.

This table also indicates the type of message returned, i.e. either a warning (WARN) or an error (ERR), the cause of such a message and the impact on the performed calculation, mainly on the results vector.

The table is completed by the error code and value. These error codes can be obtained translating the status vector returned by the **xv\_timesegments\_compute\_mapping** CFI function by calling the function of the EO\_VISIBILITY software library **xv\_get\_code**.

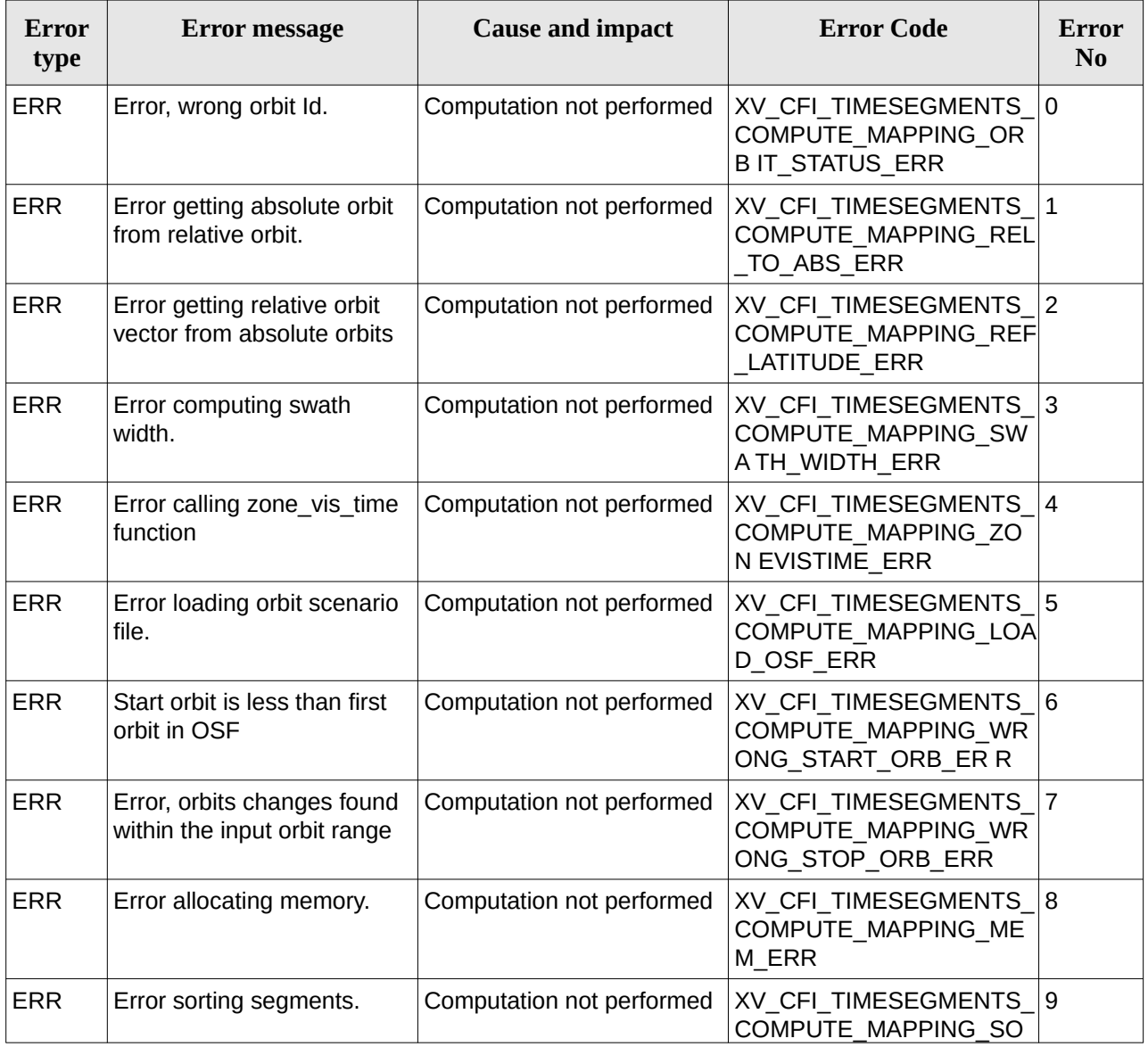

#### **Table 91: Error messages and codes**

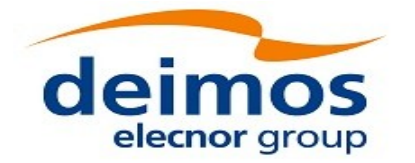

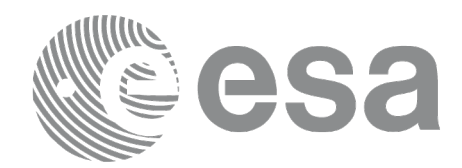

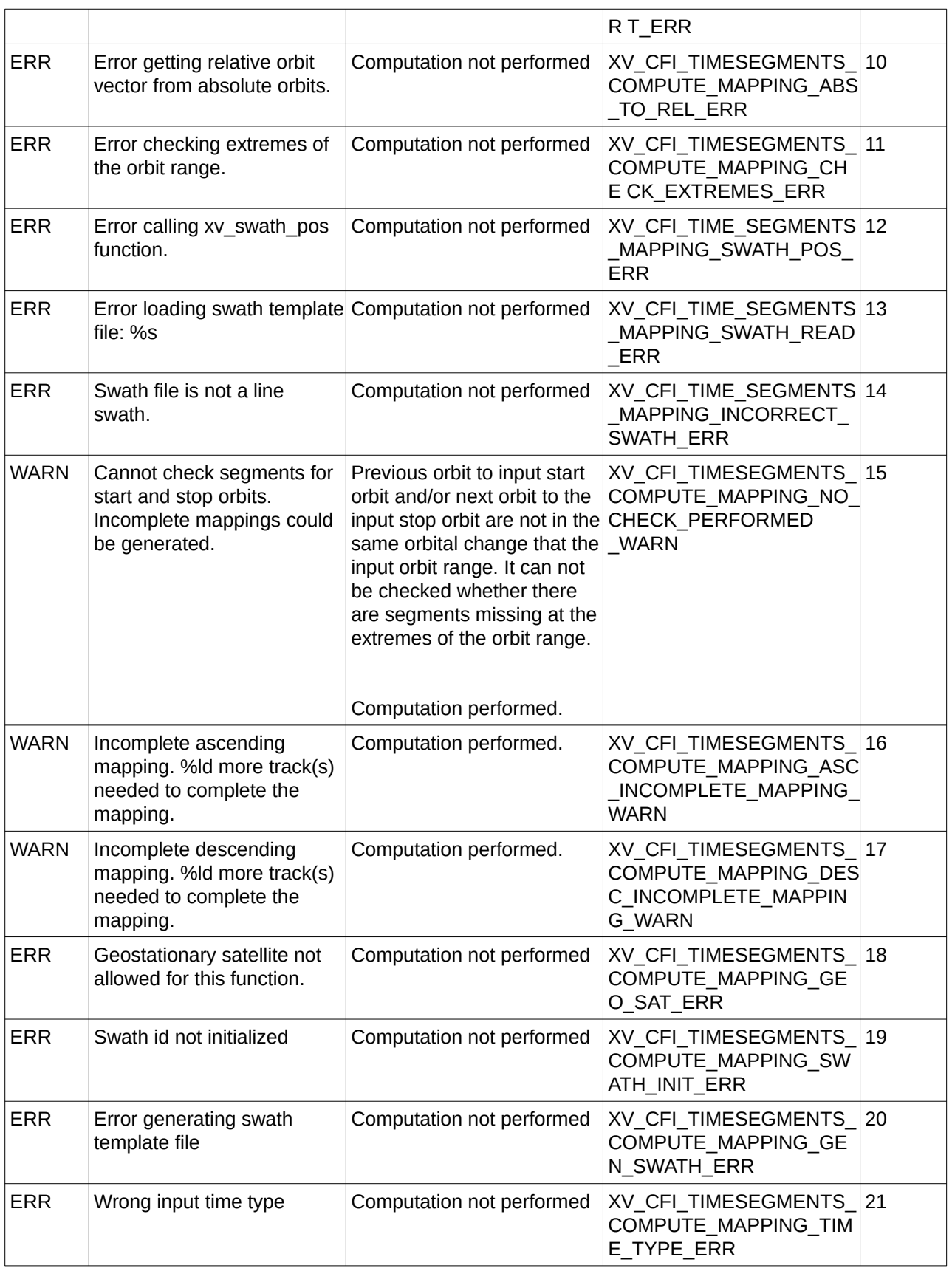

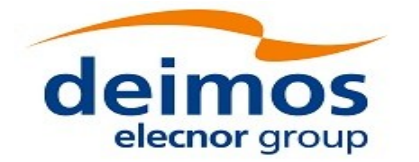

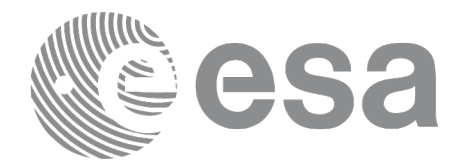

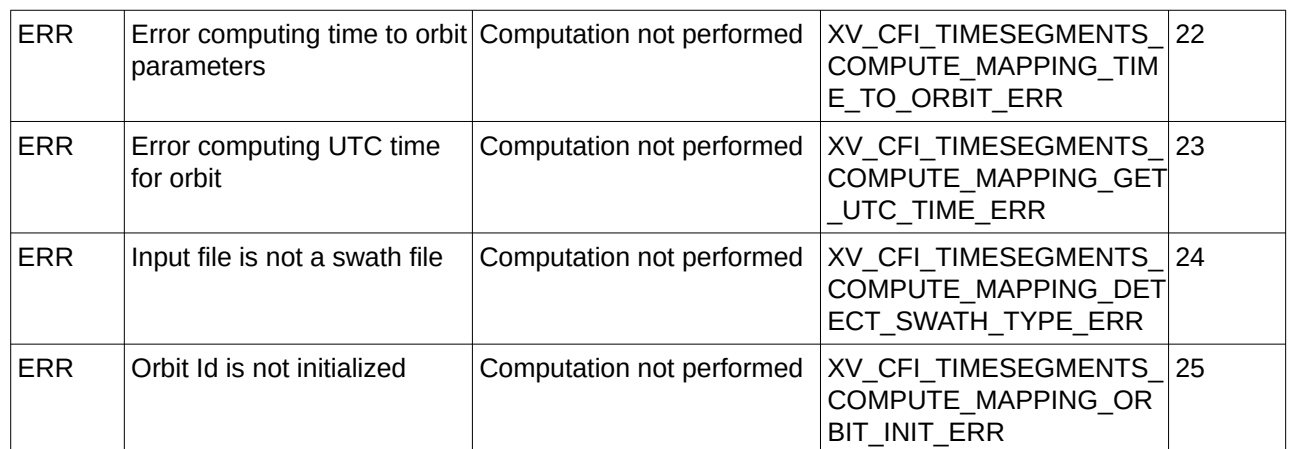

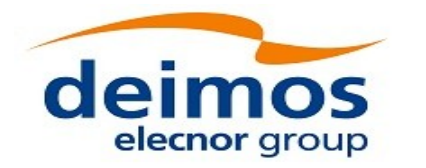

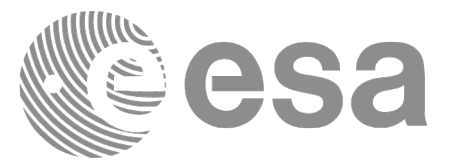

# **7.30 xv\_gen\_swath**

## **7.30.1 Overview**

The **xv** gen swath function generates for the different instrument modes the corresponding instrument swath template file. These template files define the swaths to be used in the segment calculation routines of EO\_VISIBILITY.

The selection of the algorithm to compute the swath points depends on the parameters of the corresponding swath definition found in the instrument swath definition file. The swath point type (geodetic or inertial) and the algorithm to be used is deduced from the geometry and other instrument dependent parameters (see [Table 92\)](#page-247-0). There is an example of a swath definition file in the Appendix A.

The instrument swath template file, consists of a header which contains the altitude range of the swath. The data block contains *n* locations of the swath (between 50 and 6000, typically 1200) equally spread in time along one orbit. Every swath location contains a list of *m* points of the instantaneous swath (*m*>=1). For a description of the swath configuration see section [7.3](#page-59-0) and [Figure 4](#page-64-0) .

For Earth-fixed swaths, the location is given in longitude and latitude, in degrees, for the orbit with a longitude of ascending node of 0.0 degrees. For Inertial swaths, the location is the direction in inertial space (True of Date) in Right Ascension and Declination, in degrees, for the orbit with a Right Ascension of Ascending Node of 0.0 degrees.

The instrument swath template files are only dependent on:

- The instrument swath definition file
- The requested orbit number
- The orbit definition (orbit id).

#### <span id="page-247-0"></span>**Table 92: Swath geometry definition (algorithm)**

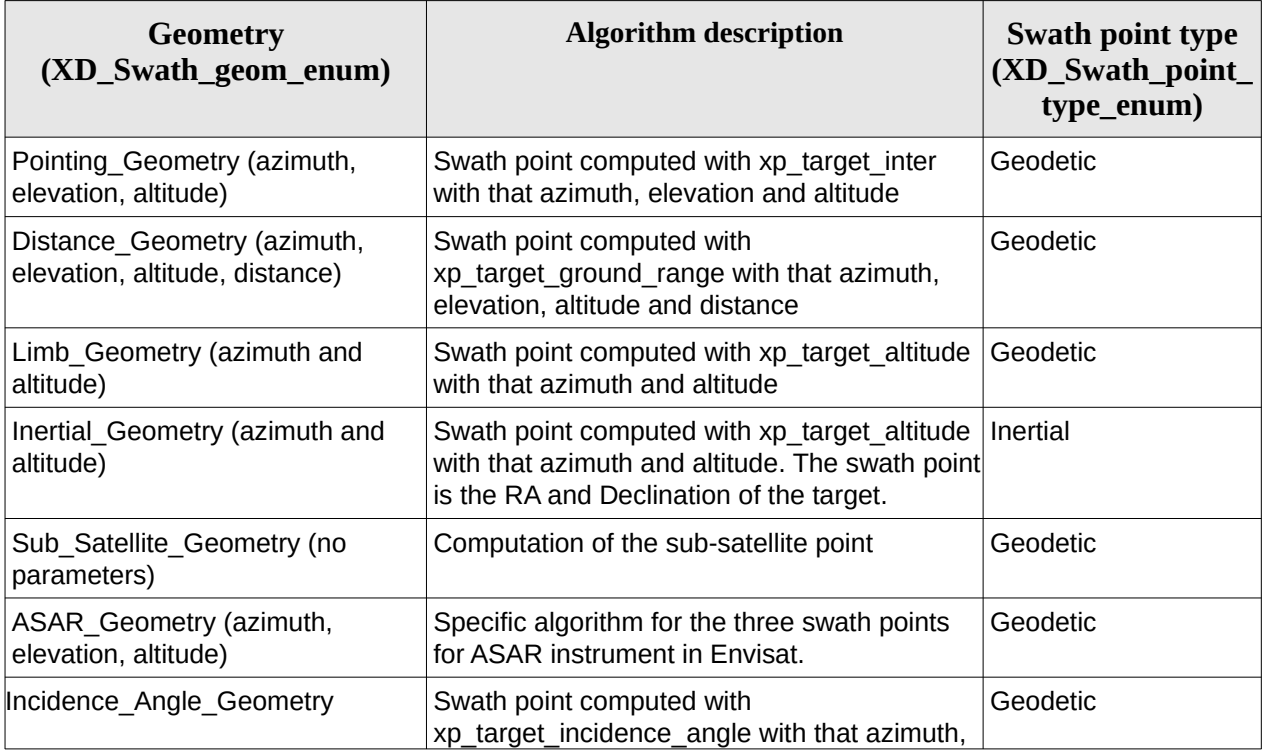

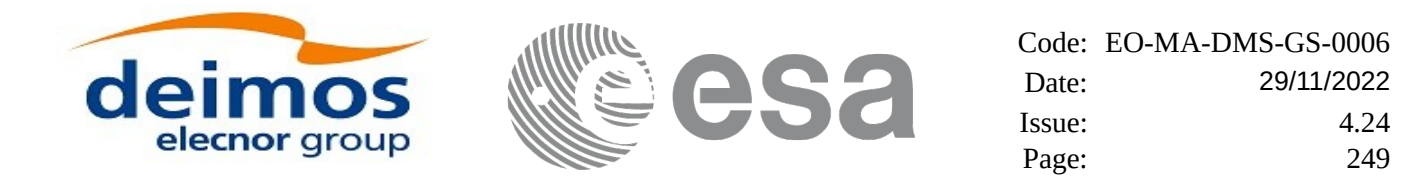

 $\vert$ (azimuth, incidence\_angle, altitude) incidence\_angle and altitude.

## **7.30.2 Calling interface**

The calling interface of the **xv\_gen\_swath** CFI function is the following (input parameters are underlined):

```
#include <explorer_visibility.h>
\{xo_0rbit_id_0rbit_id = \{NULL\};xp_atmos_id atmos_id = {NULL};long requested_orbit,
        version_number;
  char *swath_definition_file;
  char swath_file[XD_MAX_STR], *dir_name, *file_class,
        *fh_system;
  long status, ierr[XV_ERR_VECTOR_MAX_LENGTH];
  status = xv_gen_swath (&orbit_id, &atmos_id,
                          &requested_orbit, swath_definition_file, 
                          dir_name, swath_file,
                          file_class, &version_number, fh_system,
                          ierr);
  /* Or, using the run_id */
  long run_id;
  status = xv_{gen\_swath\_run} (&run_id,
                          &requested_orbit, swath_definition_file, 
                          dir name, swath file,
                          file_class, &version_number, fh_system,
                           ierr);
}
```
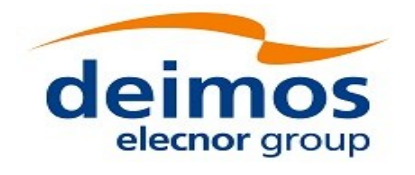

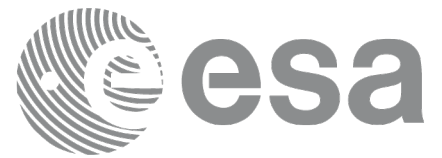

## **7.30.3 Input parameters**

The **xv\_gen\_swath** CFI function has the following input parameters:

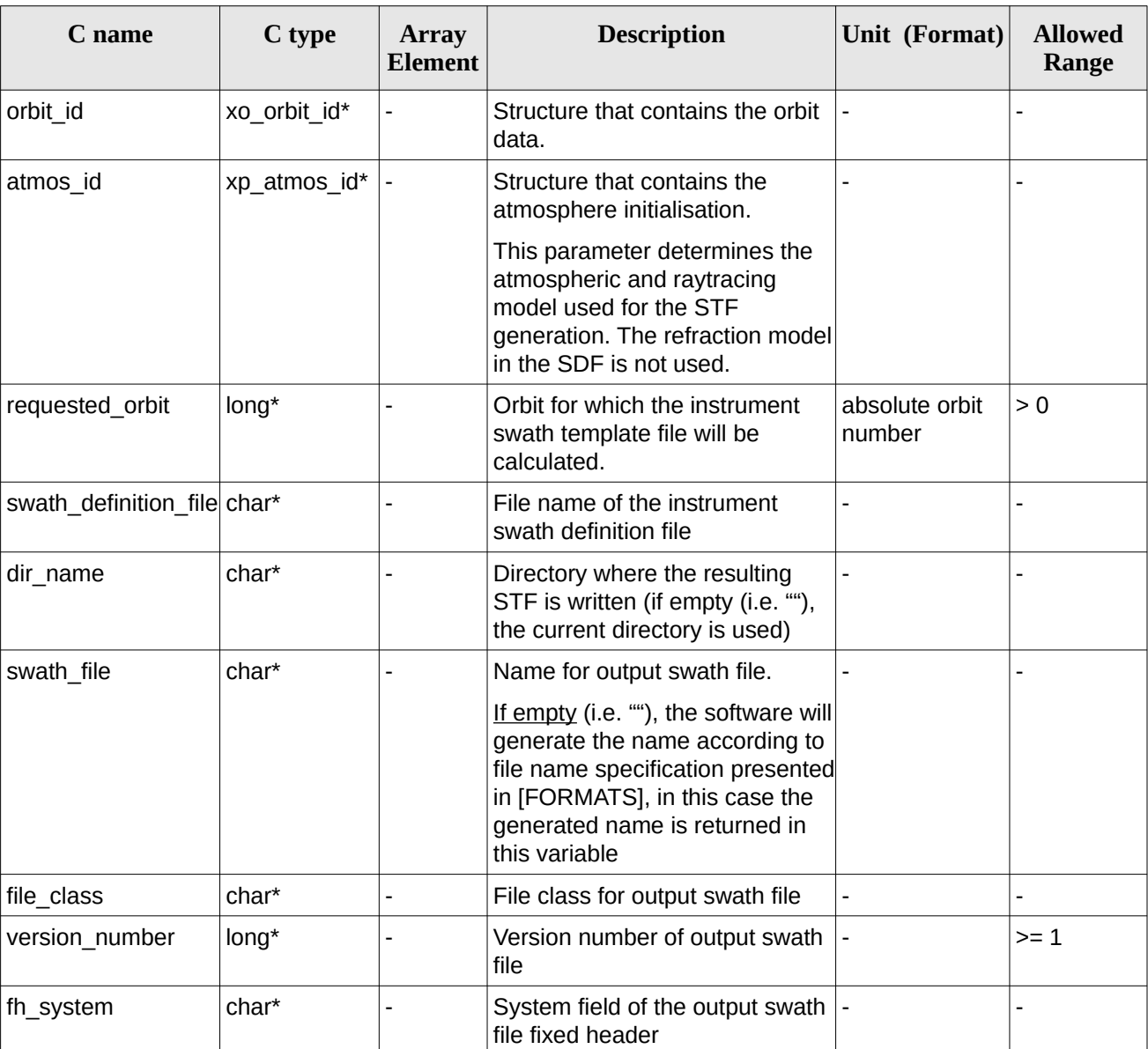

### <span id="page-249-0"></span>**Table 93: Input parameters of xv\_gen\_swath function**

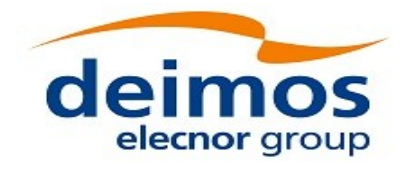

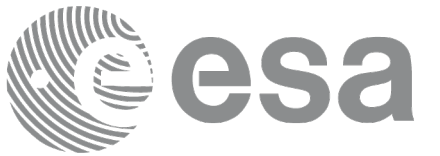

## **7.30.4 Output parameters**

The output parameters of the **xv\_gen\_swath** CFI function are:

### **Table 94: Output parameters of xv\_gen\_swath function**

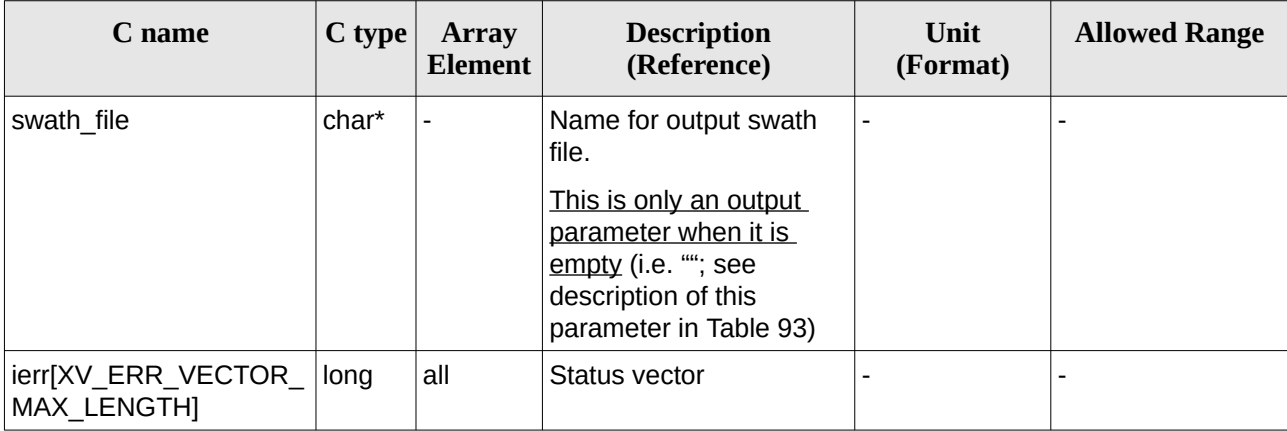

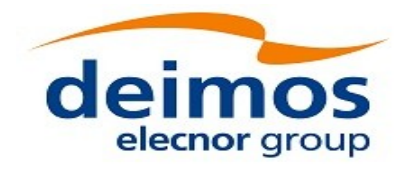

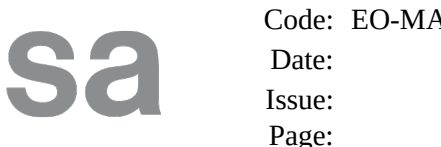

## **7.30.5 Warnings and errors**

Next table lists the possible error messages that can be returned by the **xv\_gen\_swath** CFI function after translating the returned status vector into the equivalent list of error messages by calling the function of the EO\_VISIBILITY software library **xv\_get\_msg** (see [\[GEN\\_SUM\]](#page-22-2)).

This table also indicates the type of message returned, i.e. either a warning (WARN) or an error (ERR), the cause of such a message and the impact on the performed calculation, mainly on the results vector.

The table is completed by the error code and value. These error codes can be obtained translating the status vector returned by the **xv\_gen\_swath** CFI function by calling the function of the EO\_VISIBILITY software library **xv\_get\_code** (see [\[GEN\\_SUM\]](#page-22-2)).

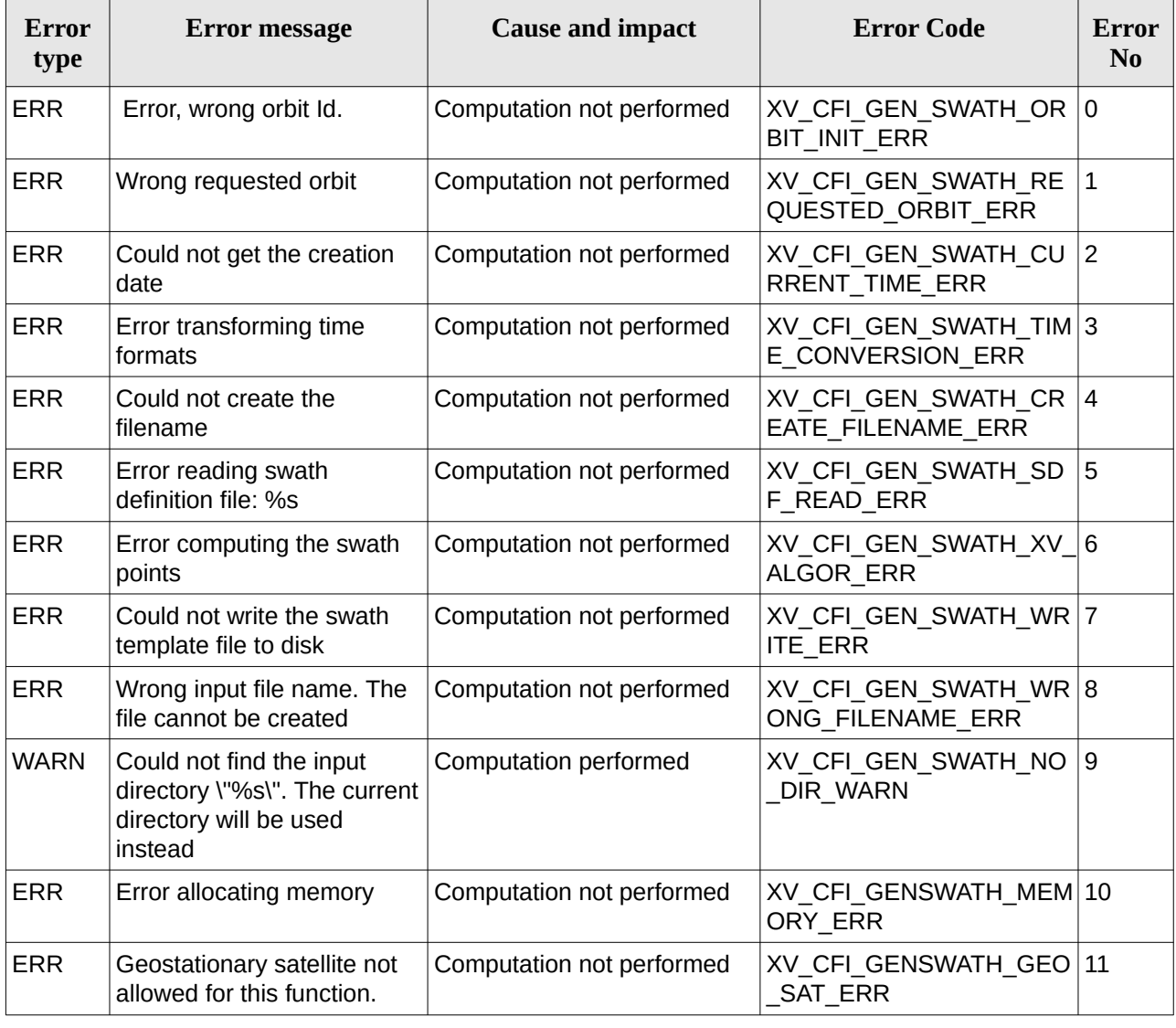

#### **Table 95: Error messages of xv\_gen\_swath function**
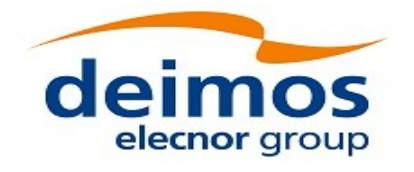

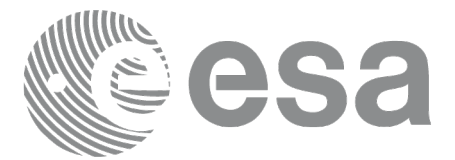

## **7.30.6 Executable Program**

The **gen** swath executable program can be called from a Unix shell as:

gen\_swath **-sat** satellite\_name -sdf swath\_definition\_file\_name **-file** orbit\_file\_name **-orbit** orbit\_number [-tle] [-dir dir name] (current directory by default) [**-stf** swath\_template\_filename] (empty string by default) [-precfile precise\_configuration\_file] (empty string by default) [-ficl file class] (empty string by default) [**-vers** version] (version = 1 by default) [**-eoffs** ffs\_version] (Earth Observation File Format Standard Version) [**-fhsys** fh\_system] (empty string by default) [ **-v** ] [ **-xl\_v** ] [ **-xo\_v** ] [ **-xp\_v** ] [ **-xv\_v** ] [ **-help** ] [ **-show** ] **{**(**-tai** TAI\_time **-gps** GPS\_time **-utc** UTC\_time **-ut1** UT1\_time) **|** (**-tmod** time\_model **-tfile** time\_reference\_data file **-trid** time\_reference {(**-tm0** time 0 **-tm1** time 1) | (**-orb0** orbit 0 **-orb1** orbit 1) } )**}**

Note that:

- Order of parameters does not matter.
- Bracketed parameters are not mandatory (For example, if **-stf** argument is not provided, instrument\_swath\_file\_name\_suffix is considered to be an empty string).
- Options between curly brackets and separated by a vertical bar are mutually exclusive (For example, that lines 3 and 4 are mutually exclusive).
- [-tle] this options must be provided if input file is a Two Line Elements file.
- [ -xl v ] option for EO\_LIB Verbose mode.
- [ -xo\_v ] option for EO\_ORBIT Verbose mode.
- [ -xp\_v ] option for EO\_POINTING Verbose mode.
- [ -xv\_v ] option for EO\_VISIBILITY Verbose mode.
- [ **-v** ] option for Verbose mode for all libraries (default is Silent).
- [ **-show** ] displays the inputs of the function and the results.
- Possible values for *satellite\_name*: ERS1, ERS2, ENVISAT, METOP1 , METOP2, METOP3, CRYOSAT, ADM, GOCE, SMOS, TERRASAR, EARTHCARE, SWARM\_A, SWARM\_B,

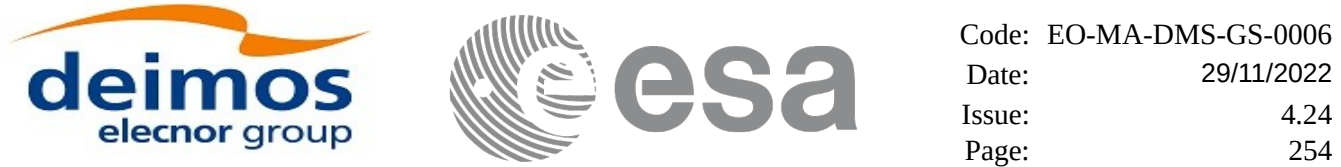

SWARM\_C, SENTINEL\_1A, SENTINEL\_1B, SENTINEL\_2, SENTINEL\_3, SENTINEL\_1C, SENTINEL\_2A, SENTINEL\_2B, SENTINEL\_2C, SENTINEL\_3A, SENTINEL\_3B, SENTINEL\_3C, SEOSAT, JASON\_CSA, JASON\_CSB, METOP\_SG\_A1, METOP\_SG\_A2, METOP\_SG\_A3, METOP\_SG\_B1, METOP\_SG\_B2, METOP\_SG\_B3, SENTINEL\_5P, BIOMASS, SENTINEL\_5, SAOCOM\_CS, FLEX, SENTINEL\_6A, SENTINEL\_6B, CIMR, ROSE-L, CHIME, CRISTAL, CO2M, LSTM, FORUM, TRUTHS, GENERIC, GENERIC\_GEO, MTG.

- Precise propagation is used if precfile is provided.
- Possible values for *ffs\_version*: 0 (Default FFS), 1 (FFS version 1), 2 (FFS version 2), 3 (FFS version 3).
- Important: The atmospheric model used for the STF generation is taken from the "Refraction" parameters in the SDF. The allowed values for the Refraction model in the input SDF are NO\_REF, STD\_REF or PRED\_REF. Note the user defined models are not allowed.

#### Example:

gen\_swath **-sat** ENVISAT **-orbit** 2000 **-osf** ACCEPTANCE\_OSF.N1  **-sdf** SDF\_MERIS.1200pts.N1 **-xv\_v -dir** ./gen\_swath

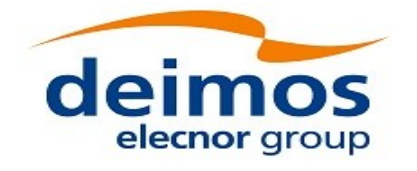

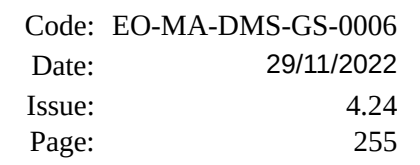

# **7.31 xv\_gen\_swath\_no\_file**

### **7.31.1 Overview**

The **xv\_gen\_swath\_no\_file** function generates for the different instrument modes the corresponding instrument swath template data.

The aim of this function is to provide another interface for the function **xv\_gen\_swath** in which the swath data is returned in a swath structure instead to be save to a file.

#### **7.31.2 Calling interface**

The calling interface of the **xv** gen swath no file CFI function is the following (input parameters are underlined):

```
#include <explorer_visibility.h>
{
  xo\_orbit\_id orbit_id = \{NULL\};xp_atmos_id atmos_id = {NULL};long requested_orbit;
  xd_sdf_file *sdf;
  xd_stf_file *stf;
  long status, ierr[XV_ERR_VECTOR_MAX_LENGTH];
  status = xv_gen_swath_no_file (&orbit_id, &atmos_id,
                                   &requested_orbit, 
                                   &sdf, &stf,
                                   ierr);
  /* Or, using the run_id */
  long run id;
  status = xv_gen_swath_no_file_run (&run_id,
                                       &requested_orbit, 
                                       &sdf, &stf,
                                       ierr);
```
}

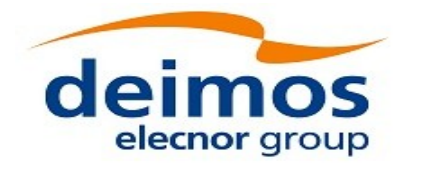

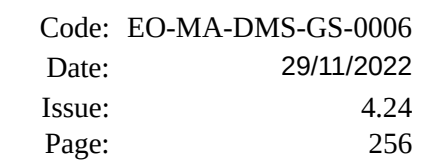

## **7.31.3 Input parameters**

The **xv\_gen\_swath**\_**no\_file** CFI function has the following input parameters:

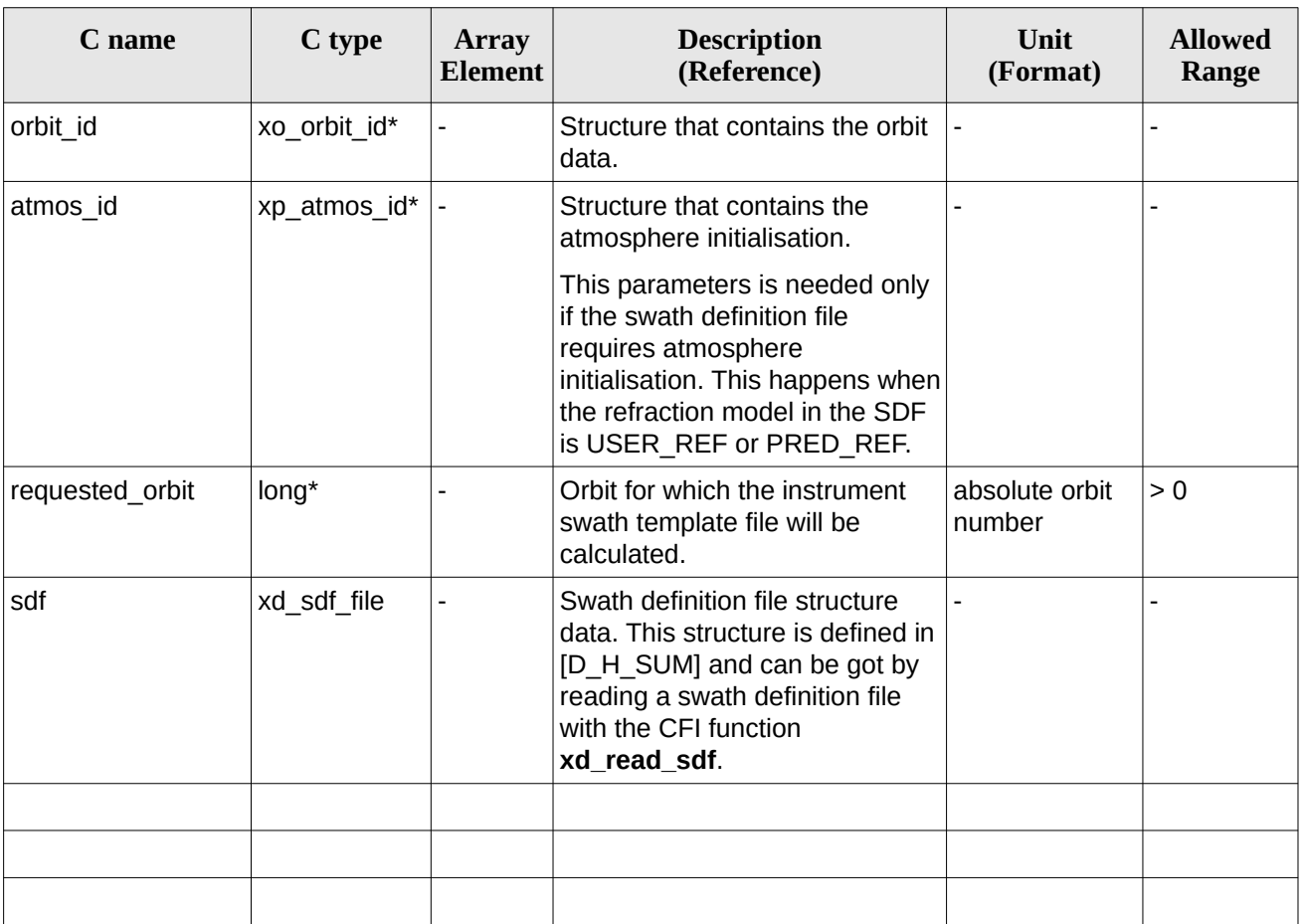

#### **Table 96: Input parameters of xv\_gen\_swath\_no\_file function**

### **7.31.4 Output parameters**

The output parameters of the **xv\_gen\_swath\_no\_file** CFI function are:

#### **Table 97: Output parameters of xv\_gen\_swath\_no\_file function**

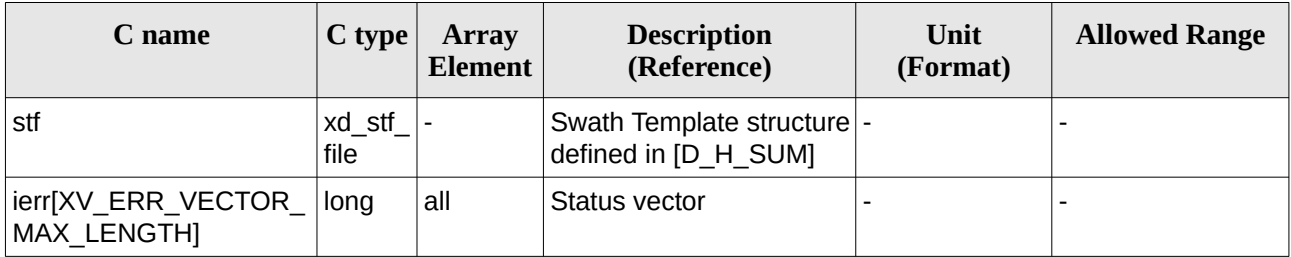

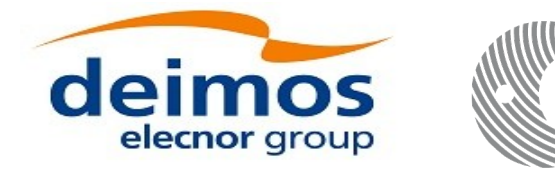

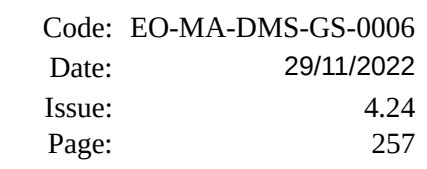

### **7.31.5 Warnings and errors**

The error and warning messages and codes for **xv\_gen\_swath\_no\_file** are the same than for **xv\_gen\_swath** (see [Table 95\)](#page-251-0) .

The error messages/codes can be returned by the CFI function **xv\_get\_msg/xv\_get\_code** after translating the returned status vector into the equivalent list of error messages/codes. The function identifier to be used in that functions is XV\_GEN\_SWATH\_ID (from [Table 2](#page-28-0)).

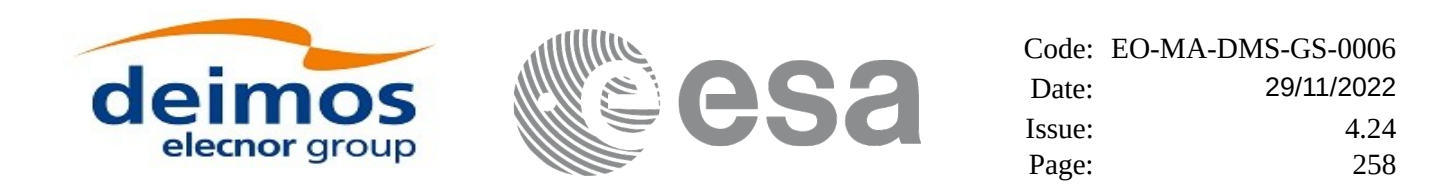

**7.32 xv\_gen\_scf**

## **7.32.1 Overview**

The **xv** gen scf function generates a Swath Control file. This file contains a list of visibility segments together with some features linked to the segment that are used for the visualisation of the segment in the ESOV tool.

In order to generate the file, the same xo orbit id variable that was used for the generation of the visibility segments has to be provided. Moreover, this xo orbit id has to be implemented with one of the following functions:

- xo\_orbit\_init\_def
- xo\_orbit\_init\_file with an orbit scenario file (or an orbit event file used as an orbit scenario. **Note: Orbit Event File is deprecated, only supported for CRYOSAT mission**), predicted orbit file, restituted orbit file, two line elements file.

#### **7.32.2 Calling interface**

The calling interface of the **xv\_gen\_scf** CFI function is the following (input parameters are underlined):

```
#include <explorer_visibility.h>
{
  xo_orbit_id orbit_id = \{NULL\};char instrument[XD_MAX_STR];
  long version number;
  char *file_class,*fh_system;
  char dir_name[XD_MAX_STR], scf_filename[XD_MAX_STR];
  long status, ierr[XV_NUM_ERR_GEN_SCF];
  xv_timeline_interval_list segments;
  status = xv_gen_scf (&orbit_id, instrument, 
                         &segments, 
                         dir_name, scf_filename,
                         file_class, &version_number, fh_system,
                          ierr);
  \frac{1}{2} or, using the run id */
  long run_id;
  status = xv_gen_scf_run (&<u>run_id</u>, <u>instrument</u>,
                              &segments
                              dir_name, scf_filename,
                              file_class, &version_number,fh_system,
                               ierr);
}
```
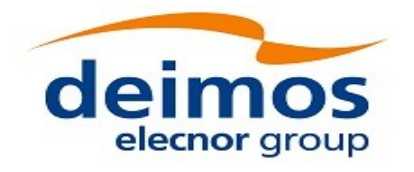

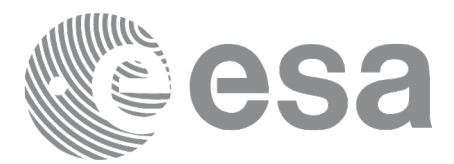

## **7.32.3 Input parameters**

The **xv\_gen\_scf** CFI function has the following input parameters:

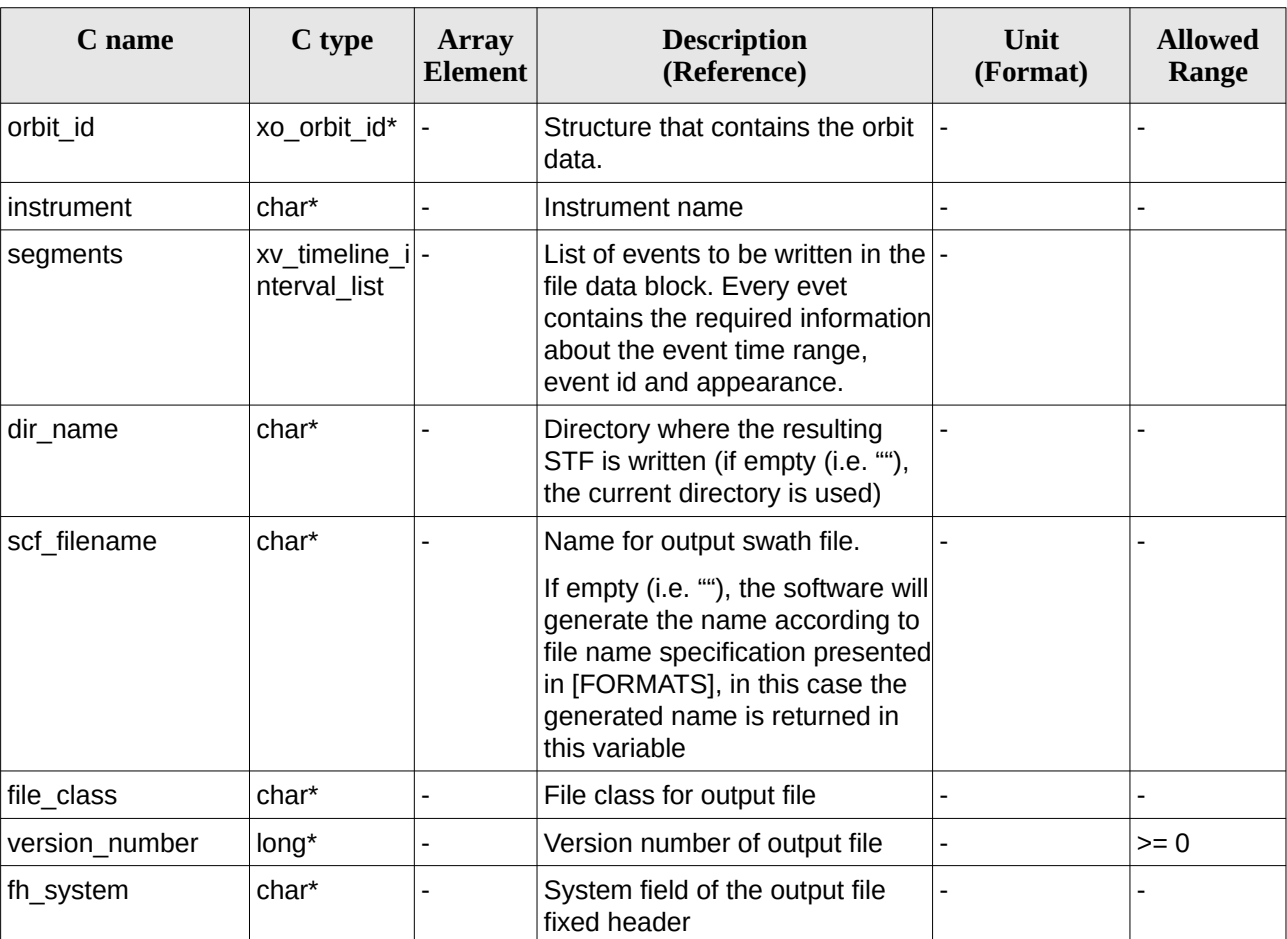

#### <span id="page-258-0"></span>**Table 98: Input parameters of xv\_gen\_scf function**

### **7.32.4 Output parameters**

The output parameters of the **xv\_gen\_scf** CFI function are:

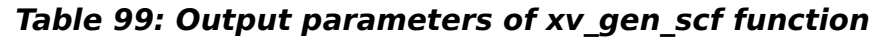

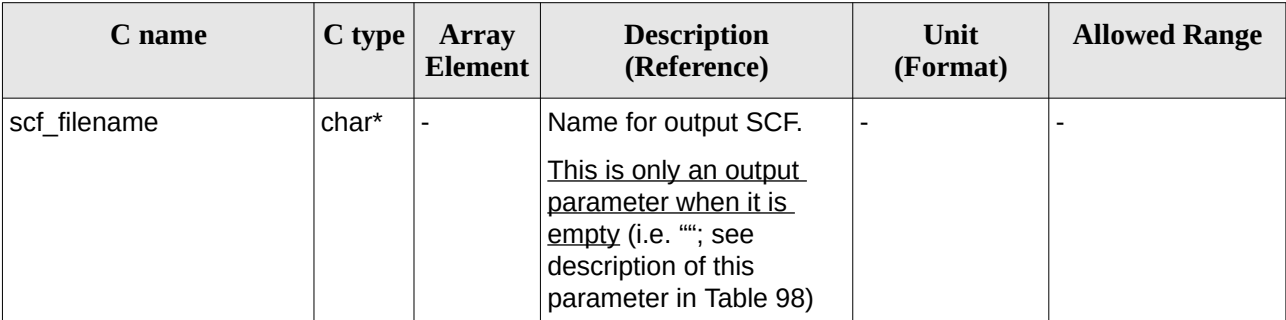

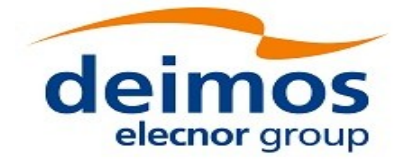

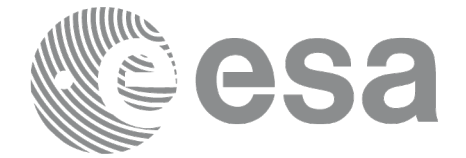

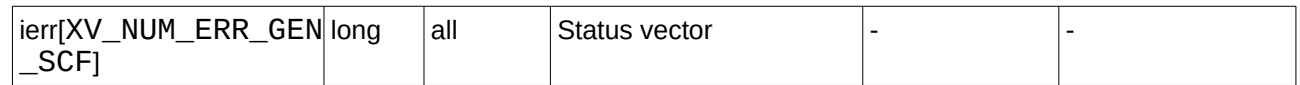

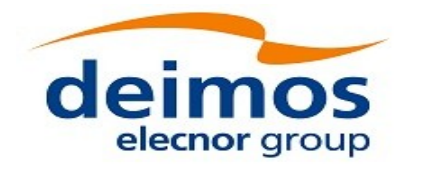

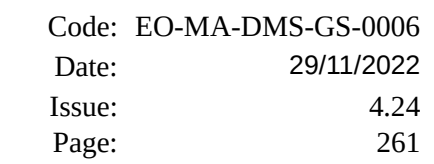

### **7.32.5 Warnings and errors**

Next table lists the possible error messages that can be returned by the **xv\_gen\_scf** CFI function after translating the returned status vector into the equivalent list of error messages by calling the function of the EO\_VISIBILITY software library **xv\_get\_msg** (see [\[GEN\\_SUM\]](#page-22-2)).

This table also indicates the type of message returned, i.e. either a warning (WARN) or an error (ERR), the cause of such a message and the impact on the performed calculation, mainly on the results vector.

The table is completed by the error code and value. These error codes can be obtained translating the status vector returned by the **xv\_gen\_scf** CFI function by calling the function of the EO\_VISIBILITY software library **xv\_get\_code** (see [\[GEN\\_SUM\]](#page-22-2)).

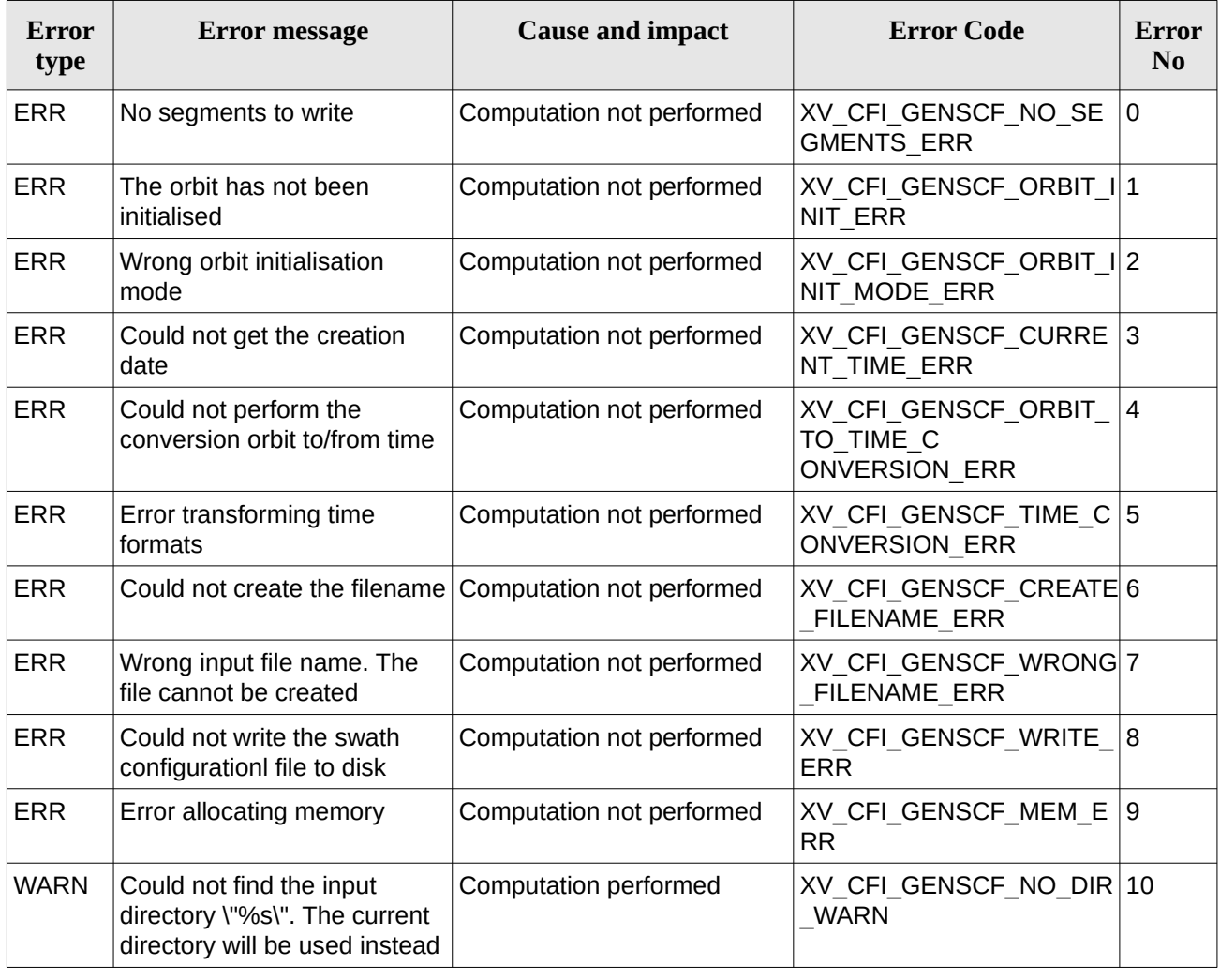

#### **Table 100: Error messages of xv\_gen\_scf function**

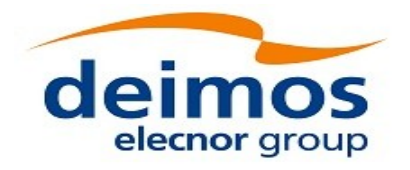

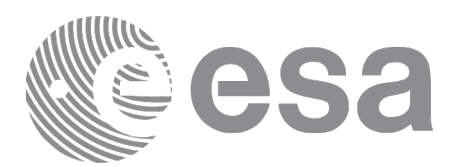

# **7.33 xv\_swath\_id\_init**

# **7.33.1 Overview**

The **xy** swath id init function initializes the swath ID. It can be initialized with the following data:

- Swath definition data
- Swath template data
- Swath definition file
- Swath template file

Once initialized, the swath data is stored in internal structures pointed by swath id.

Swath definition and Swath template File formats are described in document [\[EO\\_ICD\]](#page-22-3).

Swath geometry supported by Swath Definition File is defined in table [92.](#page-247-0)

### **7.33.2 Swath Definition**

There are 3 different types of swaths:

- earth-observing instruments ('nadir curve', 'nadir point' or "area swaths")
- limb-sounding instruments ('limb', narrow or wide)
- limb-sounding instruments observing inertial objects ('inertial')

The following sub-sections provide some details on the various swath definitions.

#### **7.33.2.1 Earth-observing Instruments Swath Definition**

The term swath must be clearly defined to understand the explanations in this document:

- instantaneous swath: the part of the earth surface observed by an instrument at a given time
- swath track: represents the track made on the earth surface by the instantaneous swath over a period of time

For instruments observing the surface of the earth, the instantaneous swath is constituted by the point/ curve/area on the ground observed by the instrument at a given time. It is calculated taking the earth ellipsoid as a reference for the earth surface. The wider the field-of-view of the instrument, the wider the swath on the ground.

When the satellite moves over a period of time, this point/curve/area defines a band on the earth surface. This constitutes the swath track.

See next figure for an illustration of these definitions.

Note that the terms curve or point are an idealized view of the instrument FOV, which usually have a thickness.

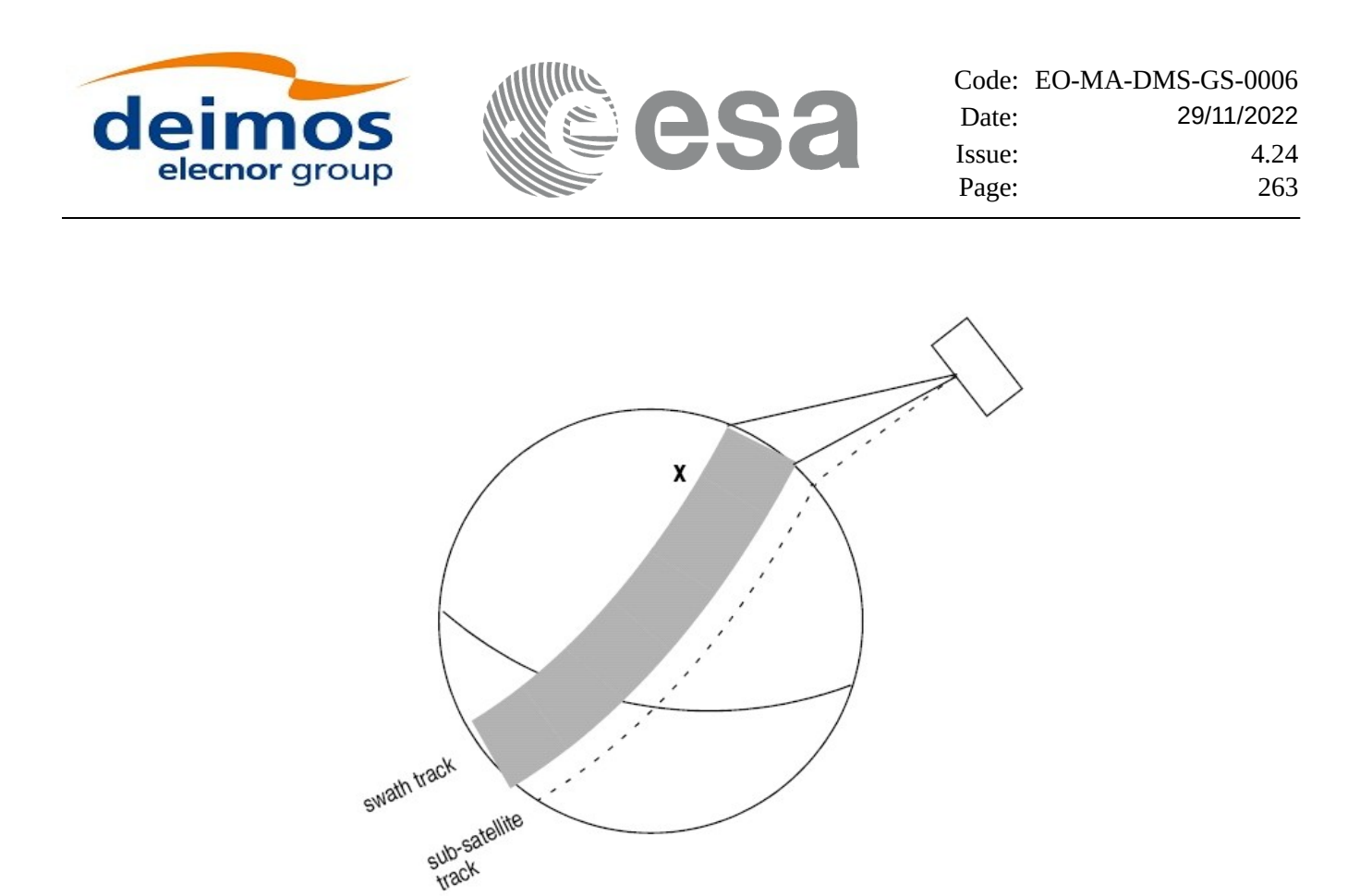

**Figure 15: Earth-observing instrument: swath definition**

#### **7.33.2.2 Limb-sounding Instruments Swath Definition**

For limb sounding instruments, the concept can be generalized to define a "thick swath". This is obtained by defining a minimum and a maximum altitude, and considering the tangent points to these altitudes as the edges of the swath. Two cases have to be considered:

- deterministic (narrow) azimuth field of view (e.g. MIPAS sideward-looking): the swath projection on the earth surface is similar to a regular sideward-looking swath, with the lower altitude defining the further swath edge and the higher altitude defining the closer swath edge. See [Figure 16](#page-263-1).
- non-deterministic (potentially wide) azimuth field of view (e.g. MIPAS rearward-looking): due to the potentially wide azimuth field of view, each altitude defines a swath projection on the earth surface. Depending on the altitude, these swaths are of different width across-track, and also at different distance from the satellite. See [Figure 17](#page-263-0).

For these, 2 Instrument Swath Files are provided:

- one at the highest altitude
- one at the lowest altitude

The user must handle both swath himself to determine his required visibility time segments

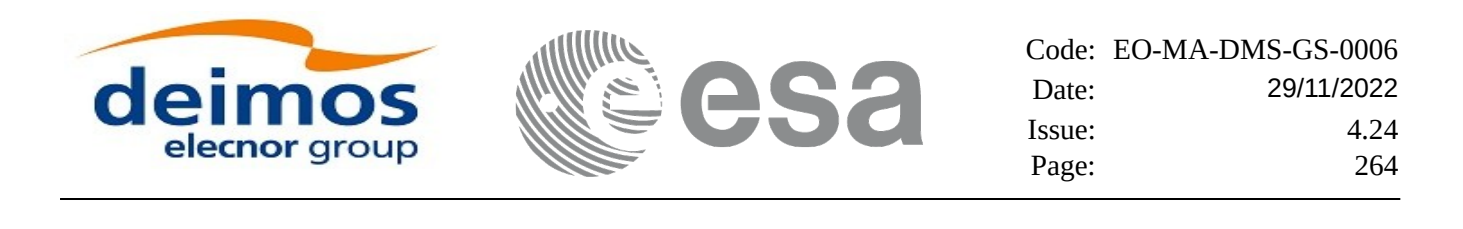

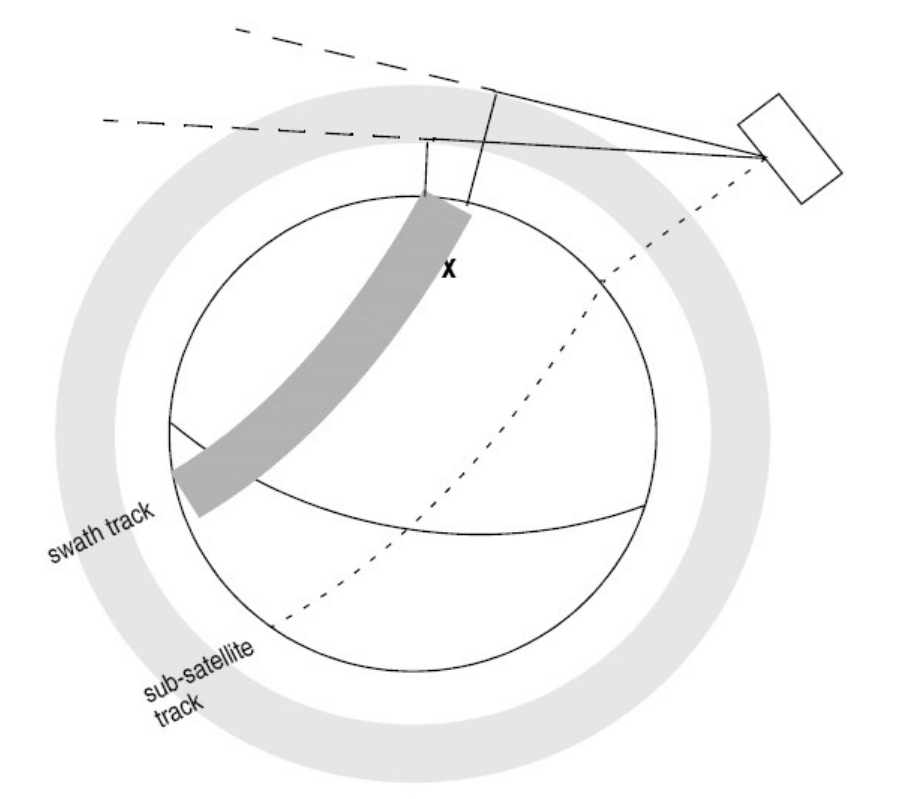

<span id="page-263-1"></span><span id="page-263-0"></span>**Figure 16: Limb-sounding instrument: swath definition (1)**

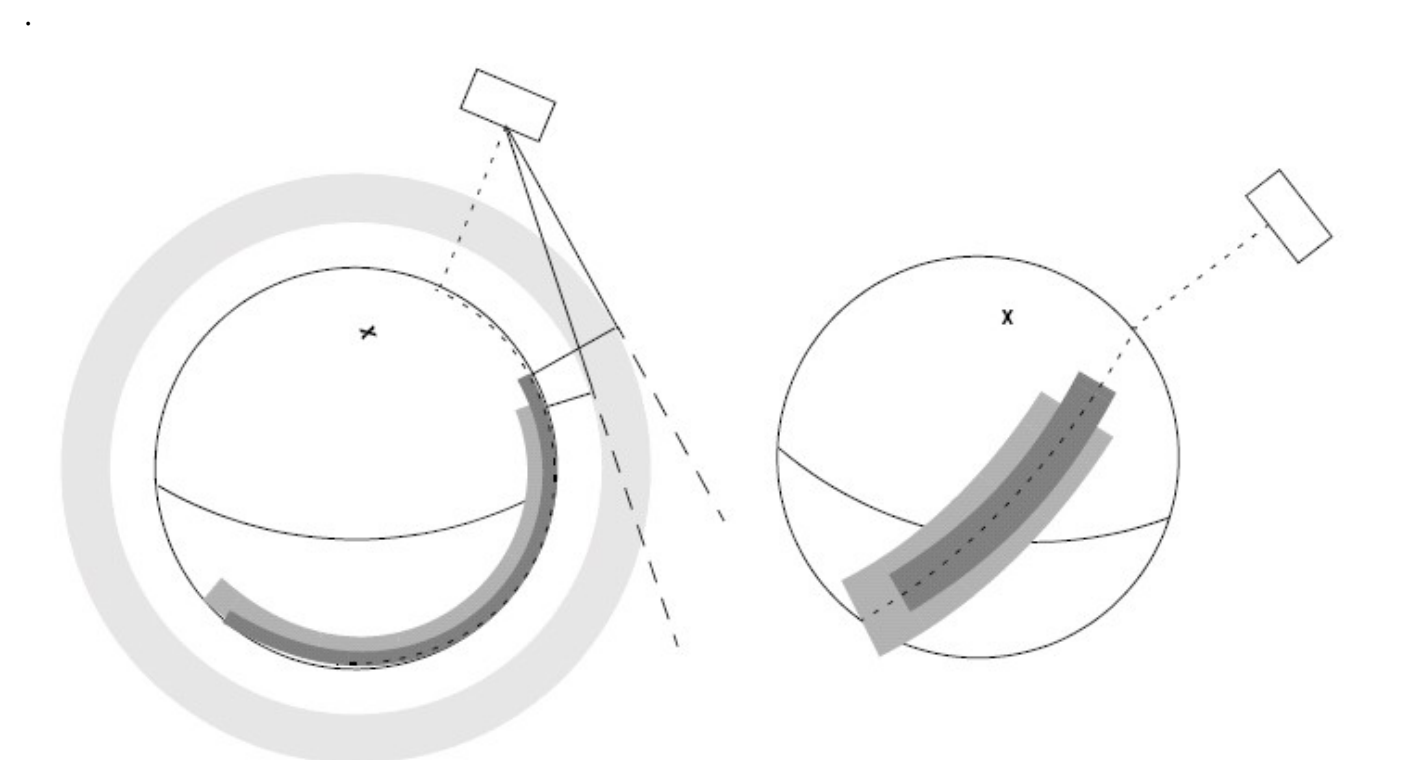

**Figure 17: Limb-sounding instrument: swath definition (2)**

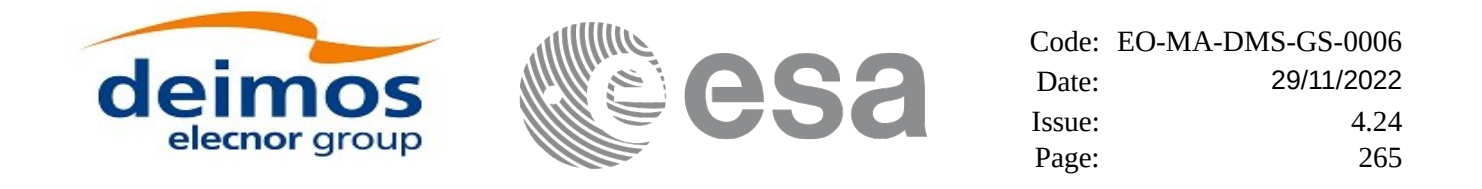

#### **7.33.2.3 Limb-sounding Instruments Inertial Swath Definition**

This type corresponds to the observation of inertial targets (e.g. Gomos occultation mode and Mipas Line of Sight mode in Envisat). For the CFI function **xv\_star\_vis\_time** the FOV direction in inertial coordinates must be available. Therefore for these instrument modes the direction in inertial space, for a given tangent altitude, is given in the swath template file.

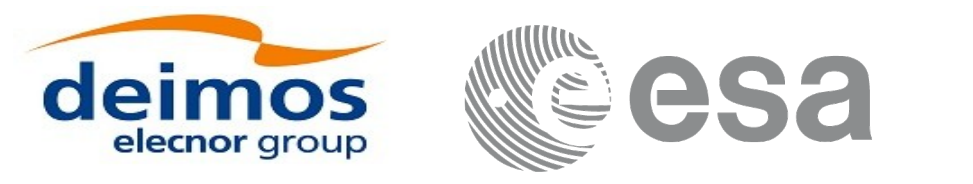

# **7.33.3 Calling sequence of xv\_swath\_id\_init**

For C programs, the call to **xv\_swath\_id\_init** is (input parameters are underlined):

```
#include"explorer_visibility.h"
{
  xv_swath_info swath_info;
  xp_atmos_id atmos_id = {NULL};xv_swath_id swath_id = {NULL};
  long ierr[XV_NUM_ERR_SWATH_ID_INIT], status;
  status = xv_swath_id_init(&swath_info,
                       &atmos_id,
                       &swath_id, 
                       ierr);
```
}

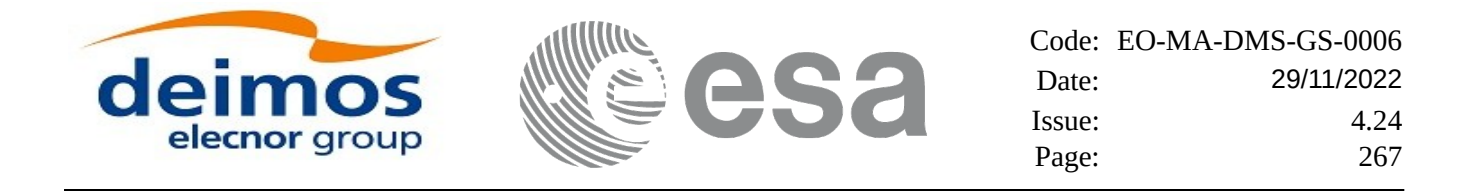

### **7.33.4 Input parameters xv\_swath\_id\_init**

#### **Table 101: Input parameters of xv\_swath\_id\_init**

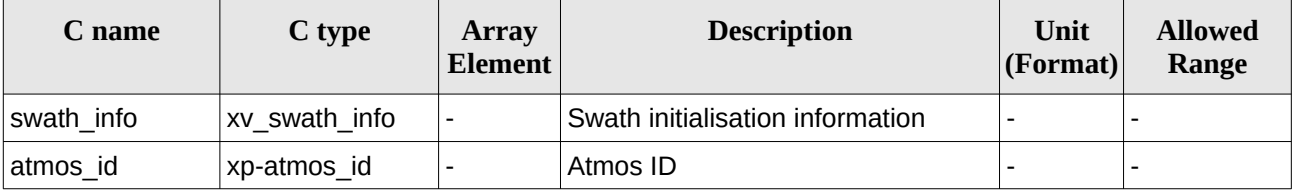

### **7.33.5 Output parameters xv\_swath\_id\_init**

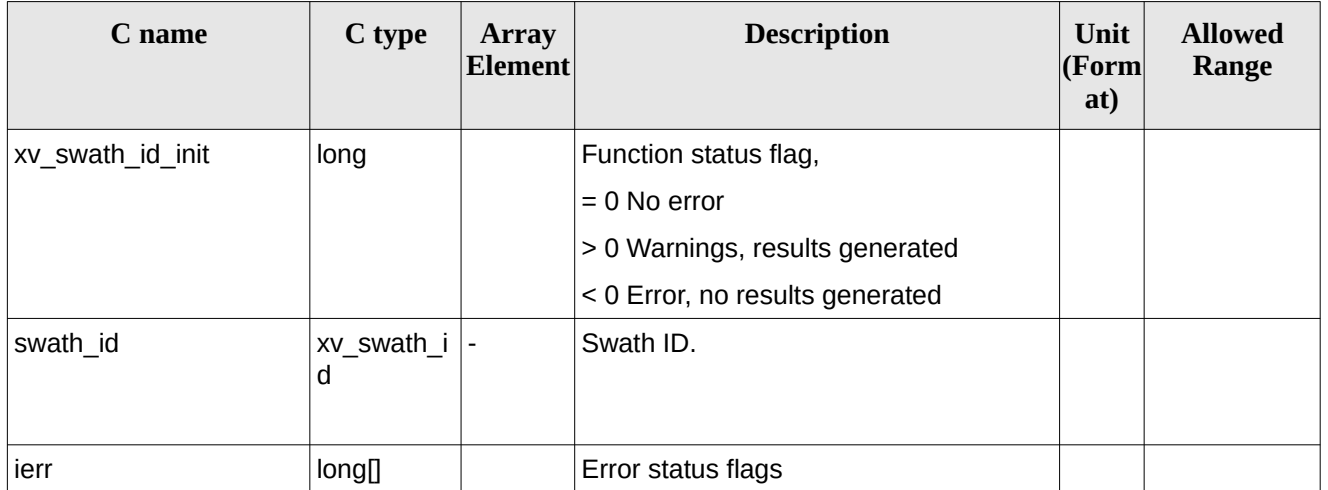

#### **Table 102: Output parameters of xv\_swath\_id\_init**

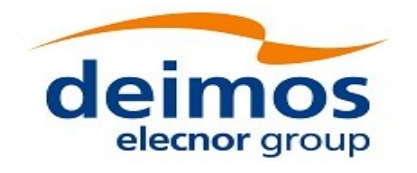

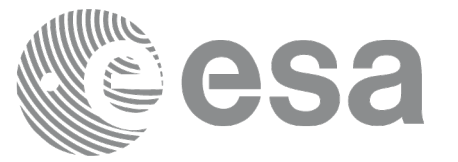

## **7.33.6 Warnings and errors**

Next table lists the possible error messages that can be returned by the **xv\_swath\_id\_init** CFI function after translating the returned status vector into the equivalent list of error messages by calling the function of the EO\_VISIBILITY software library **xv\_get\_msg**.

This table also indicates the type of message returned, i.e. either a warning (WARN) or an error (ERR), the cause of such a message and the impact on the performed calculation, mainly on the results vector.

The table is completed by the error code and value. These error codes can be obtained translating the status vector returned by the **xv\_swath\_id\_init** CFI function by calling the function of the EO\_VISIBILITY software library **xv\_get\_code**.

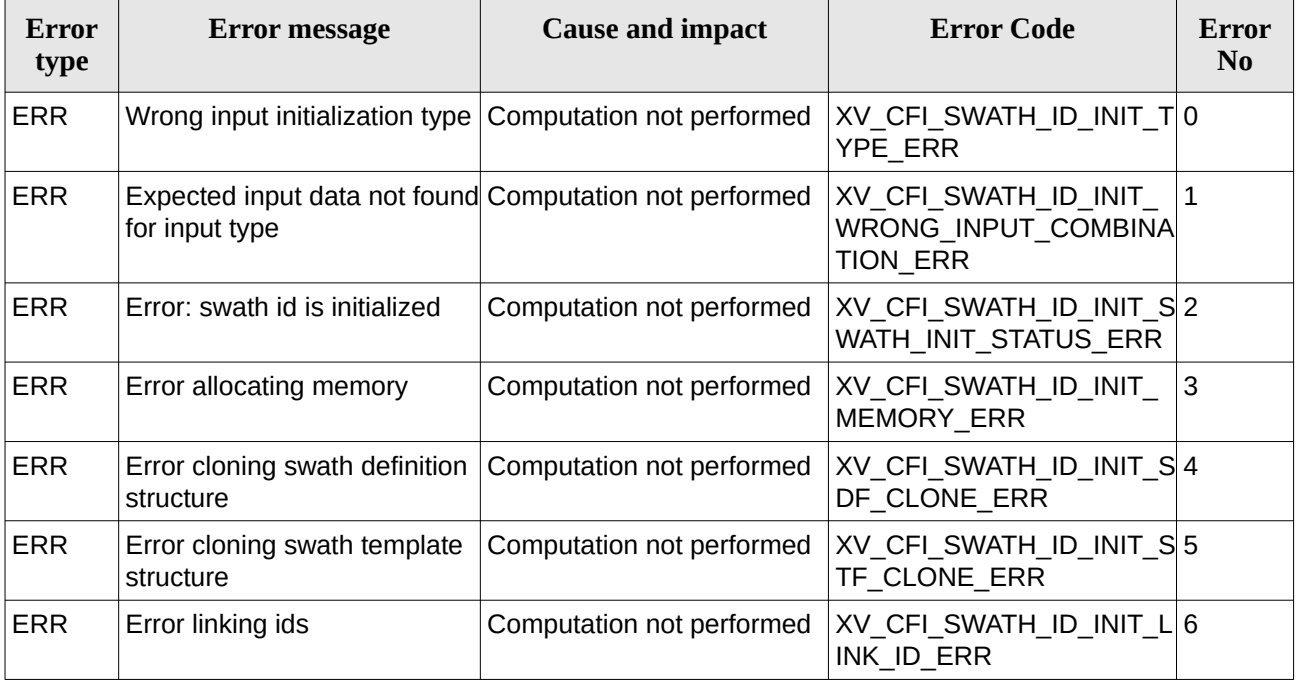

#### **Table 103: Error messages and codes**

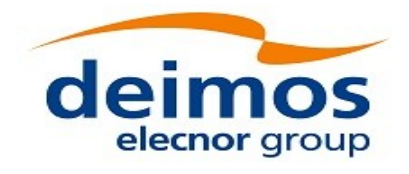

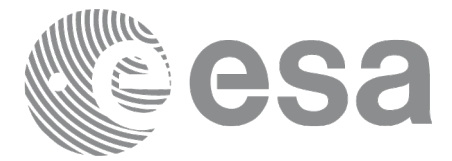

# **7.34 xv\_swath\_id\_close**

# **7.34.1 Overview**

The **xv\_swath\_id\_close** function frees the data allocated in the swath ID.

Earth Observation Mission CFI Software. EO\_VISIBILITY Software User Manual

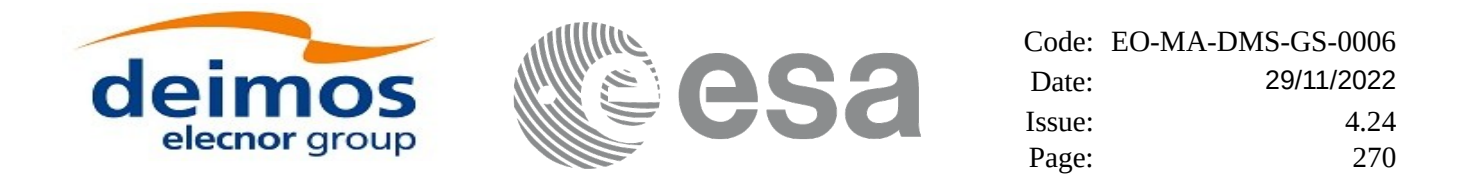

# **7.34.2 Calling sequence of xv\_swath\_id\_close**

For C programs, the call to **xv\_swath\_id\_close** is (input parameters are underlined):

```
#include"explorer_visibility.h"
{
  xv swath id swath id = {NULL};
  long ierr[XV_NUM_ERR_SWATH_ID_CLOSE], status;
  status = xv_swath_id_close(&swath_id, ierr);
}
```
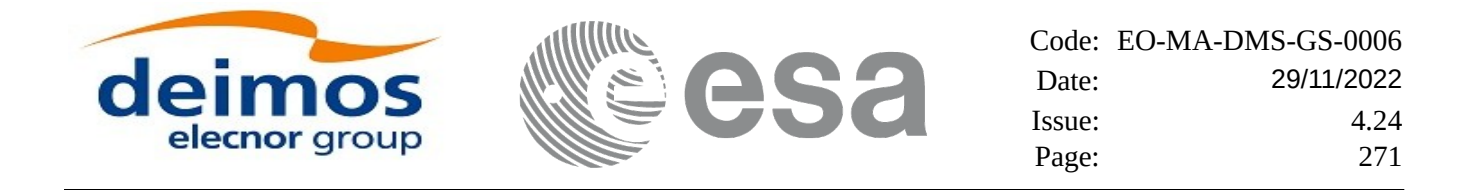

### **7.34.3 Input parameters xv\_swath\_id\_close**

#### **Table 104: Input parameters of xv\_swath\_id\_close**

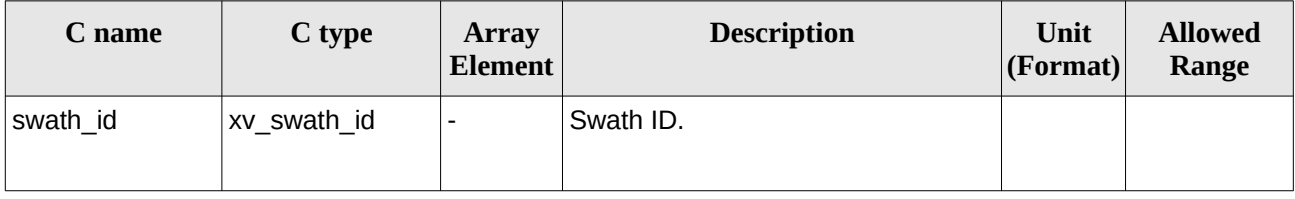

### **7.34.4 Output parameters xv\_swath\_id\_close**

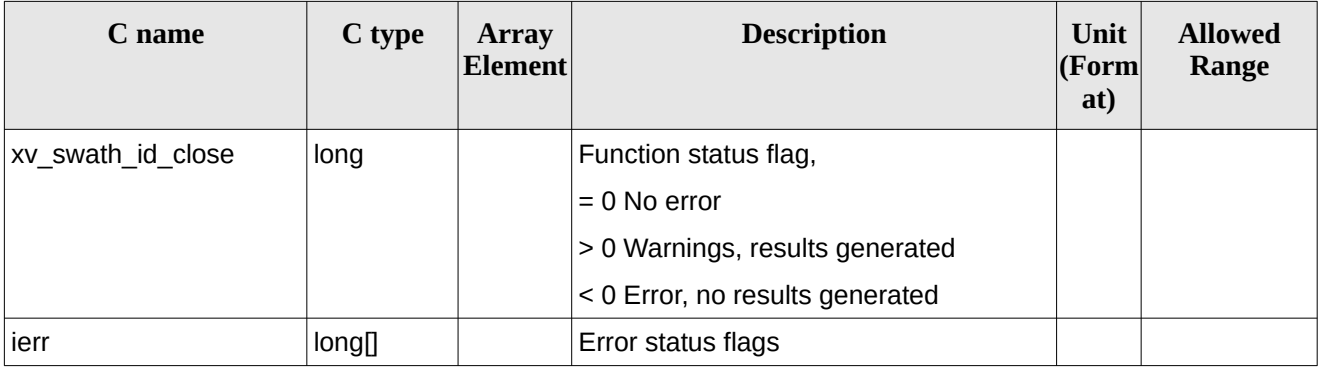

#### **Table 105: Output parameters of xv\_swath\_id\_close**

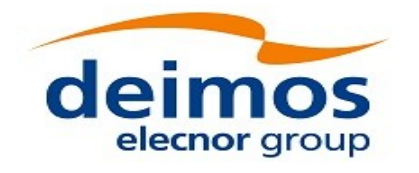

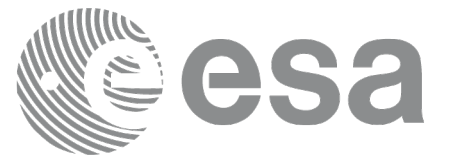

## **7.34.5 Warnings and errors**

Next table lists the possible error messages that can be returned by the **xv\_swath\_id\_close** CFI function after translating the returned status vector into the equivalent list of error messages by calling the function of the EO\_VISIBILITY software library **xv\_get\_msg**.

This table also indicates the type of message returned, i.e. either a warning (WARN) or an error (ERR), the cause of such a message and the impact on the performed calculation, mainly on the results vector.

The table is completed by the error code and value. These error codes can be obtained translating the status vector returned by the **xv\_swath\_id\_close** CFI function by calling the function of the EO\_VISIBILITY software library **xv\_get\_code**.

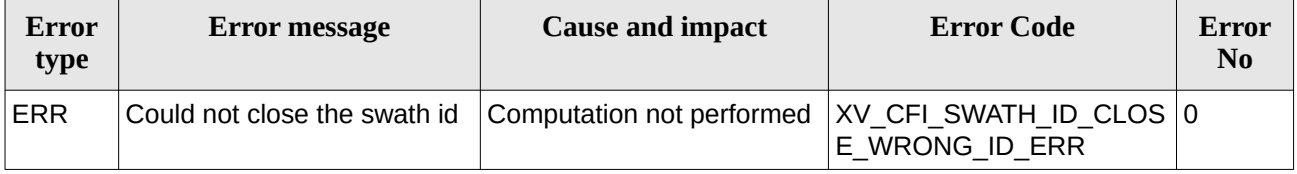

#### **Table 106: Error messages and codes**

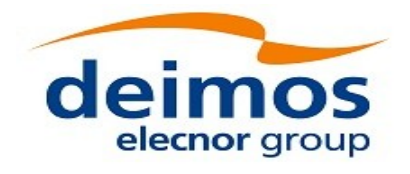

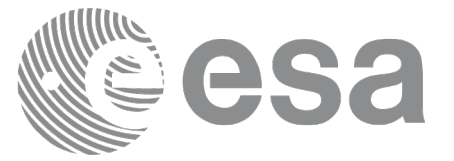

# **7.35 xv\_swath\_set\_id\_data**

# **7.35.1 Overview**

The **xv\_swath\_set\_id\_data** function sets the values of the swath ID internal structure according to inputs.

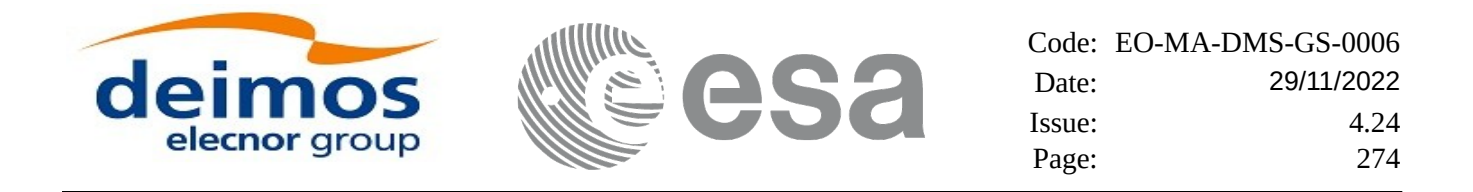

# **7.35.2 Calling sequence of xv\_swath\_set\_id\_data**

For C programs, the call to **xv\_swath\_set\_id\_data** is (input parameters are underlined):

```
#include"explorer_visibility.h"
{
  xv swath id swath id = {NULL};
  xv_swath_info swath_info;
  status = xv_swath_set_id_data(&swath_id, &swath_info);
}
```
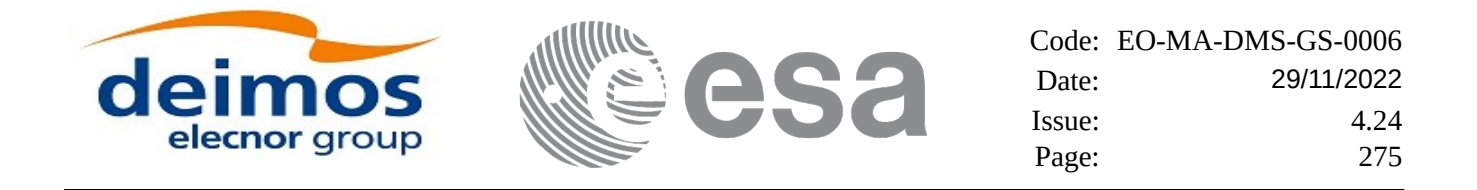

### **7.35.3 Input parameters xv\_swath\_set\_id\_data**

#### **Table 107: Input parameters of xv\_swath\_set\_id\_data**

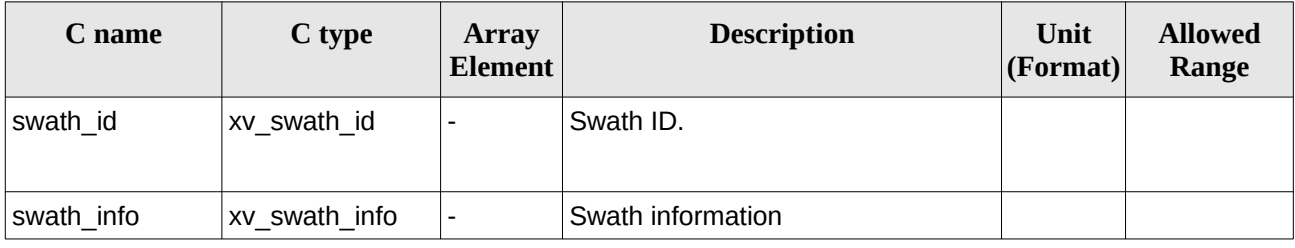

### **7.35.4 Output parameters xv\_swath\_set\_id\_data**

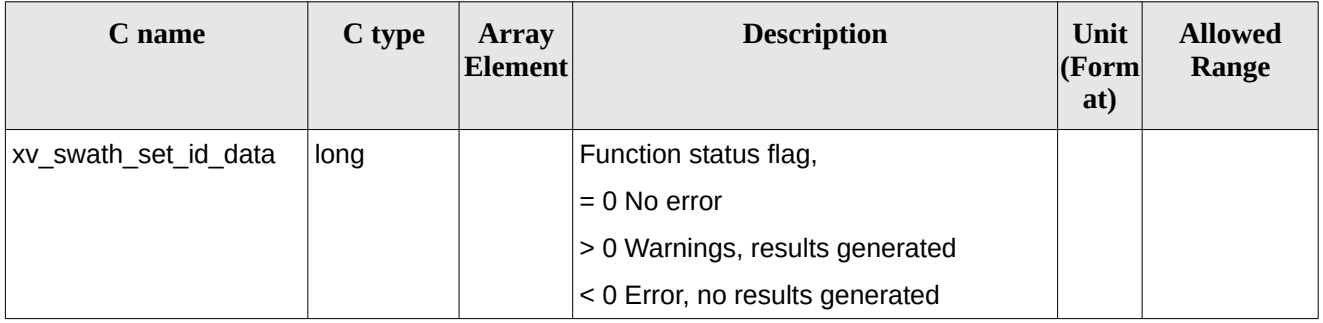

#### **Table 108: Output parameters of xv\_swath\_set\_id\_data**

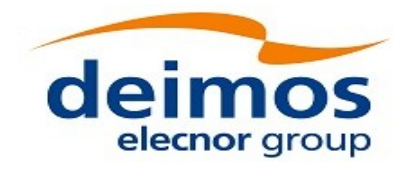

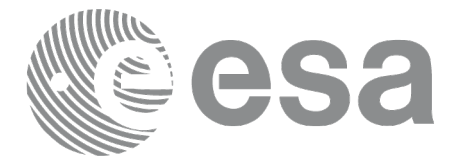

Code: EO-MA-DMS-GS-0006 Date: 29/11/2022 Issue: 4.24 Page: 276

## **7.35.5 Warnings and errors**

This function does not return any errors.

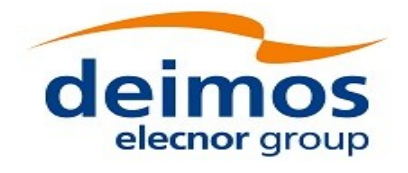

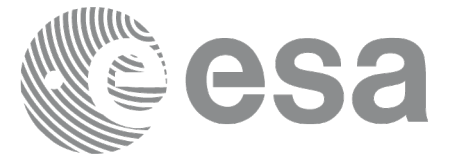

# **7.36 xv\_swath\_get\_id\_data**

# **7.36.1 Overview**

The **xv\_swath\_get\_id\_data** function gets the values stored in the swath ID internal structure.

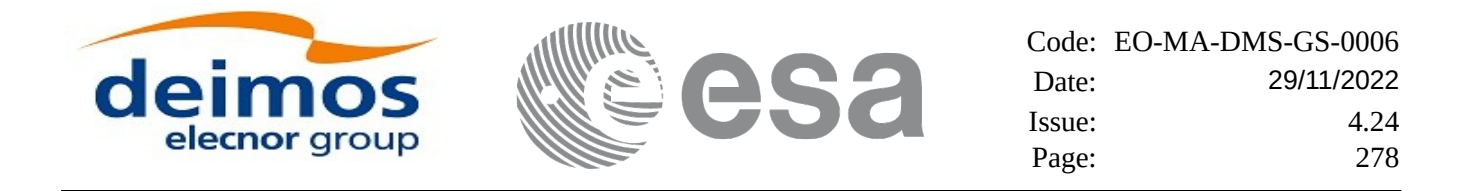

# **7.36.2 Calling sequence of xv\_swath\_get\_id\_data**

For C programs, the call to **xv\_swath\_get\_id\_data** is (input parameters are underlined):

```
#include"explorer_visibility.h"
{
  xv swath id swath id = {NULL};
  xv_swath_info swath_info;
  status = xv_swath_get_id_data(&swath_id, &swath_info);
}
```
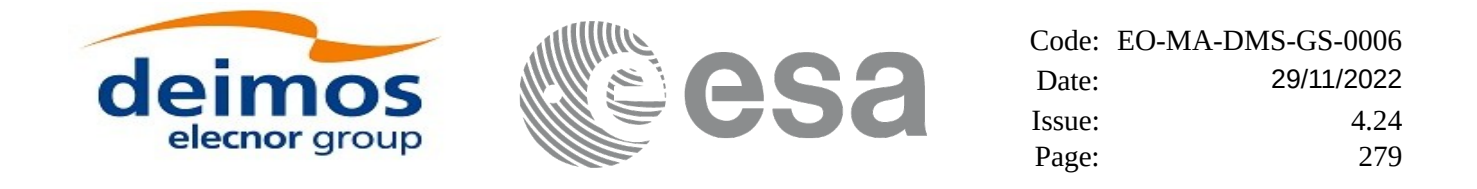

### **7.36.3 Input parameters xv\_swath\_get\_id\_data**

#### **Table 109: Input parameters of xv\_swath\_get\_id\_data**

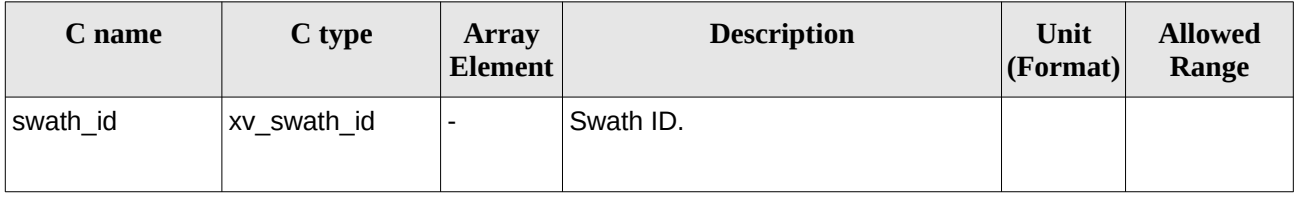

### **7.36.4 Output parameters xv\_swath\_get\_id\_data**

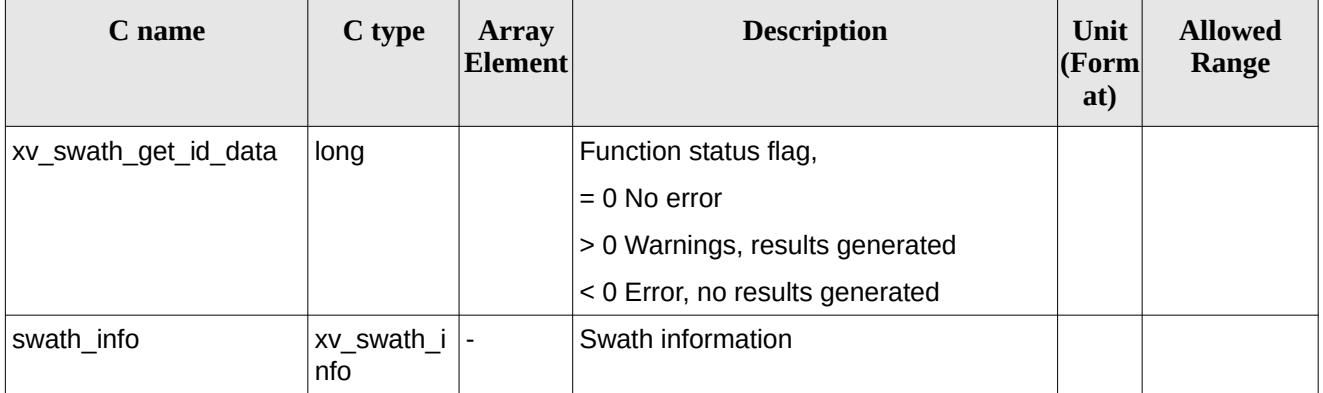

#### **Table 110: Output parameters of xv\_swath\_get\_id\_data**

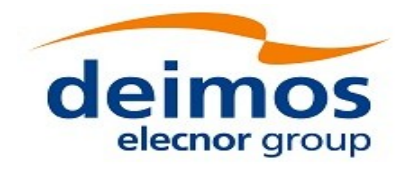

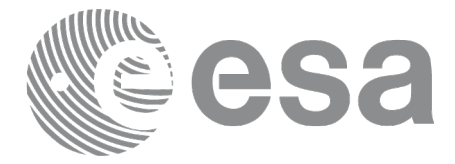

Code: EO-MA-DMS-GS-0006 Date: 29/11/2022 Issue: 4.24 Page: 280

## **7.36.5 Warnings and errors**

This function does not return any errors.

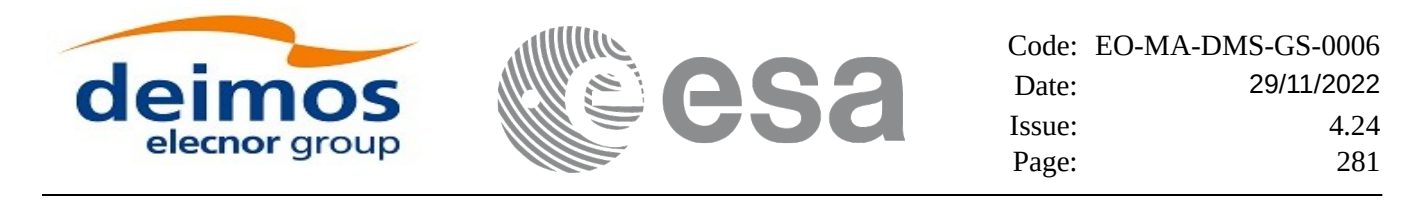

# <span id="page-280-0"></span>**7.37 xv\_zonevistime\_coverage**

# **7.37.1 Overview**

The **xv\_zonevistime\_coverage** function computes the portion of the input zone that is covered by a swath during a set of input time visibility intervals (also called segments). The user has to initialize the input structure of type xv\_zonevisibility\_coverage\_in (see [Table 4\)](#page-32-0) in order to provide the required information for the computation: zone, swath, attitude definition, orbit id, list of visibility times. Note that the *visibility\_interval\_list* field is of type xv\_zonevisibility\_interval\_list (see [Table 4\)](#page-32-0) that is the output of the xv\_zonevistime\_compute (section [7.37\)](#page-280-0) function.

The following outputs are returned in the xv\_zonevisibility\_coverage\_out struct (assuming that intervals are numbered from 0 to N-1 as stored in the array visibility interval within visibility interval list, N is the num rec field within visibility interval list):

- 1) The **area** of the zone in  $Km^2$  (zone\_area field);
- 2) The **total coverage** (total\_coverage field): this is the percentage of zone covered by all intervals, i.e. 100 minus the percentage of zone not covered by any interval;
- 3) The **coverage per interval** (coverage\_per\_interval field): this is an array of size N that contains the coverage percentages computed considering only one interval. Item of the array with index i  $(0,1,2,......N-1)$  is the percentage of zone covered by the interval i  $(0,1,2,...N-1)$  only.
- 4) The **coverage per number of intervals (**coverage\_by\_N\_intervals field): this is an array of size N that contains the percentages of zone covered by exactly 1,2,...,N intervals. Item with index i (0,1,2,...N-1) is the percentage of the zone covered by exactly  $i+1$  (1,2,...N) intervals. This array can be used to evaluate how much segments are overlapping. Ideally, with segments not overlapping, only the first item of this array should be different from zero, and should be close to the total coverage. If other items of the array are different from zero, this means that portions of the zone are covered by more than one segment;
- 5) The **cumulative coverage** (cumulative\_coverage field): this is an array of size N that contains the cumulative coverage percentage. Item with index i (0,1,2,...N-1) is the percentage of zone covered by intervals 0,1,2…i+1 considered together. This output considers the order in which time segments are provided. For example, if intervals are sorted by time, this output can be used to evaluate when a target coverage percentage is reached.

The computation is performed by means of a grid of points inside the zone. The portion of these points that are within the swath gives the percentage of area covered. The precision of the computation then depends on the distance between points. Two ways of computing the points can be provided by the user via the type\_coverage field:

- 1) XV\_COVERAGE\_FIXED\_DISTANCE: a fixed distance between points is used. The value of these distance is provided by the user (in kilometers);
- 2) XV\_COVERAGE\_PERCENTAGE\_PRECISION: the required percentage precision is provided by the user. The function computes internally the distance needed to achieve the requested precision. The distance is computed in a way that the area of the zone computed with the grid created with such distance is close to the expected one (computed by analytical methods) by a percentage equal or better than input

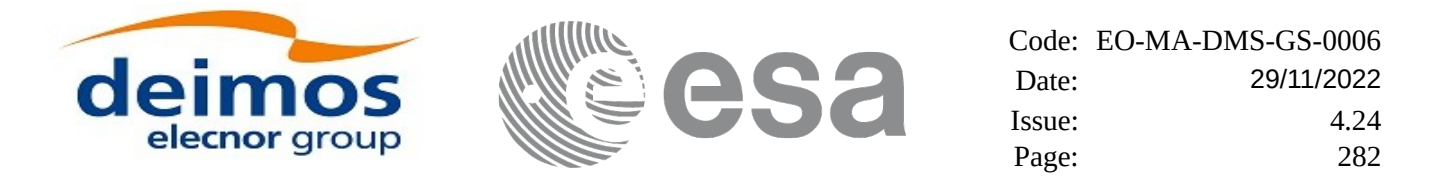

percentage precision. That is, if *area\_zone* is the zone area computed analytically and *area\_grid* is the area of the zone computed with the grid, the accuracy percentage is defined as:

percen\_accuracy =  $100. * (1 - abs( (area_zzone-area_grid) / area_zone) )$ 

The selected distance fulfills that *percen\_accuracy* is greater or equal to input percentage precision. That means that the closer the input percentage precision to 100% the more accurate are the computations.

WARNING: The user has to be aware that requesting a small distance or a big value for precision increase the number of points to be analyzed and this has an impact on performances.

The following example is presented to explain how this function operates:

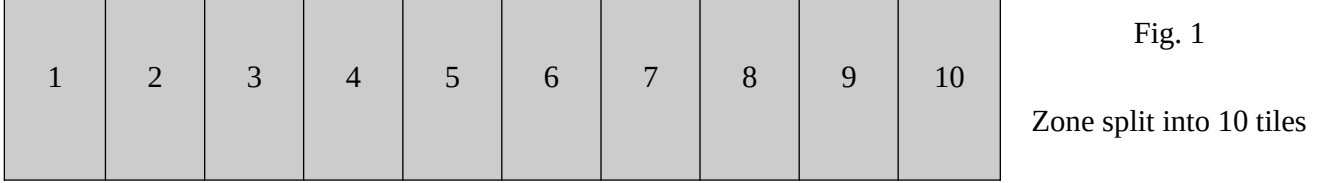

A simplified representation of the input zone is given in Fig. 1: the zone is split into 10 tiles of same size. Three time intervals are provided as input, they are identified with their indexes: 0,1,2

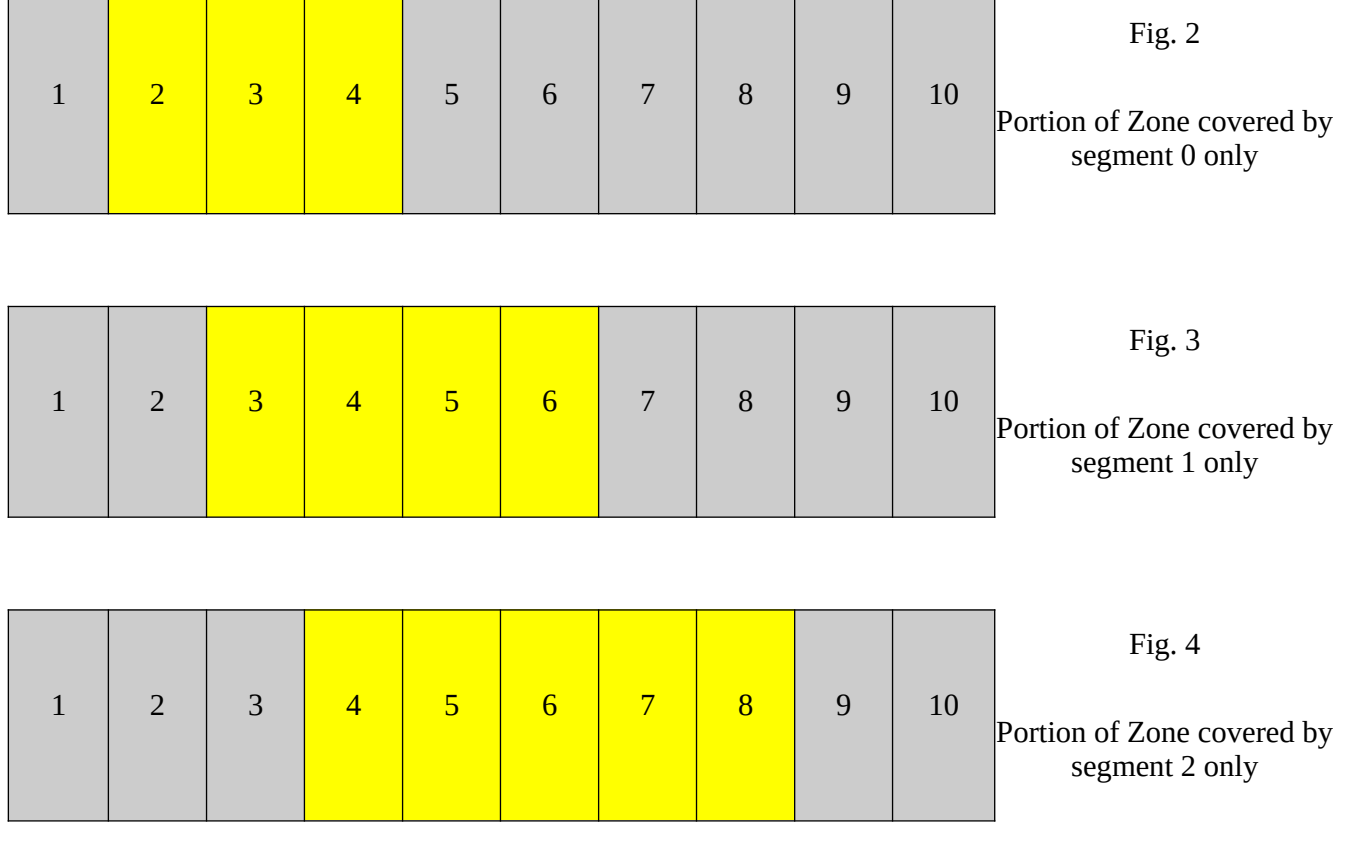

During time interval 0, tiles 2,3,4 are covered, see Fig. 2.

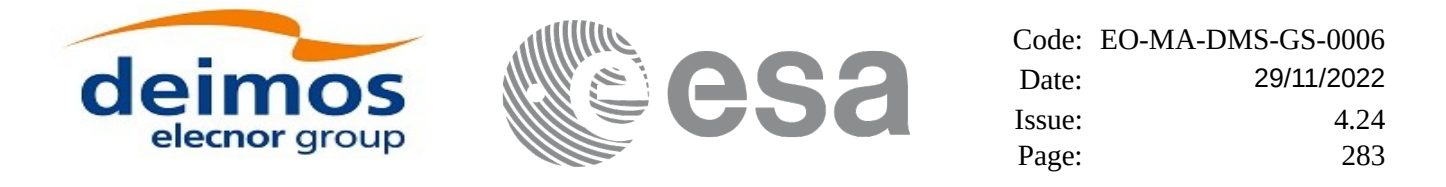

During time interval 1, tiles 3,4,5,6 are covered, see. Fig. 3 During time interval 2, tiles 4,5,6,7,8 are covered, see Fig. 4.

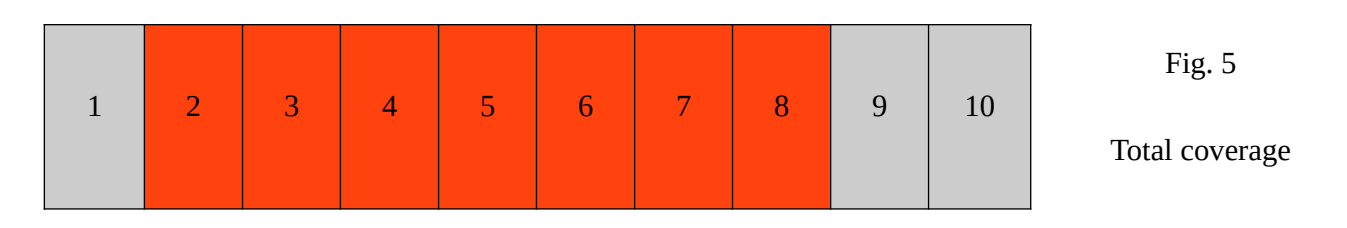

Considering all three segments, 7 tiles of the zone (2 to 8) are covered, this corresponds to 70% of the whole zone (see Fig. 5). Therefore, if *cov\_out* is the output variable of type xv\_zonevisibility\_coverage\_out:

**cov\_out.total\_coverage = 70**

intervals 0,1,2 cover respectively 3,4,5 tiles corresponding to 30%, 40%, 50% of the whole zone. Therefore:

**cov\_out.coverage\_per\_interva[0] = 30 cov\_out.coverage\_per\_interva[1] = 40**

**cov\_out.coverage\_per\_interva[2] = 50**

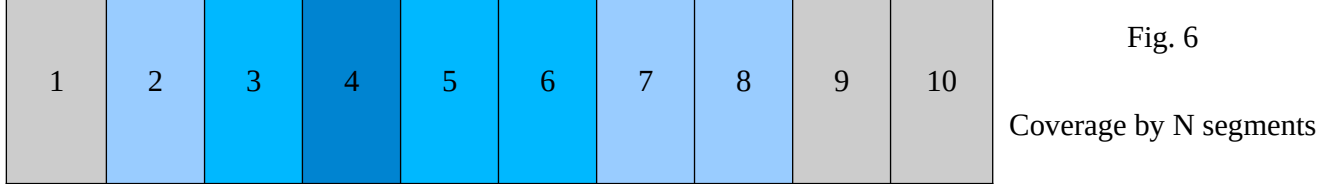

Fig. 6 details the computation of the coverage\_by\_N\_intervals field. Tiles with same colors are covered by the same number of segments.

Tile 2 is covered only by interval 0. Tiles 7,8 are covered only by interval 4.

Therefore tiles 2,7,8 are covered by only one interval. This corresponds to 30% of the whole zone. Therefore:

#### **cov\_out.coverage\_by\_N\_intervals[0] = 30**

Similarly tiles 3,5,6 are covered by only 2 intervals and tile 4 is covered by all 3 segments:

Therefore:

**cov\_out.coverage\_by\_N\_intervals[1] = 30** 

**cov\_out.coverage\_by\_N\_intervals[2] = 10**

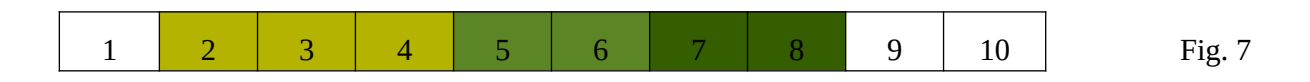

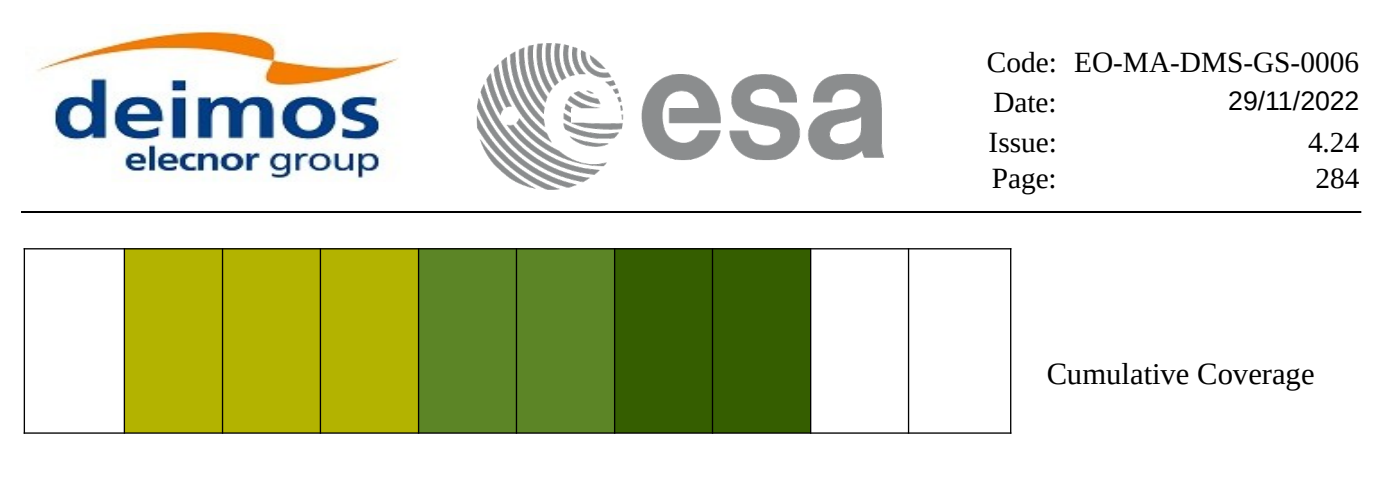

Fig. 7 details the computation of the cumulative\_coverage field. Tiles with same color are those tiles that are covered by a segment but not but the previous ones in the list.

Item 0 is the coverage of the first segment only, that is tiles 2,3,4, i.e. 30%.

Item 1 is the cumulative coverage of the first and second segments, that is tiles 2,3,4,5,6, that is 50%.

item 2 is the cumulative coverage of the first the second and third segment, that is tiles 2,3,4,5,6,7,8 that is 70%. Therefore:

**cov\_out.cumulative\_coverage [0] = 30** 

**cov\_out.cumulative\_coverage [1] = 50**

**cov\_out.cumulative\_coverage [2] = 70**

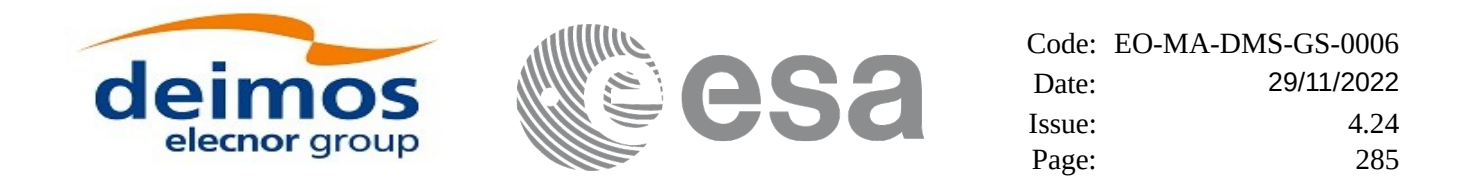

## **7.37.2 Calling sequence of xv\_zonevistime\_coverage**

For C programs, the call to **xv\_zonevistime\_coverage** is (input parameters are underlined):

```
#include"explorer_visibility.h"
{
  xv_zonevisibility_coverage_in zone_cov_in;
  xv_zonevisibility_coverage_out zone_cov_out;
  long ierr[XV_NUM_ERR_ZONEVISTIME_COVERAGE], status;
  status = xv_zonevistime_coverage(&zone_cov_in,
                      &zone_cov_out, 
                       ierr);
}
```
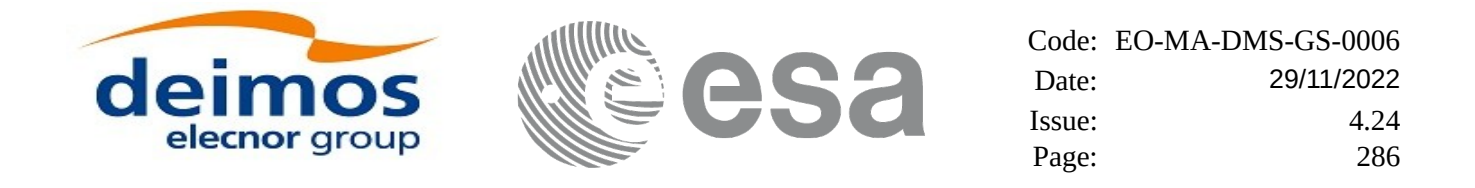

### **7.37.3 Input parameters xv\_zonevistime\_coverage**

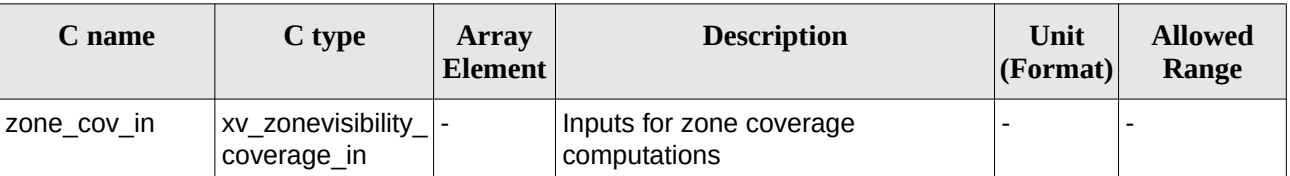

#### **Table 111: Input parameters of xv\_zonevistime\_coverage**

### **7.37.4 Output parameters xv\_zonevistime\_coverage**

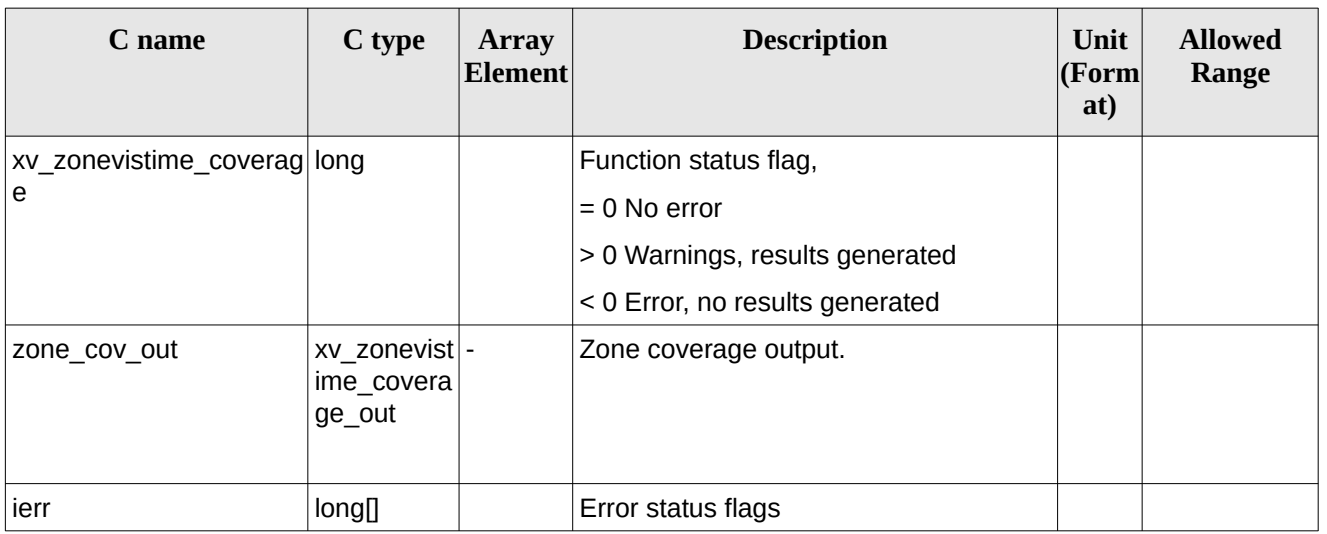

#### **Table 112: Output parameters of xv\_zonevistime\_coverage**

Note: in the output struct xv\_zonevistime\_coverage\_out, all the arrays are allocated dynamically and the user is responsible for freeing this allocated memory.

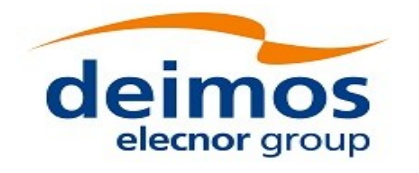

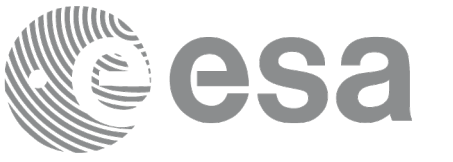

### **7.37.5 Warnings and errors**

Next table lists the possible error messages that can be returned by the **xv\_zonevistime\_coverage** CFI function after translating the returned status vector into the equivalent list of error messages by calling the function of the EO\_VISIBILITY software library **xv\_get\_msg**.

This table also indicates the type of message returned, i.e. either a warning (WARN) or an error (ERR), the cause of such a message and the impact on the performed calculation, mainly on the results vector.

The table is completed by the error code and value. These error codes can be obtained translating the status vector returned by the **xv\_zonevistime\_coverage** CFI function by calling the function of the EO\_VISIBILITY software library **xv\_get\_code**.

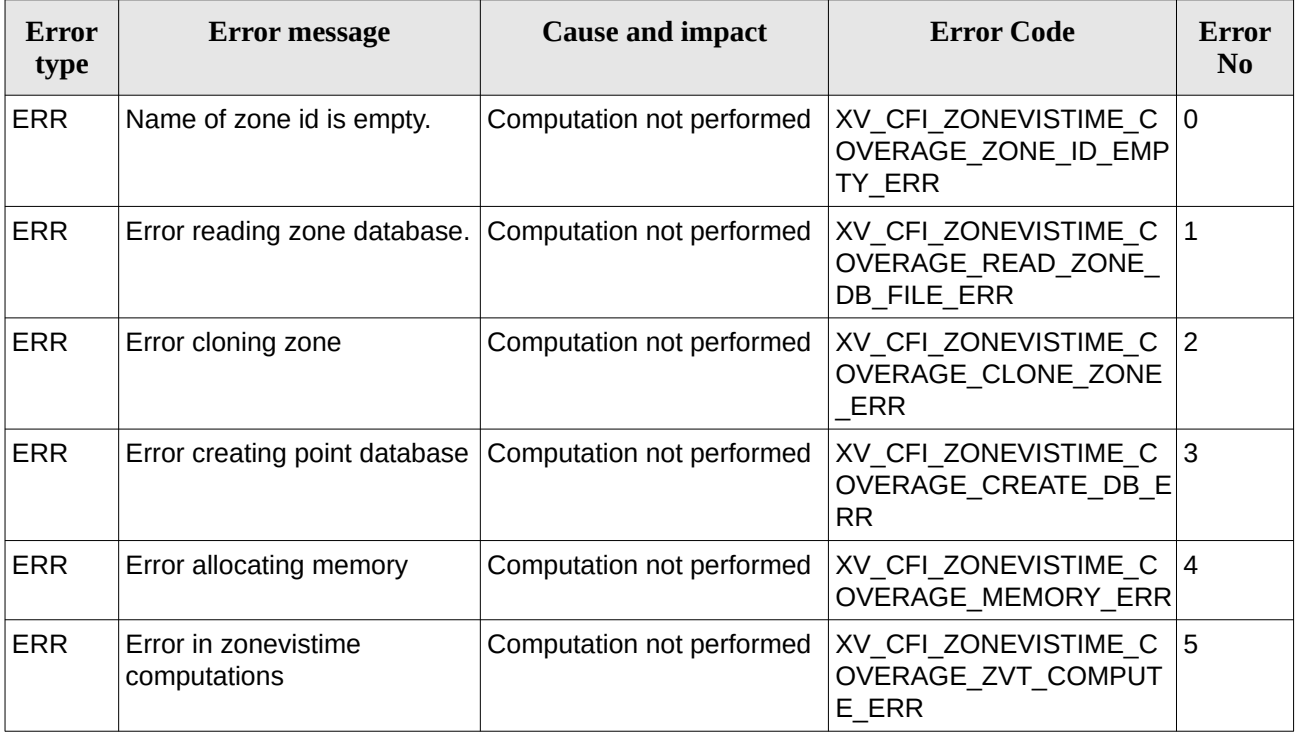

#### **Table 113: Error messages and codes**

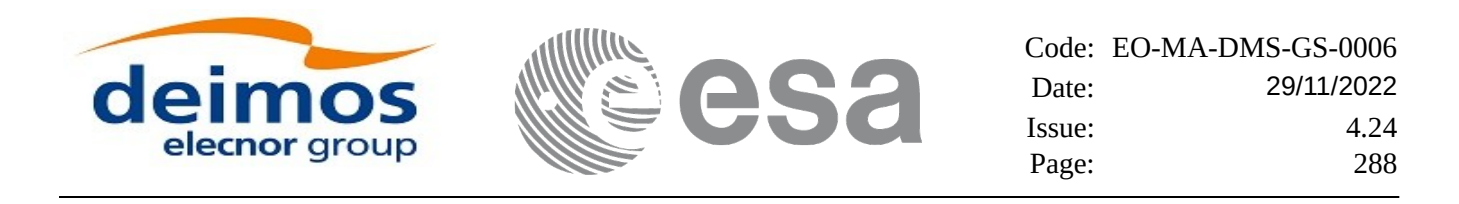

# **7.38 xv\_compute\_aoi**

### **7.38.1 Overview**

The **xv\_compute\_aoi** computes the area of interest (aoi) based on a SDF file and time interval.

The function provides the pre-calculation of an area of interest (aoi), which is defined by min/max lon/lat that includes the projection of all segments from the satellite to the intersection with the ellipsoid.

### **7.38.2 Calling interface**

The calling interface of the **xv\_compute\_aoi** CFI function is the following (input parameters are underlined):

```
#include <explorer_visibility.h>
{
  xo_orbit_id orbit_id = \{NULL\};xv_swath_id swath_id = \{NULL\};
  xv_time_interval time_interval;
  double lon1, lon2;
  double lat1, lat2;
  double lon[4], lat[4];
  long status, ierr[XV_ERR_VECTOR_MAX_LENGTH];
  status = xv_compute_aoi(&orbit_id, &swath_id,
                                 time_interval,
                                lon1, lon2,
                                 lat1, lat2,
                                 /* output */
                                 lon, lat,
                                 ierr);
}
```
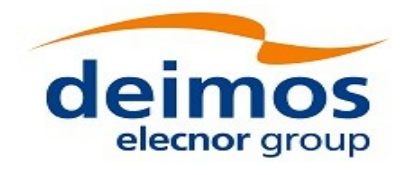

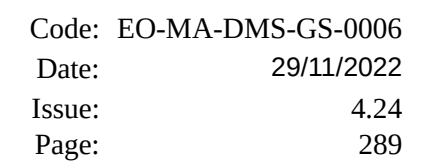

## **7.38.3 Input parameters**

The **xv\_compute\_aoi** CFI function has the following input parameters:

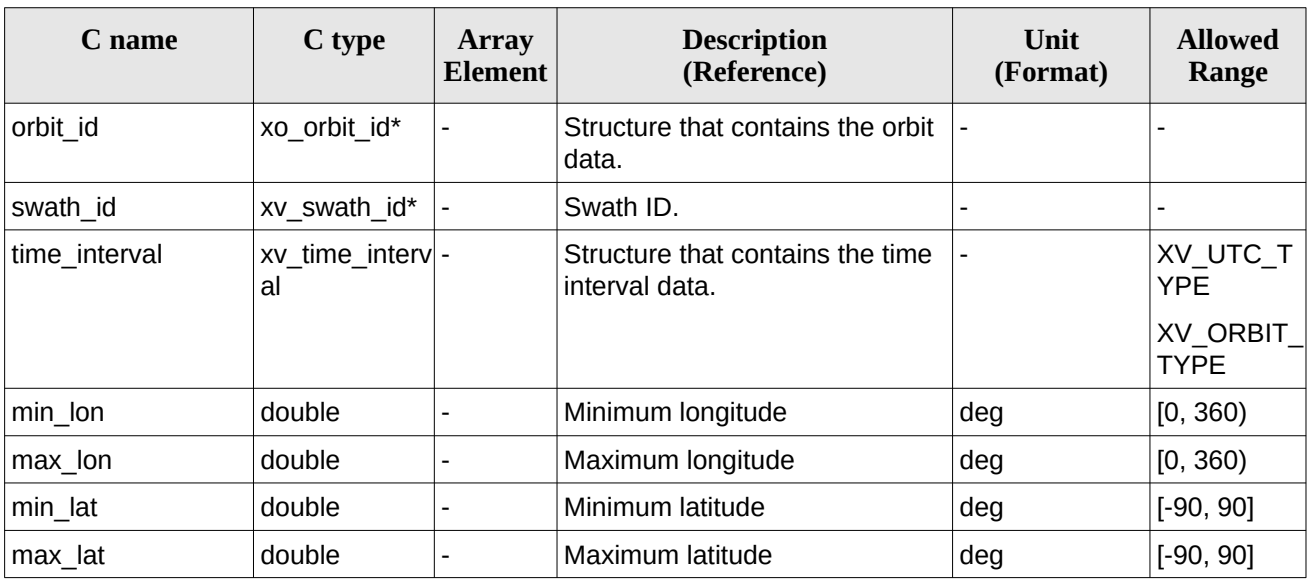

#### **Table 114: Input parameters of xv\_compute\_aoi**

### **7.38.4 Output parameters**

The output parameters of the **xv\_compute\_aoi** CFI function are:

**Table 115: Output parameters of xv\_compute\_aoi**

| C name                            | C type        | Array<br>Element | <b>Description</b><br>(Reference)                                                   | Unit<br>(Format) | <b>Allowed Range</b> |
|-----------------------------------|---------------|------------------|-------------------------------------------------------------------------------------|------------------|----------------------|
| lon                               | $double[4]$ - |                  | Array with rectangle<br>corners longitude ordered<br>clockwise [min min max<br>max] |                  | [0, 360)             |
| lat                               | $double[4]$ - |                  | Array with rectangle<br>corners latitude ordered<br>clockwise [min max max<br>min]  |                  | $[-90, 90]$          |
| ierr[XV ERR VECTOR<br>MAX LENGTH] | long          |                  | Status vector                                                                       |                  |                      |

### **7.38.5 Warnings and errors**

Next table lists the possible error messages that can be returned by the **xv\_compute\_aoi** CFI function.

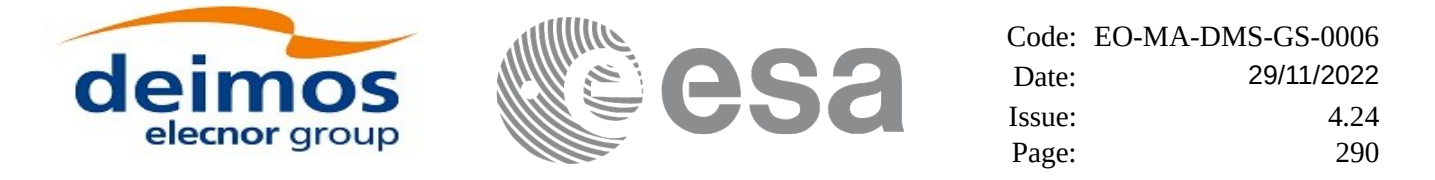

#### **Table 116: Error messages and codes of xv\_compute\_aoi**

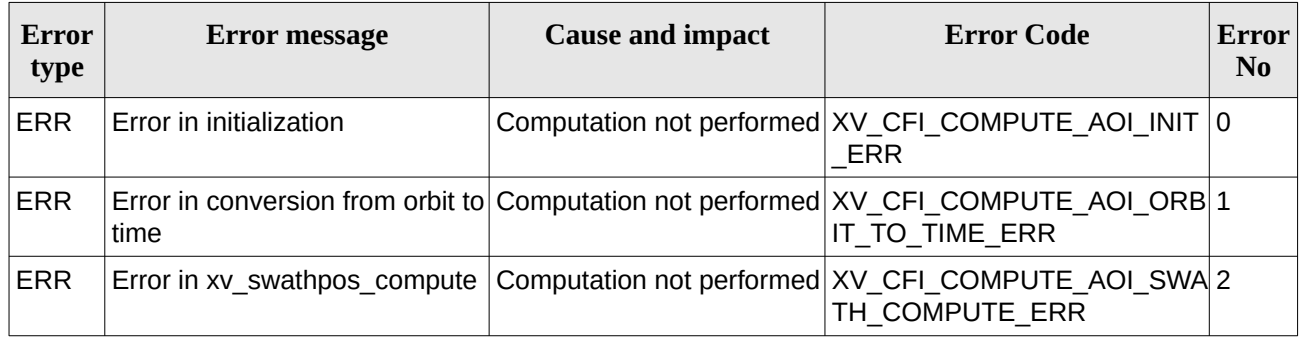

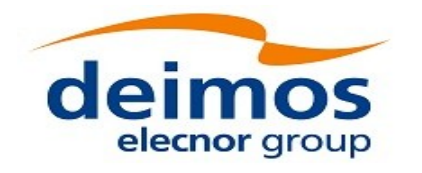

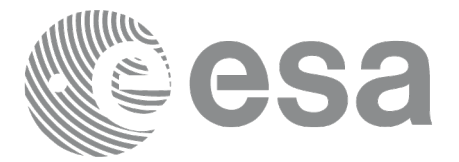

## **8 RUNTIME PERFORMANCES**

The library performance has been measured by dedicated test procedures run in 5 different platforms under the below specified machines:

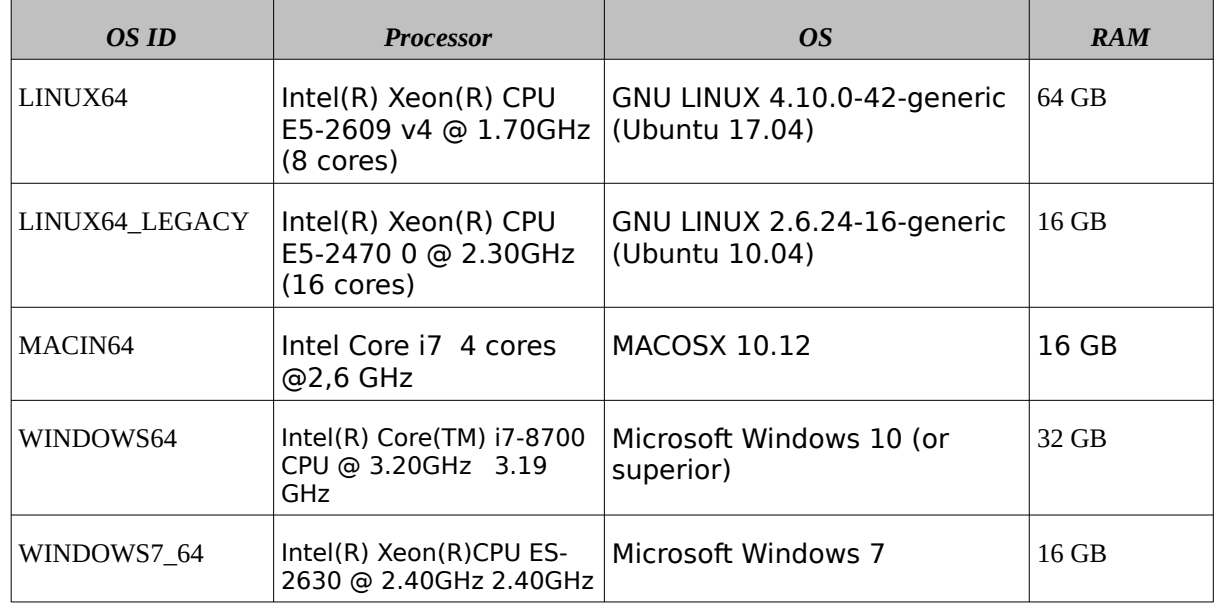

The table below shows the time (in milliseconds - ms) each function takes to be run under each platform:

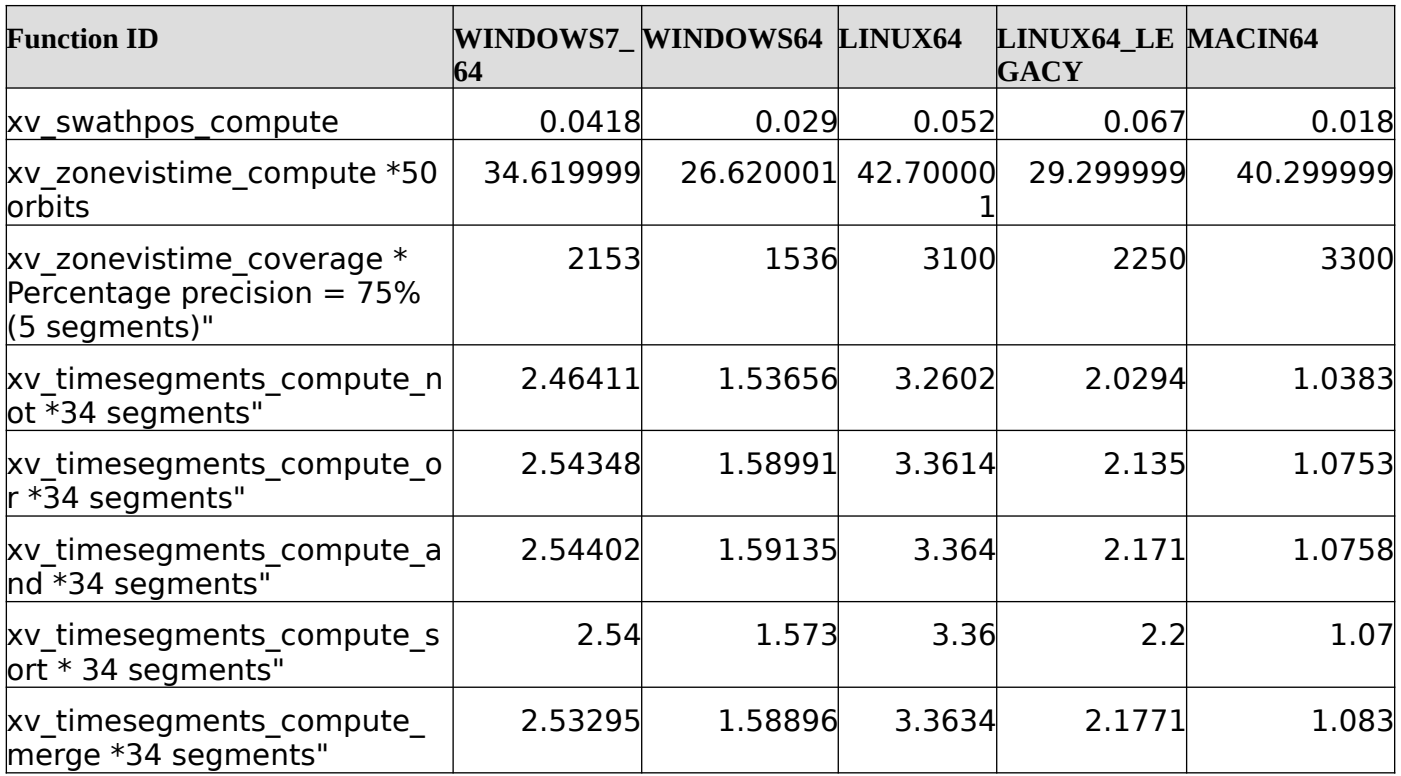

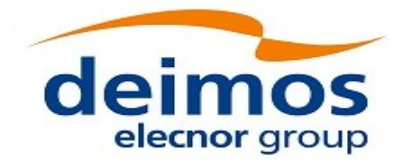

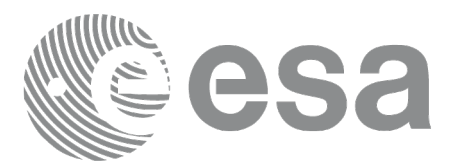

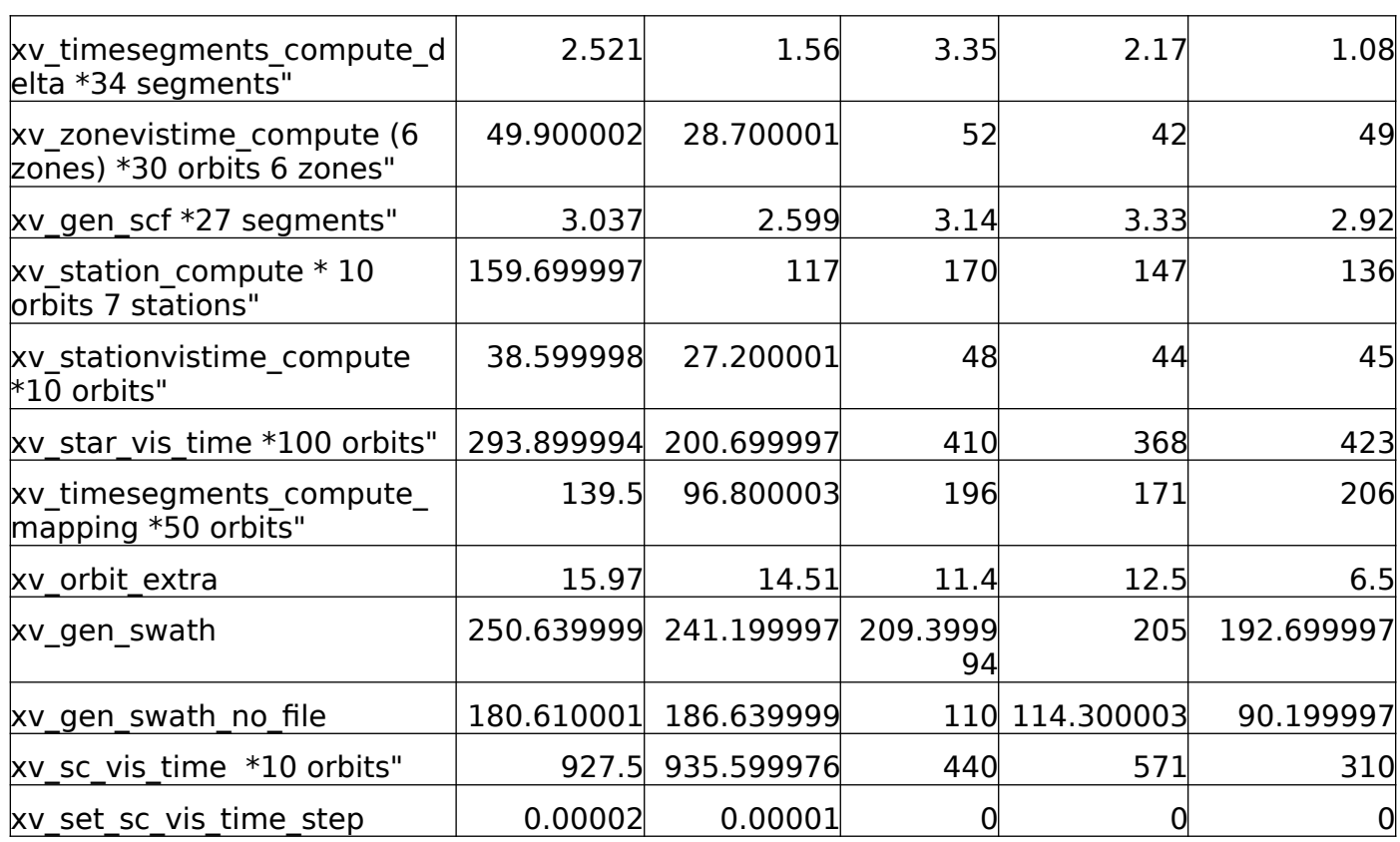

Note that when the value "0.000000" is defined for a function in a certain platform, it means that its running time is lower than 1 nanosecond and so it can be considered as "0".

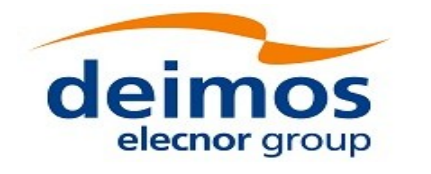

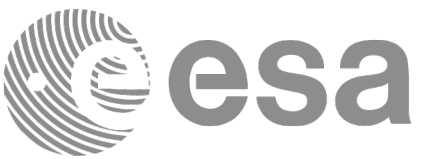

# **9 LIBRARY PRECAUTIONS**

The following precaution shall be taking into account when using EO\_ VISIBILITY library:

• When a message like

 <LIBRARY NAME> >>> ERROR in *xv\_function*: Internal computation error # *n* or

 <LIBRARY NAME> >>> WARNING in *xv\_function*: Internal computation warning *# n* appears, run the program in *verbose* mode for a complete description of warnings and errors and call for maintenance if necessary.